### **Part 1**

**Chapter 1: VM – It Is Not What You Think!**

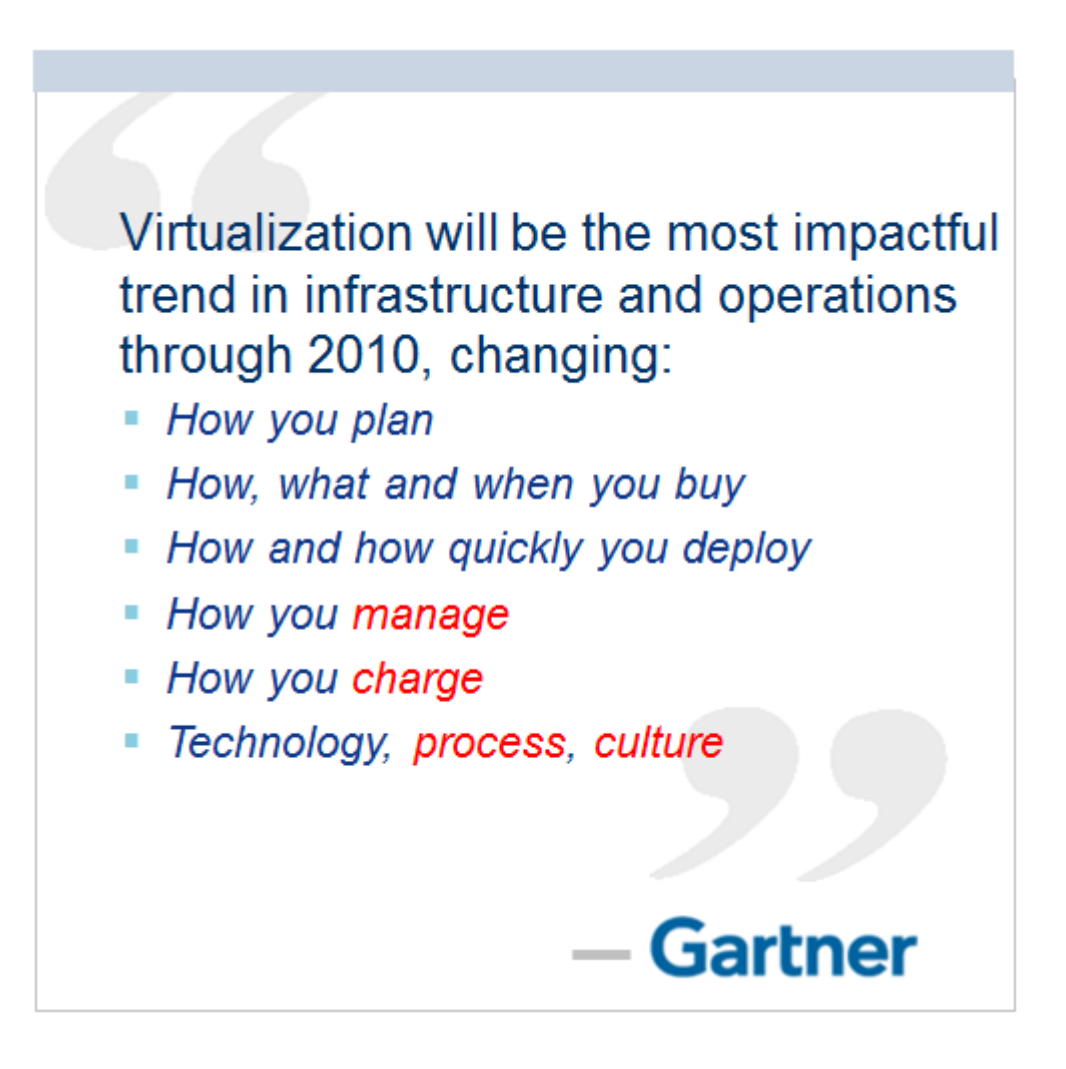

# **Hardware Partitioning**

e.g. LPAR, LDOM

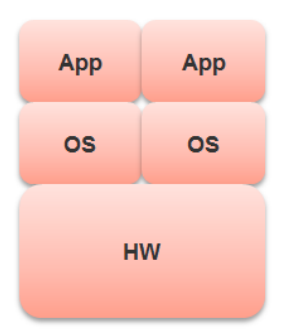

## **OS Partitioning**

e.g. Linux Container

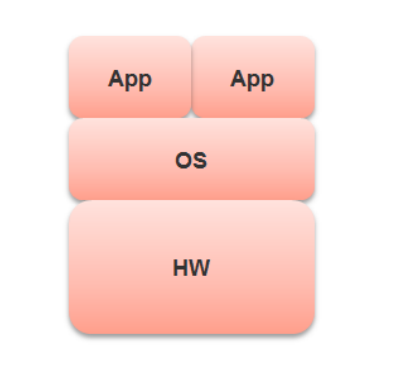

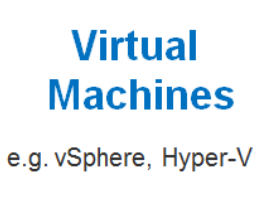

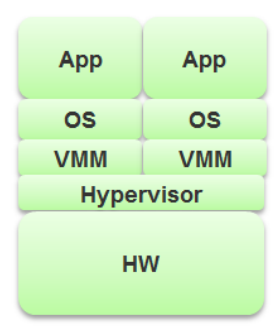

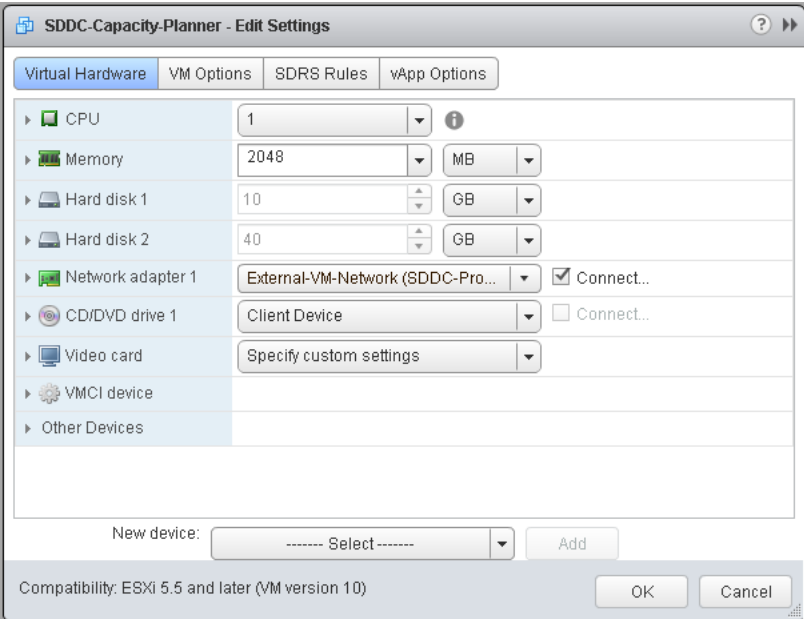

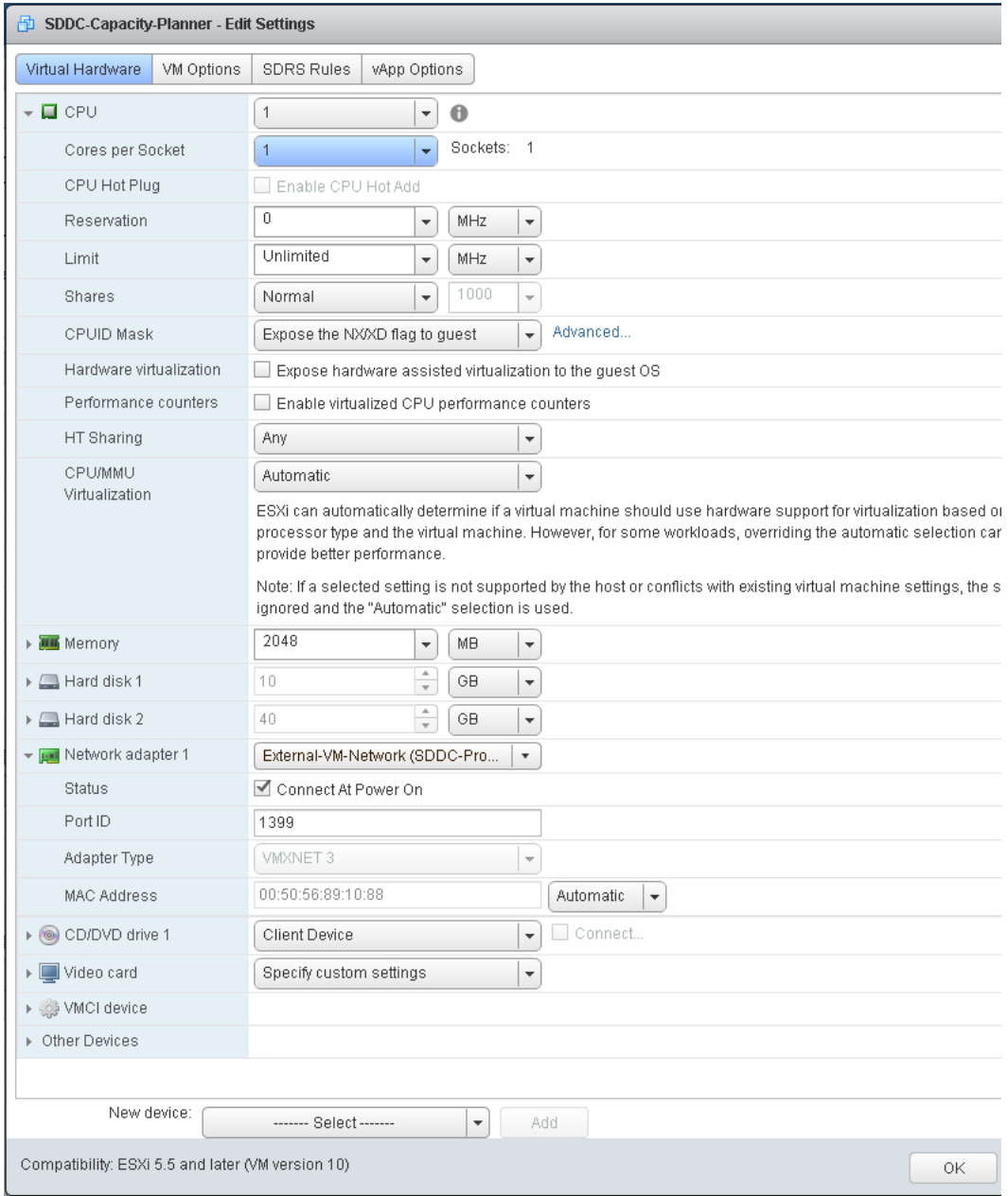

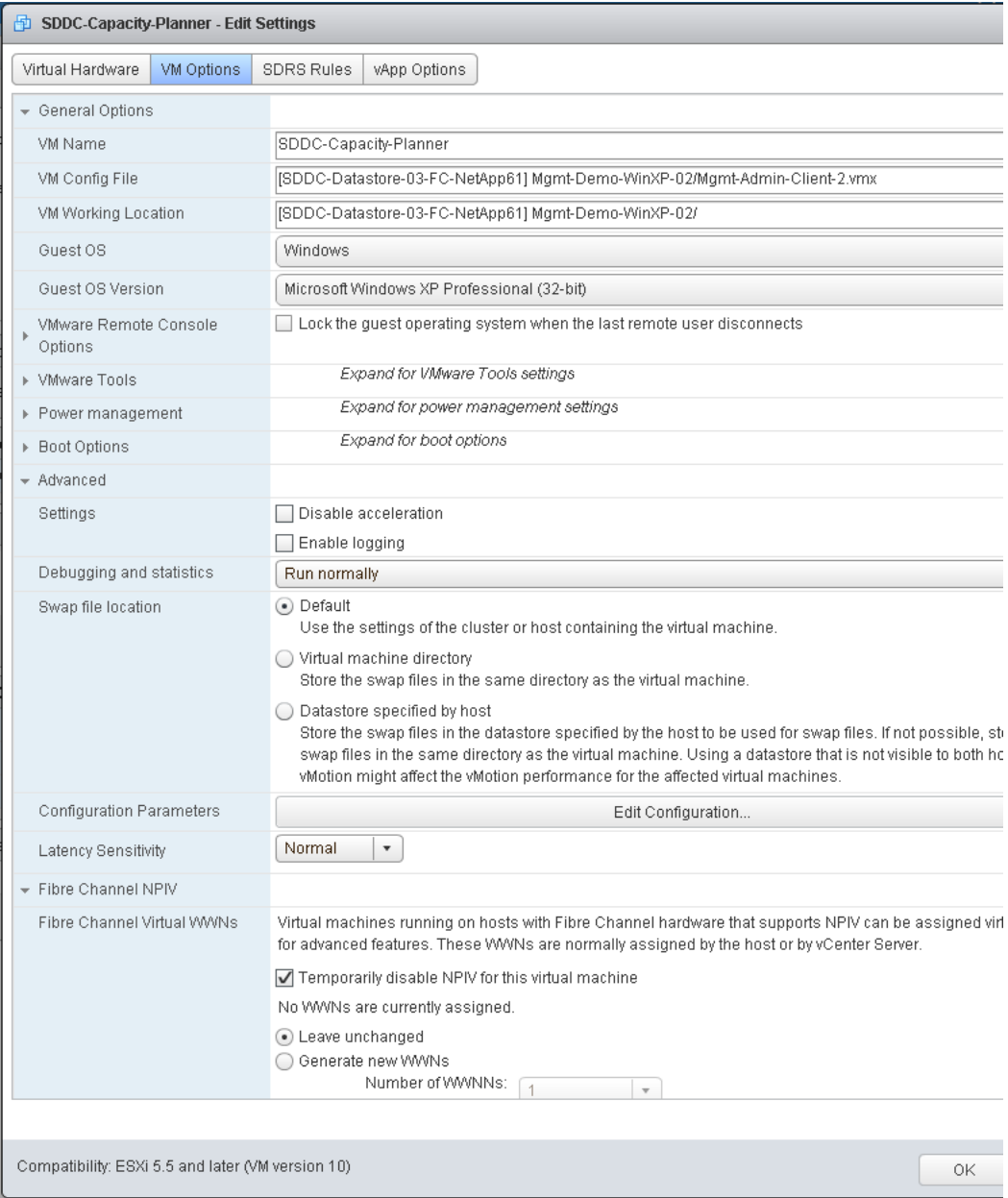

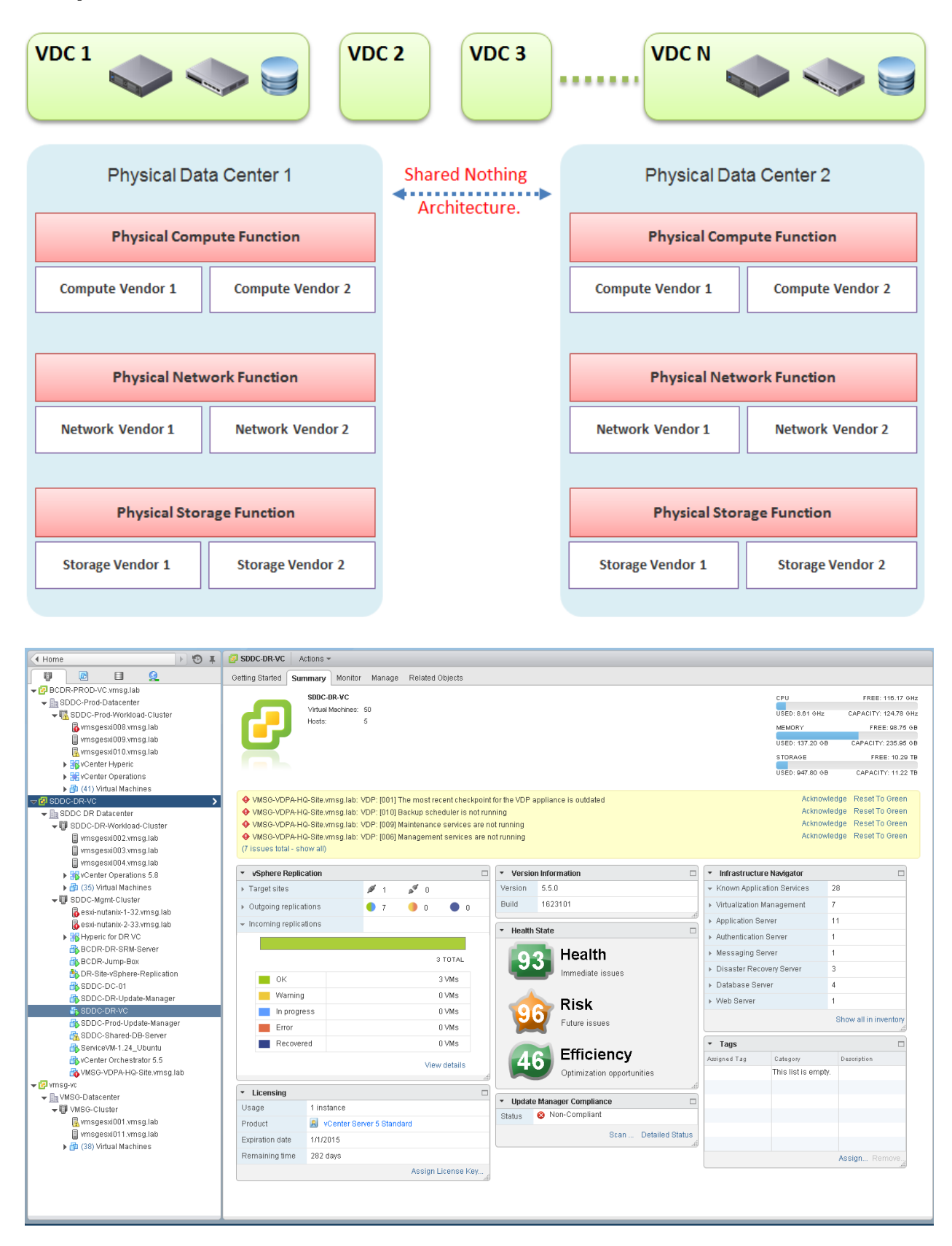

### **Chapter 2: Software-Defined Data Centers**

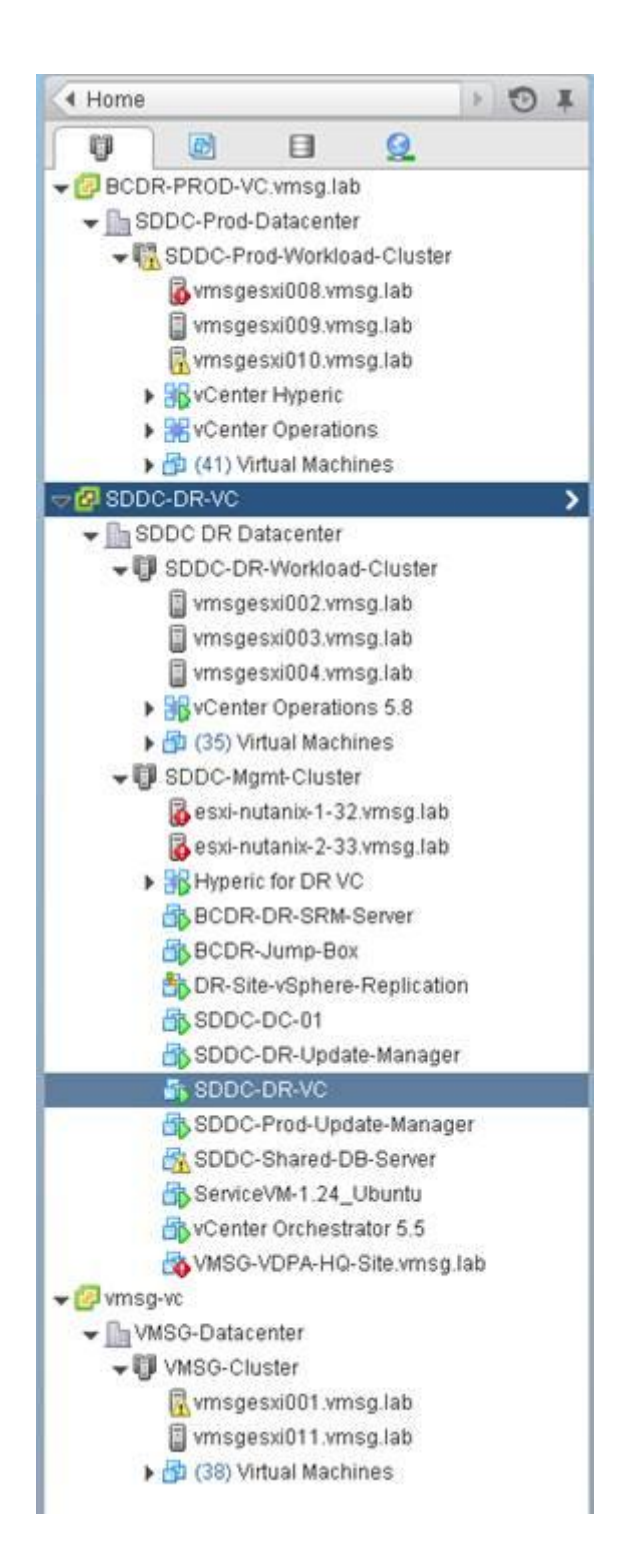

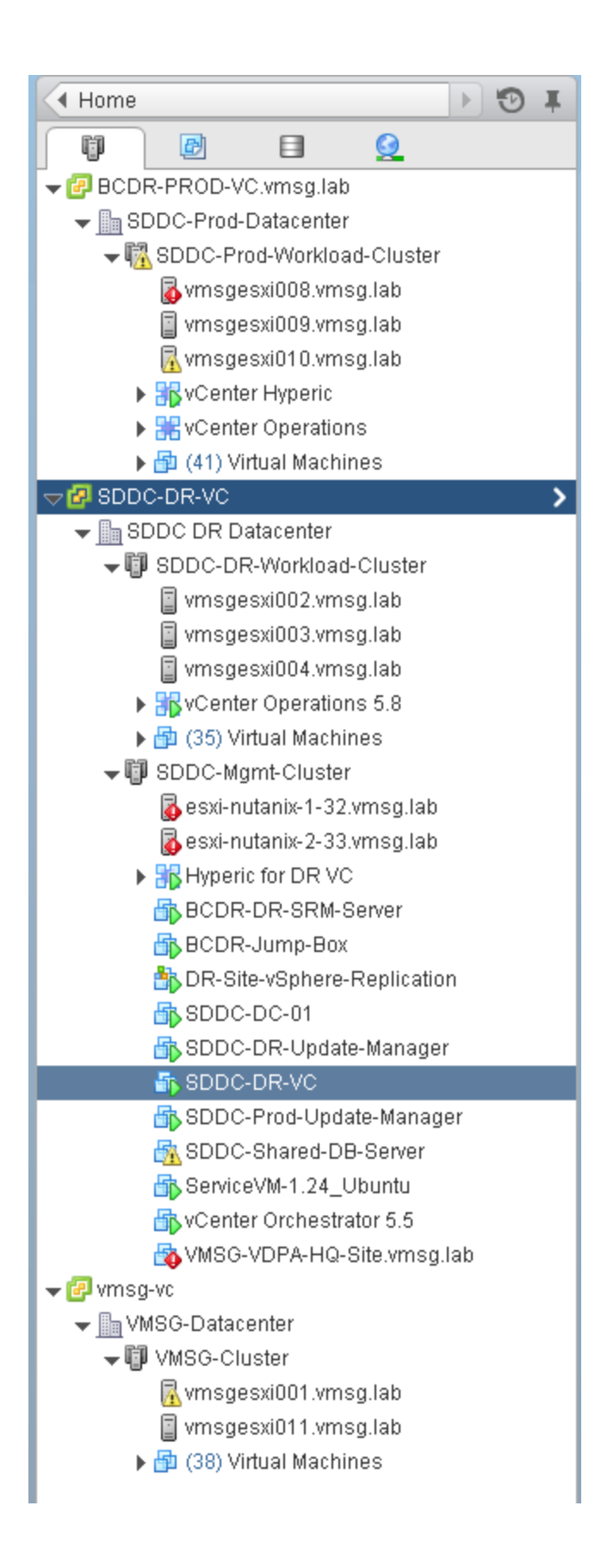

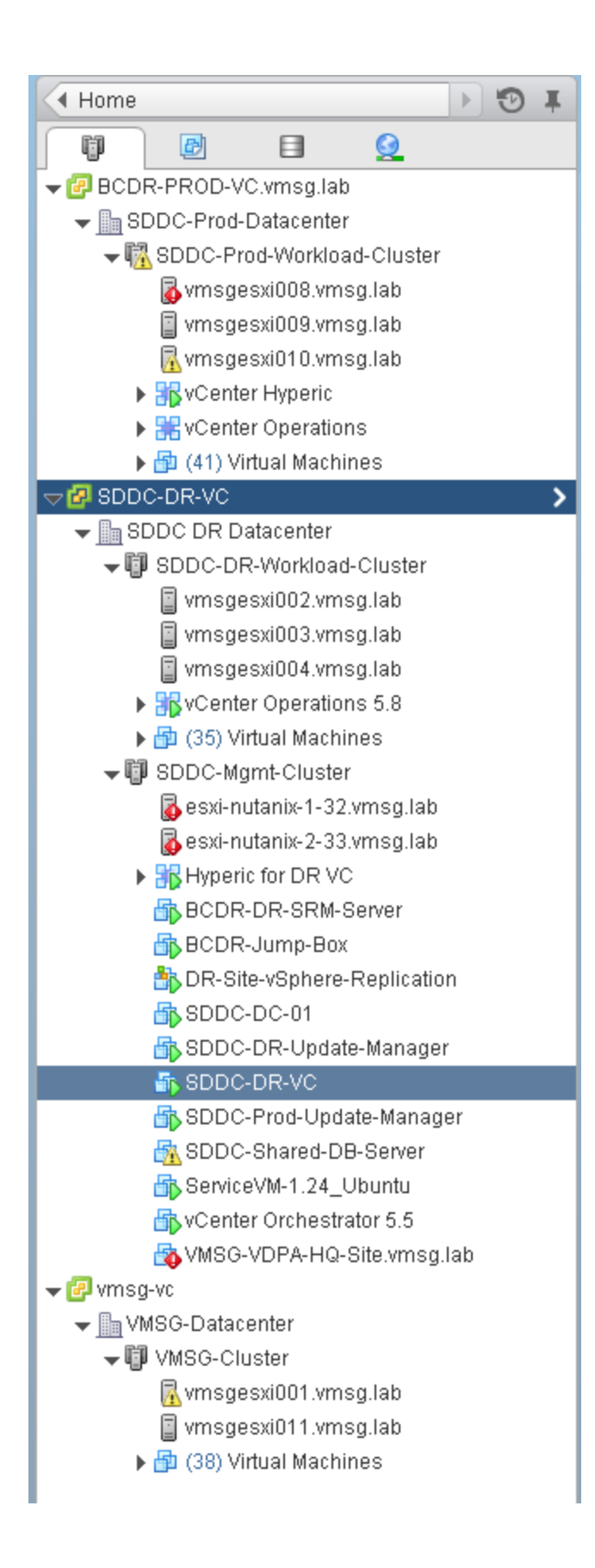

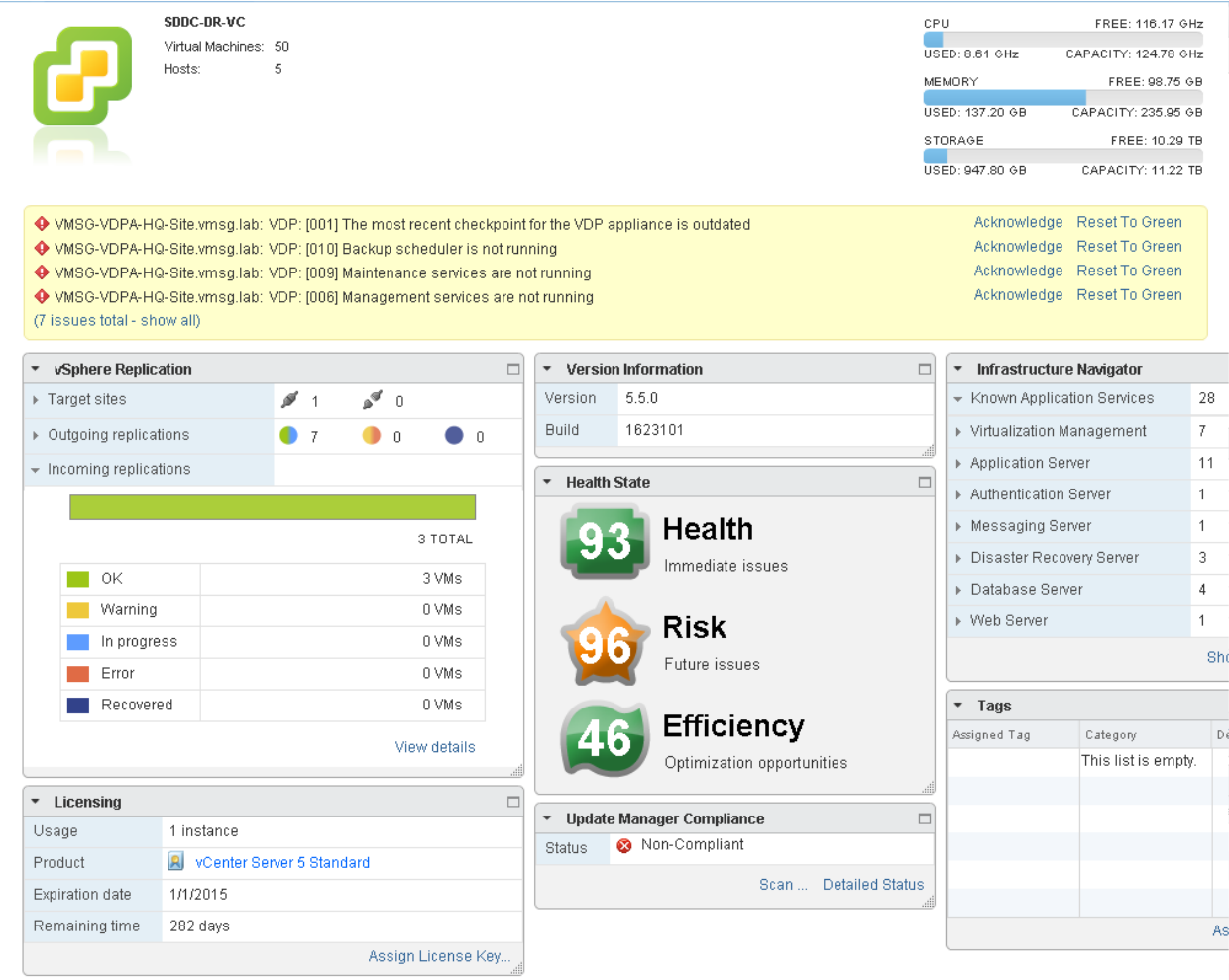

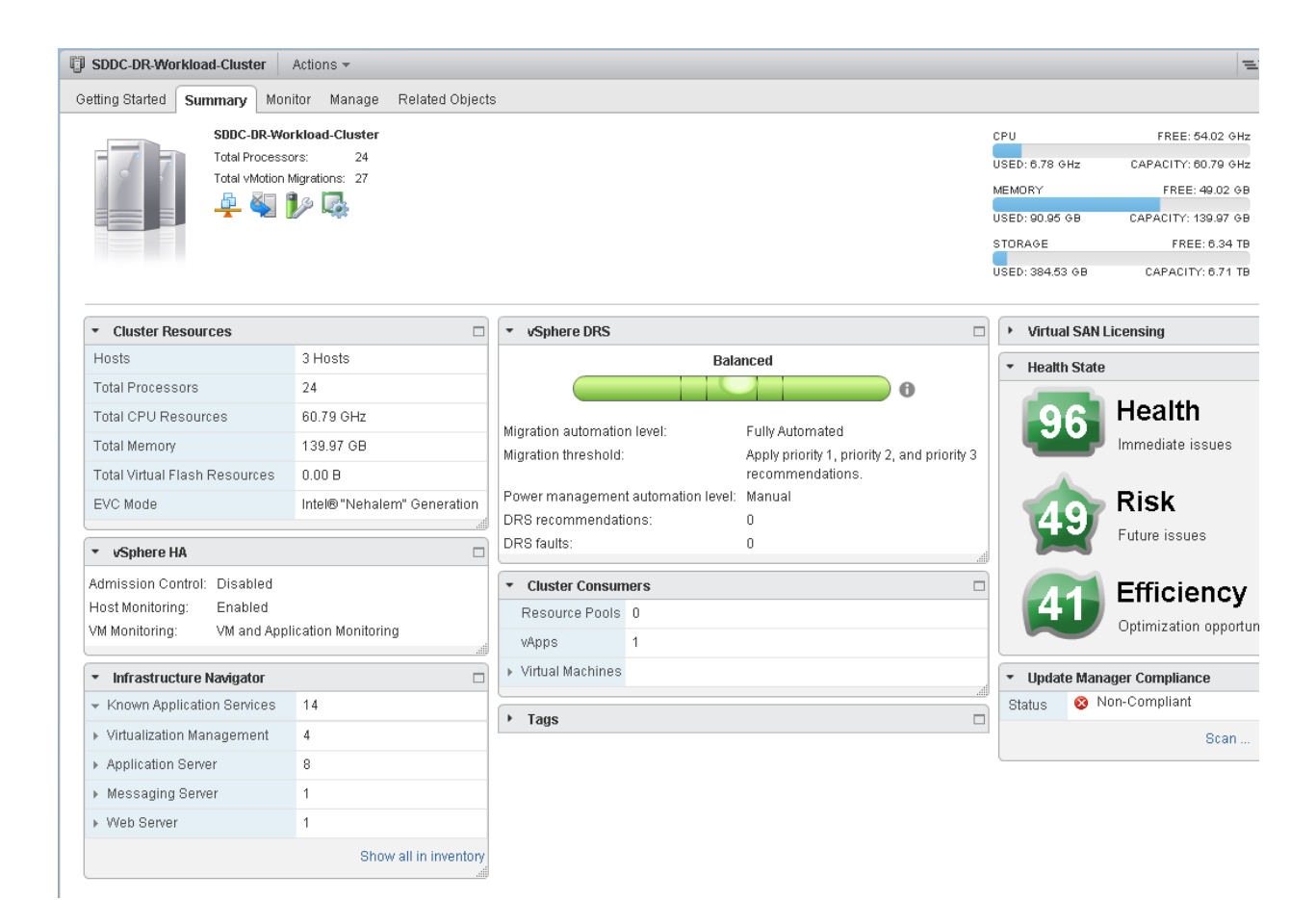

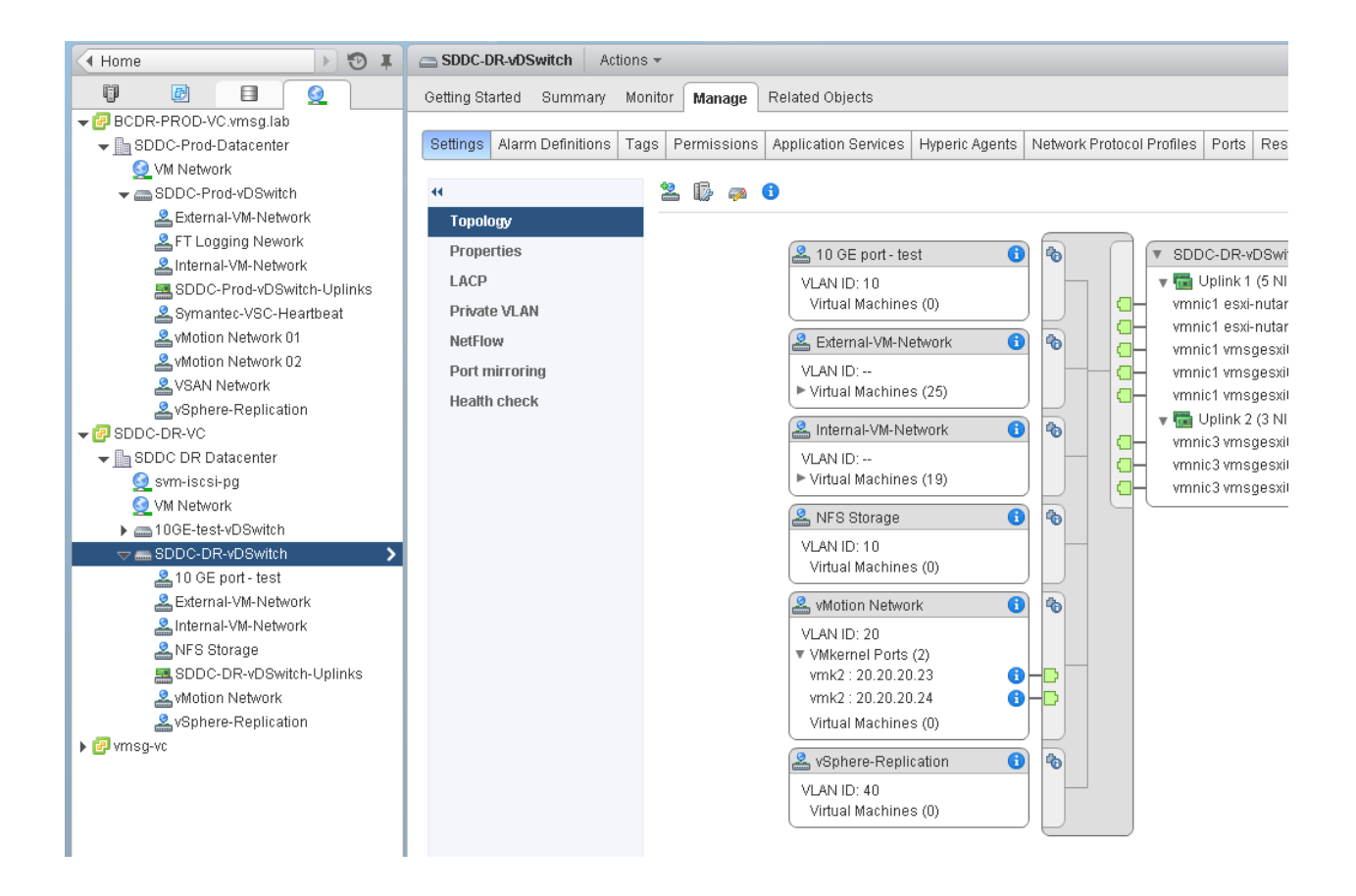

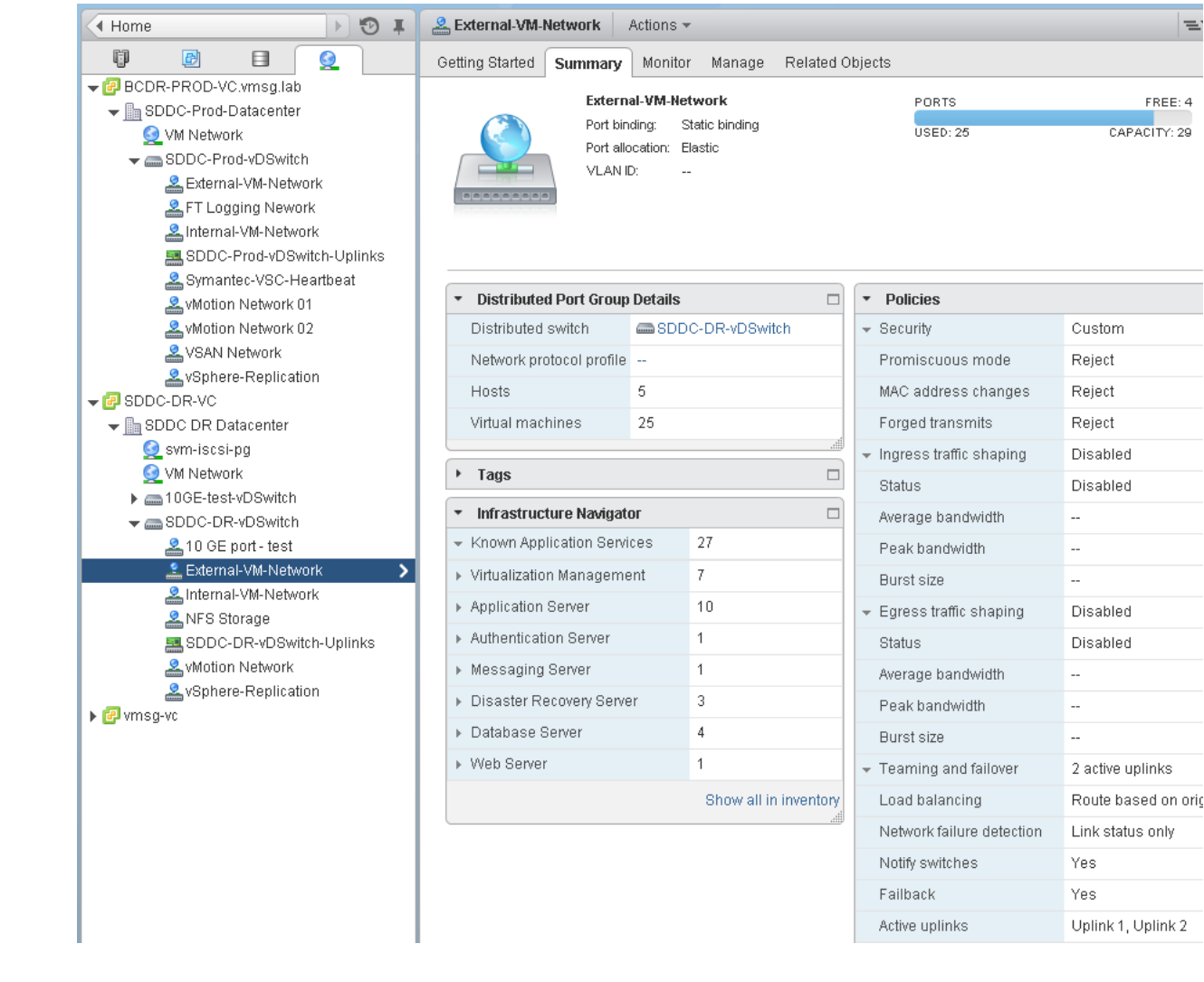

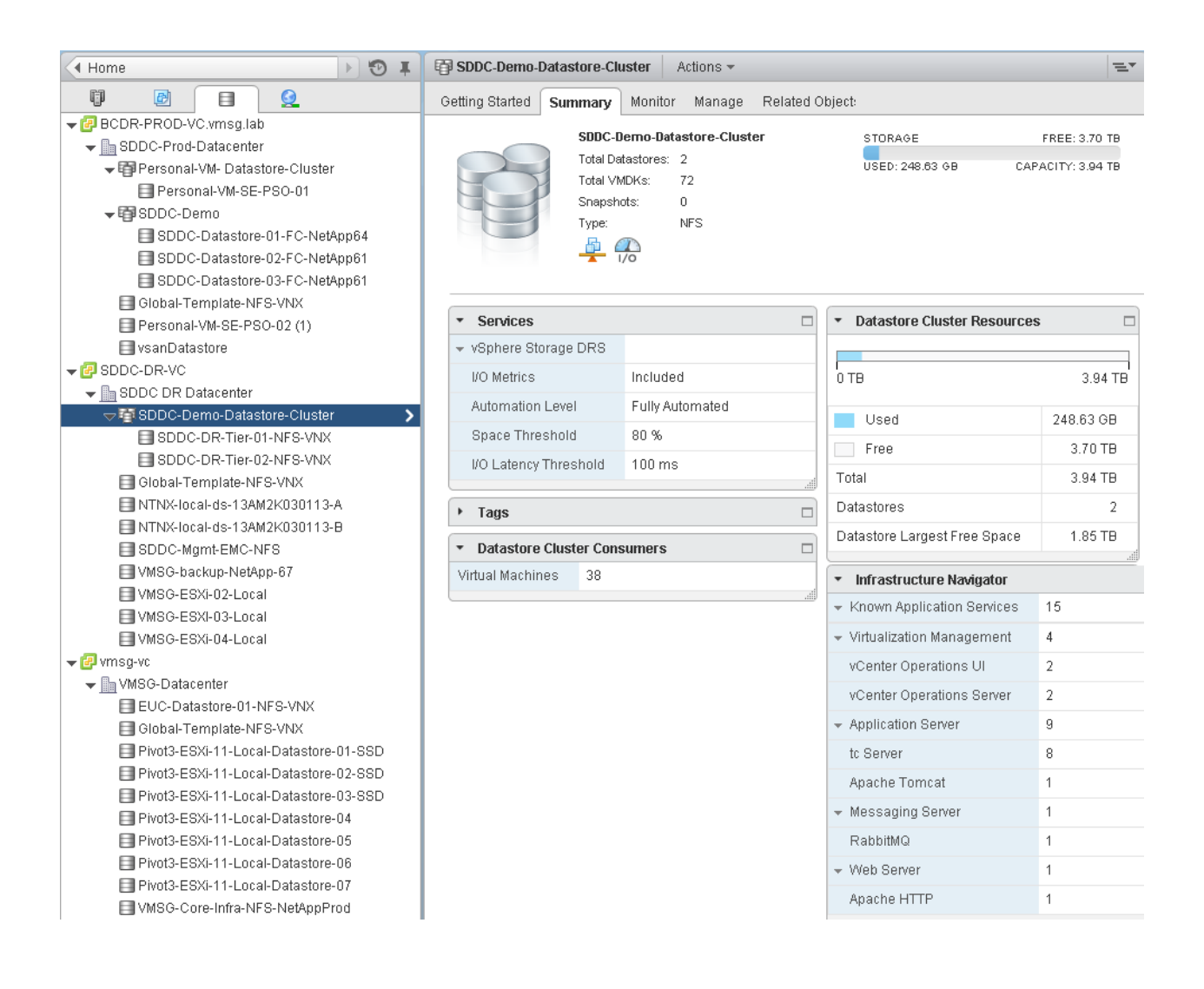

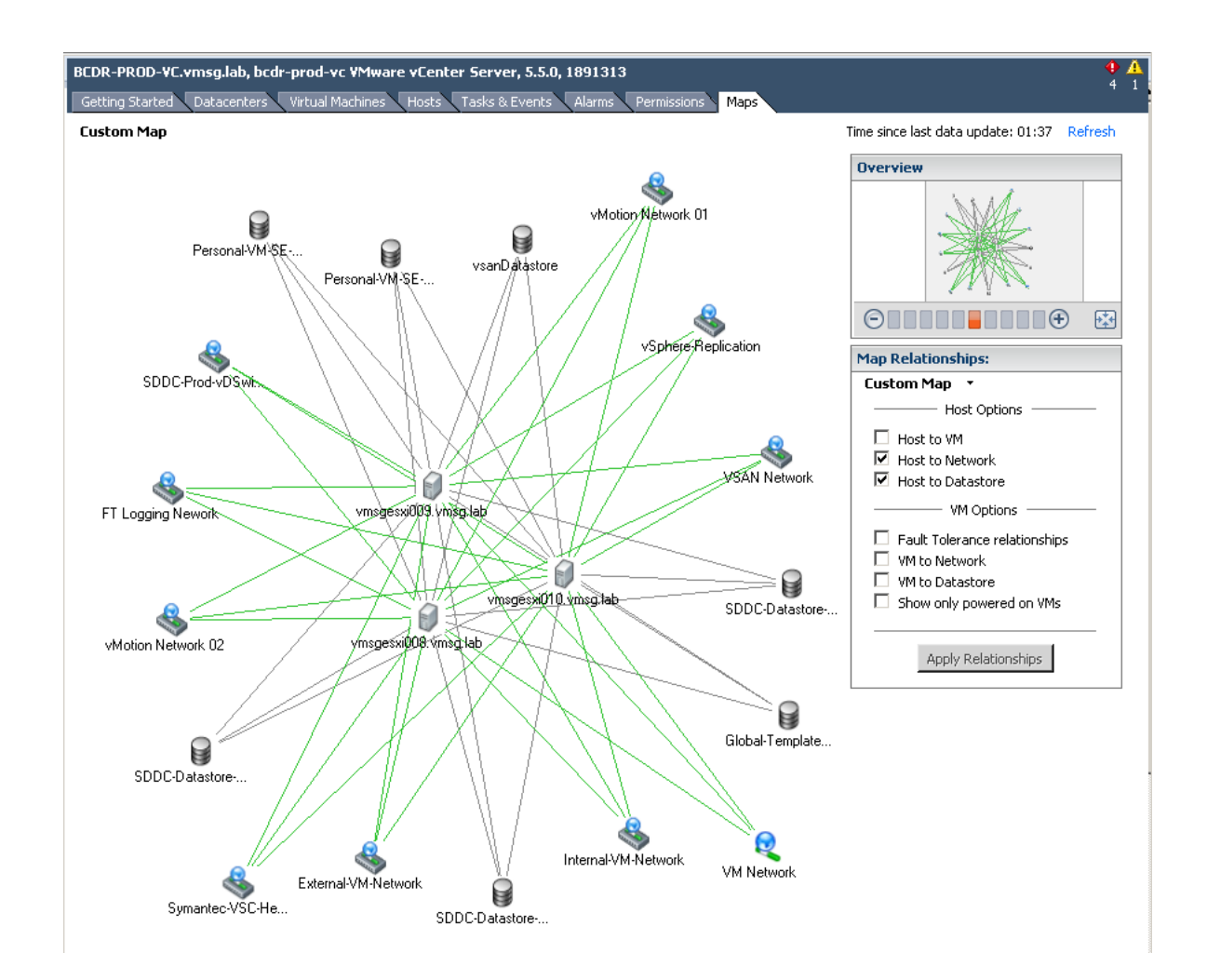

#### **Object & Relation**

- · ESXi Host
- Cluster
- Data Center
- Resource Pool
- Folder
- vCenter
- vSwitch
- Distributed vSwitch
- vApp • vmnic
- 
- Port Group • Datastore
- 
- Datastore group • Agent VM
- Devices
- . ... many others

#### **Events**

- vMotion
- $\cdot$  DRS
- $\bullet$ **DPM**
- ¥ **Storage vMotion**
- Maintenance mode
- VM Provisioning
- Storage IOC kicks in
- · Network IOC kicks in
- Hot Add
- Hot Remove
- Network LBT
- Each object in
- vCloud Suite triggers many events

#### **Counters**

- CPU Ready
- CPU Latency
- Co-Stop
- Ballooning
- $\bullet$ **KAVG**
- Memory
- compression
- $\cdot$  TPS • vSphere
- Replication  $\cdot$  >100 counters
- has no physical equivalent...

### **Properties**

- Share
- Limit ¥,
- ä, Reservation
- Fault Tolerant
- ¥, HA
- Master
- $\cdot$  VM
- Boot order
- Licensing
- vSphere Replication
- Each object in vCloud Suite has many properties

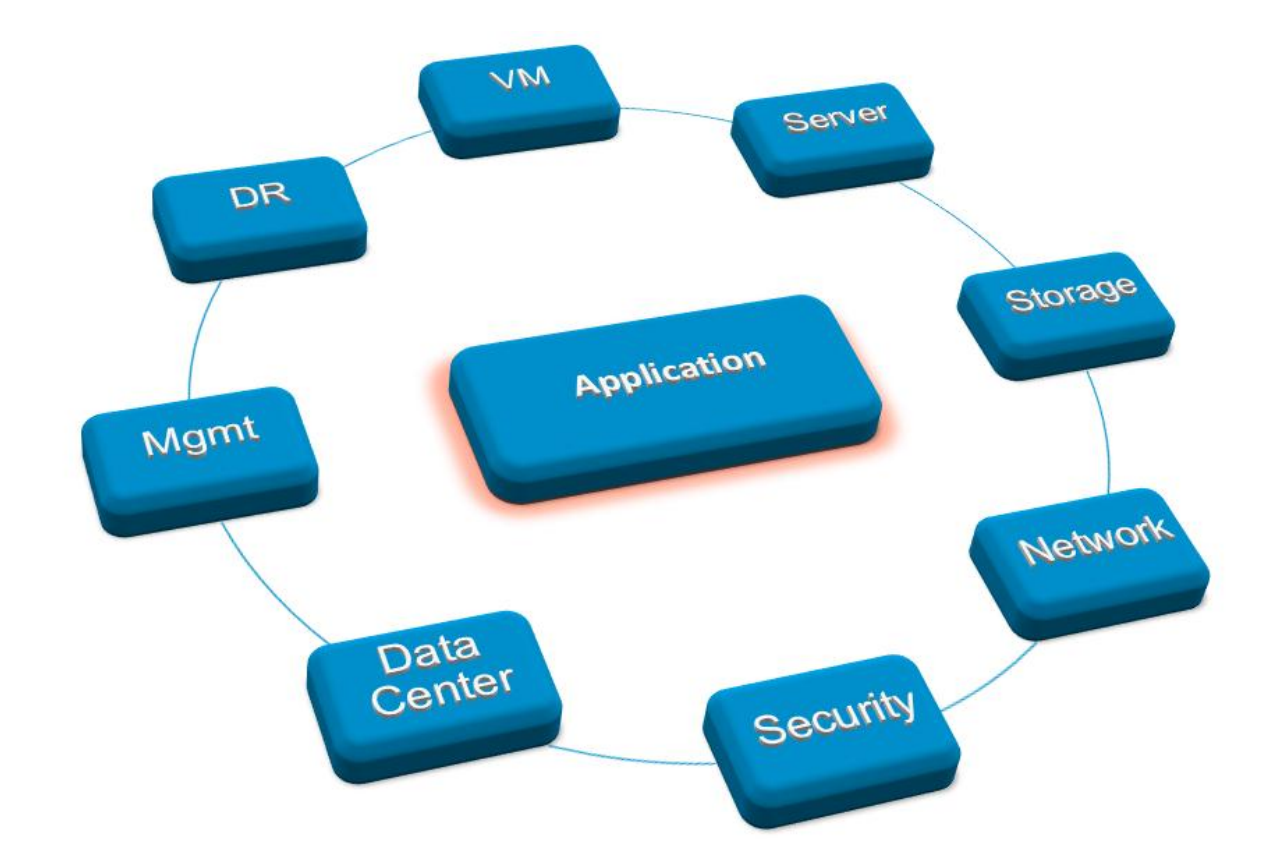

### **Chapter 3: SDDC Management**

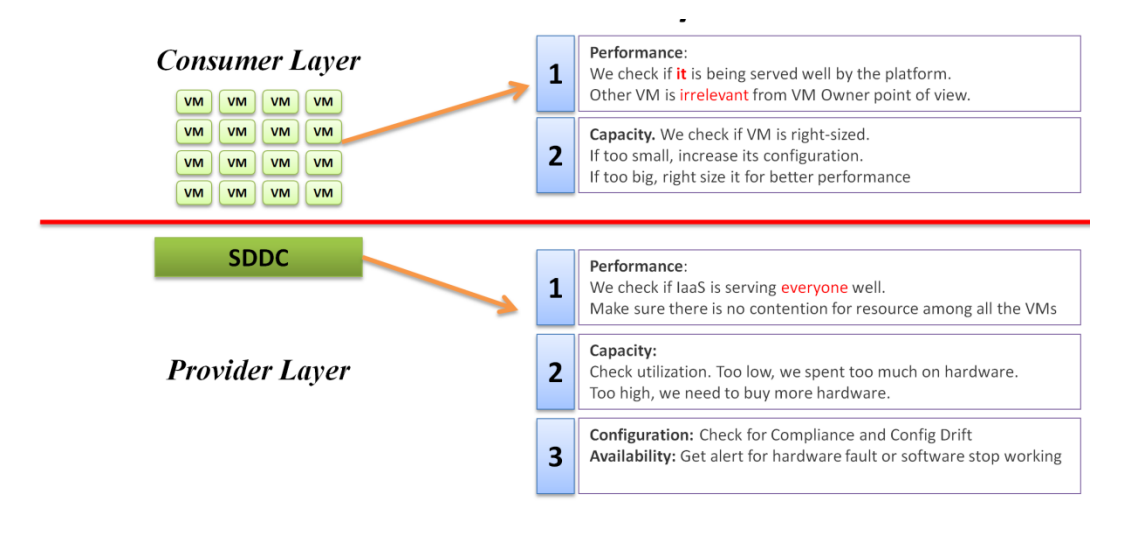

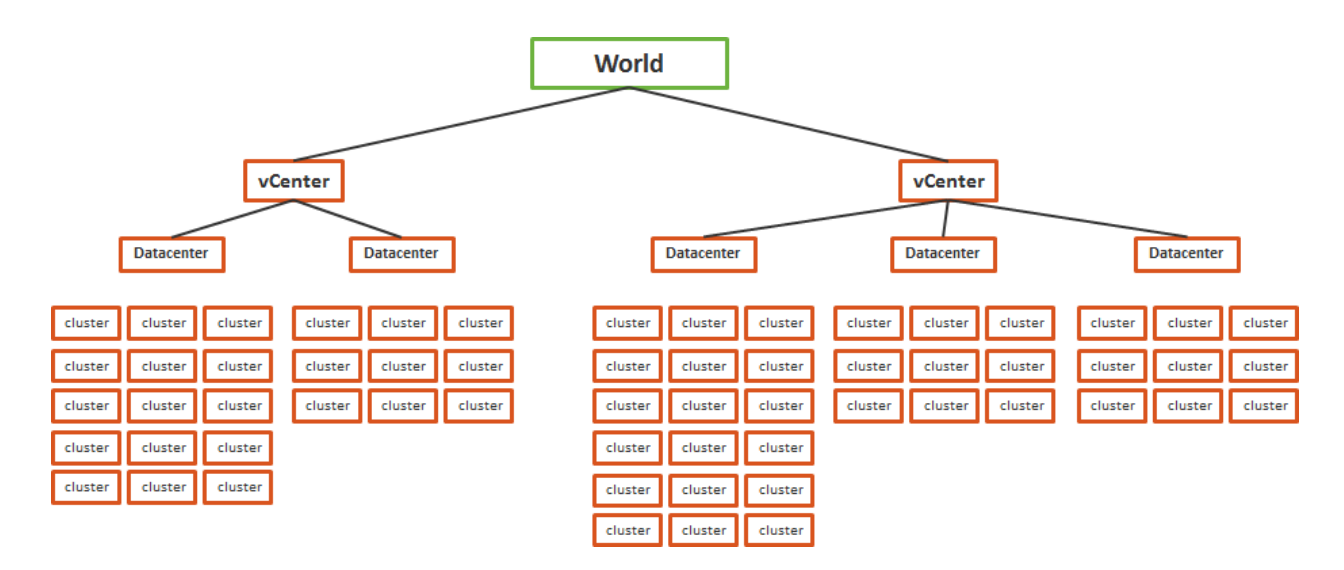

## **Chapter 4: Performance Monitoring**

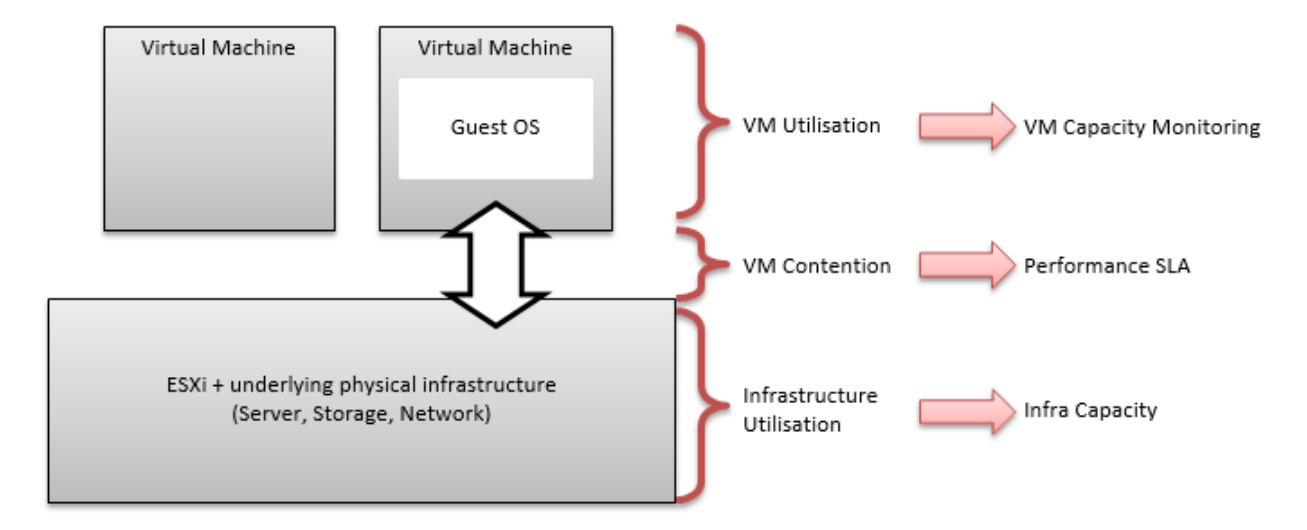

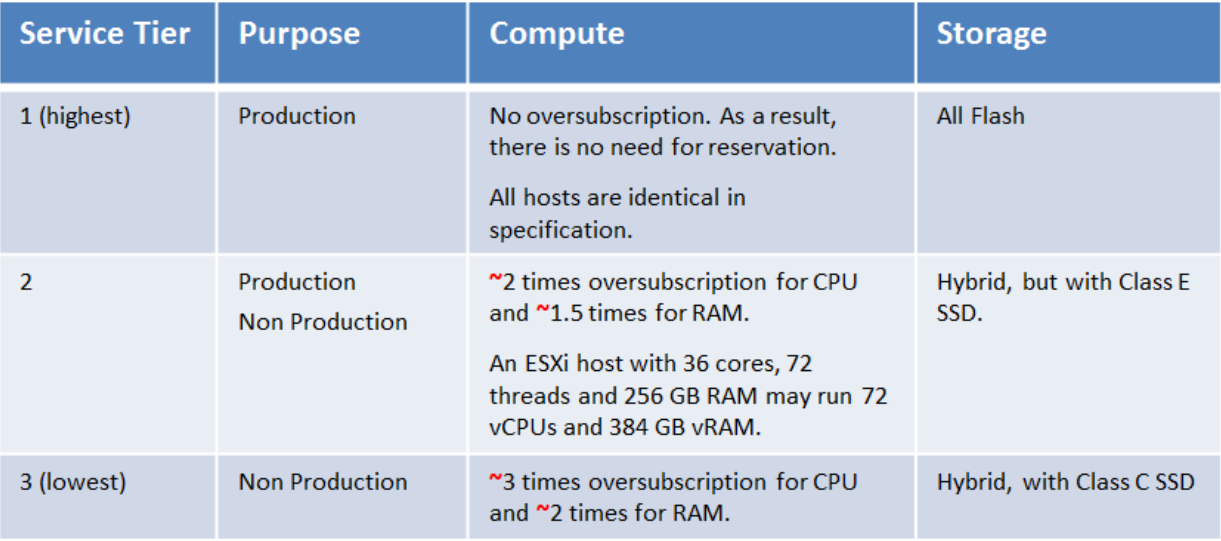

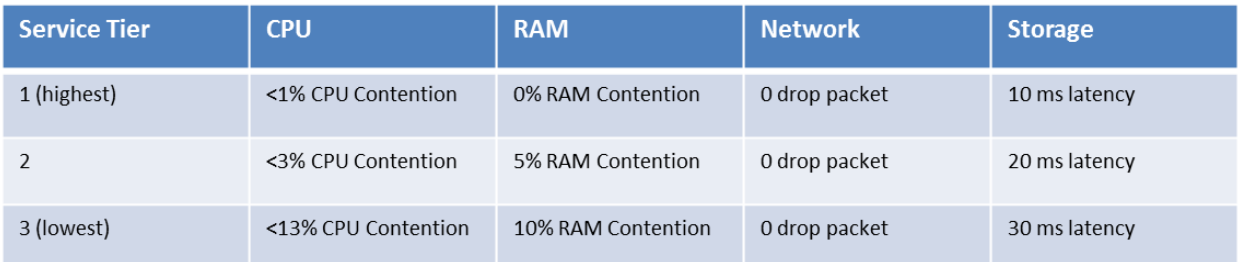

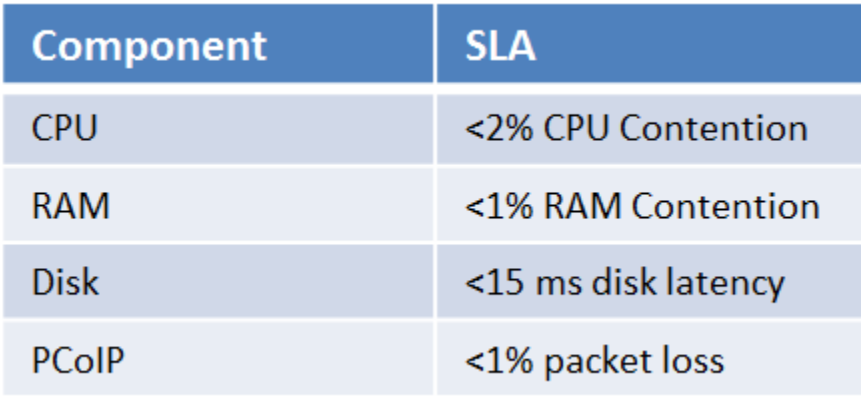

## **Chapter 5: Capacity Monitoring**

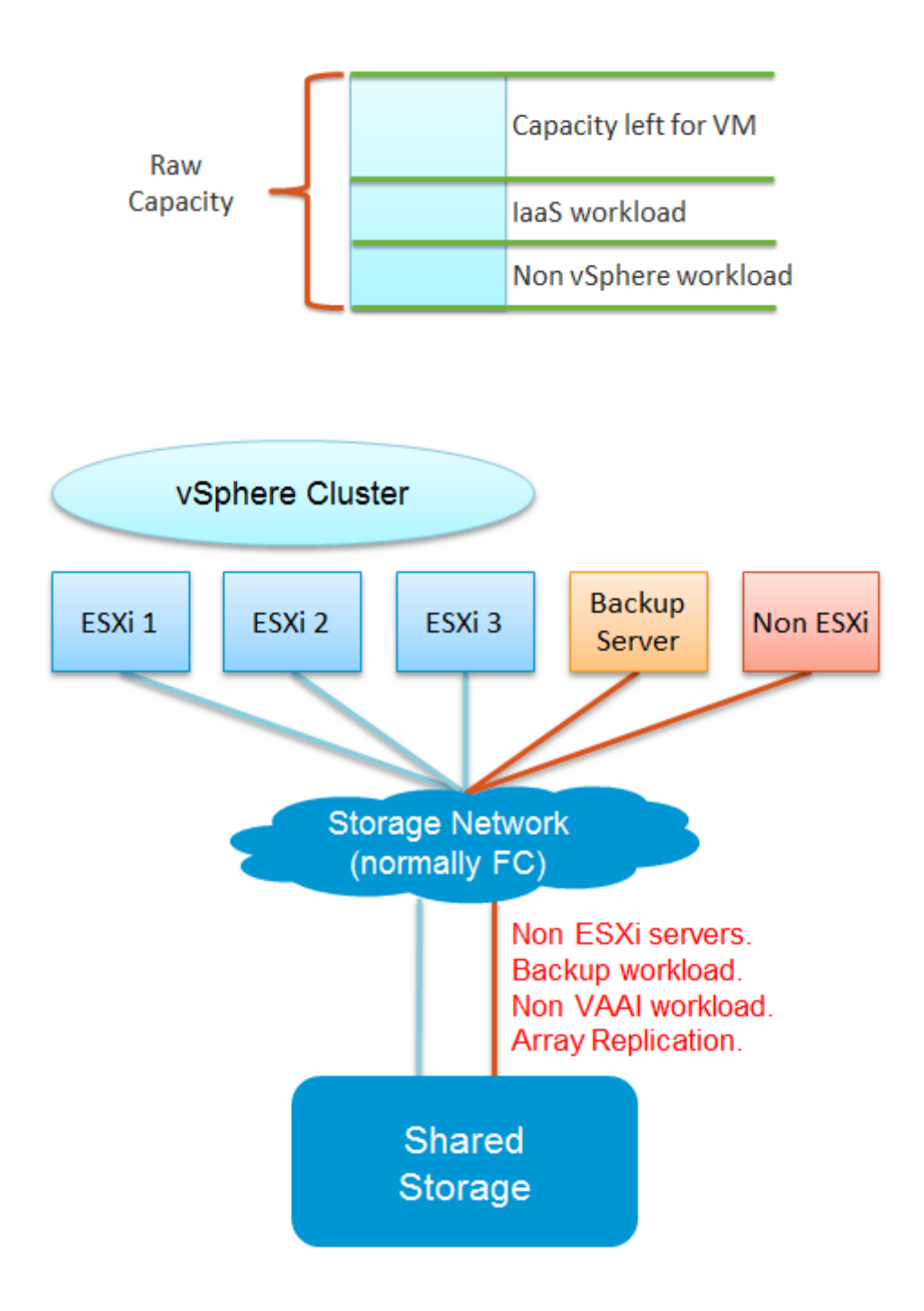

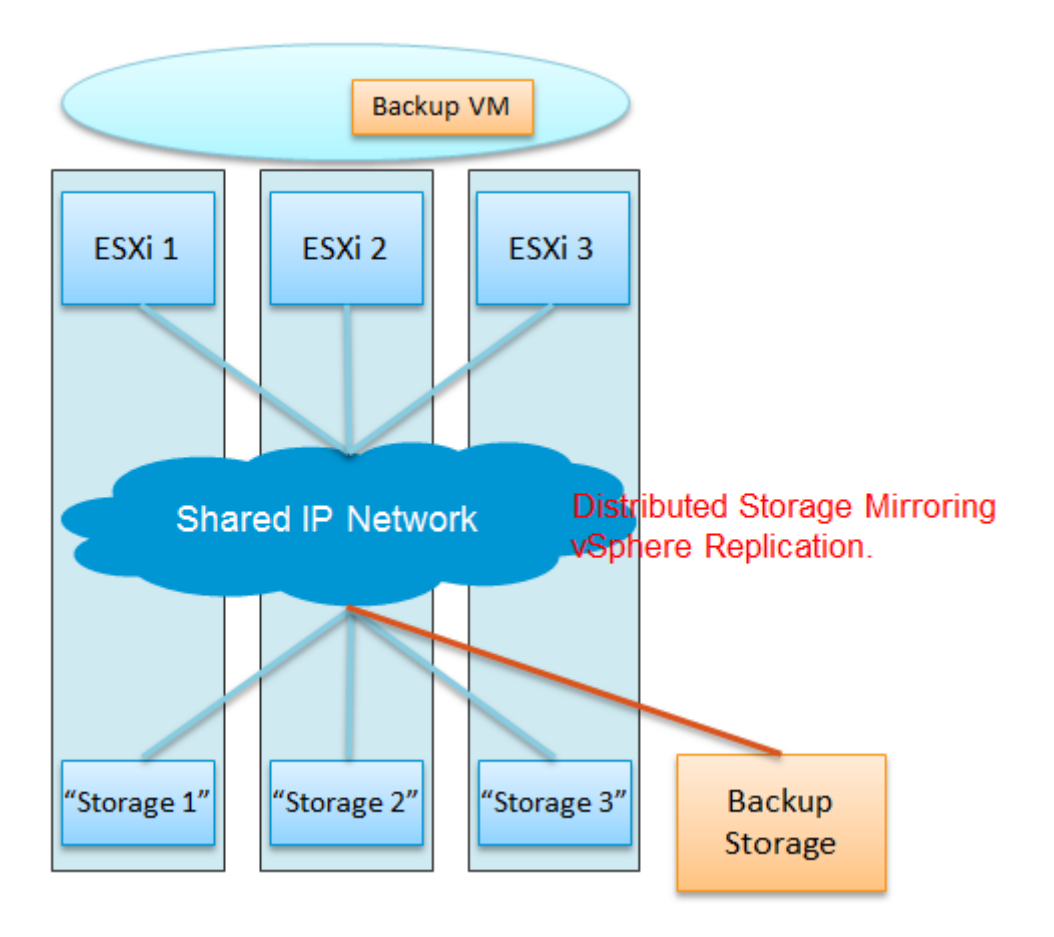

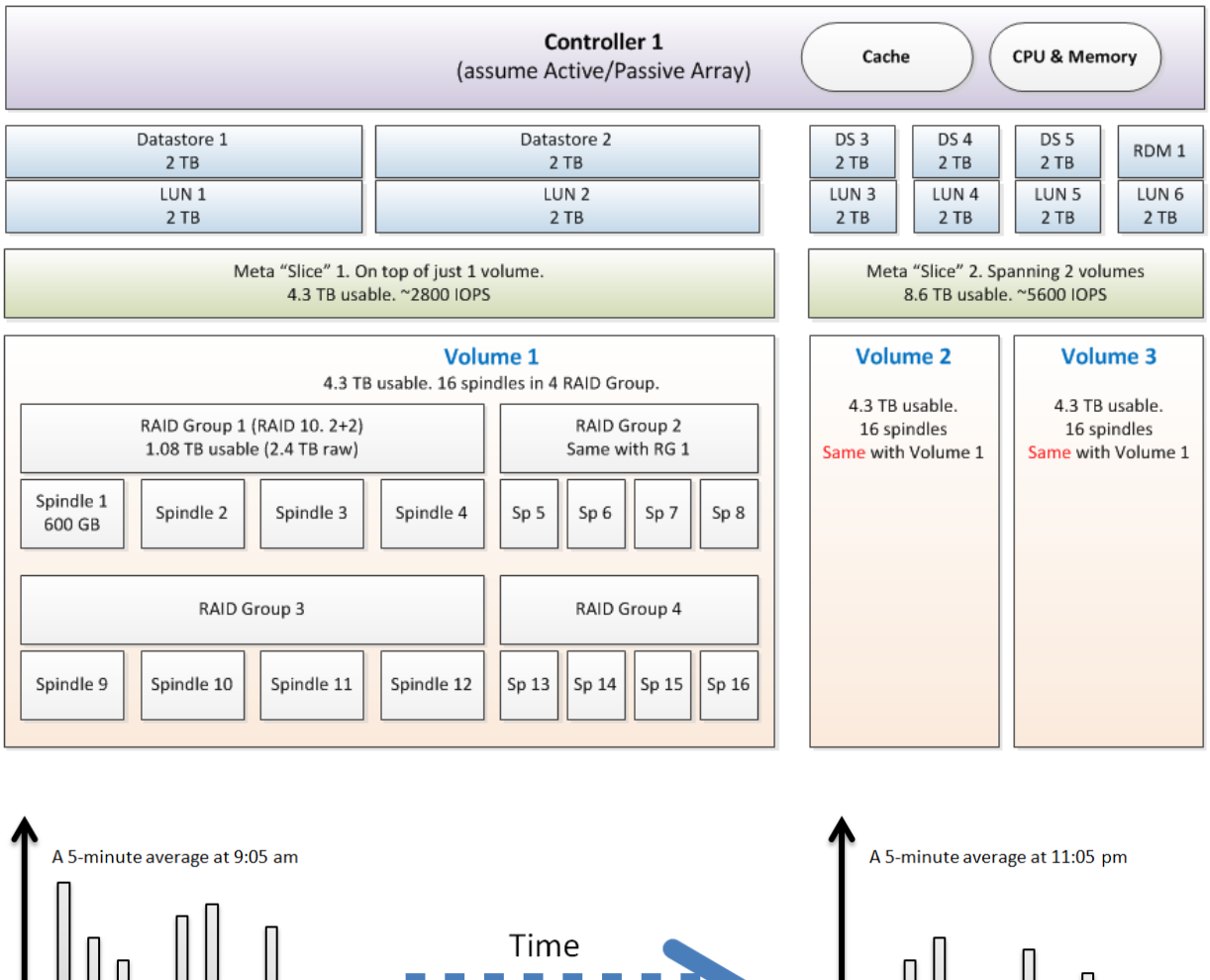

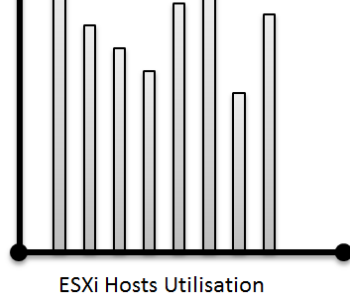

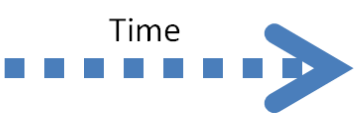

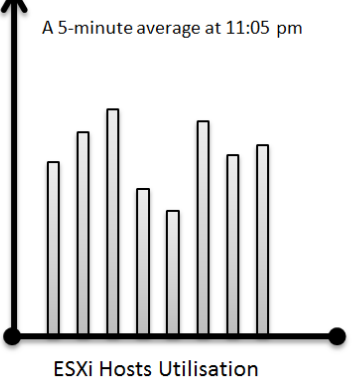

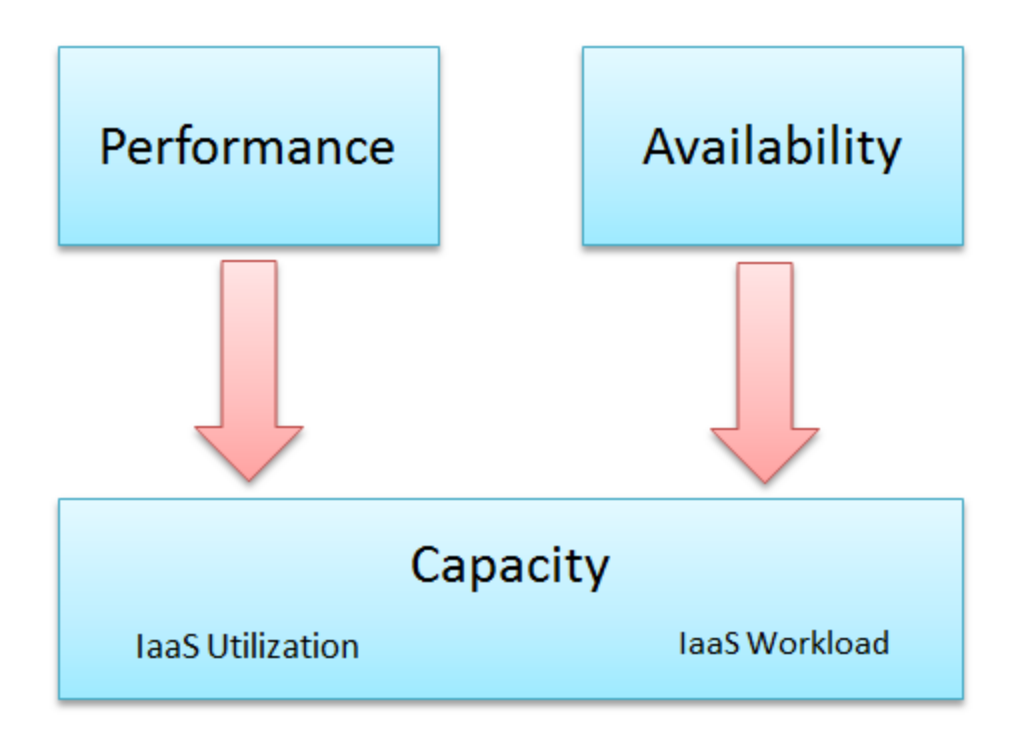

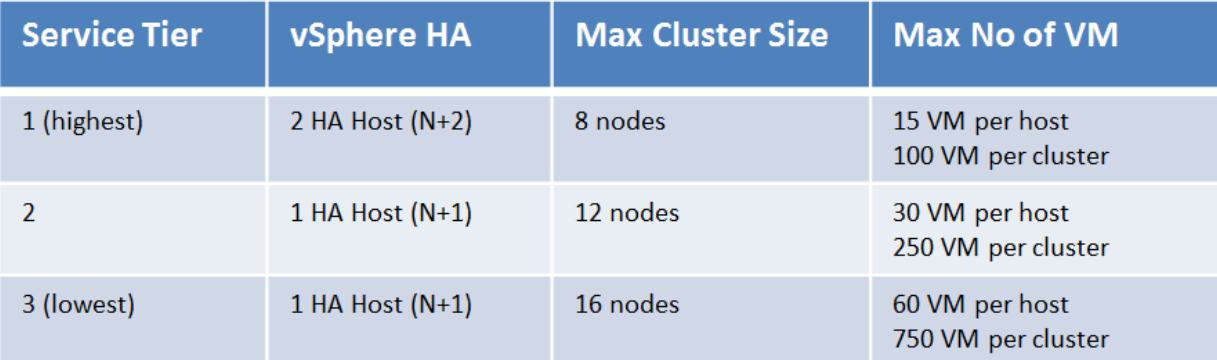

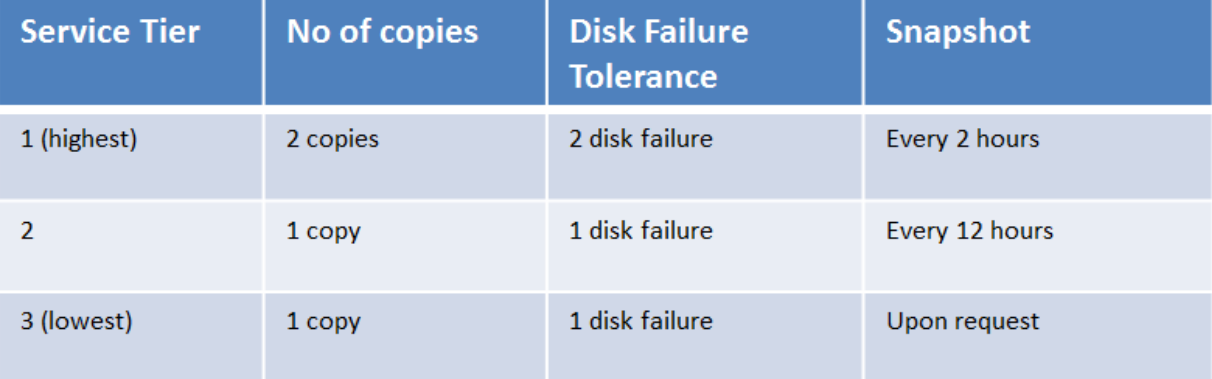

# **Part 2**

# **Chapter 6: Performance-Monitoring Dashboards**

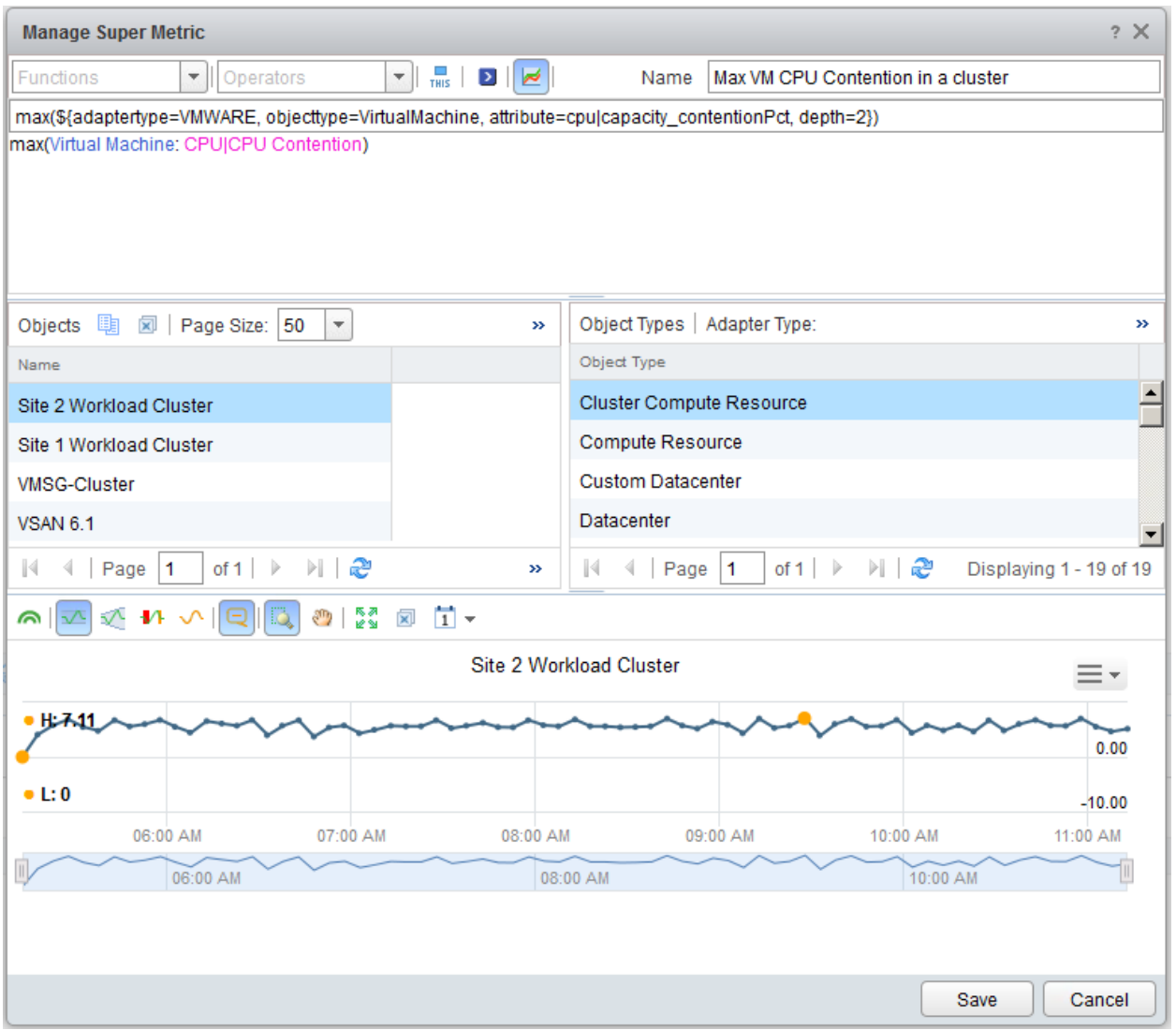

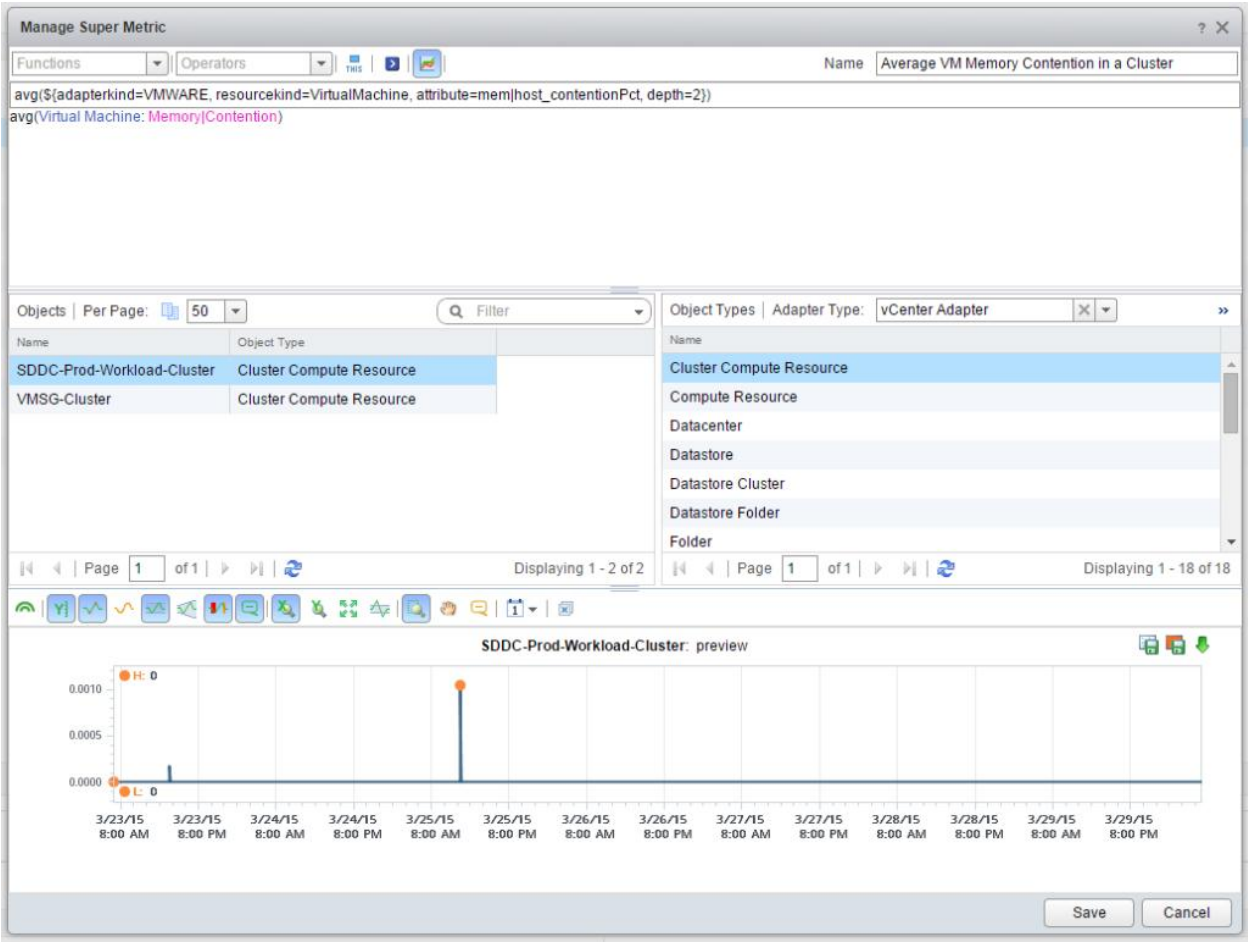

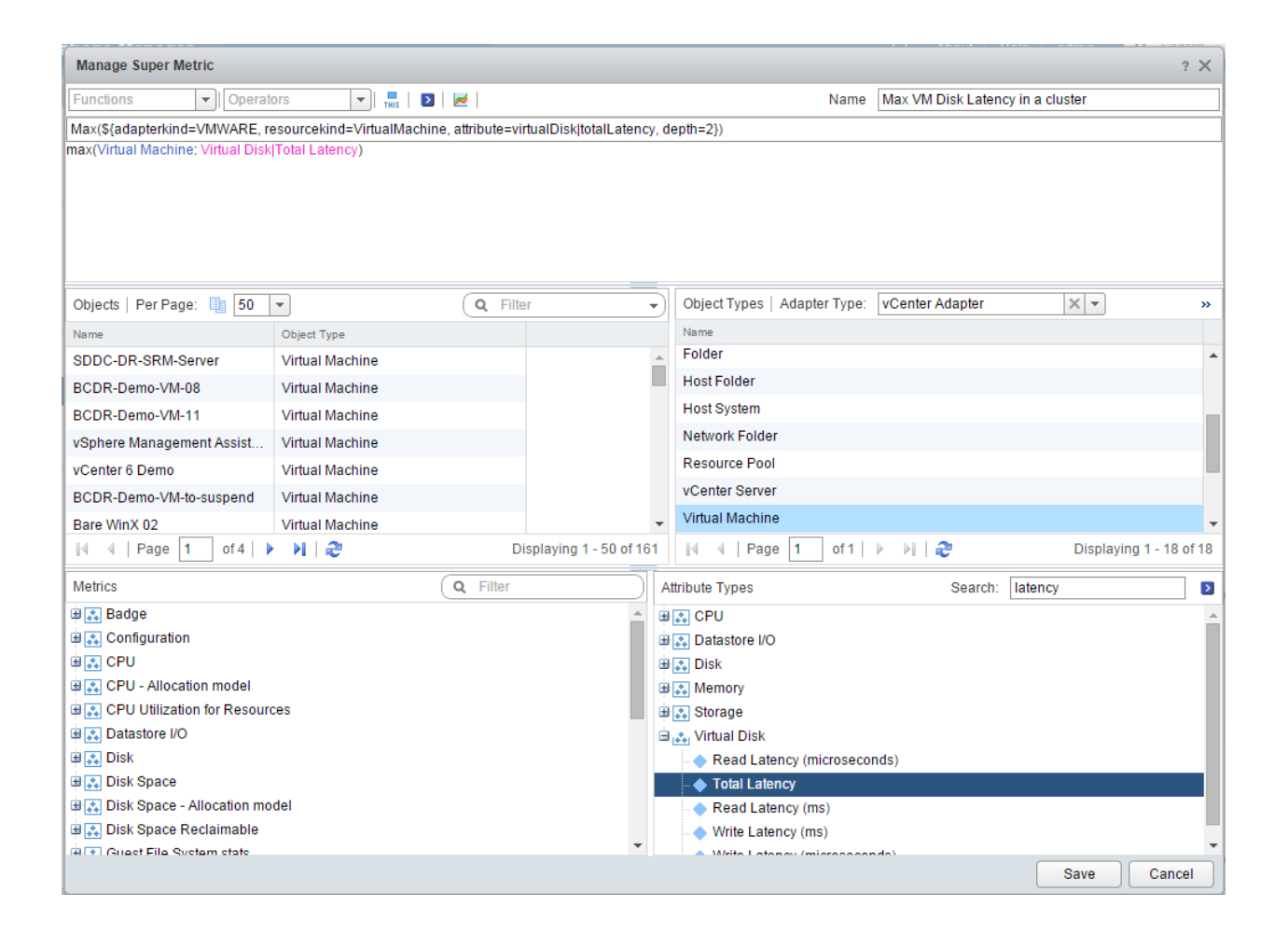

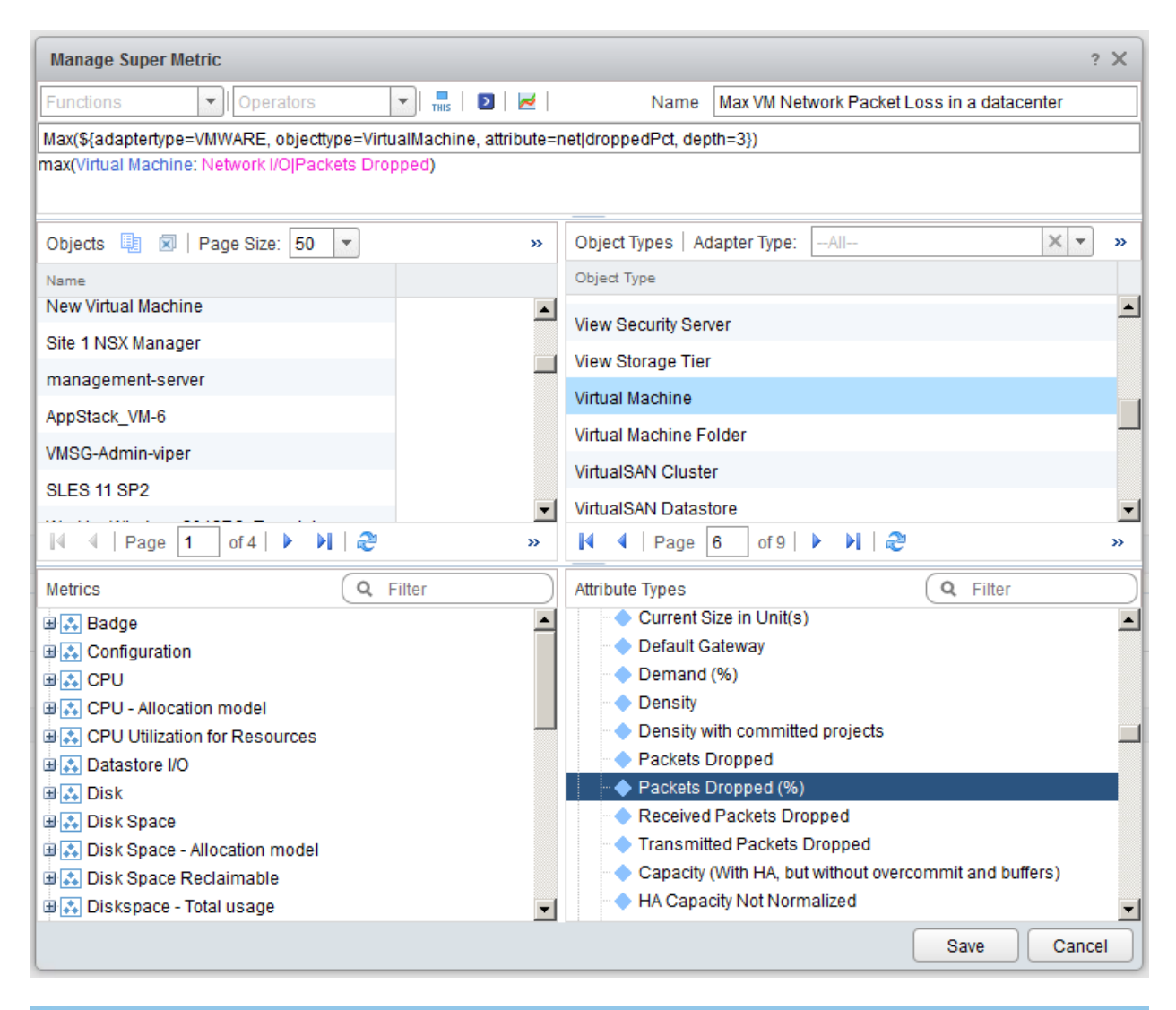

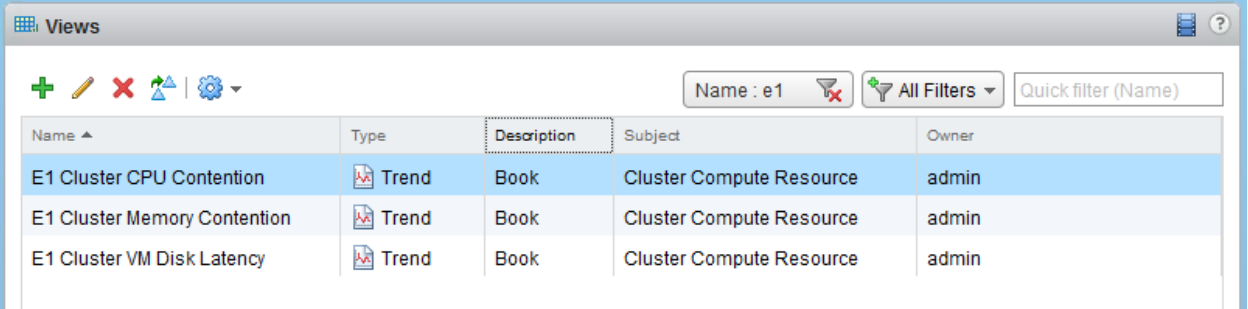

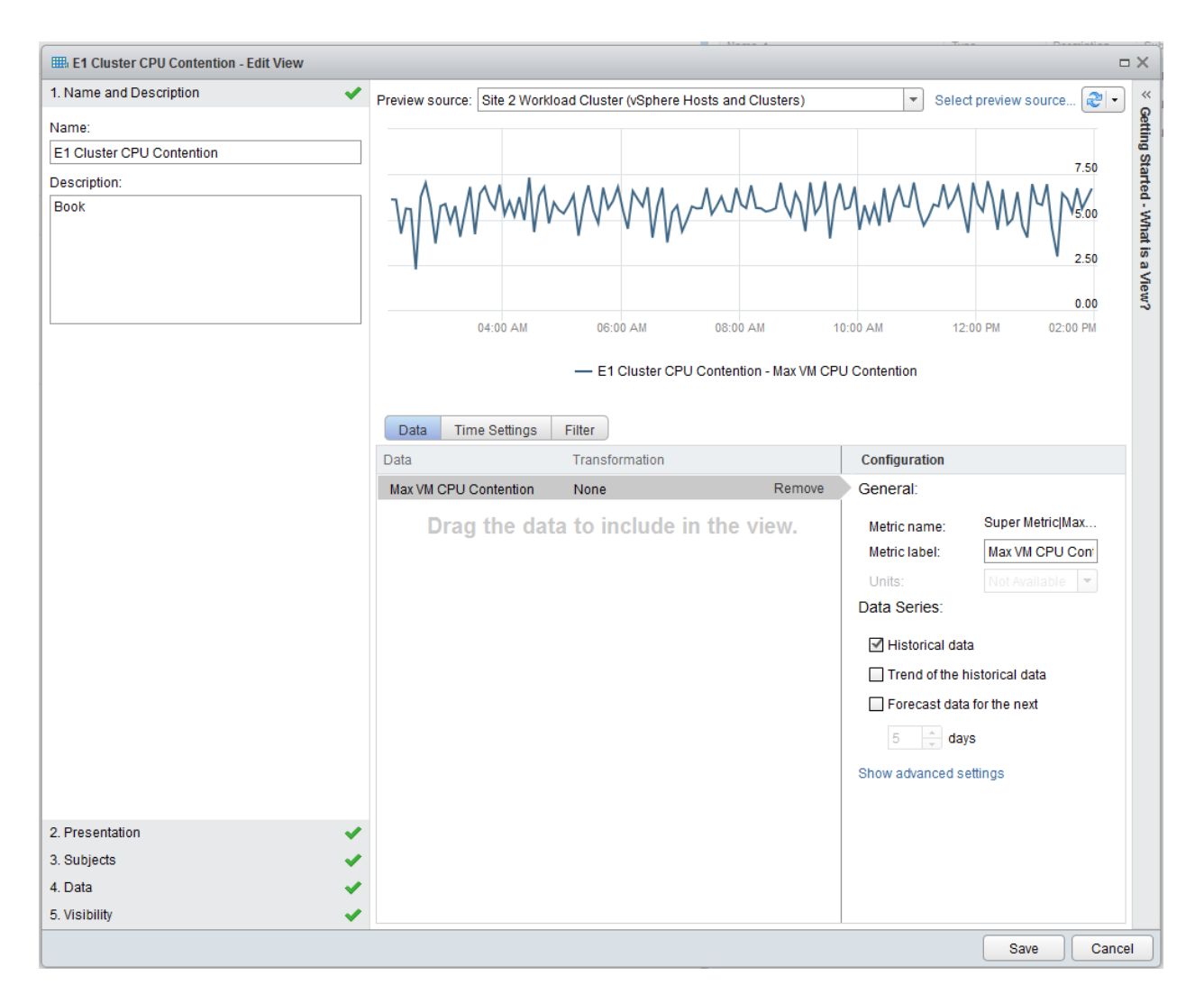

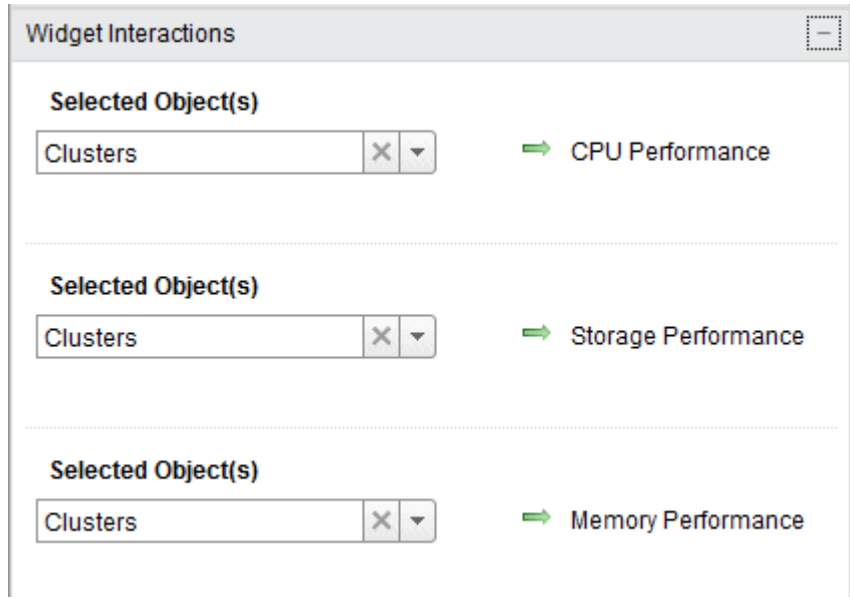

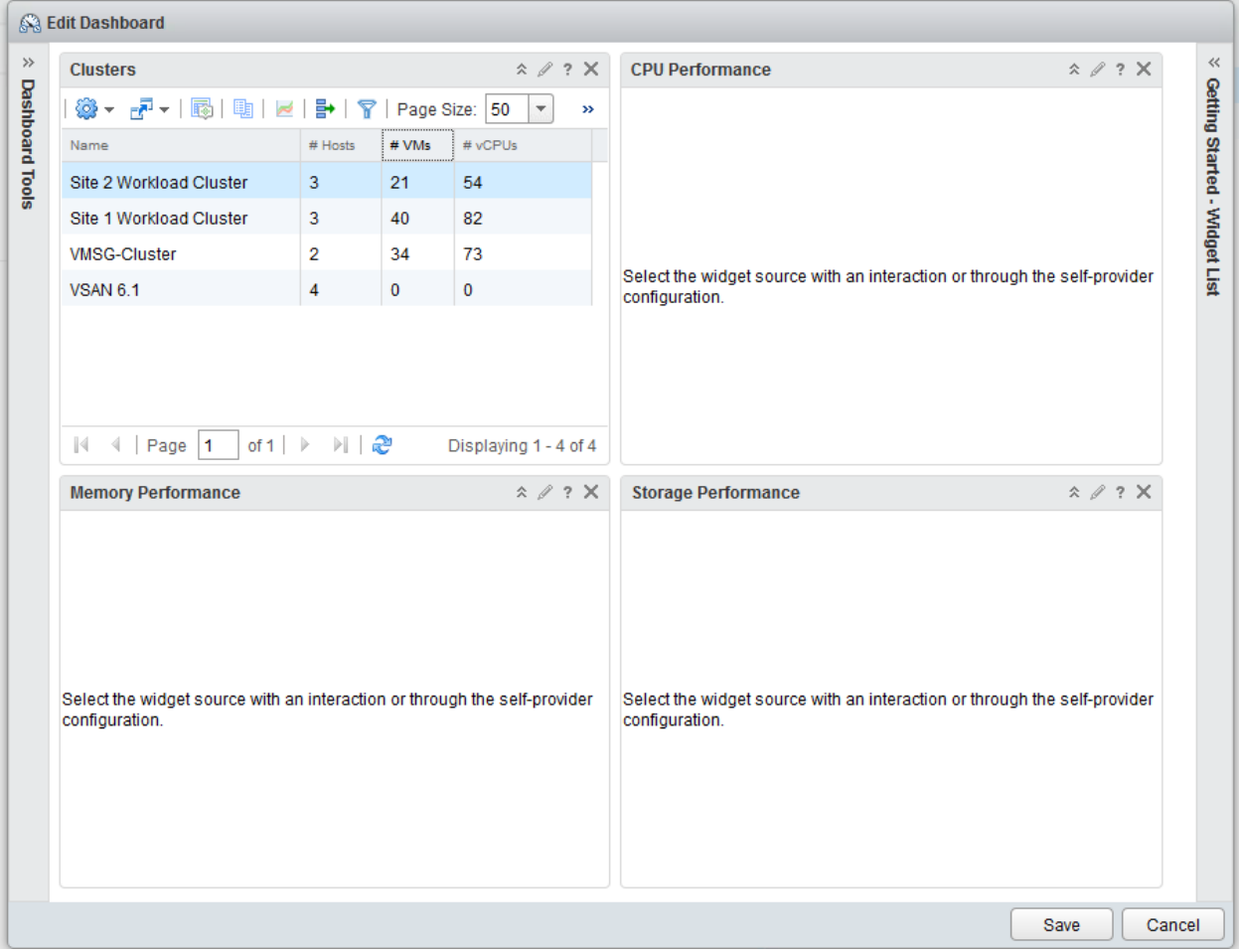

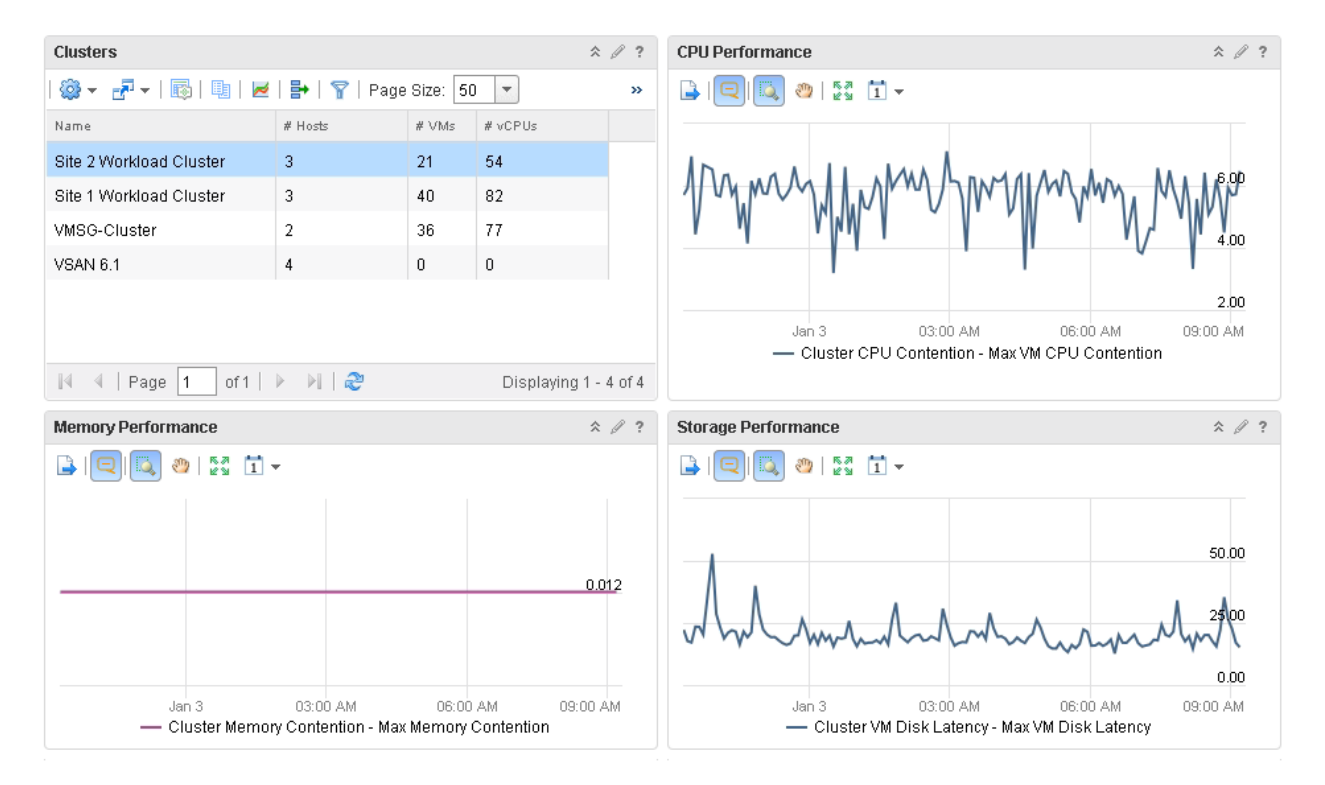

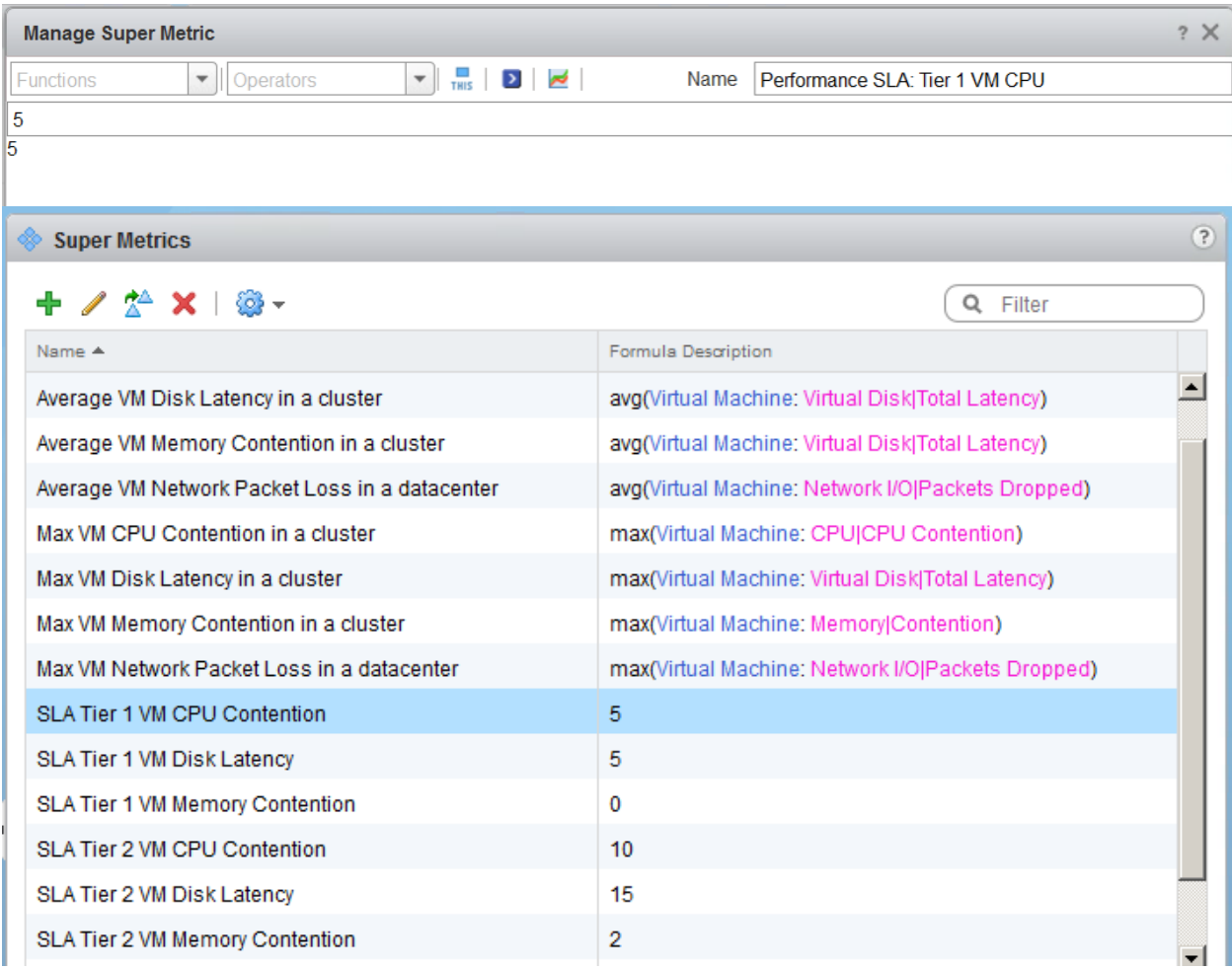

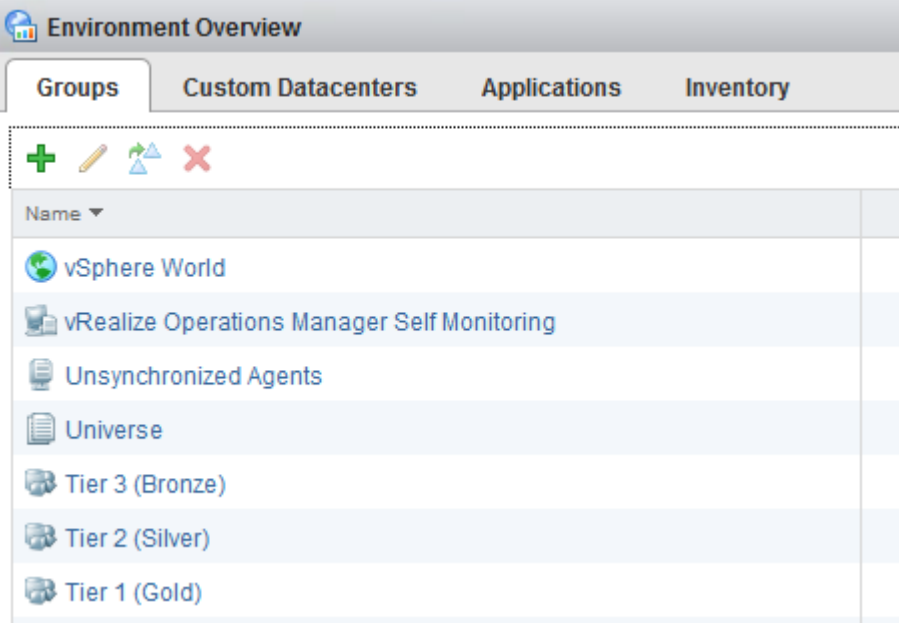

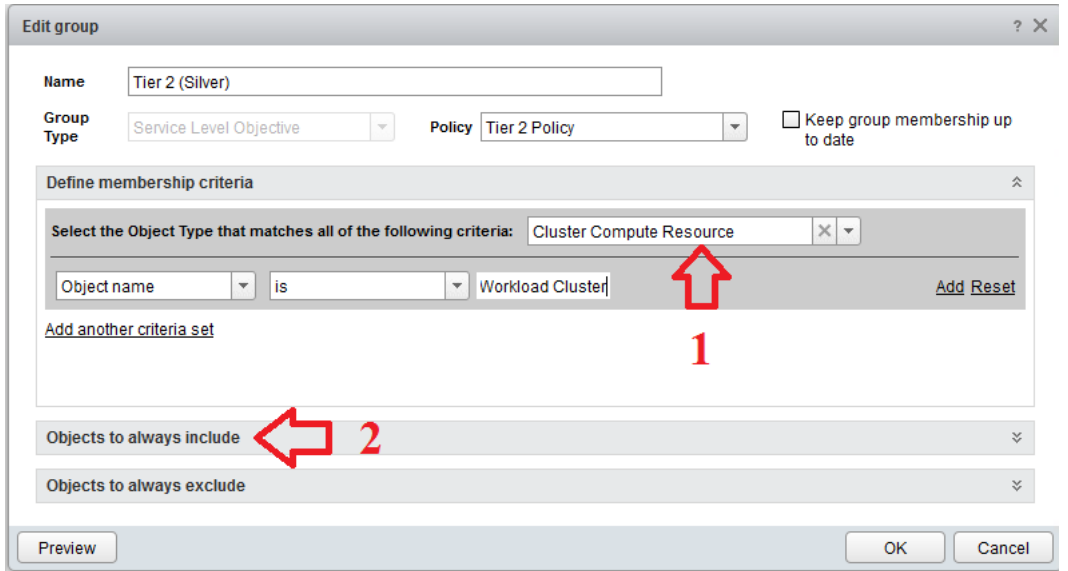

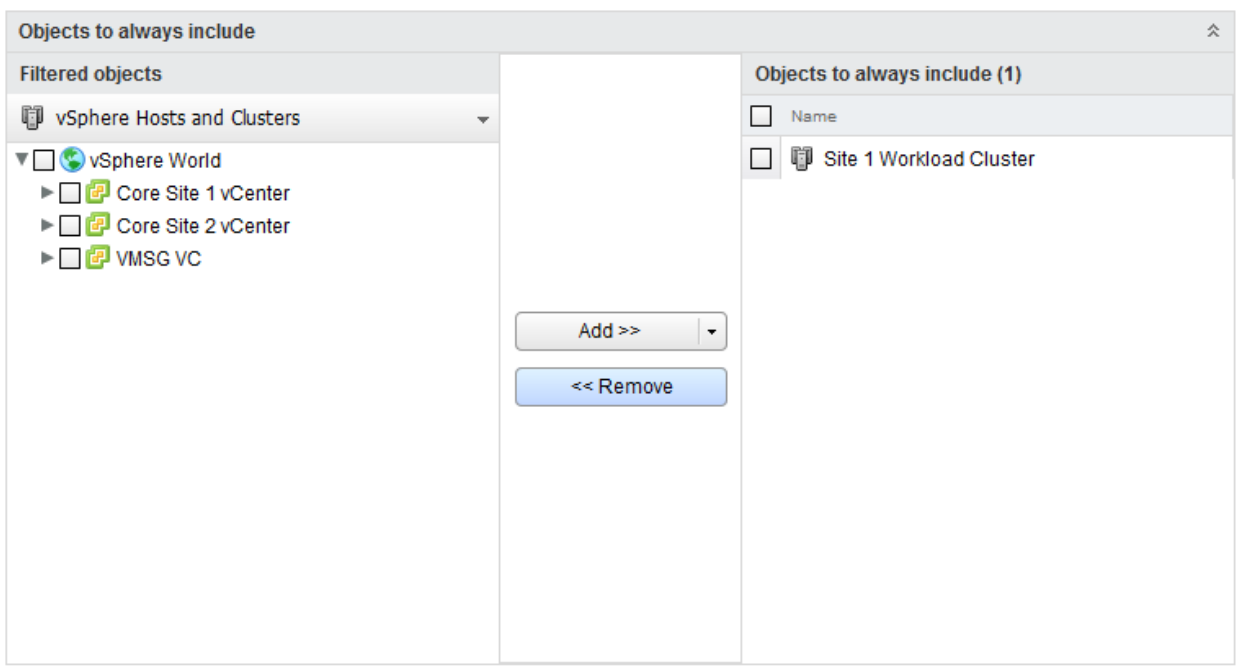

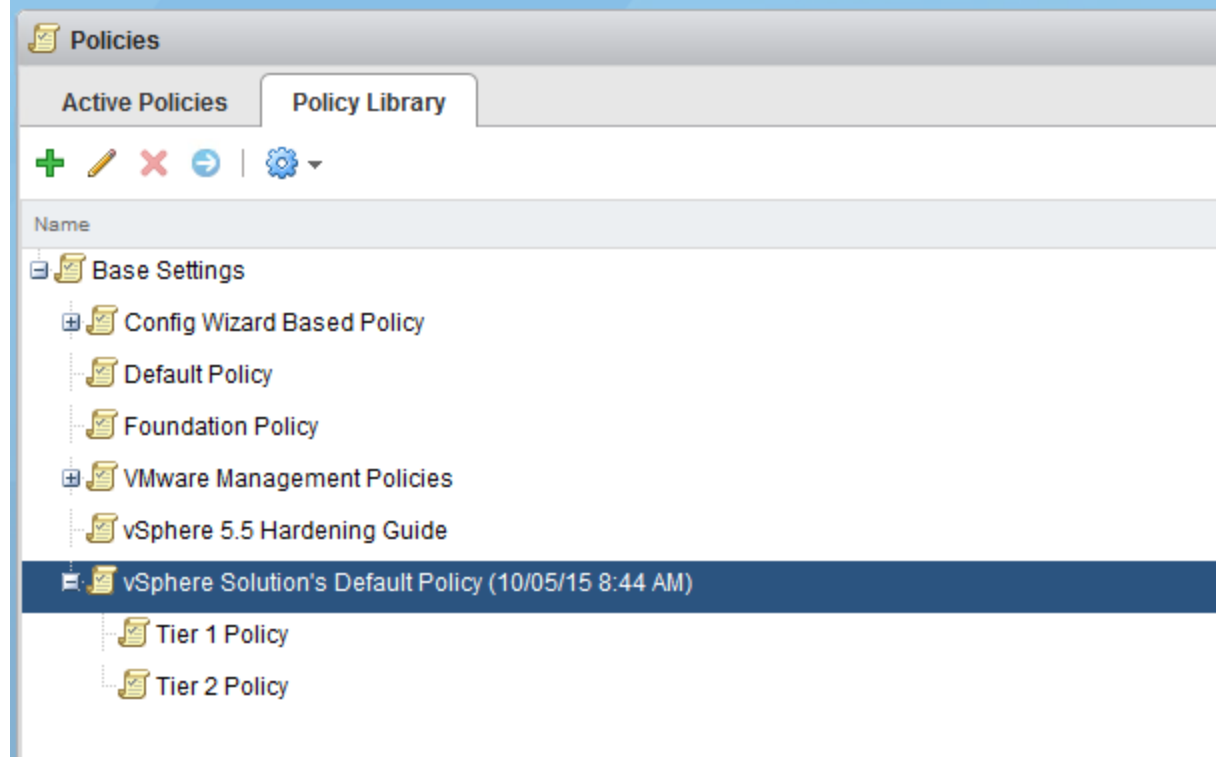

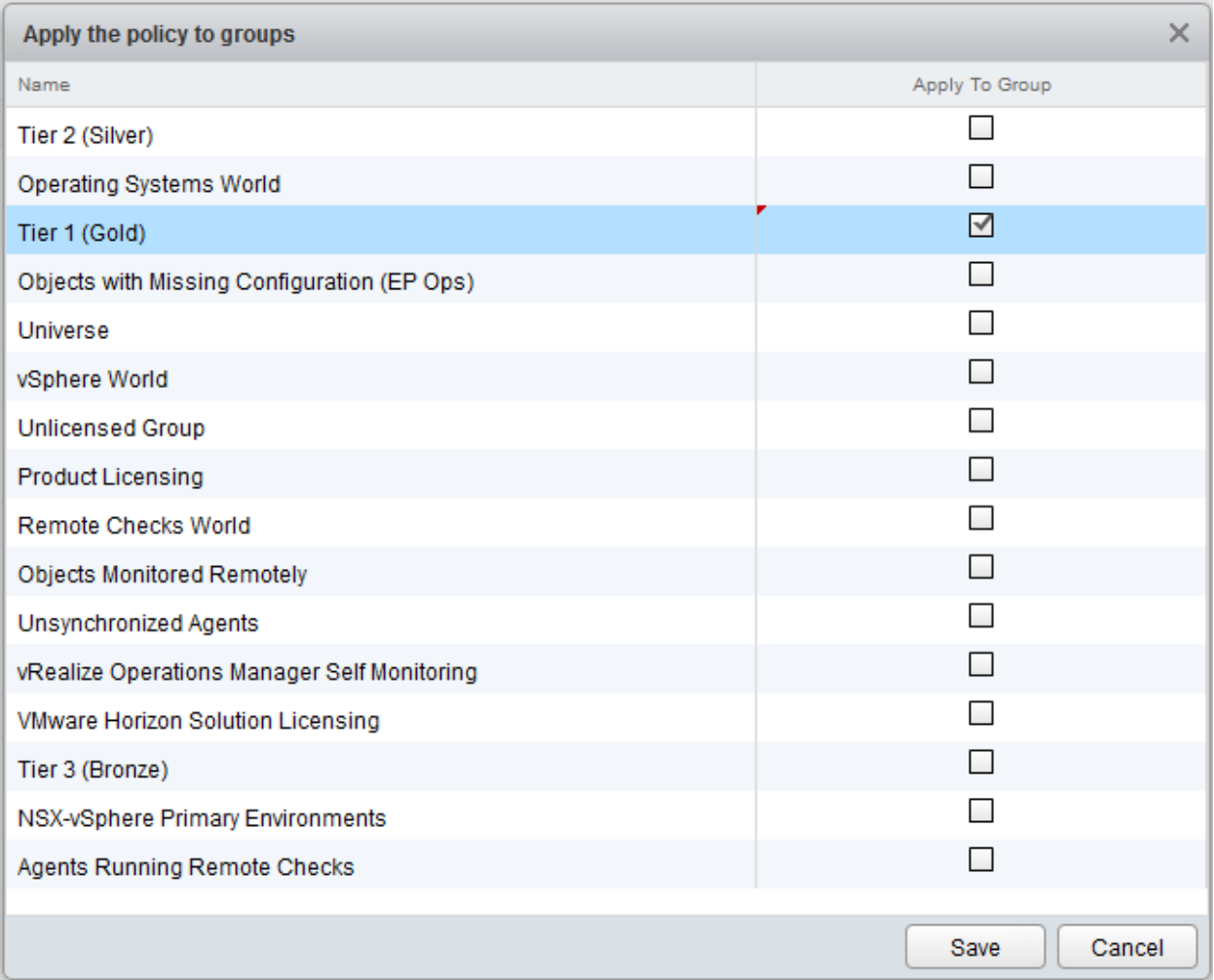

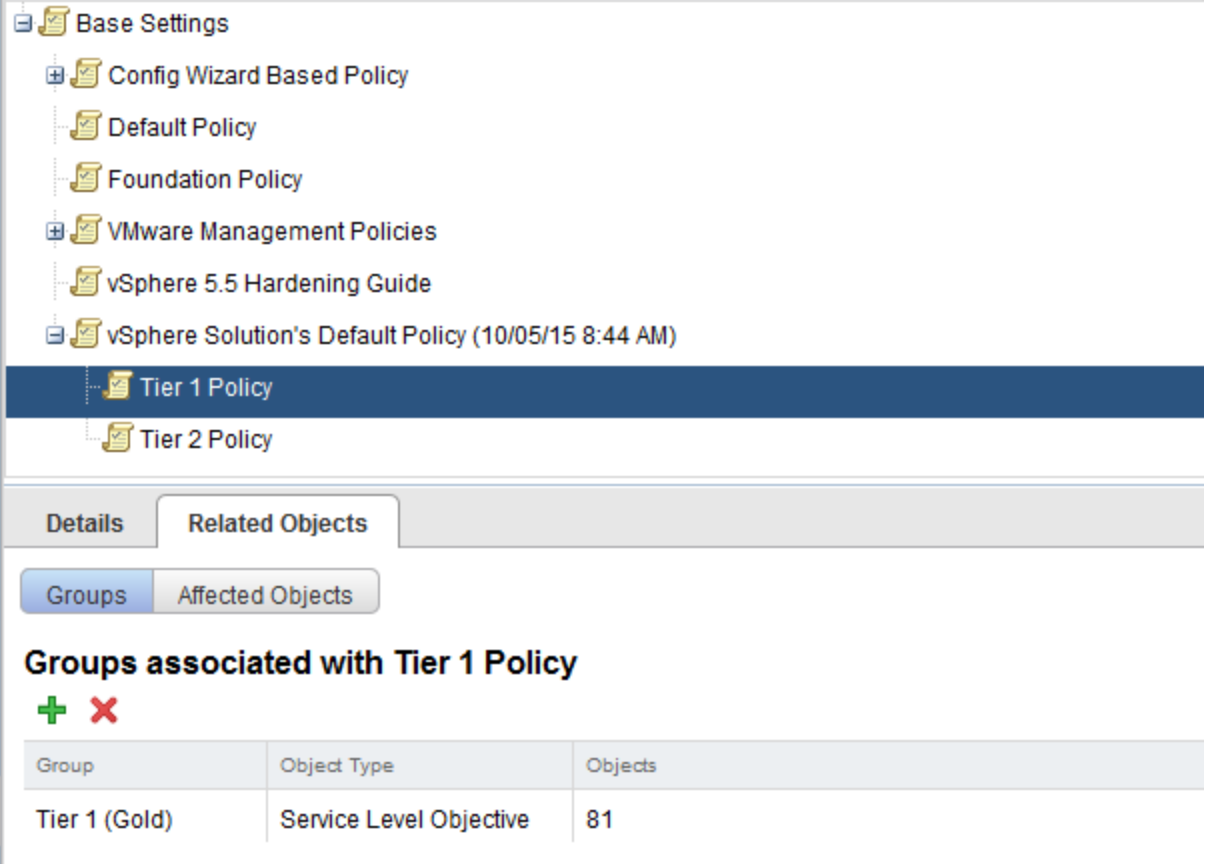

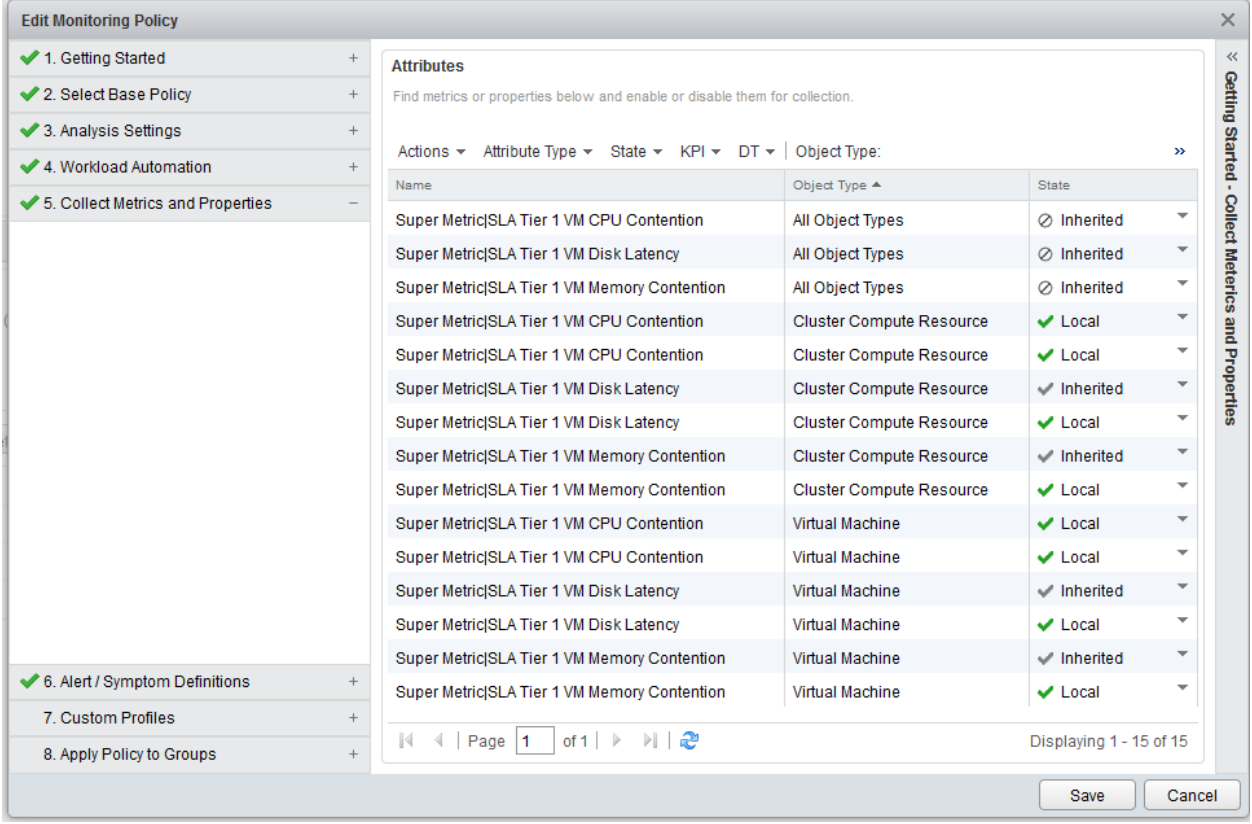

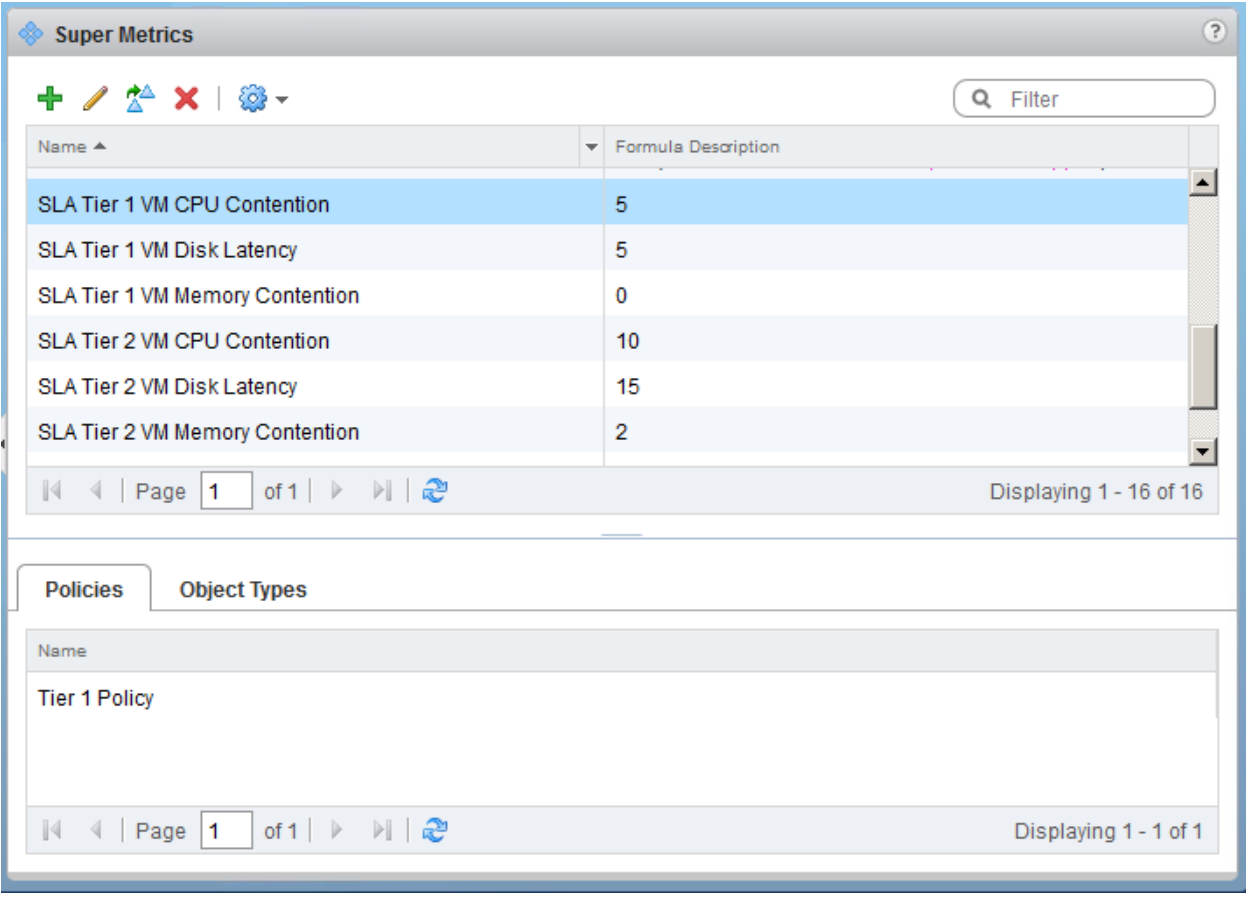

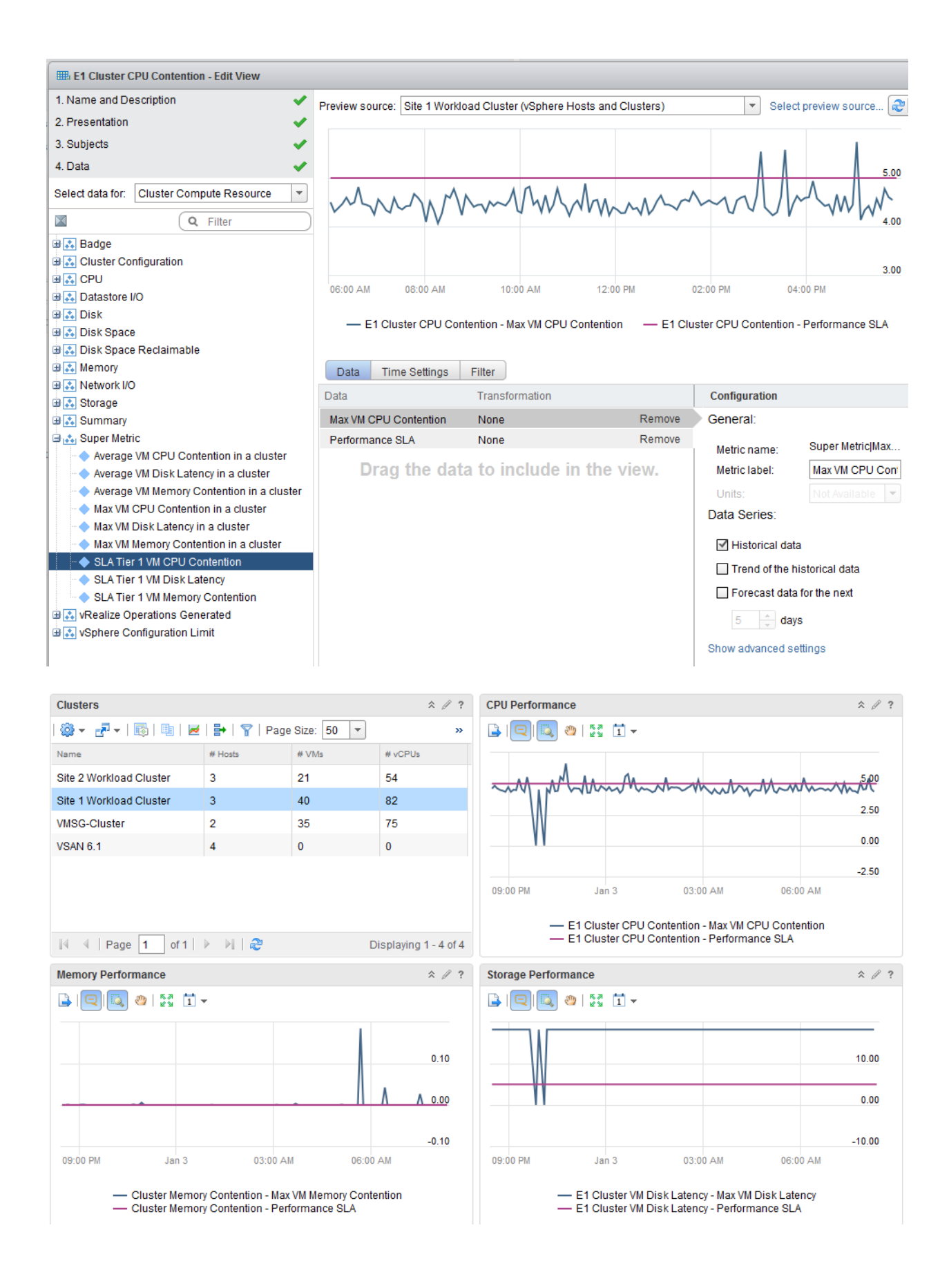

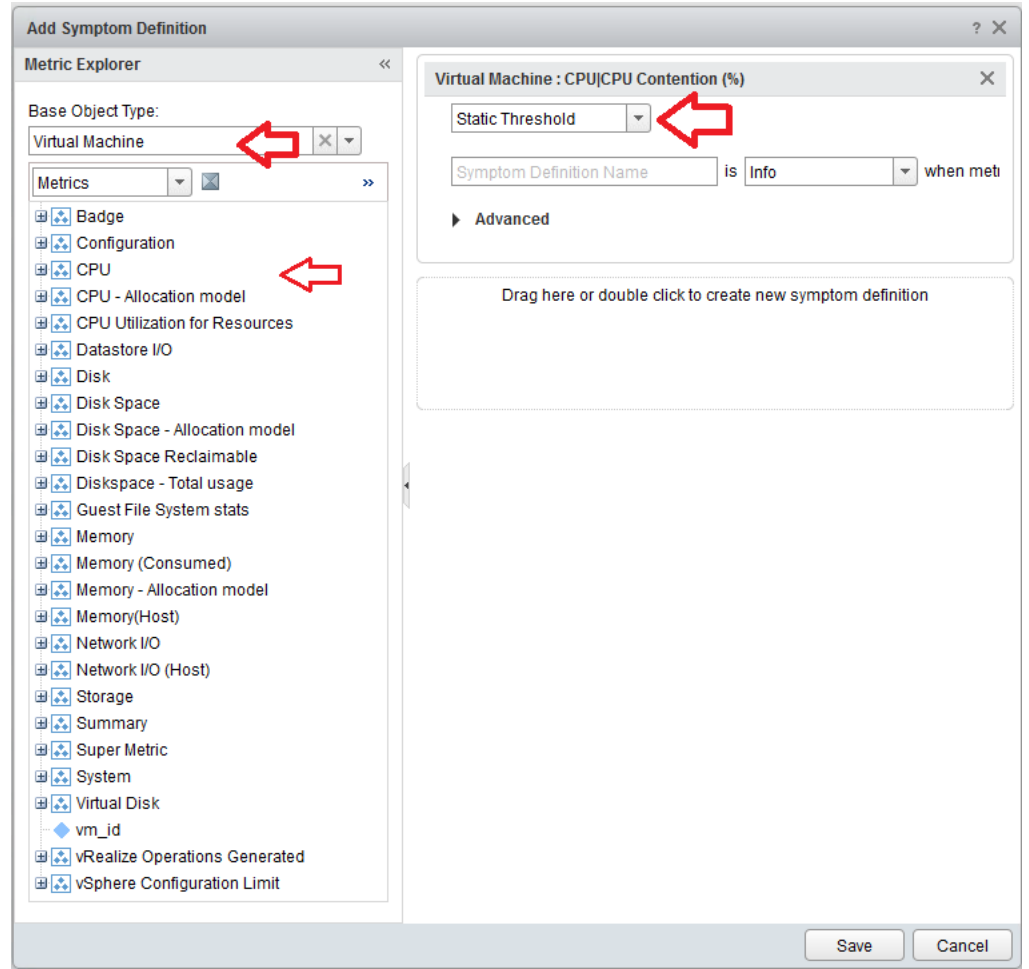

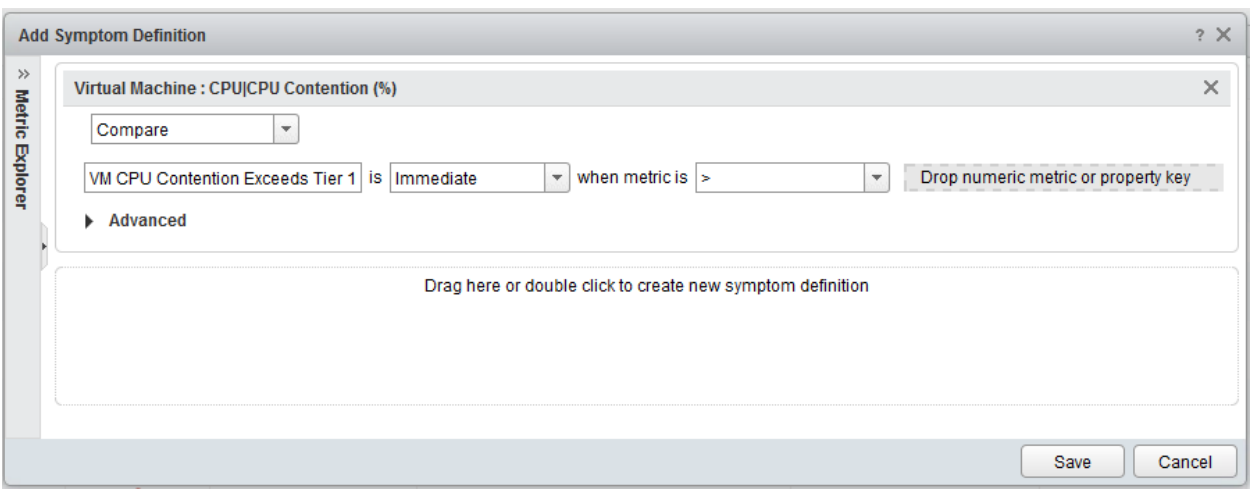
**& Metric / Property Symptom Definitions** 

#### $+$  /  $\times$   $*$  0  $-$

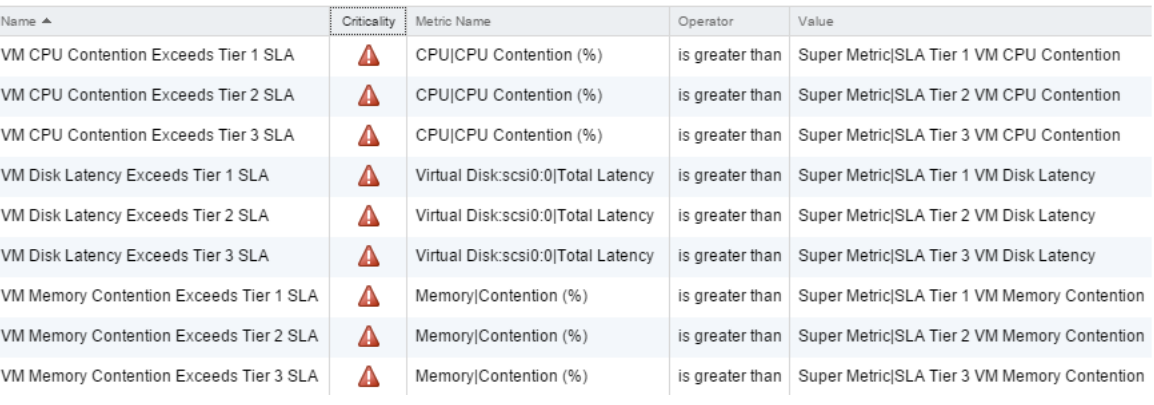

#### **Alert Definition Summary**

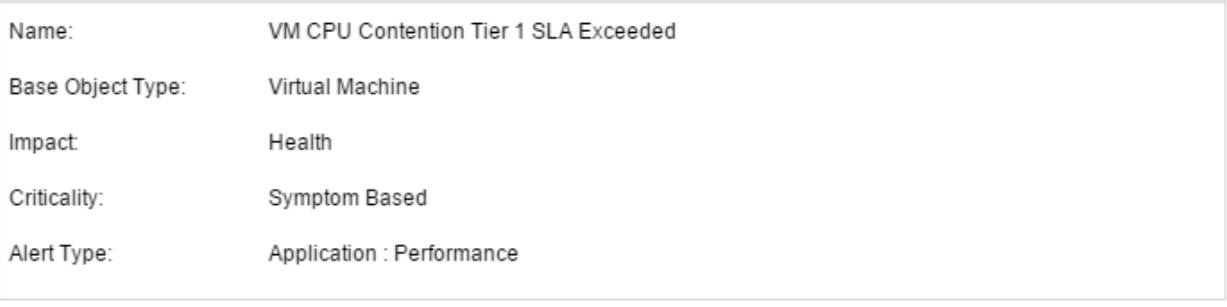

 $\hat{\mathbf{x}}$ 

 $\hat{\mathbf{x}}$ 

#### Symptoms

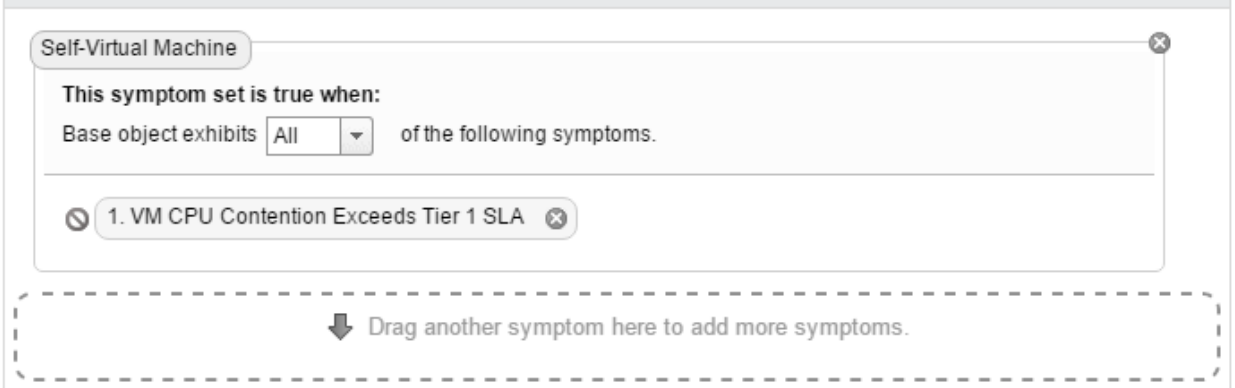

Alert Definitions

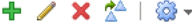

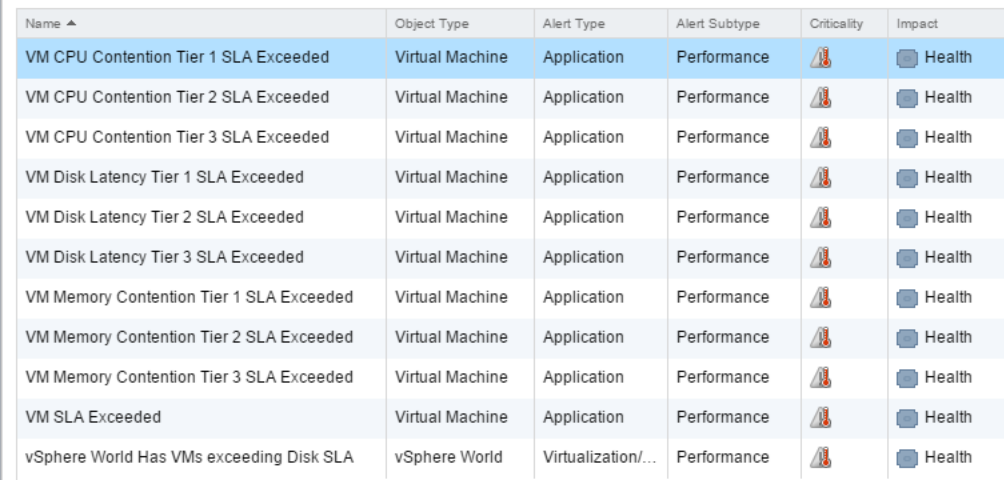

### Alerts

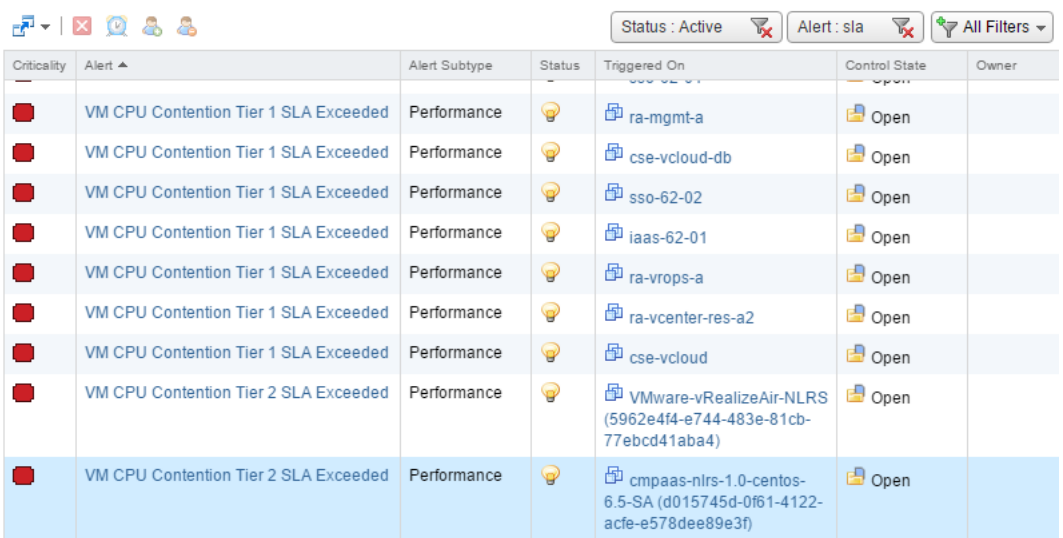

#### **XQ&&**

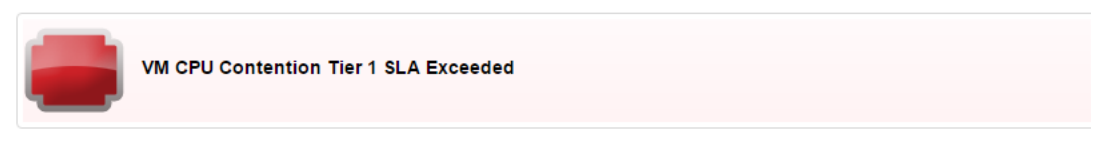

#### What is Causing the Issue?

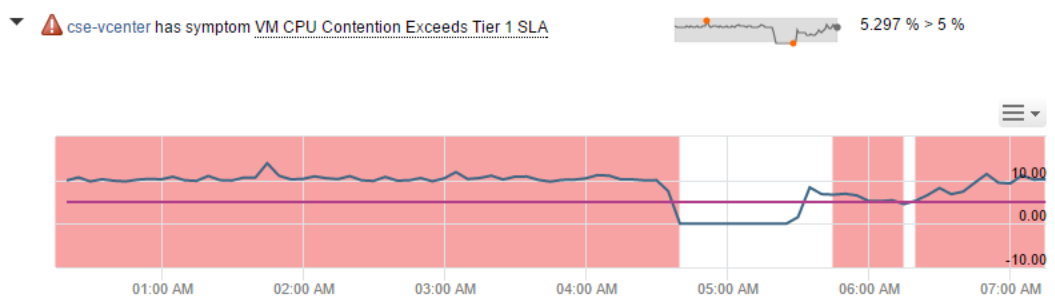

- cse-vcenter - CPU|CPU Contention (%) - cse-vcenter - Super Metric|SLA Tier 1 VM CPU Contention

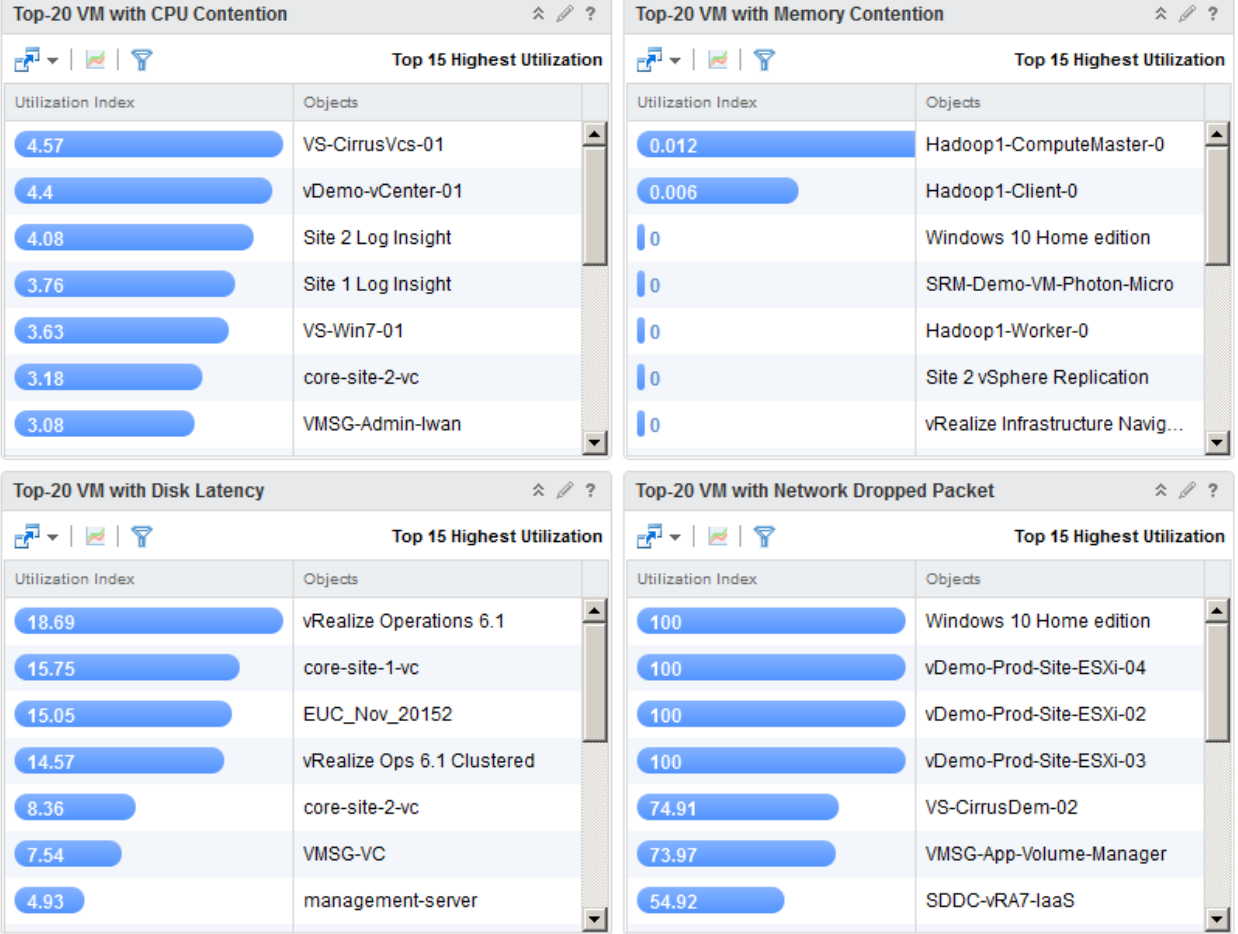

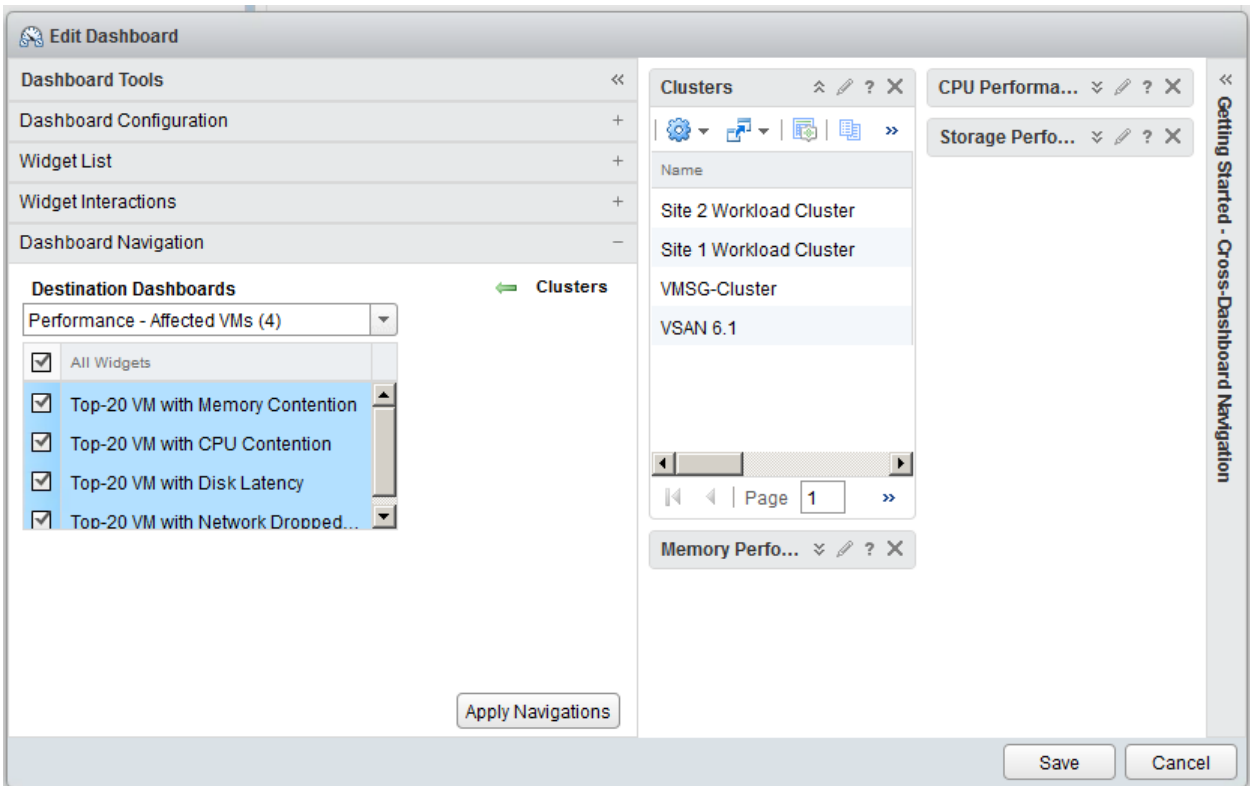

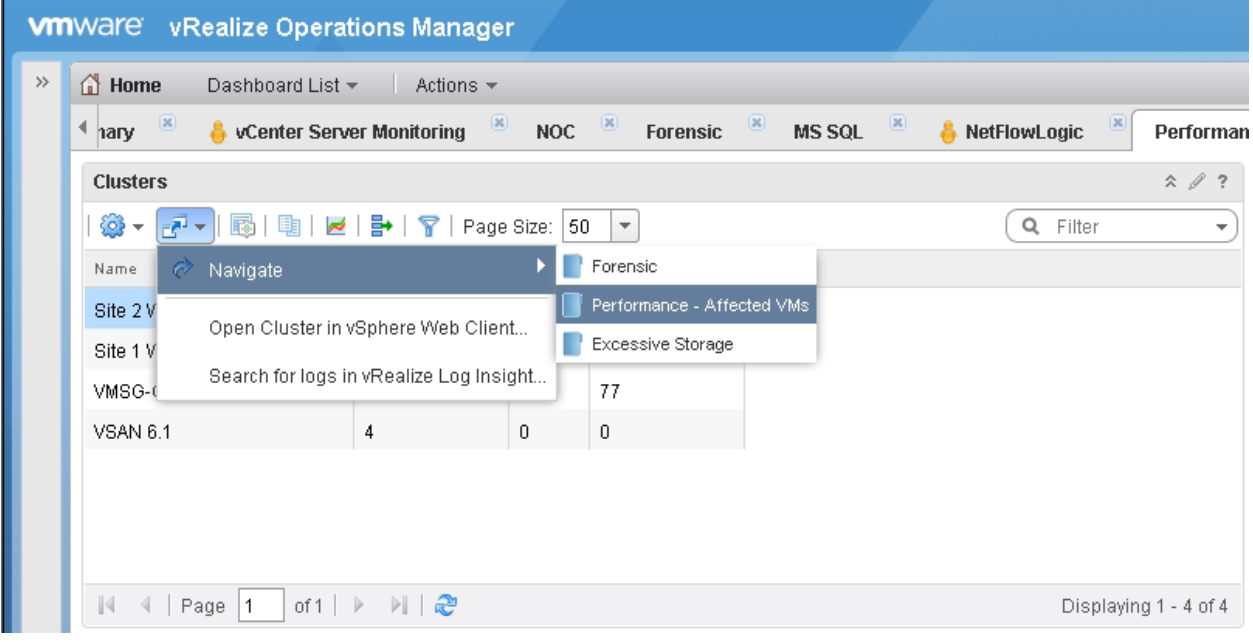

and the control of the control of the control of

the control of the control of the control of the control of

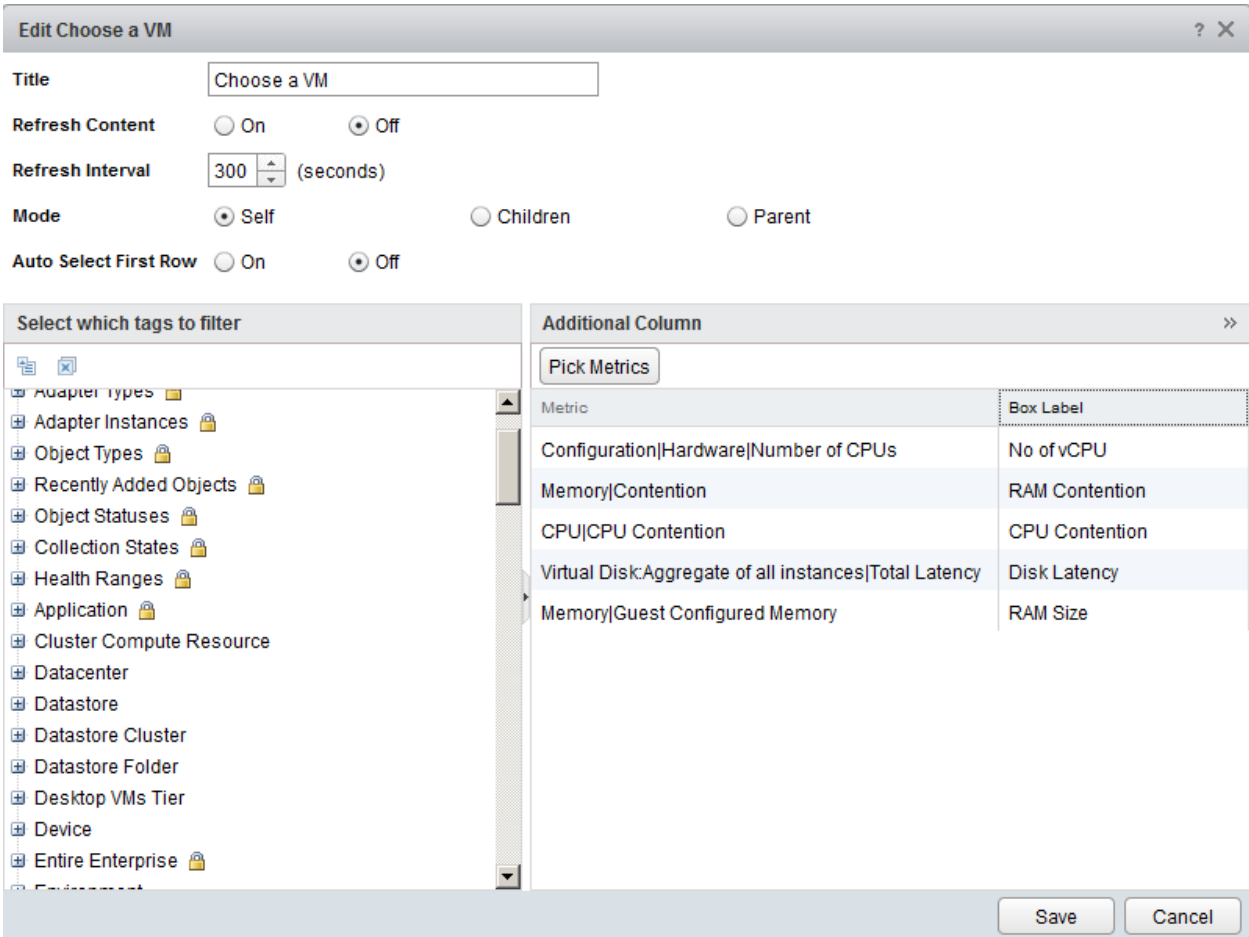

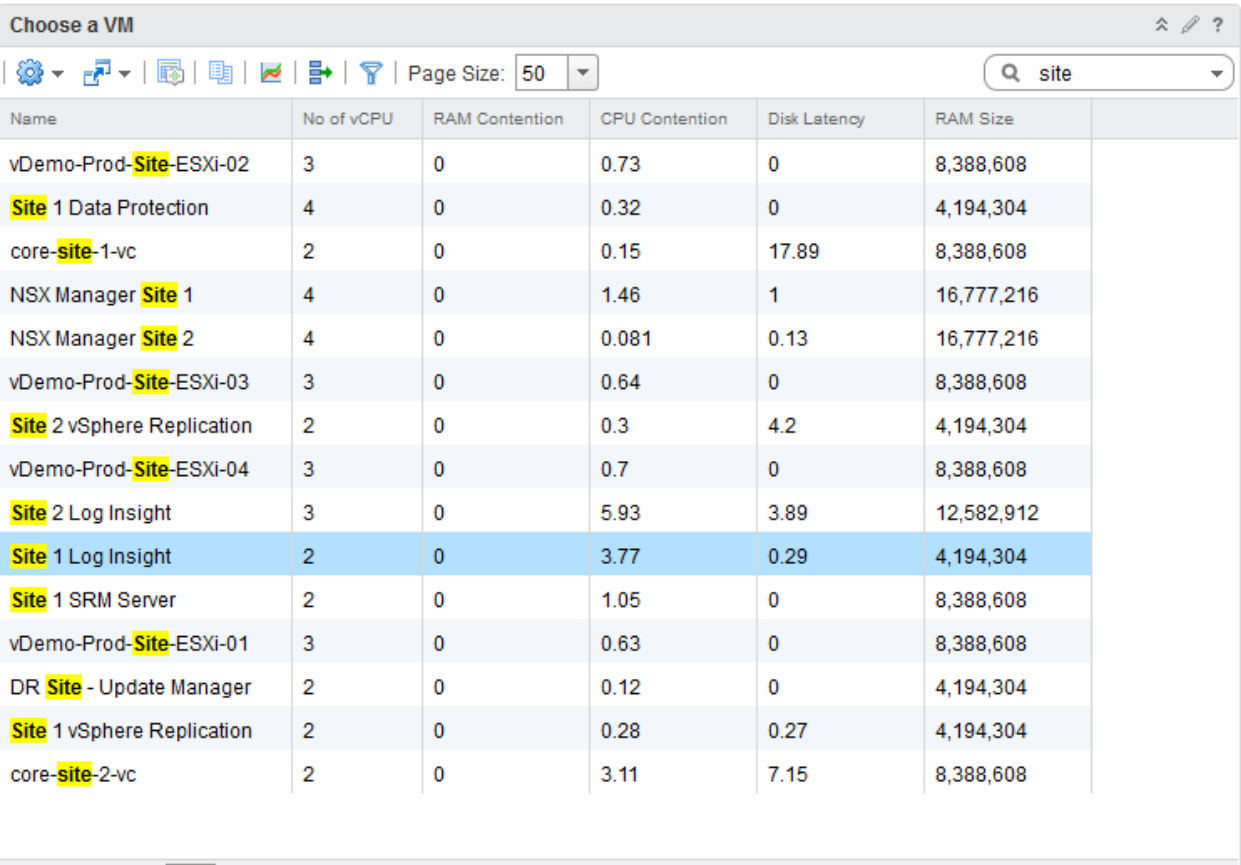

 $\mathbb{N}$  4 | Page  $\boxed{1}$  of 1 |  $\triangleright$   $\mathbb{N}$  |  $\mathbb{R}$ 

Displaying 1 - 15 of 15

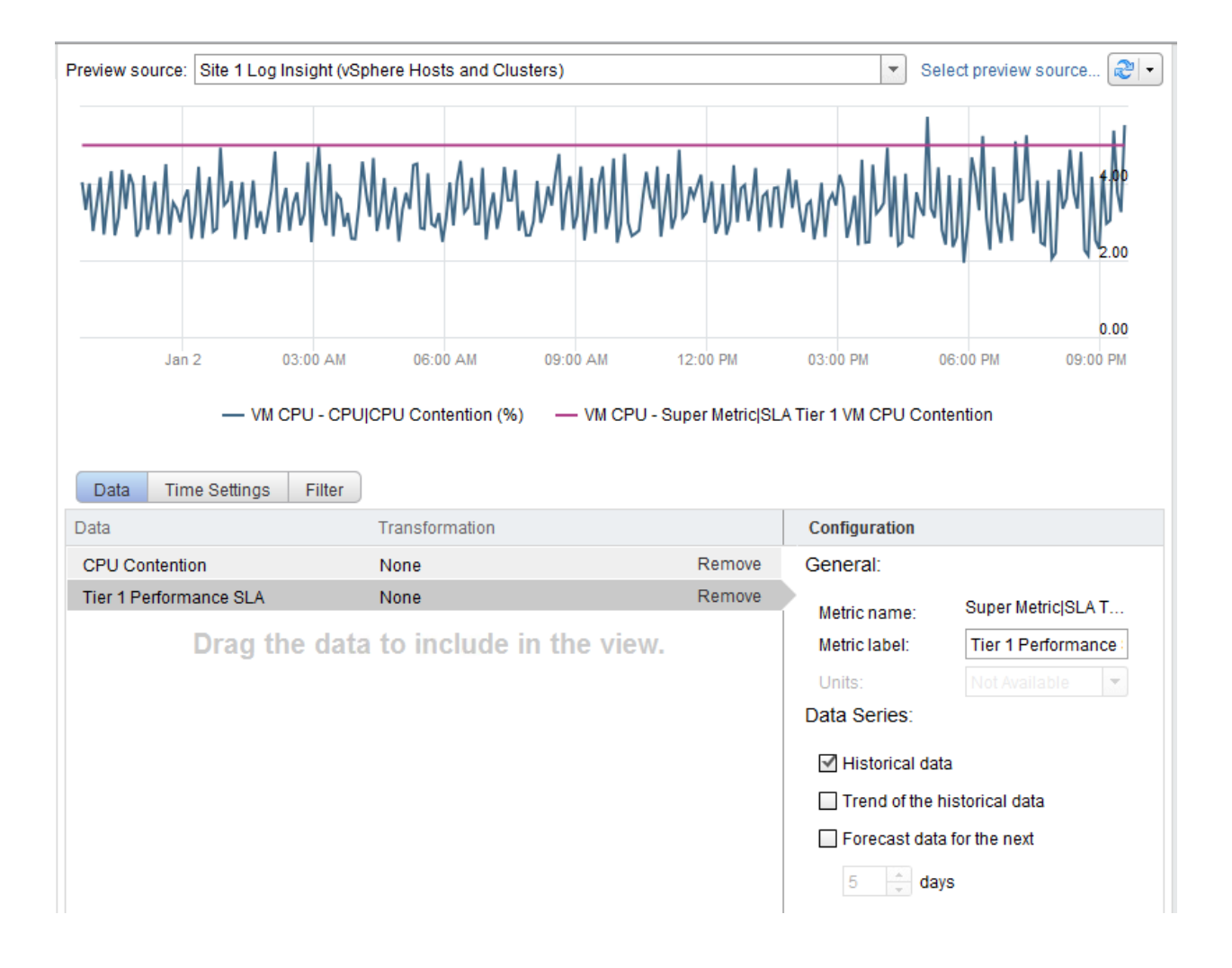

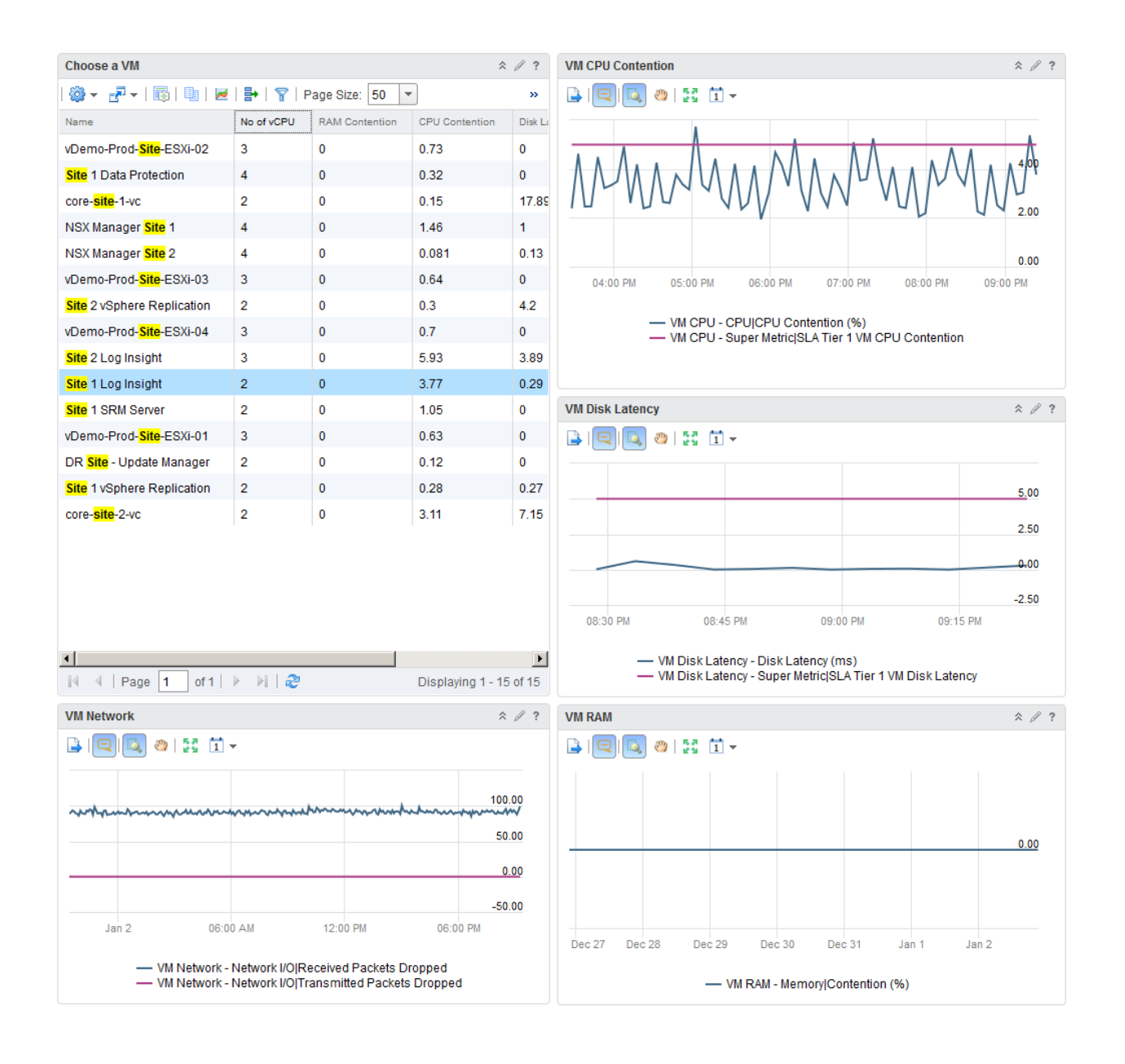

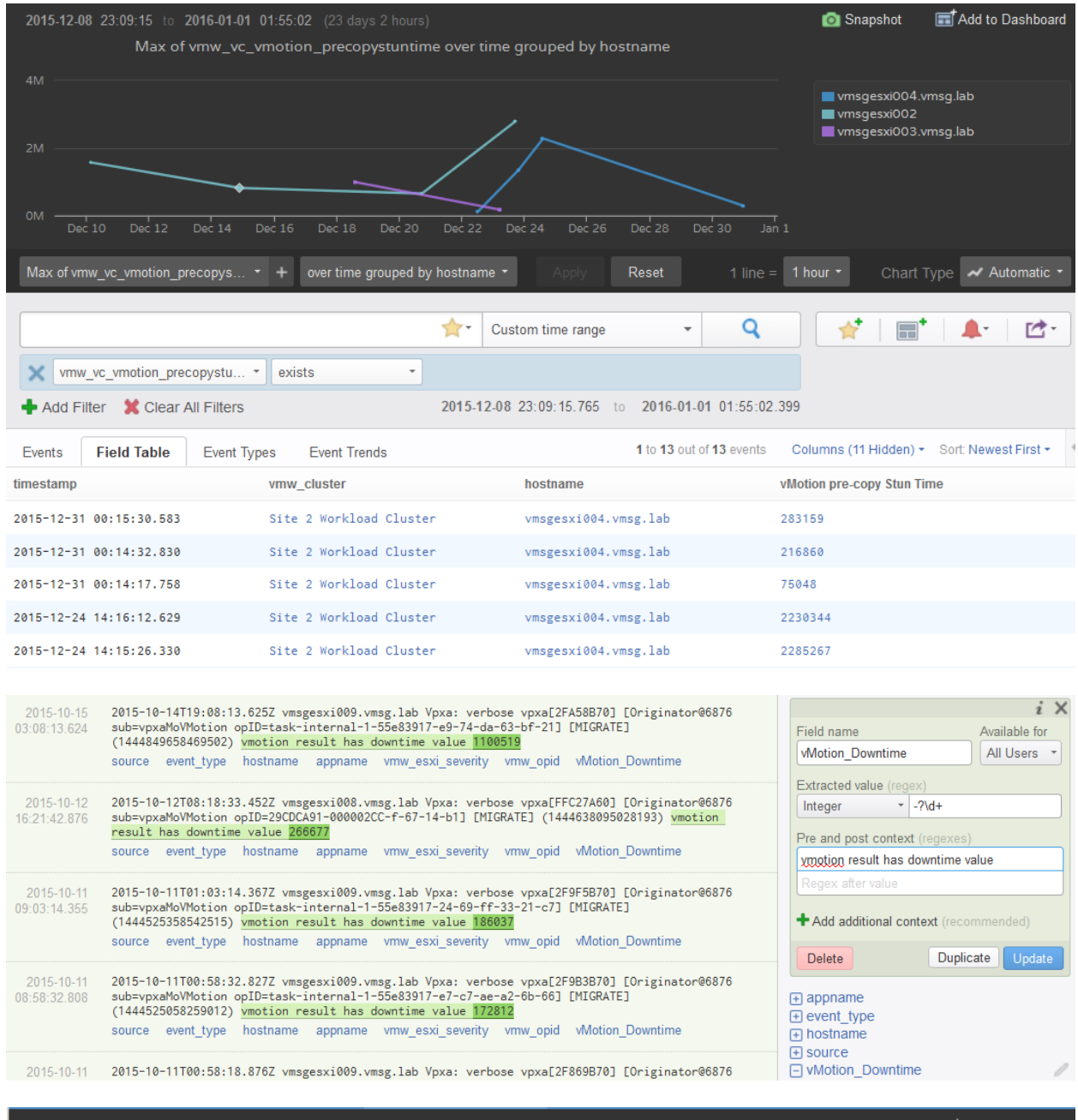

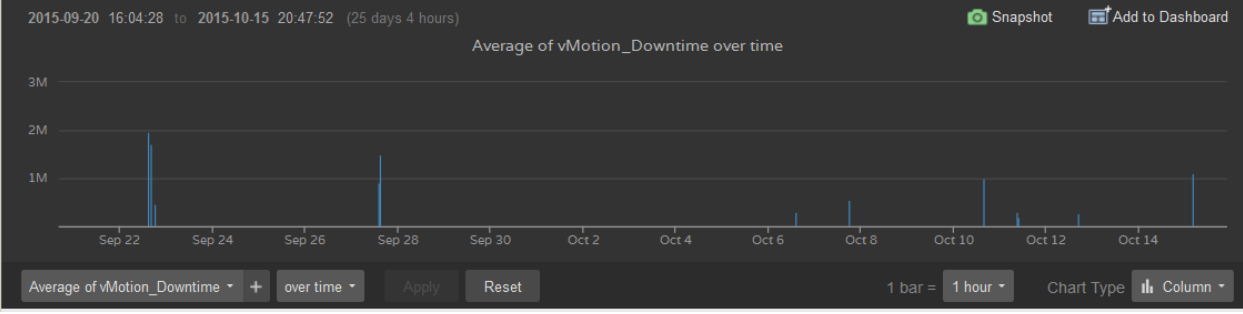

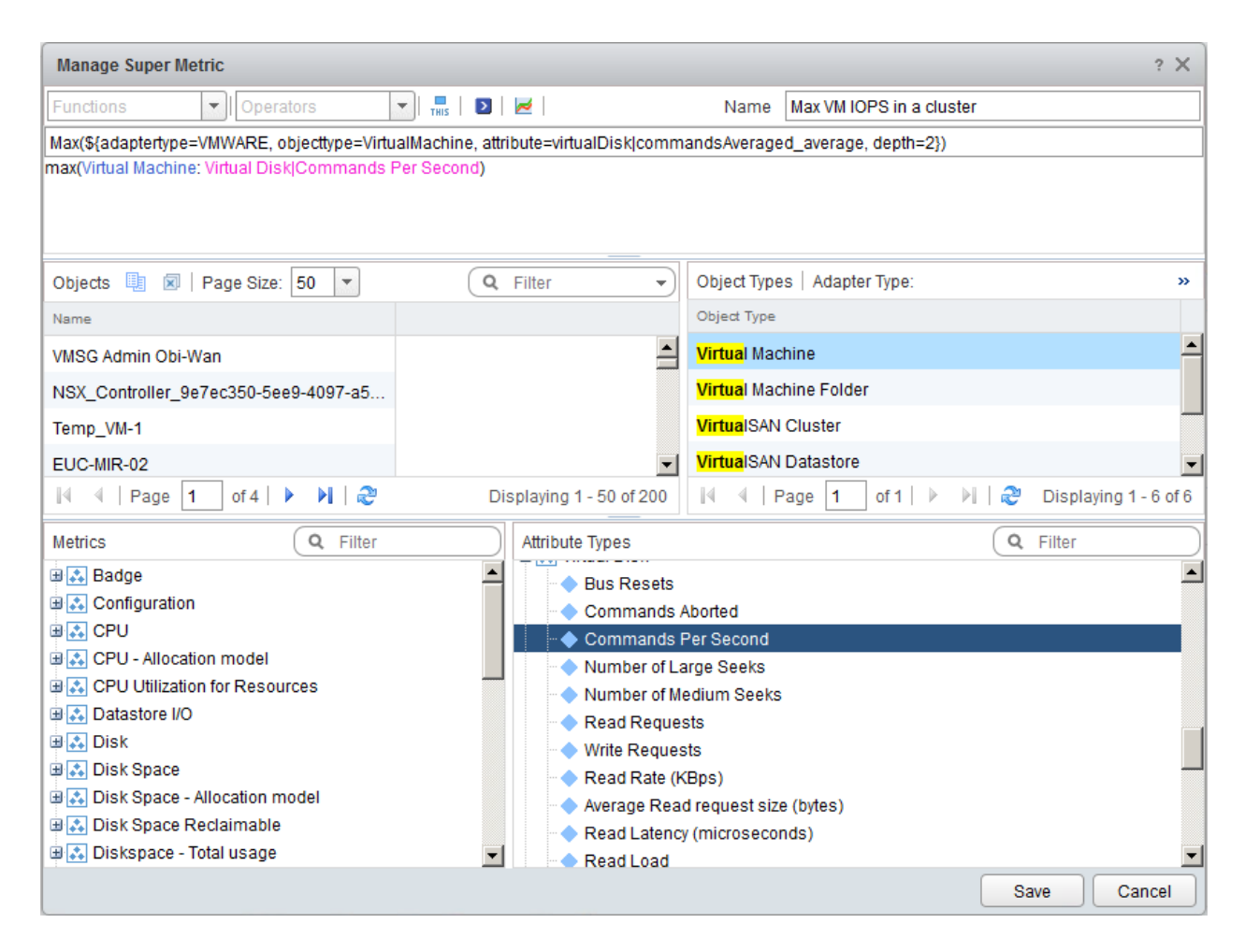

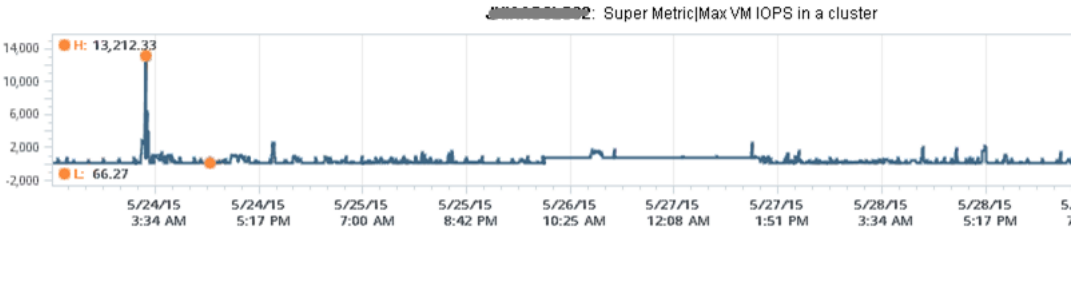

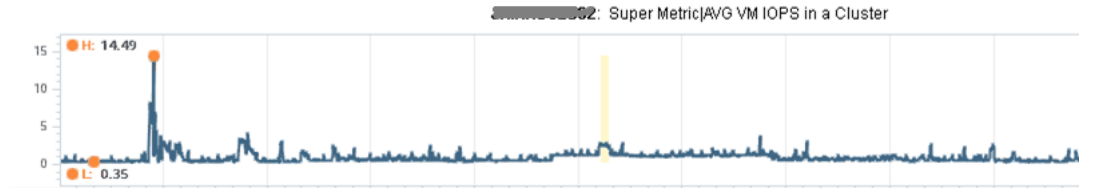

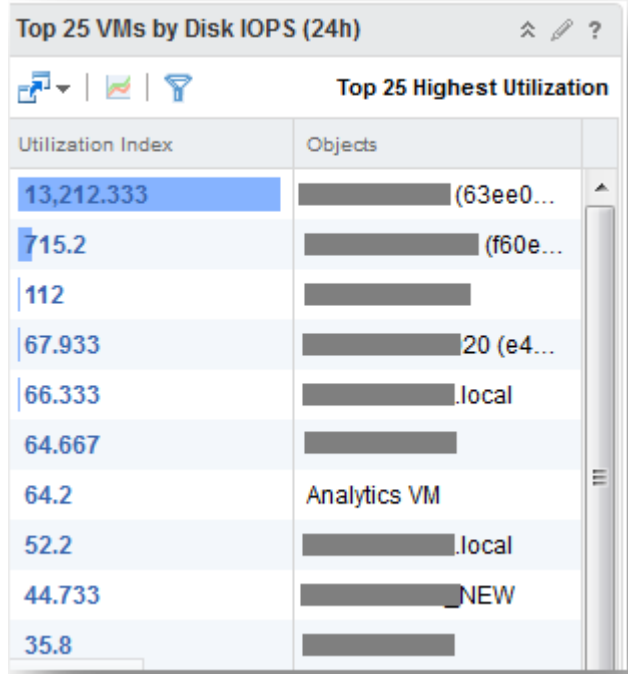

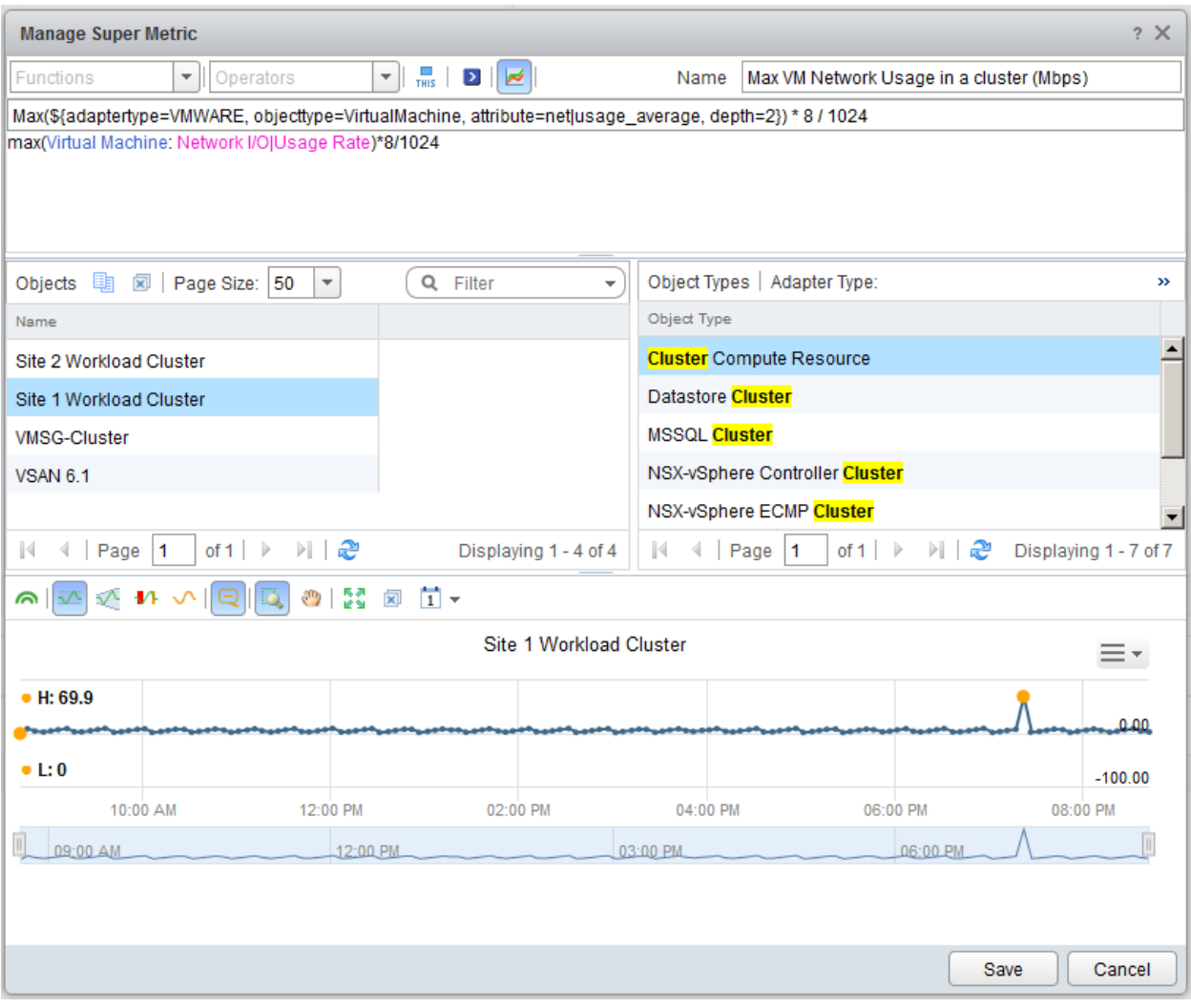

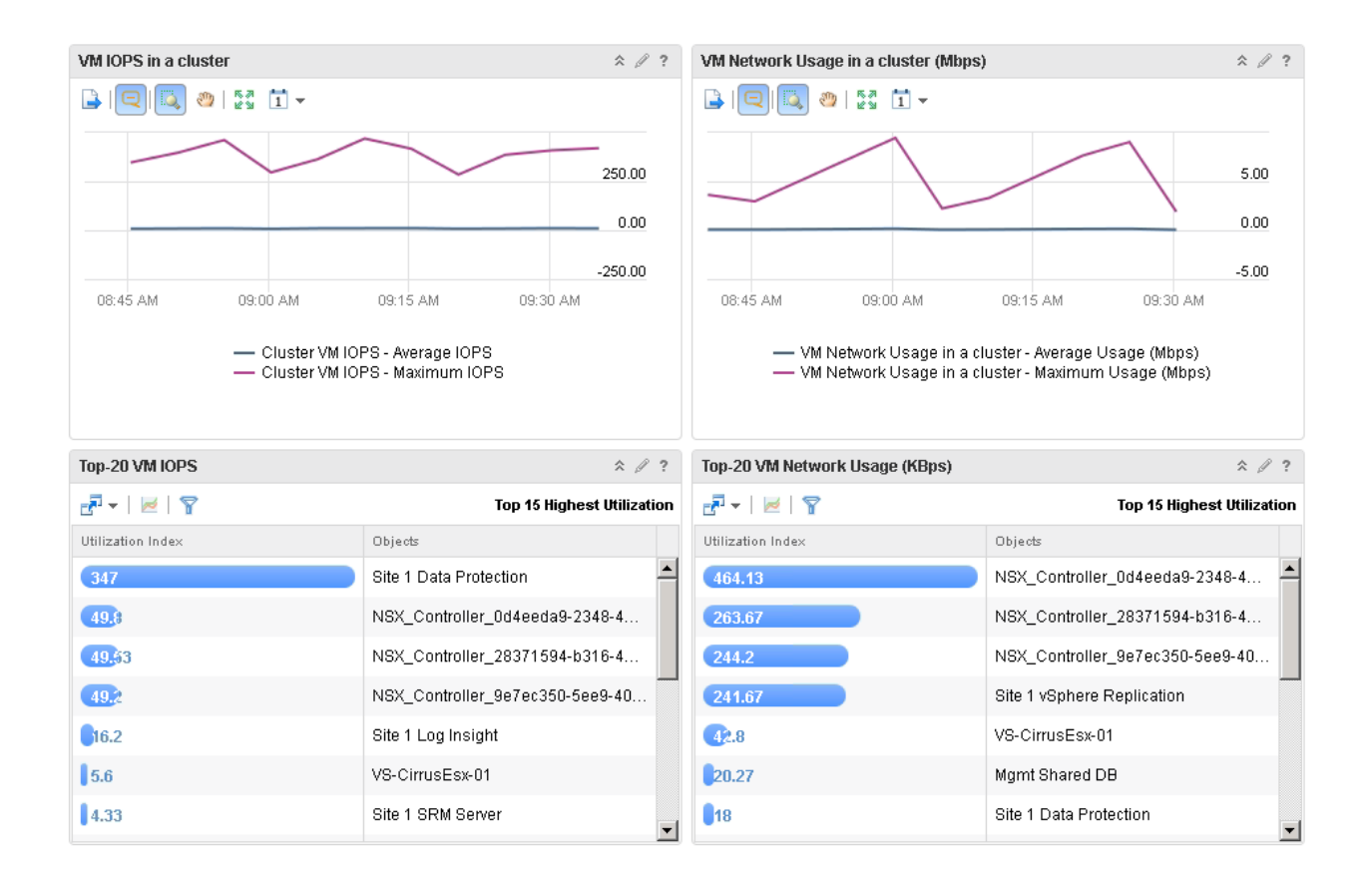

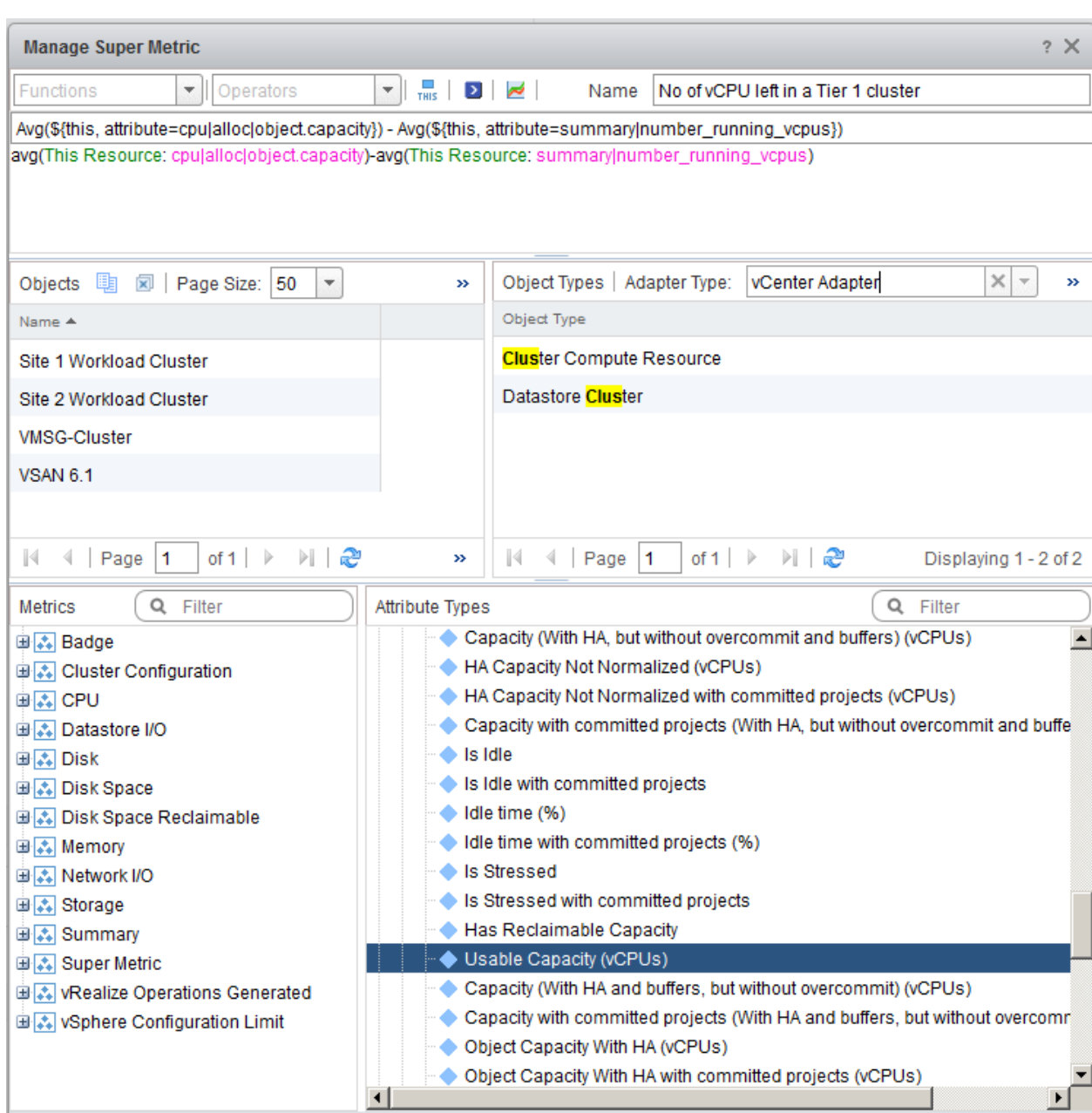

# **Chapter 7: Capacity-Monitoring Dashboards**

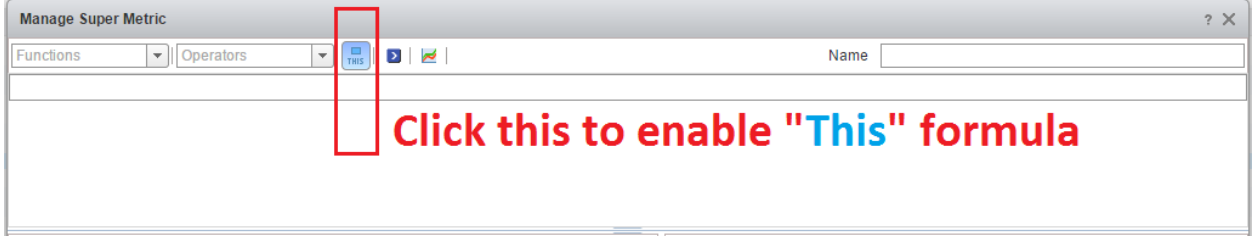

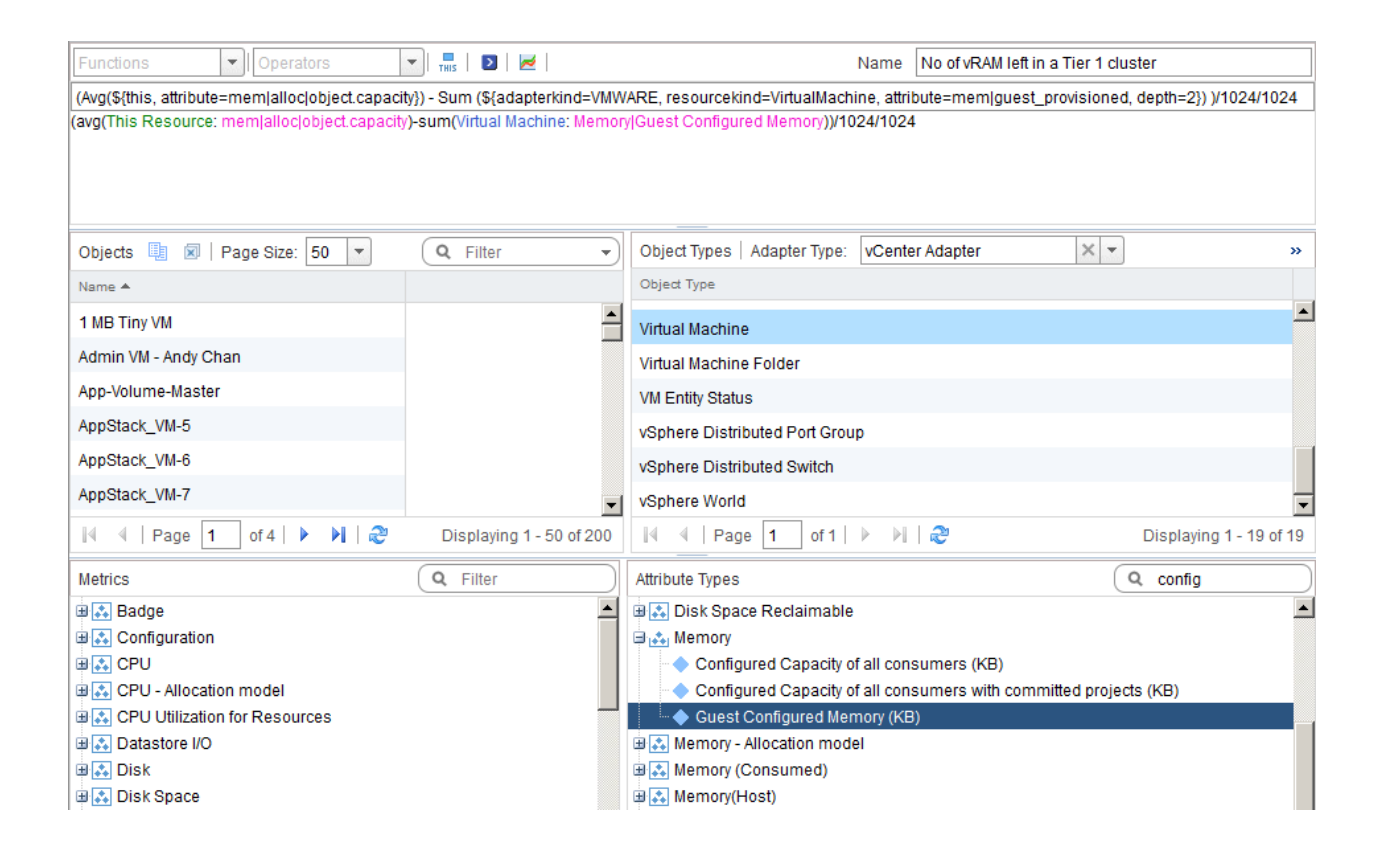

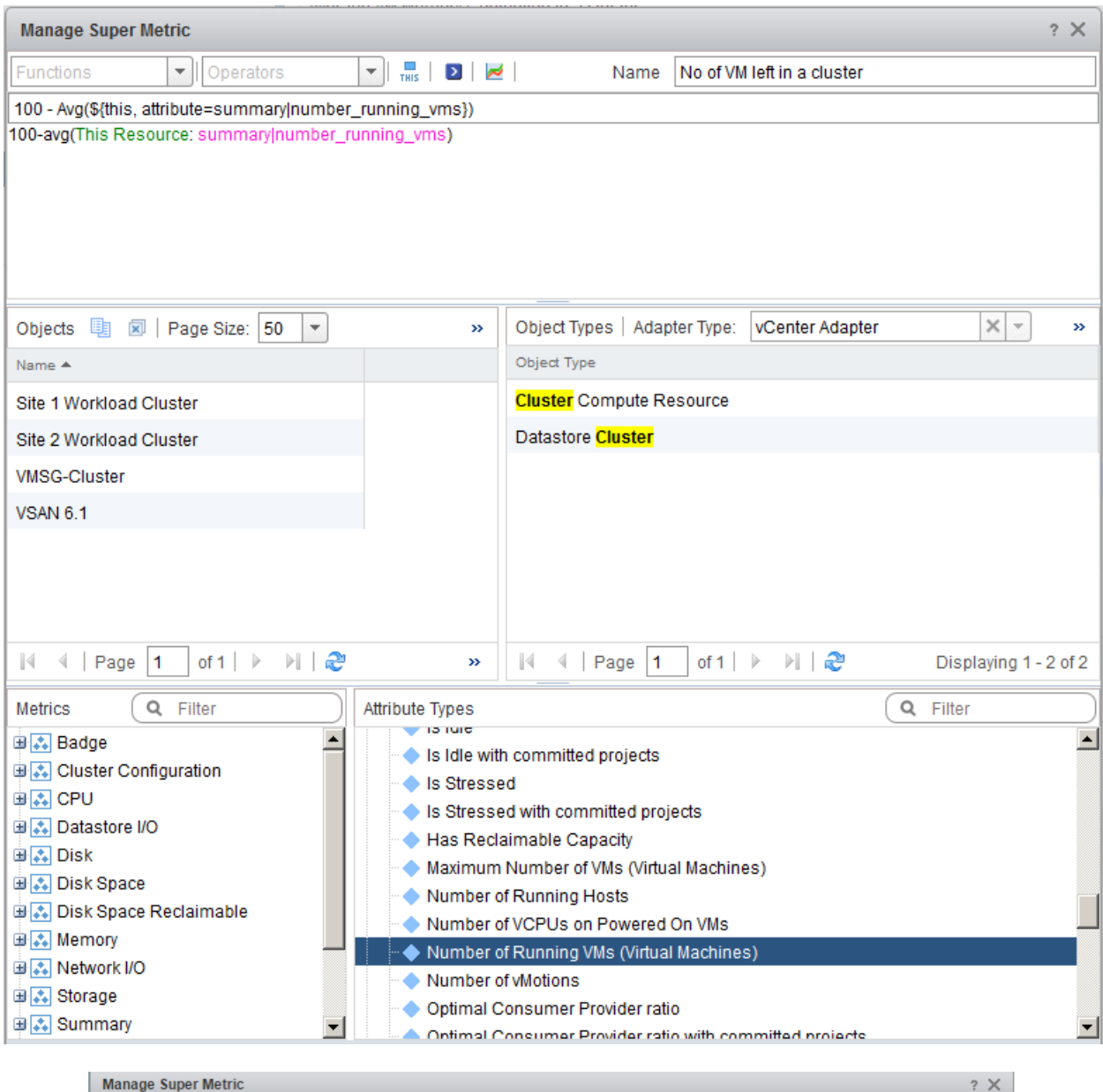

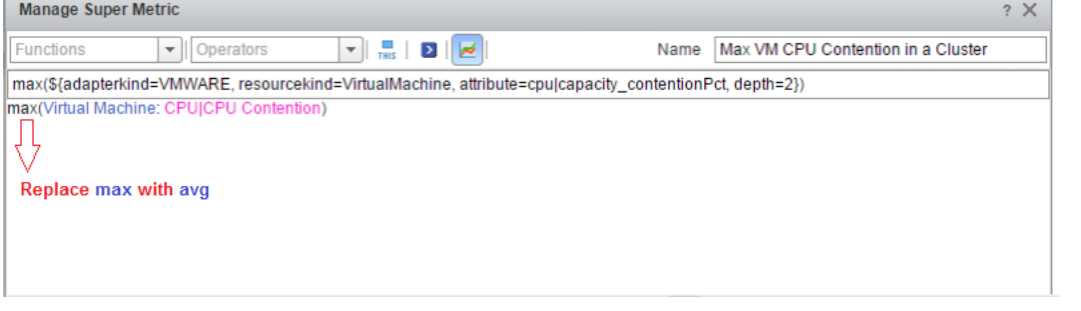

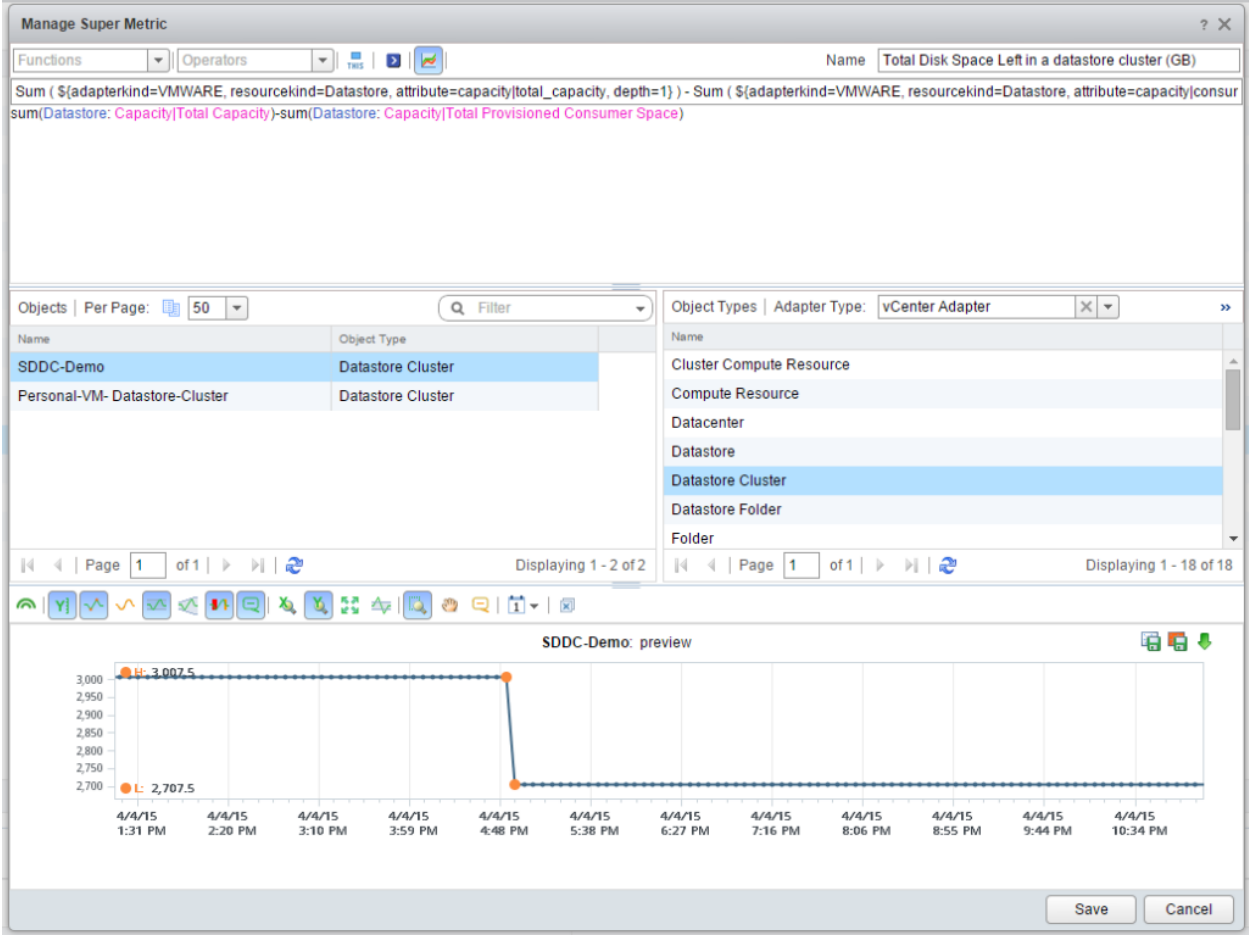

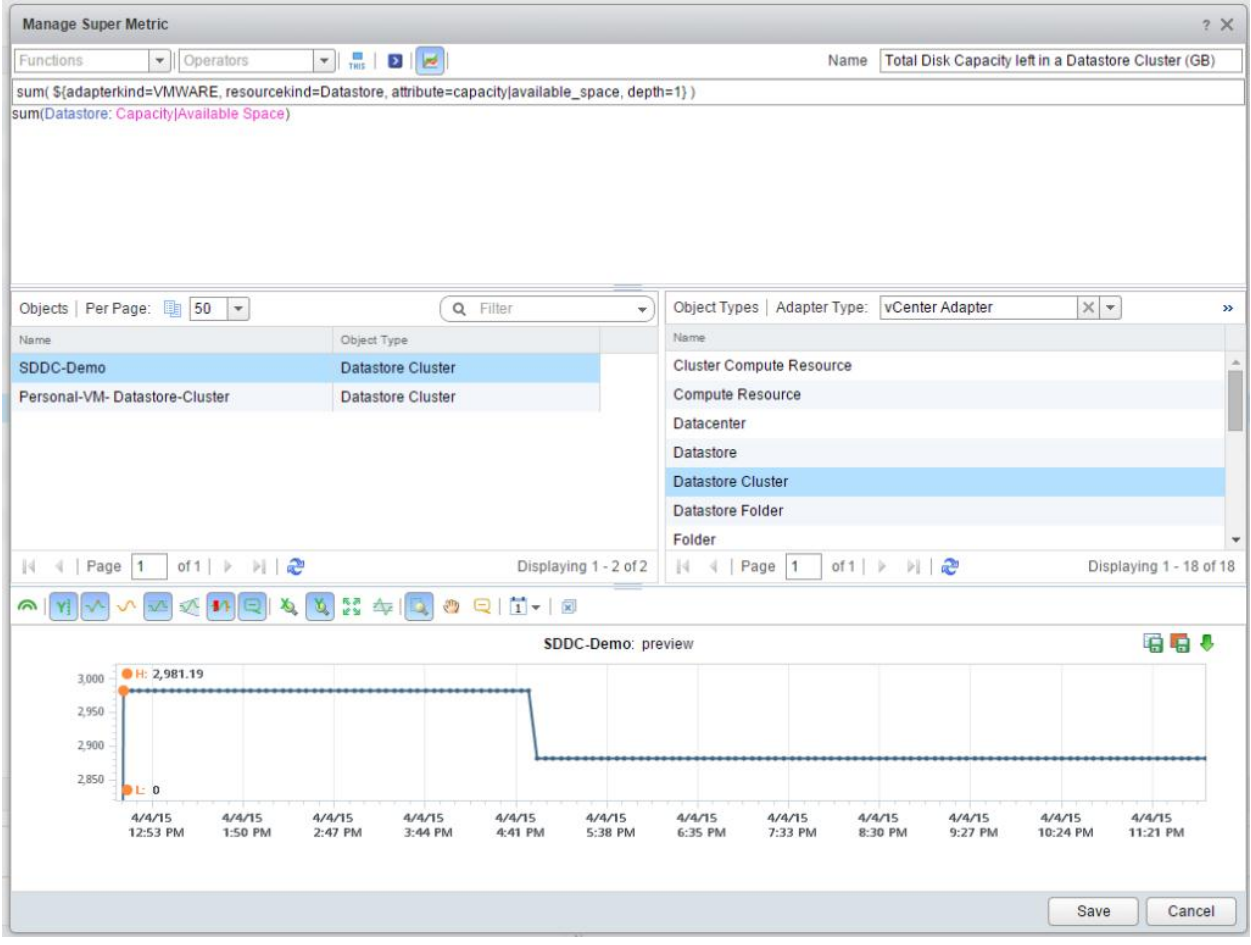

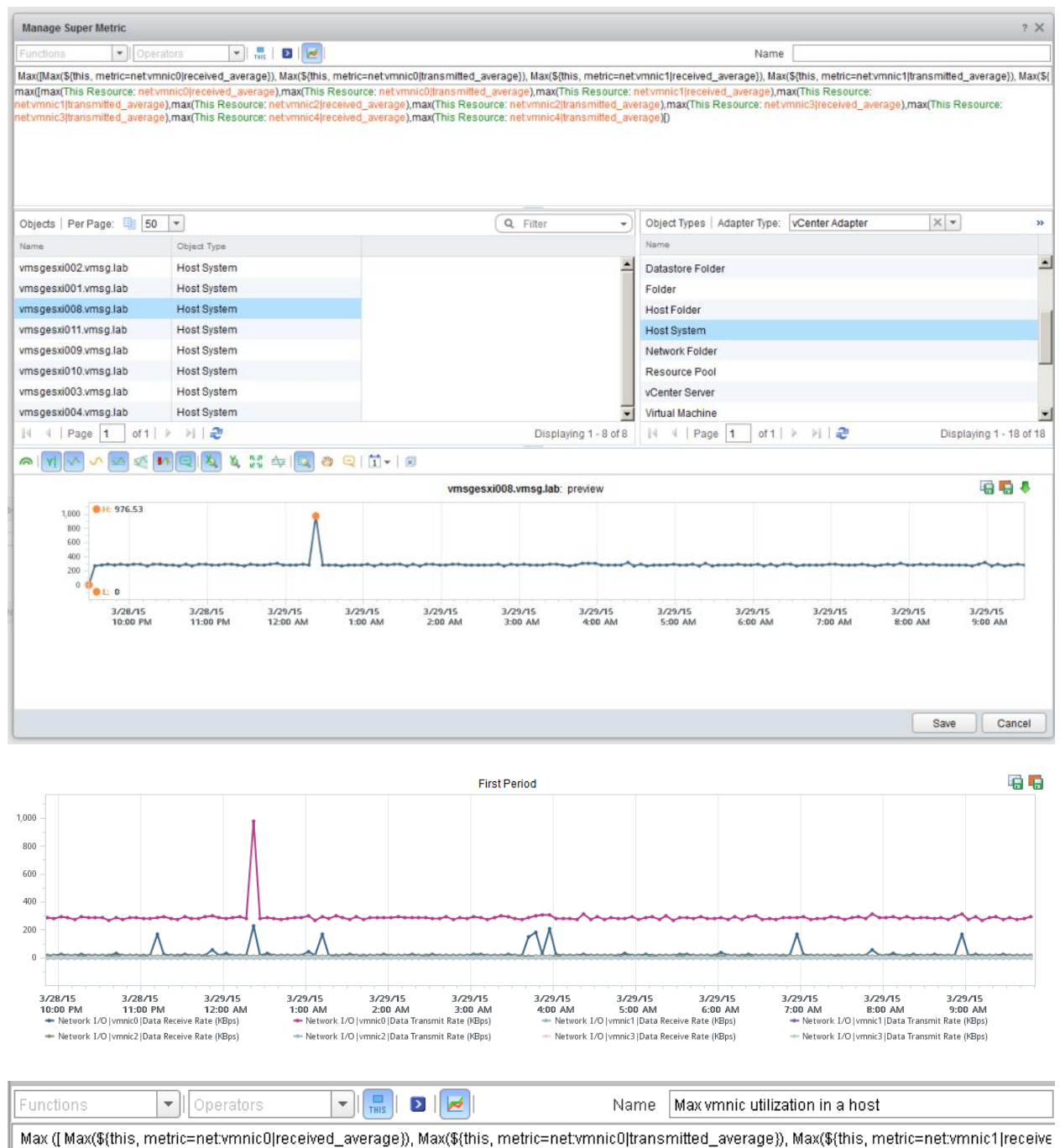

max([max(This Resource: net:vmnic0|received\_average),max(This Resource: net:vmnic0|transmitted\_average),max(This Resource: netymnic1|received\_average),max(This Resource: netymnic1|transmitted\_average),max(This Resource: netymnic2|received\_average),max(This Resource: net:wmnic2|transmitted\_average),max(This Resource: net:wmnic3|received\_average),max(This Resource: net:wmnic3|transmitted\_average) D\*8/1024

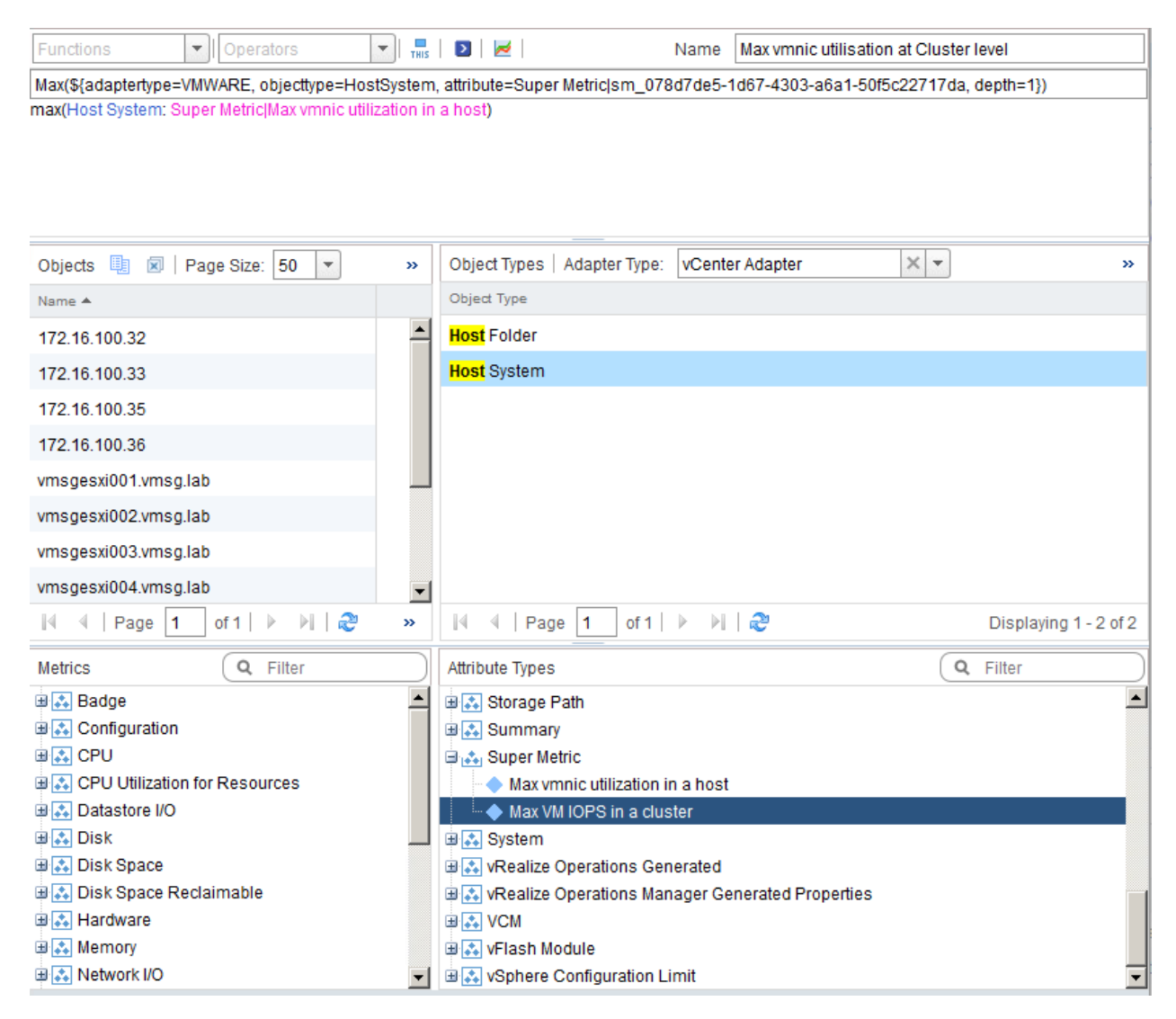

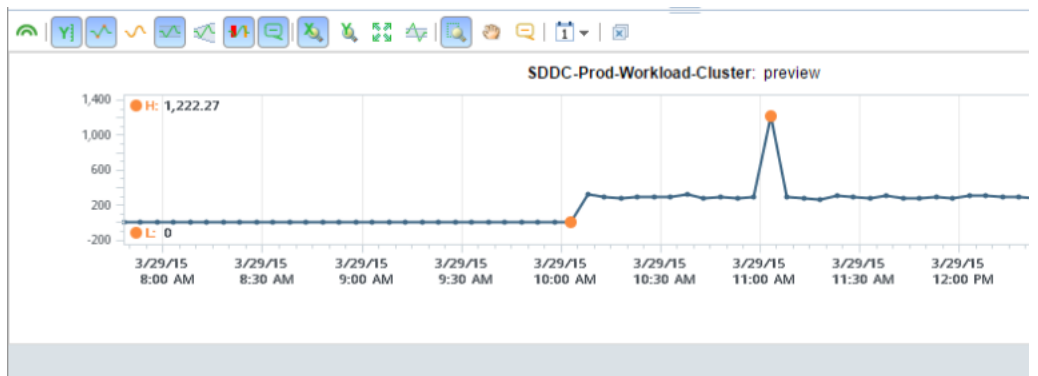

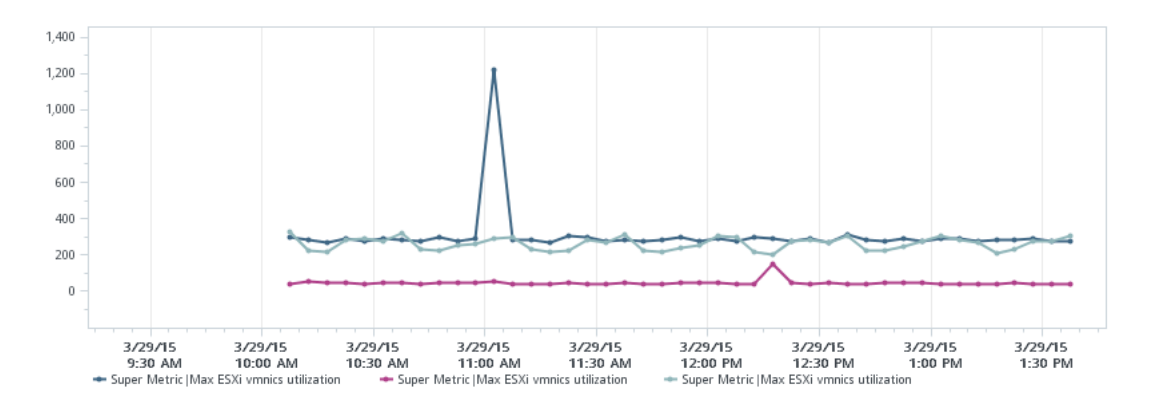

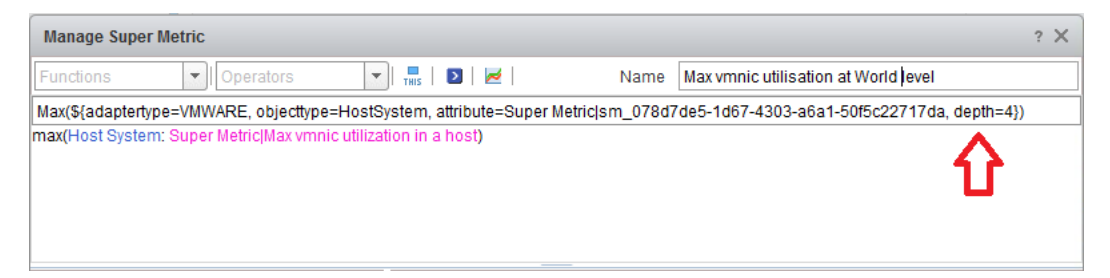

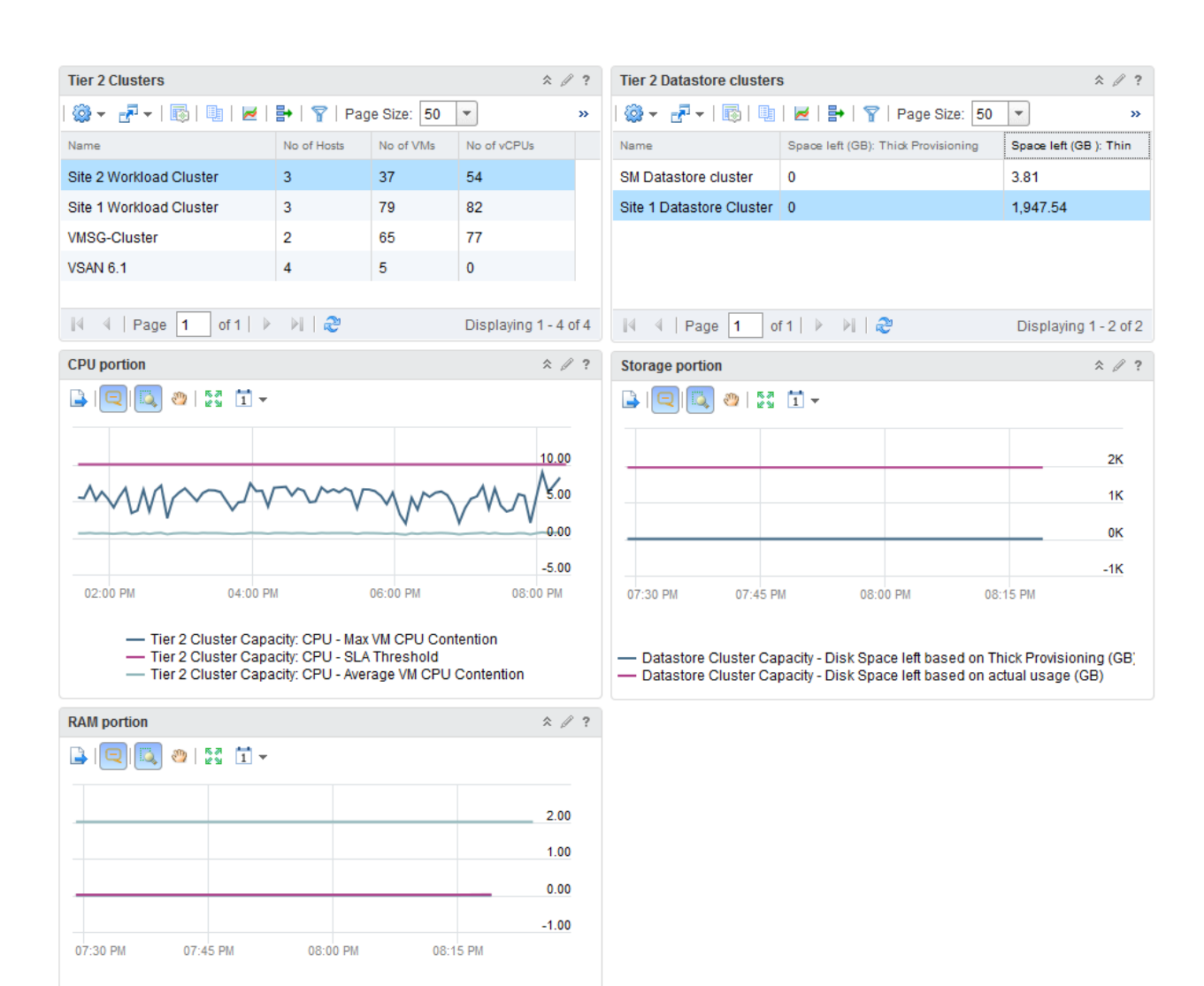

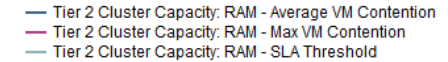

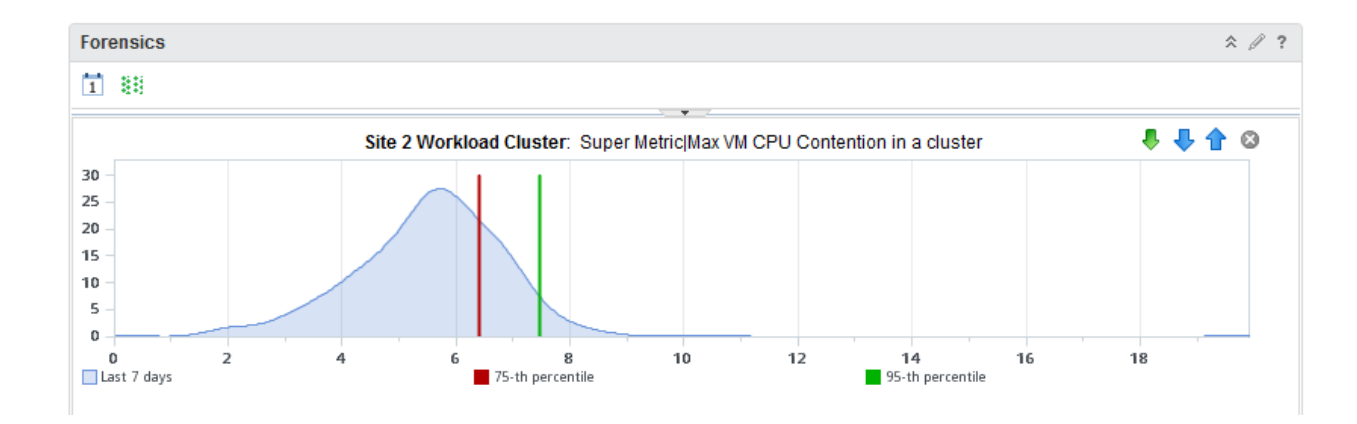

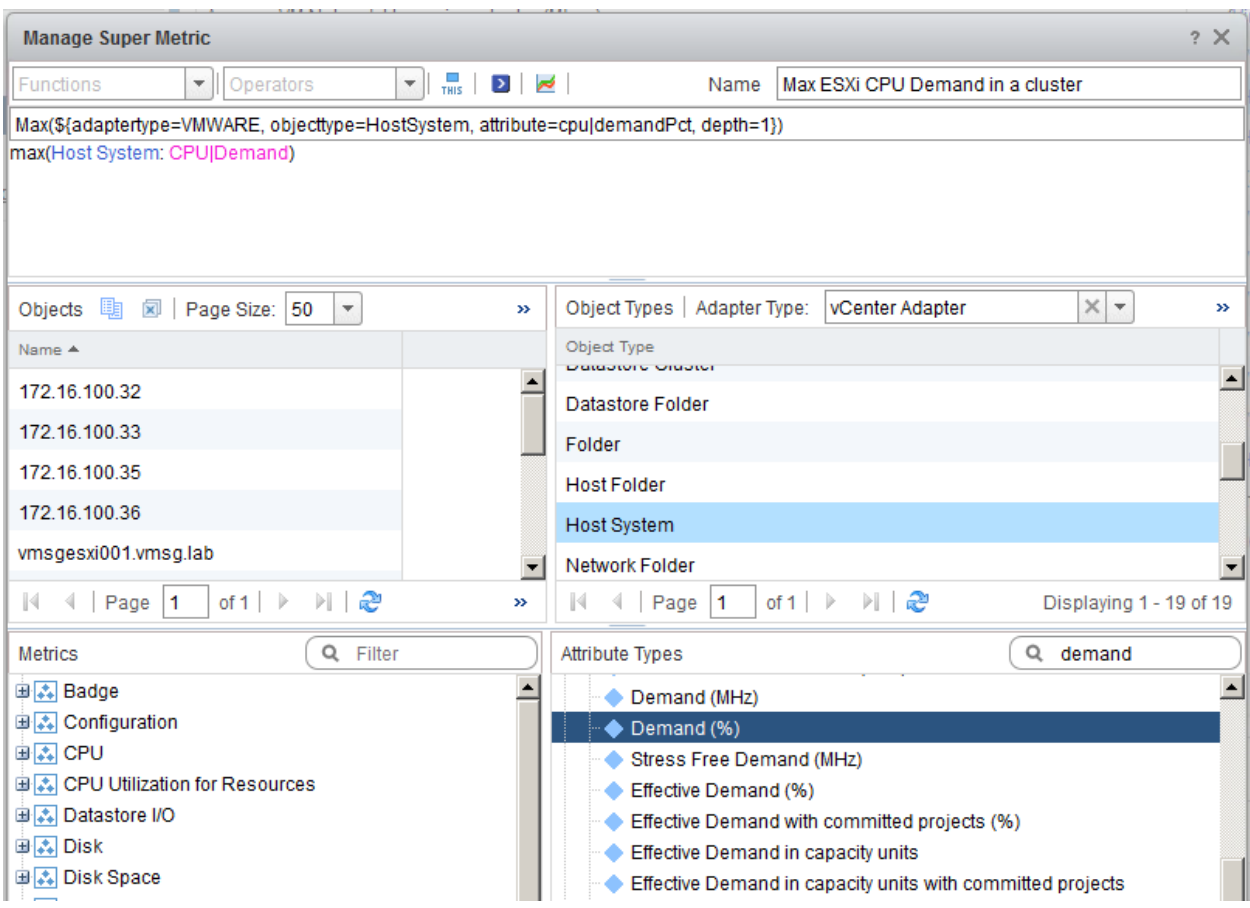

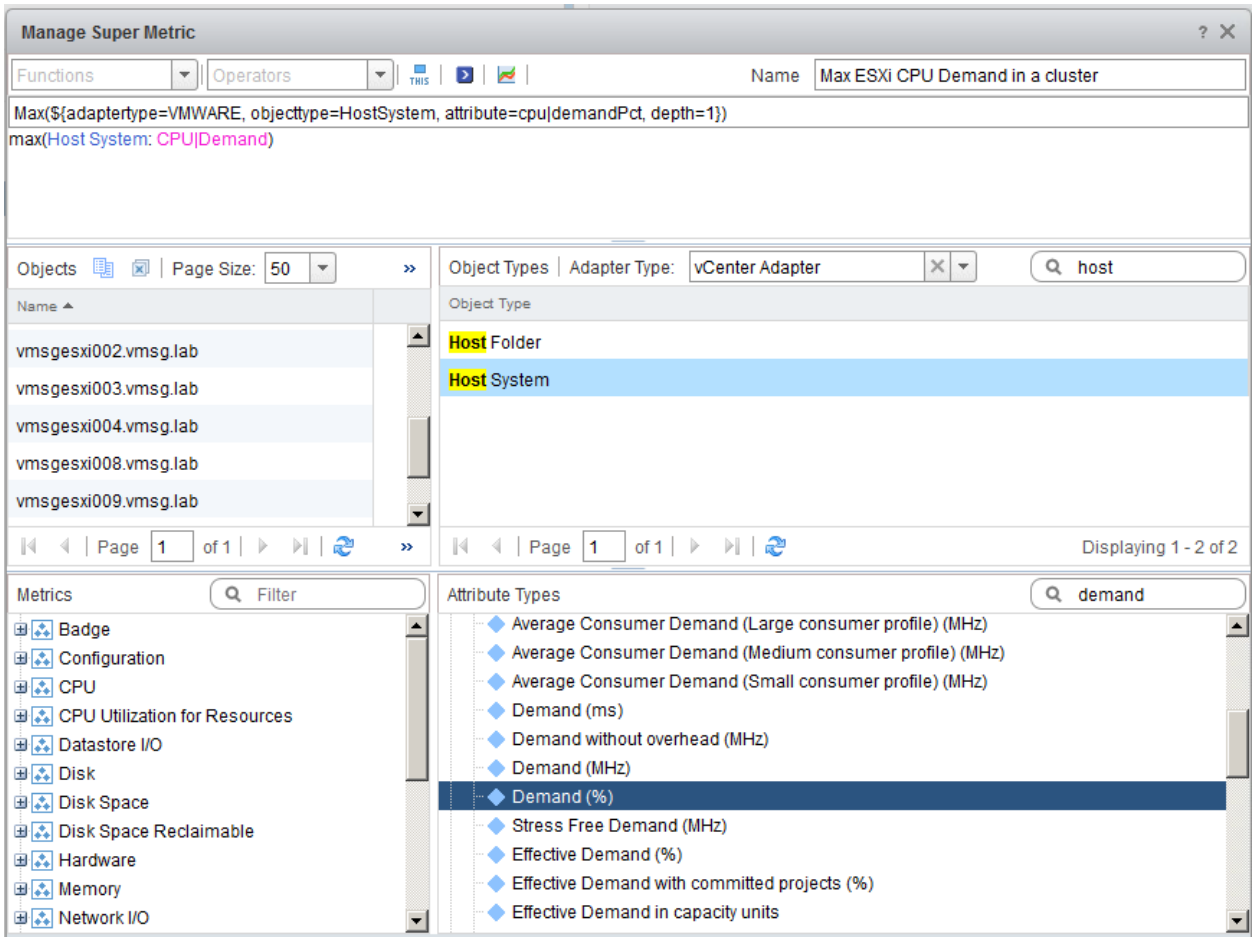

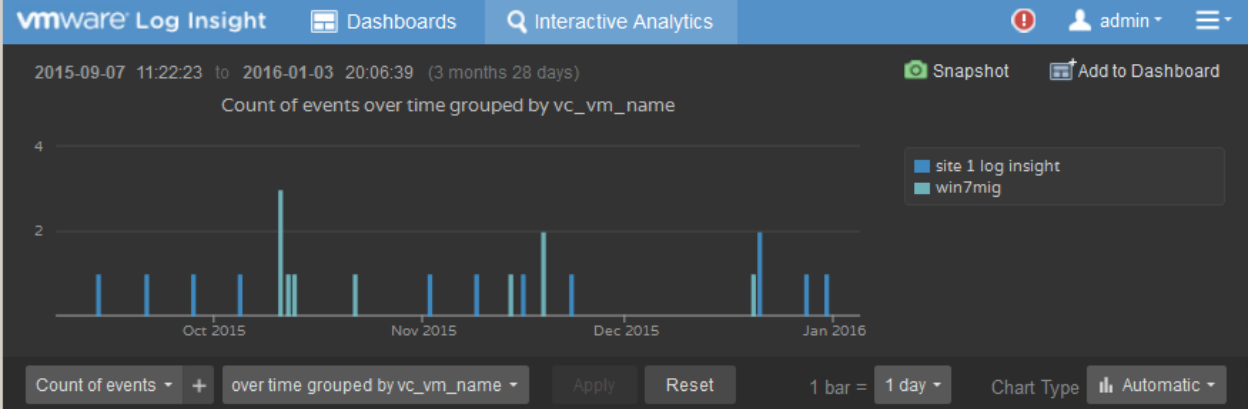

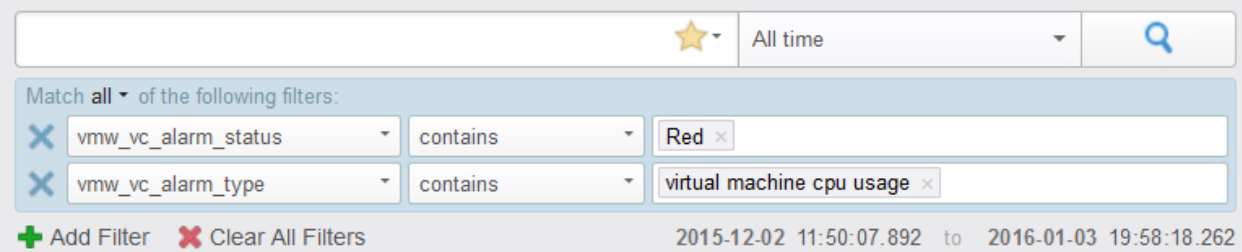

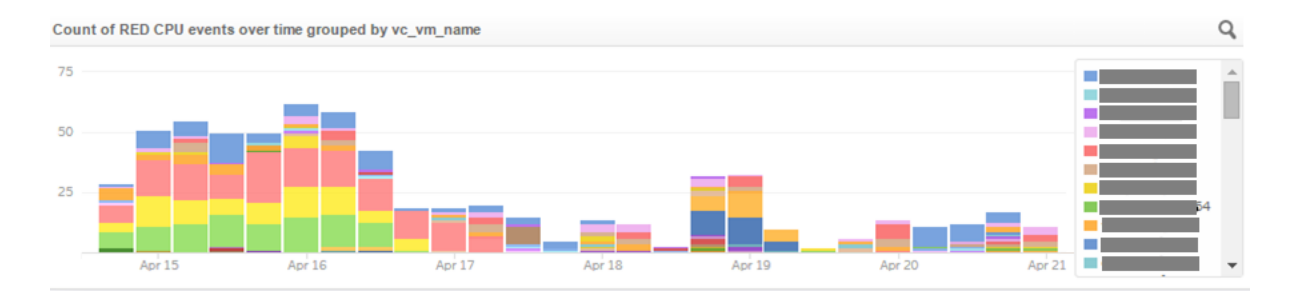

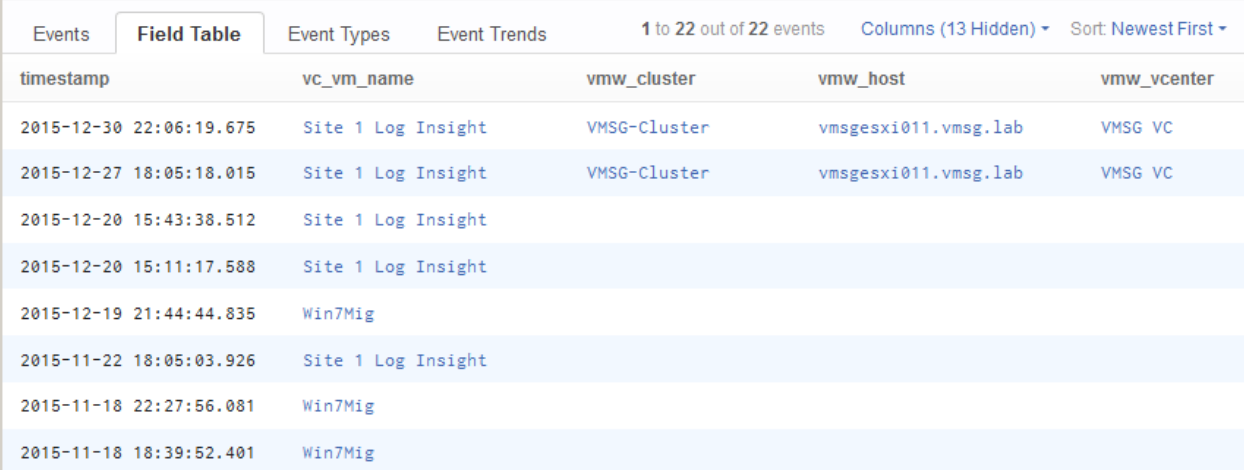

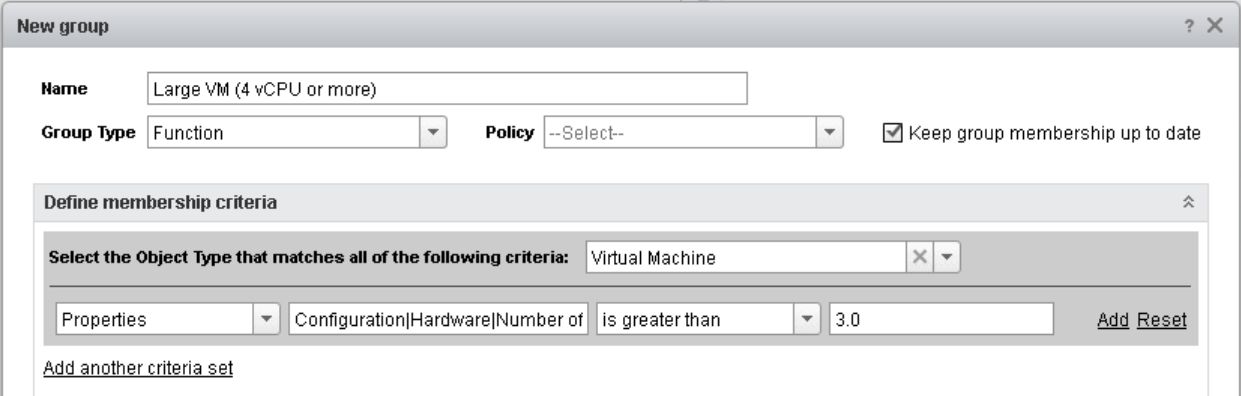

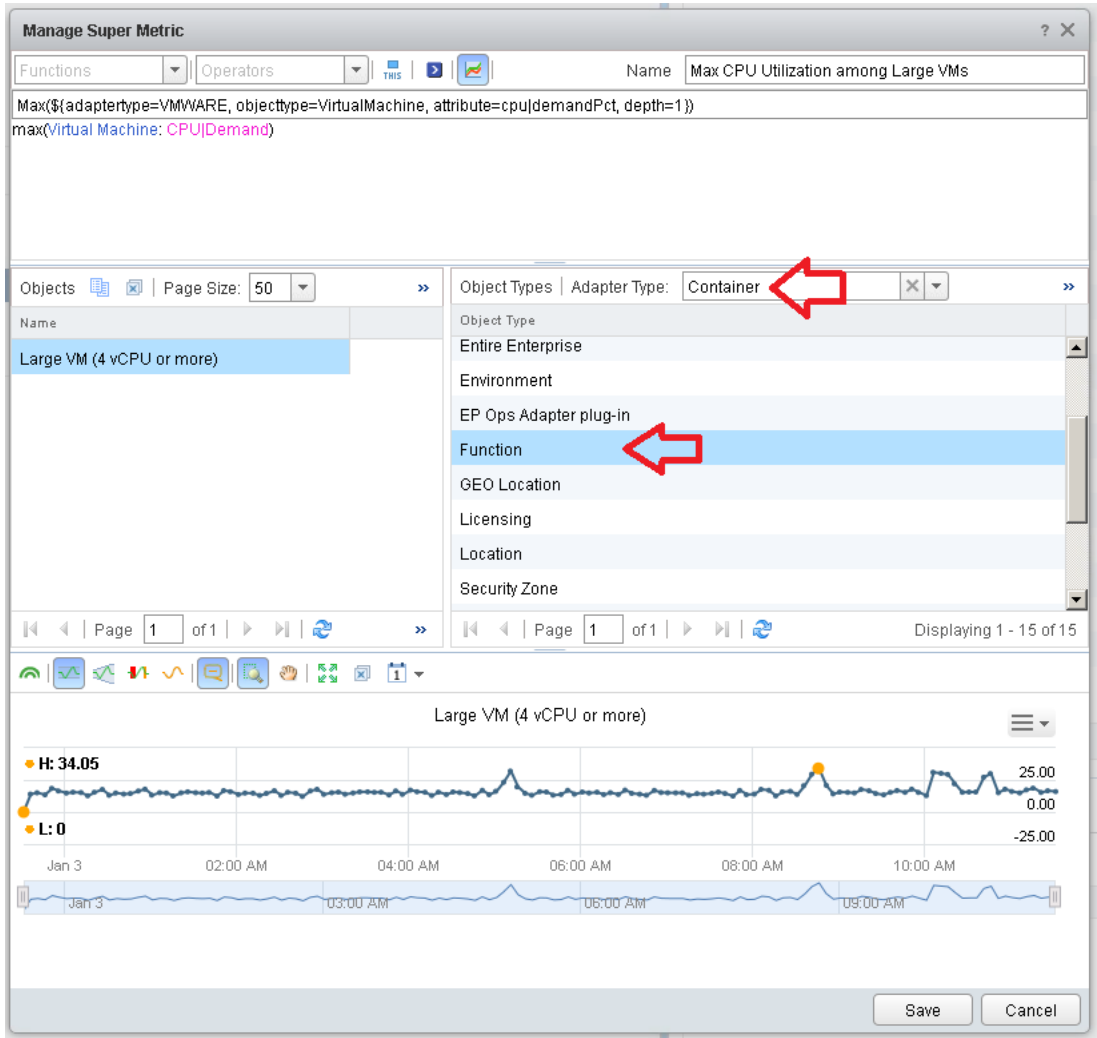

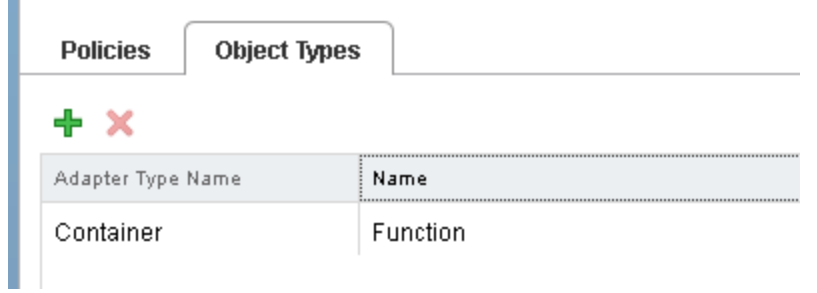

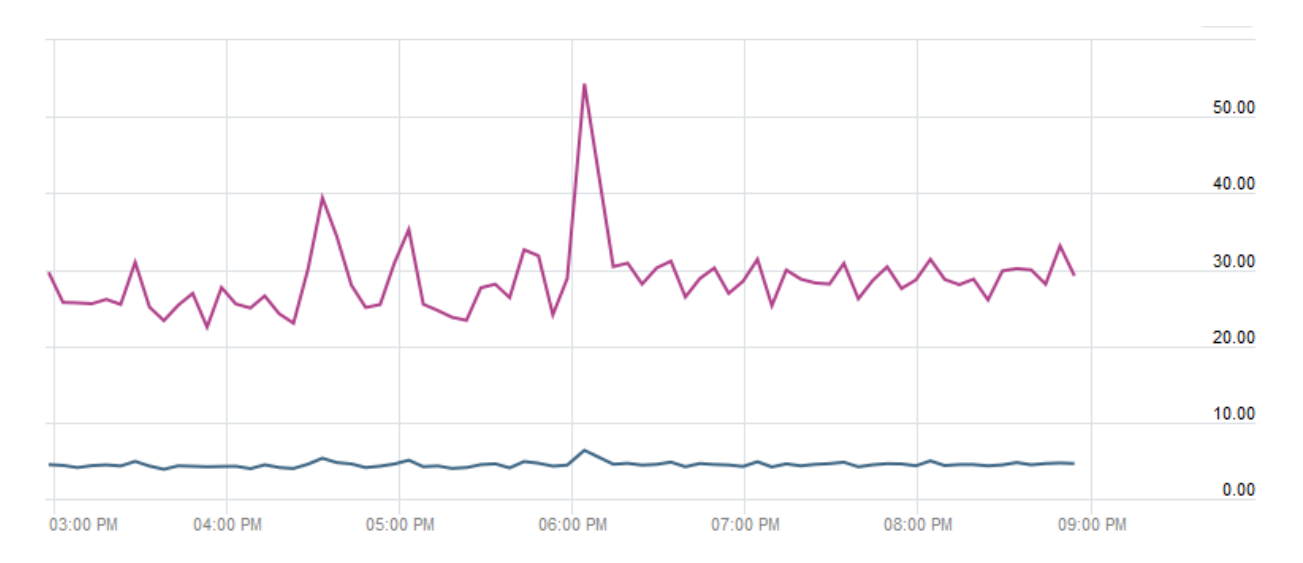

<sup>—</sup> Large VM (4 vCPU or more) - Super Metric|Average CPU Utilization among Large VMs<br>— Large VM (4 vCPU or more) - Super Metric|Max CPU Utilization among Large VMs

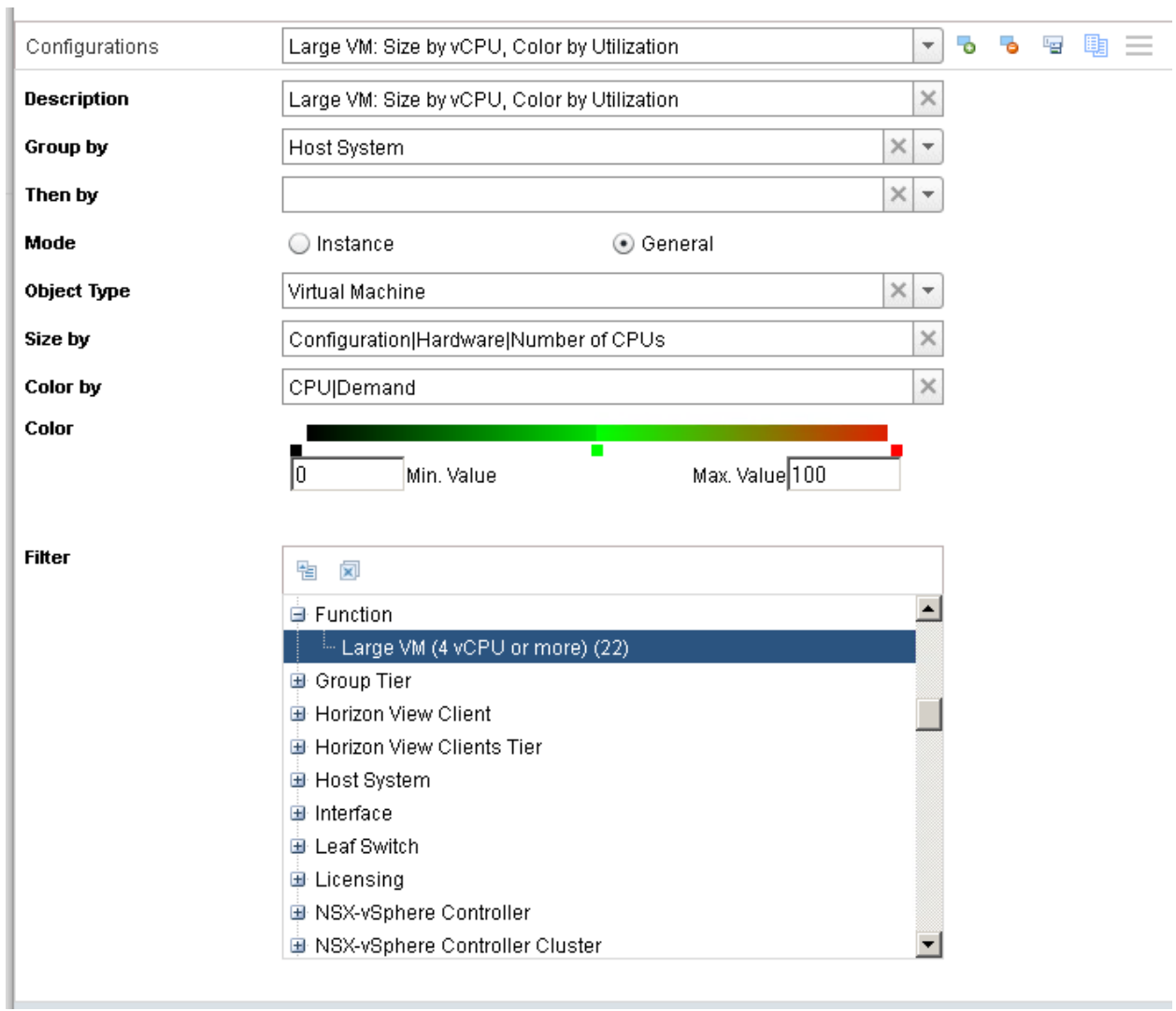

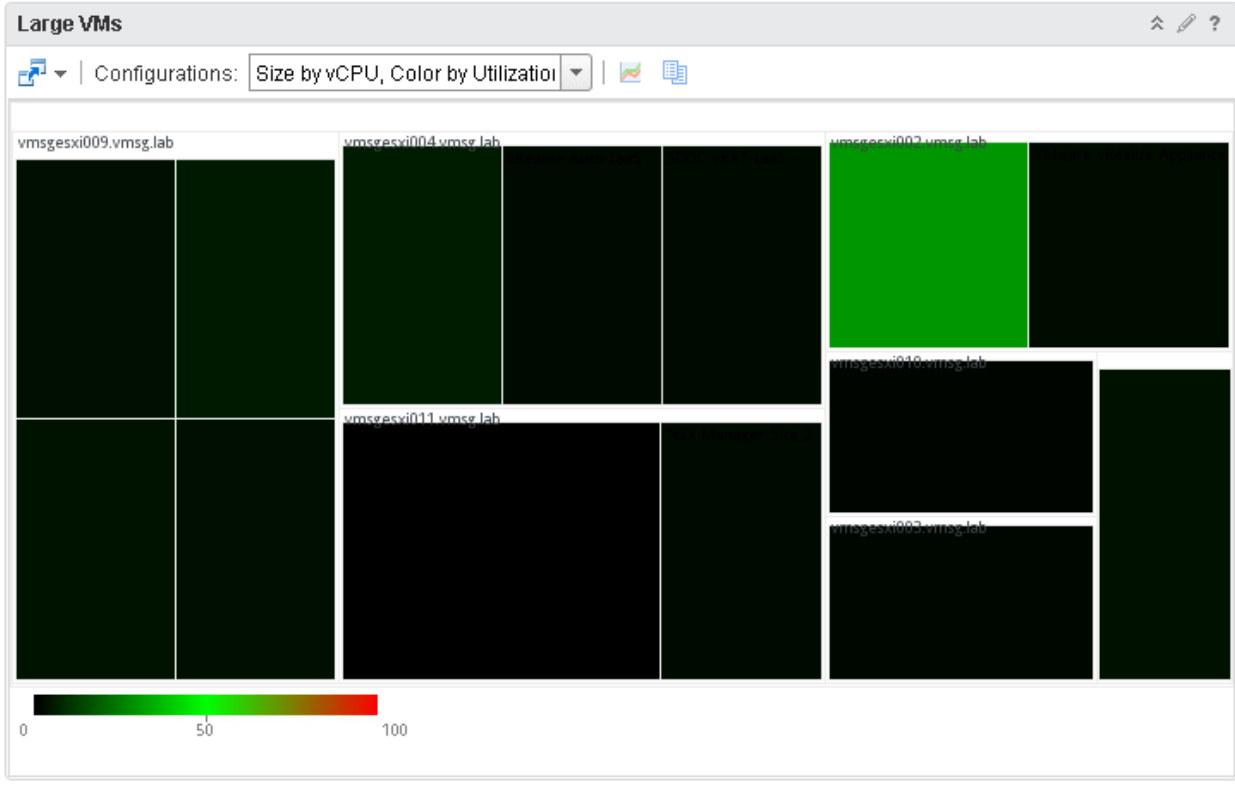

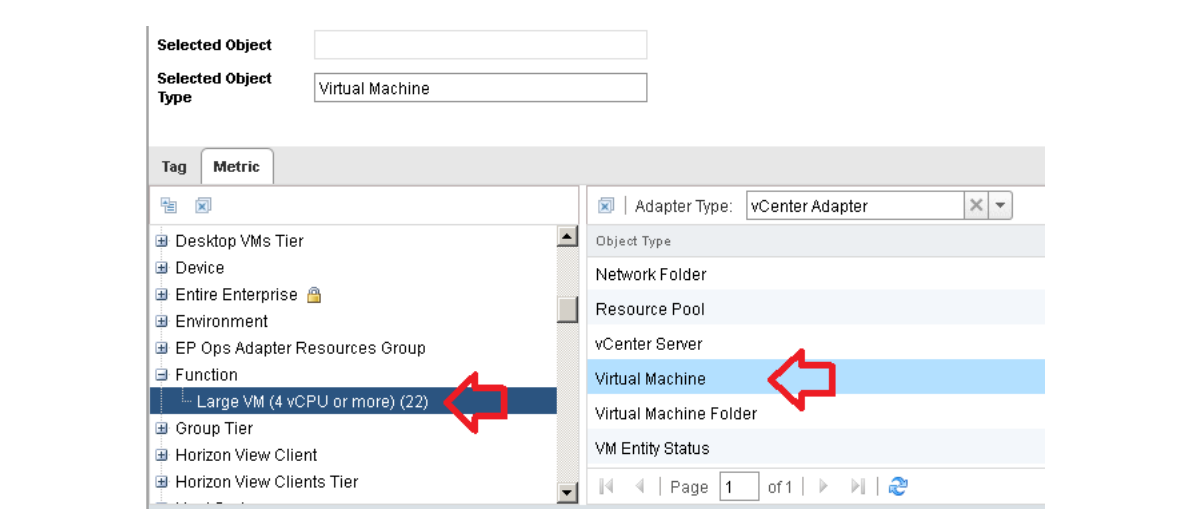

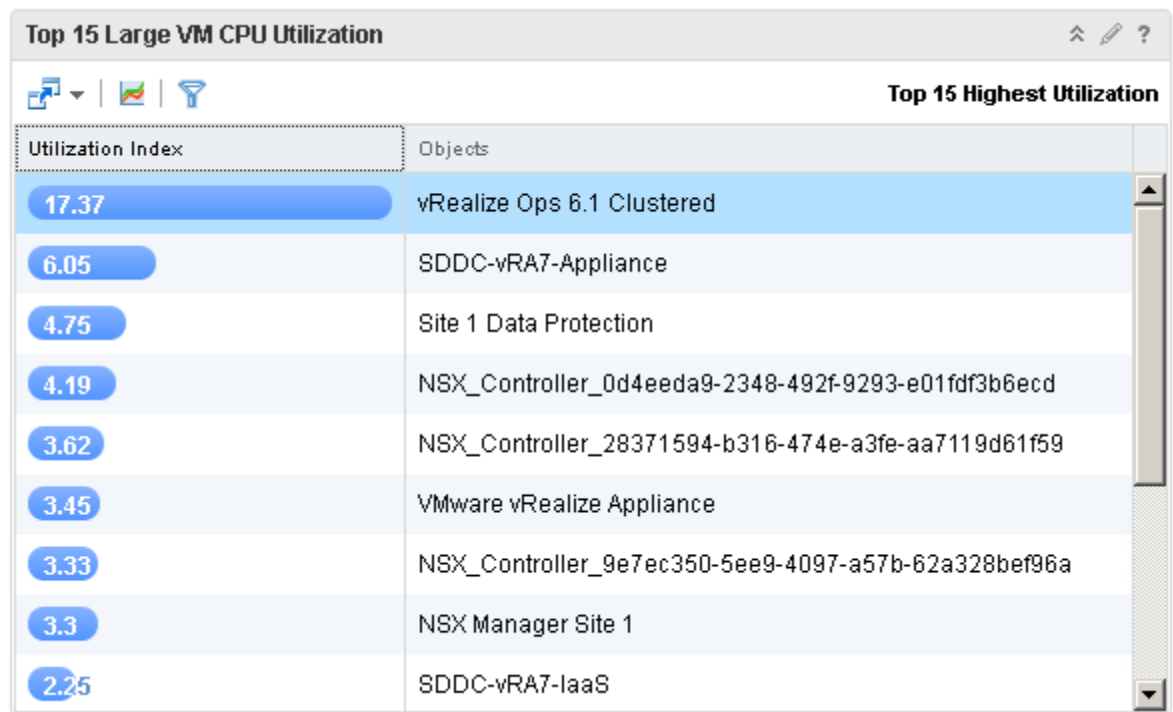

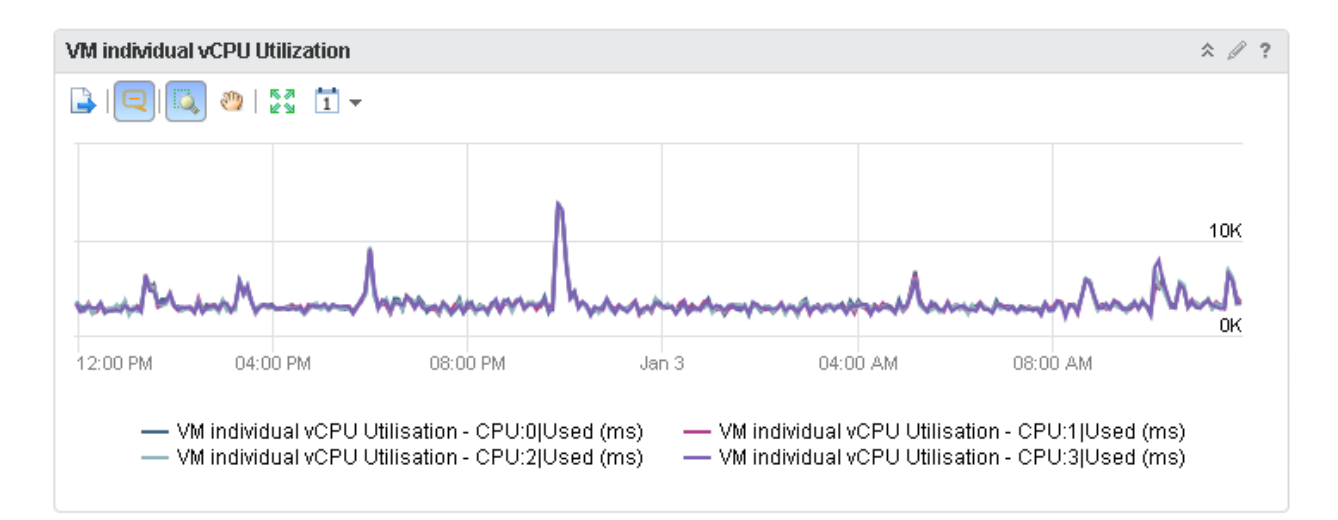

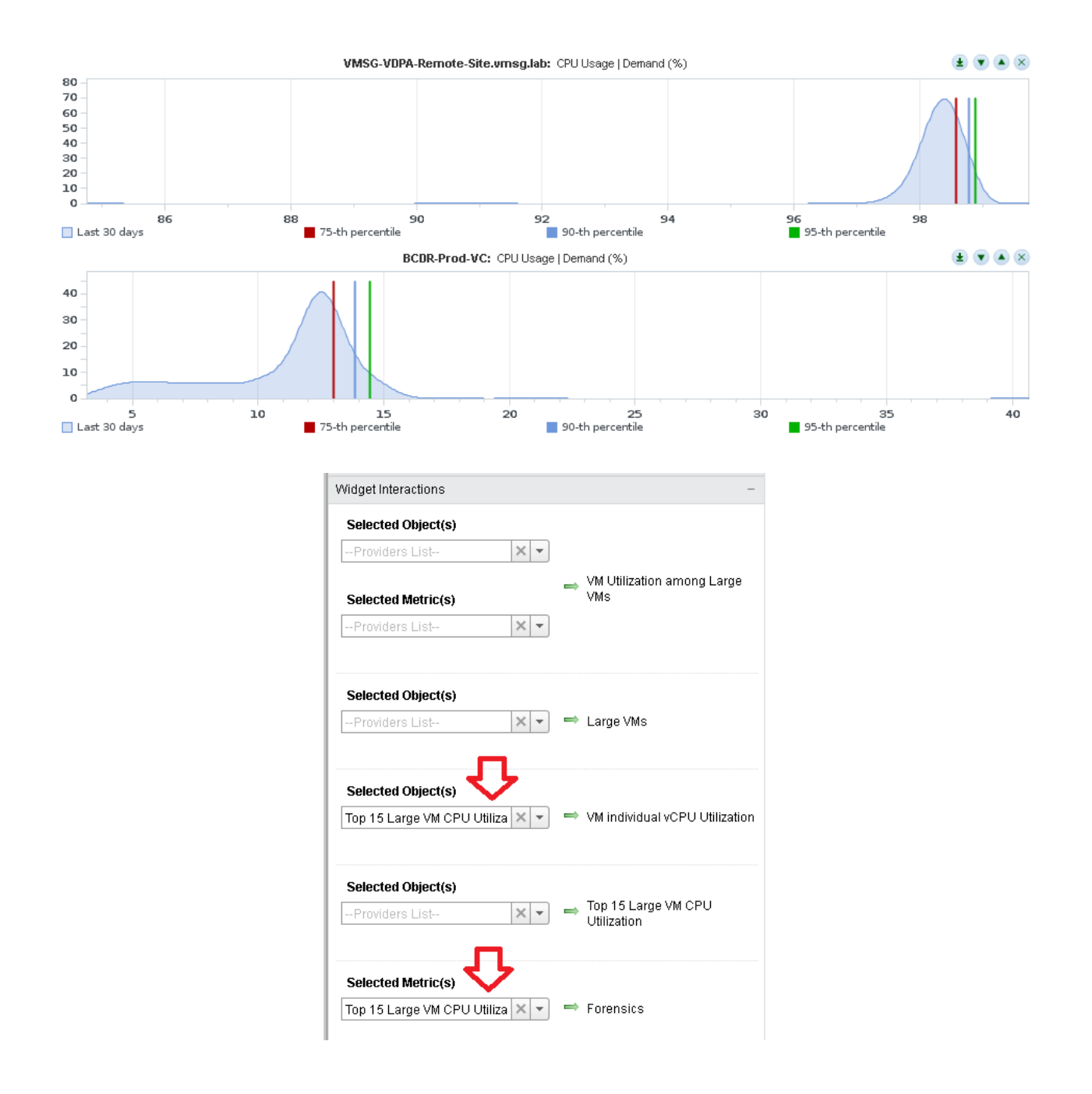

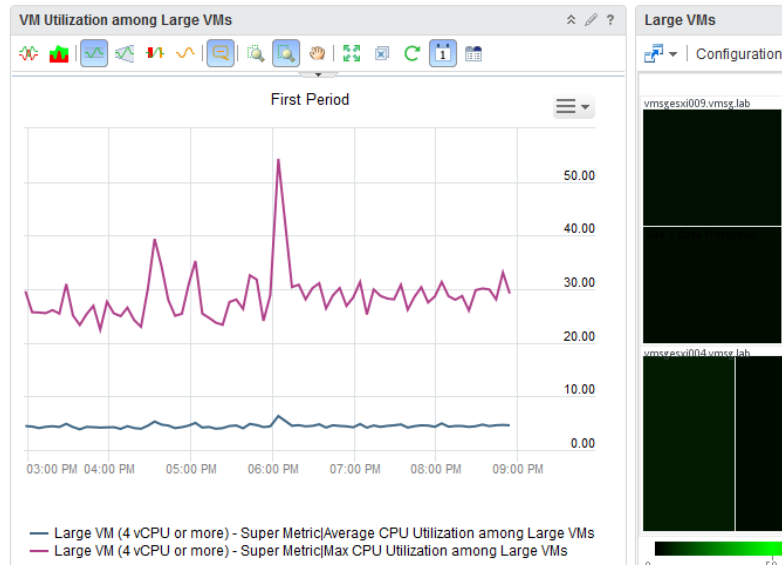

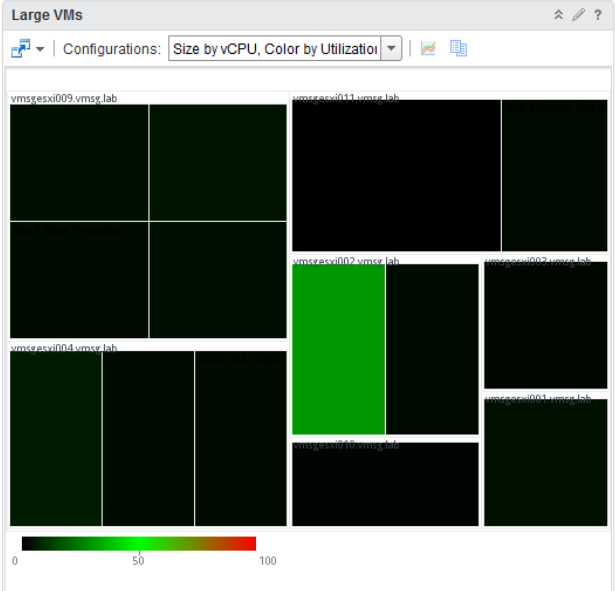

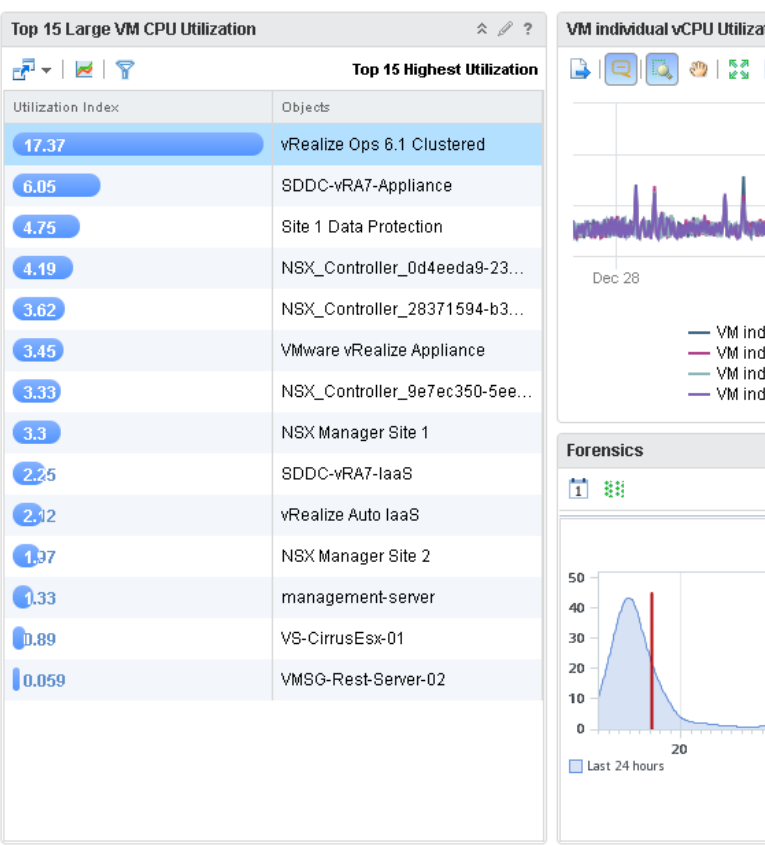

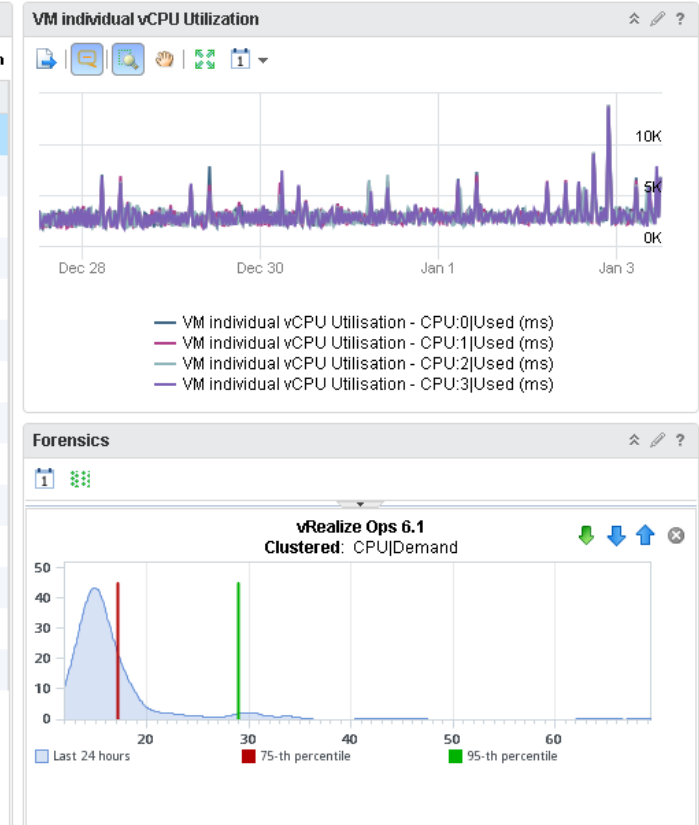

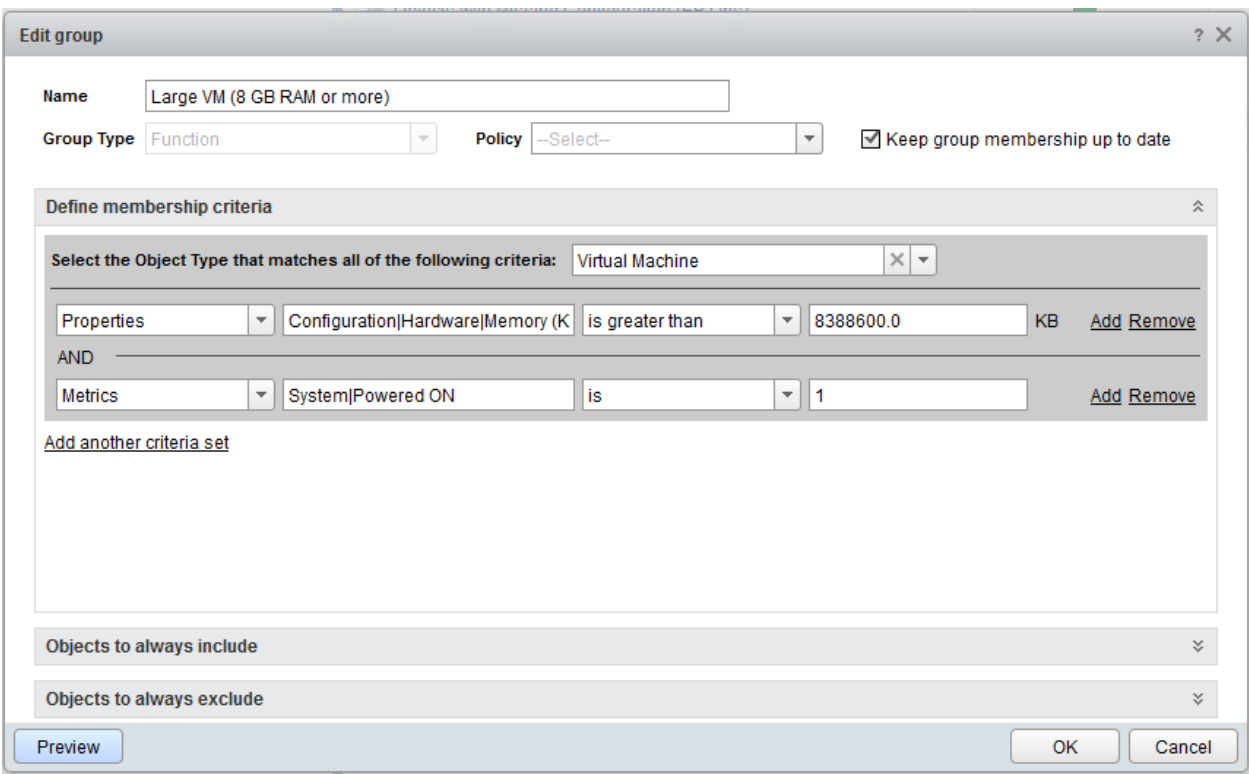

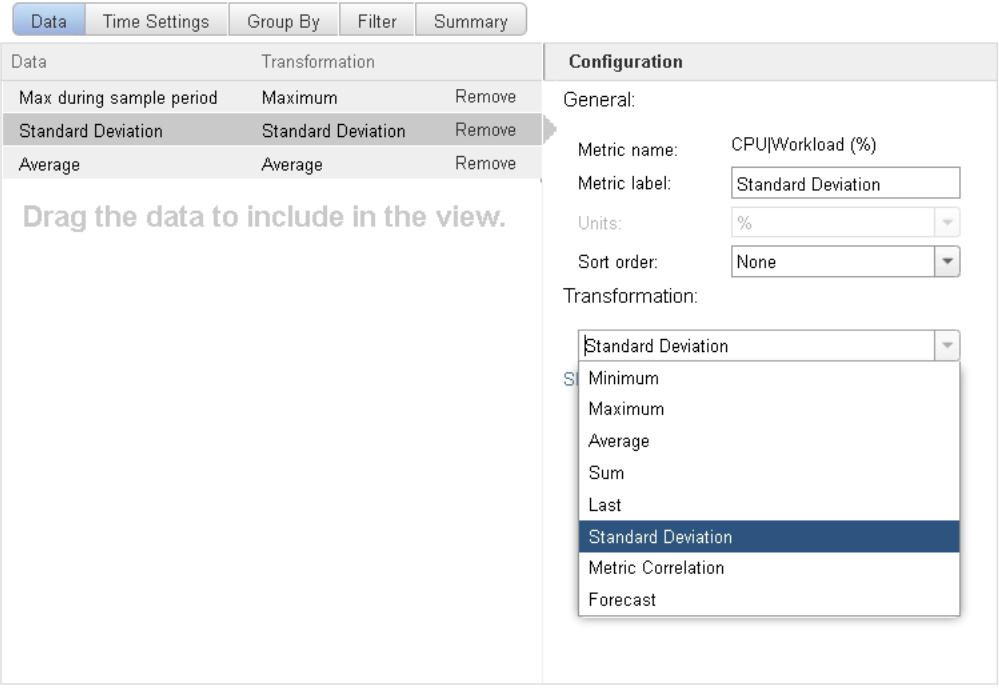

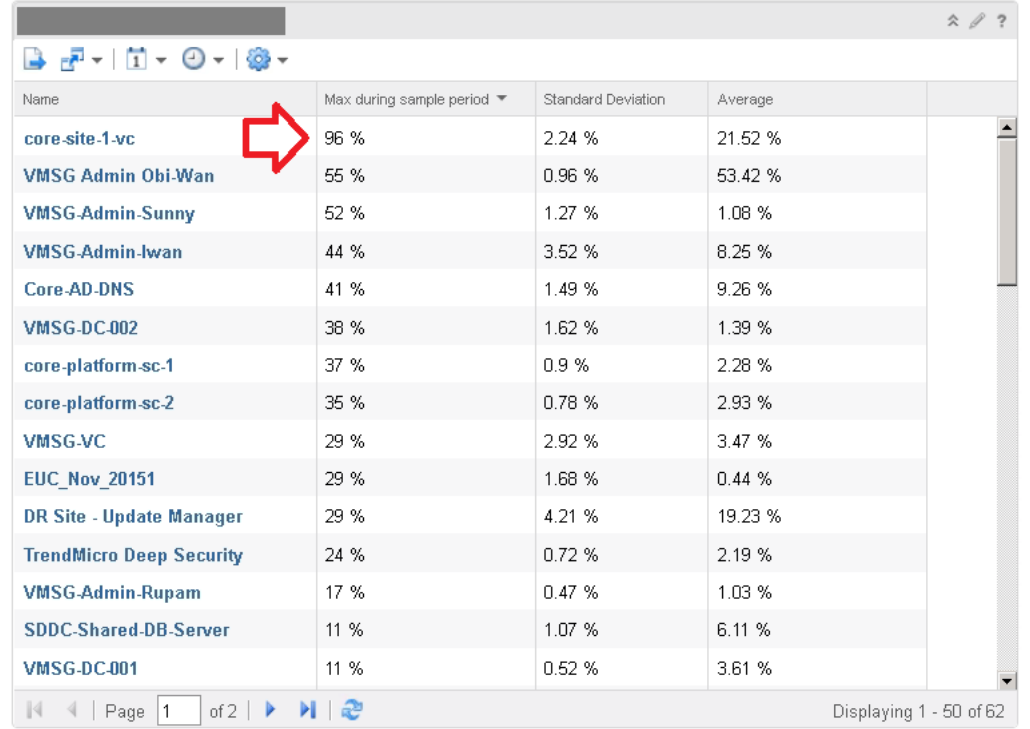

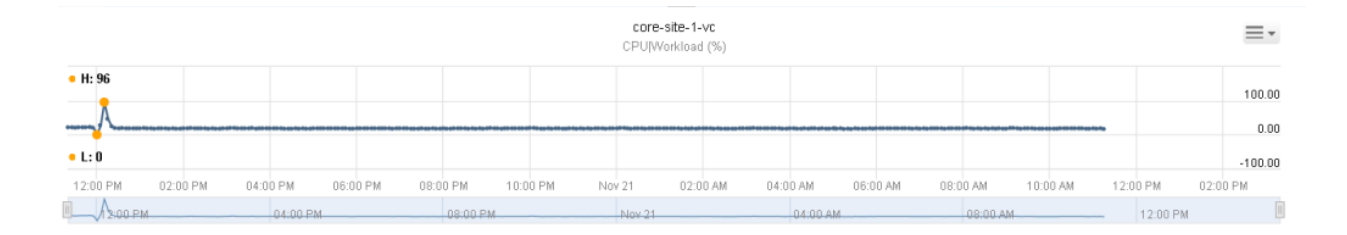

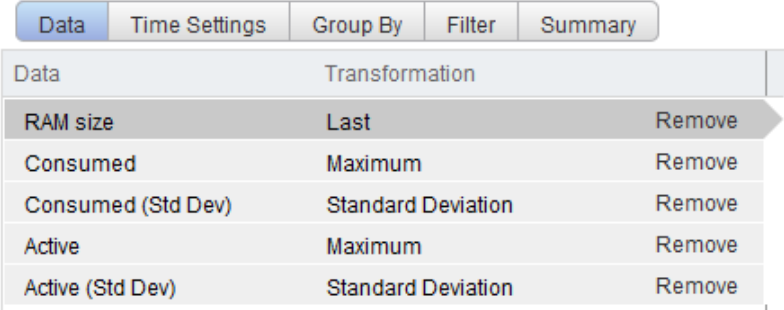

Drag the data to include in the view.

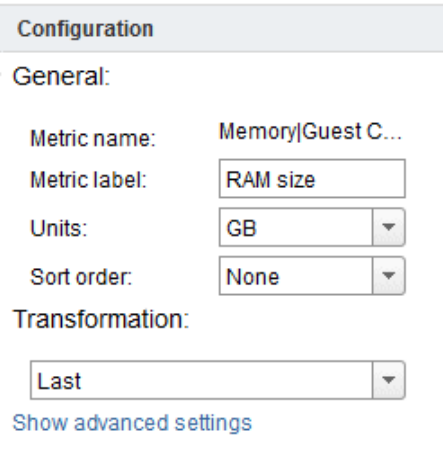

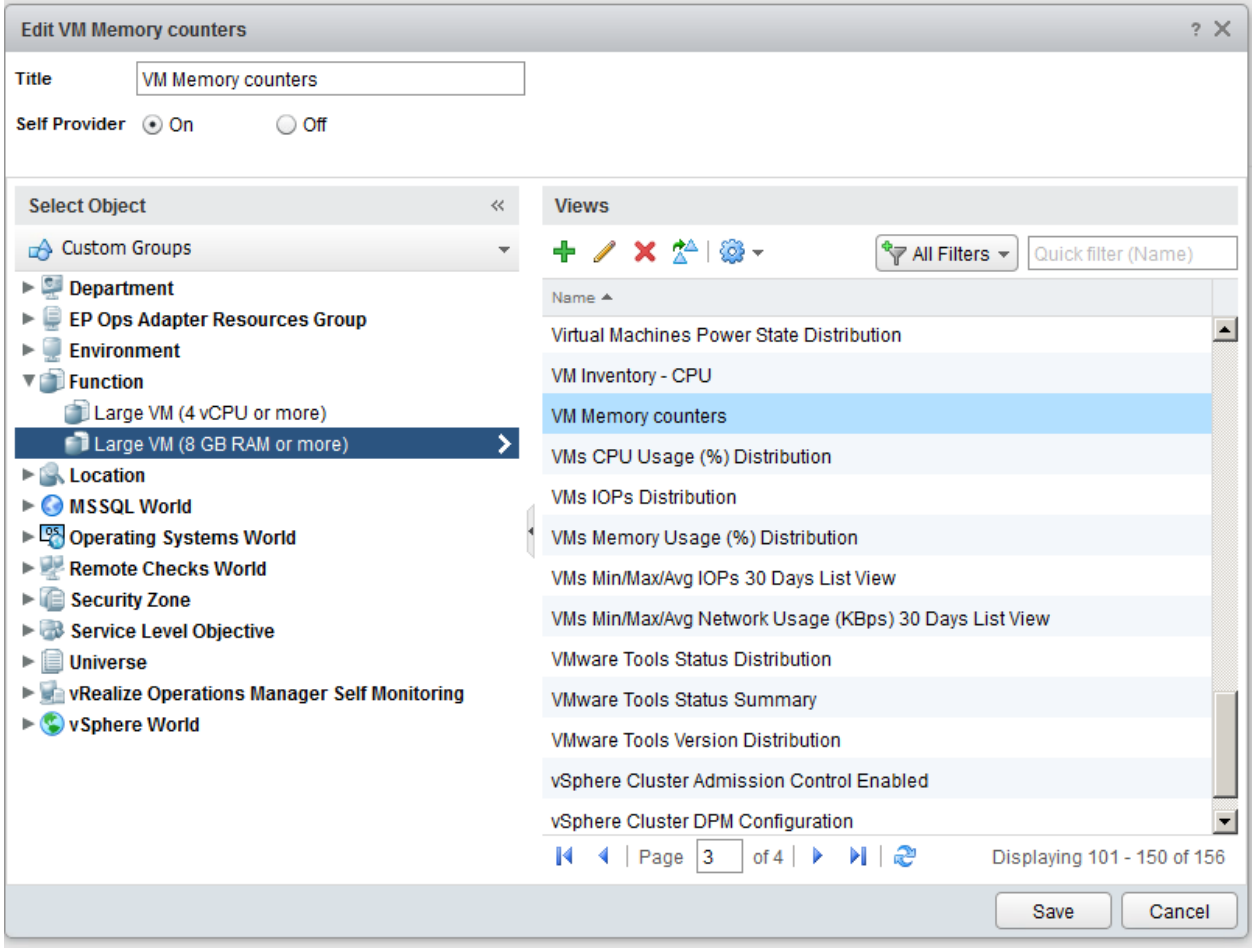

Large VMs: Memory Usage

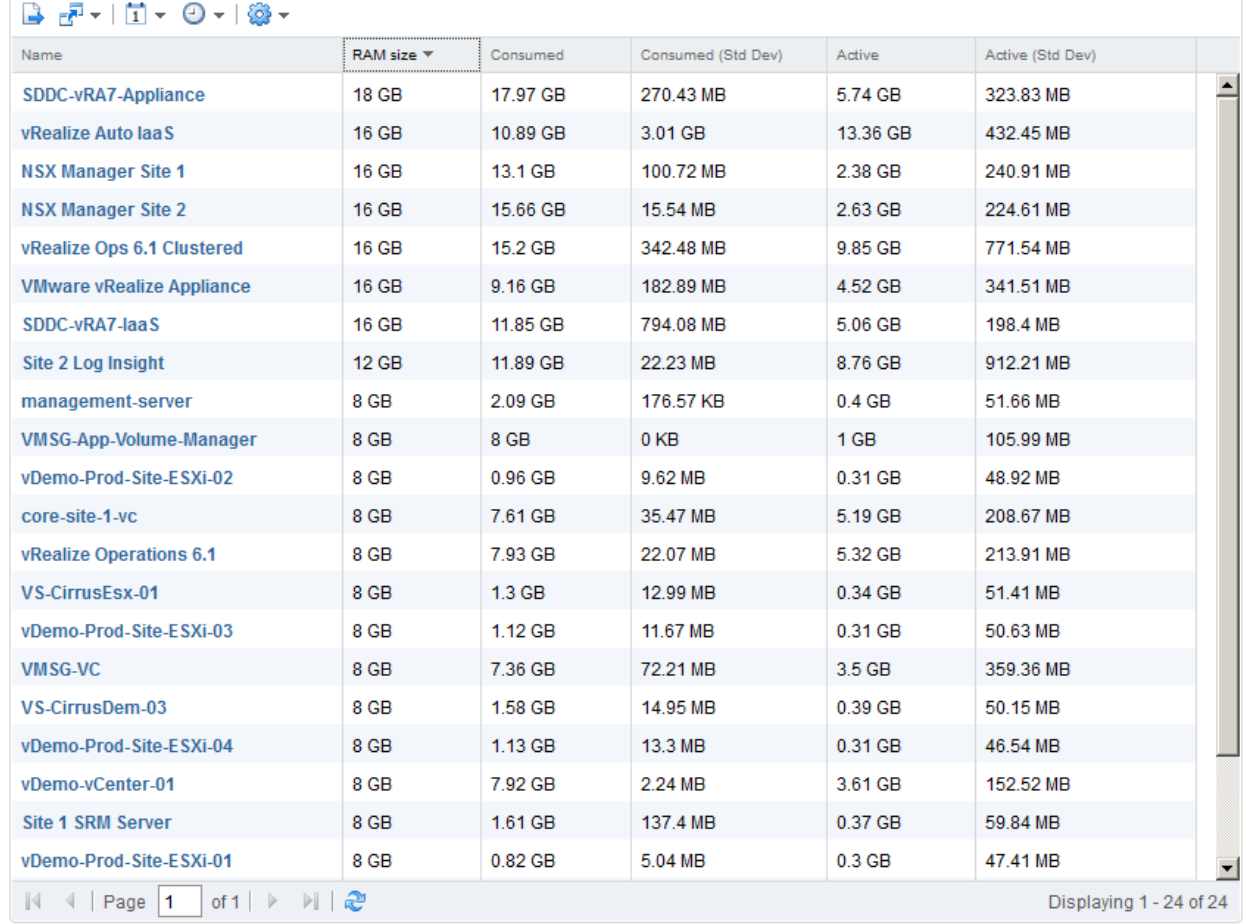

### Performance Availability Capacity vmsgesxi001.vmsg.lab Ξ×, System|Powered ON  $• H: 1$  $1.00$  $-1:1$  $0.98$ 08:00 PM 10:00 PM  $Dec 20$ 02:00 AM 04:00 AM 06:00 AM 08:00 AM  $10:00$  AM 08:00 PM  $04:00 AM$ 08:00 AM Dec 2 vmsgesxi008.vmsg.lab Ξ× System|Powered ON  $- H: 1$  $1.00$

## **Chapter 8: Specific-Purpose Dashboards**

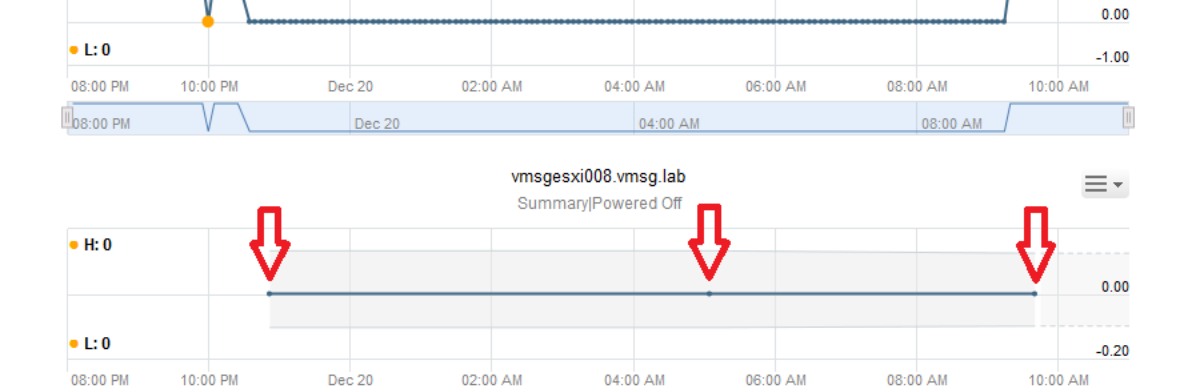

Dec 2

04:00 AM

08:00 PM

-0

 $\overline{\mathbb{H}}$ 

08:00 AM
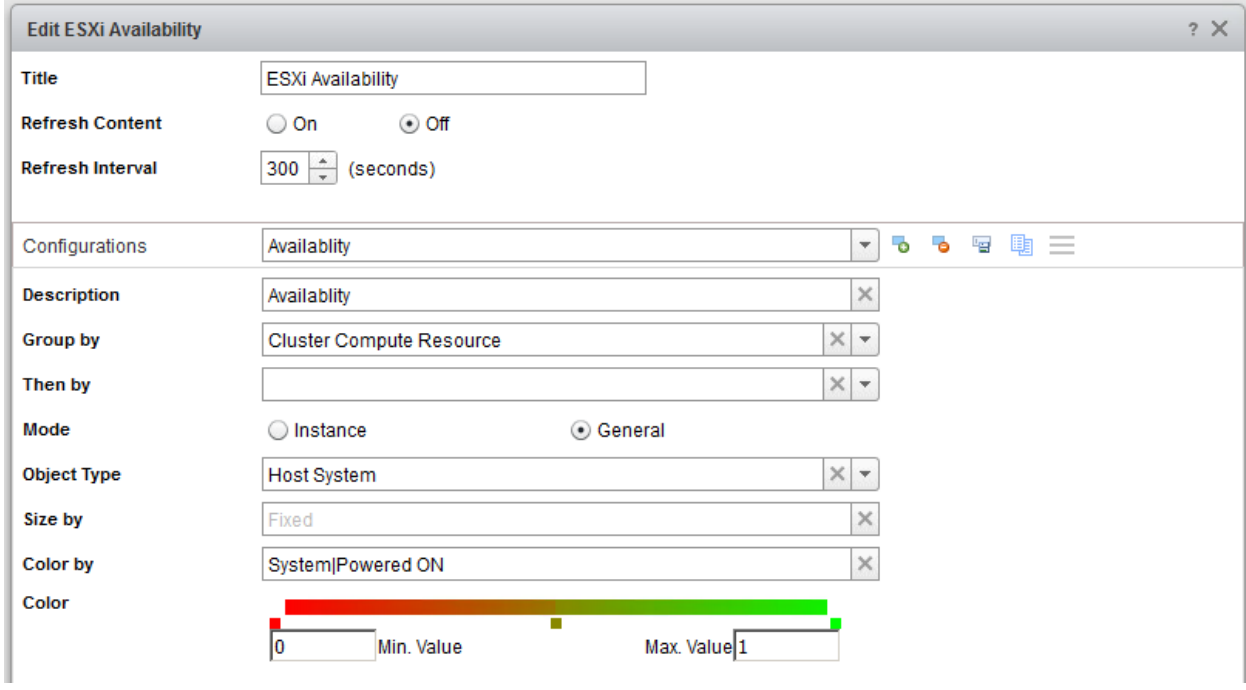

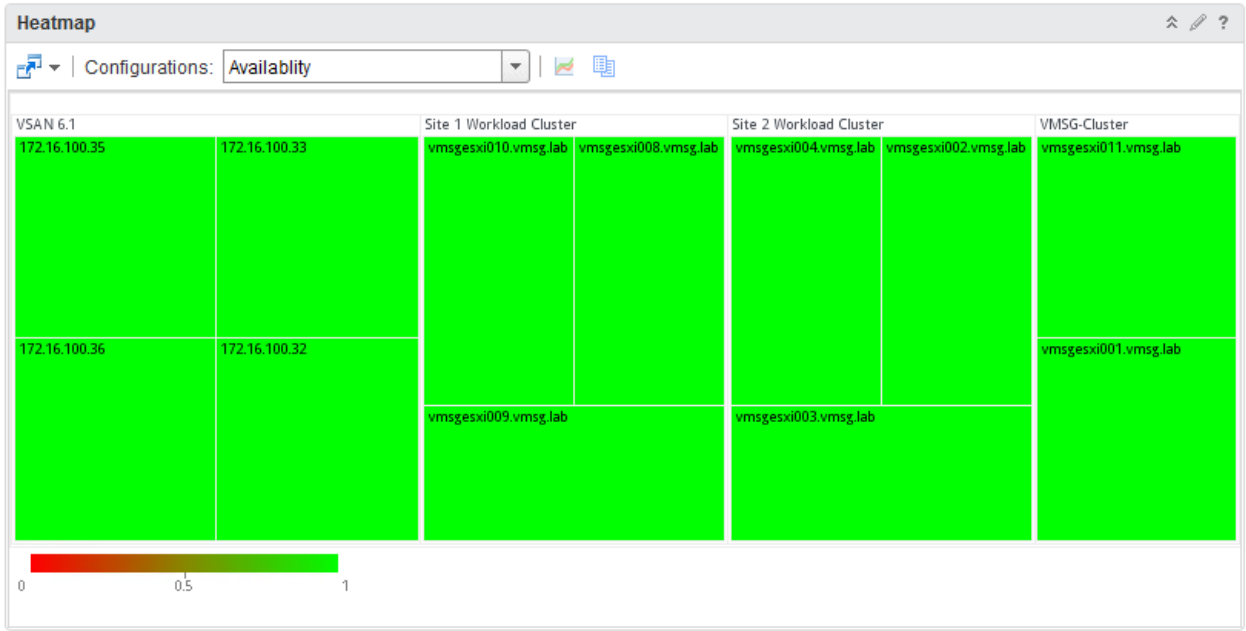

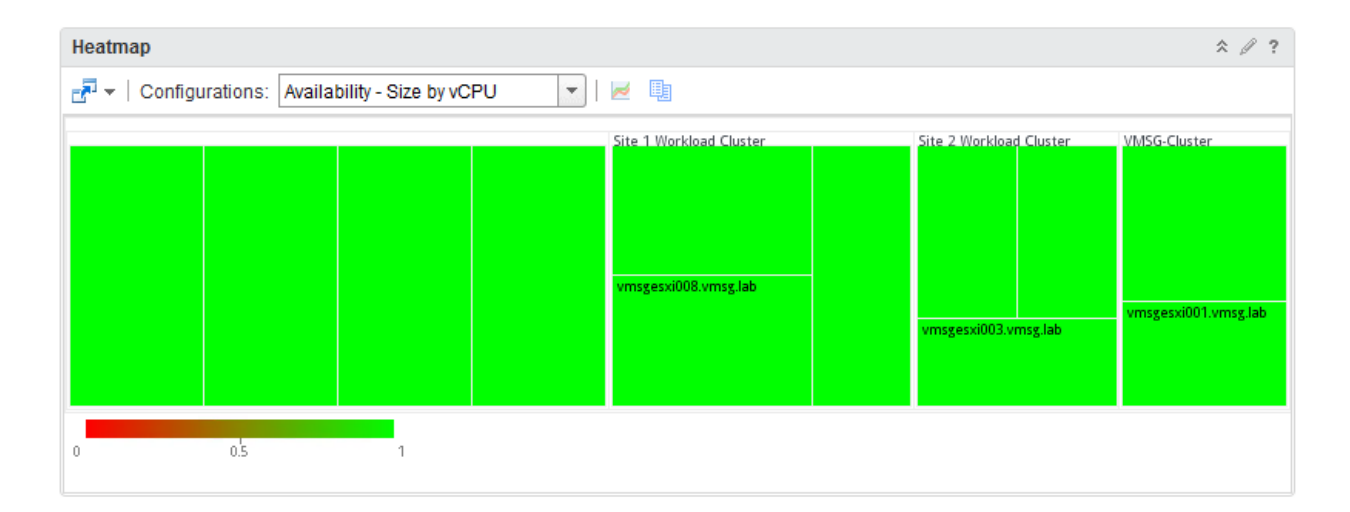

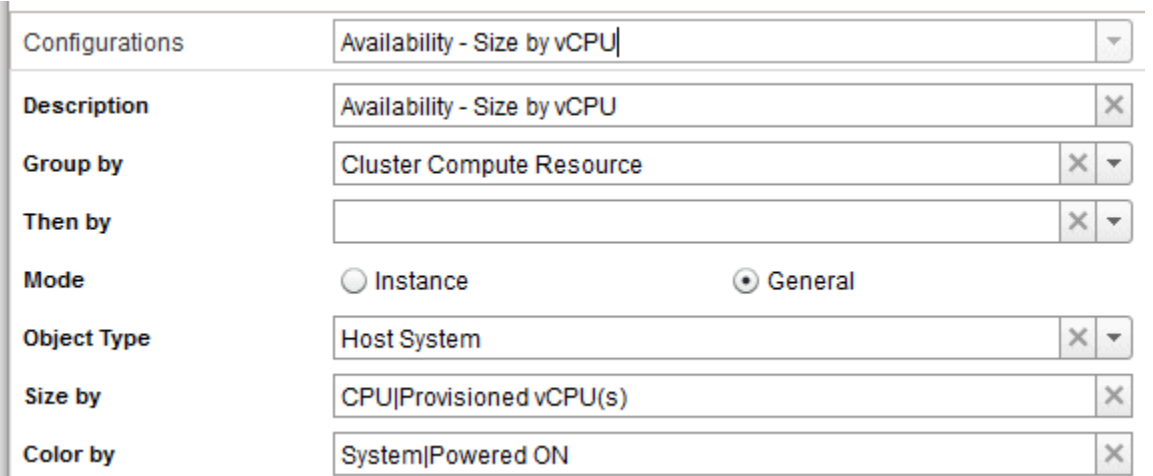

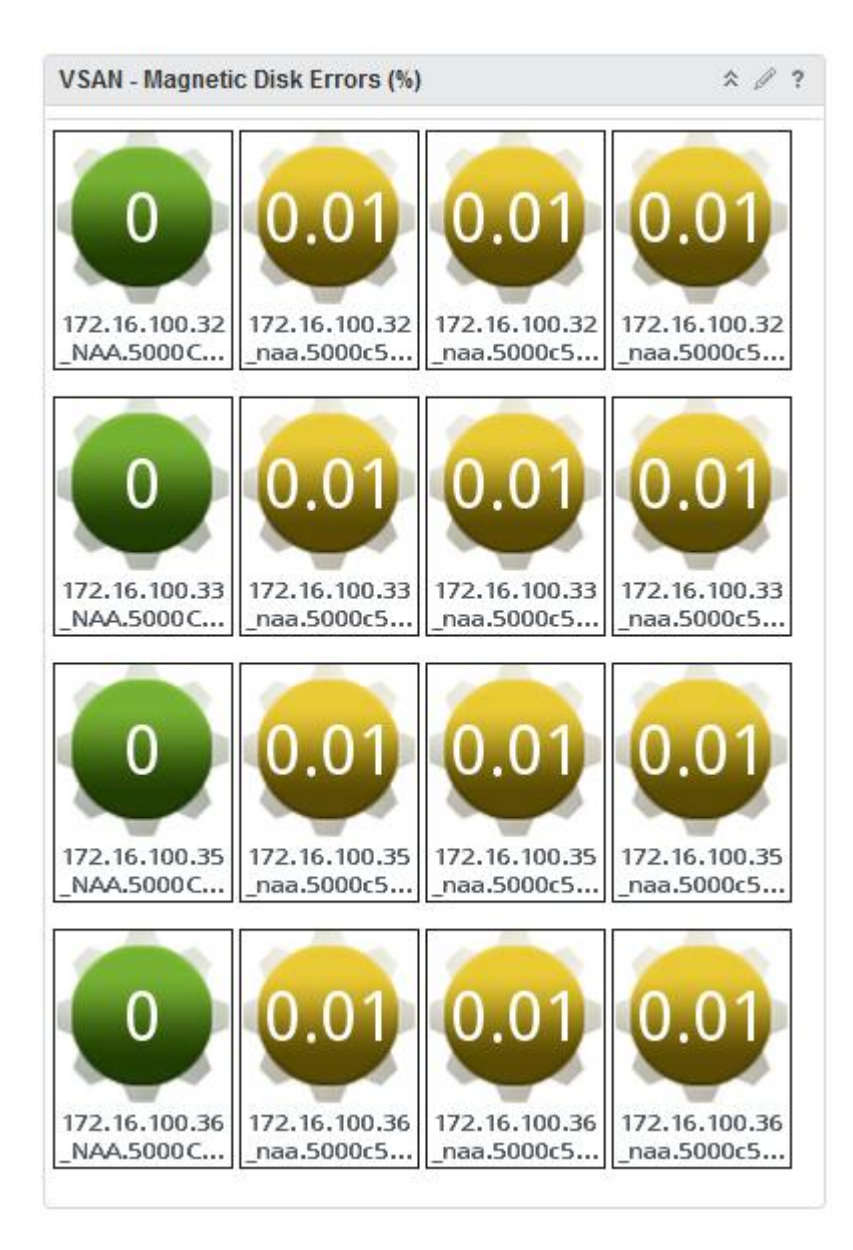

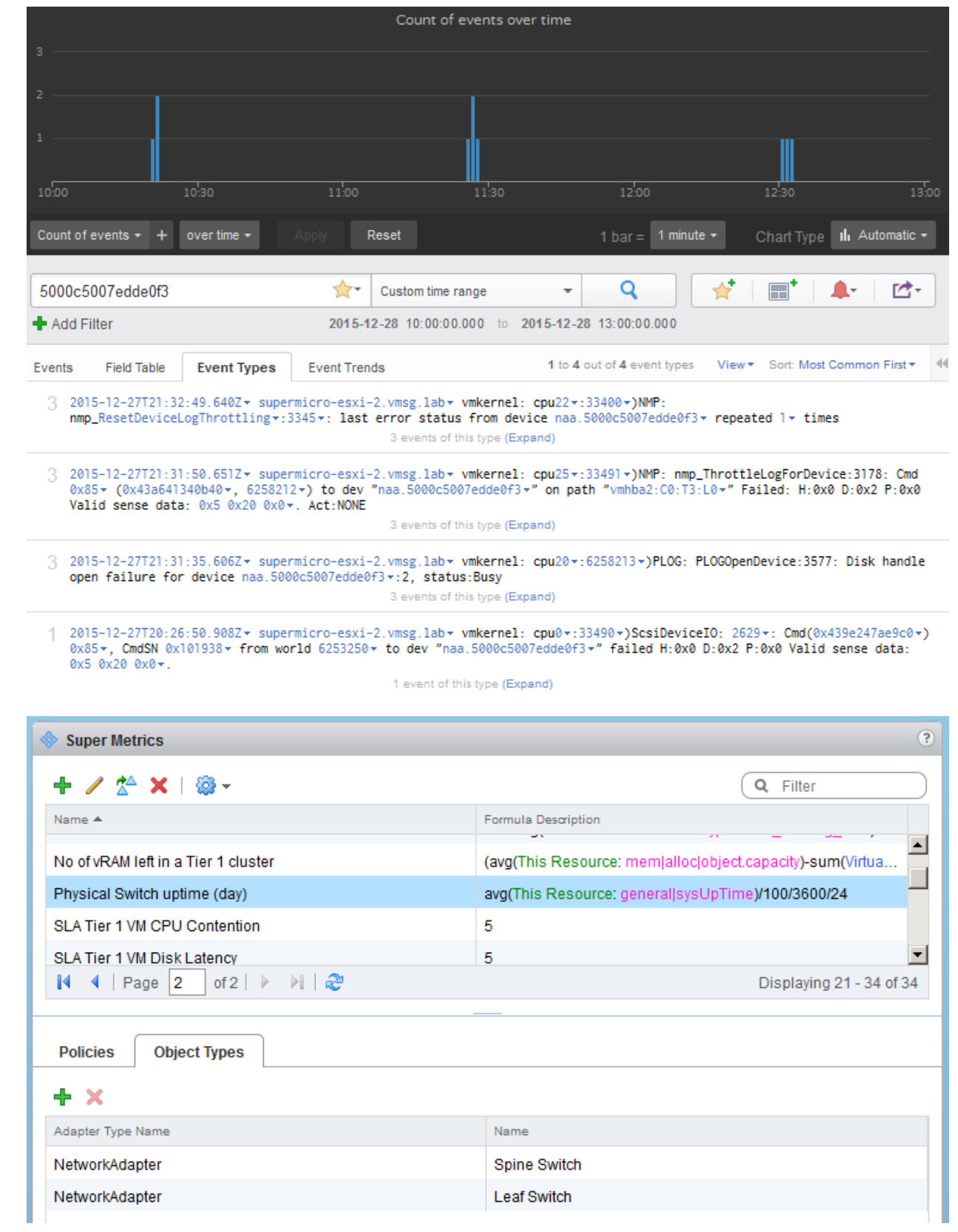

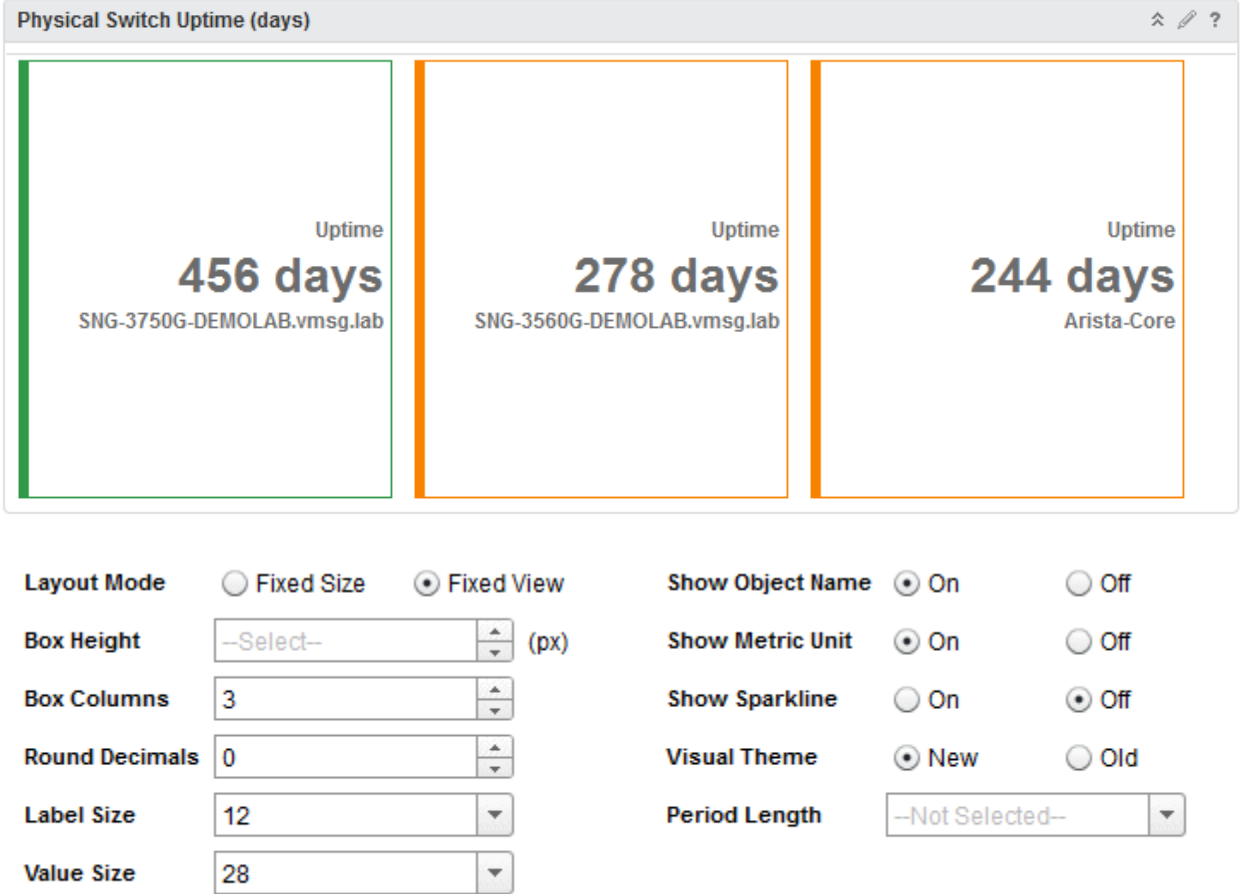

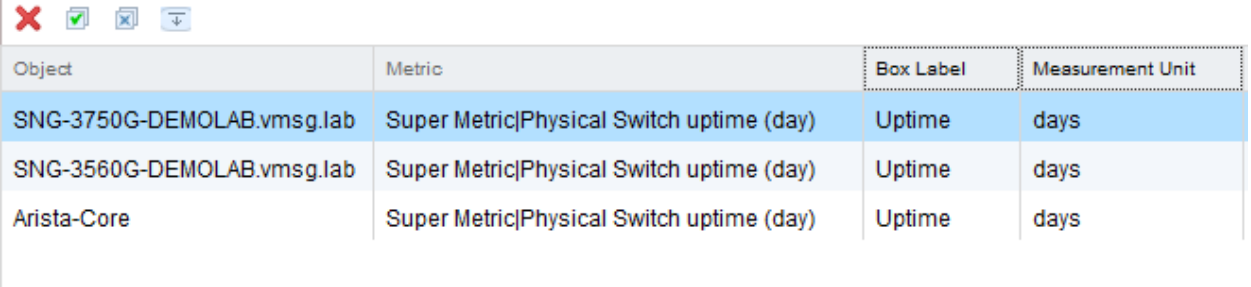

**Value Size** 

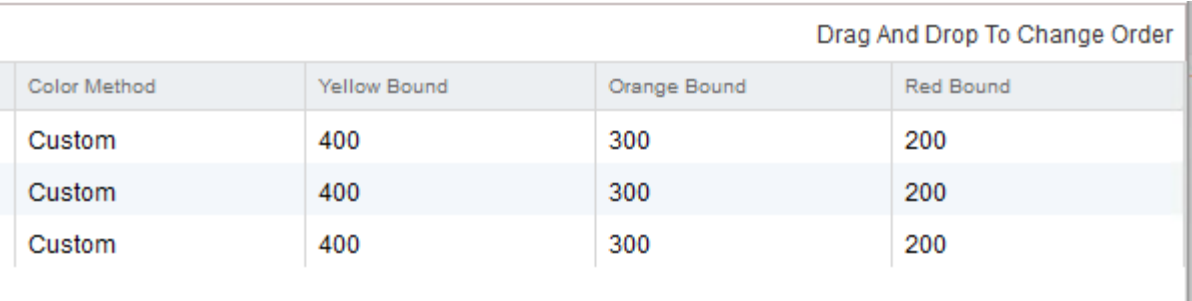

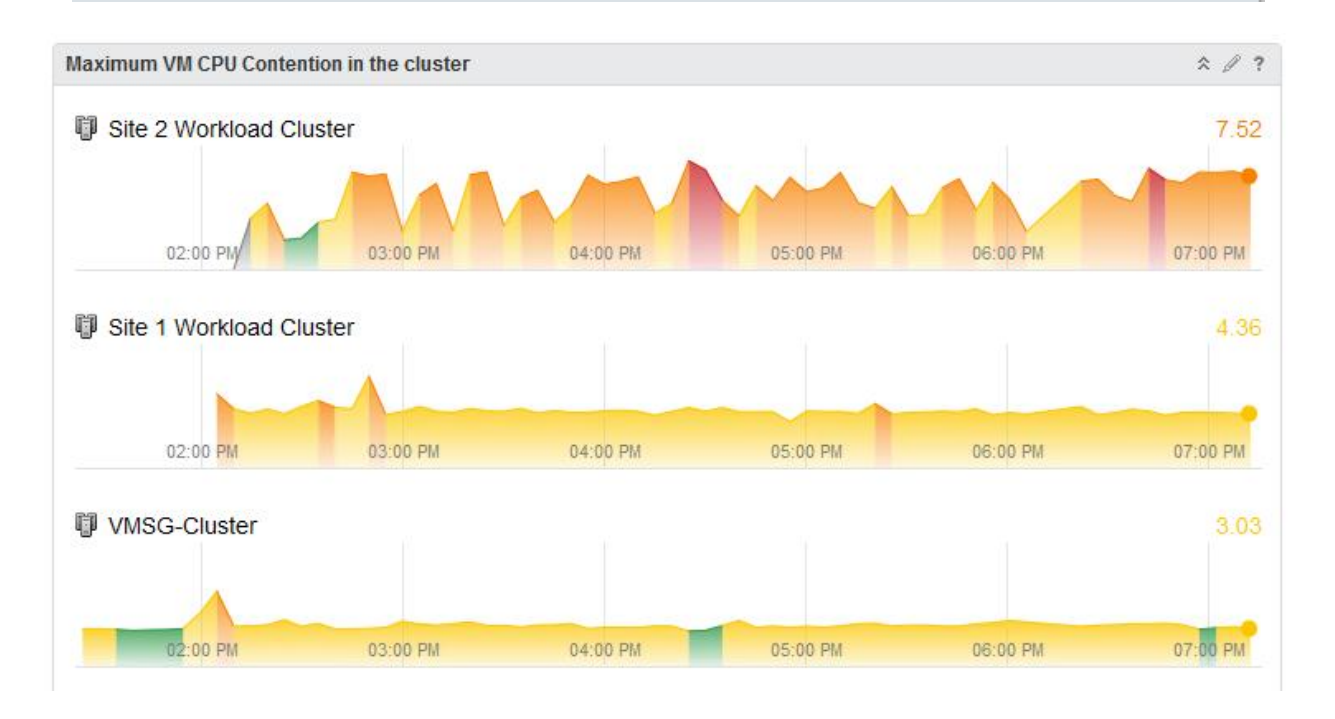

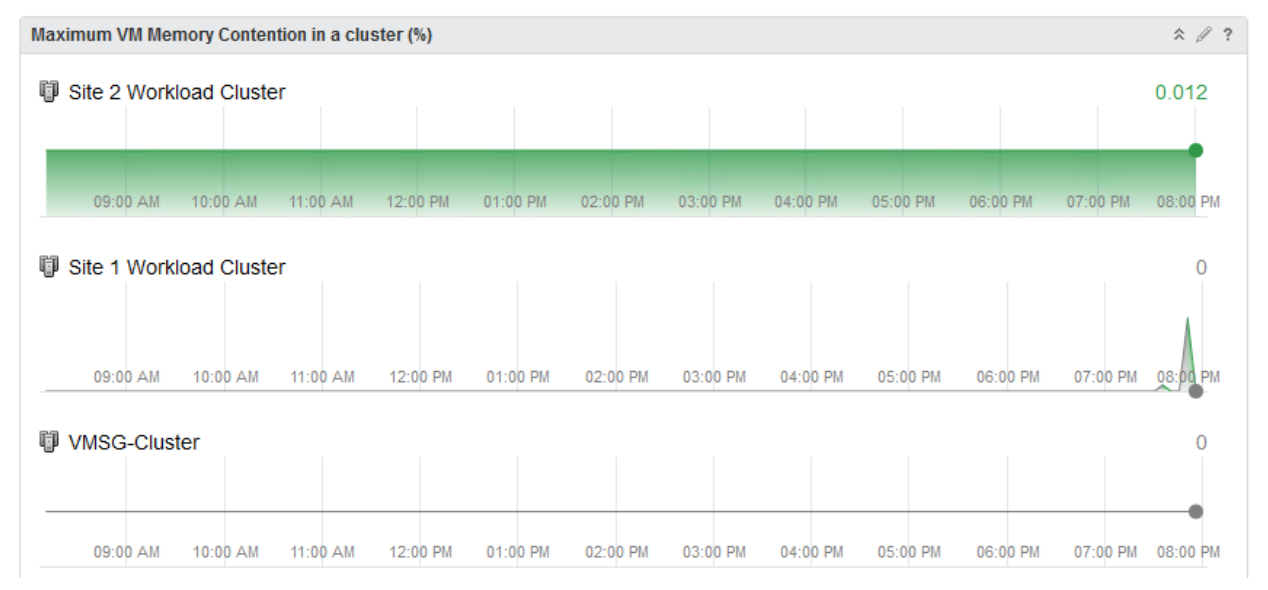

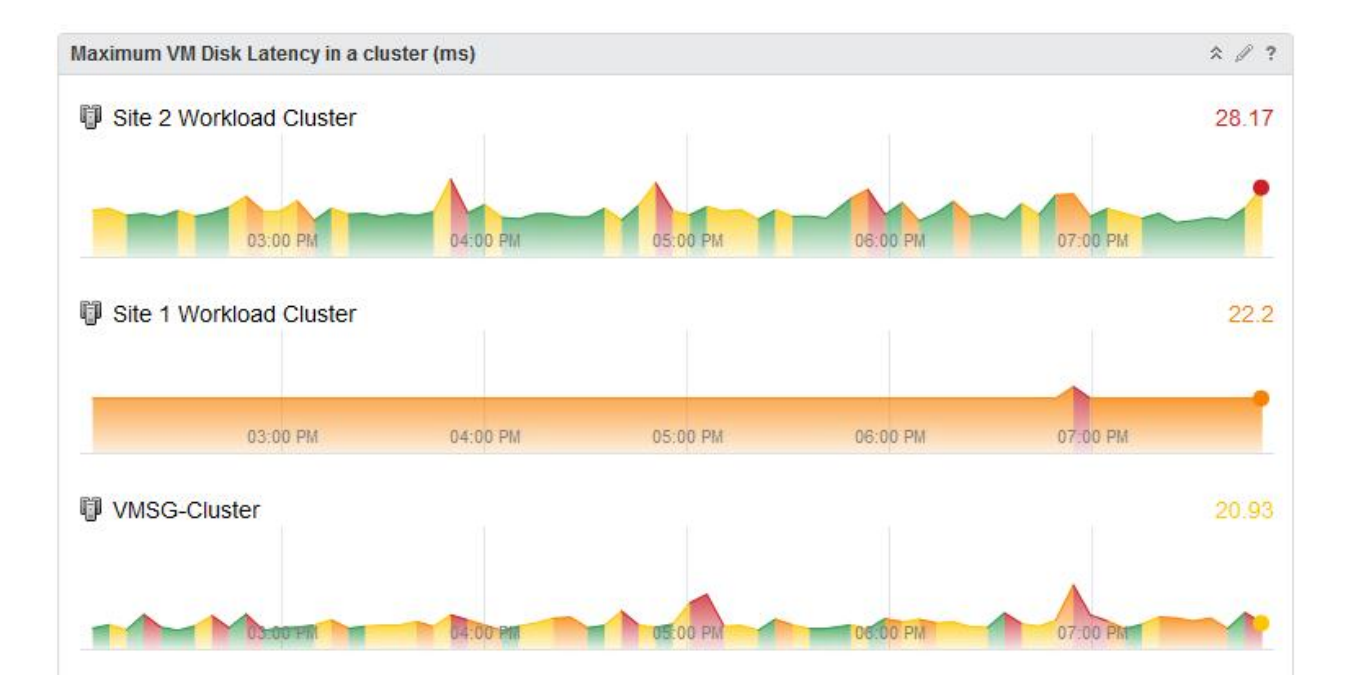

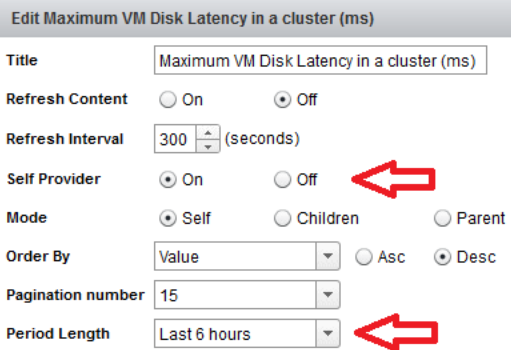

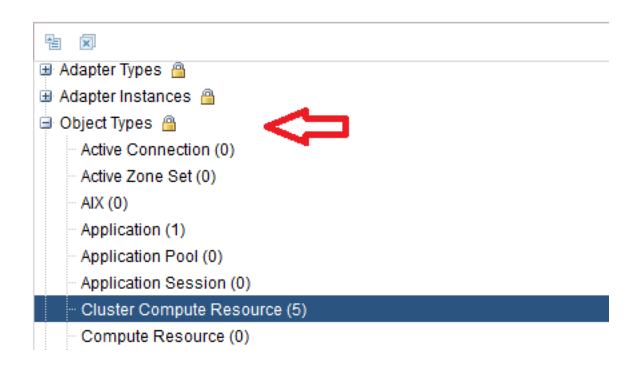

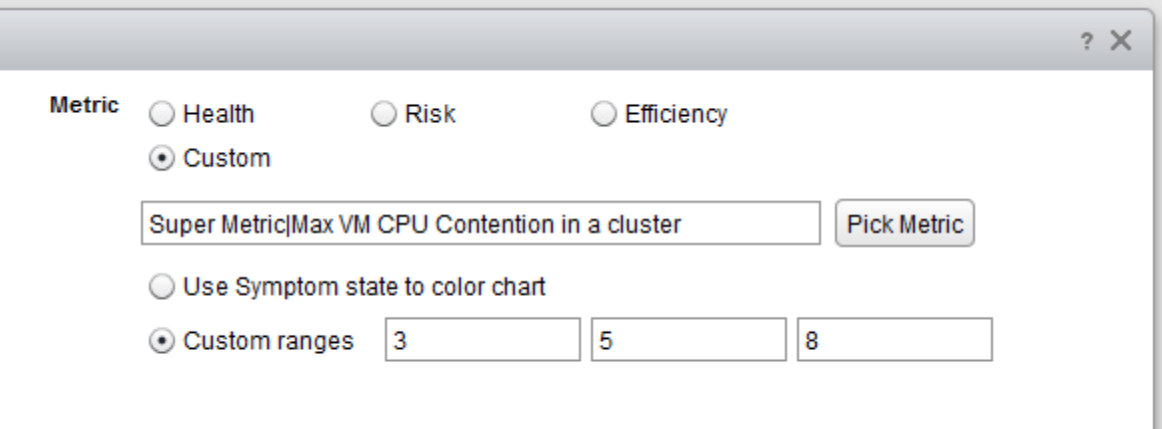

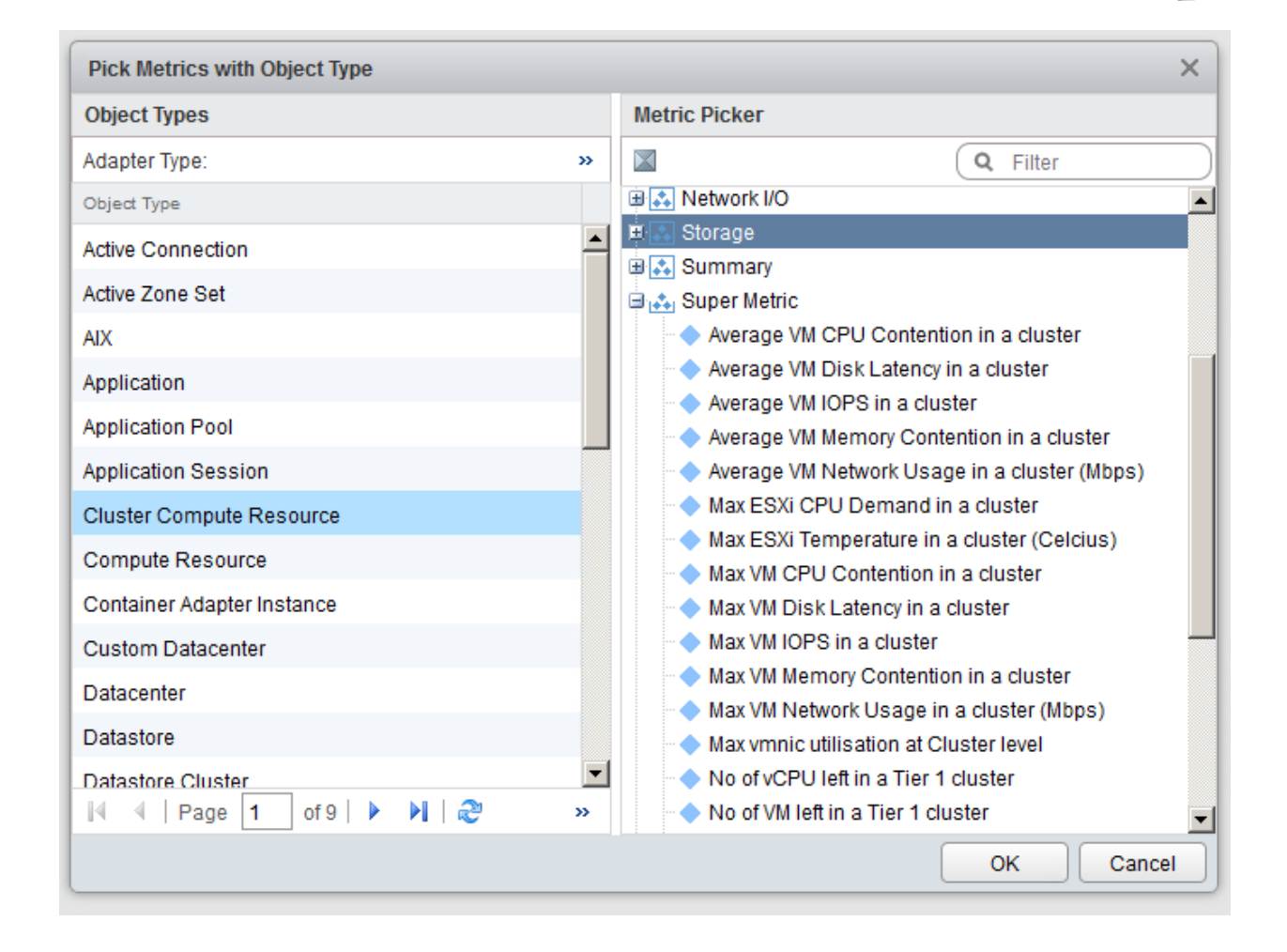

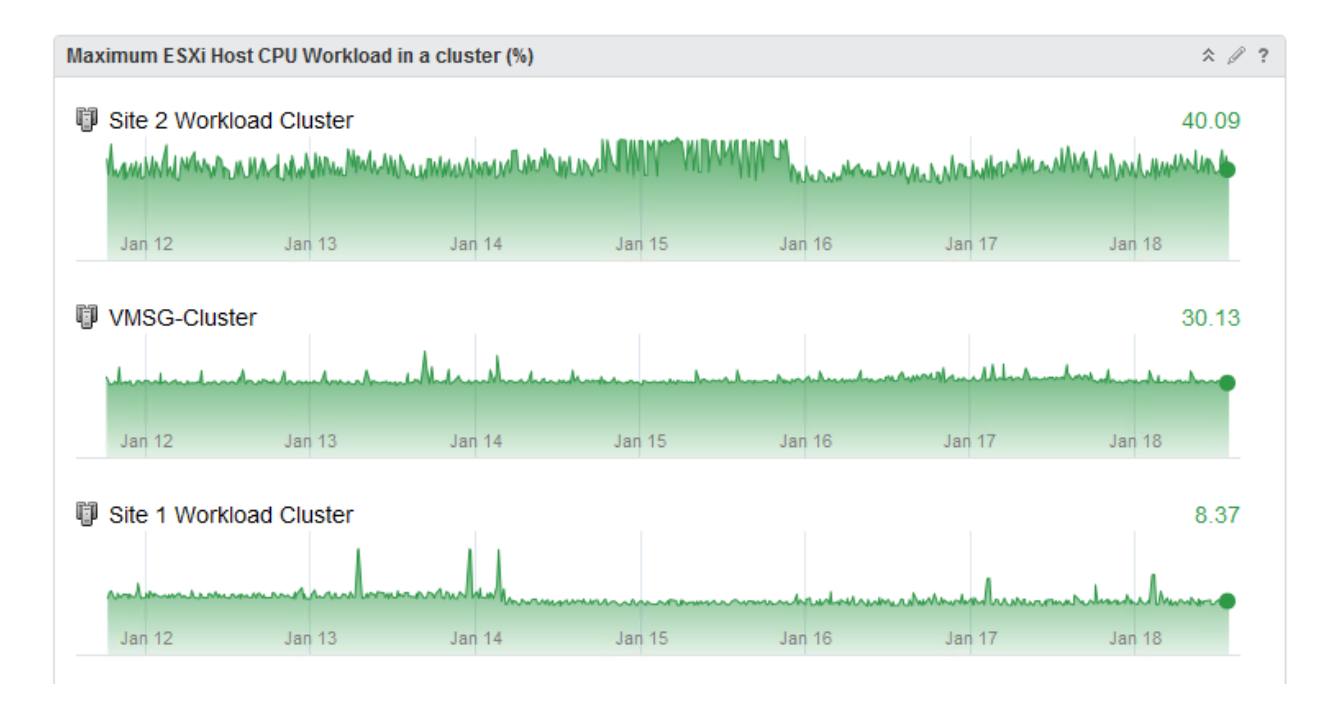

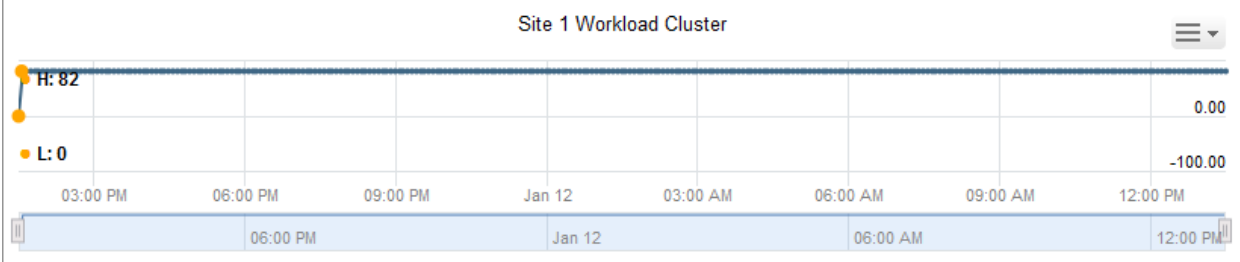

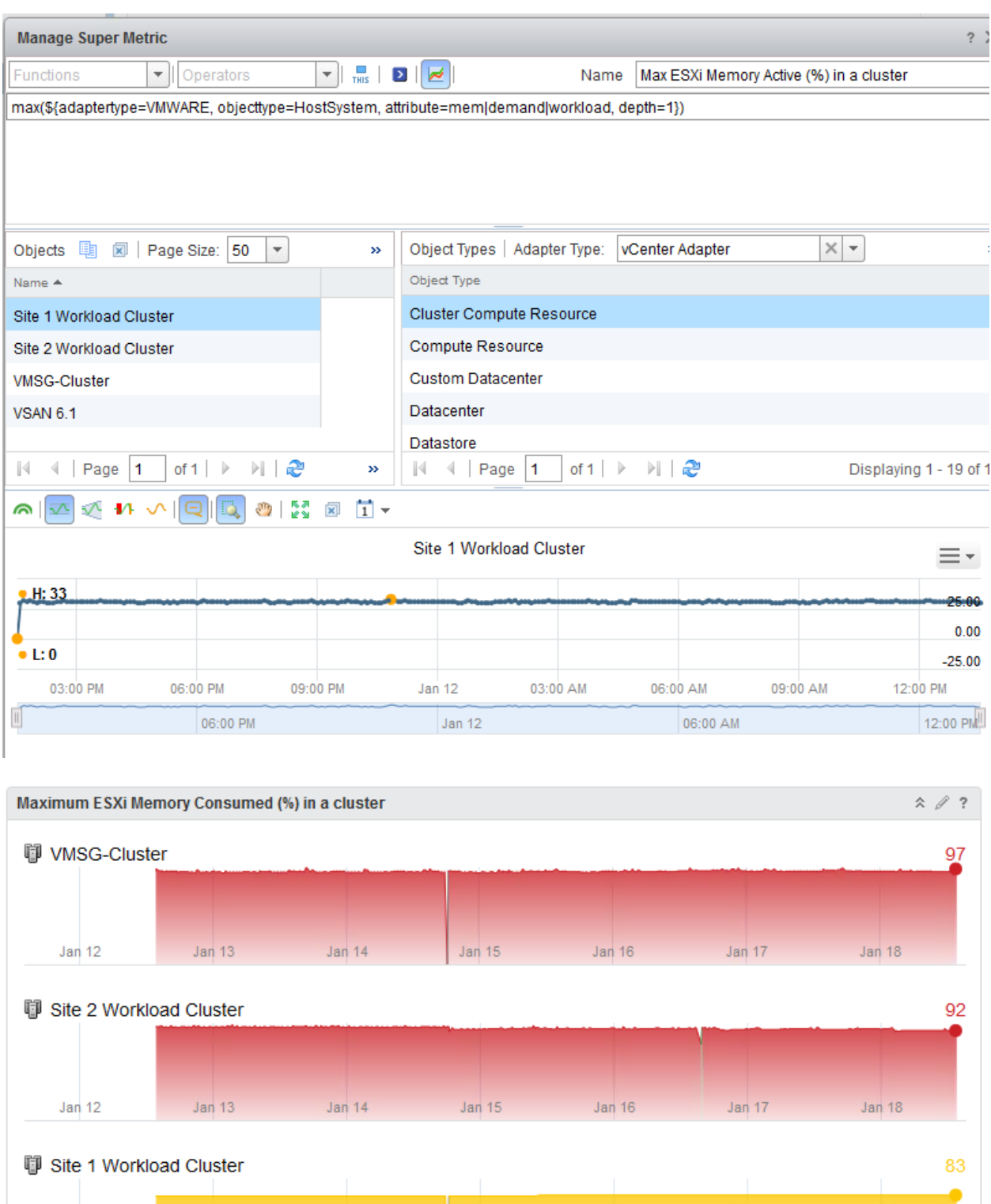

Jan 12

Jan  $13$ 

Jan 14

Jan 15

Jan 16

Jan  $17$ 

Jan 18

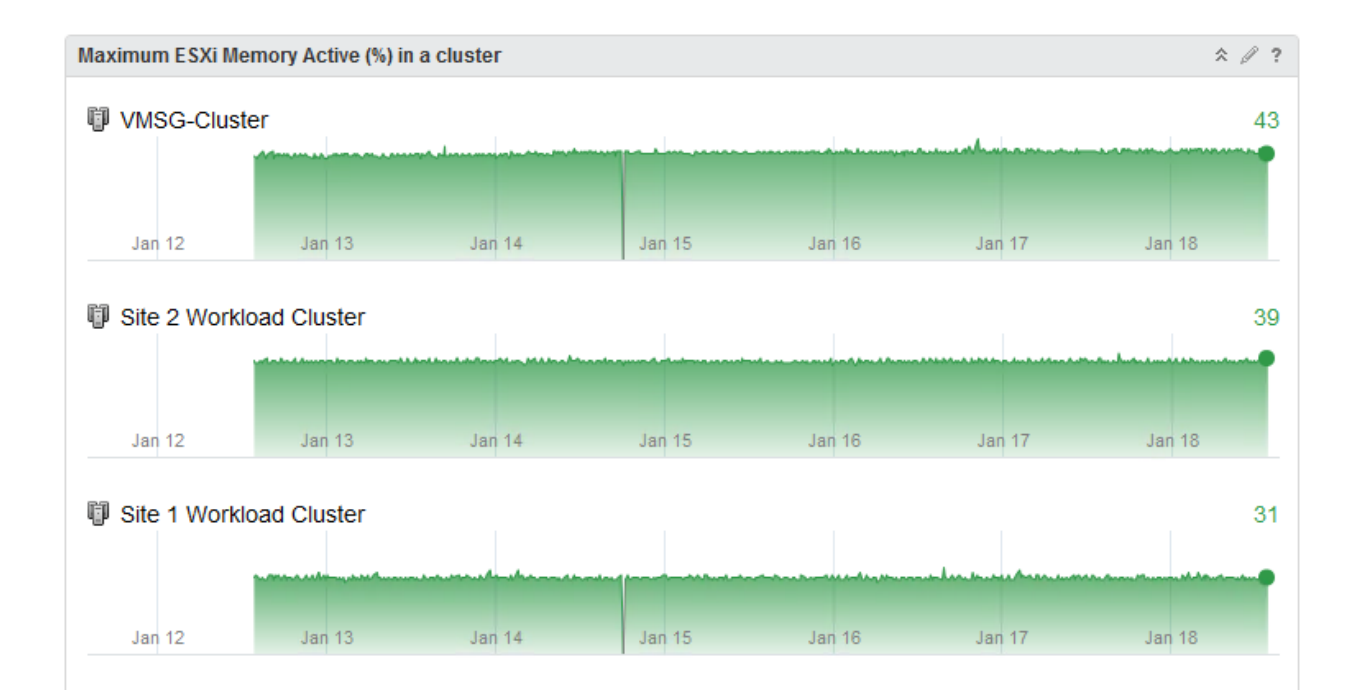

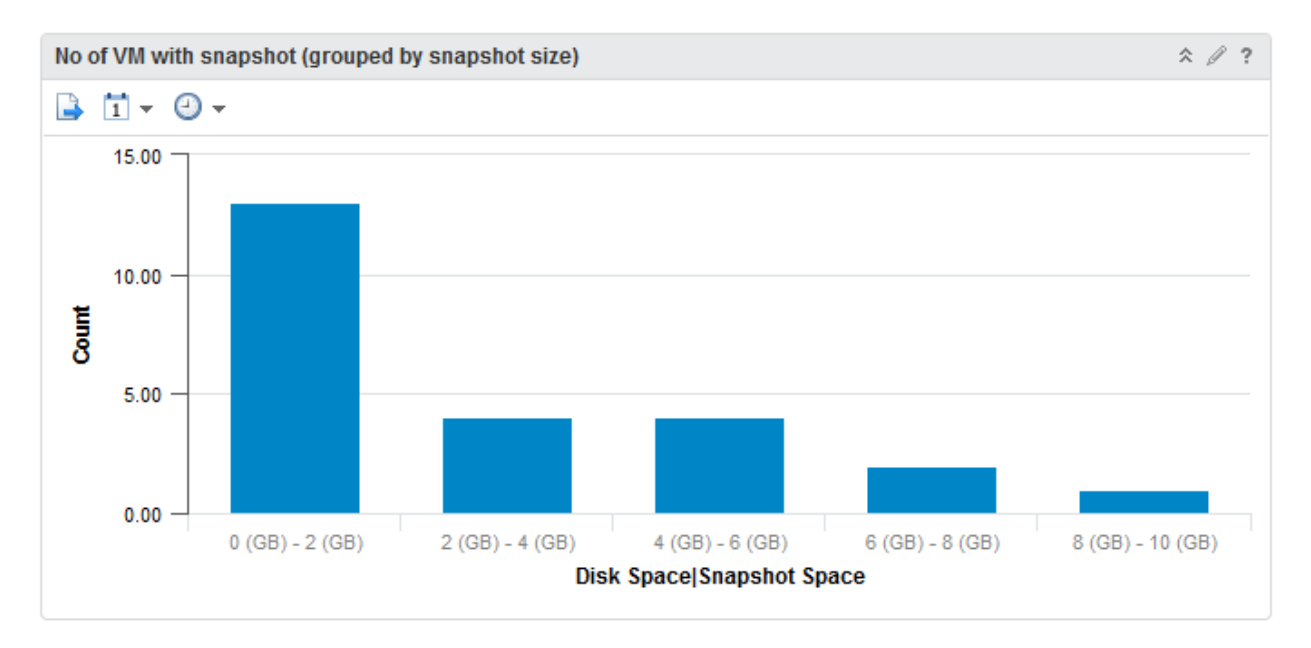

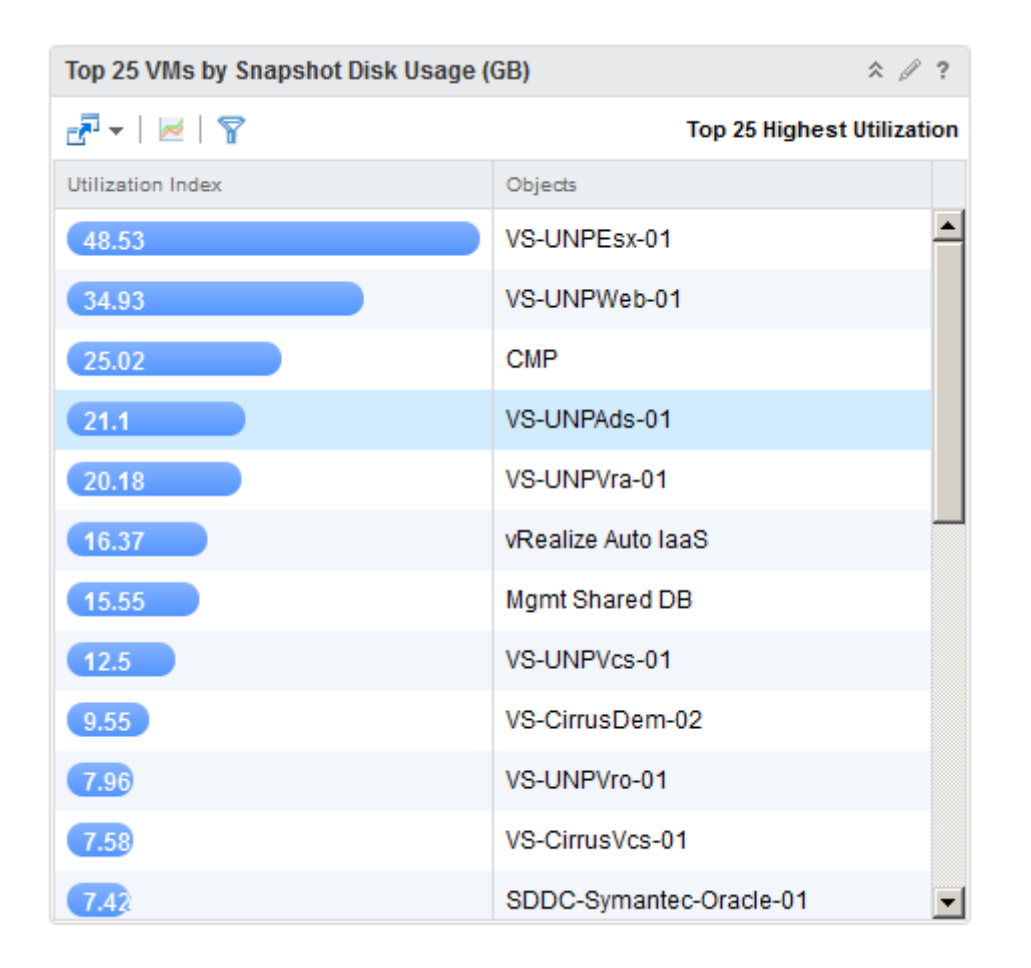

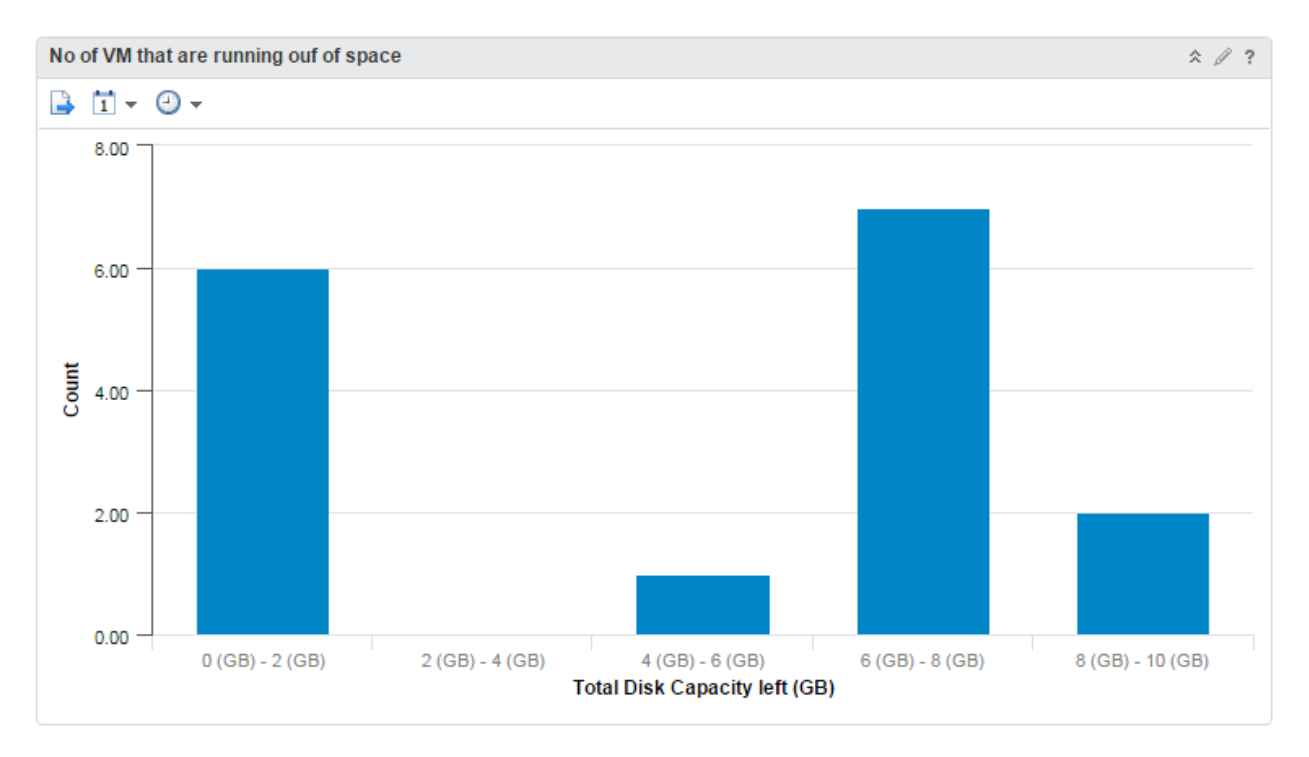

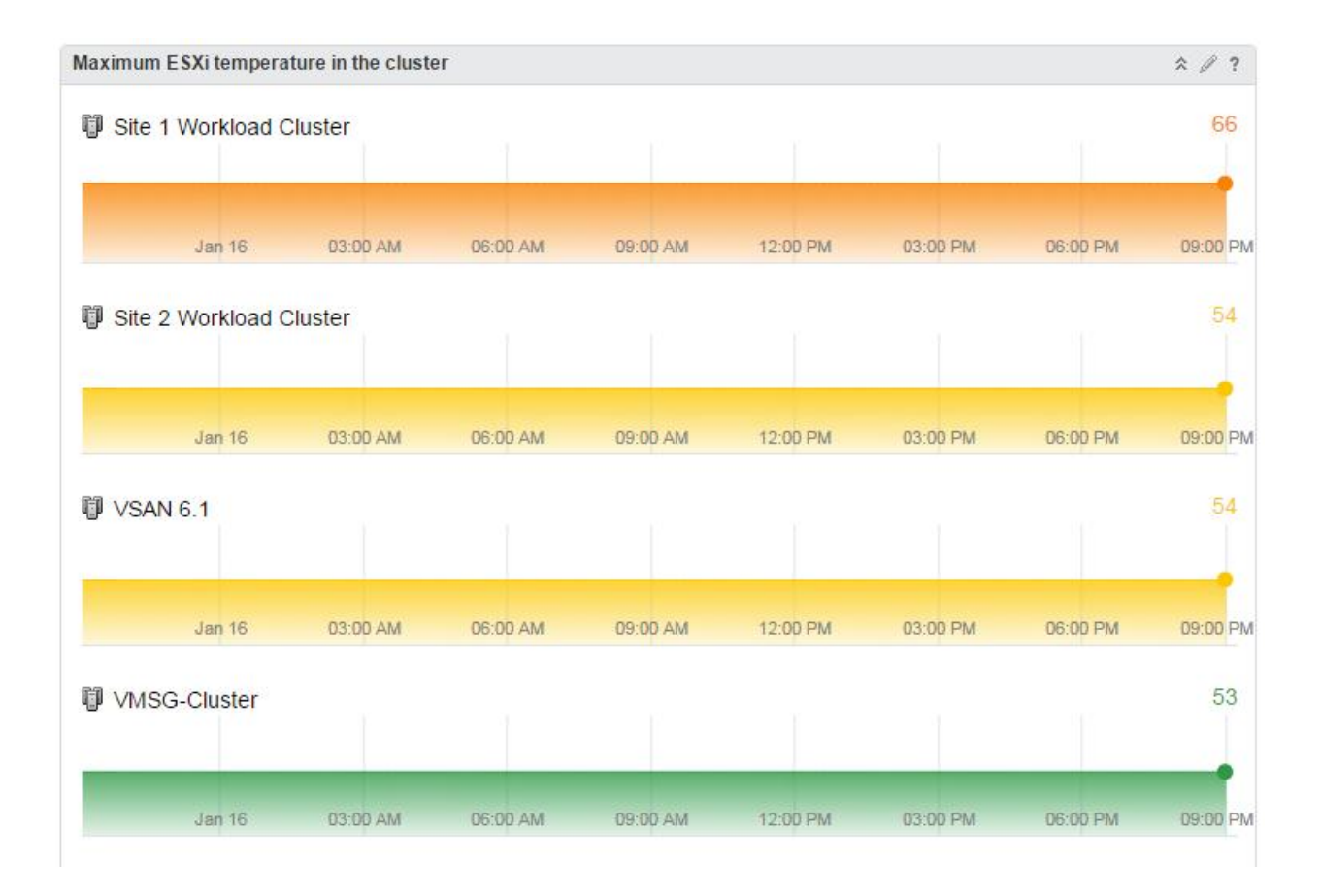

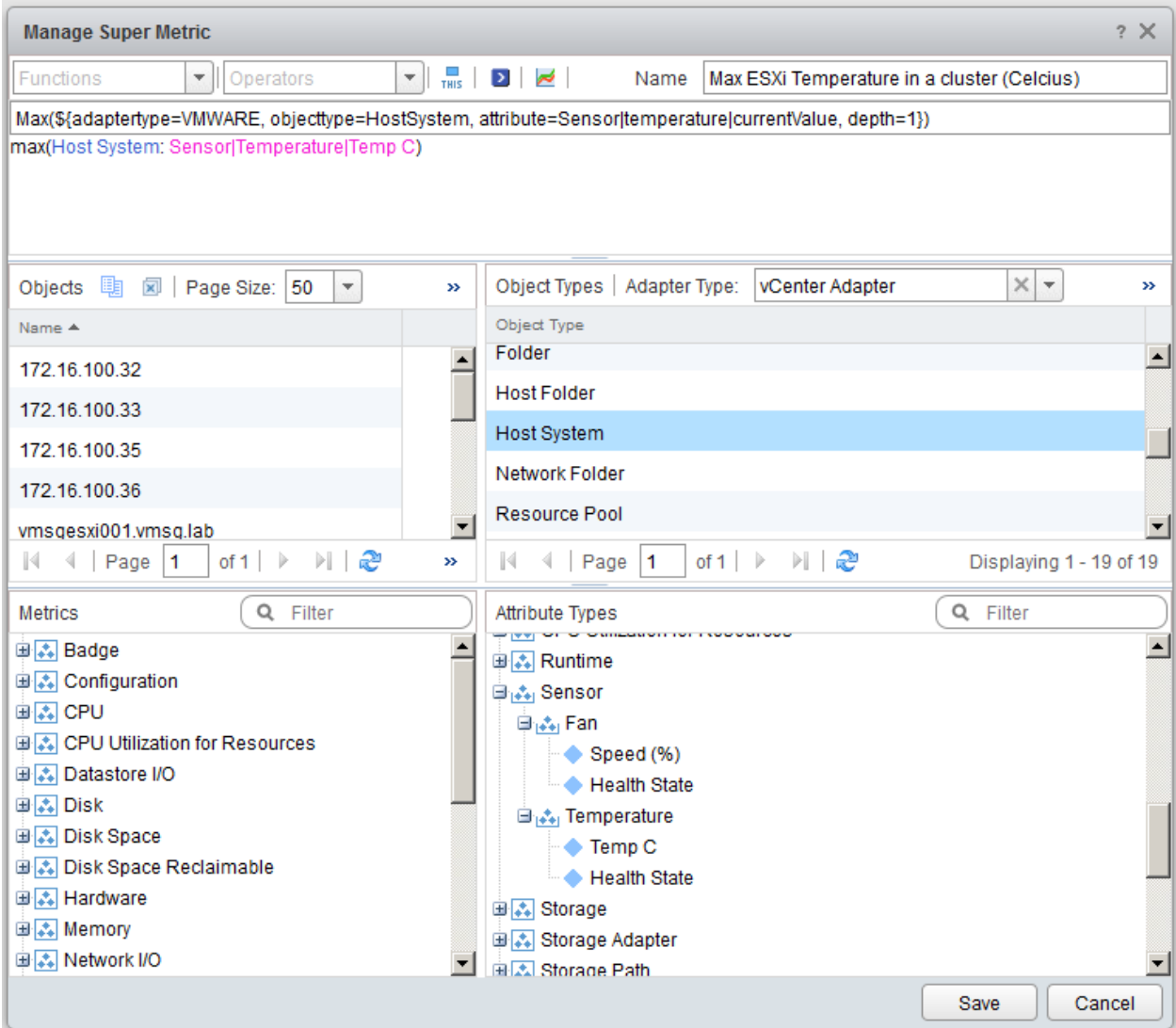

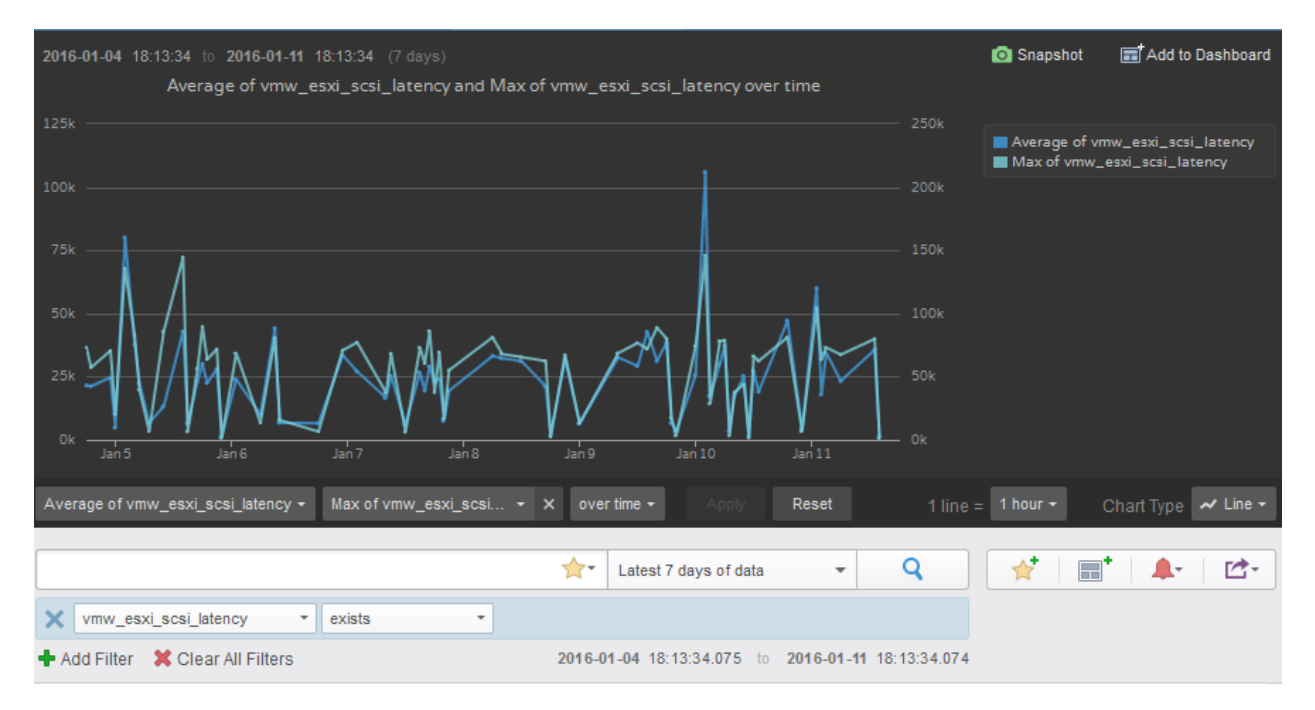

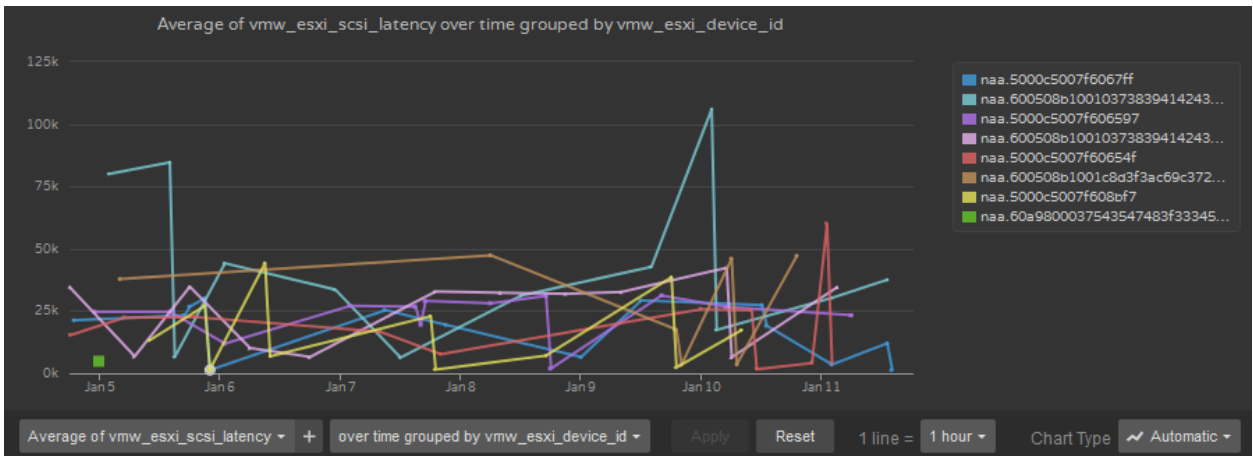

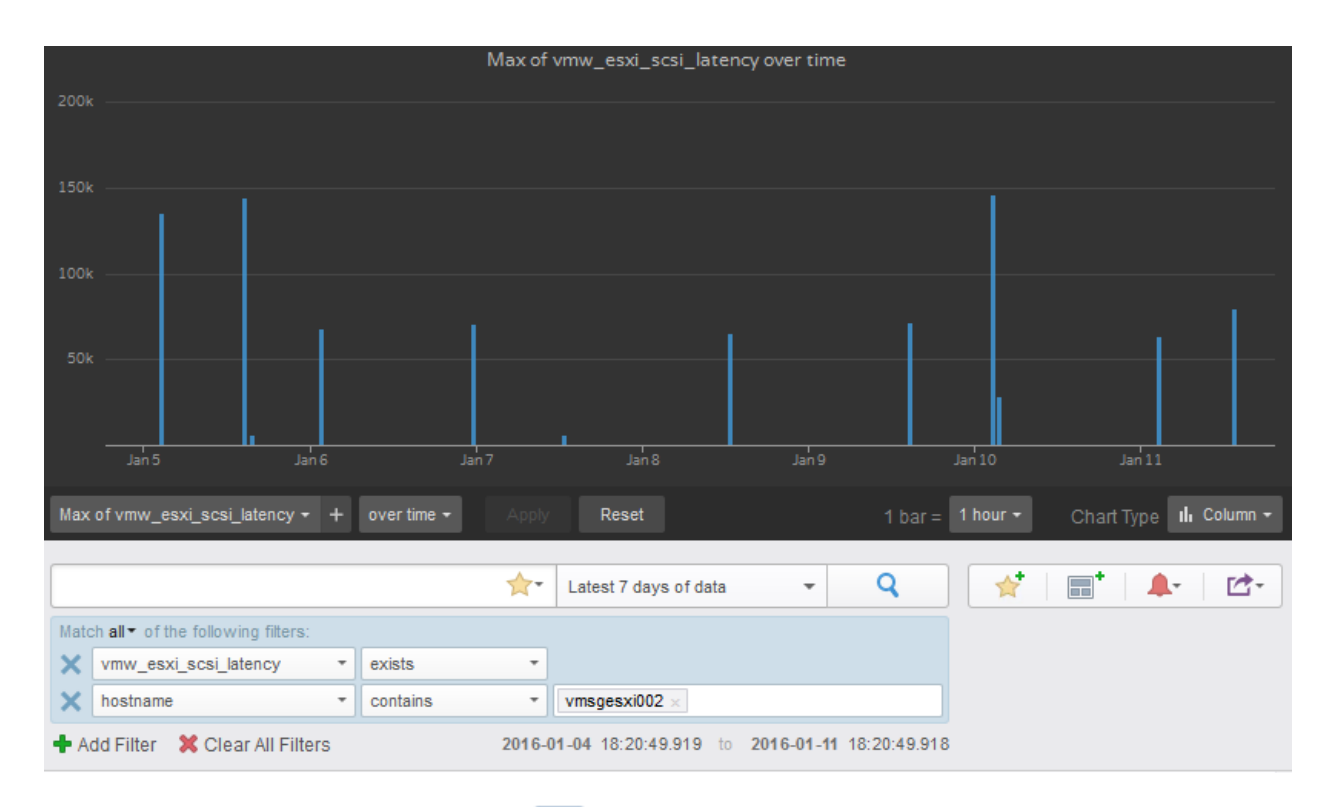

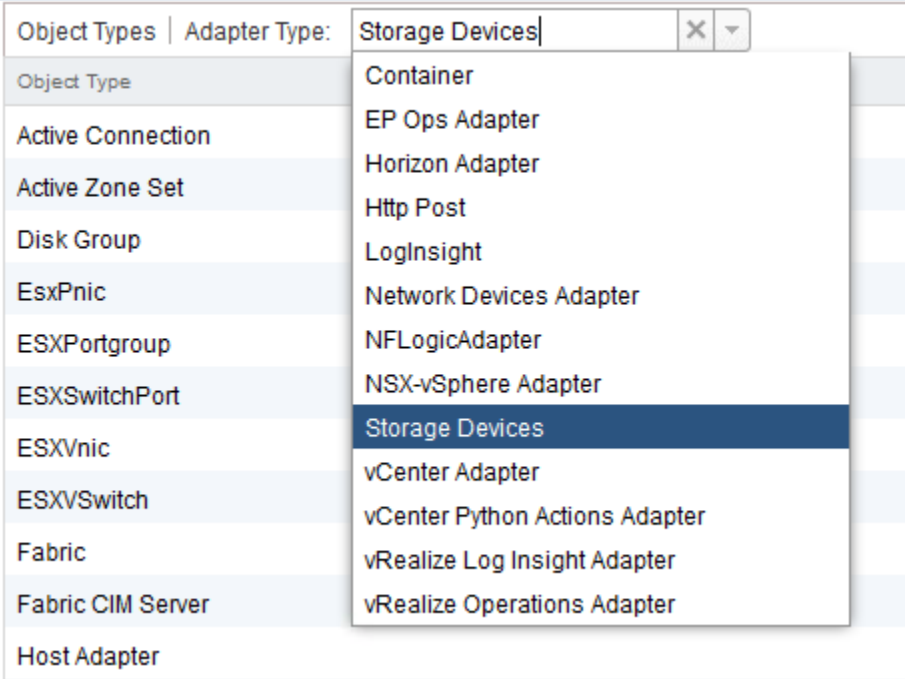

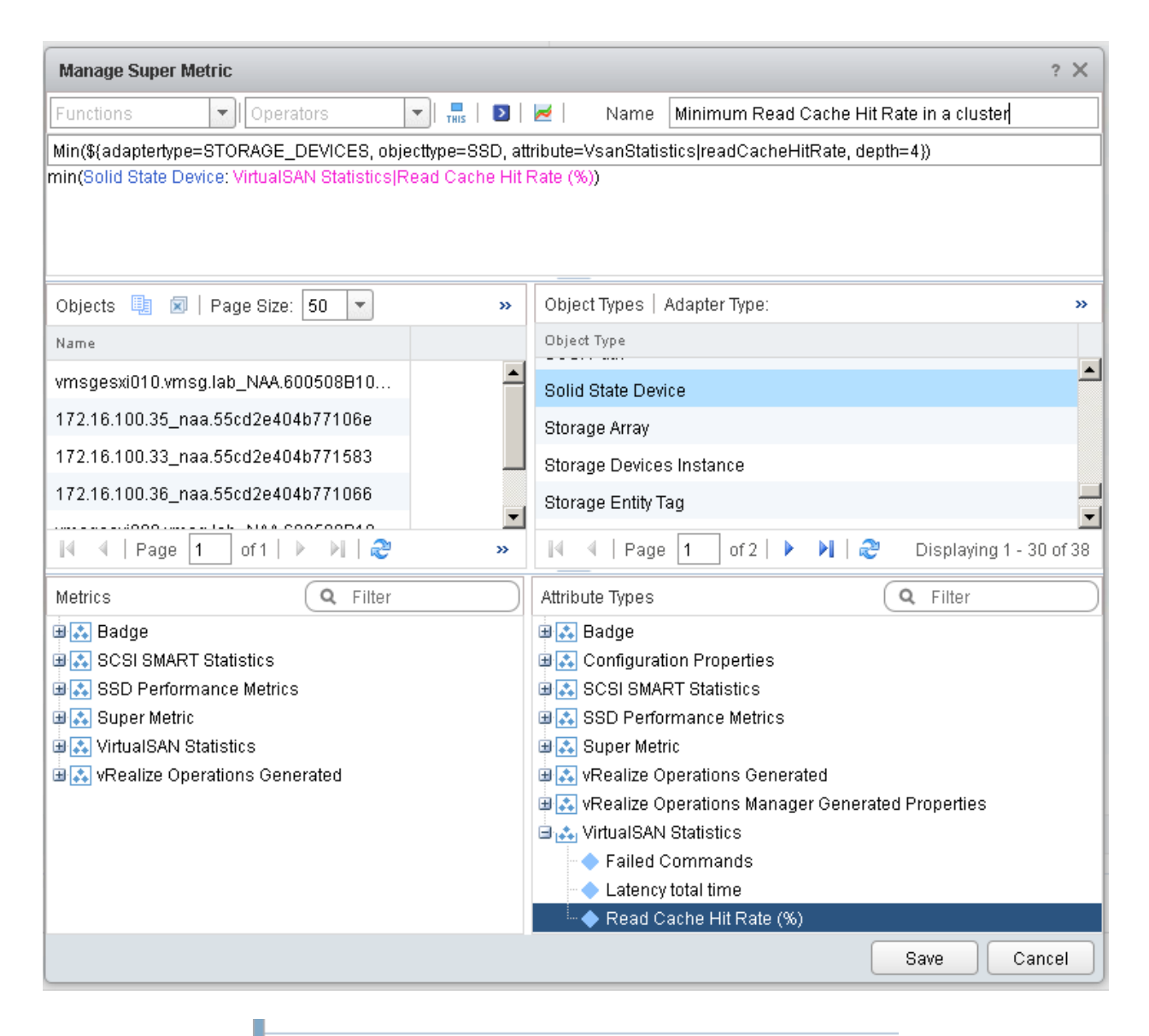

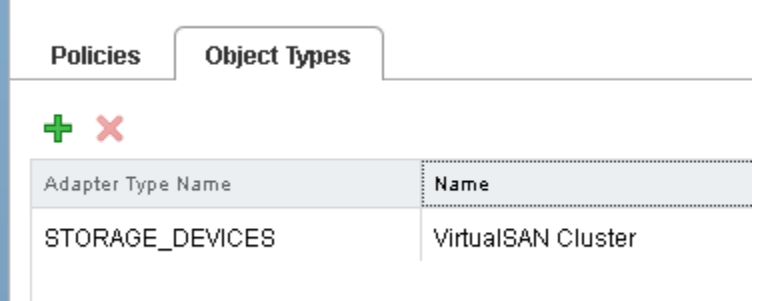

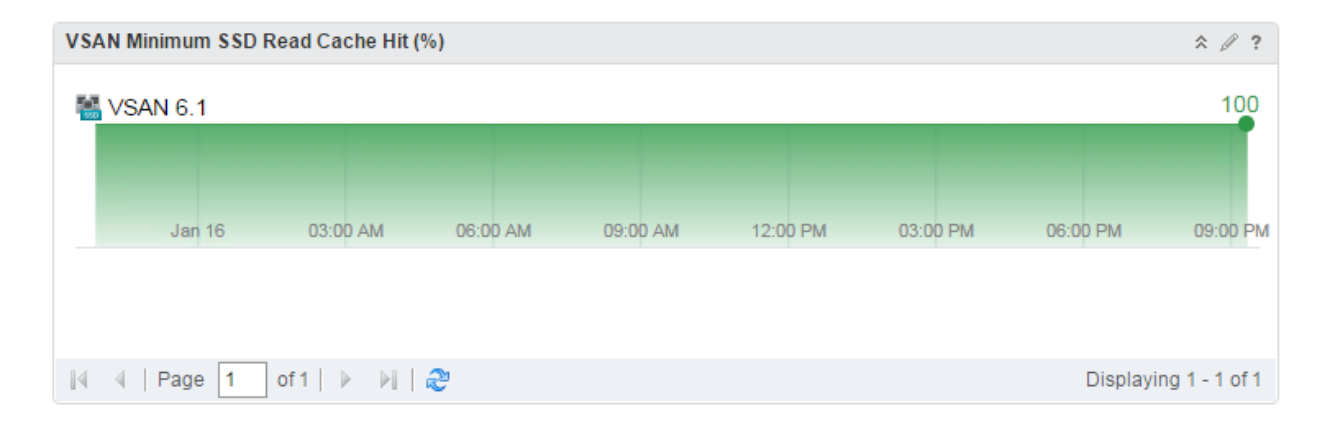

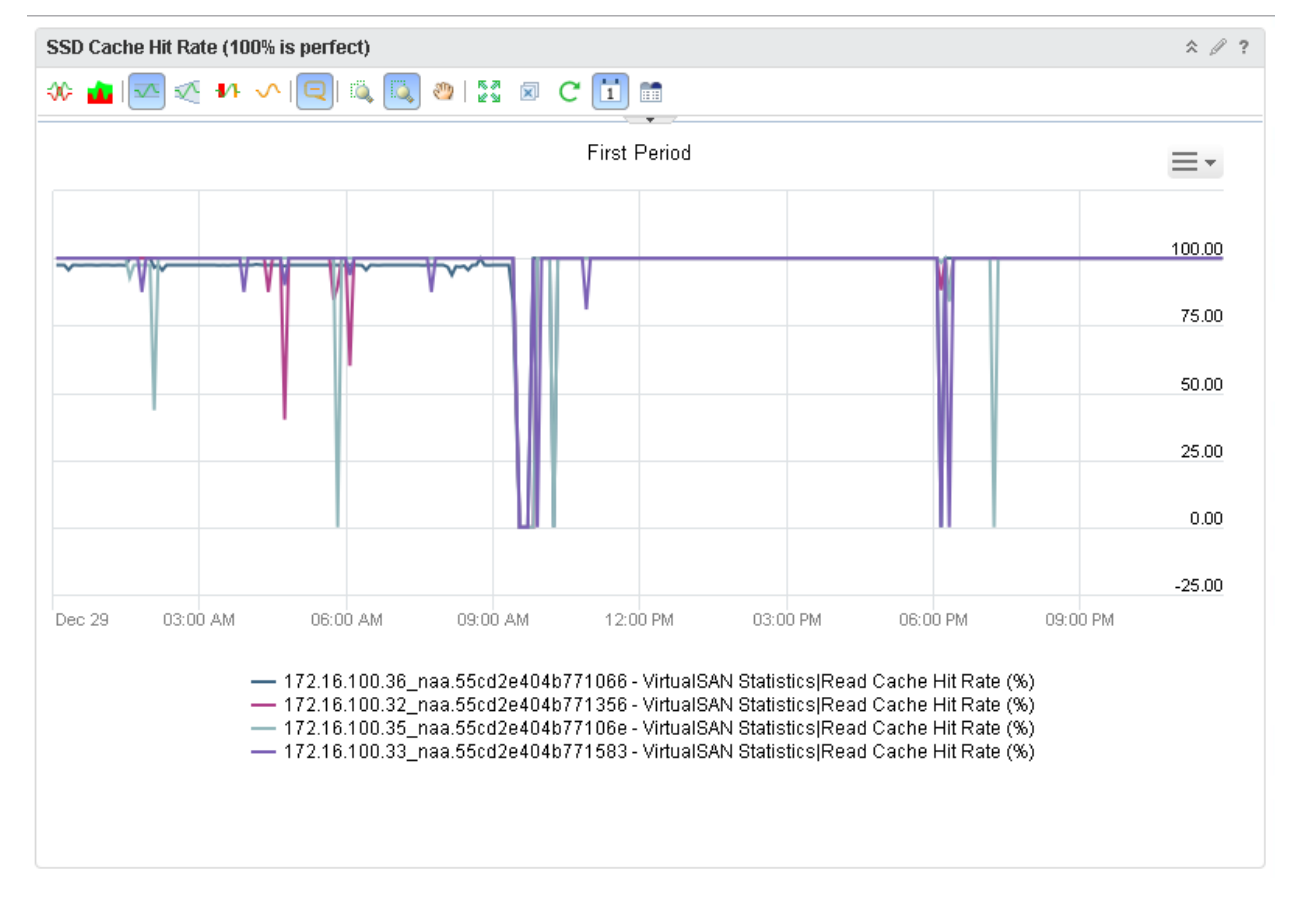

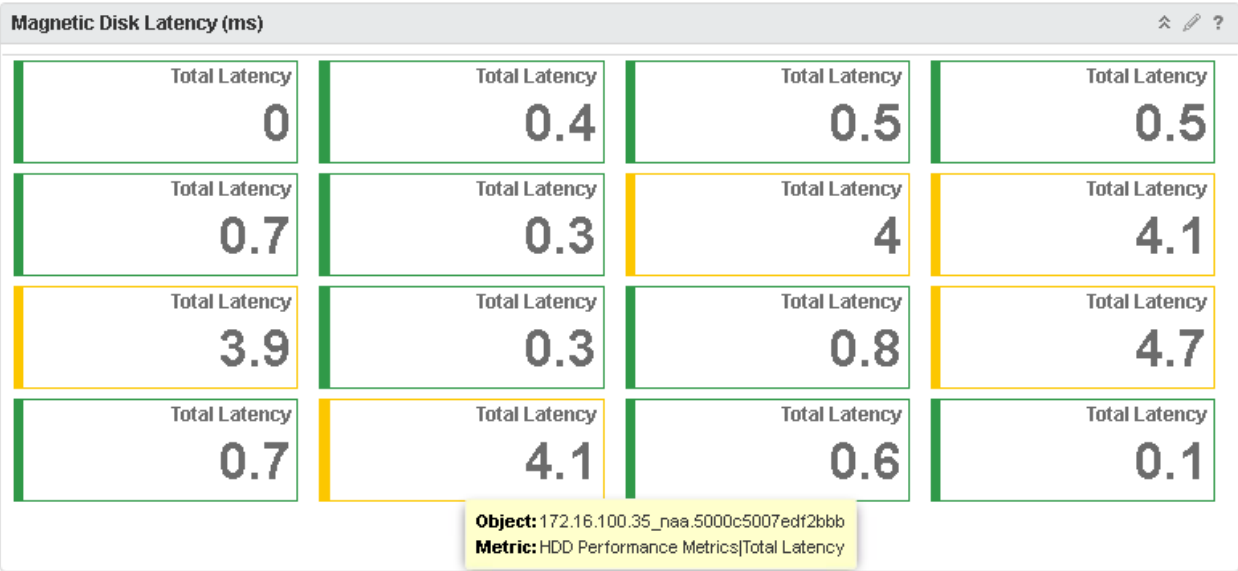

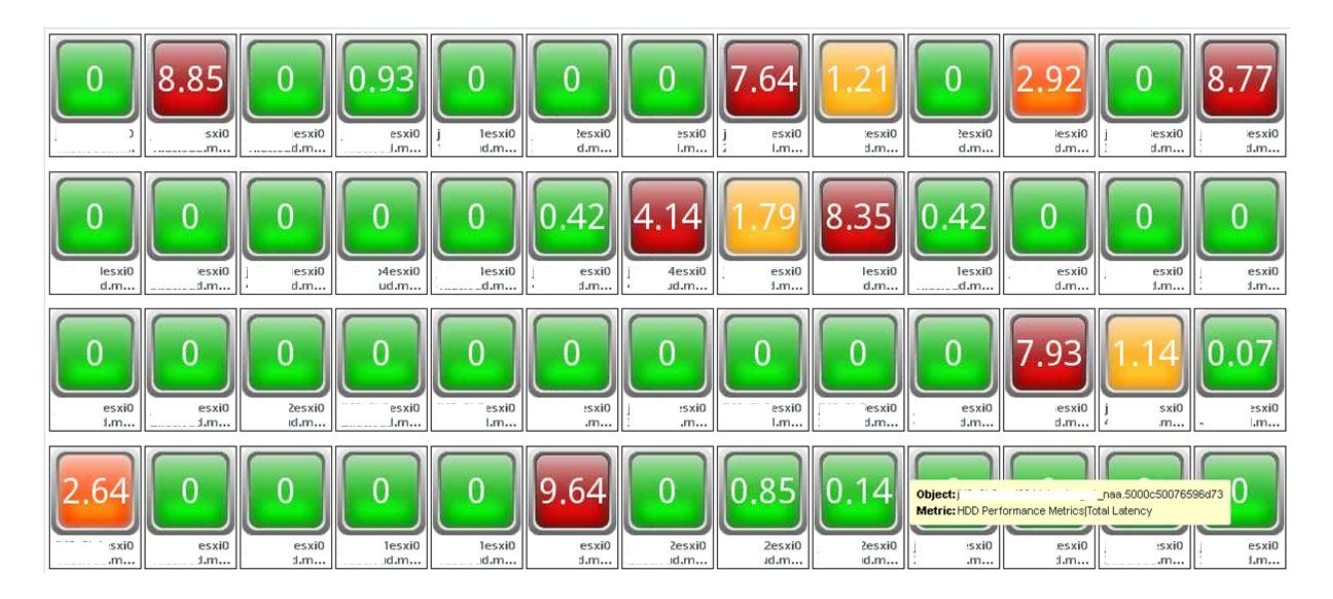

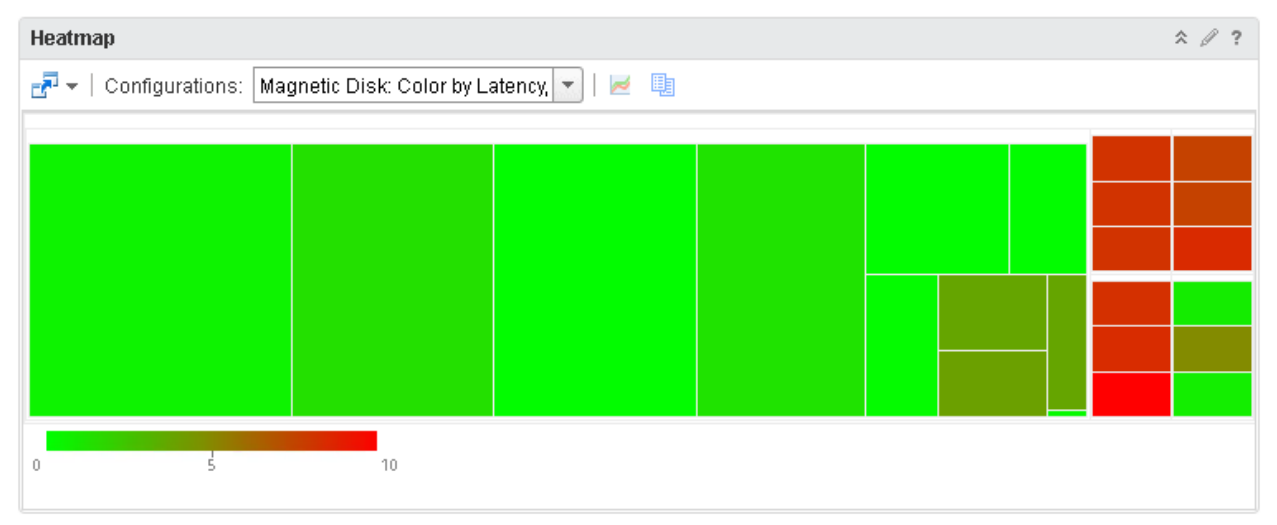

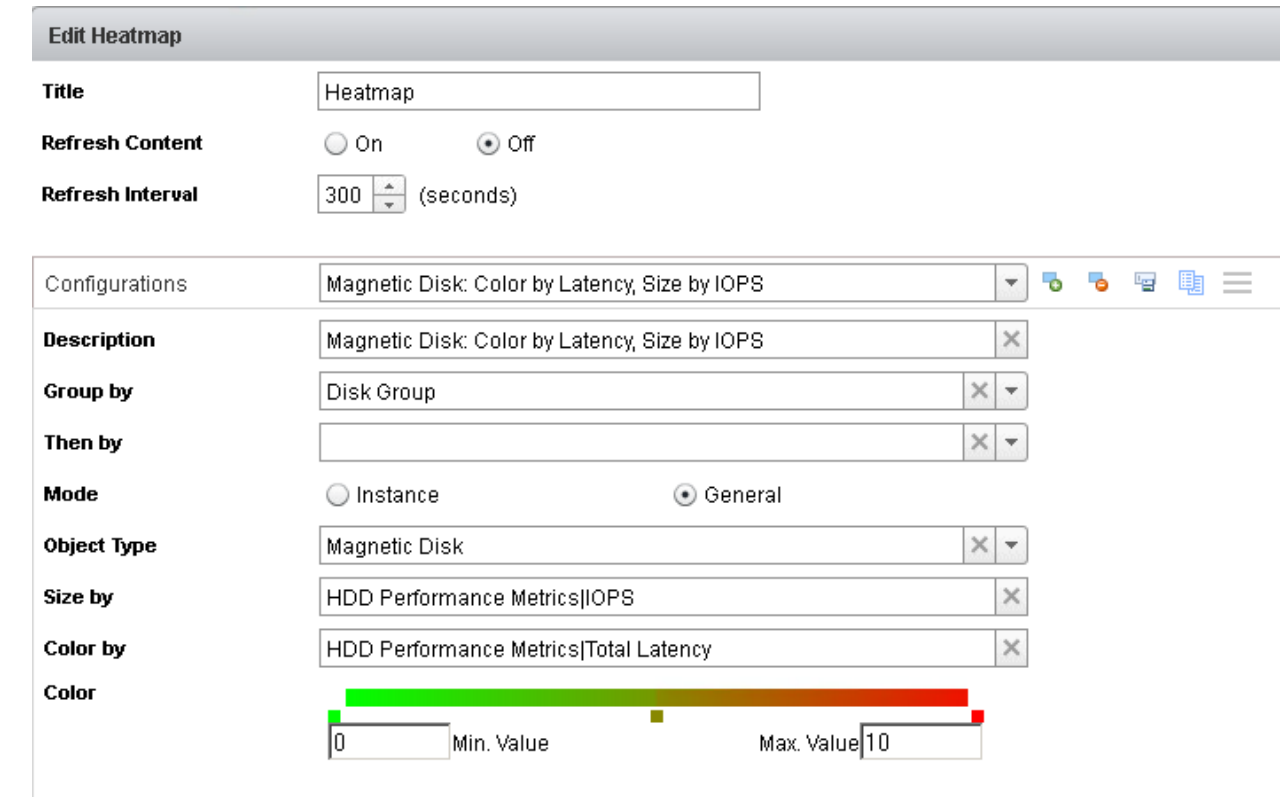

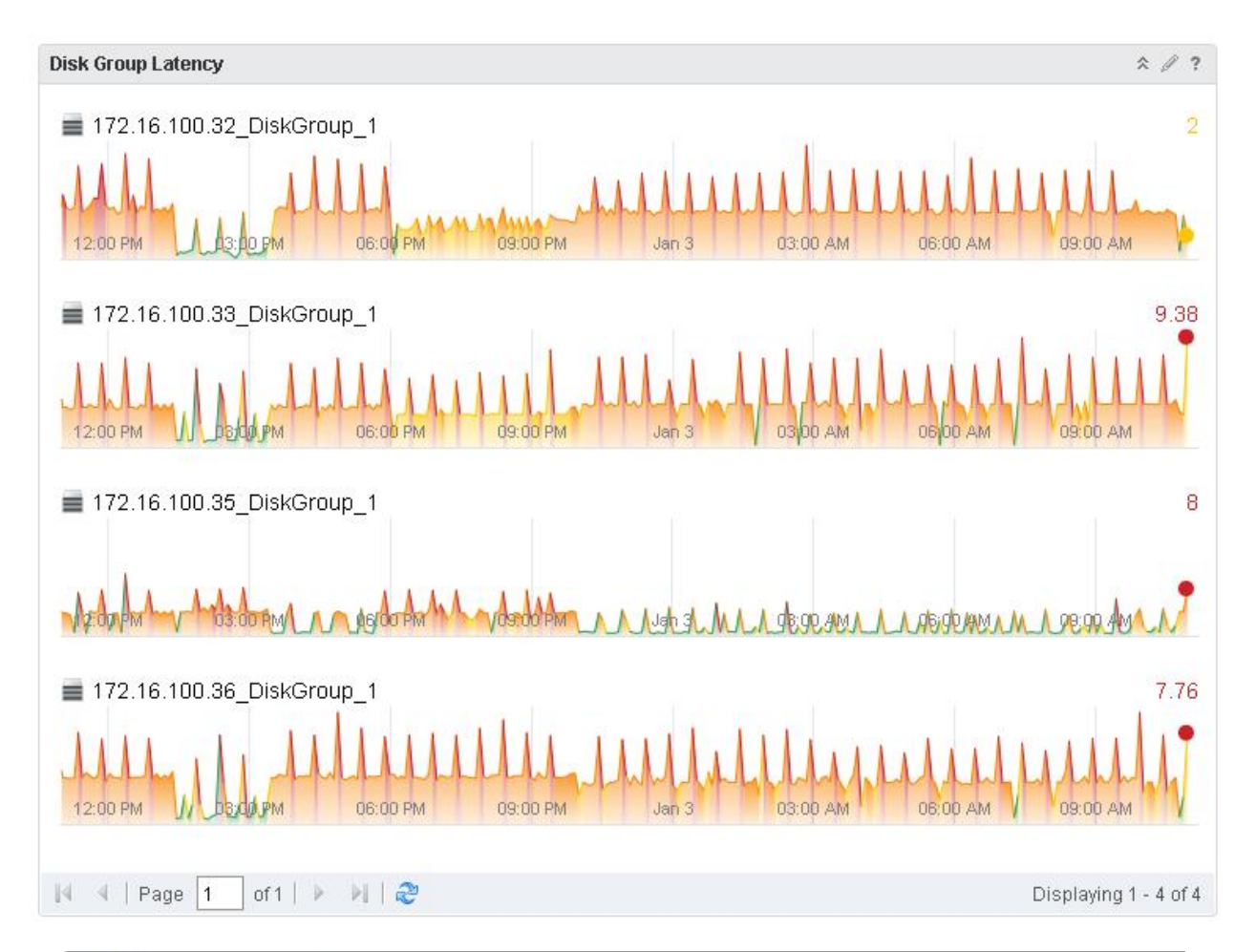

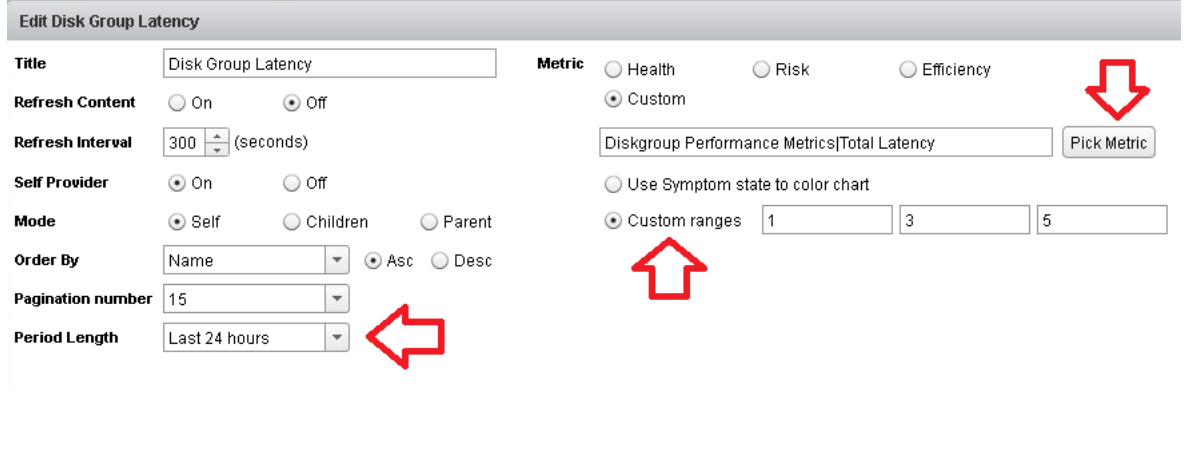

군<br>- Configurations: Will Sized by IOPS, Color by Late  $\leftarrow$  | 2 0

 $\begin{array}{c} \text{Heatmap} \end{array}$ 

 $\hat{\mathcal{R}}$   $\hat{\mathcal{S}}$  ?

╎╎╎<br>╶┢╅┽

<u> 1988 </u>

輟

 $\hat{\mathbf{x}}\mathcal{N}$  ?  $Heatmap$ processing Other Other  $\overline{a}$ <sub>15</sub>  $7.5$ 

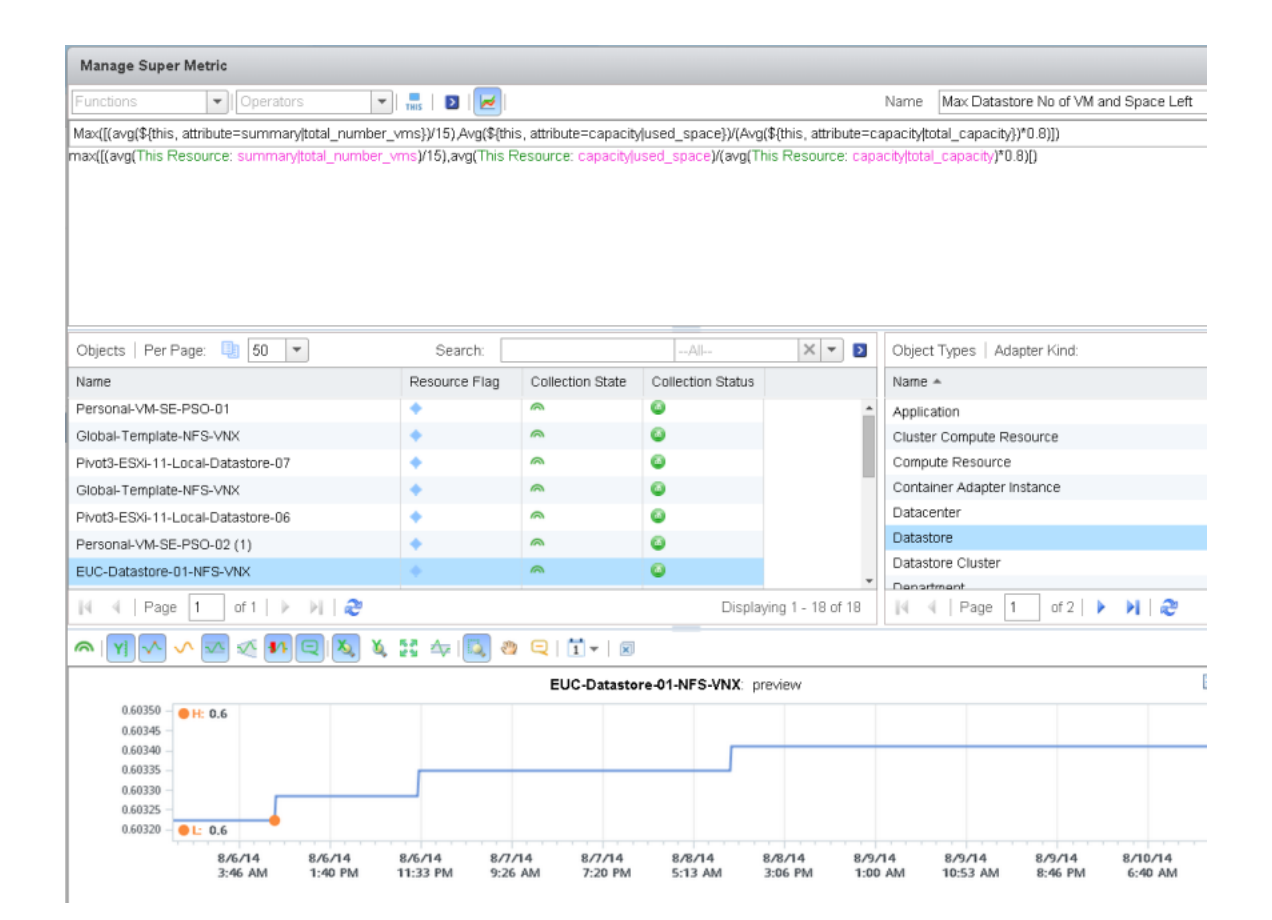

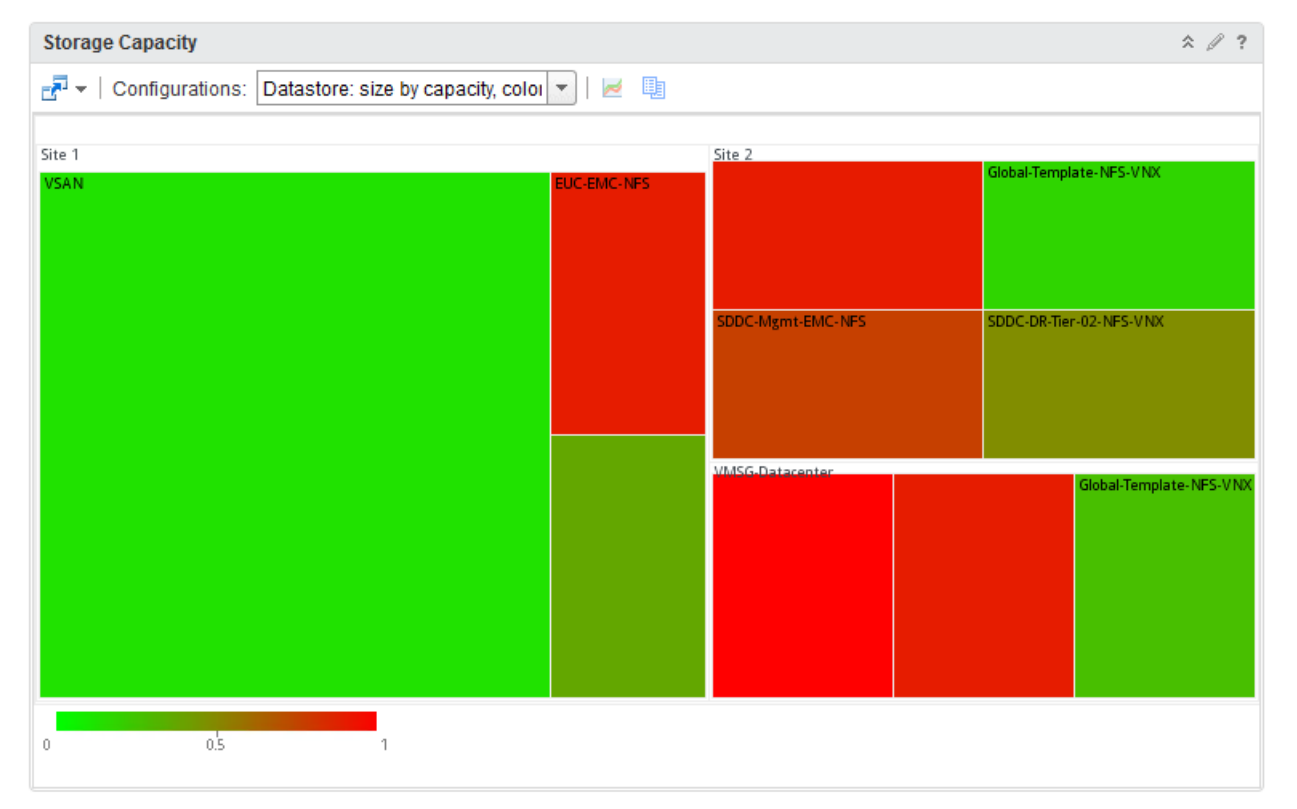

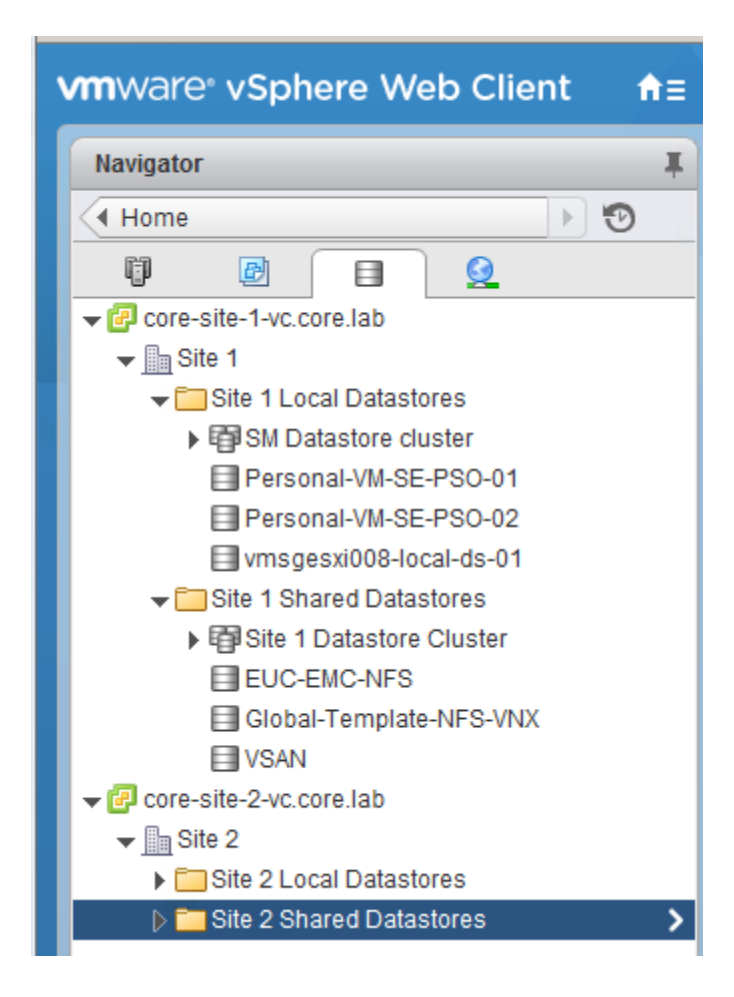

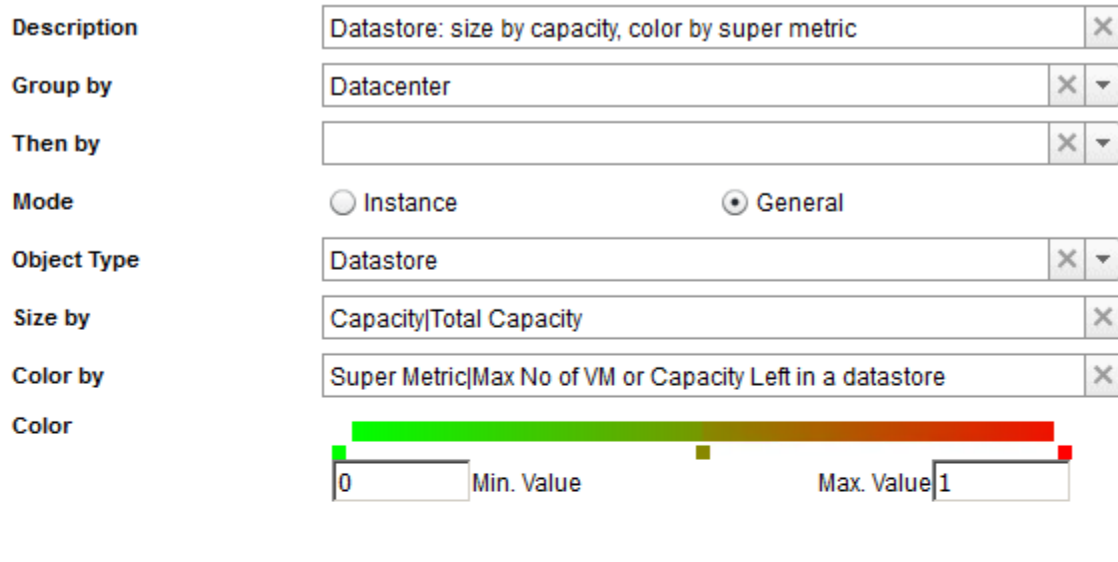

Filter

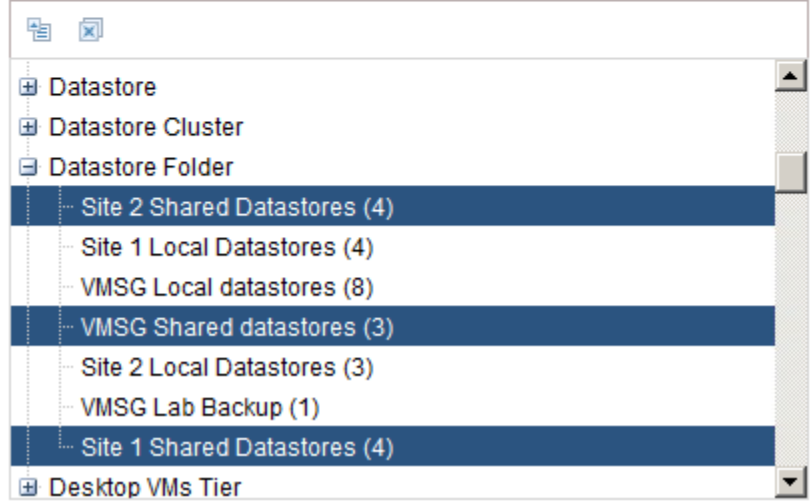

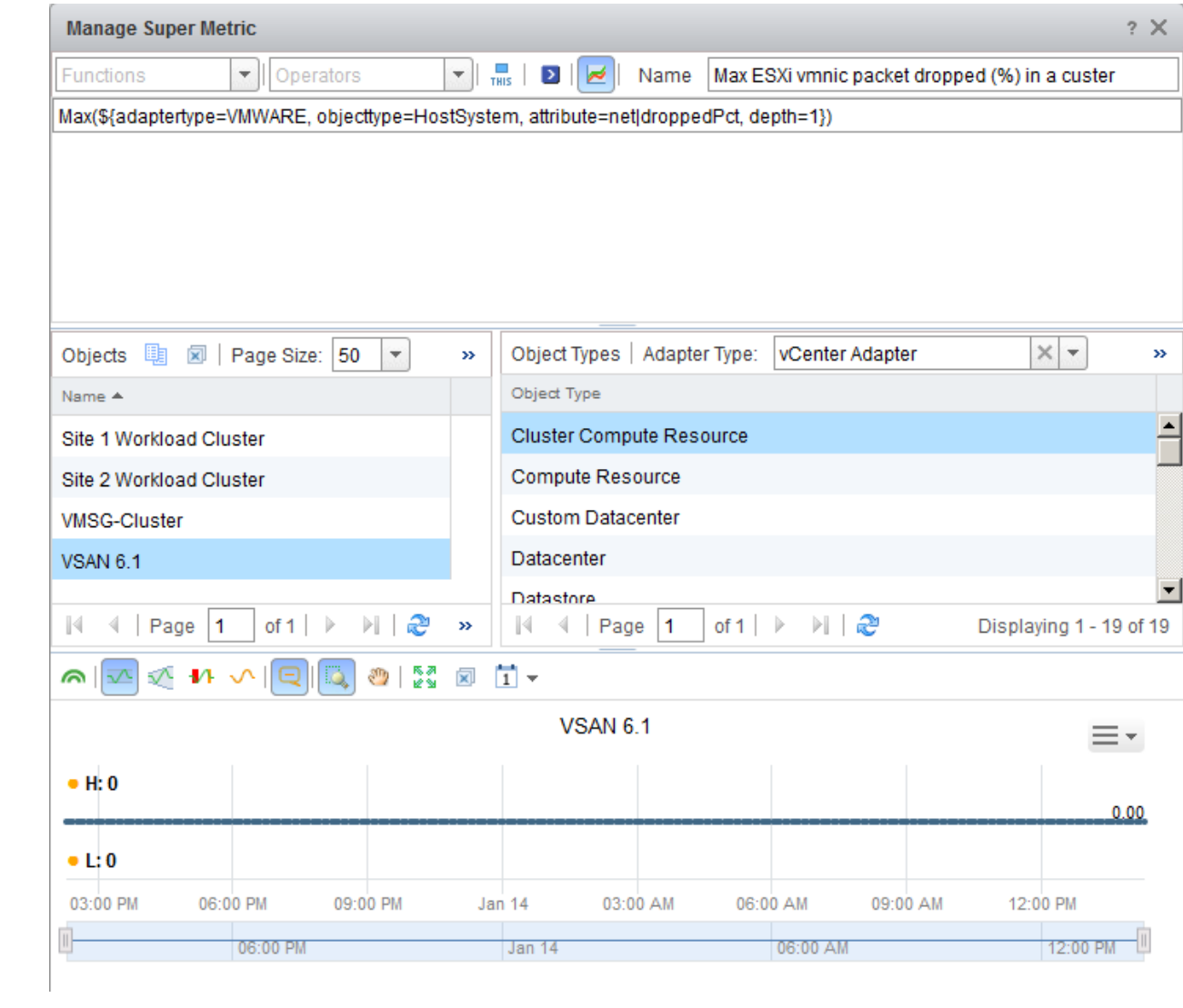

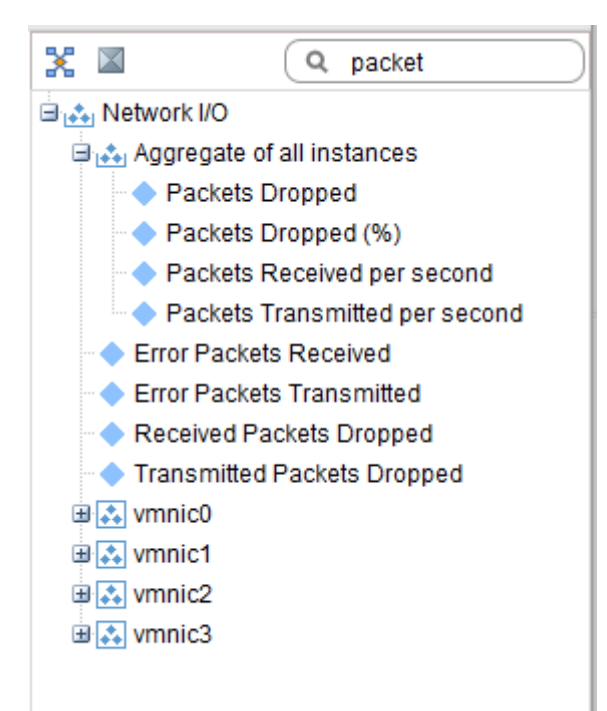

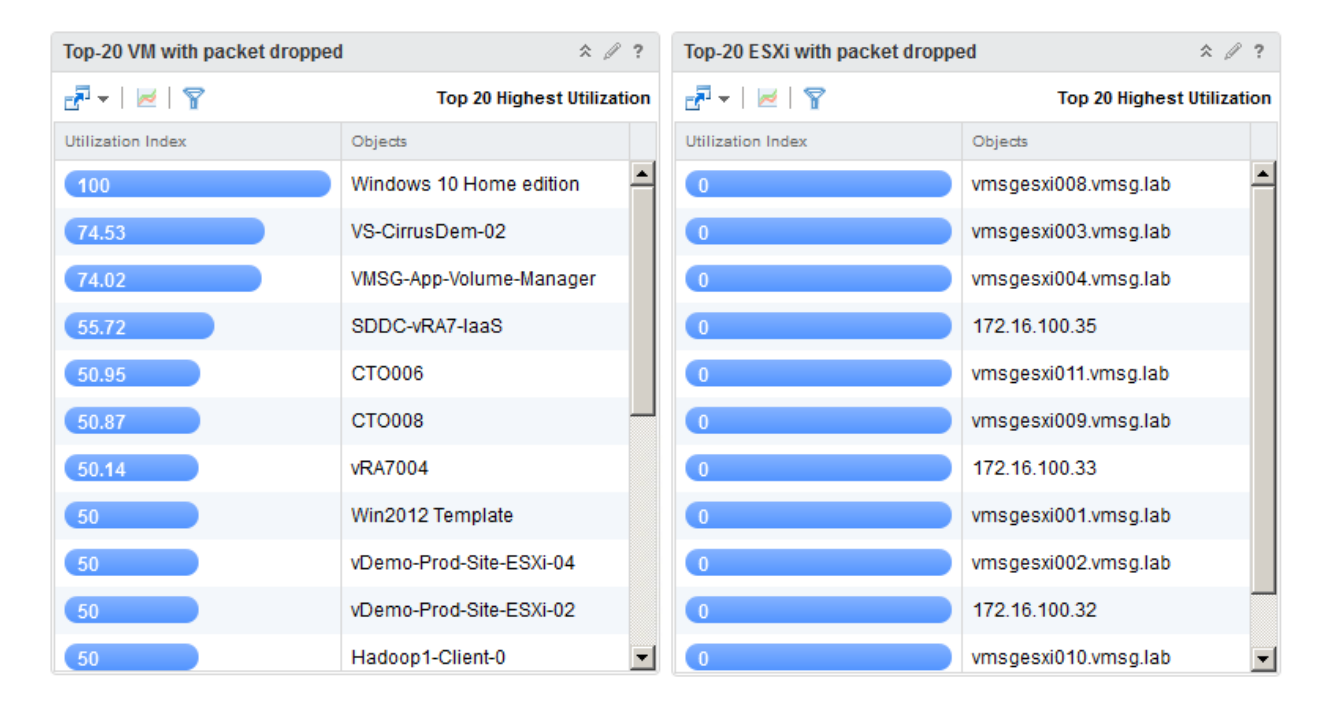

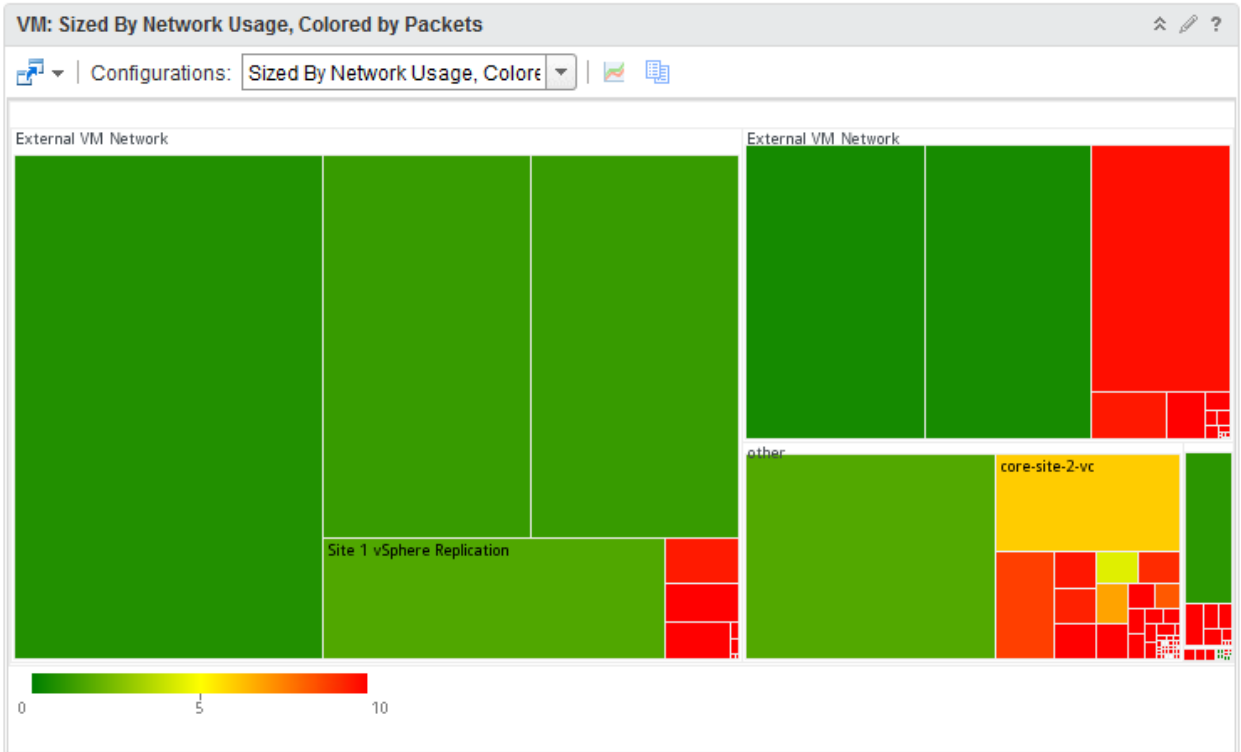

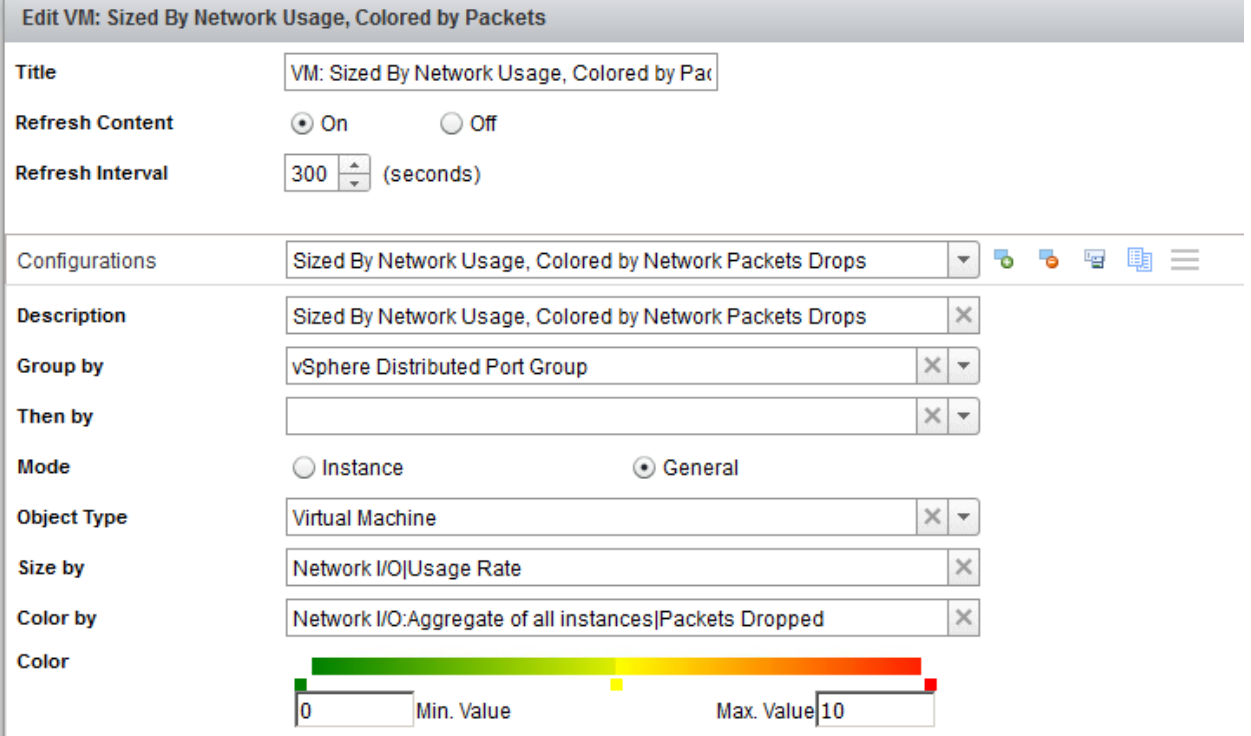

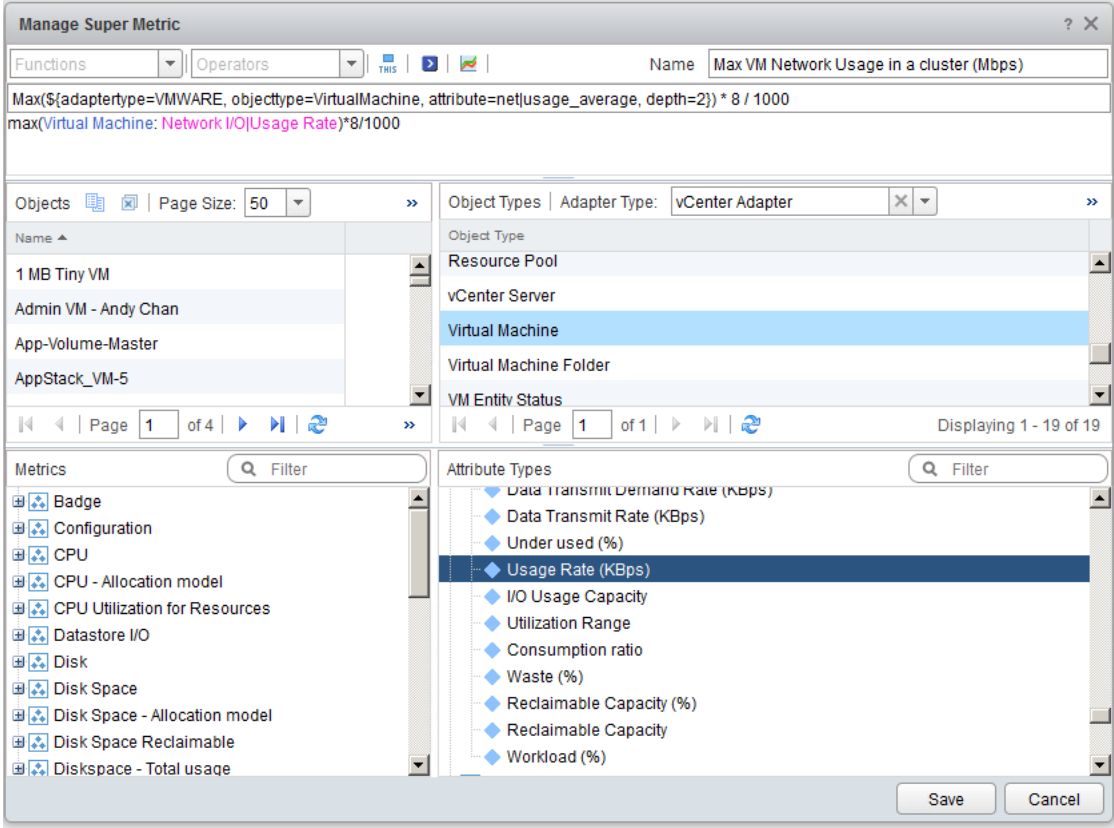

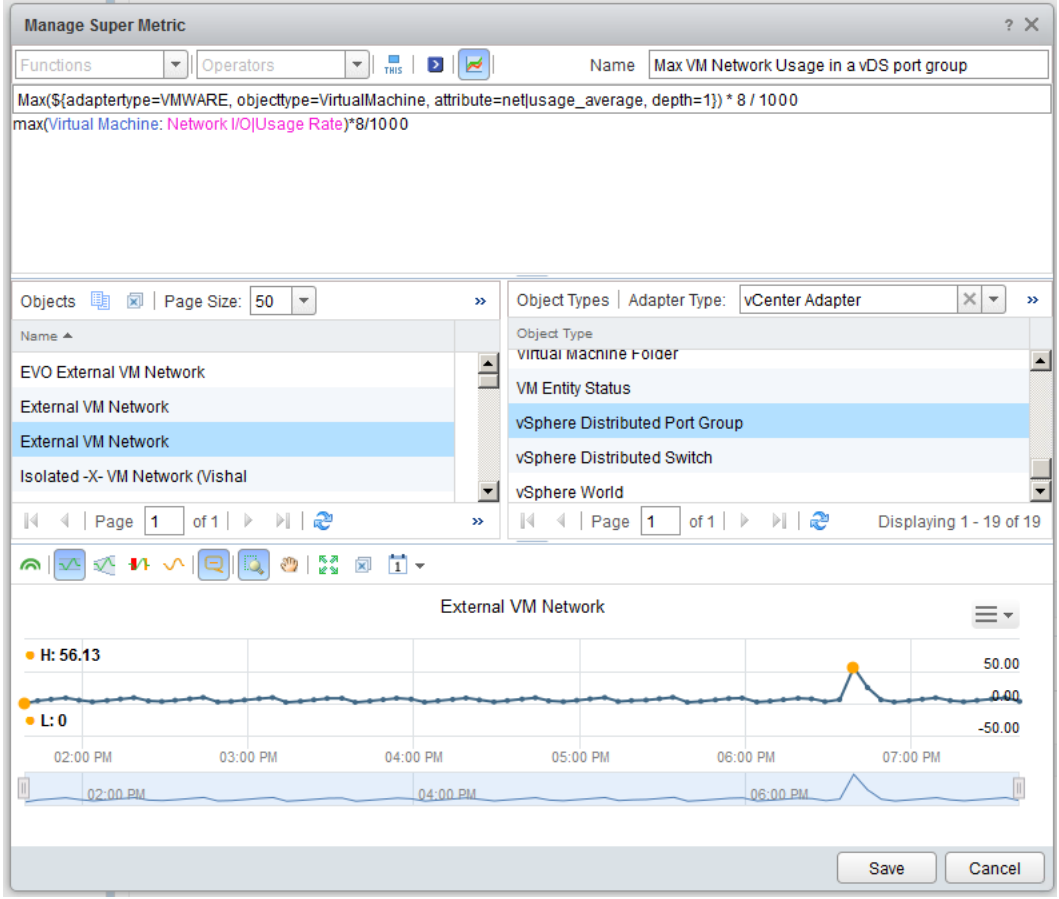

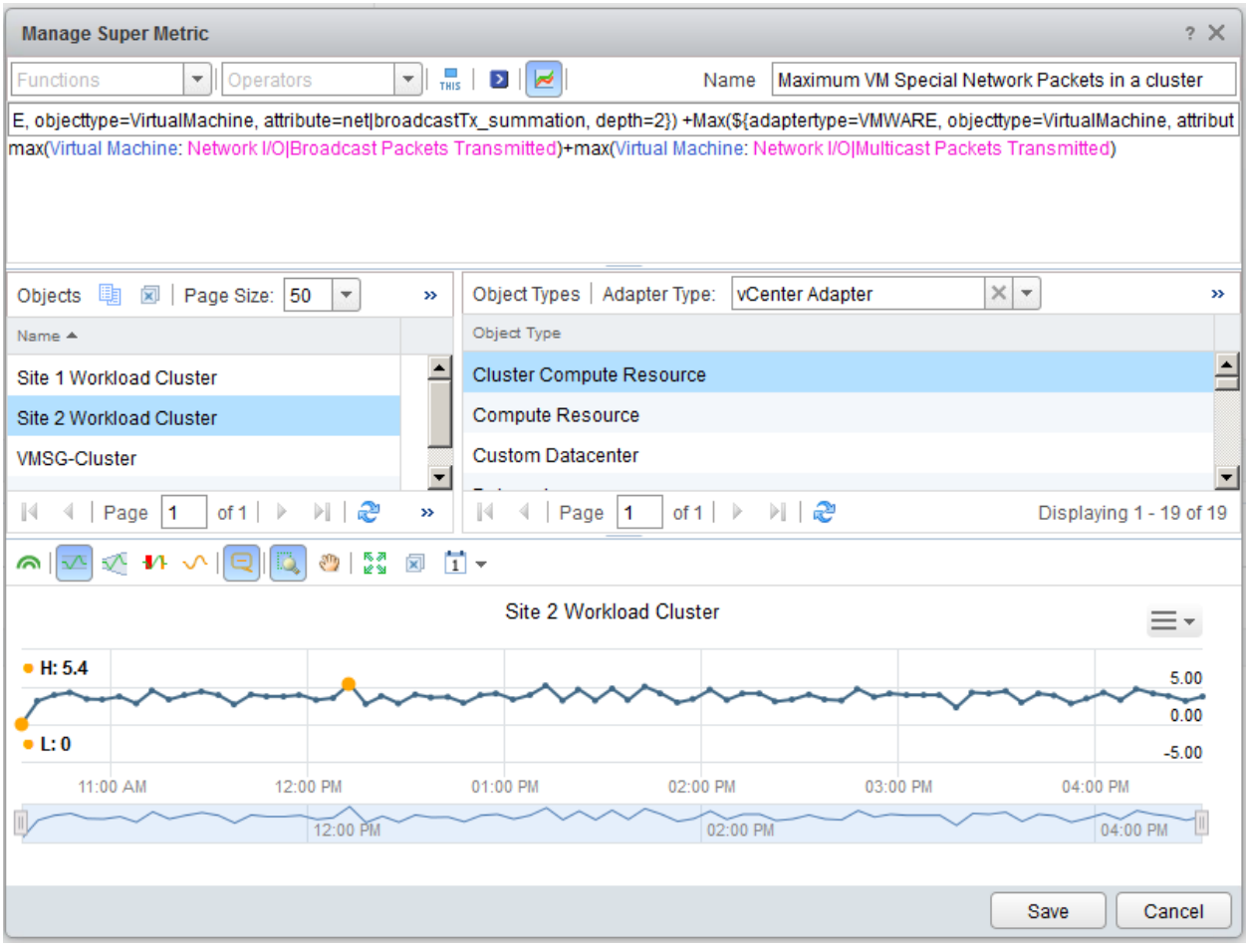

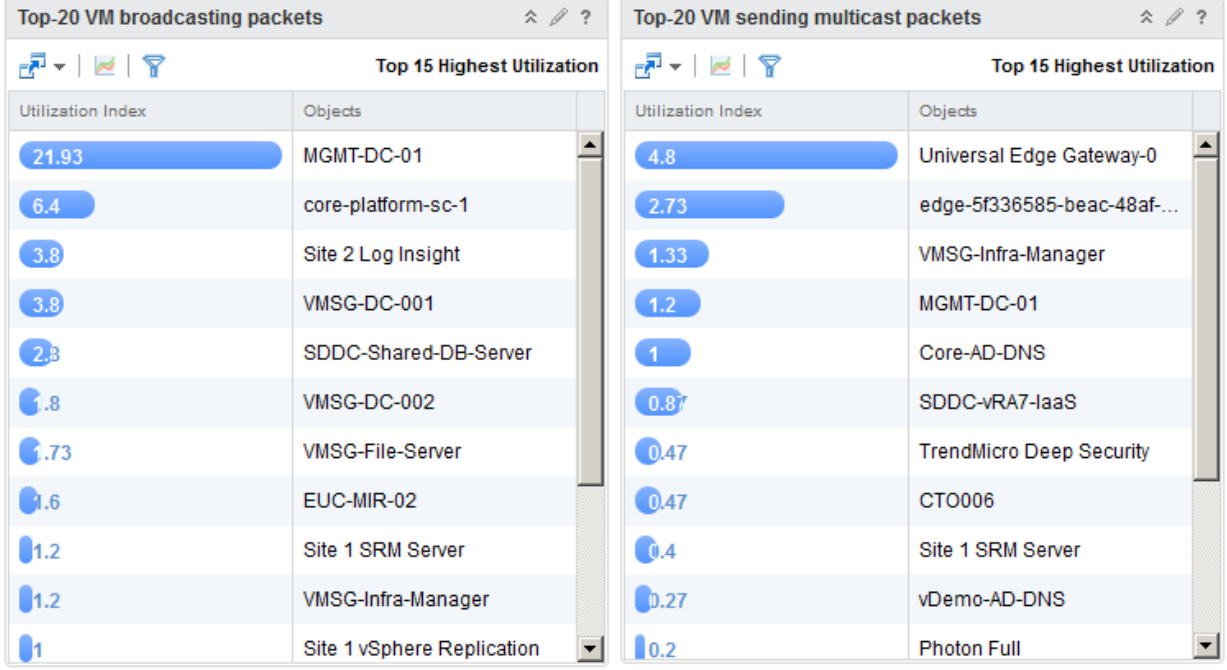

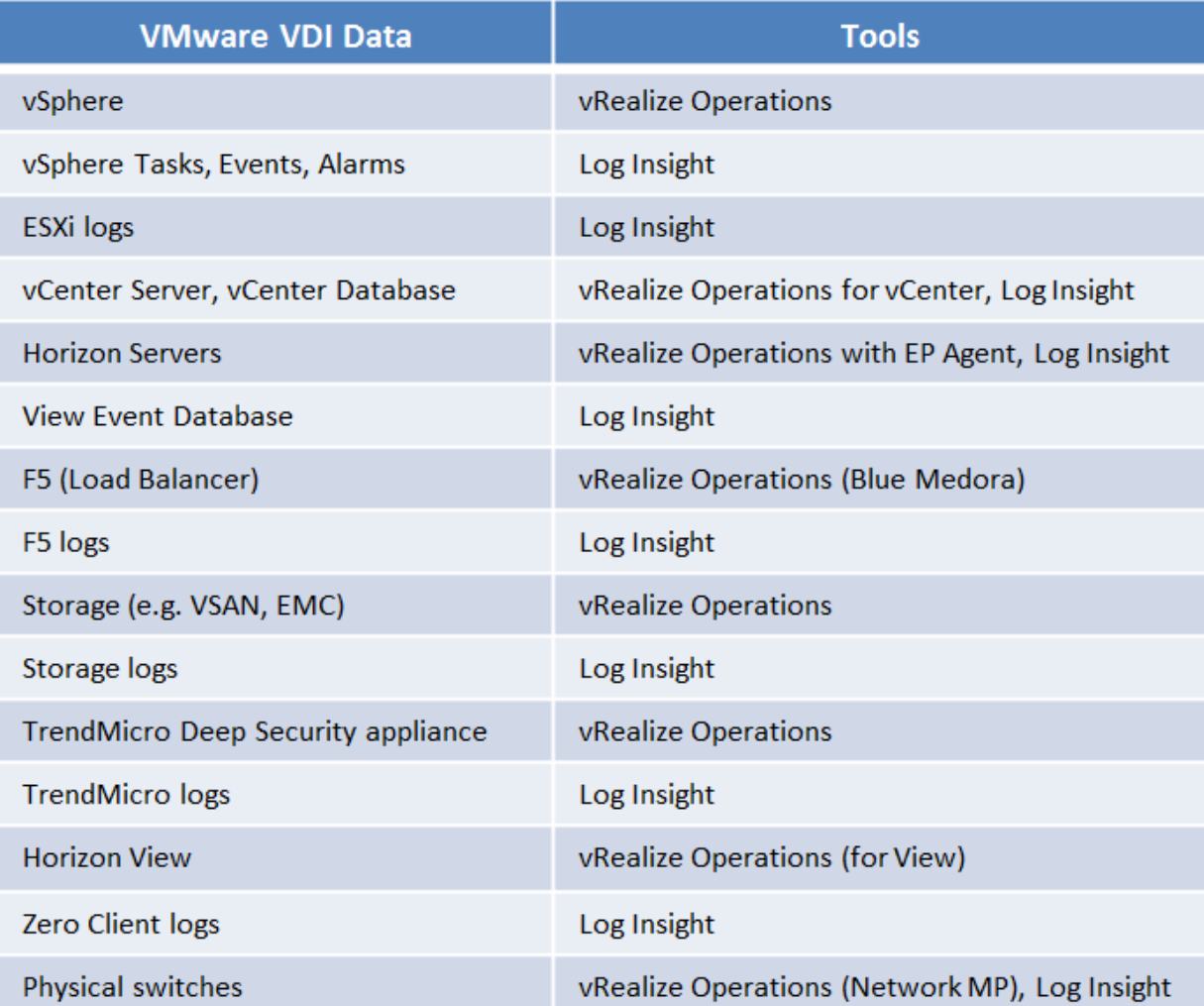

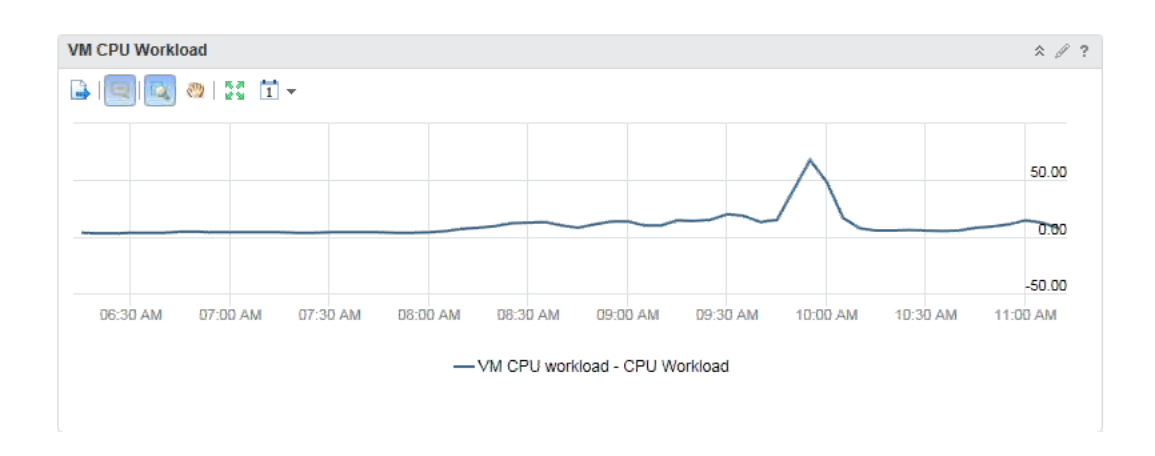

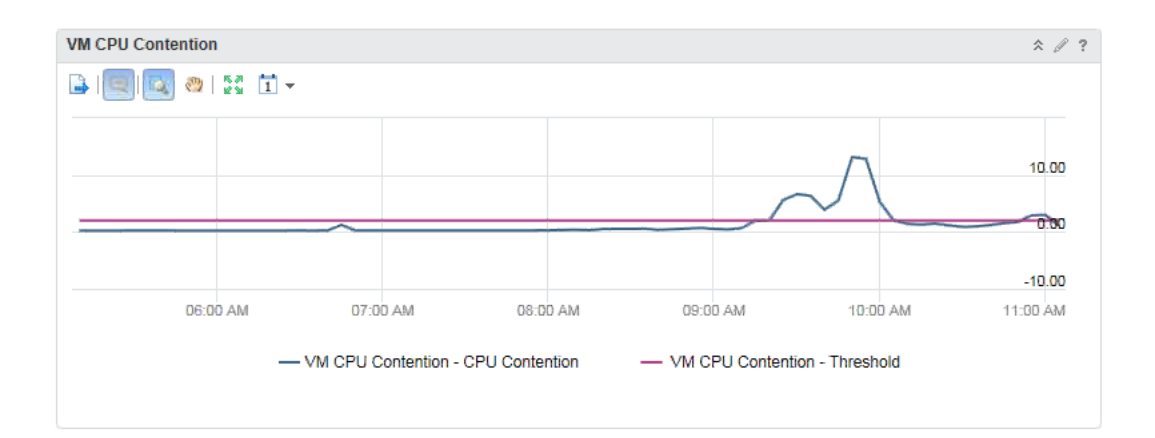

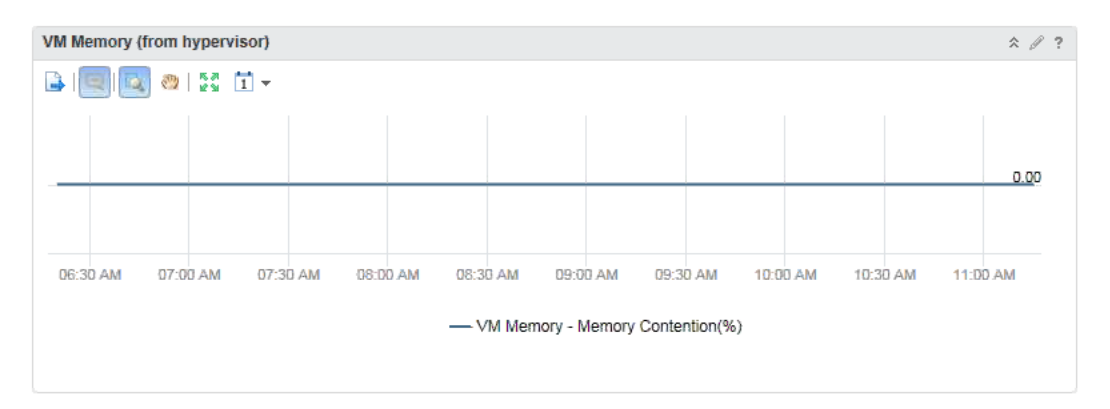

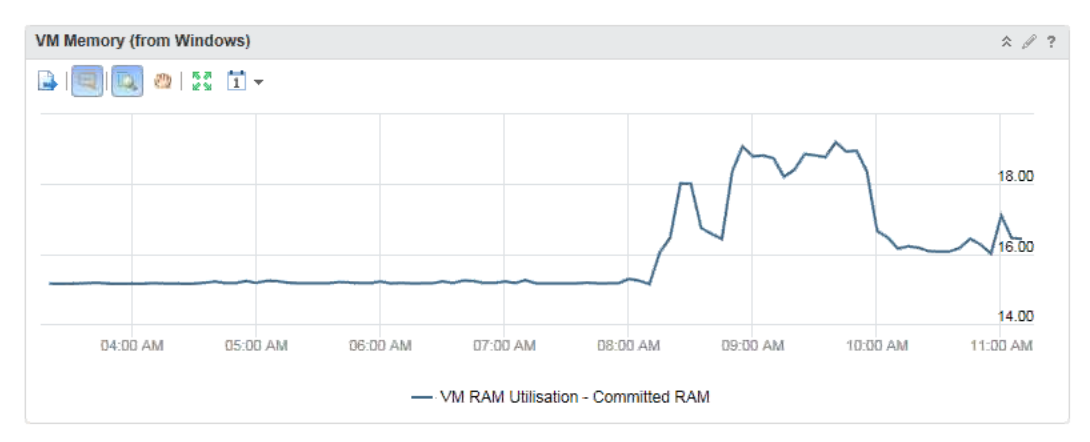

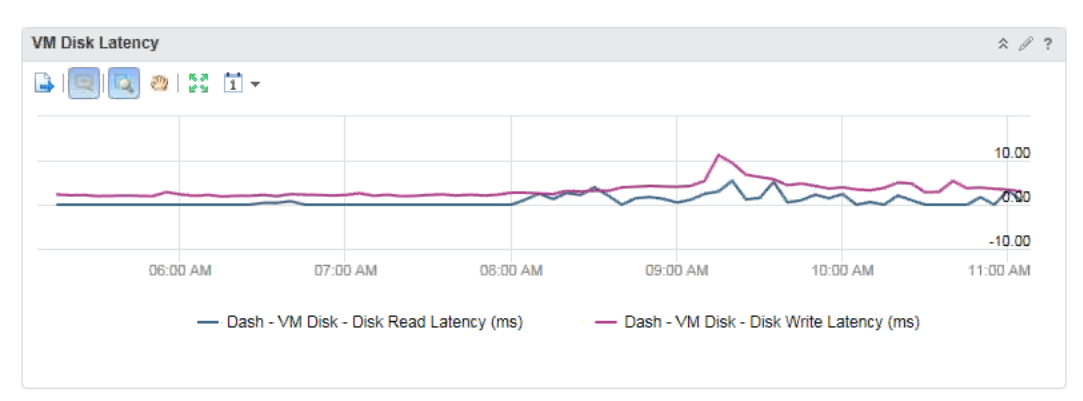

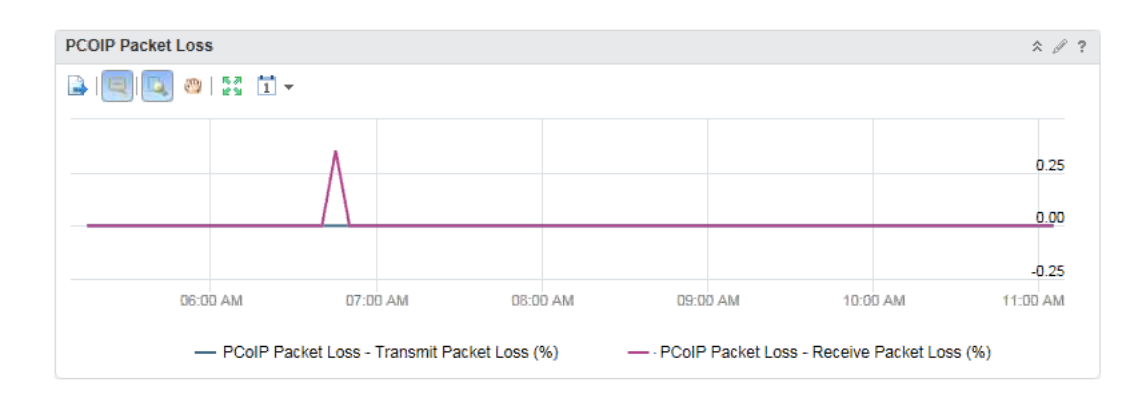

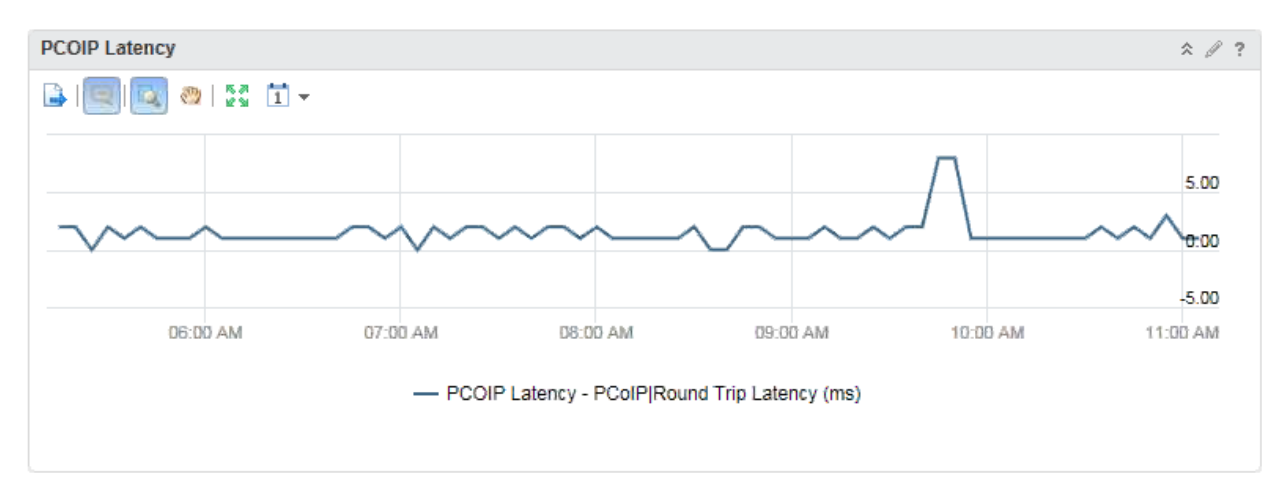

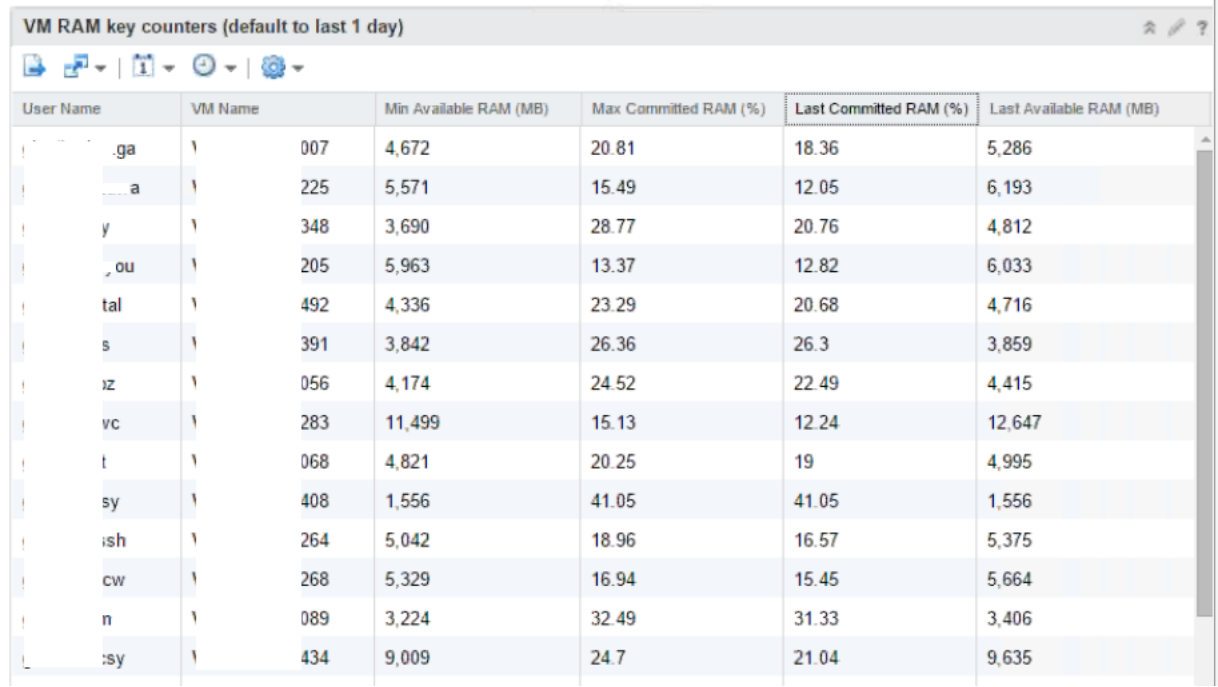

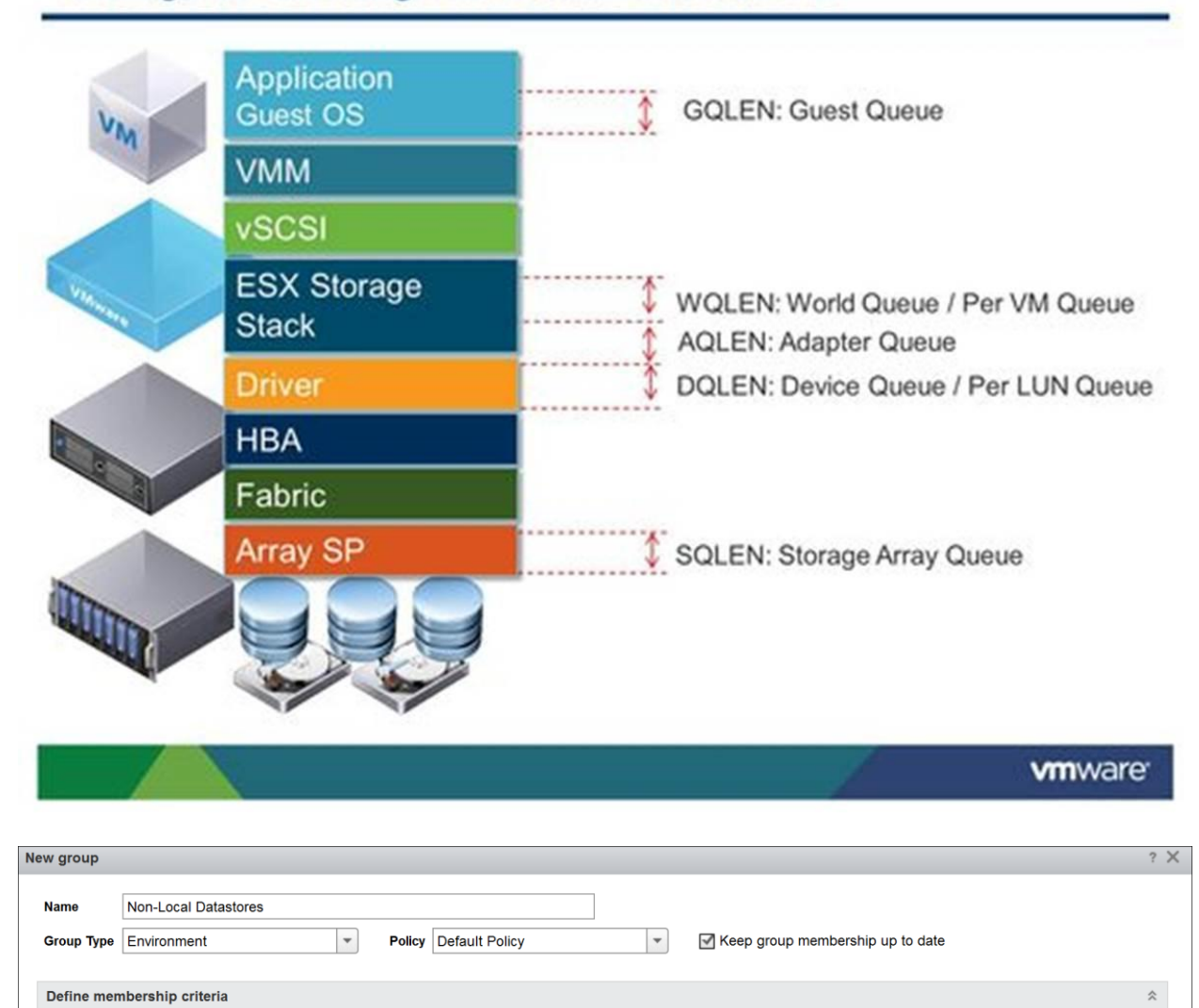

## **Storage I/O Queuing in a Virtual Environment**

## **Chapter 9: Infrastructure Monitoring Using Blue Medora**

Datastore

 $\vert$  is

Select the Object Type that matches all of the following criteria:

| ▼ Summary|ls Local

**Properties** 

Add another criteria set

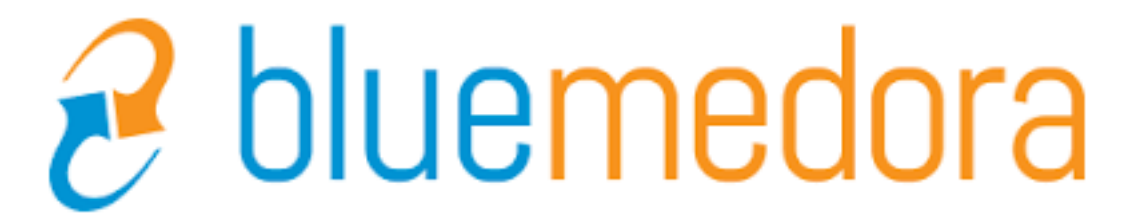

 $\times$   $\hspace{0.1cm}$   $\hspace{0.1cm}$ 

**Add Reset** 

 $\sqrt{\frac{1}{1}}$  false

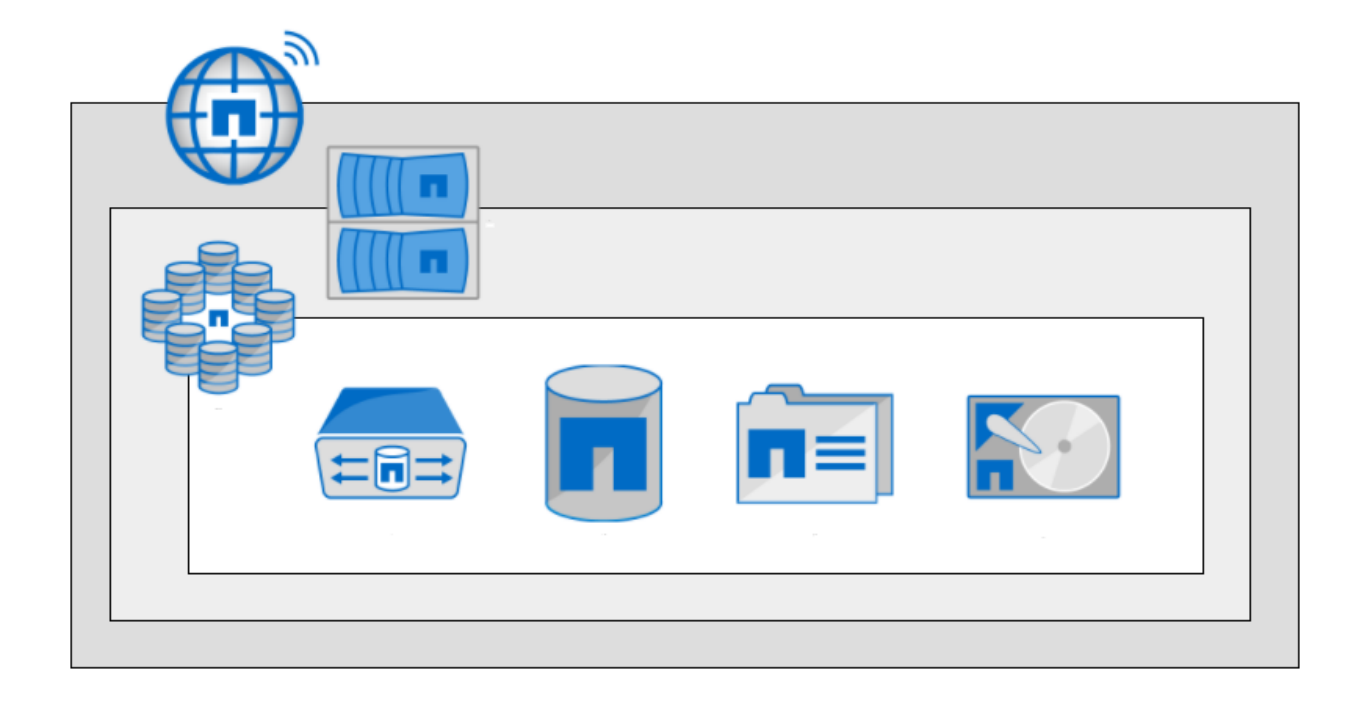
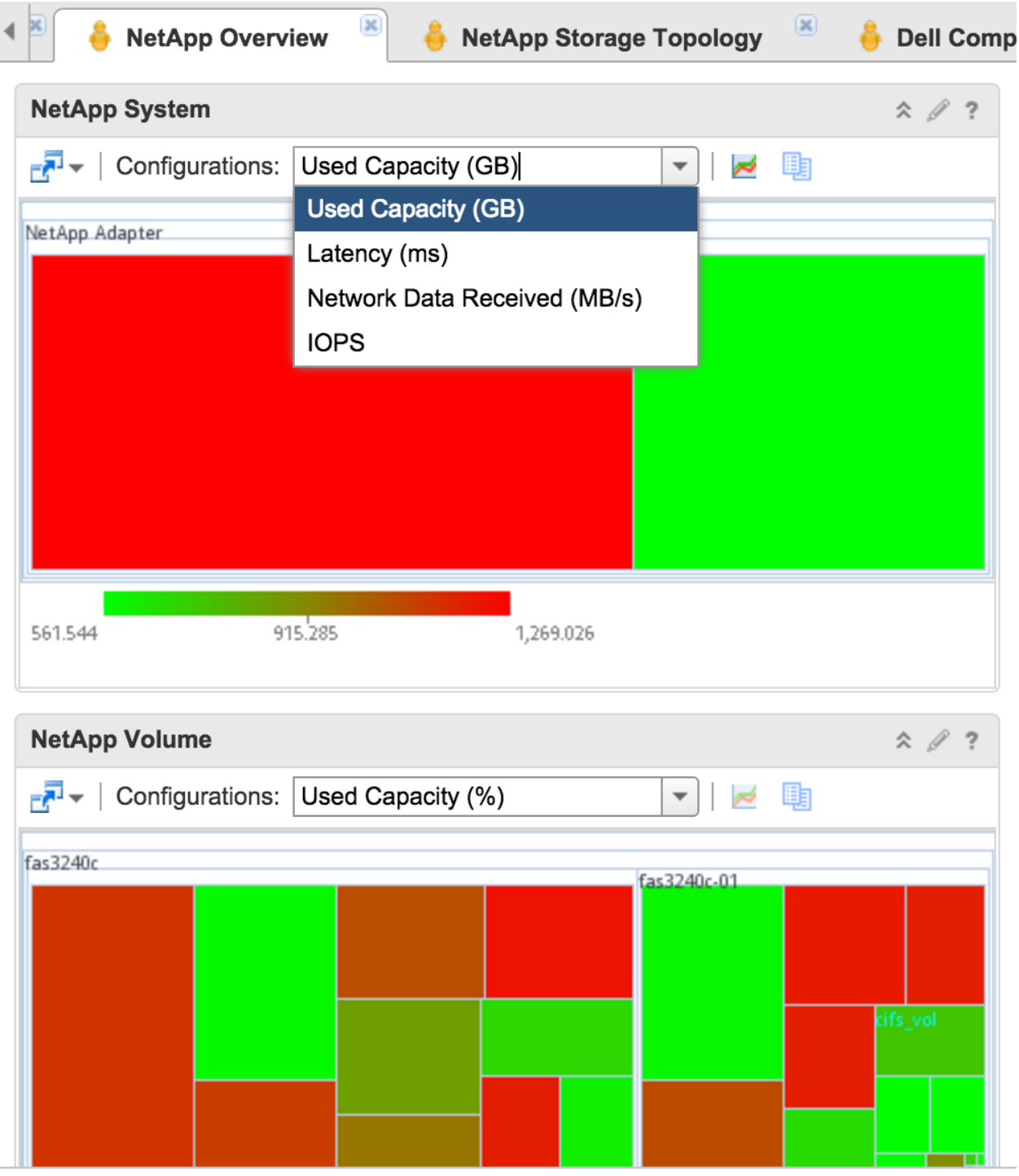

L

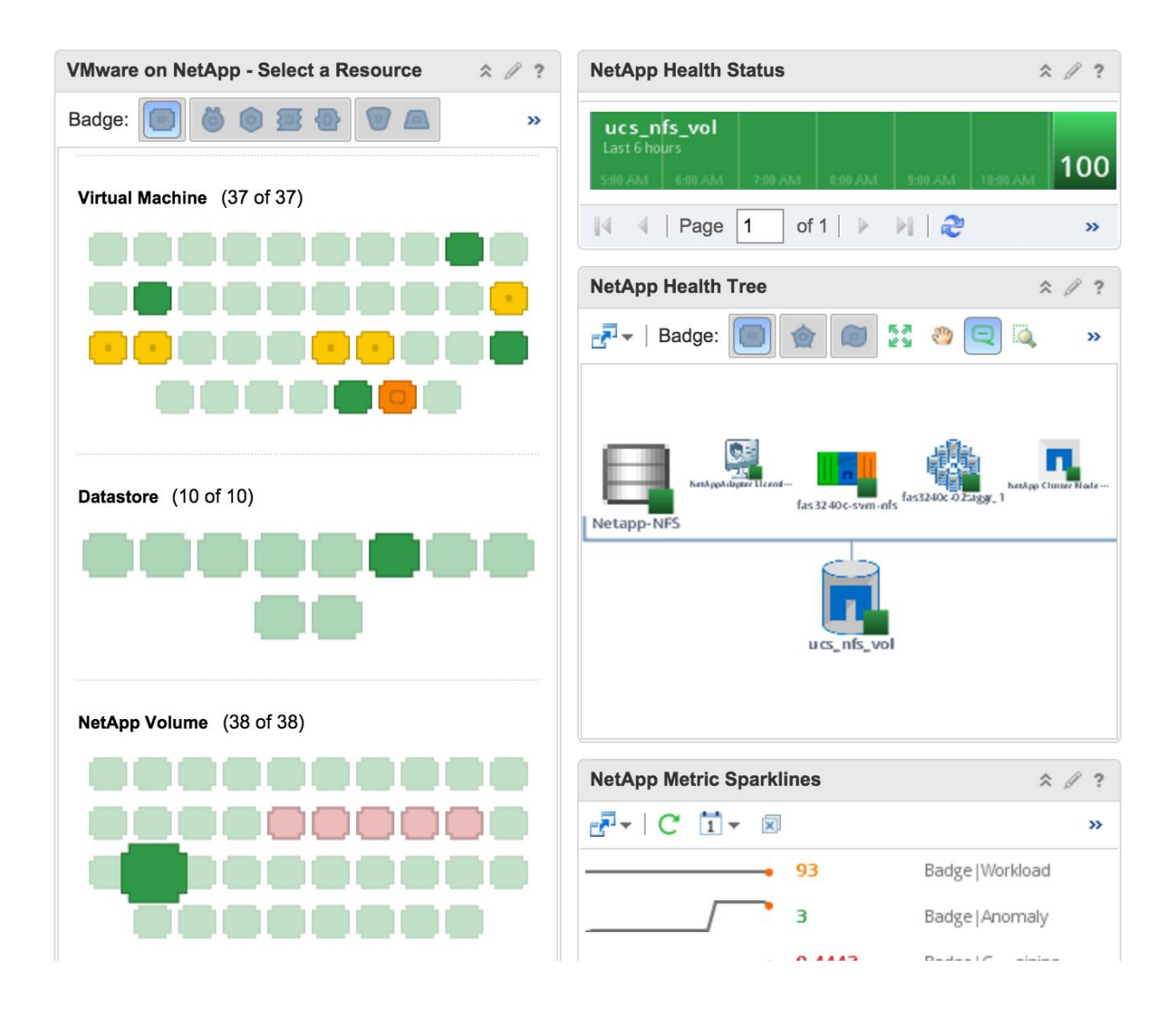

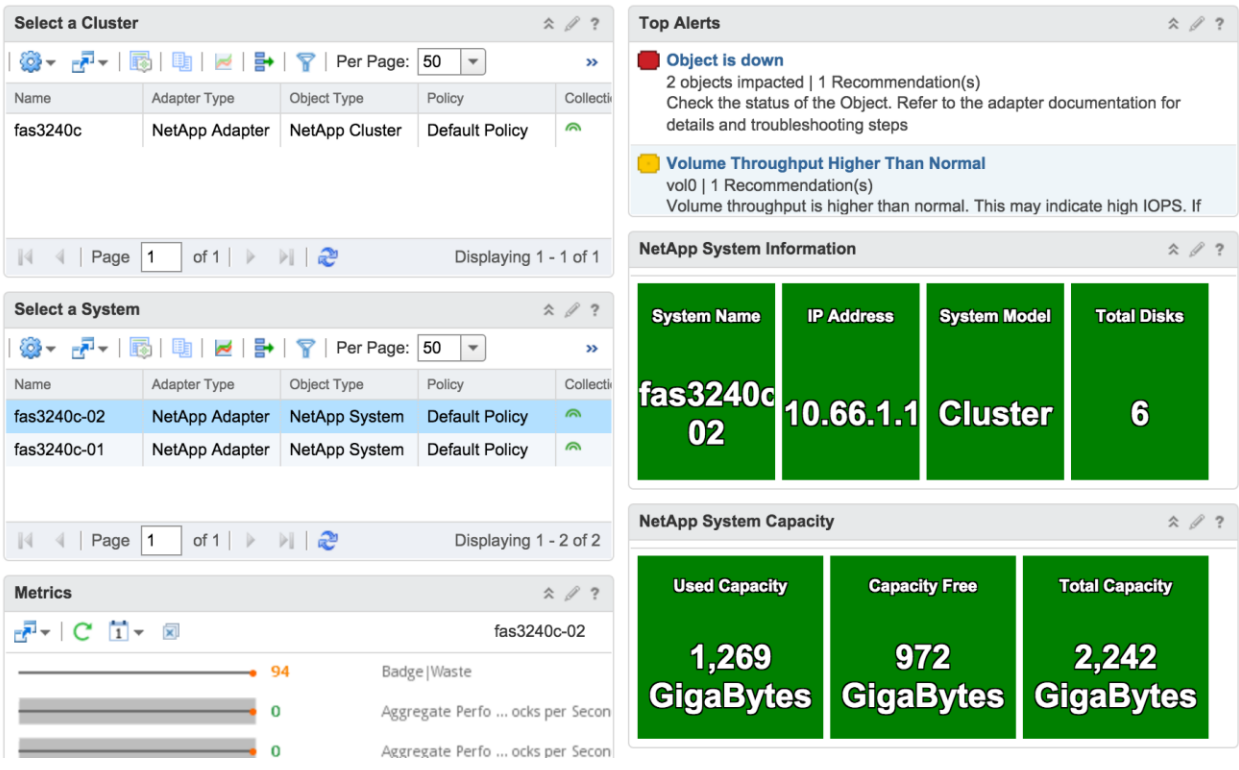

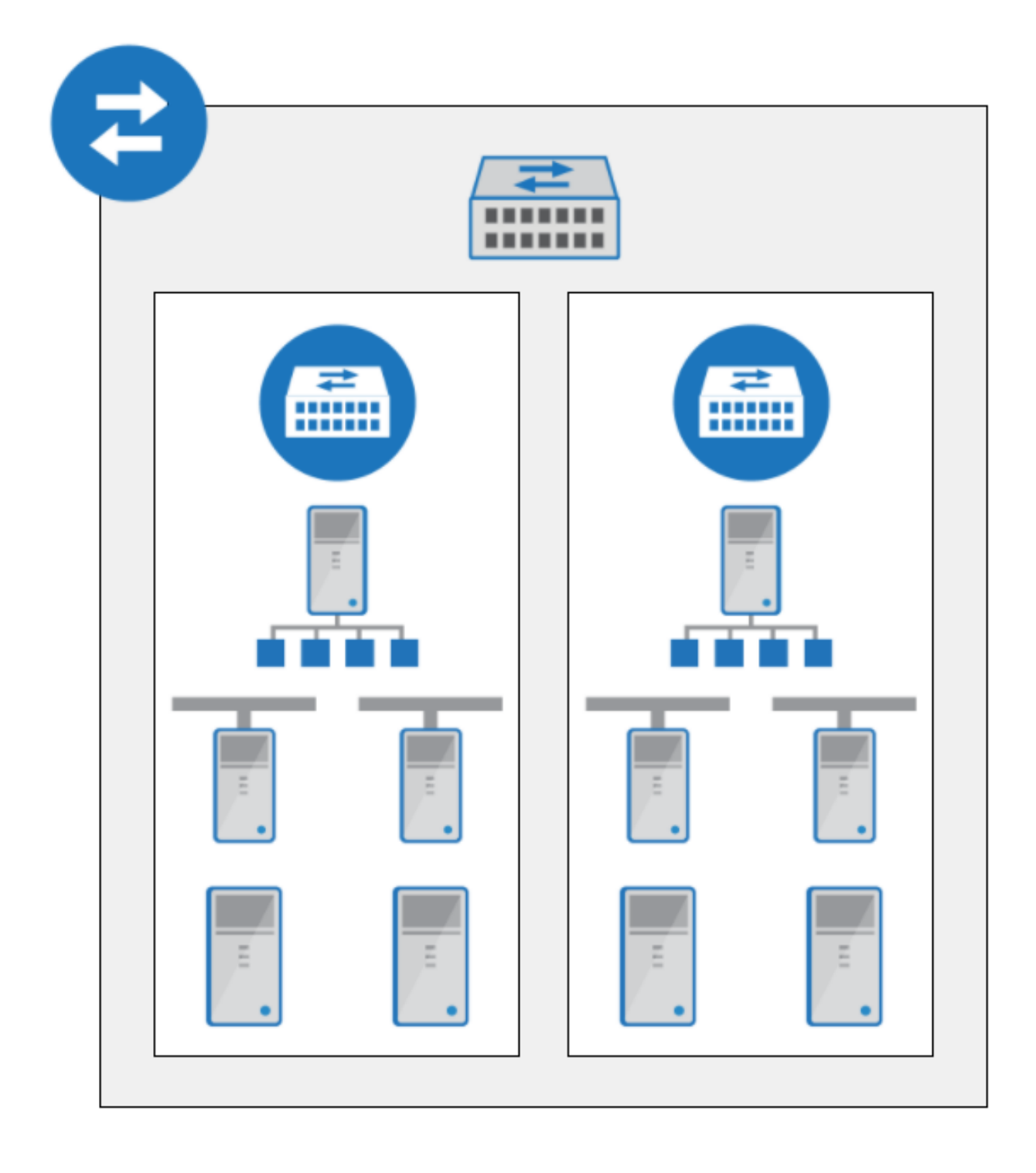

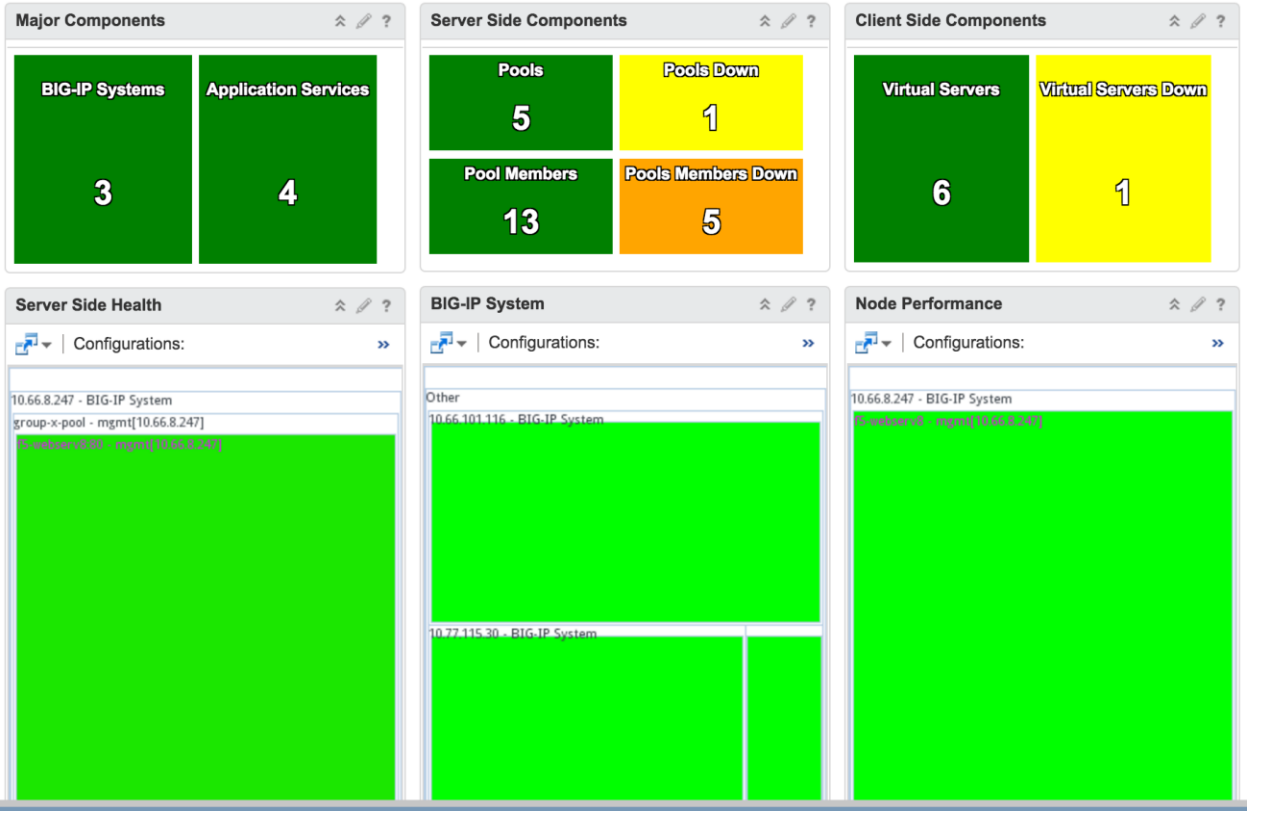

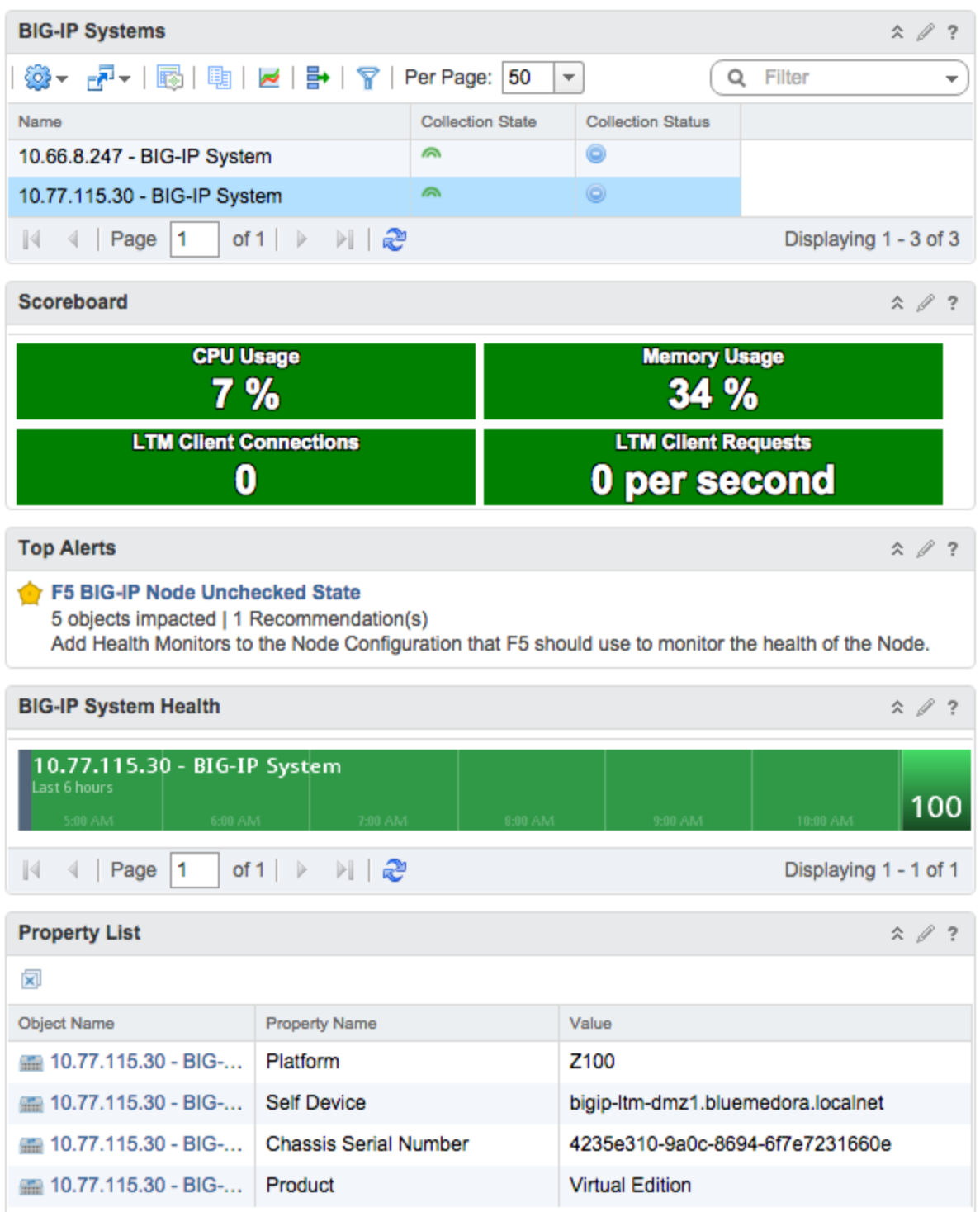

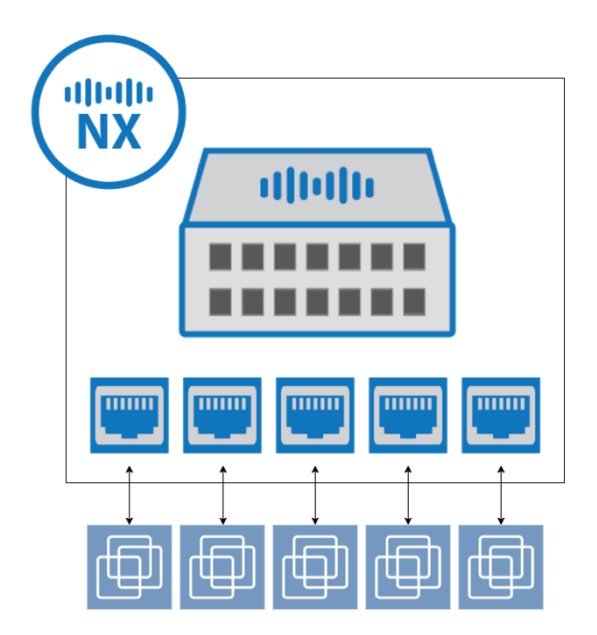

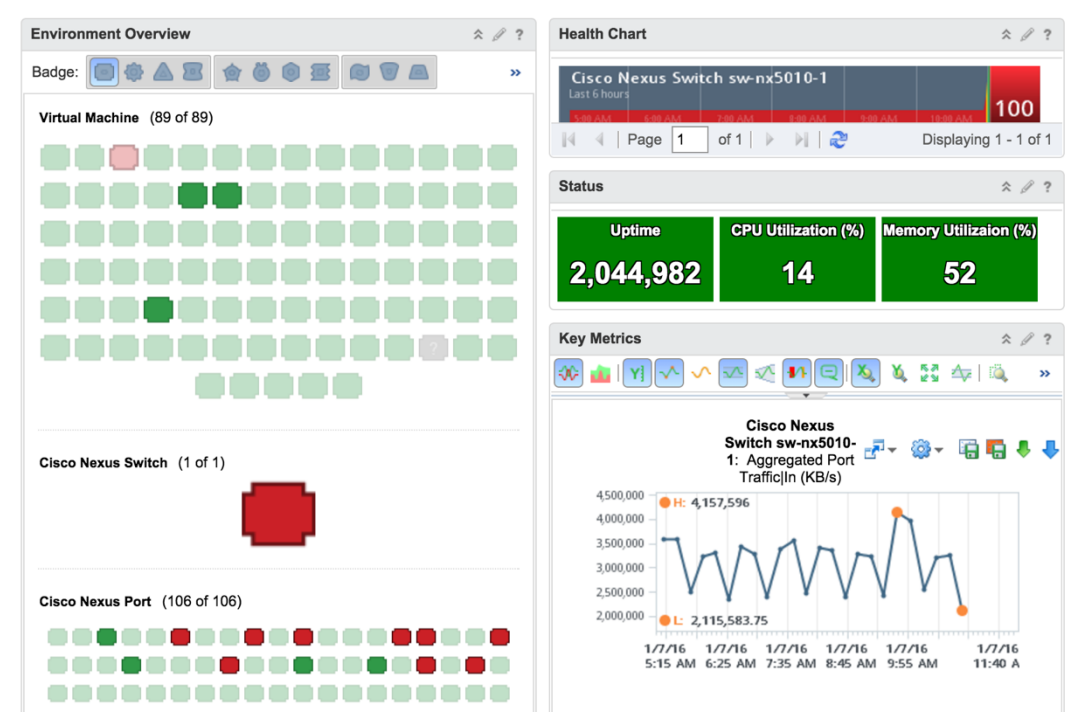

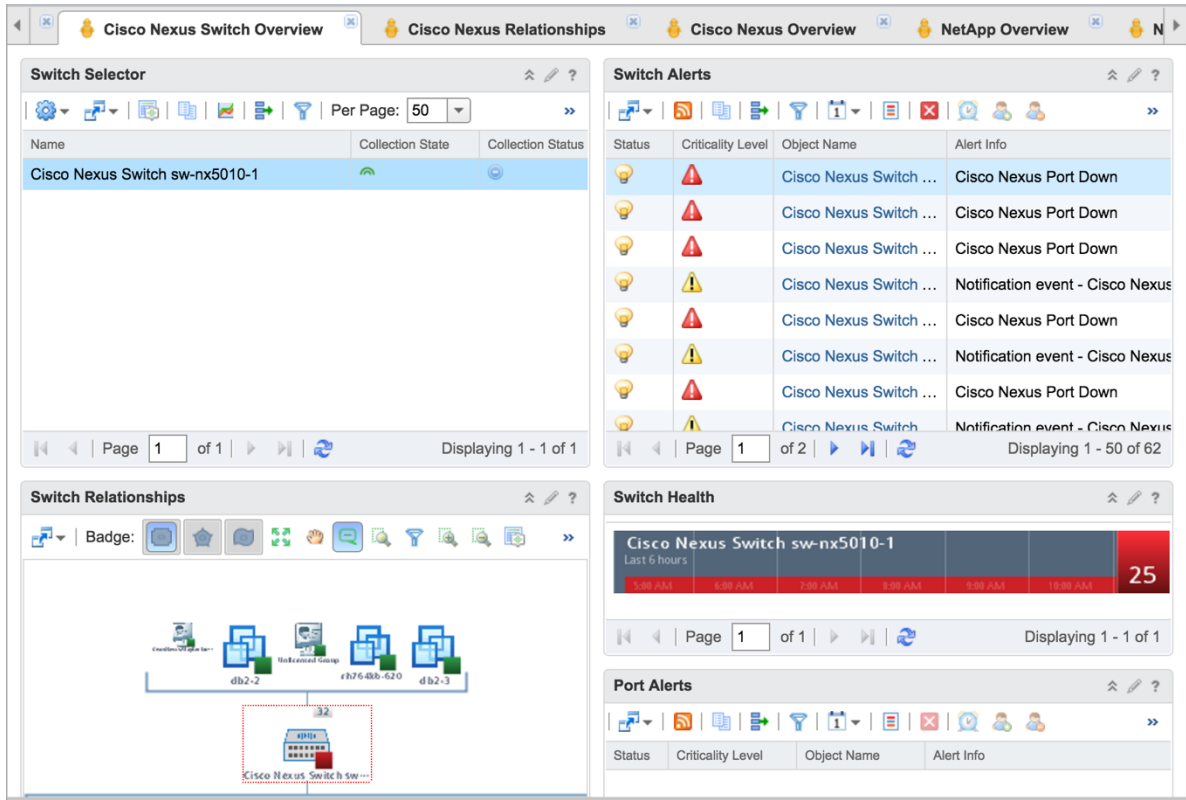

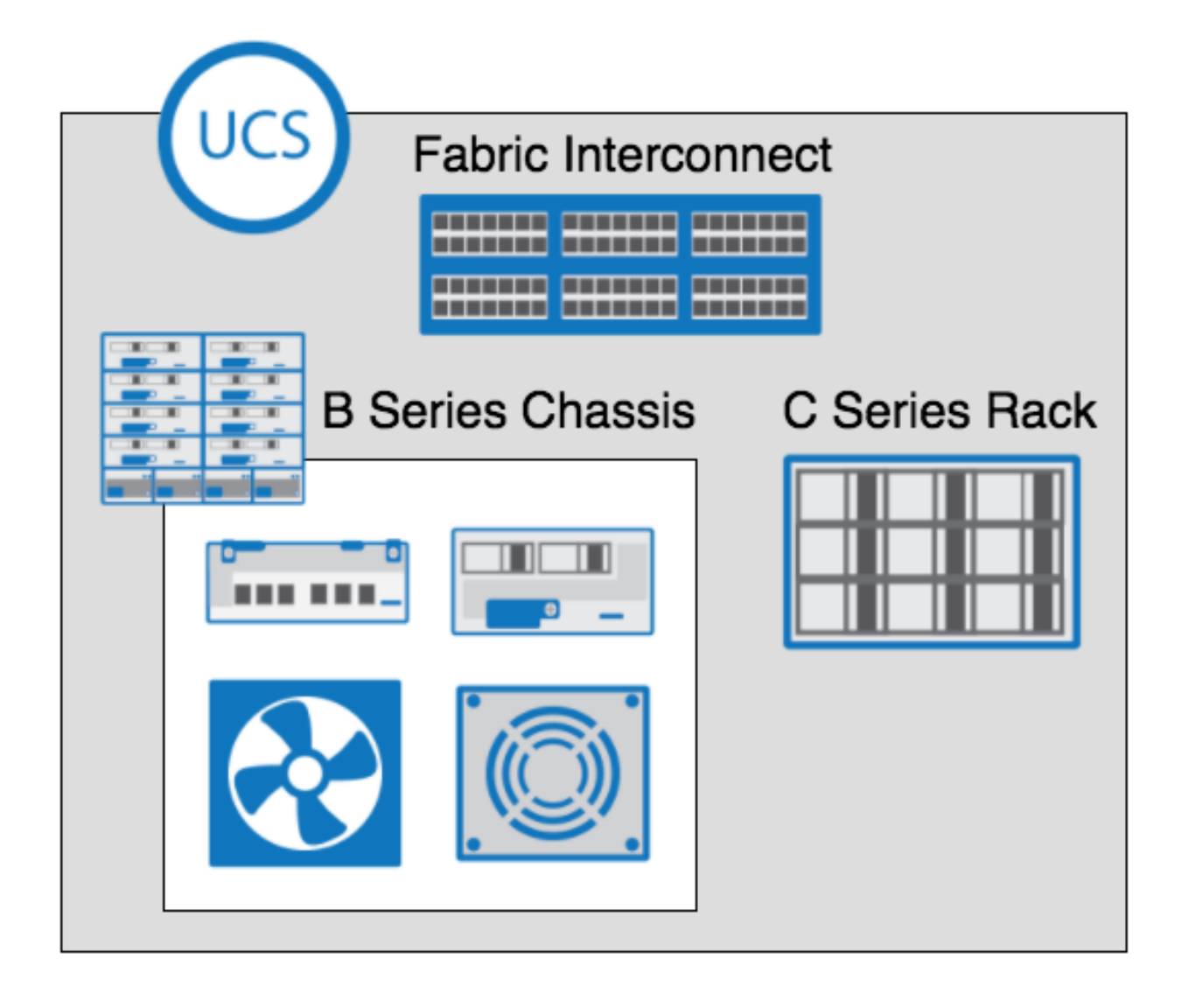

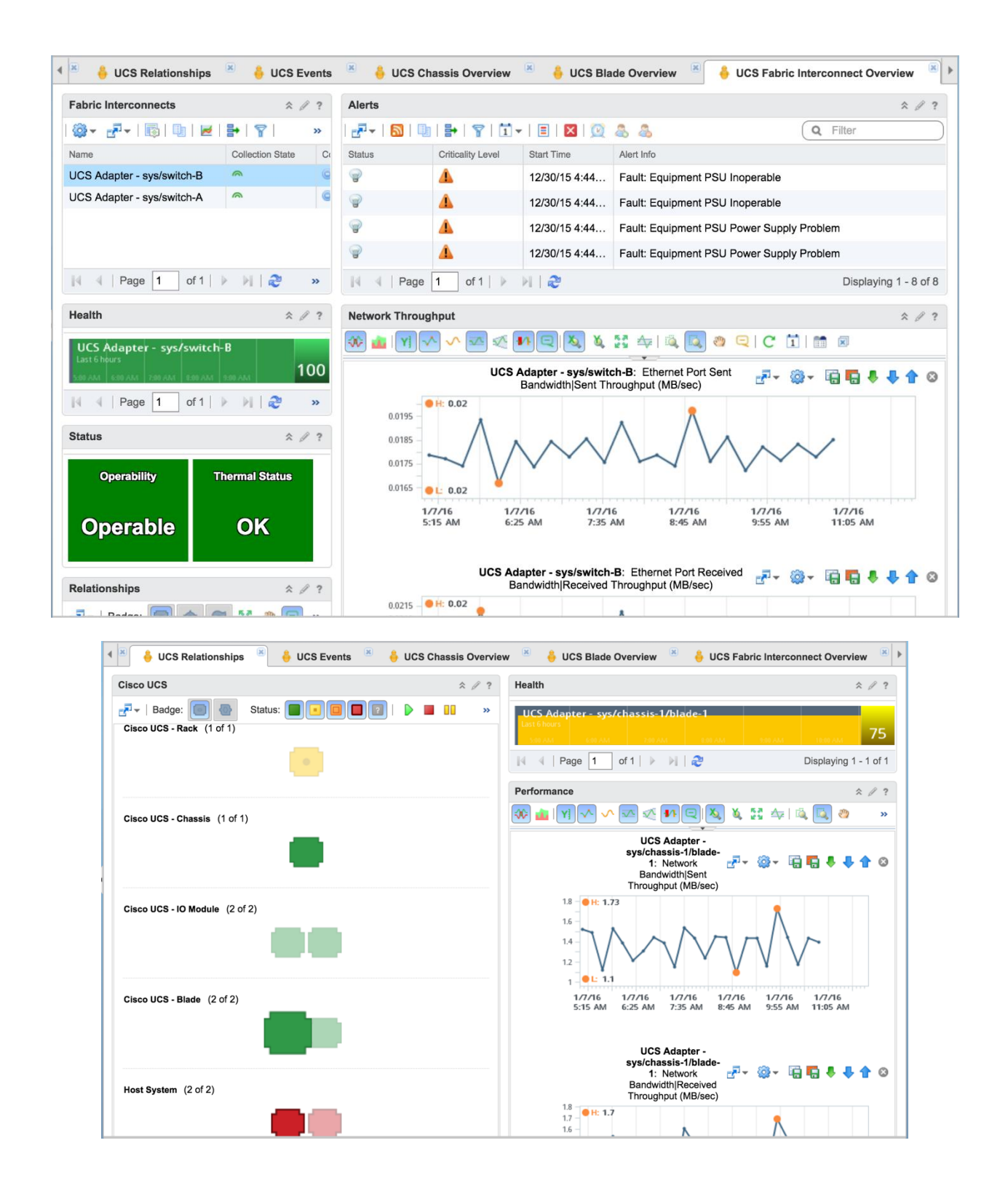

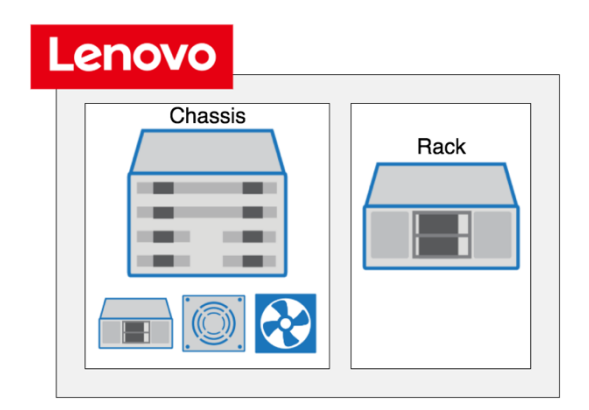

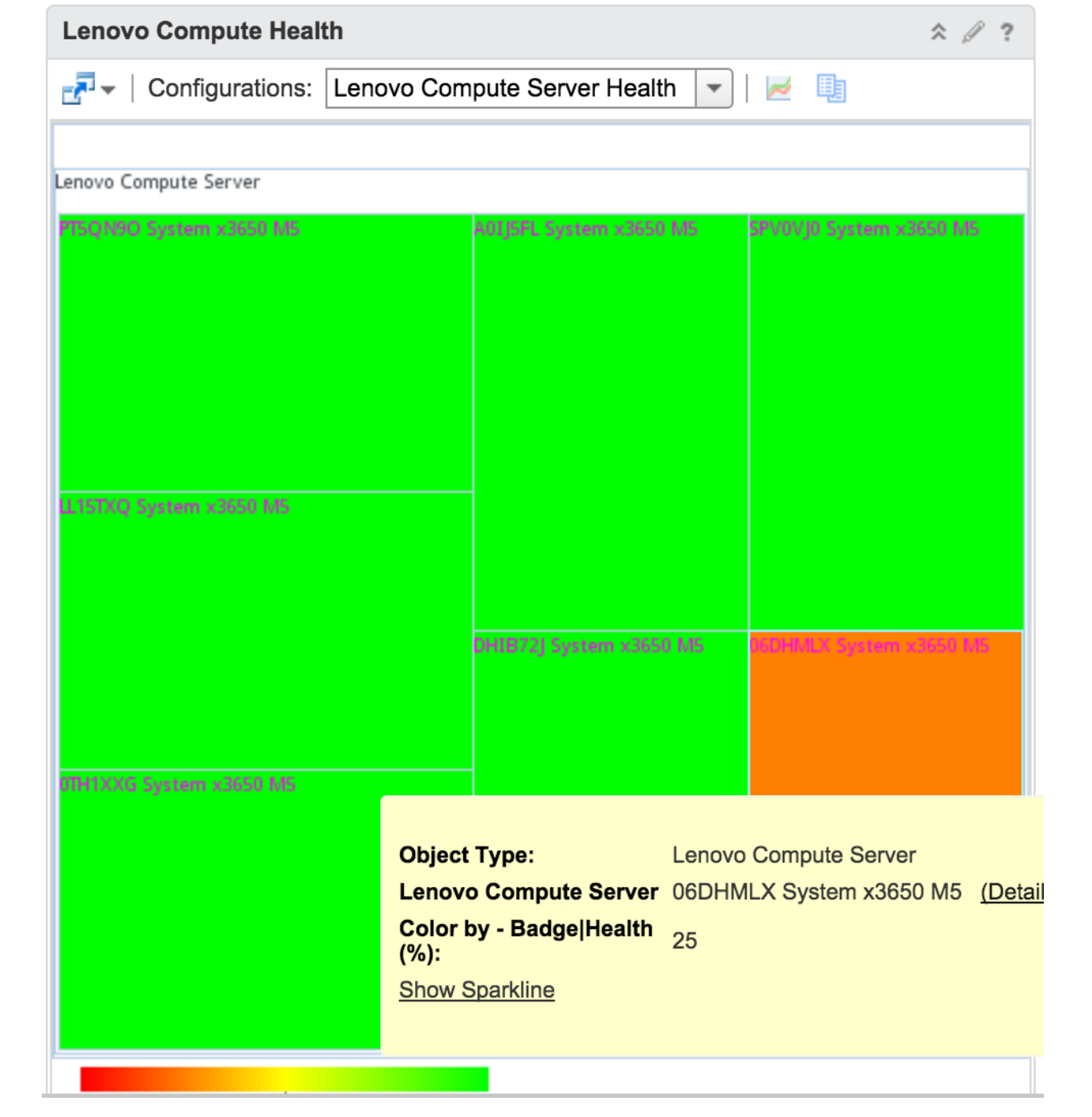

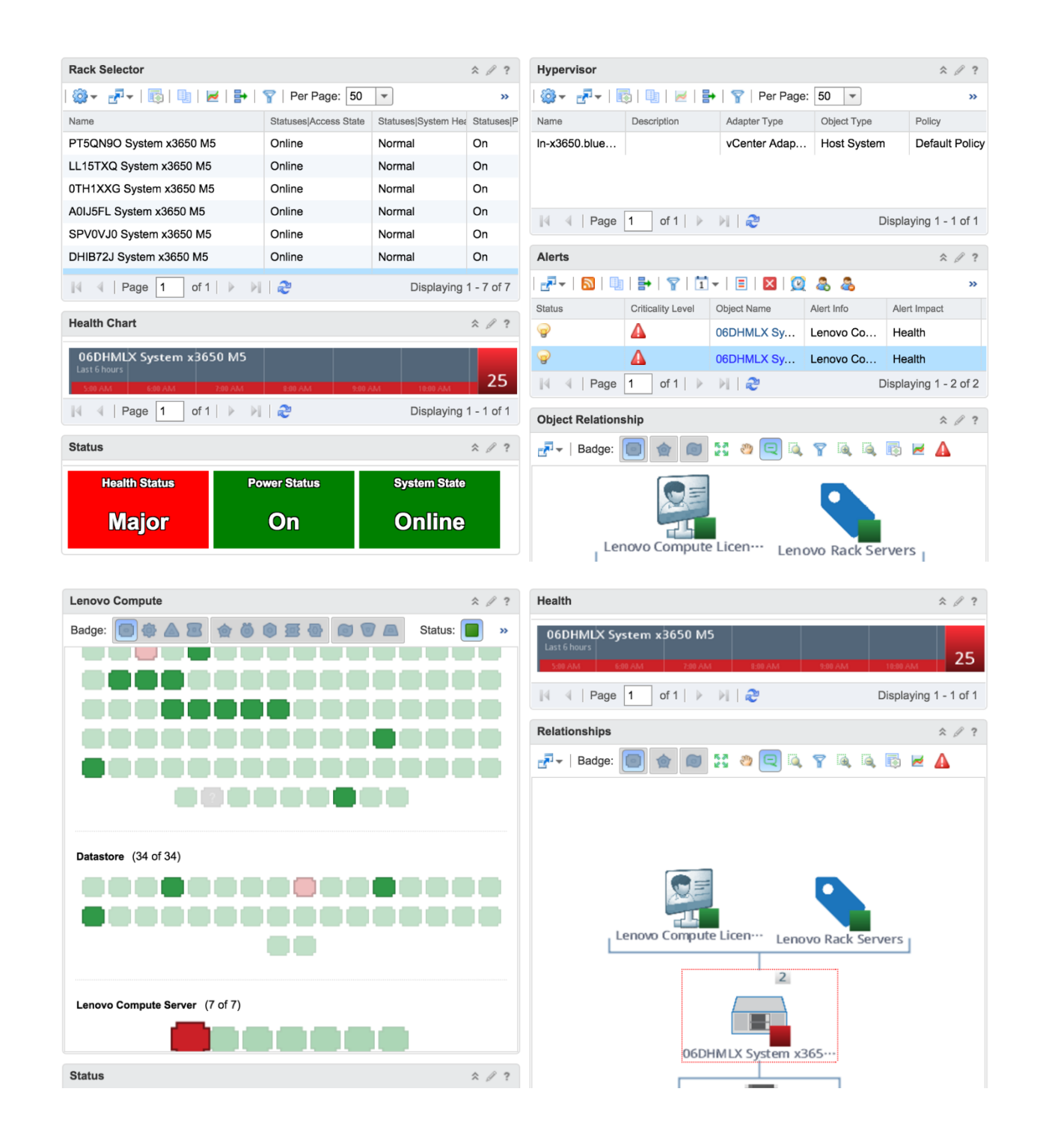

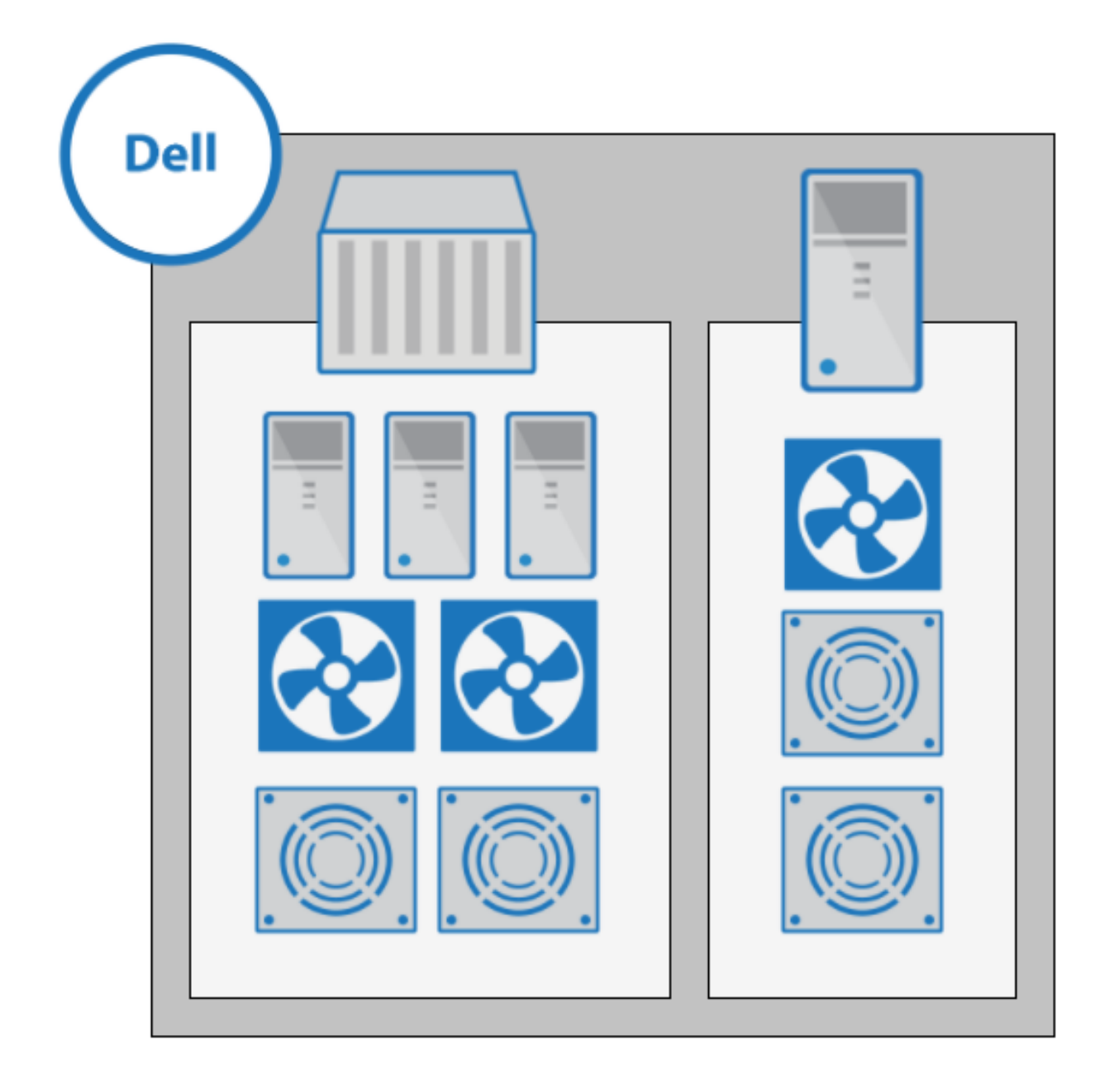

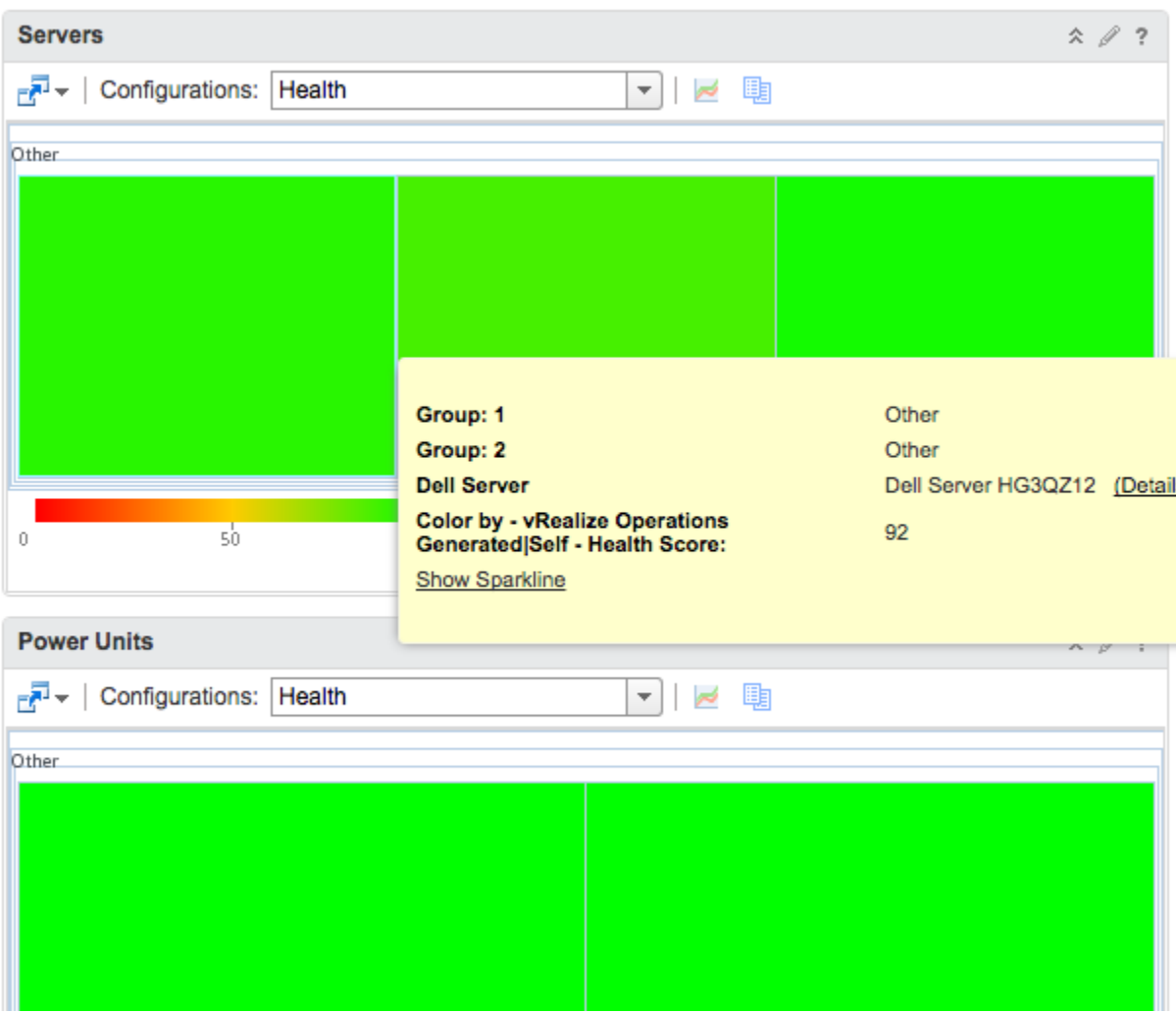

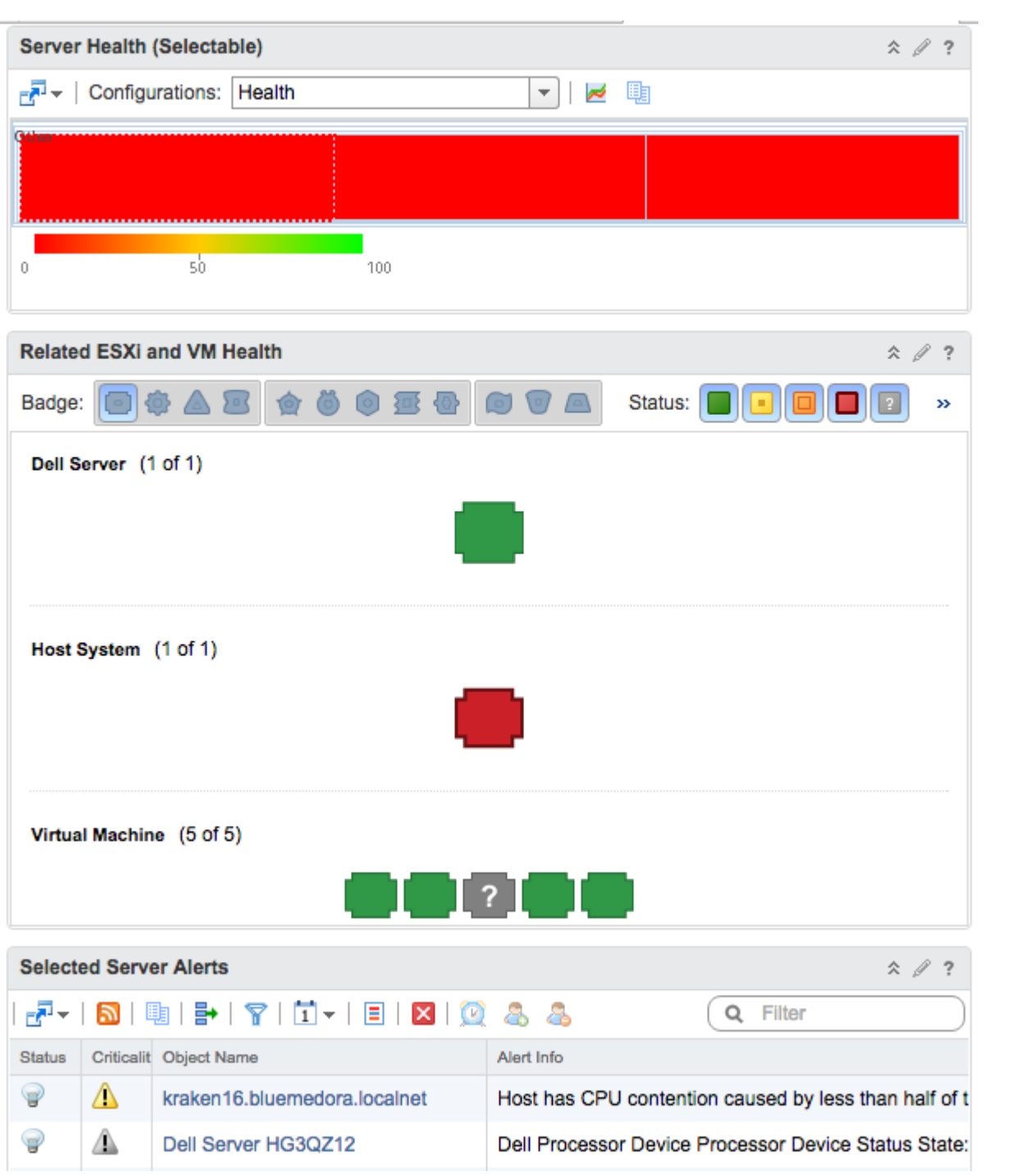

## **Chapter 10: Application Monitoring using Blue Medora**

# **2** bluemedora

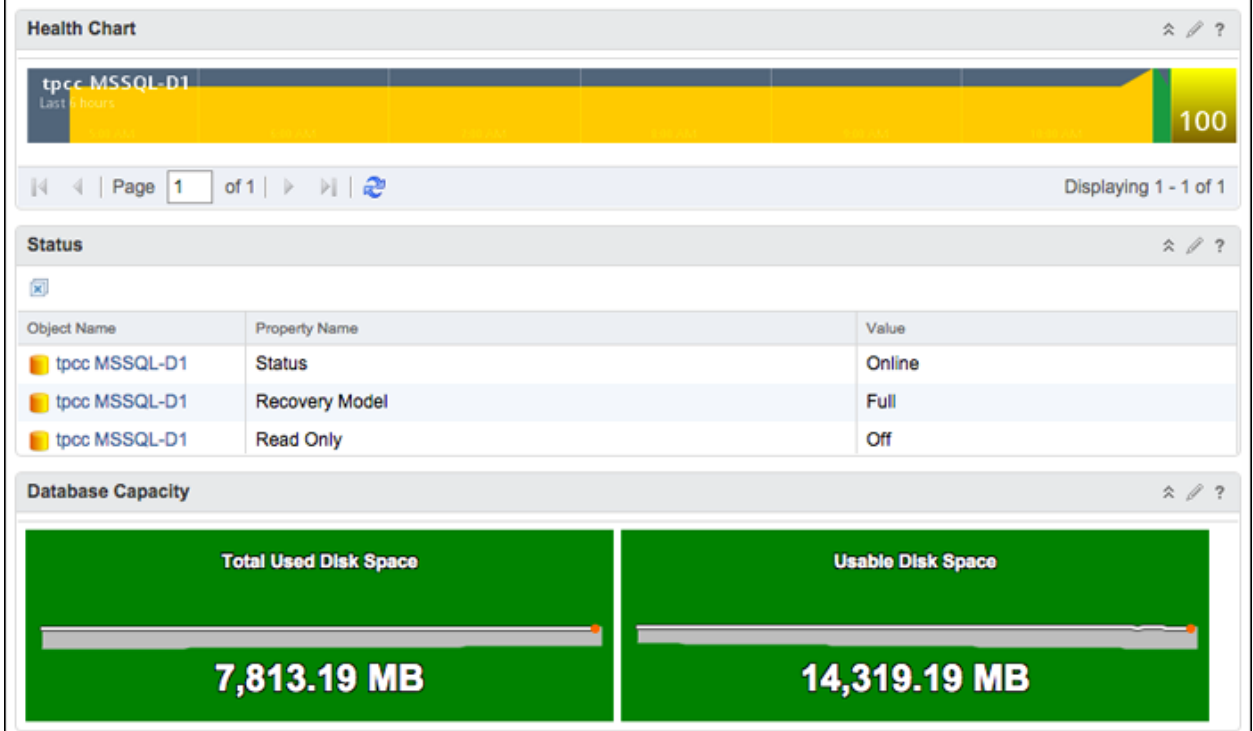

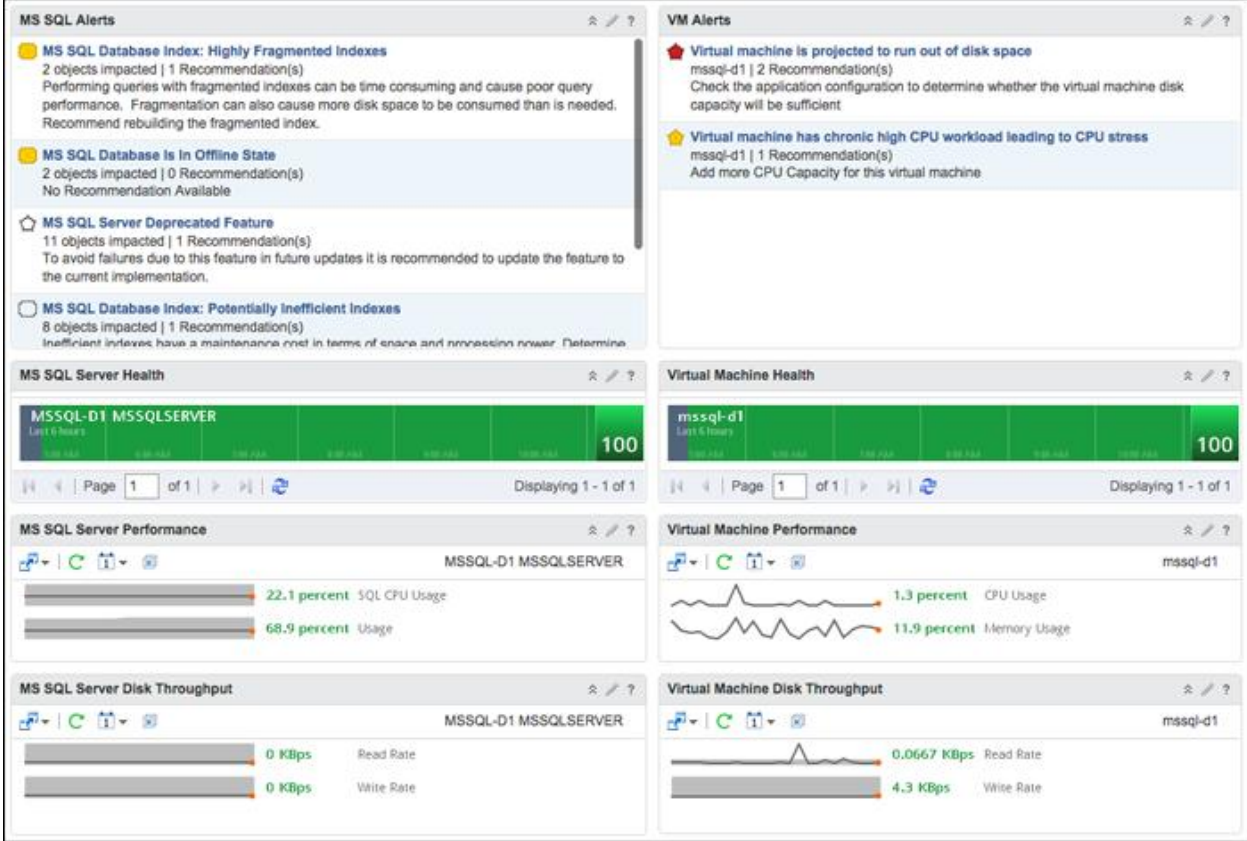

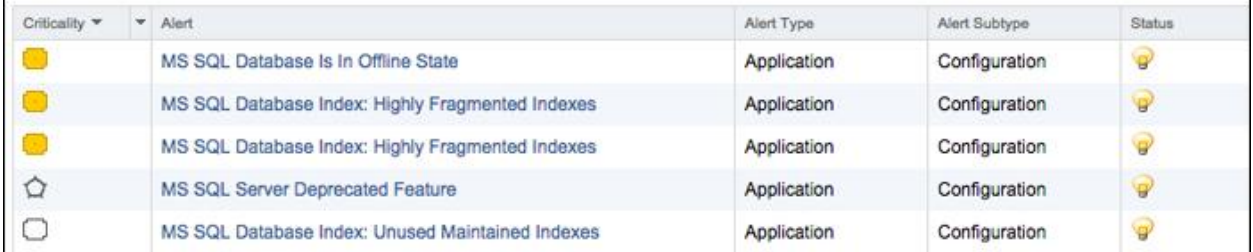

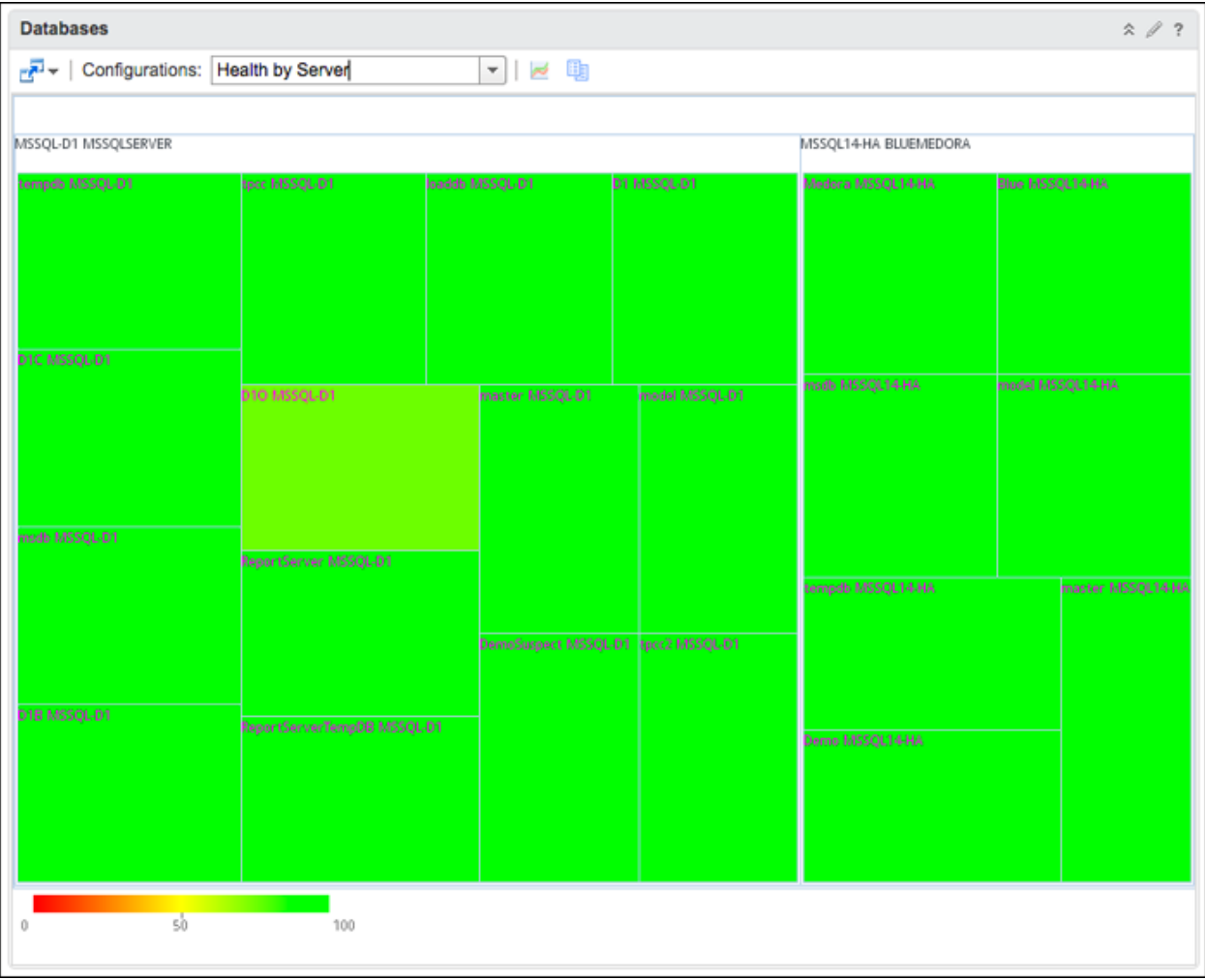

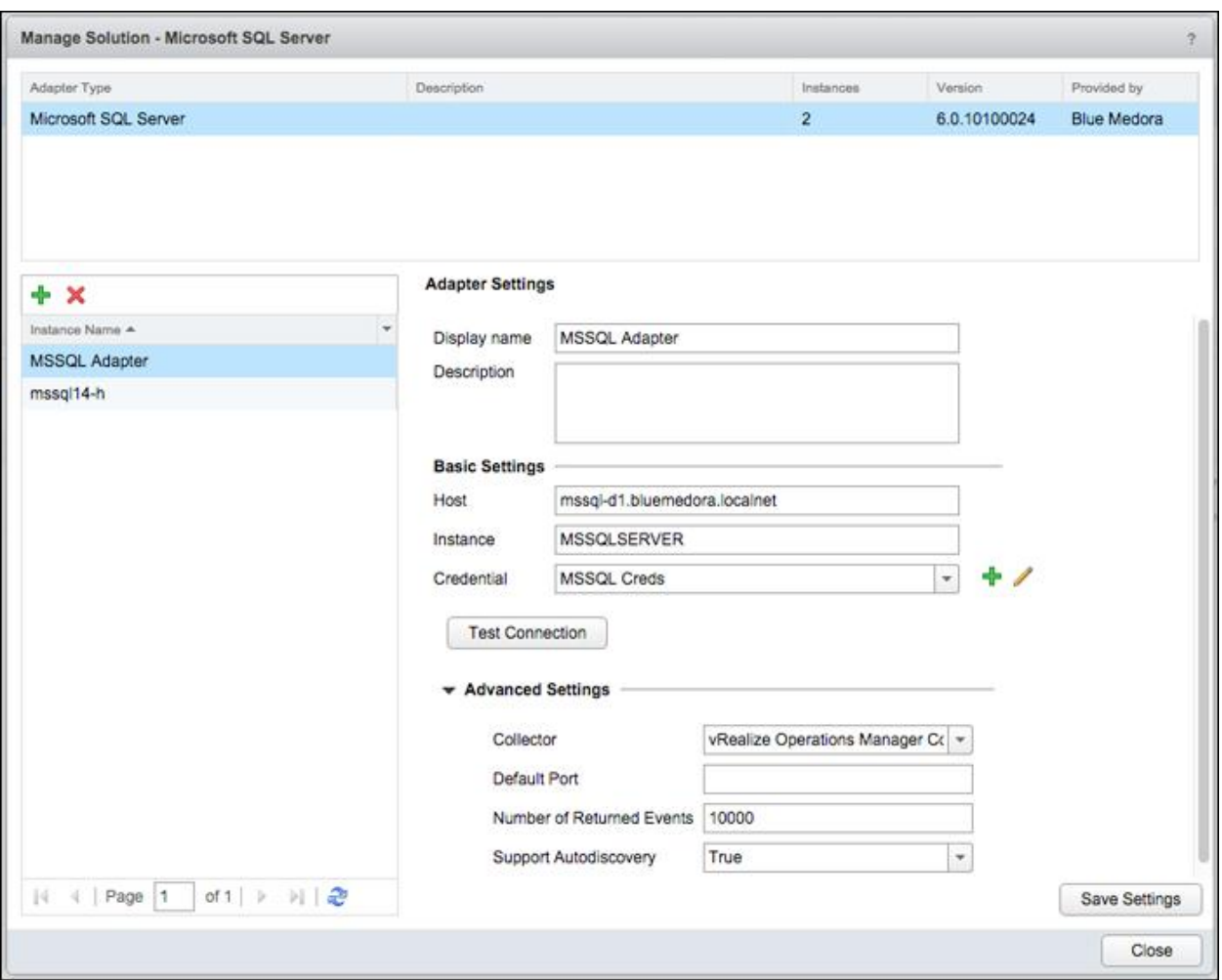

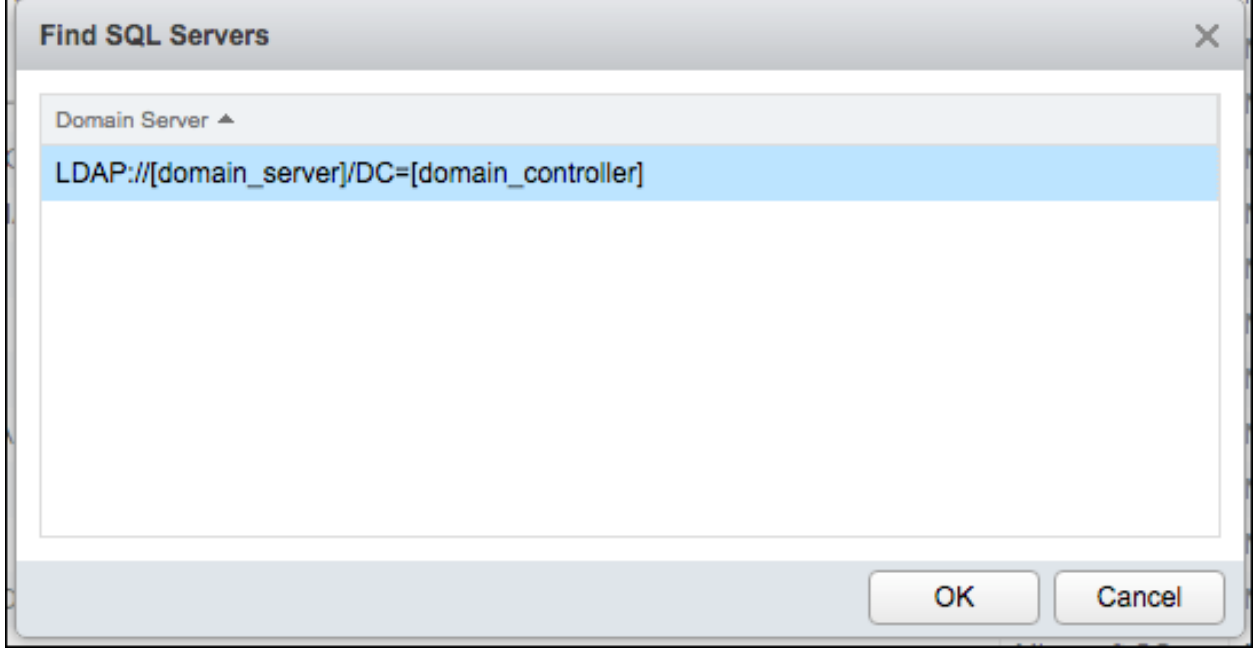

H.

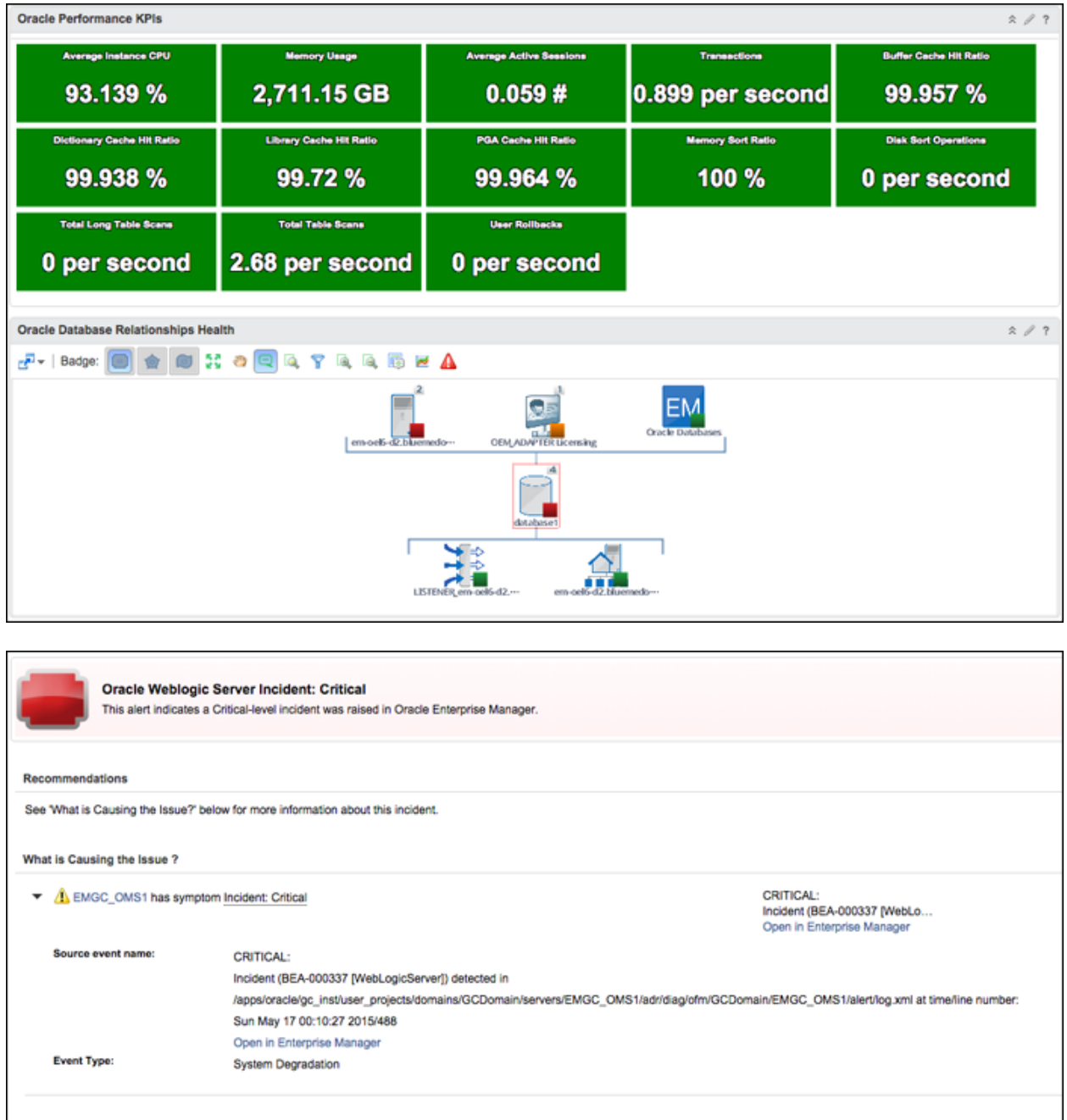

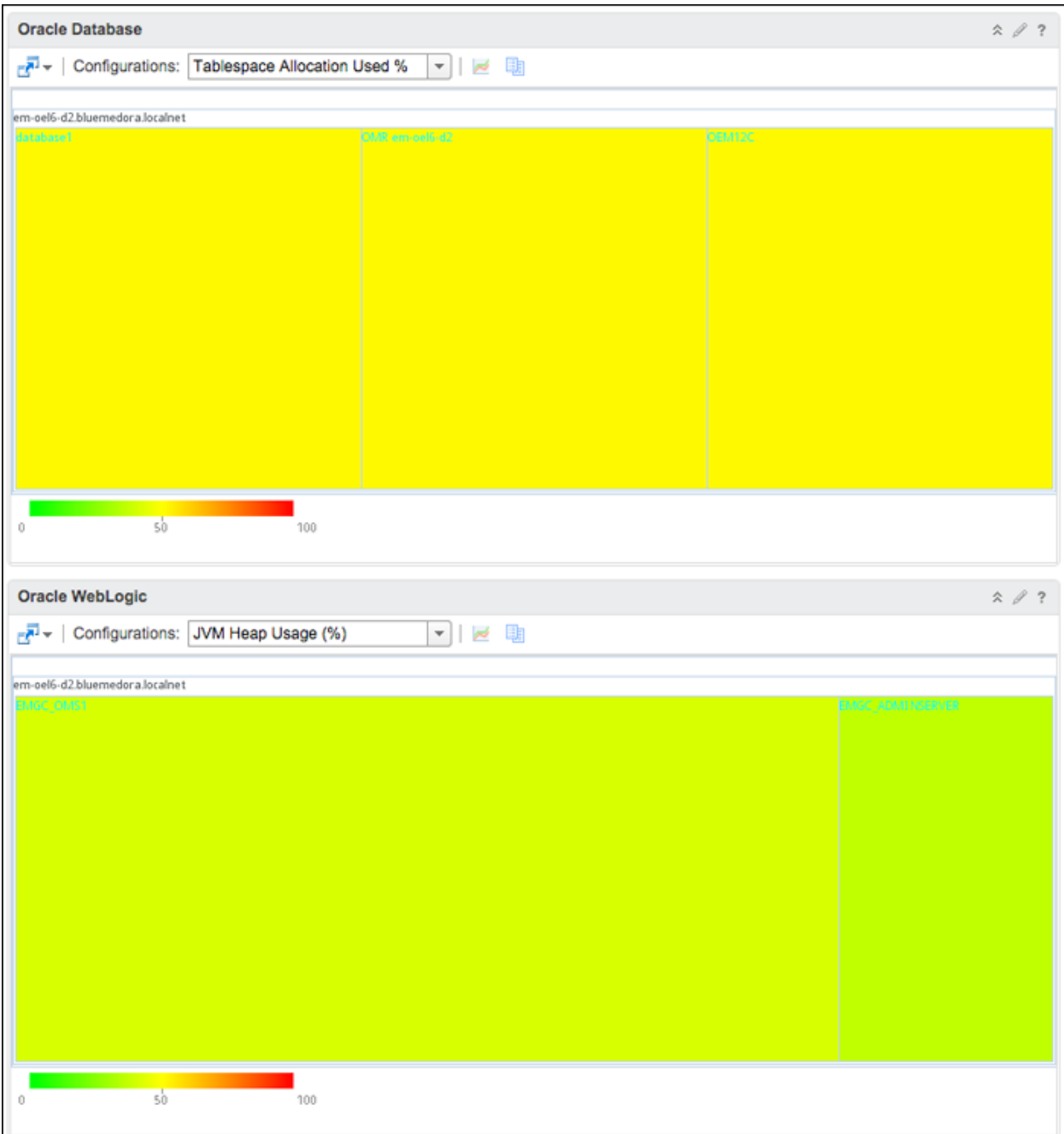

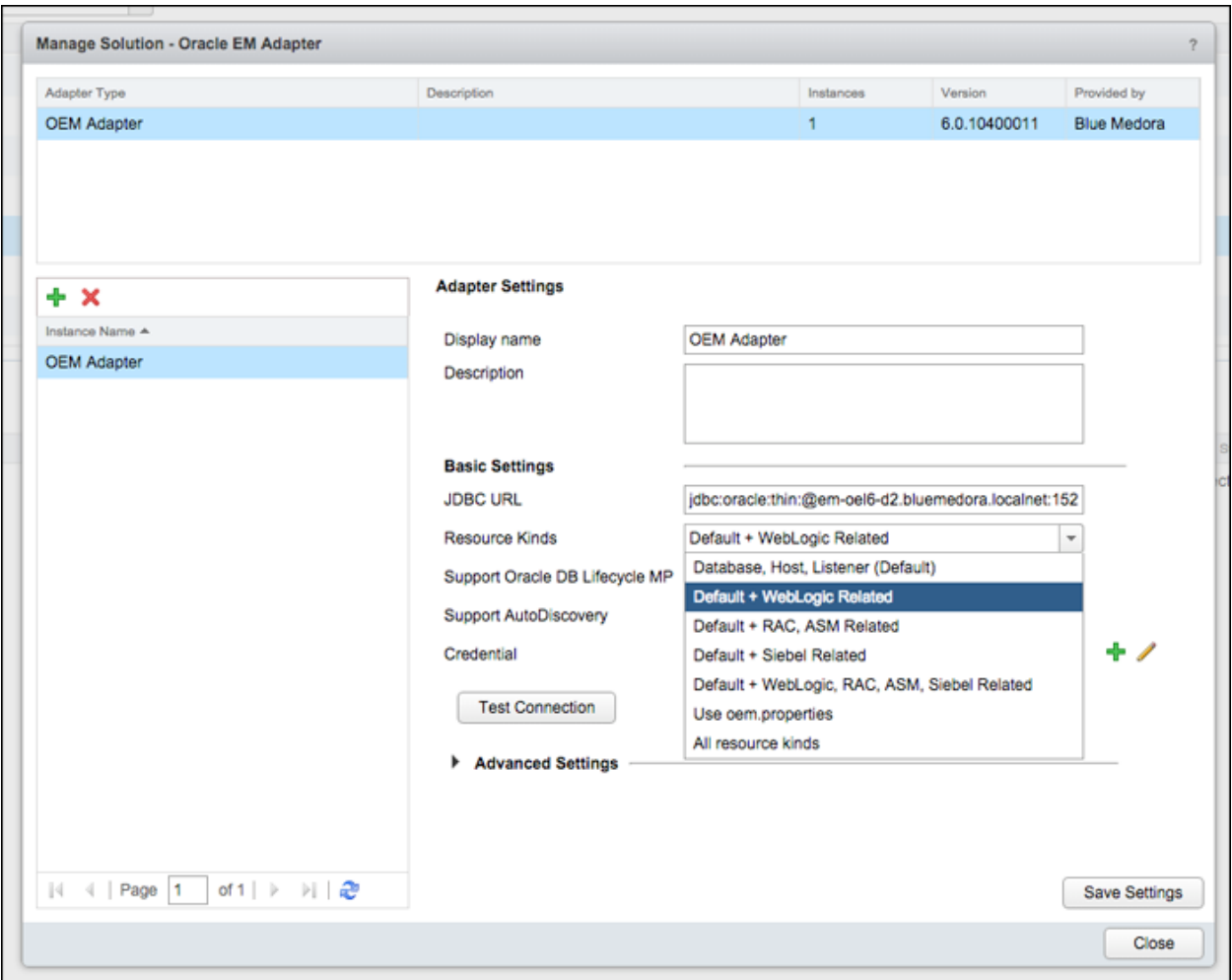

#minimum trailing time (from 'now') to query in minutes, default is 1min minQueryWindow=1

#allowedResourceKinds Oracle EM Target Types to collect allowedResourceKinds=host, oracle\_database, oracle\_listener

#resourceUpStatuses resourceUpStatuses=Target Up

#schema that contains OEM objects schema=SYSMAN

#number of records to fetch at a time when reading data mainFetchSize=500

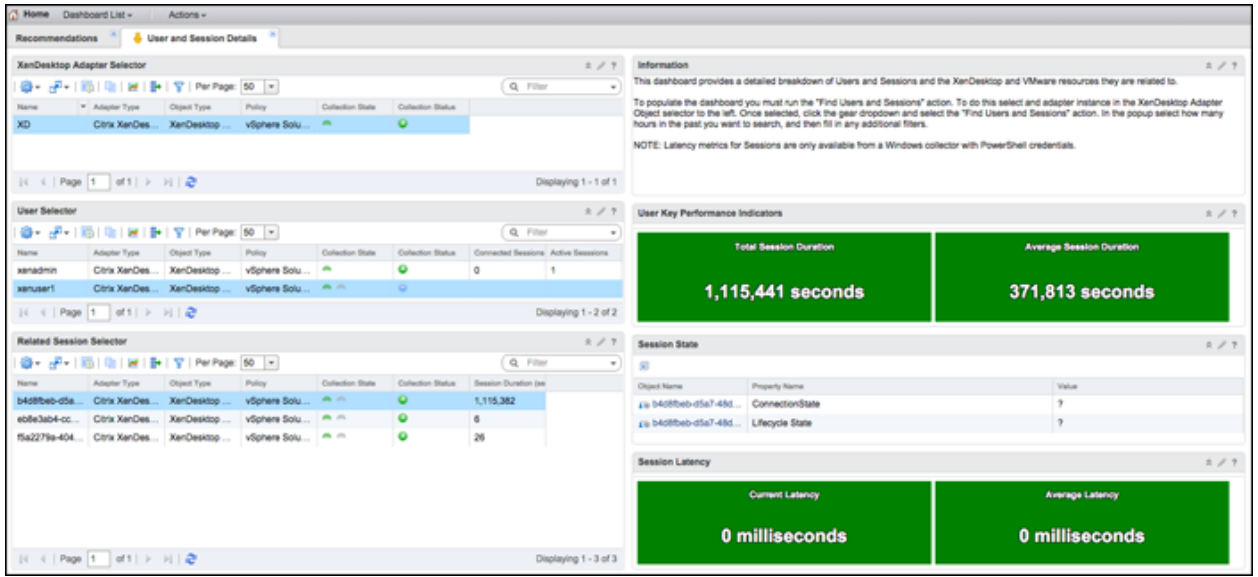

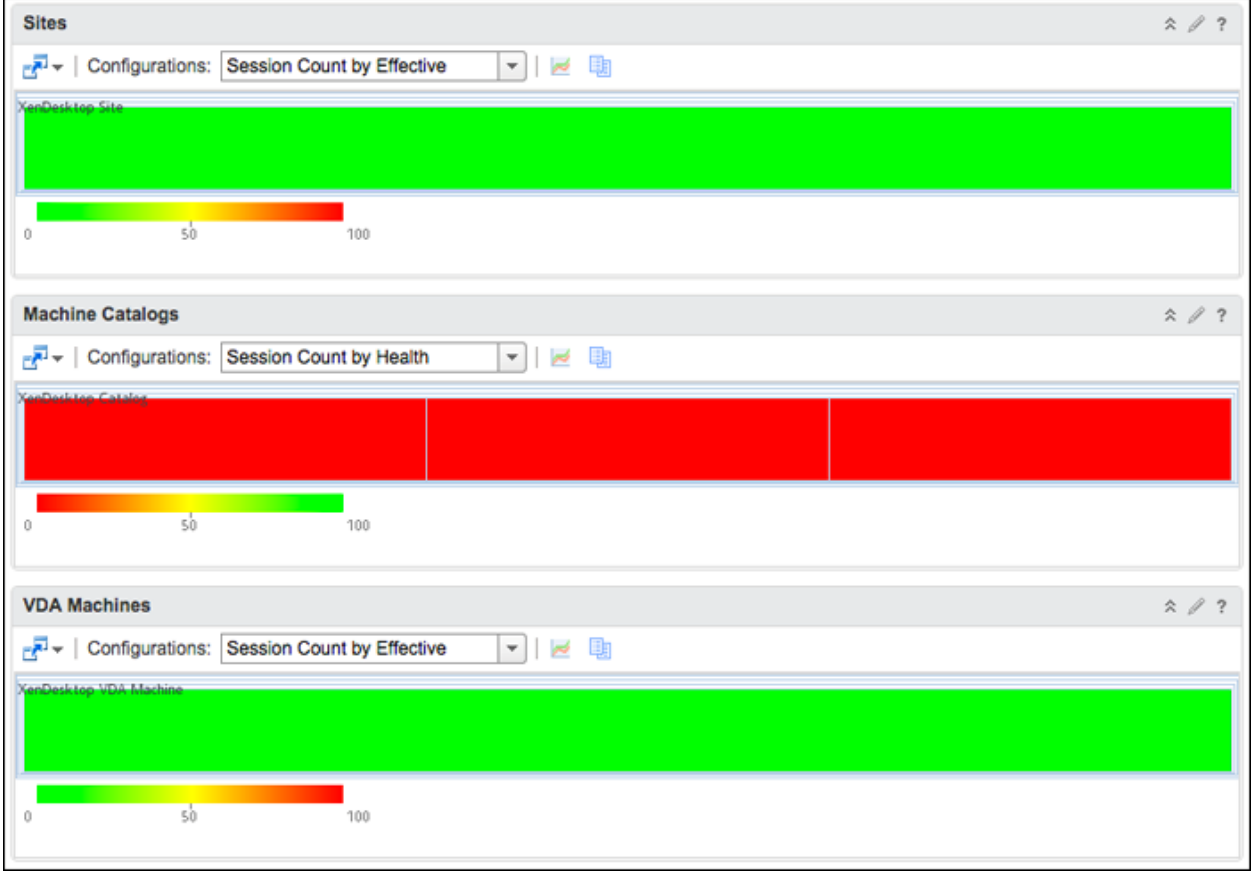

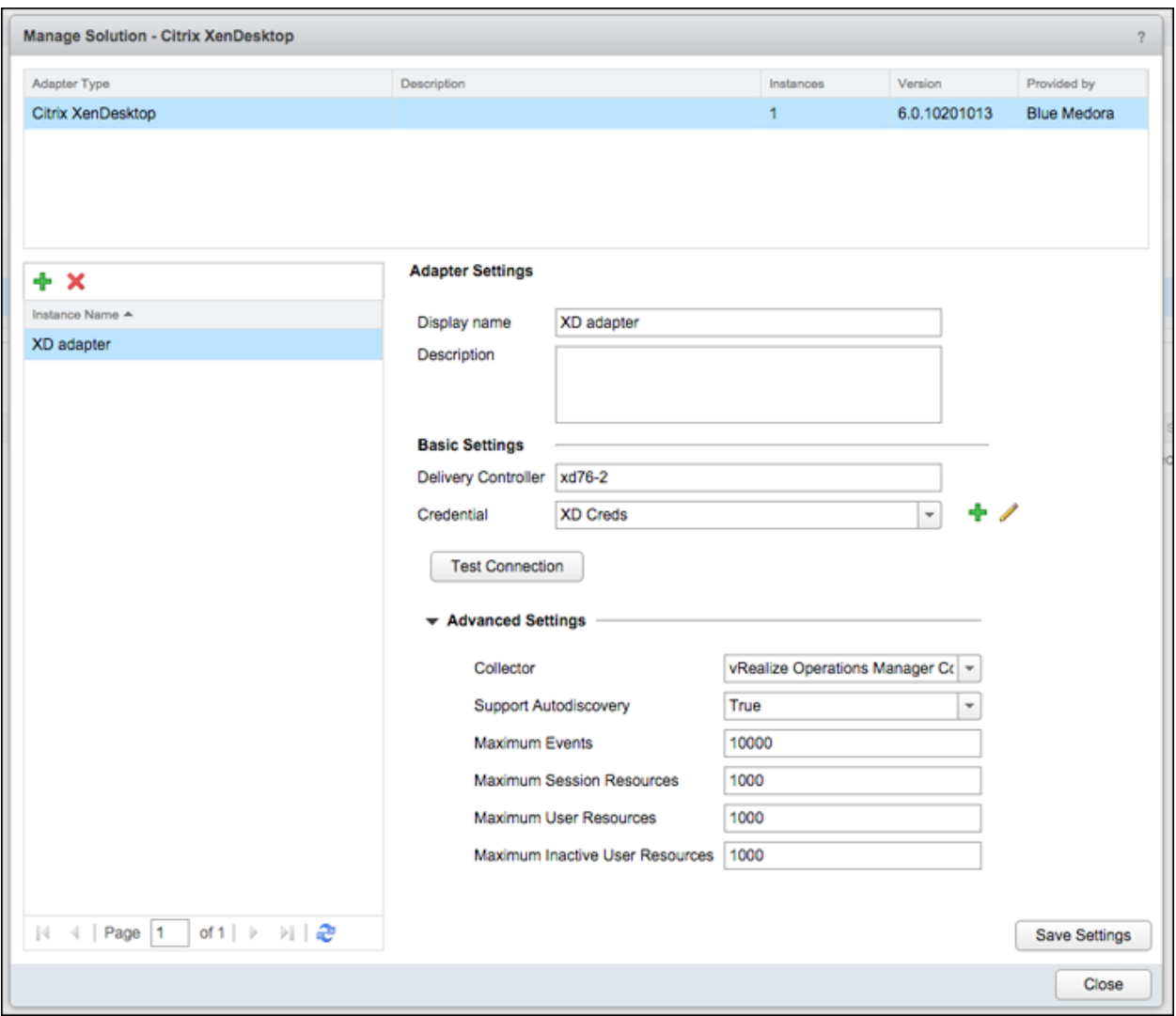

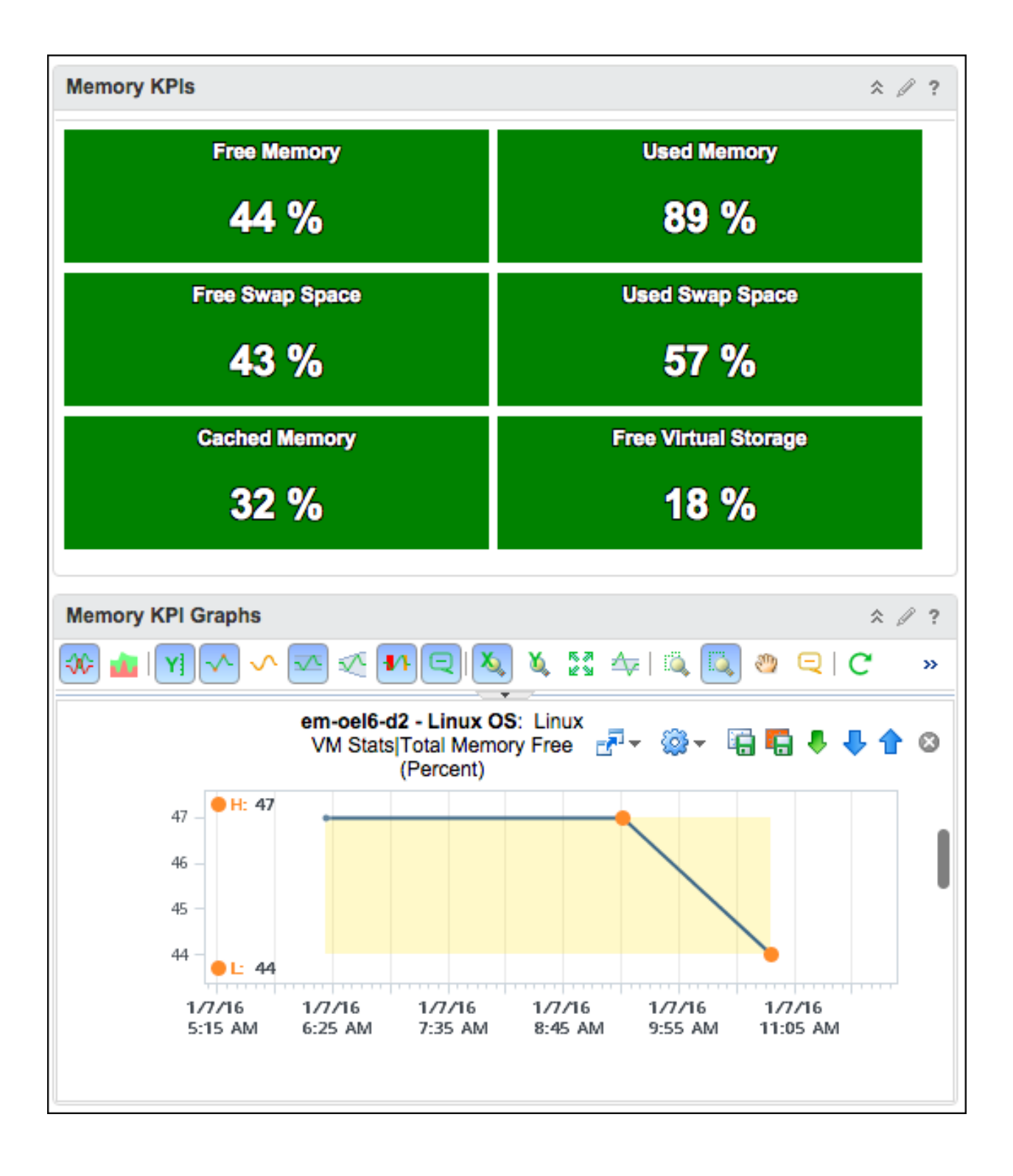

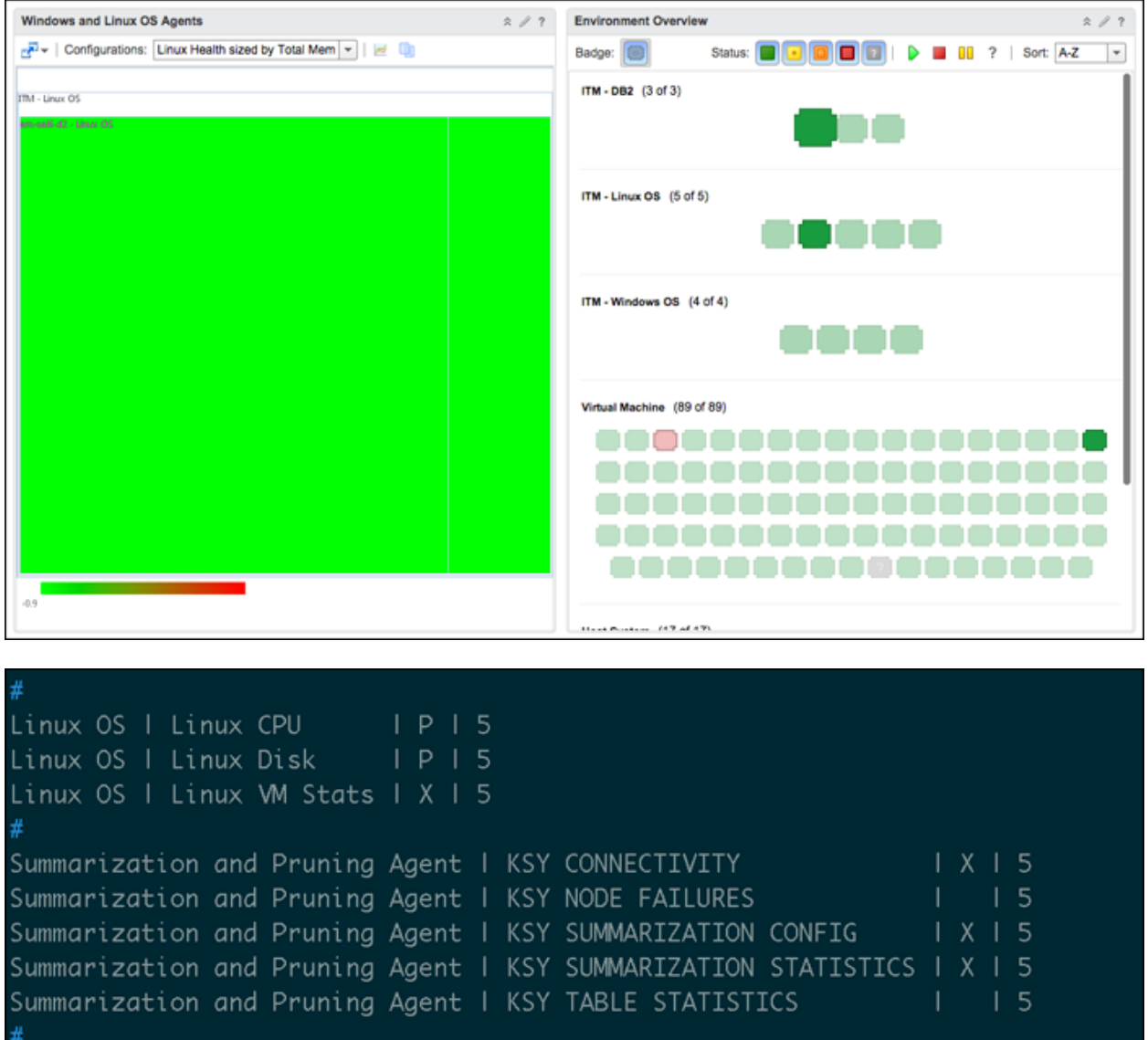

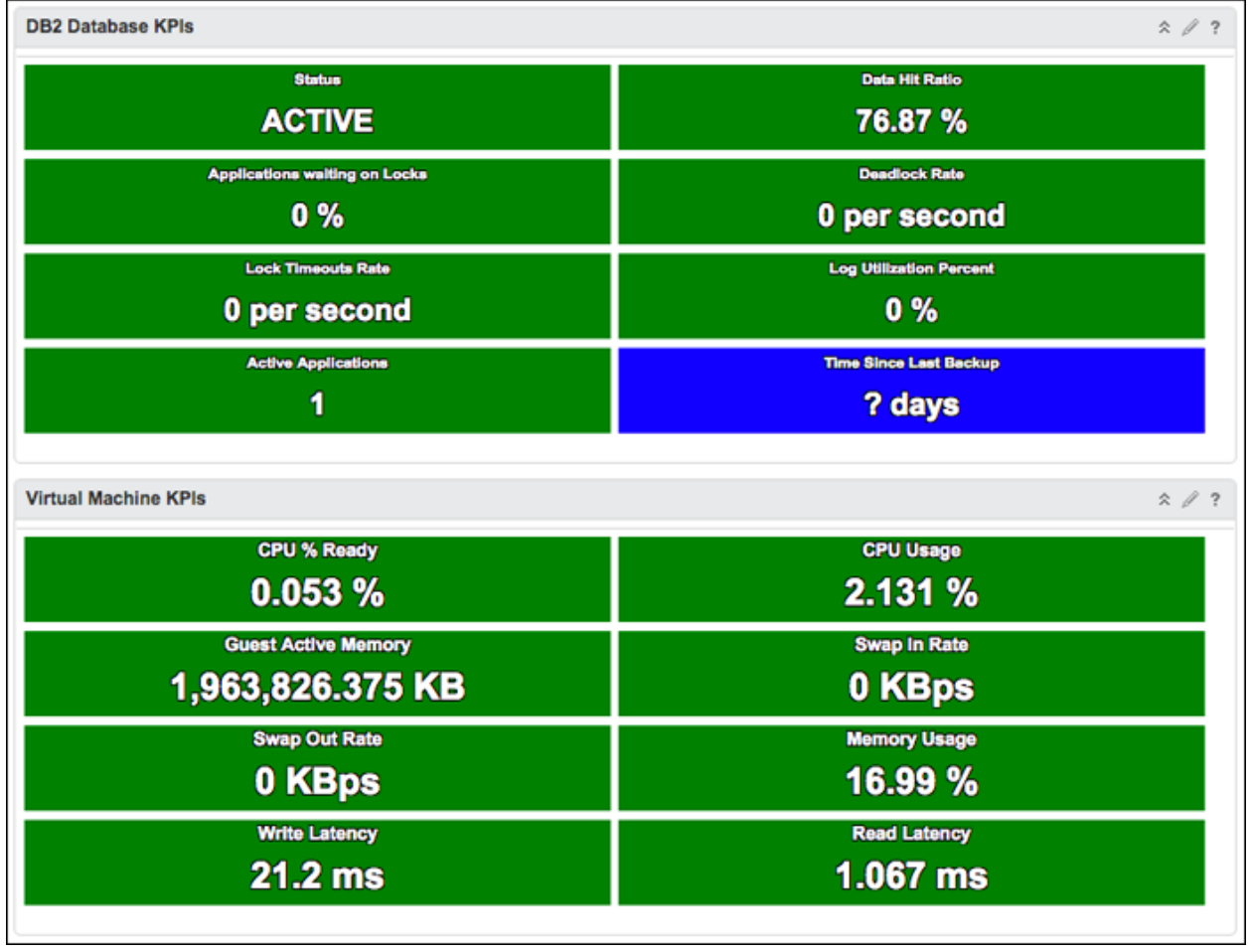

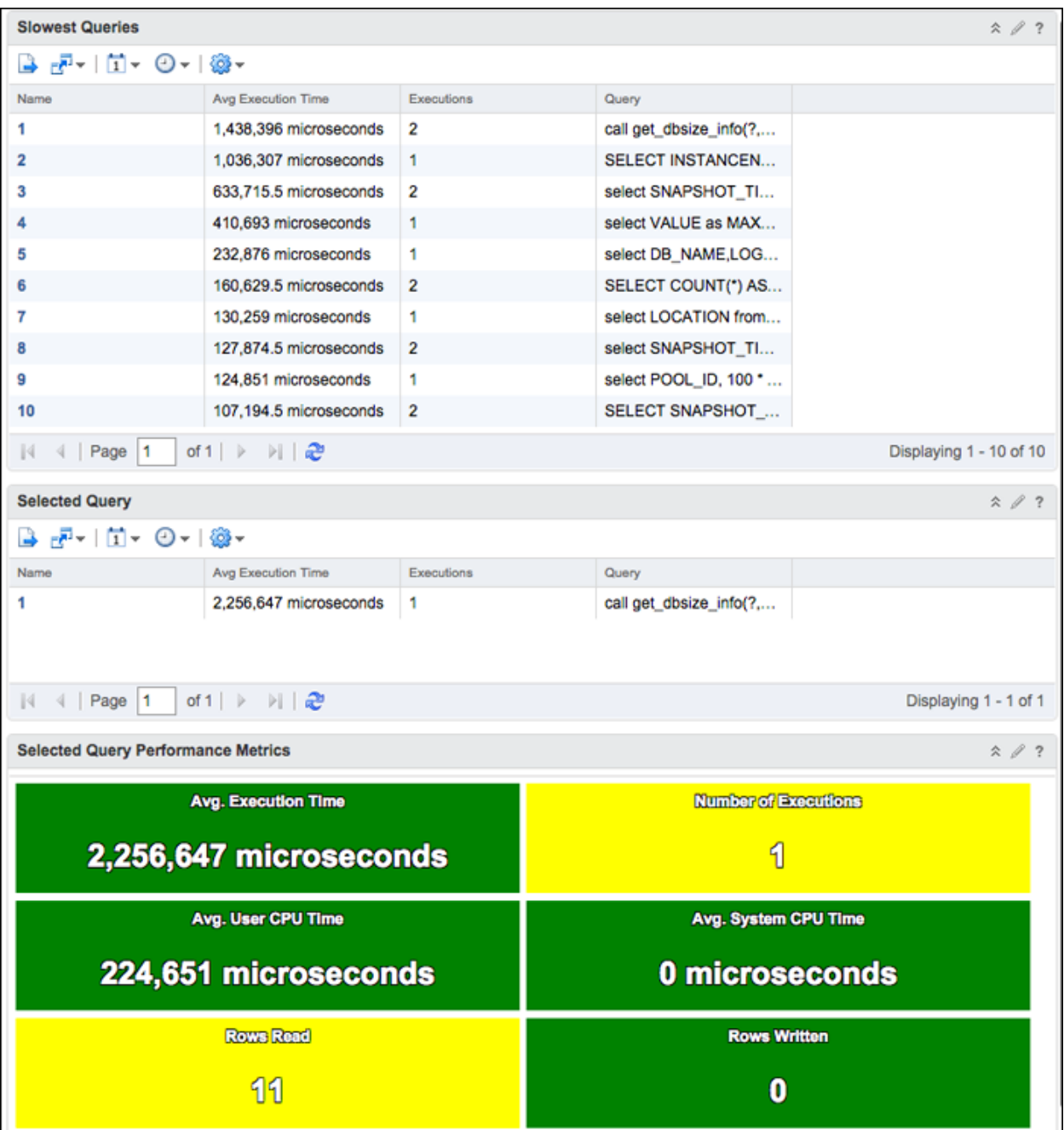

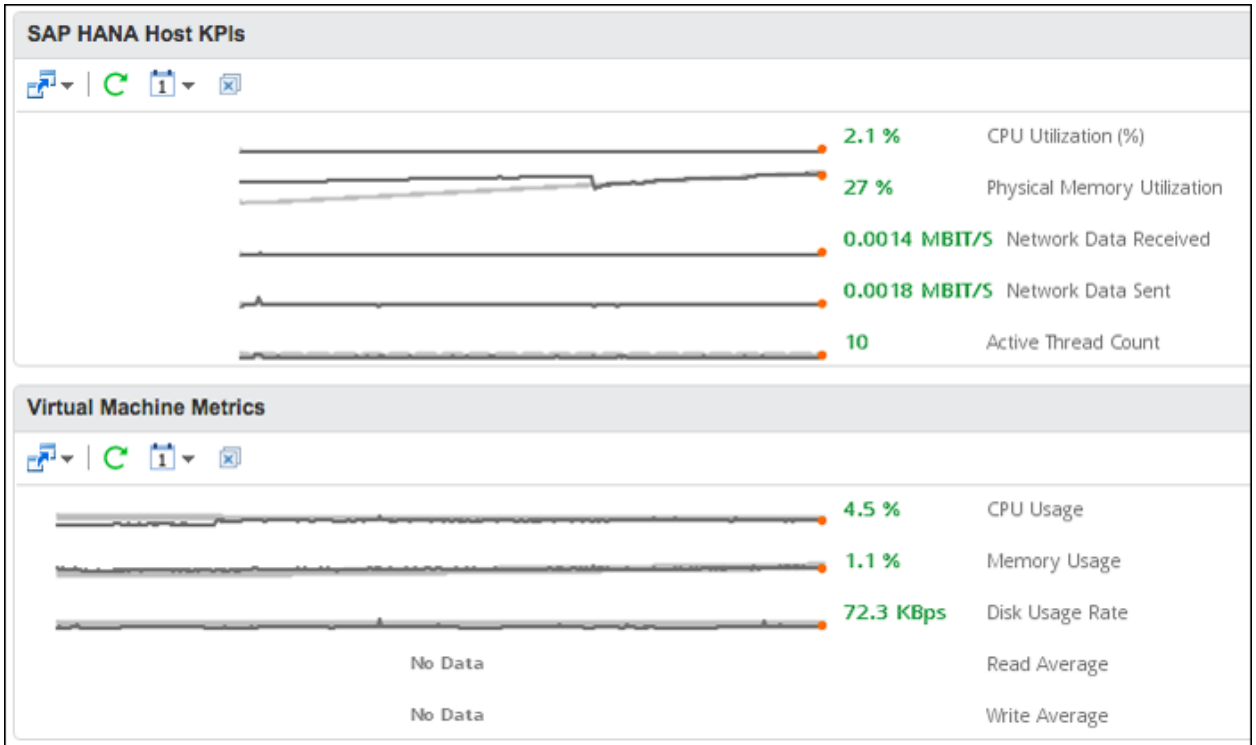

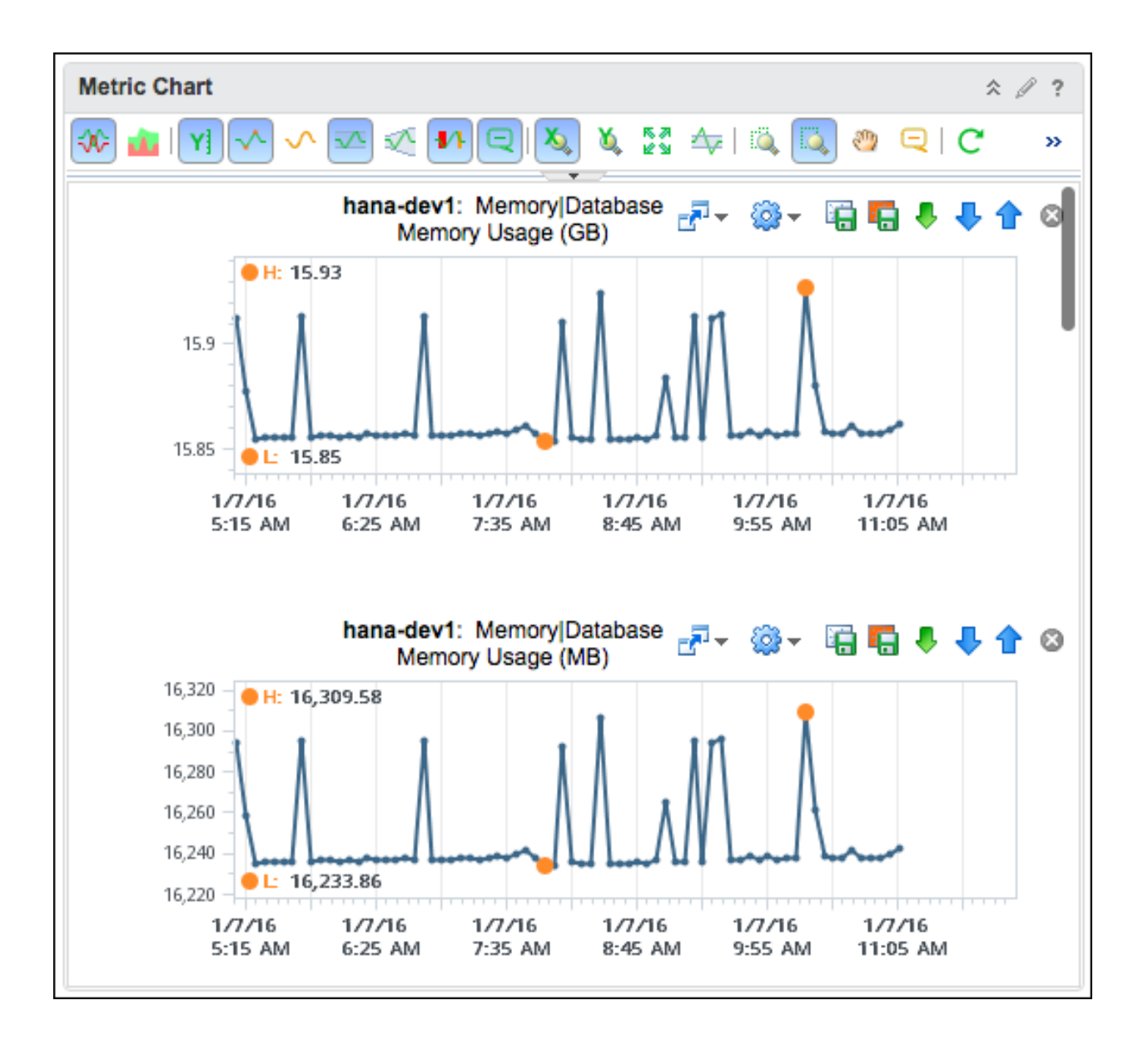

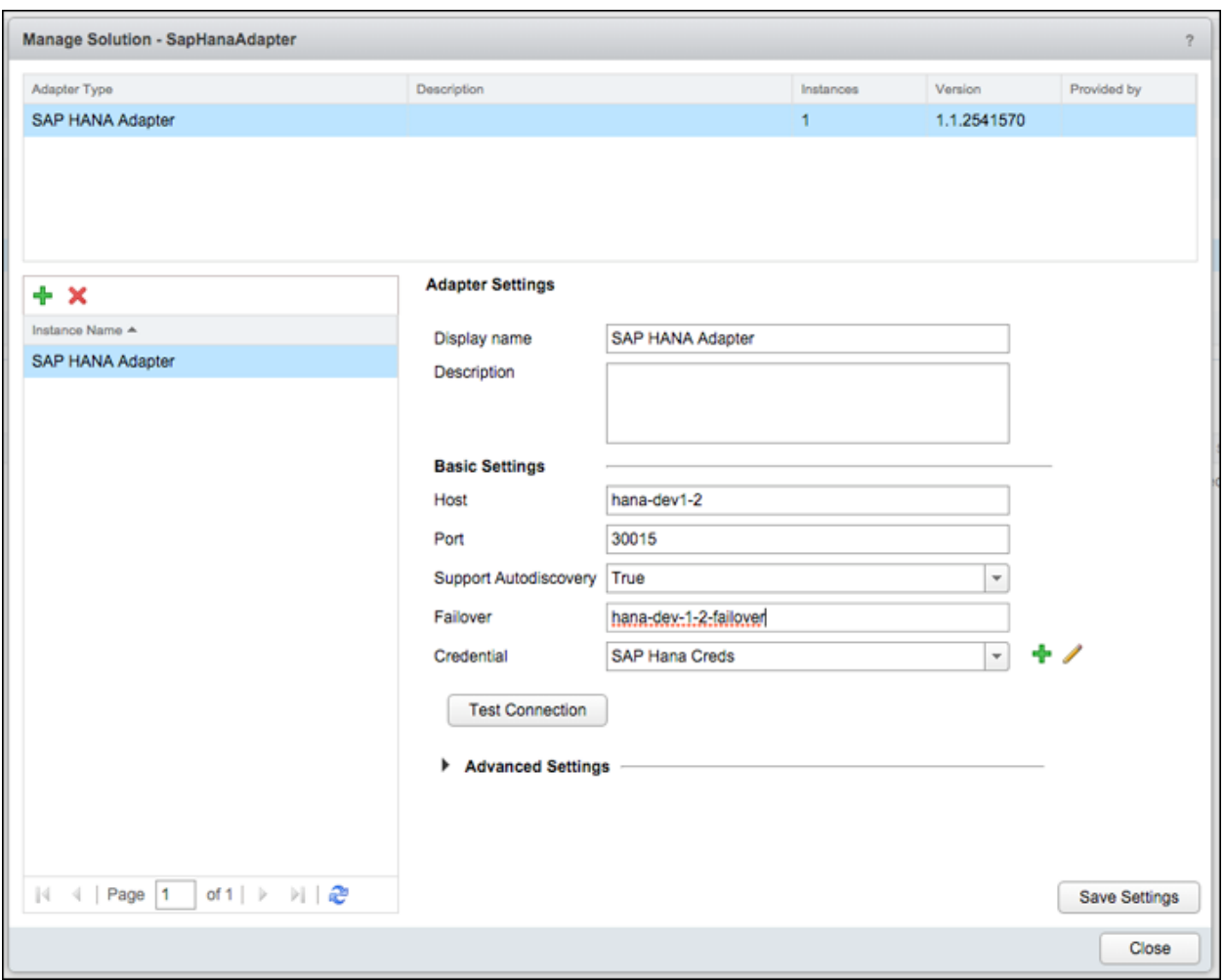

# **Part 3**

# **Chapter 11: SDDC Key Counters**

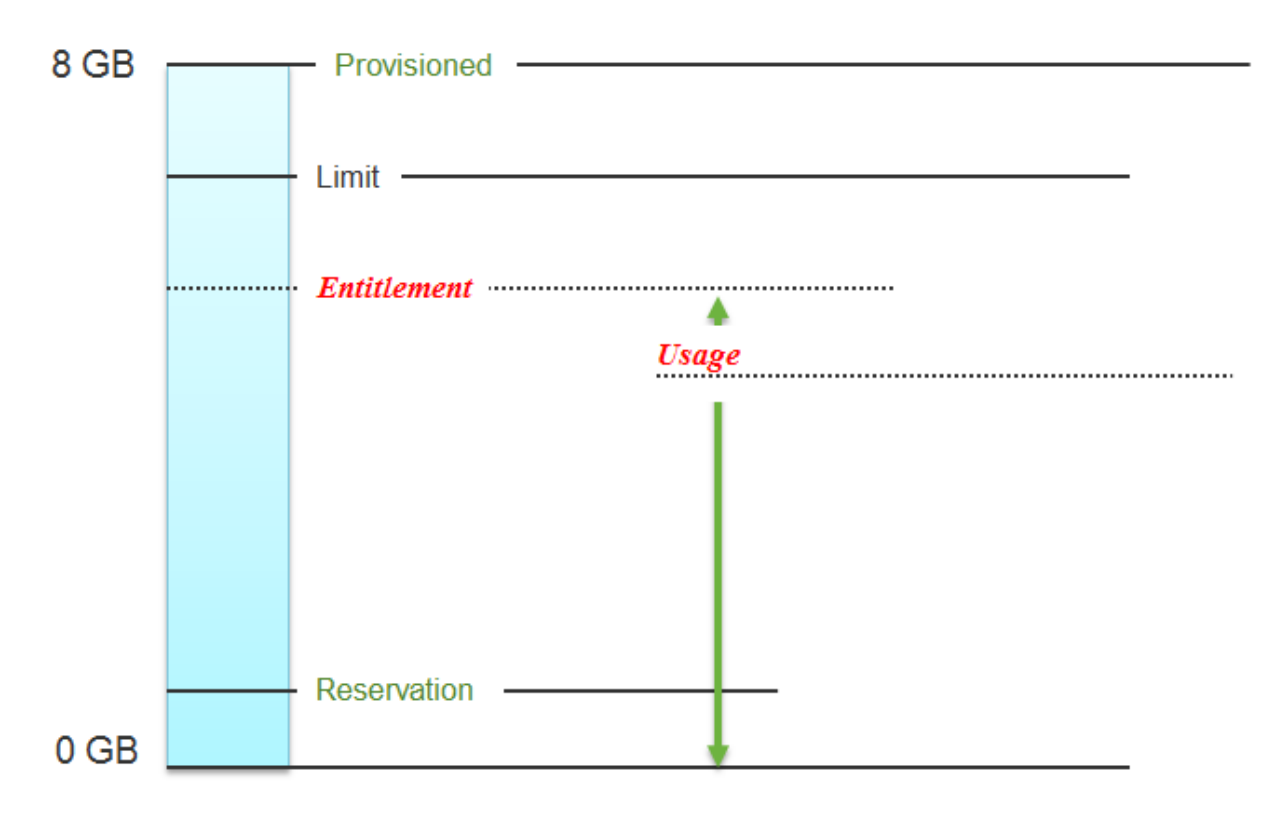

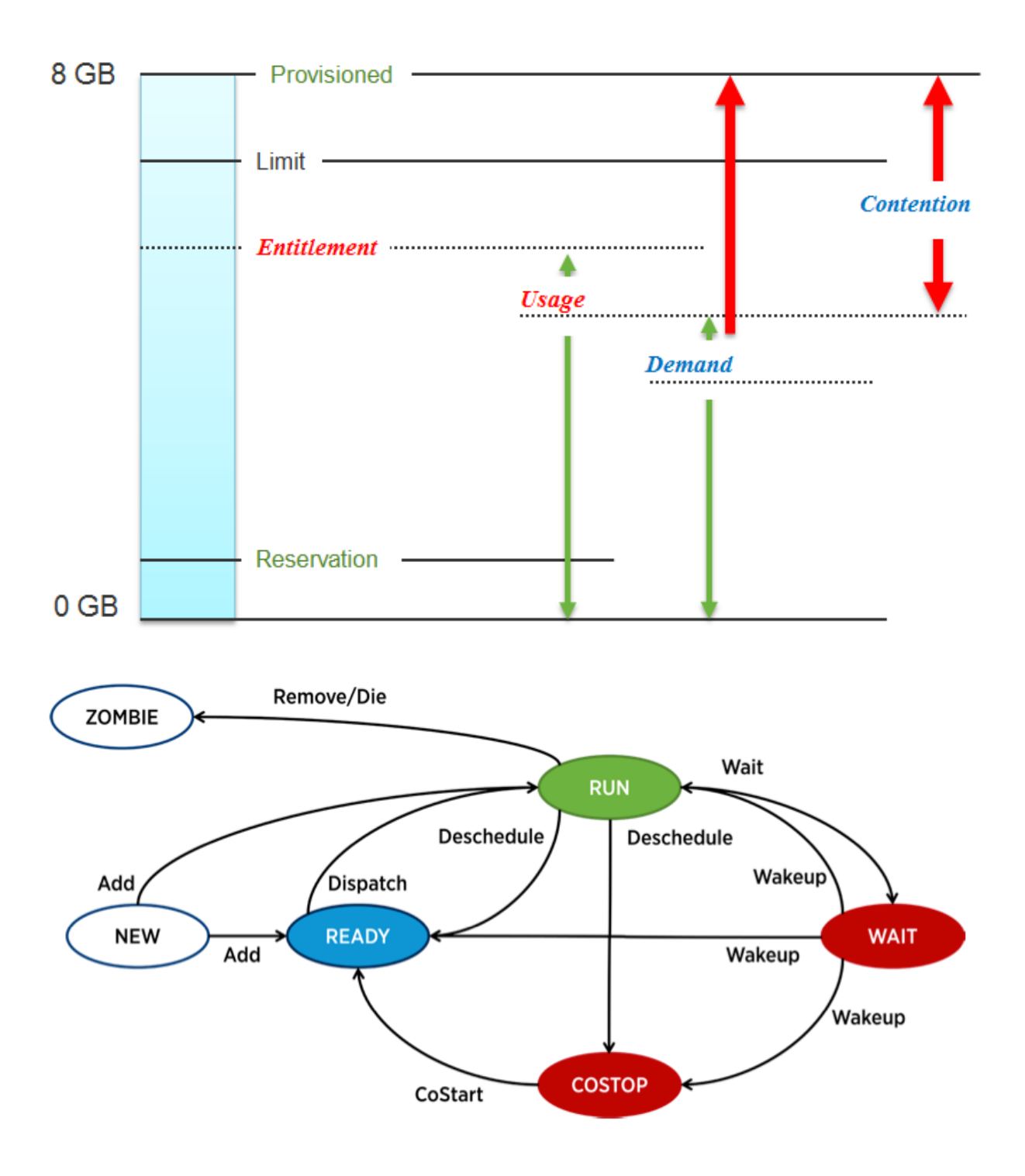

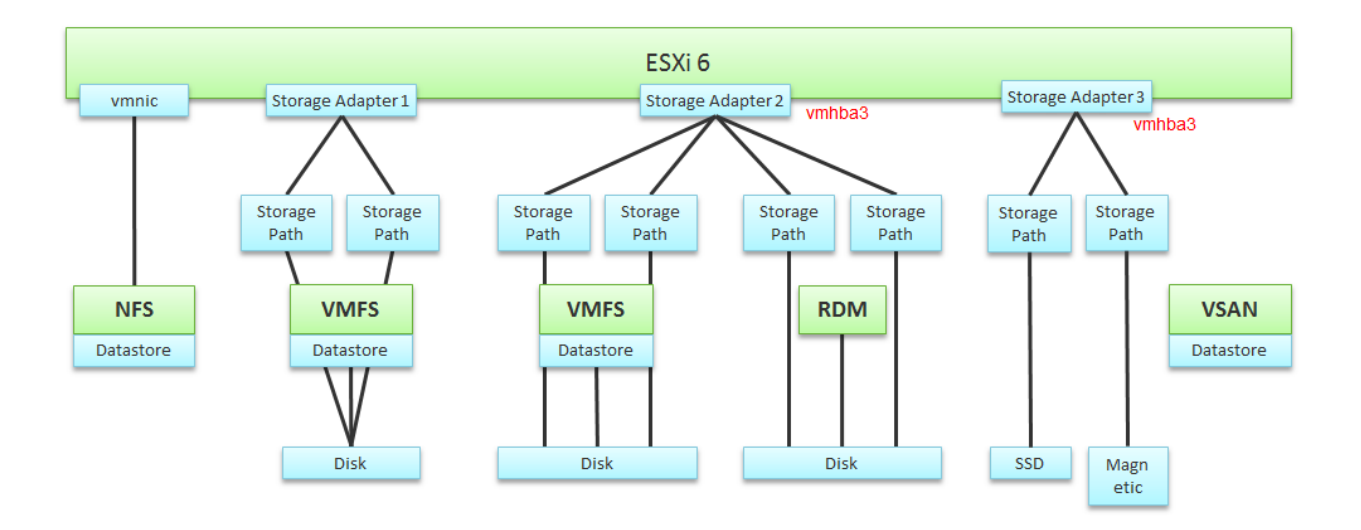

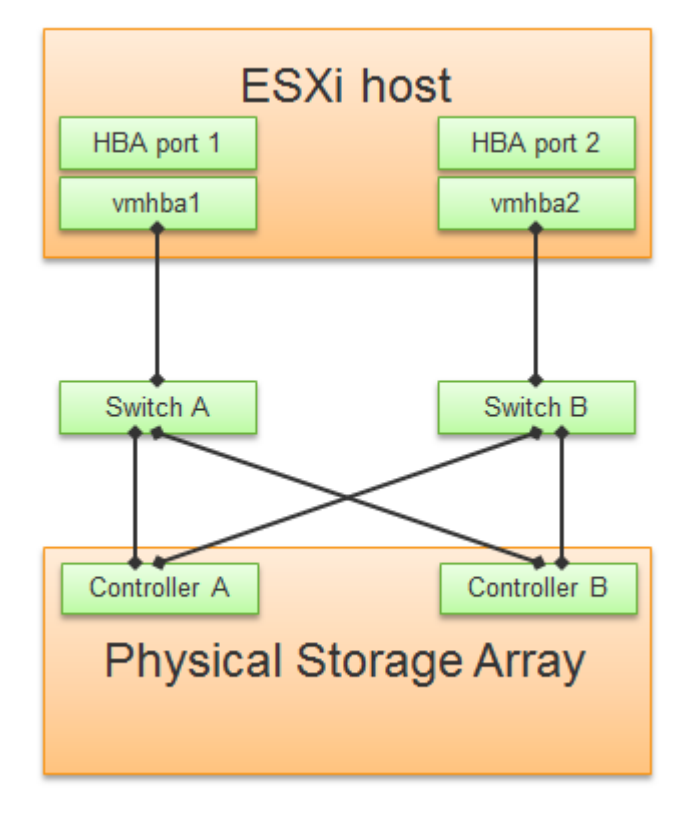

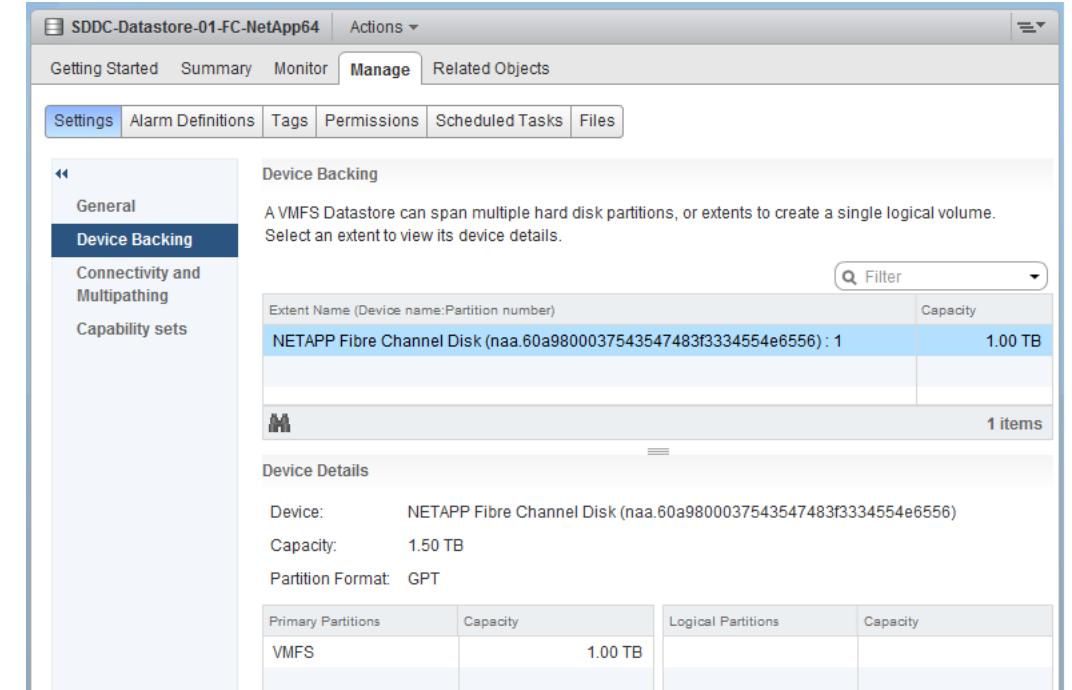

### **Disk Groups**

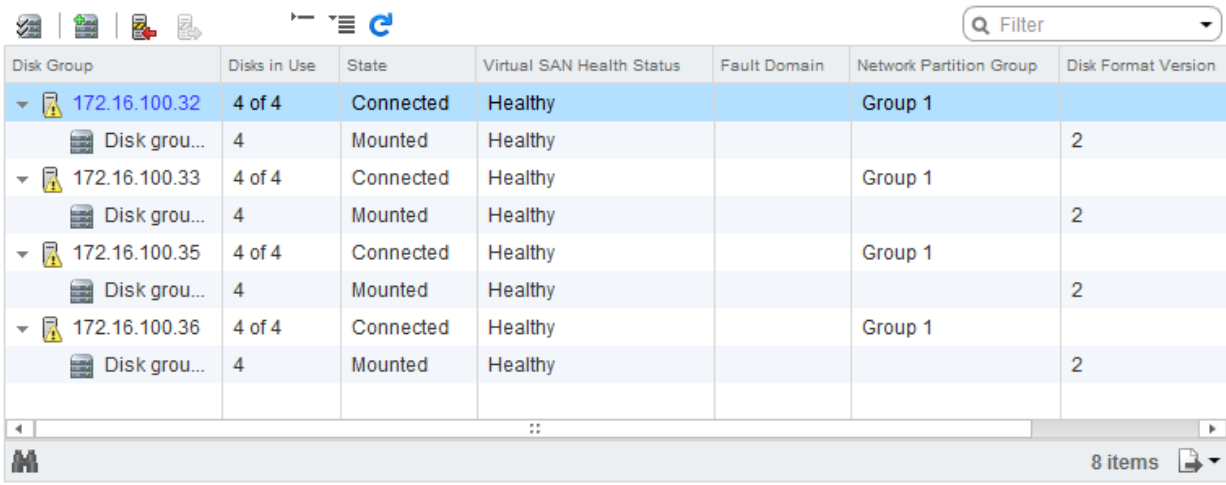

### 172.16.100.32: Disks

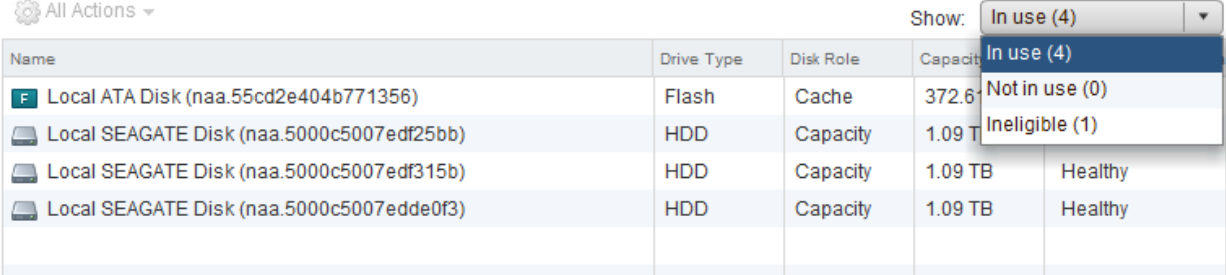

 $\equiv$
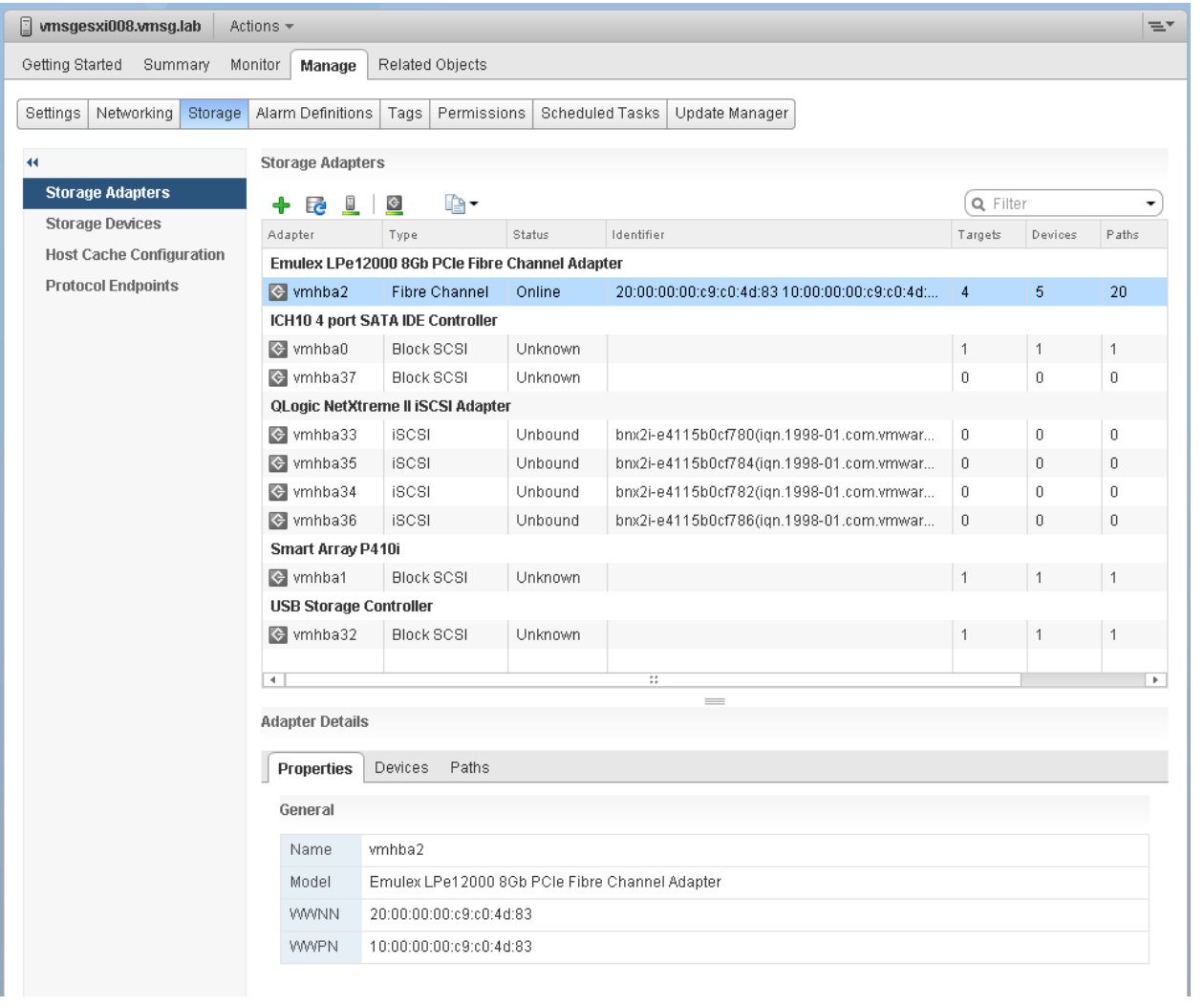

**Storage Adapters** 

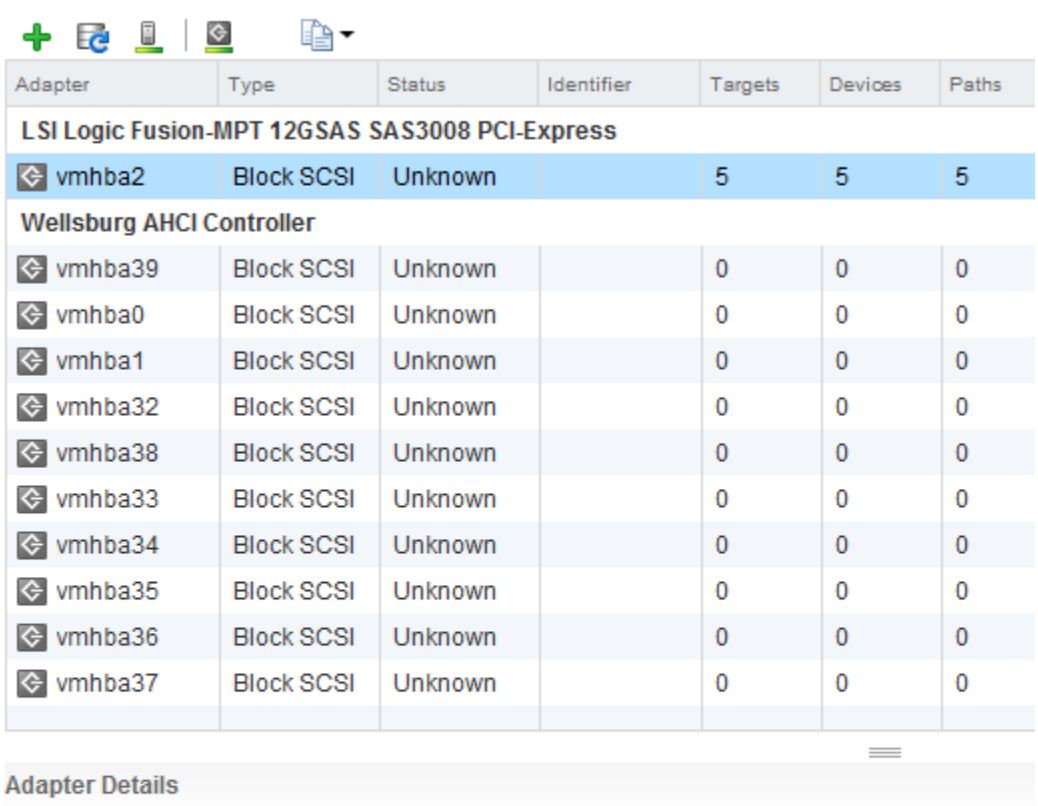

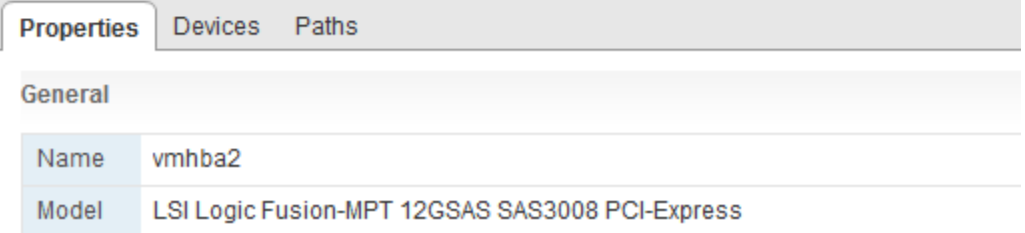

#### **Adapter Details**

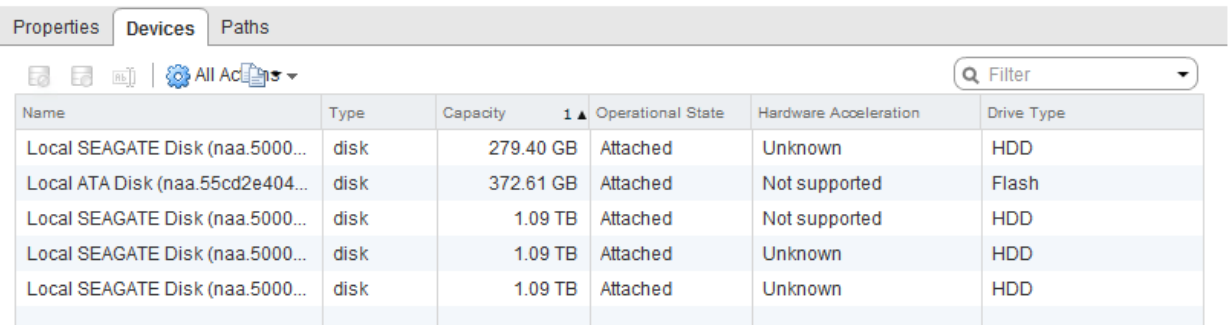

#### **Adapter Details**

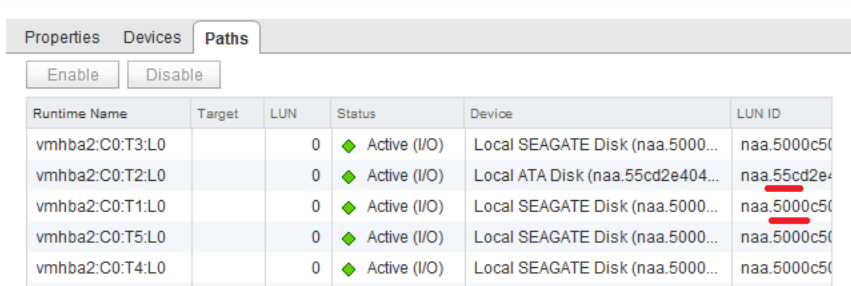

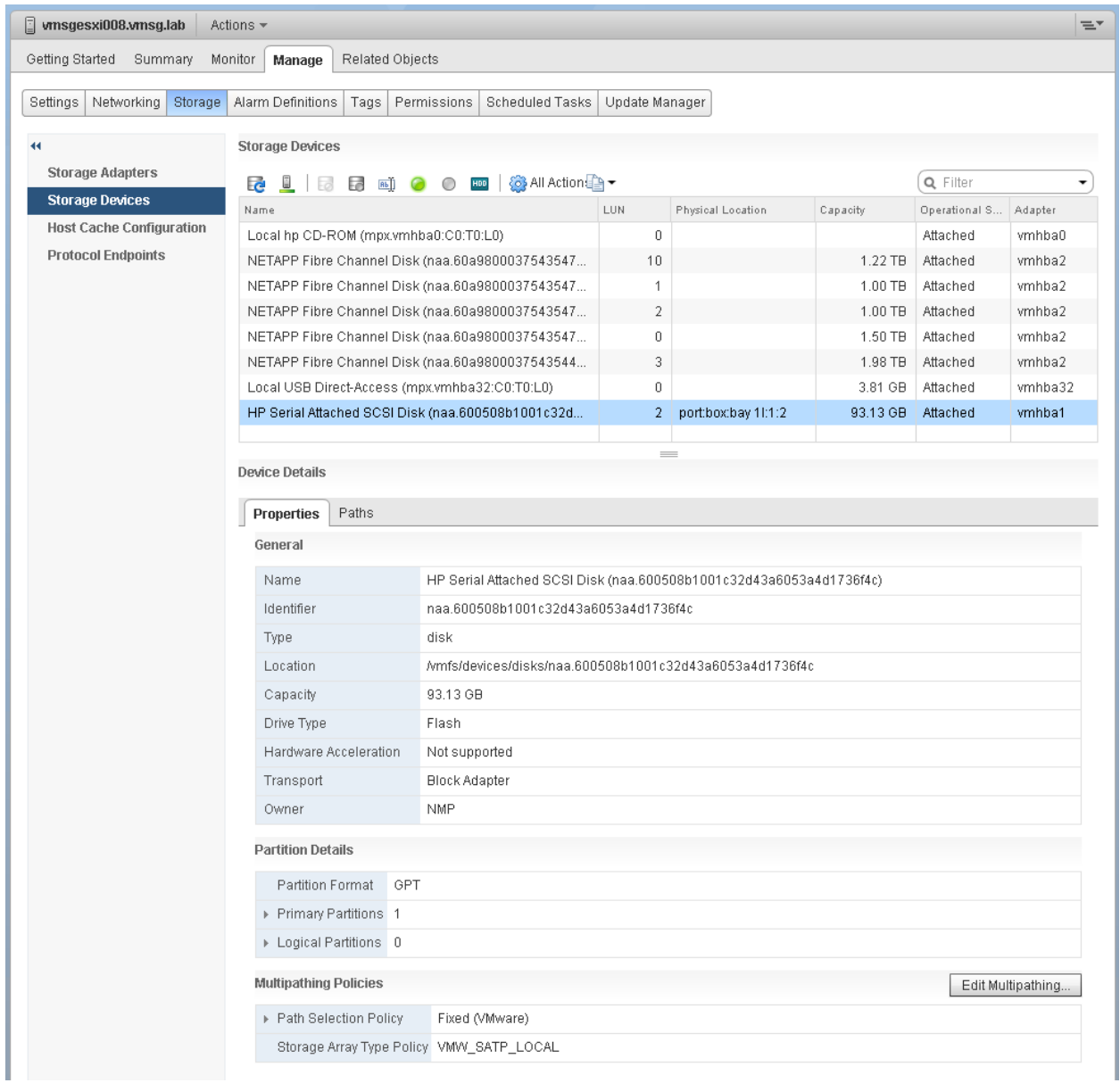

#### **Storage Devices**

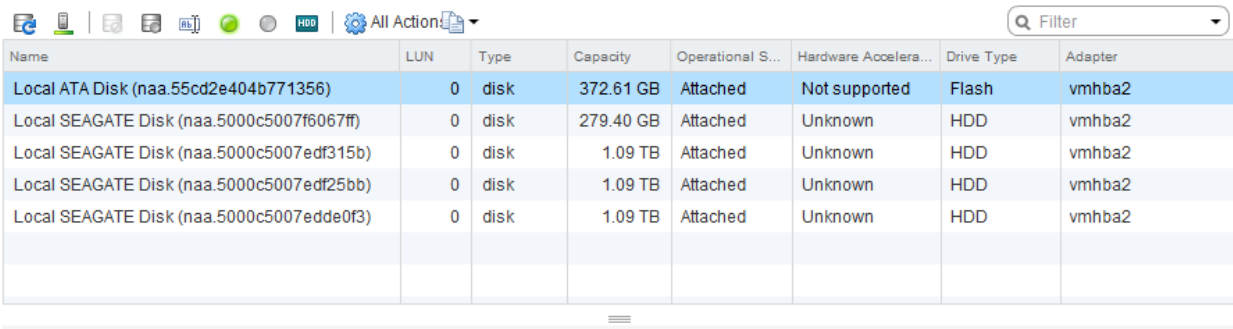

#### **Device Details**

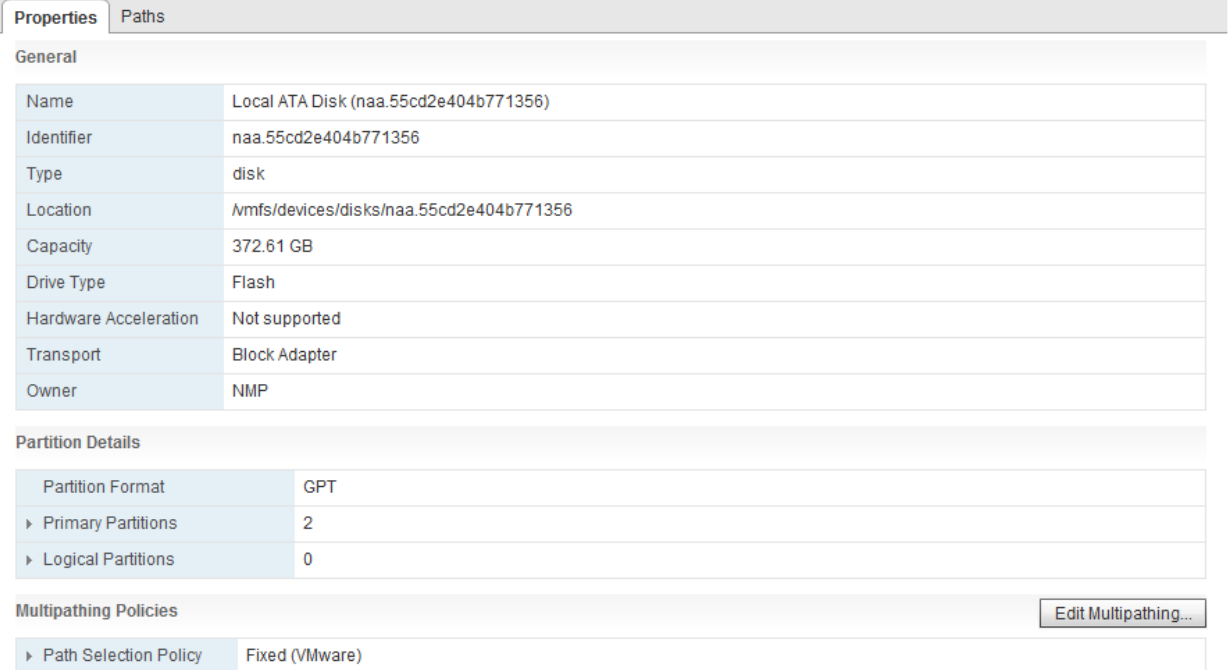

#### **Partition Details**

Storage Array Type Policy VMW\_SATP\_LOCAL

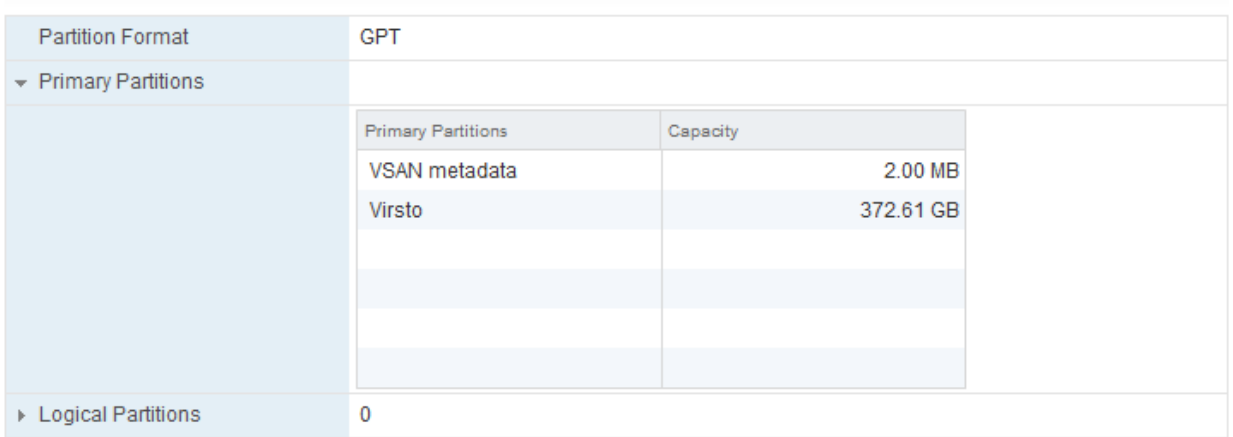

#### **Storage Devices**

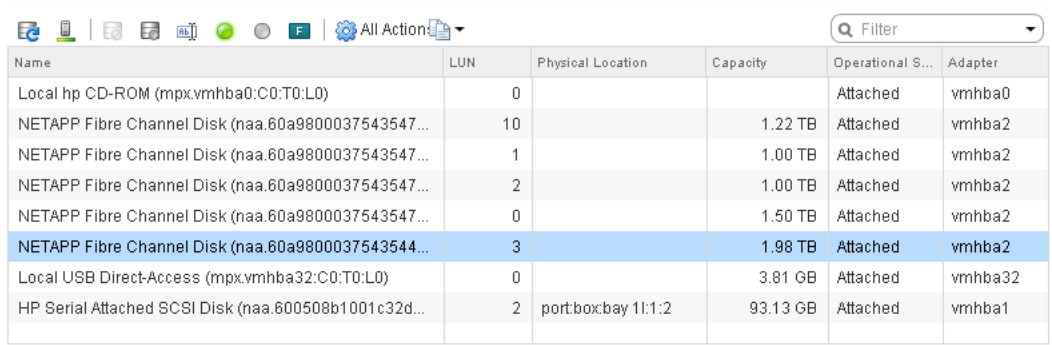

 $\equiv$ 

**Device Details** 

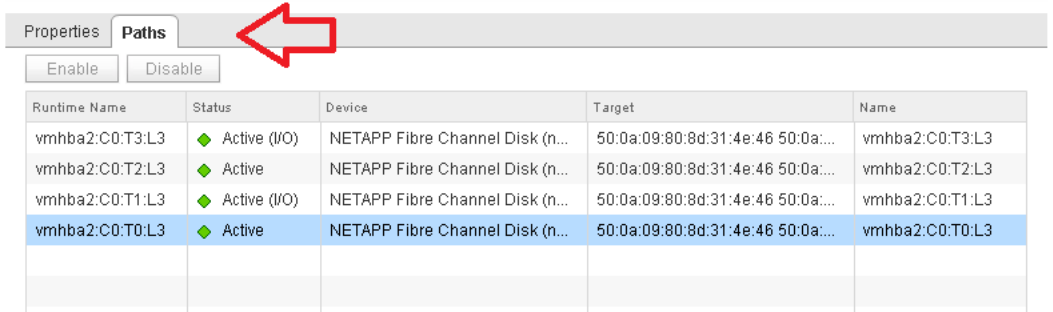

### **Storage Devices**

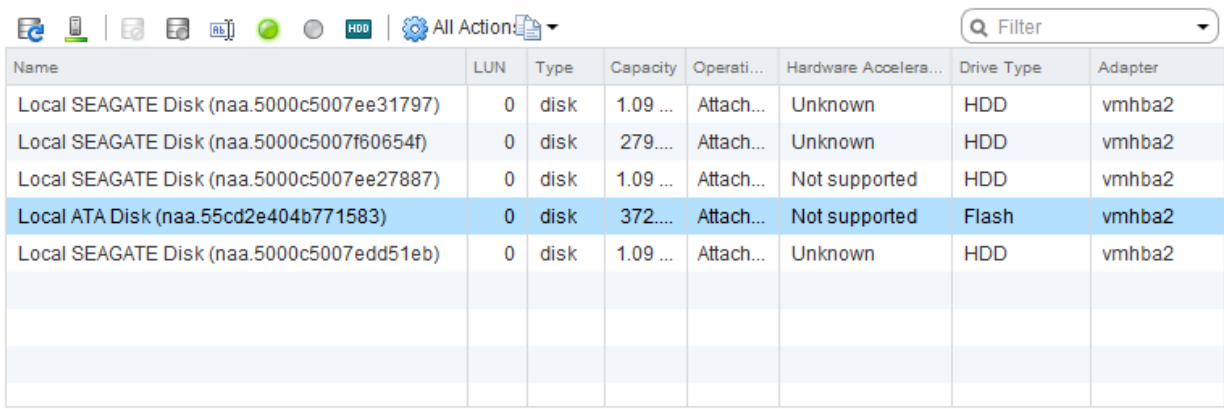

#### **Device Details**

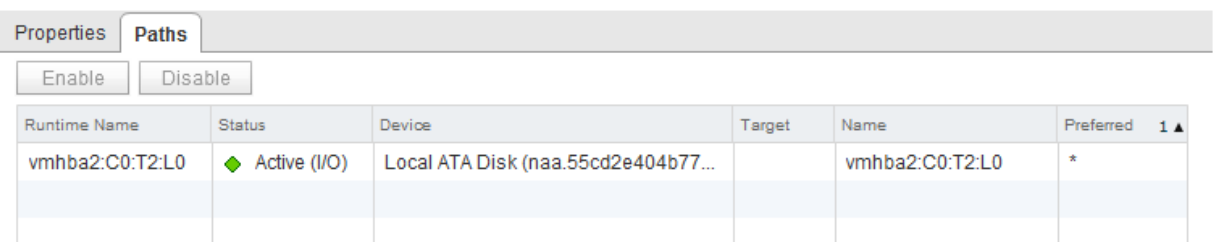

 $\frac{1}{2}$ 

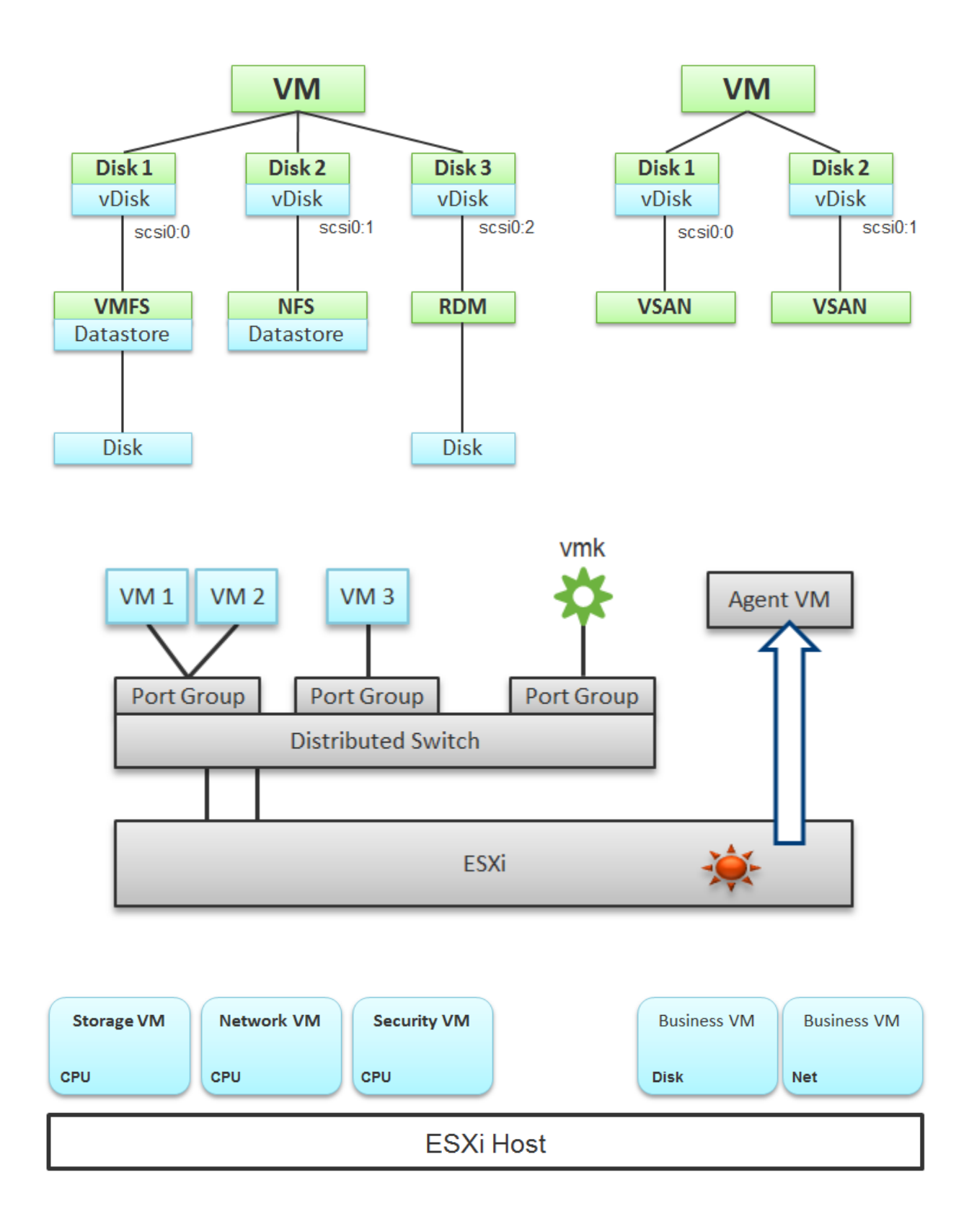

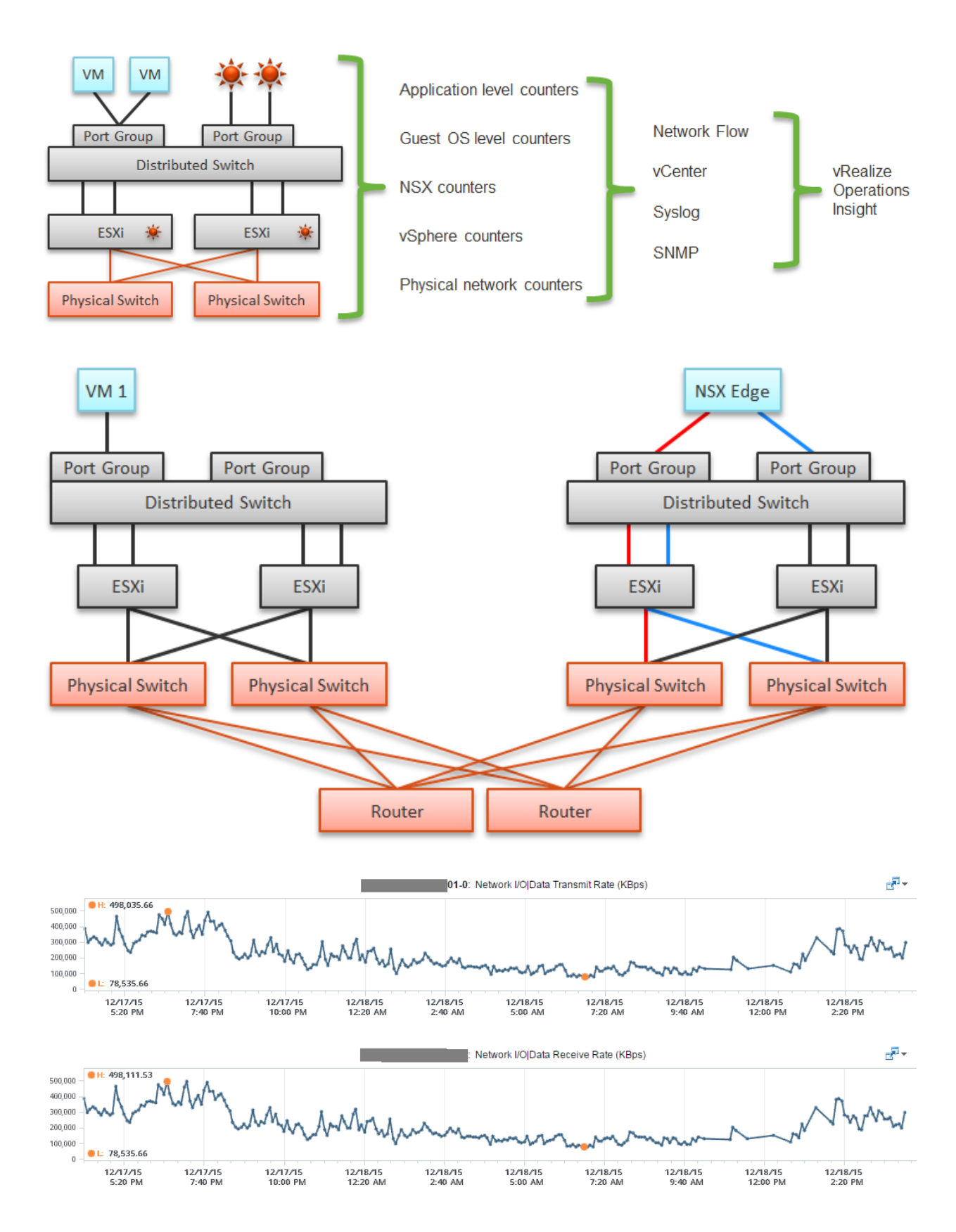

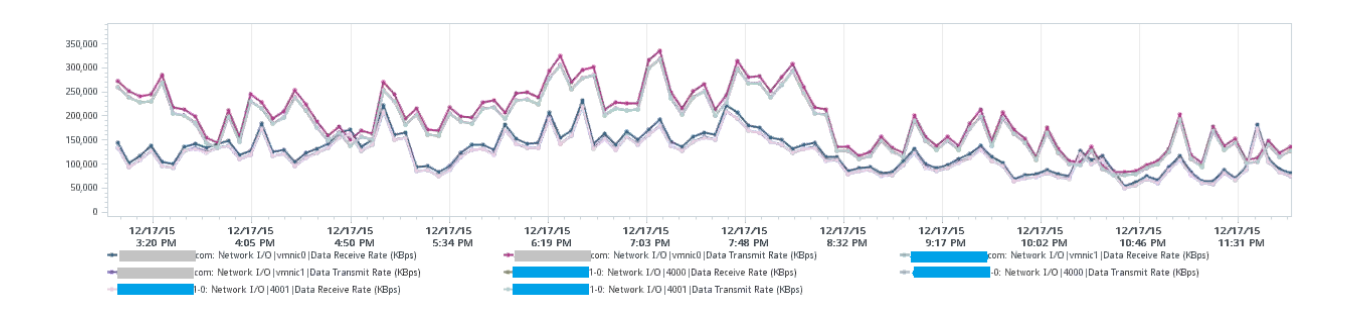

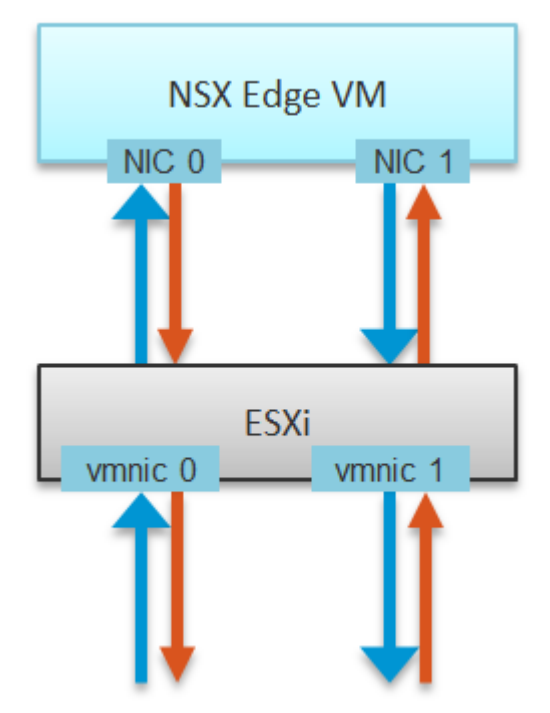

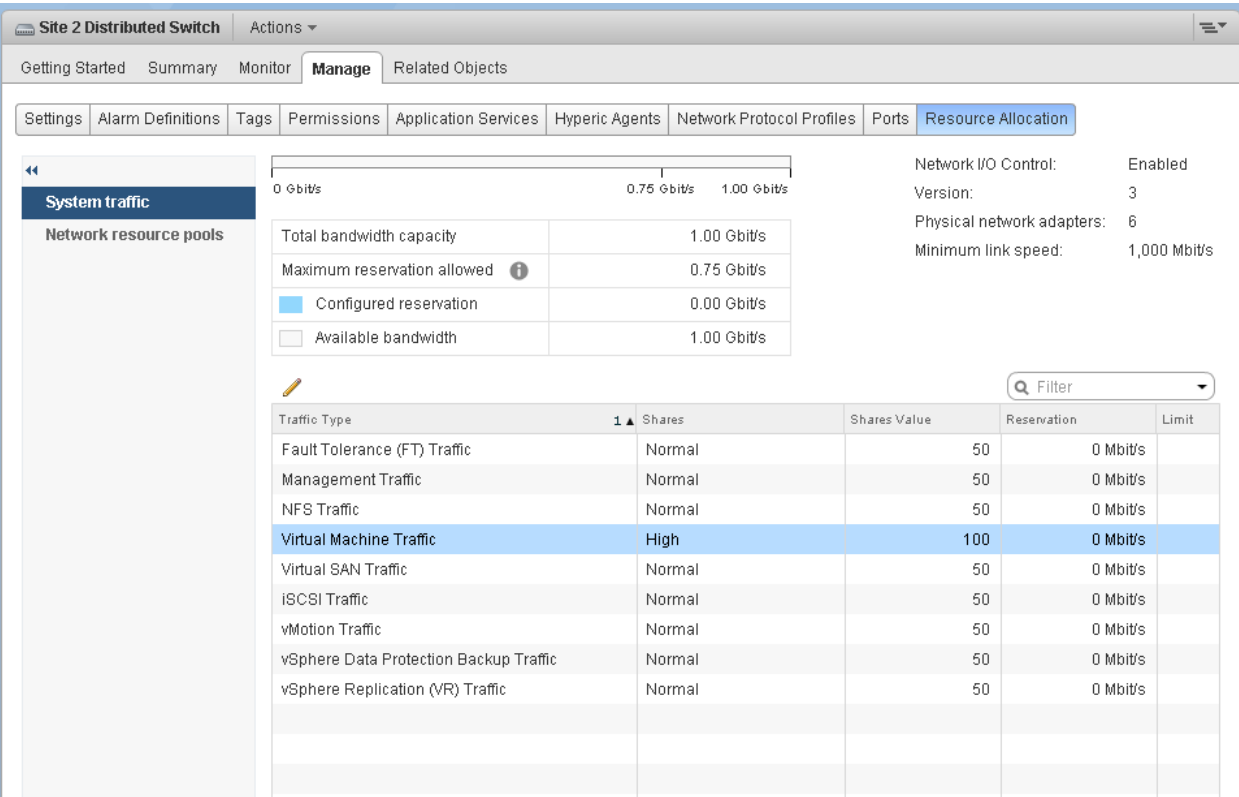

BCDR-Prod-VC: Network I/O|I/O Usage Capacity

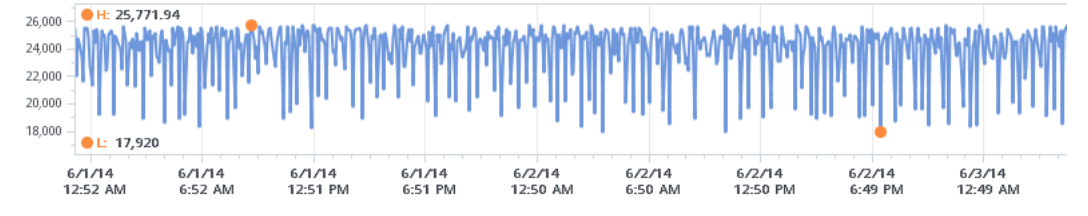

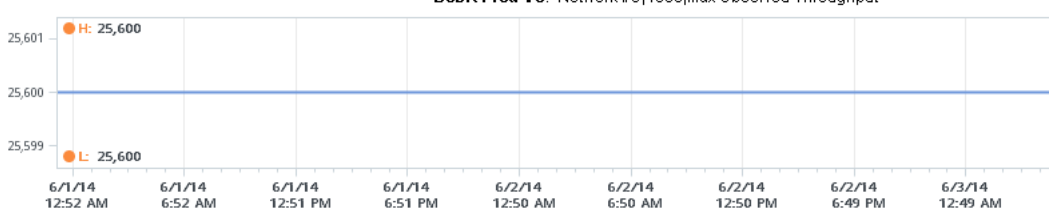

BCDR-Prod-VC: Network I/O|4000|Max Observed Throughput

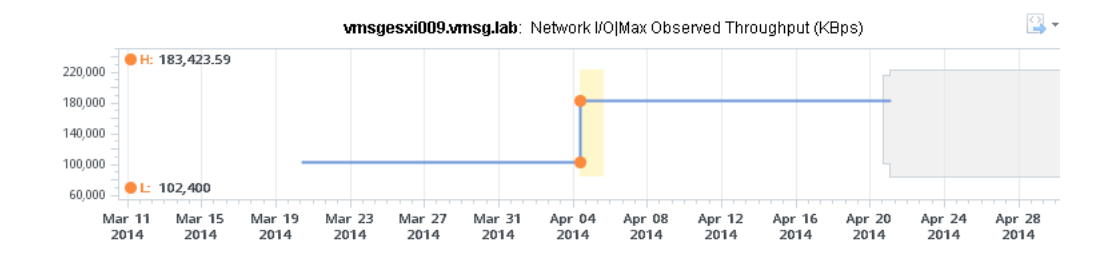

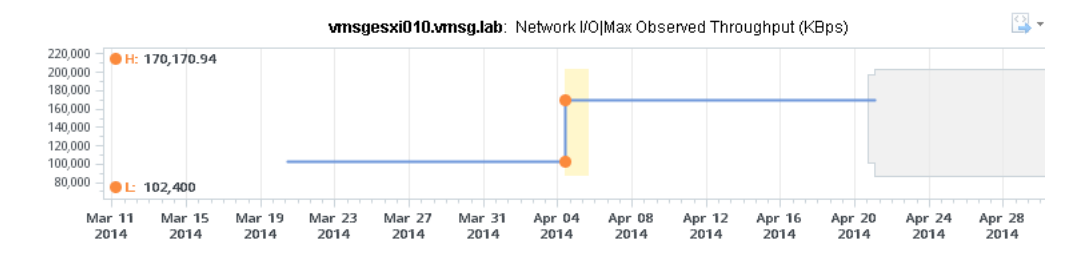

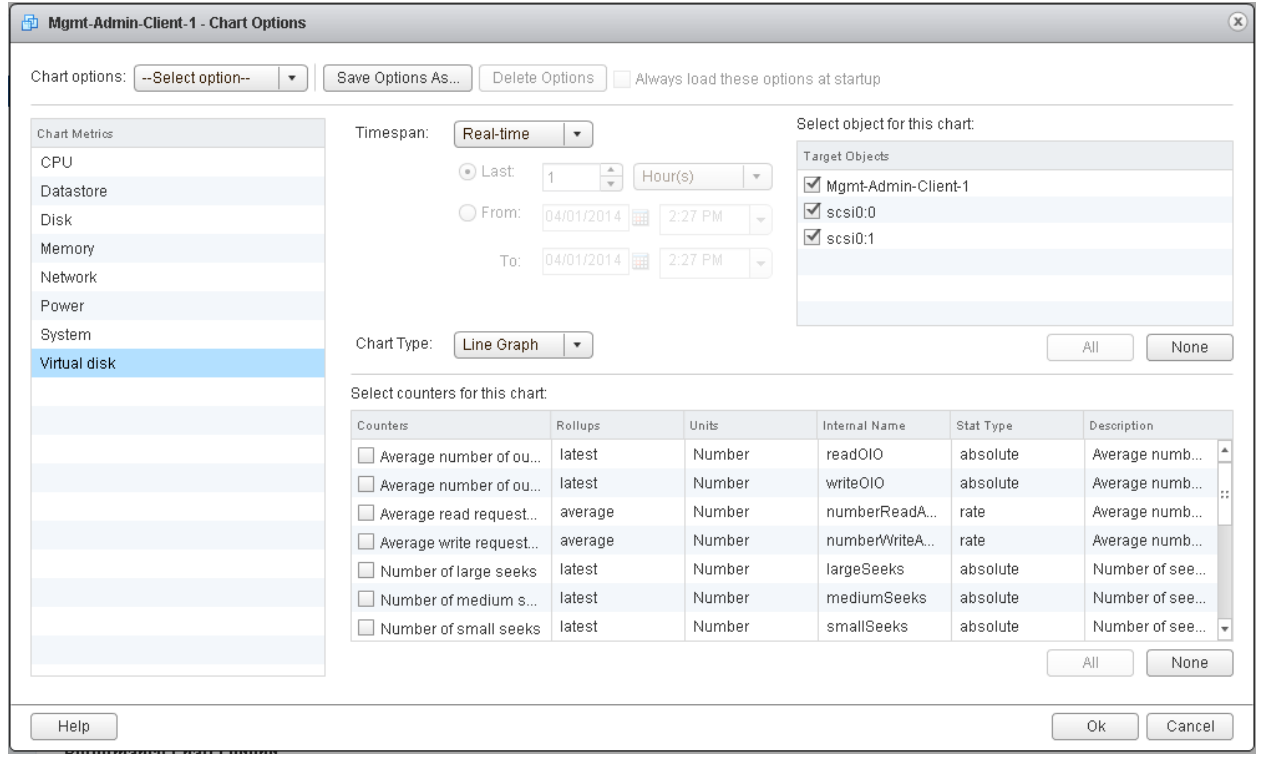

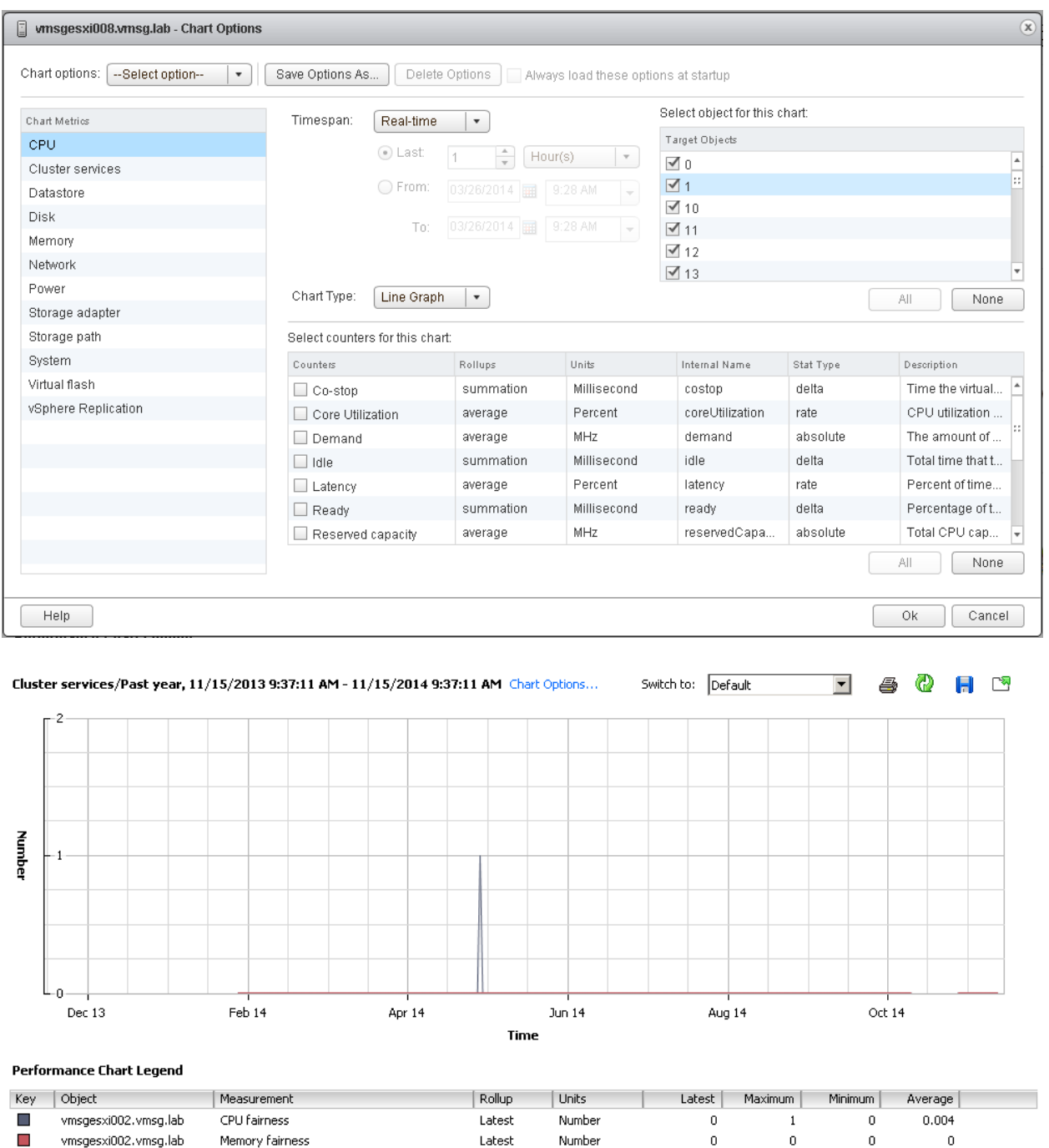

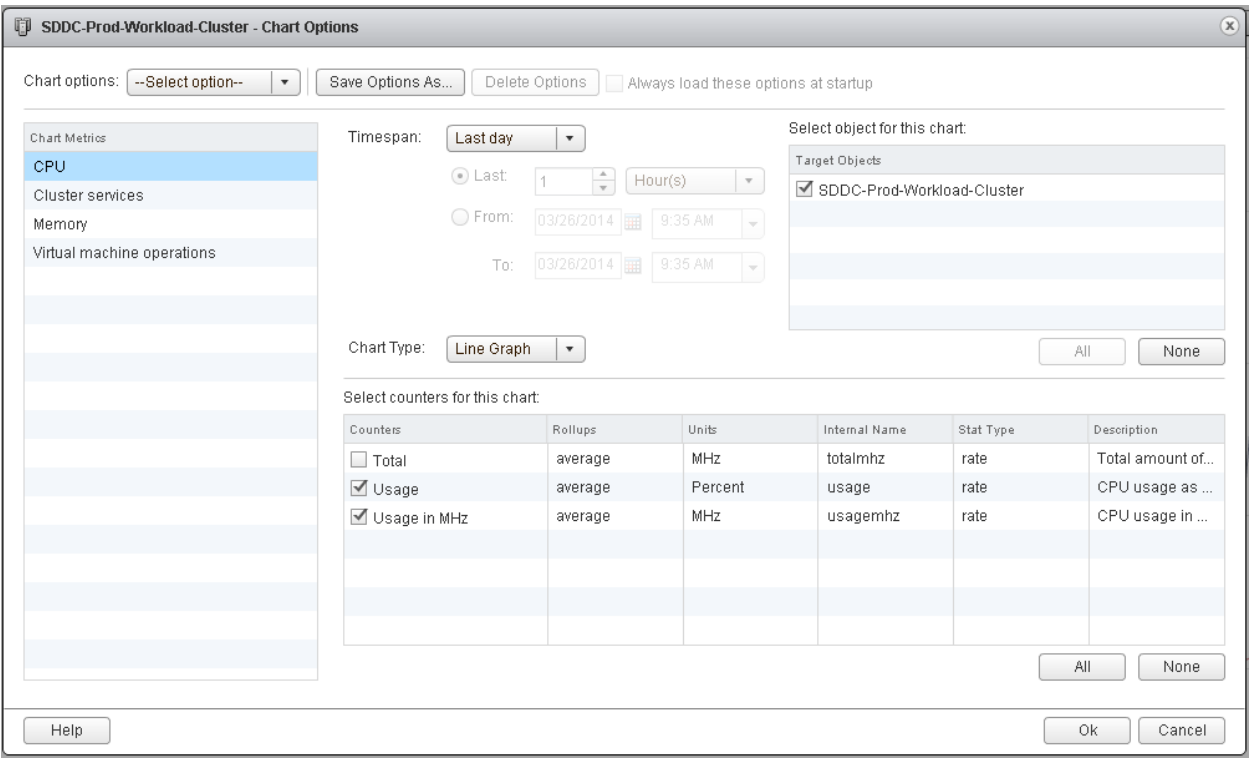

## 国 <mark>2</mark> Badge

- **। अन्य Exercise** Configuration
- 国<mark>森</mark> CPU
- 由 A Datastore I/O
- 国<mark>森</mark> Disk
- 中 Disk Space
- Disk Space Reclaimable
- 国 <mark>- Memory</mark>
- 中 Network I/O
- 国 <mark>森</mark> Storage
- 国 3ummary
- 中 Super Metric
- + VRealize Operations Generated
- de sphere Configuration Limit

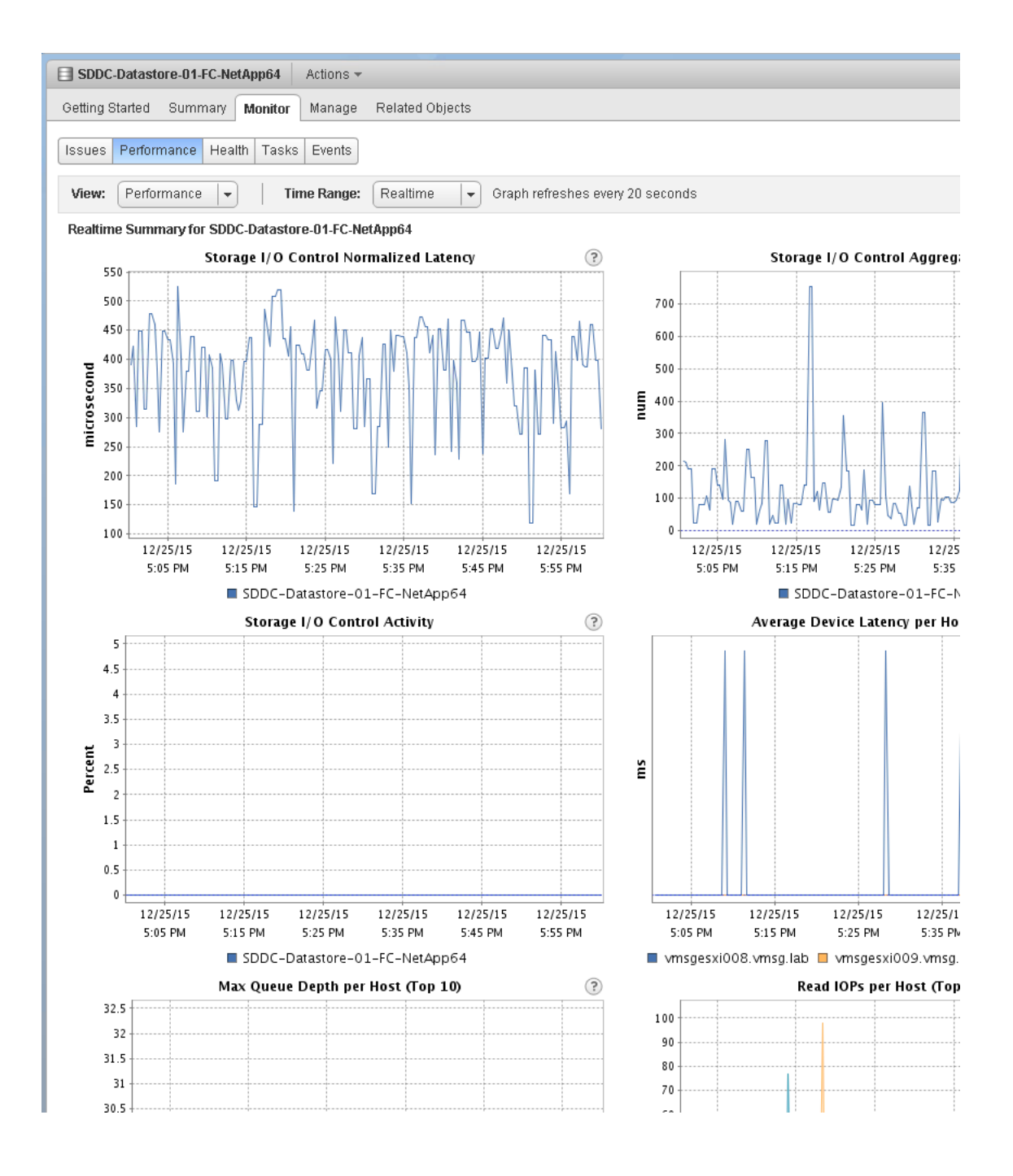

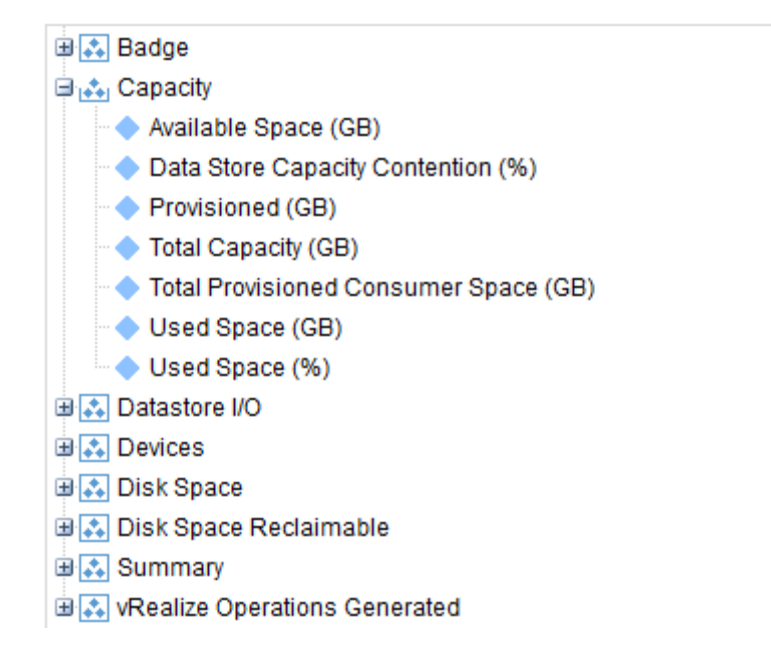

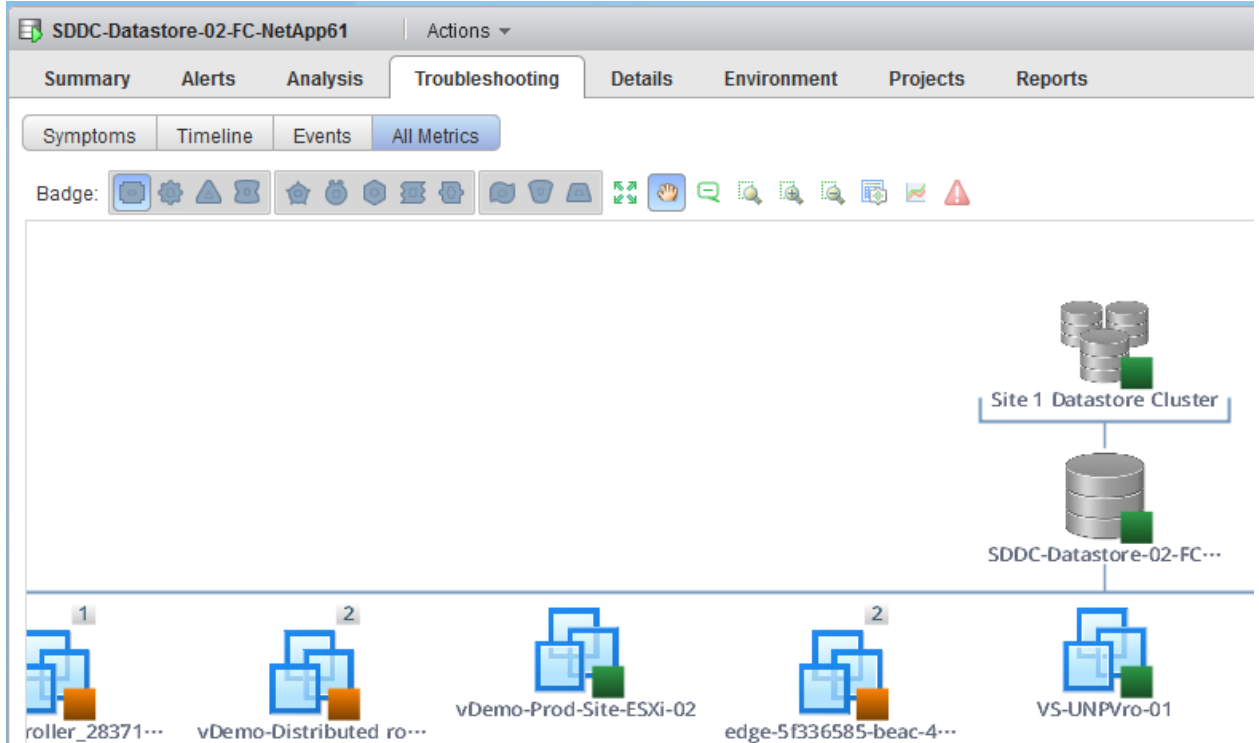

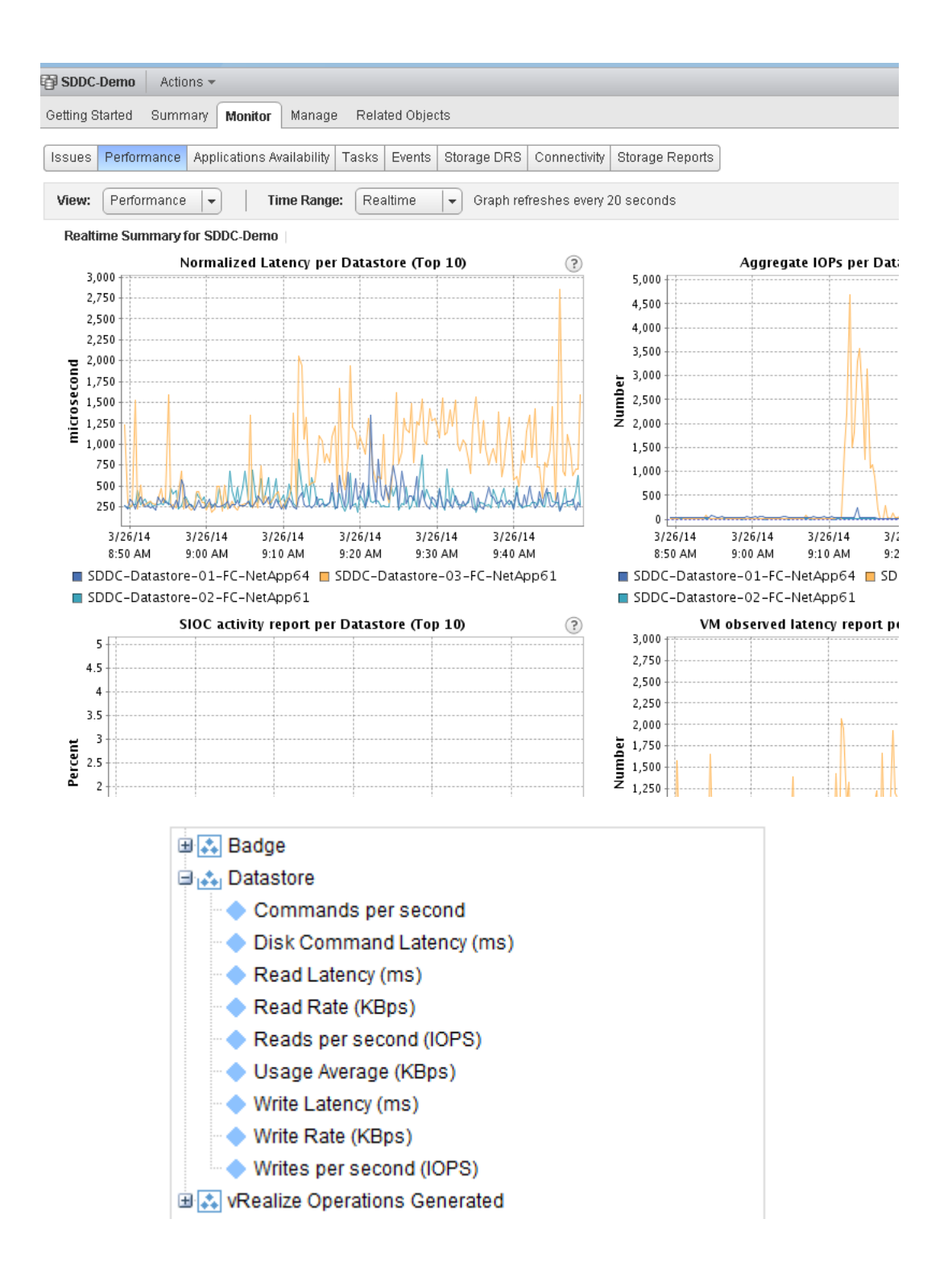

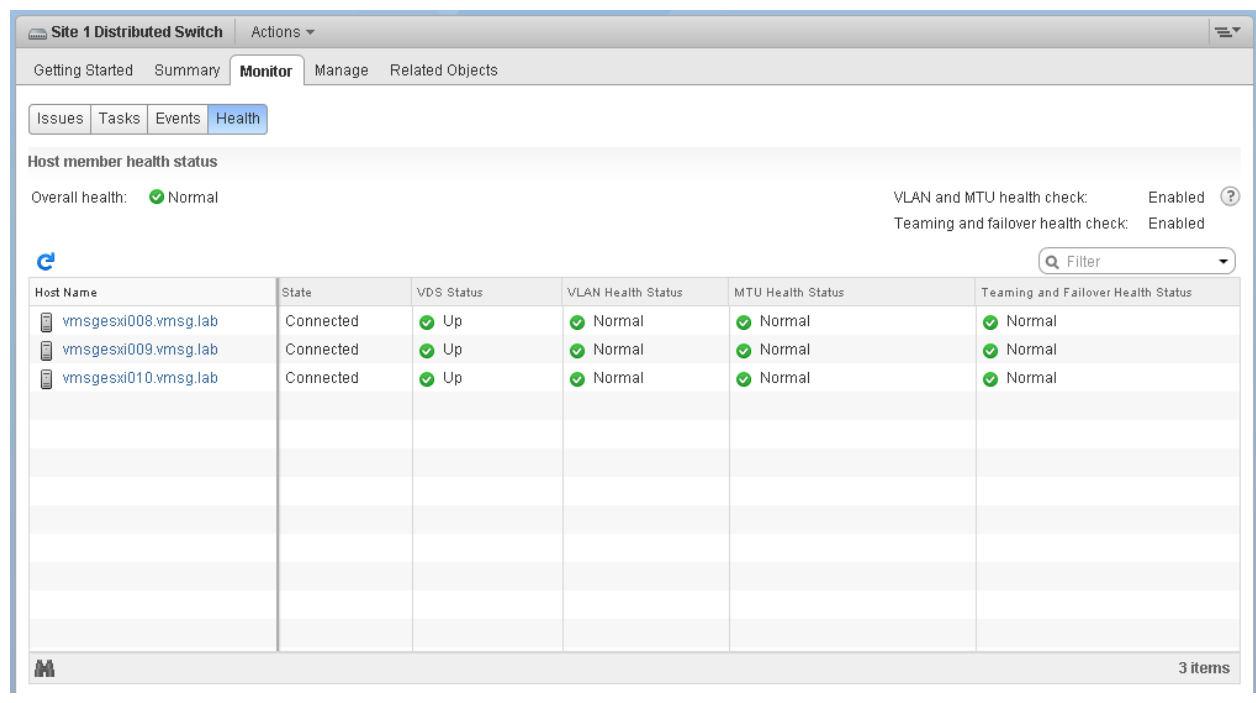

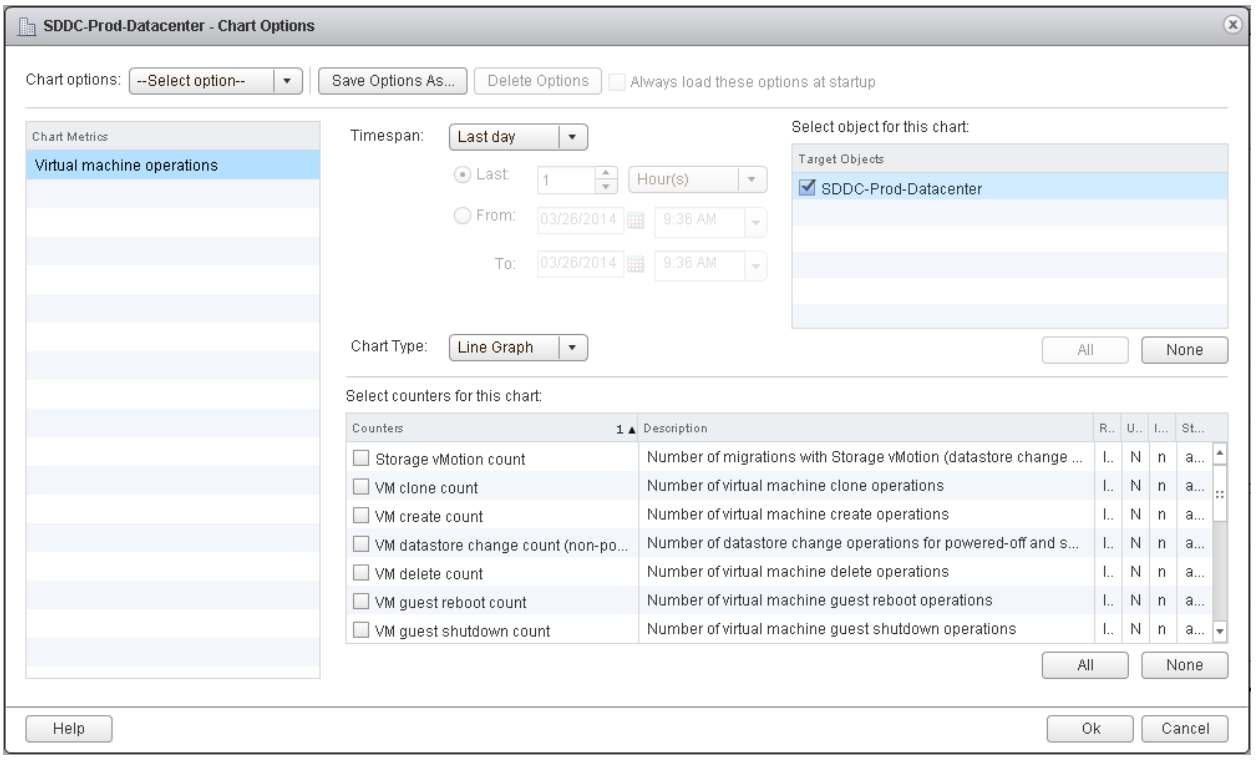

- **E** A Badge
- **DEA** CPU
- 中 Datastore I/O
- **Disk**
- 中 Disk Space
- 画 Disk Space Reclaimable
- 国 <mark>森</mark> Memory
- 国 <mark>↓</mark> Network I/O
- 国 3torage
- **DE Summary**
- Development Generated
- de 3 vSphere Configuration Limit

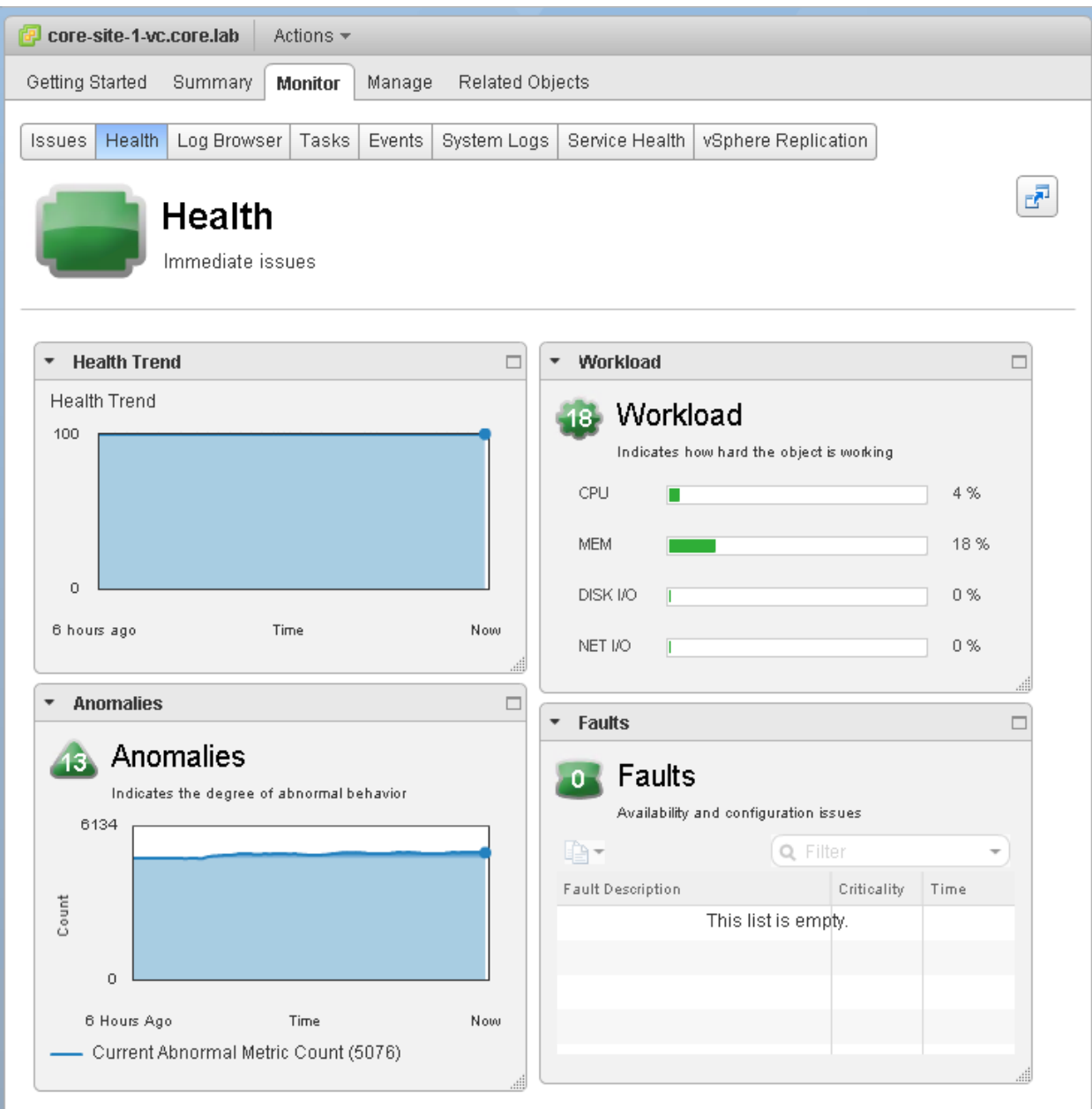

- 中 3 Badge
- 国本 CPU
- **Datastore I/O**
- 国本 Disk
- 国 2 Disk Space
- 画 Disk Space Reclaimable
- 画 nstance Generated
- 国 A Memory
- 国 A Network I/O
- 国 & Summary
- Device Operations Generated
- **E** ... vSphere Configuration Limit
- **E** <sup>\*</sup> Anomaly
- 由本 Badge
- 画 Capacity Remaining
- 由本 Compliance
- 国家 CPU
- 国 <mark>A</mark> Density
- 国家 Disk
- 由 Efficiency
- **車内 Faults**
- 国务 Health
- 国 A Memory
- 国 <mark>人</mark> Network
- 国<mark>森</mark> Risk
- 国 Stress
- **E** & Summary
- 国 7 Time Remaining
- Dealize Operations Generated
- 国 % Waste
- 由 Workload

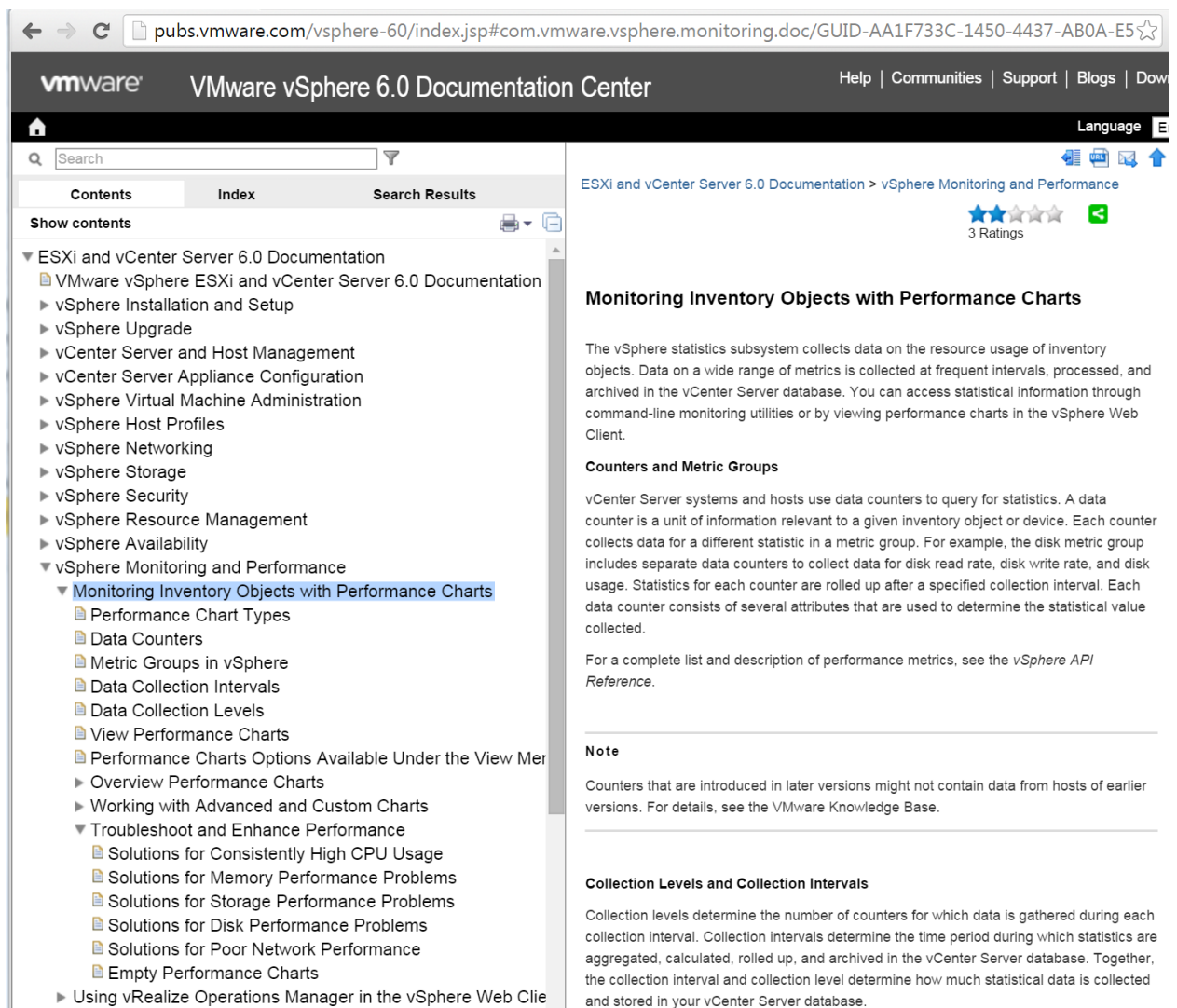

■ Empty Performance Charts<br>■ Using vRealize Operations Manager in the vSphere Web Clie and stored in your vCenter Server database.

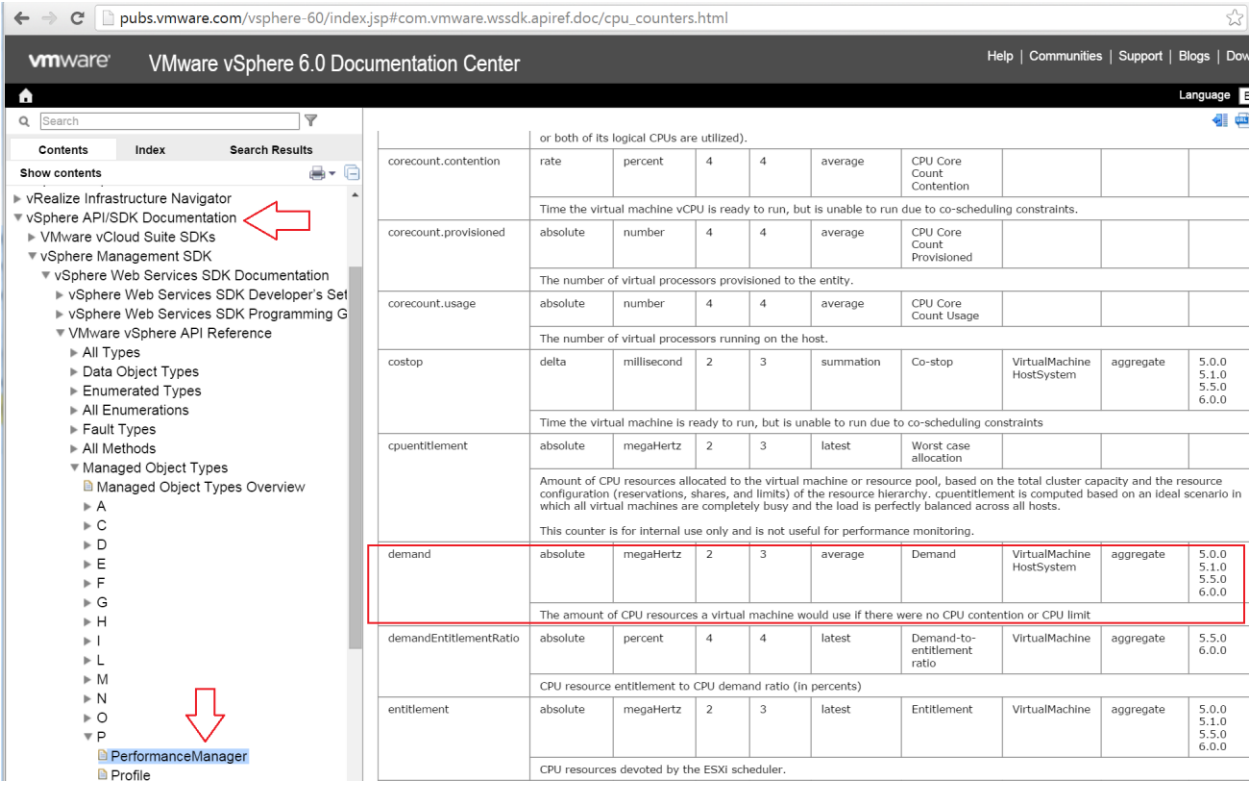

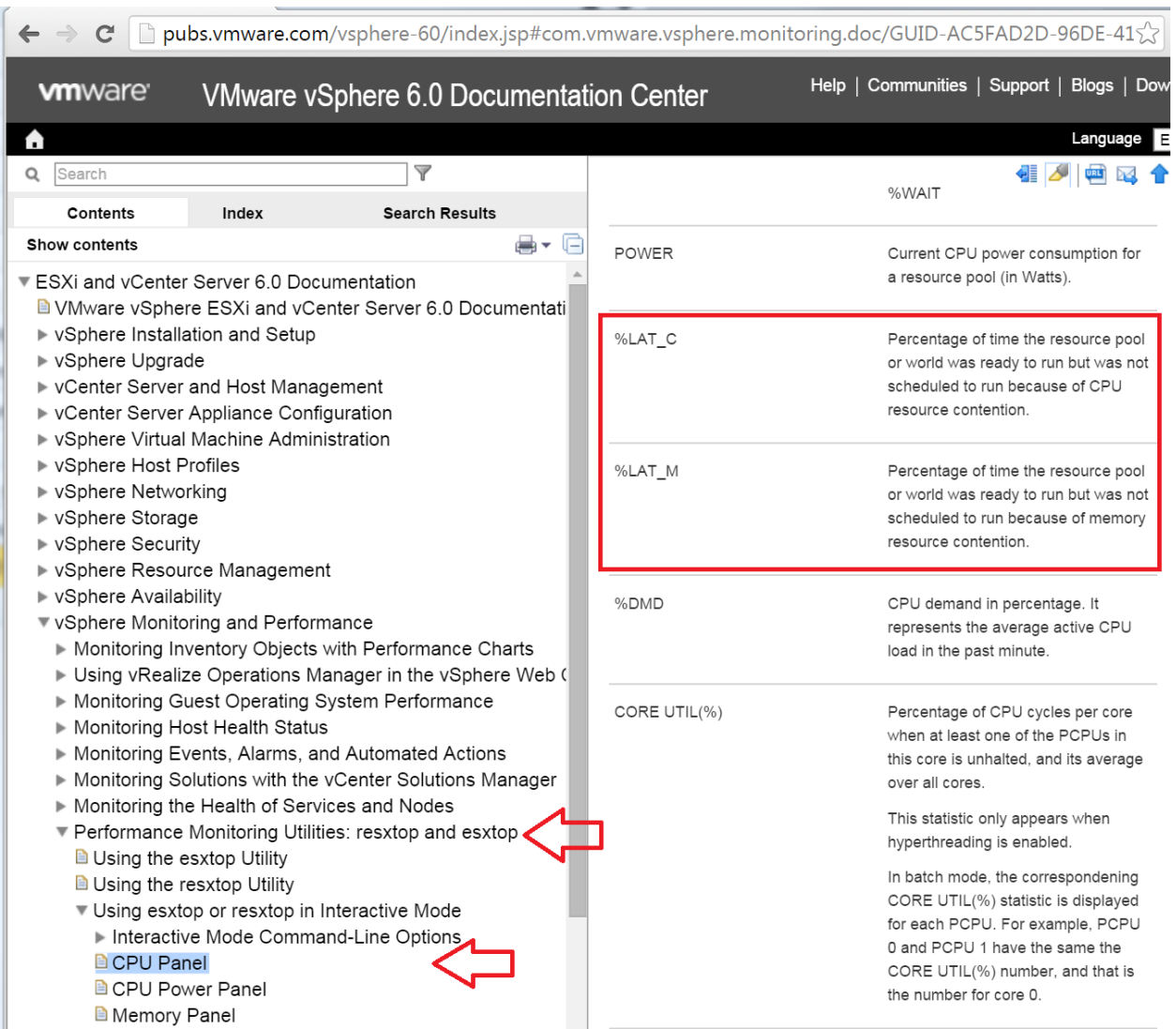

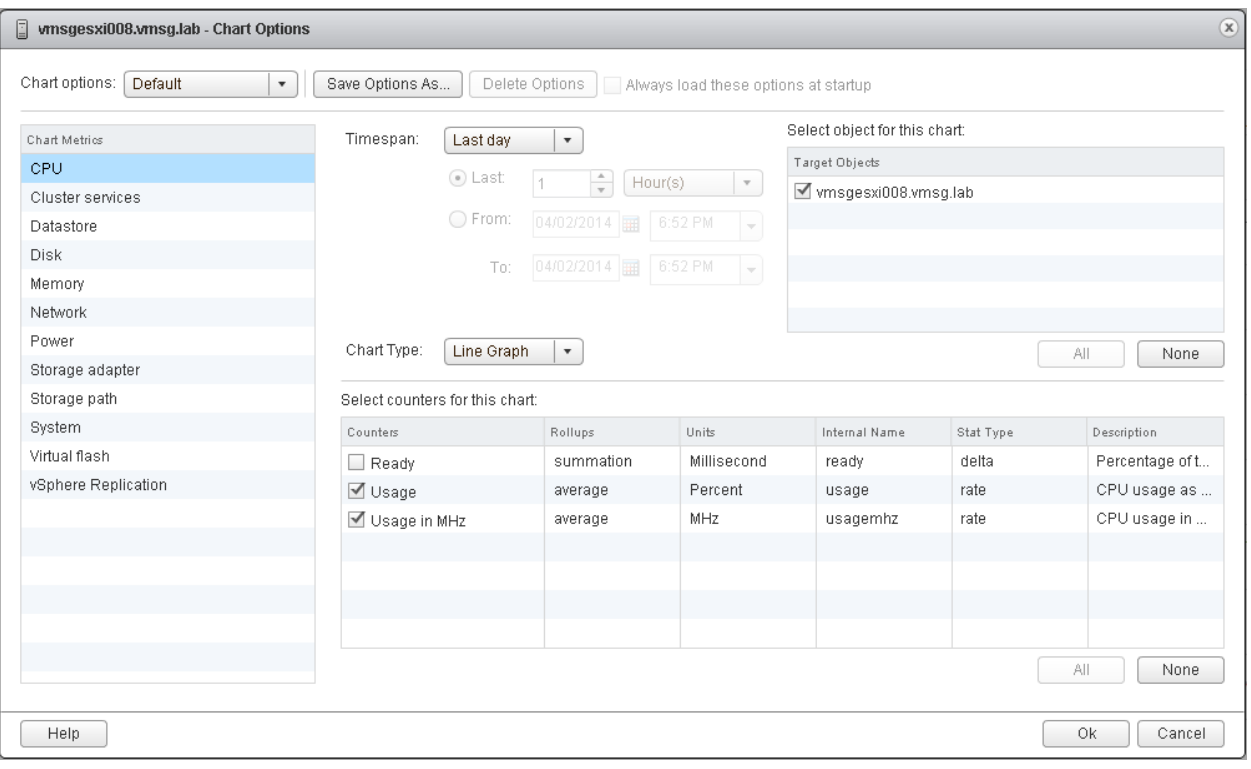

# **Chapter 12: CPU Counters**

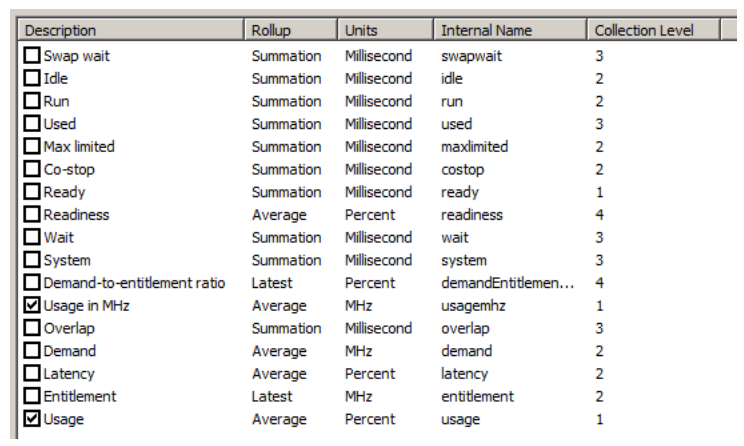

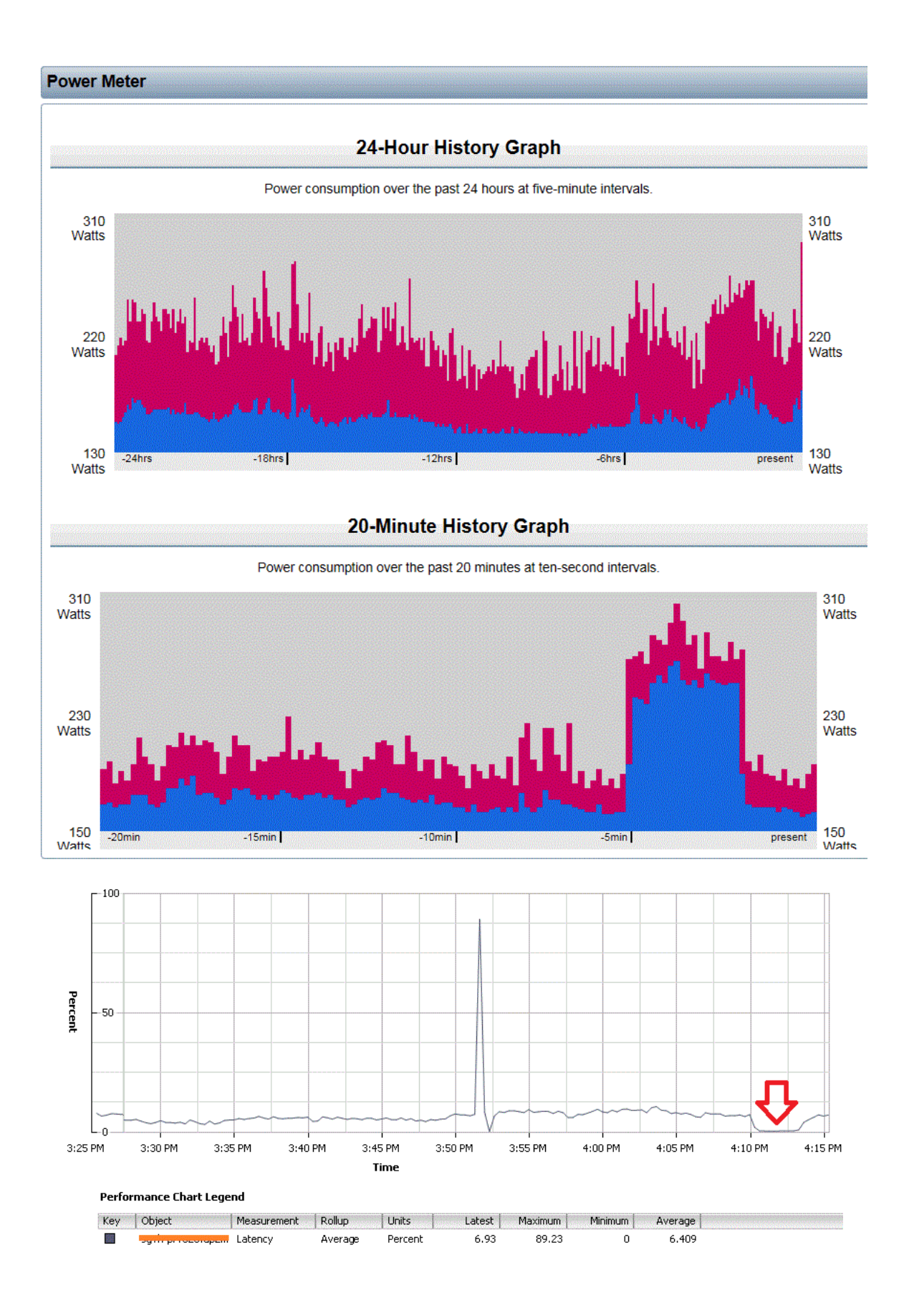

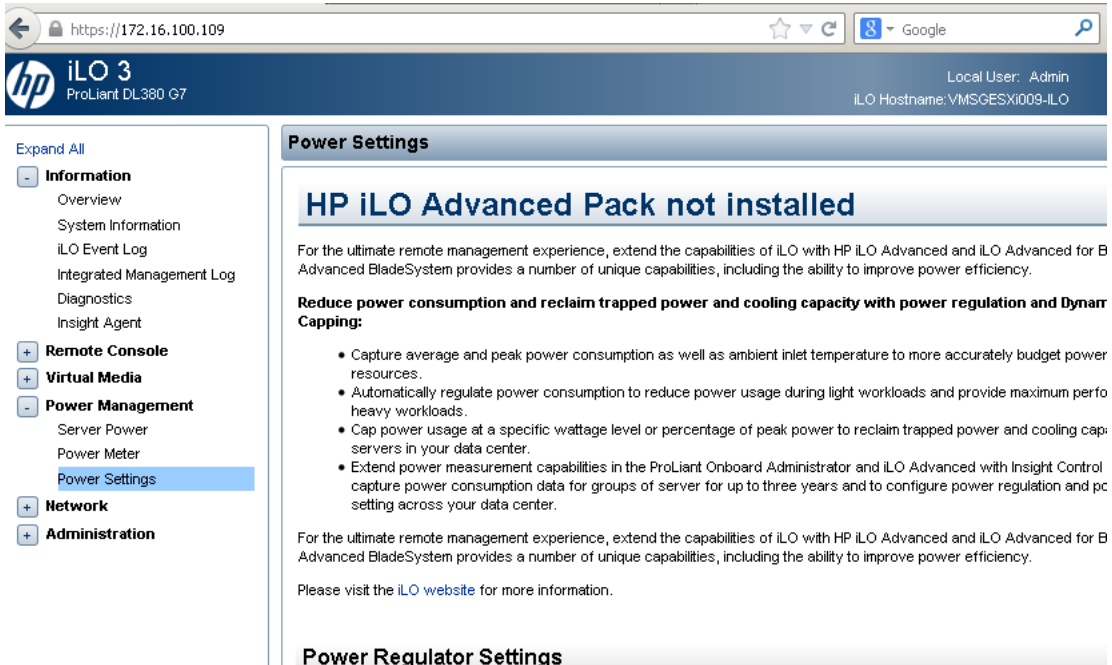

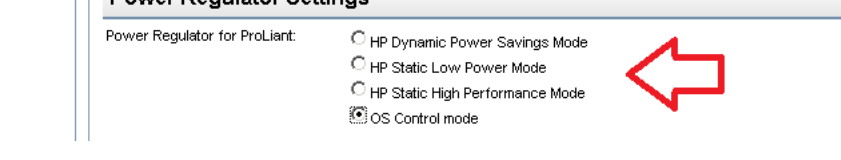

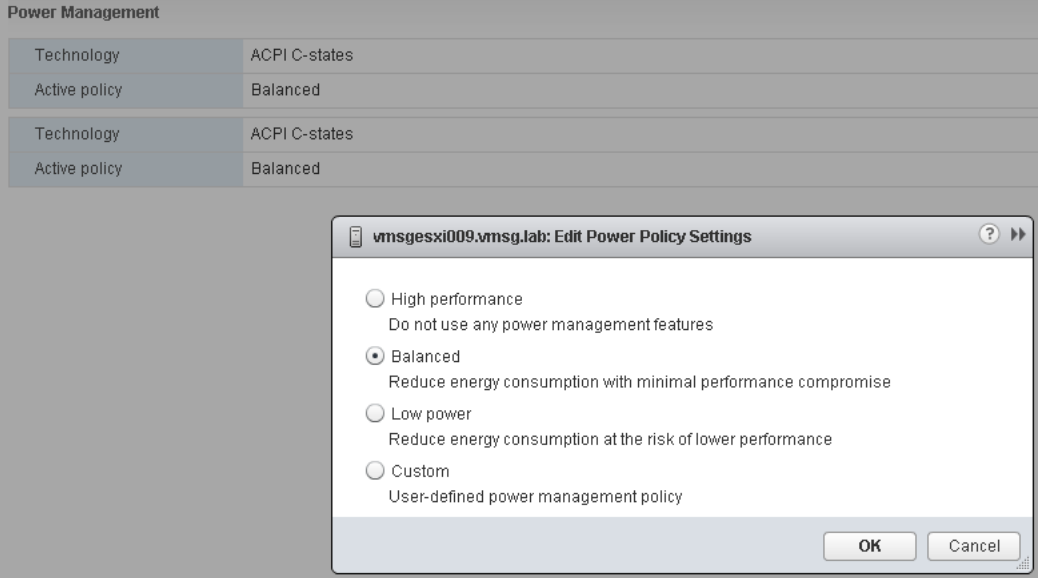

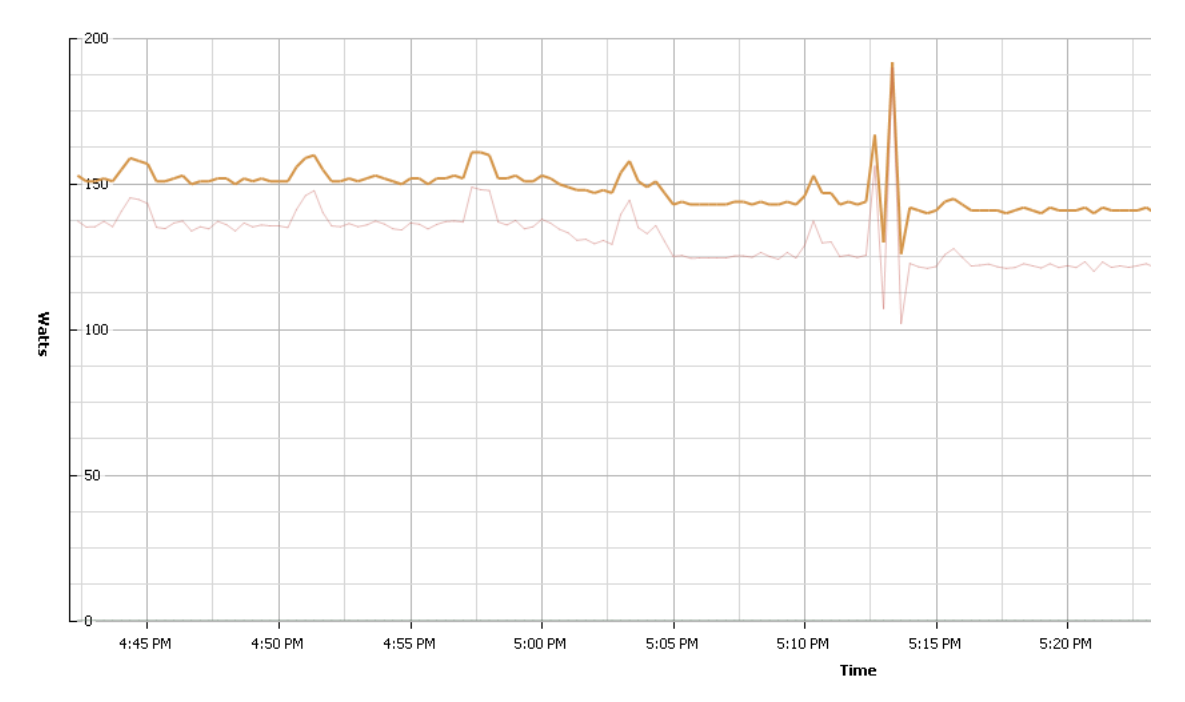

#### Performance Chart Legend

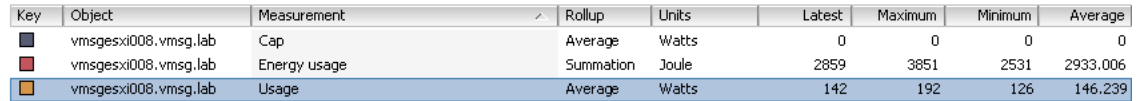

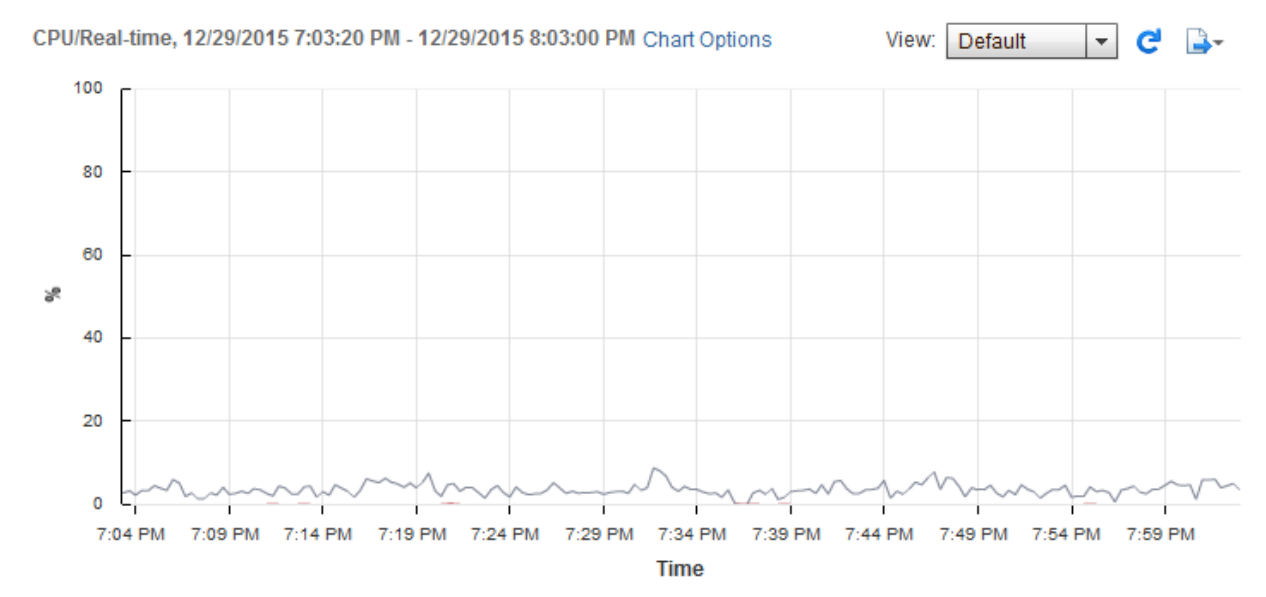

### **Performance Chart Legend**

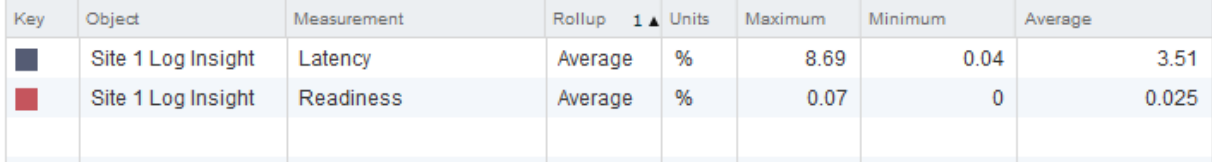

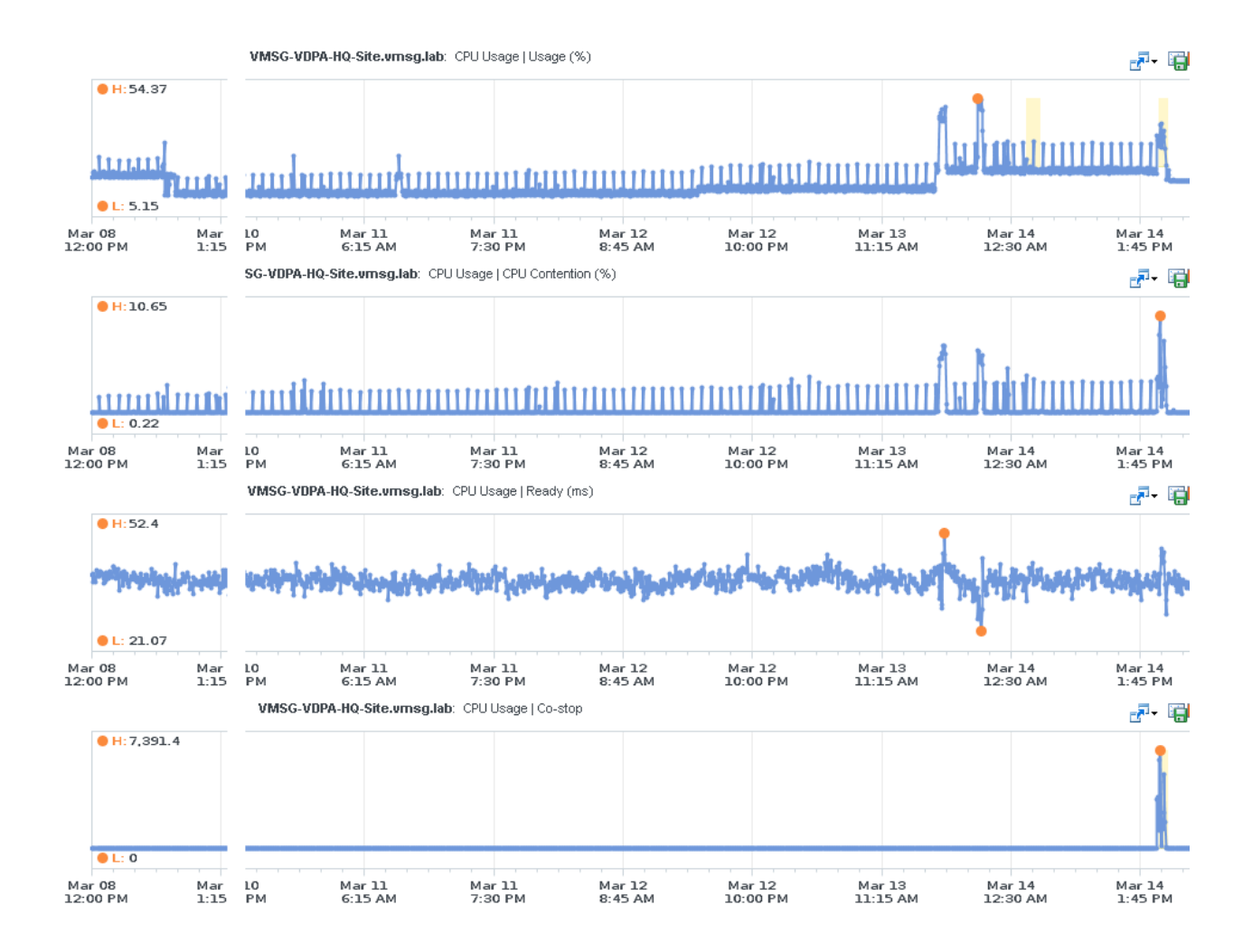

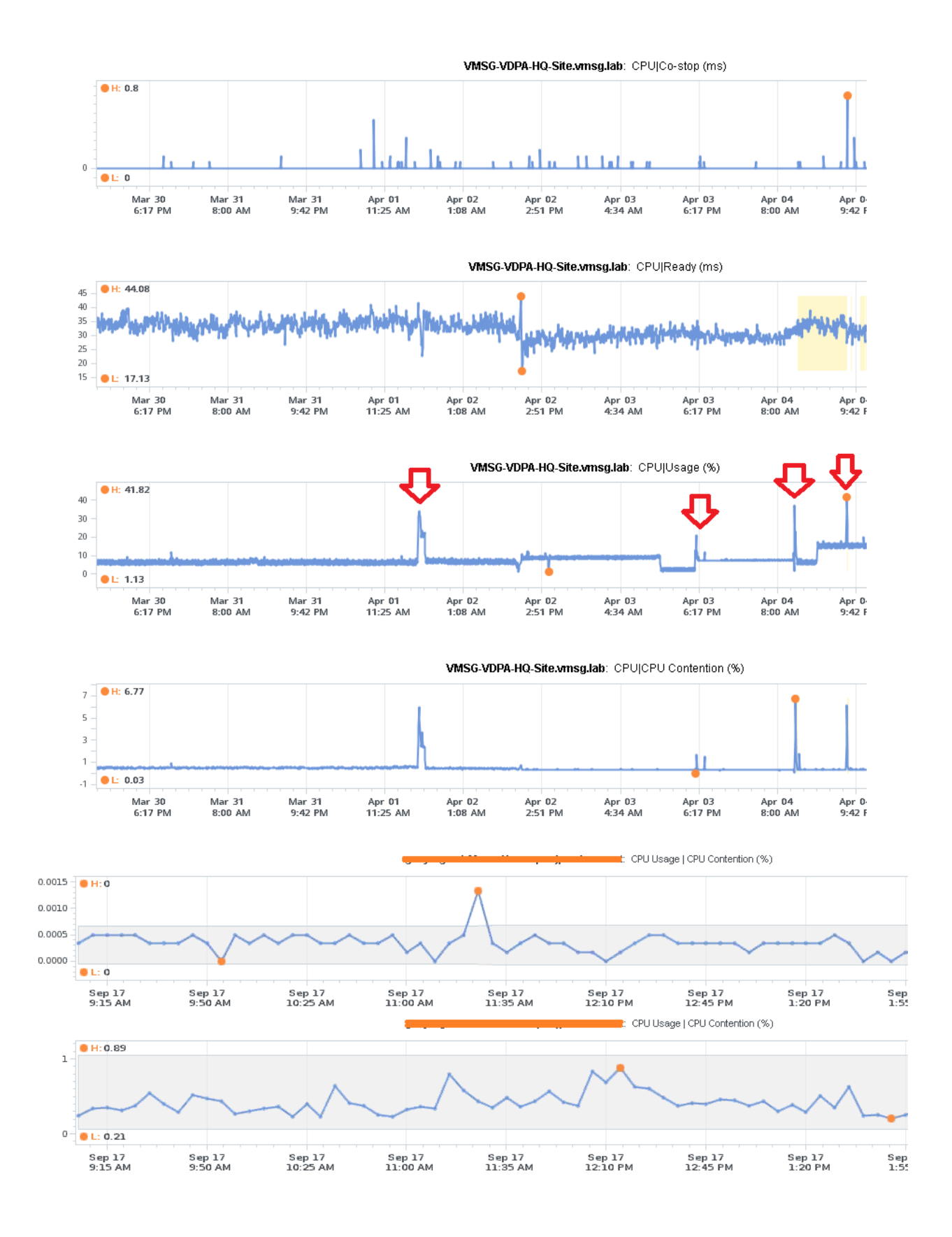

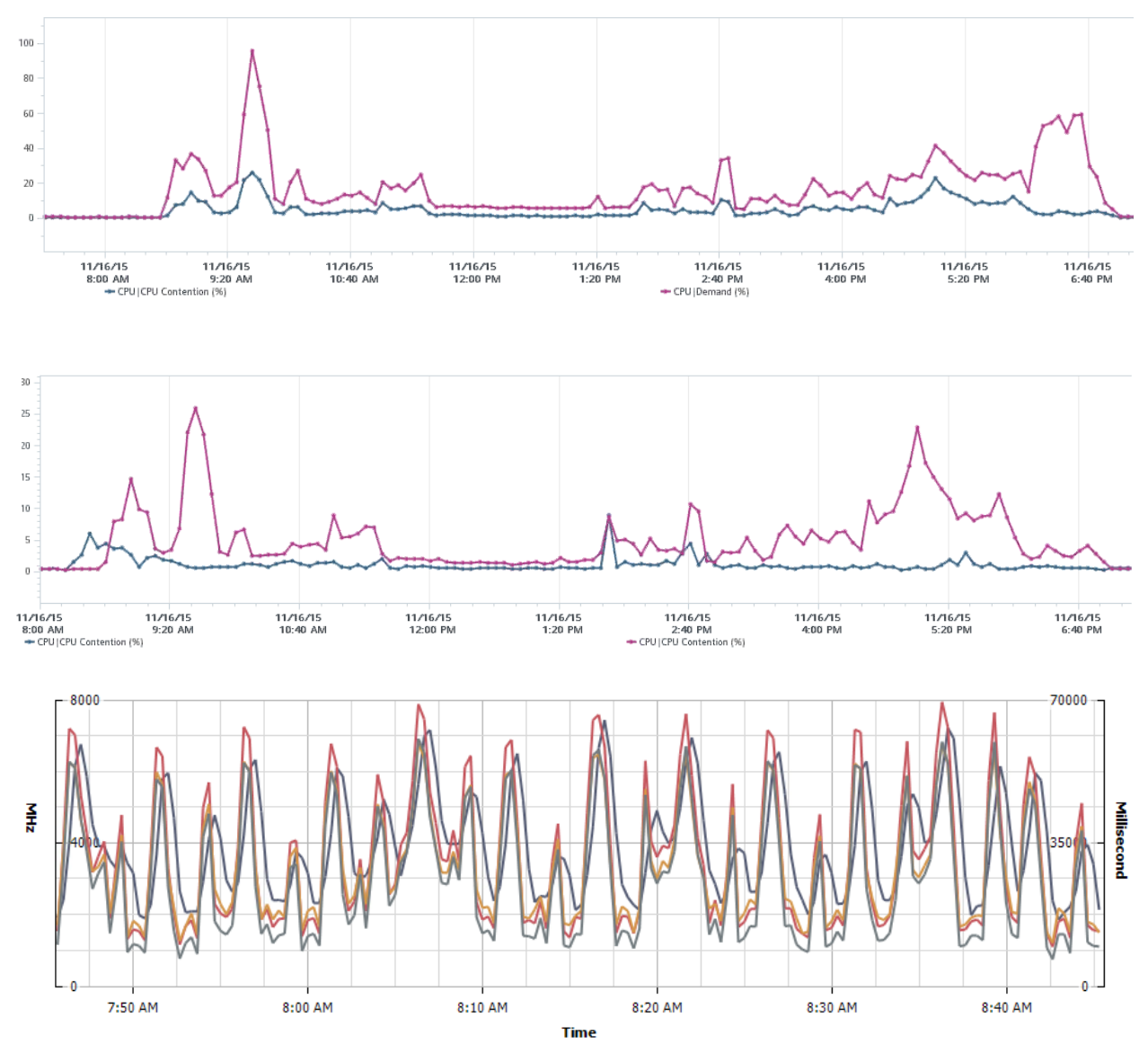

**Performance Chart Legend** 

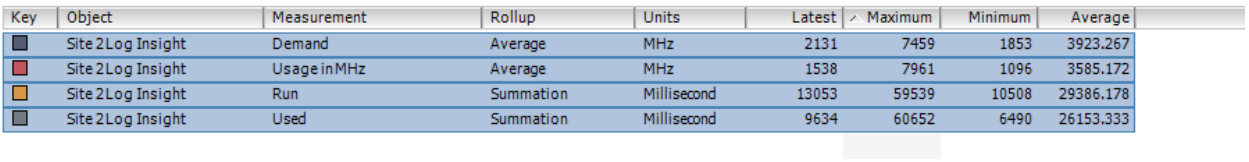

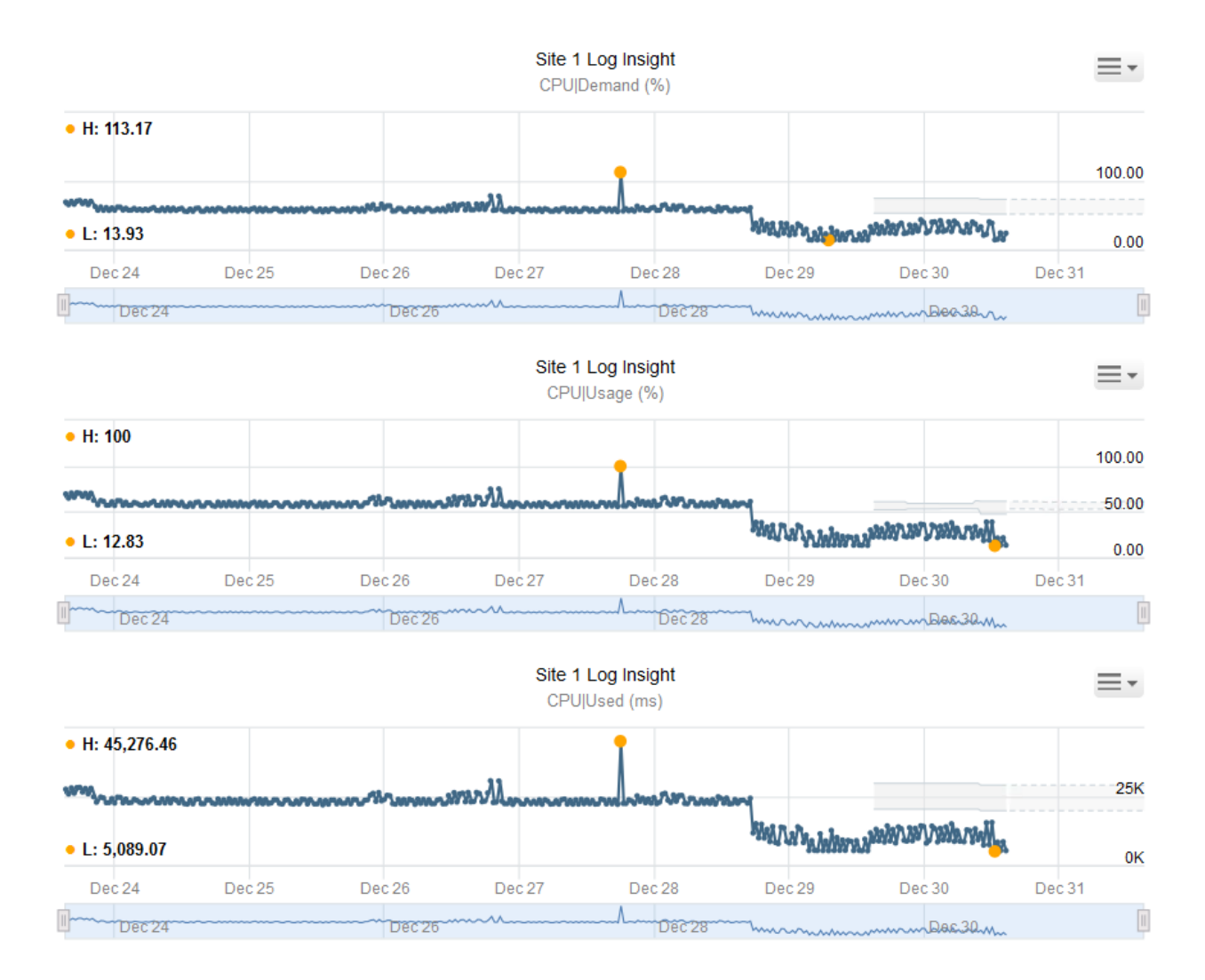

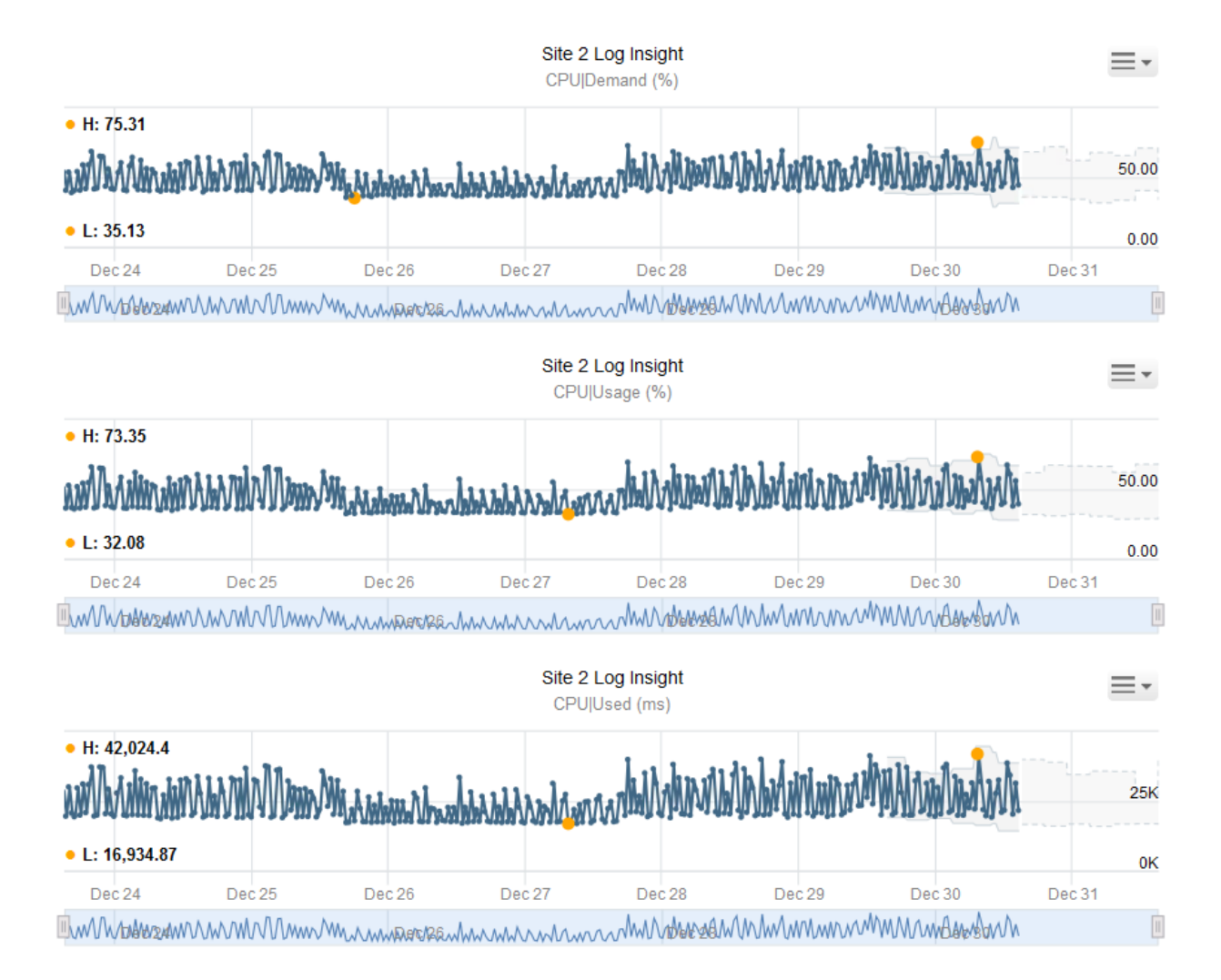

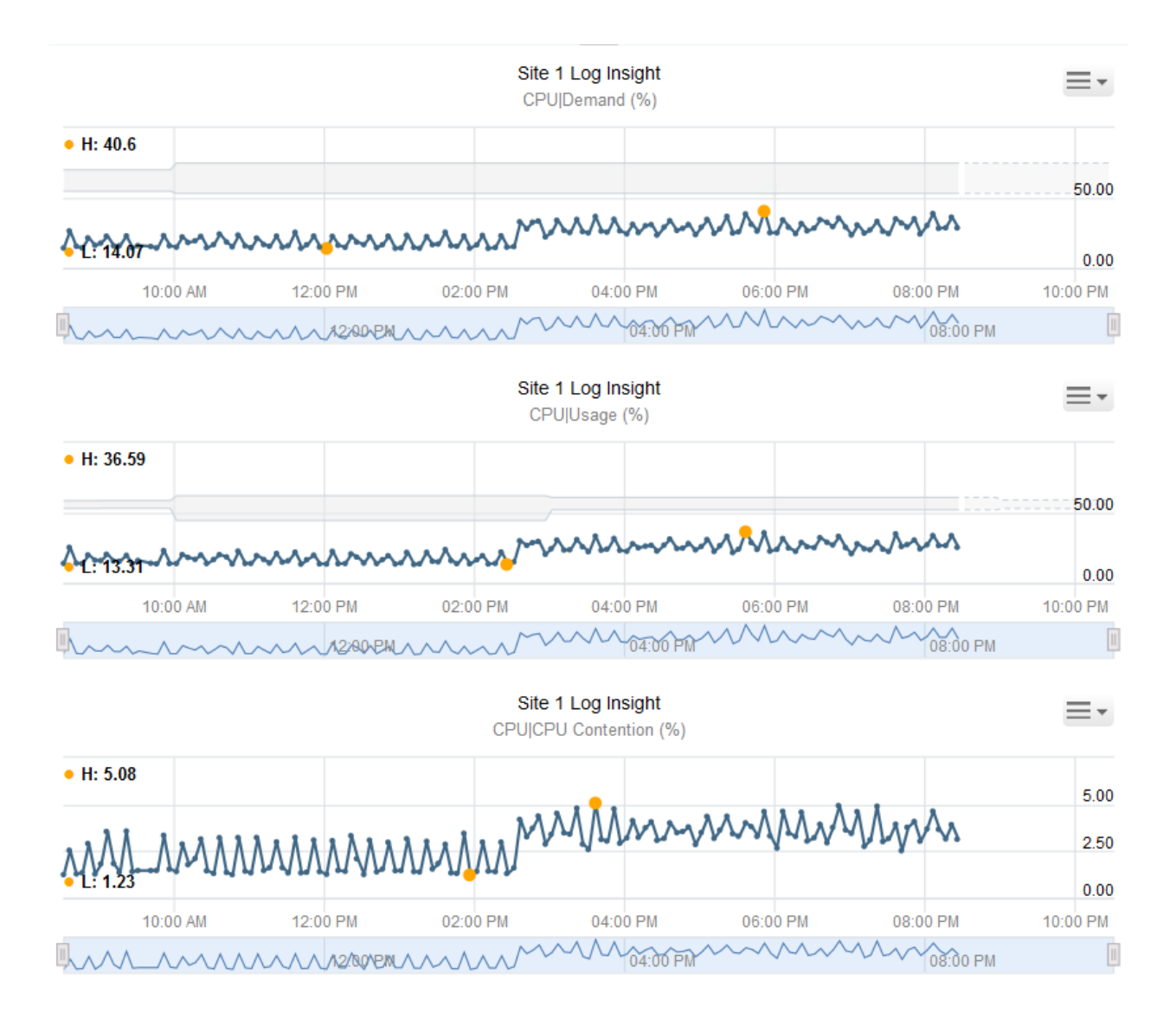

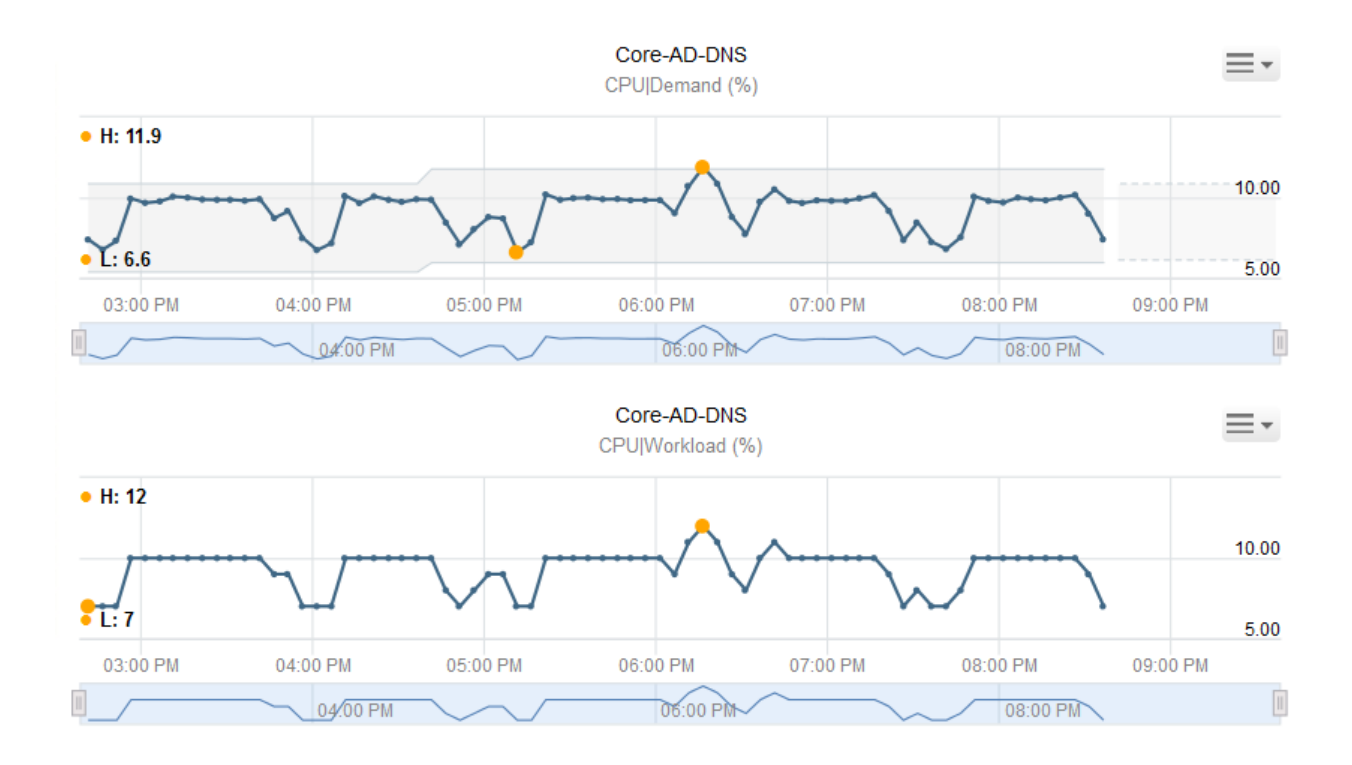

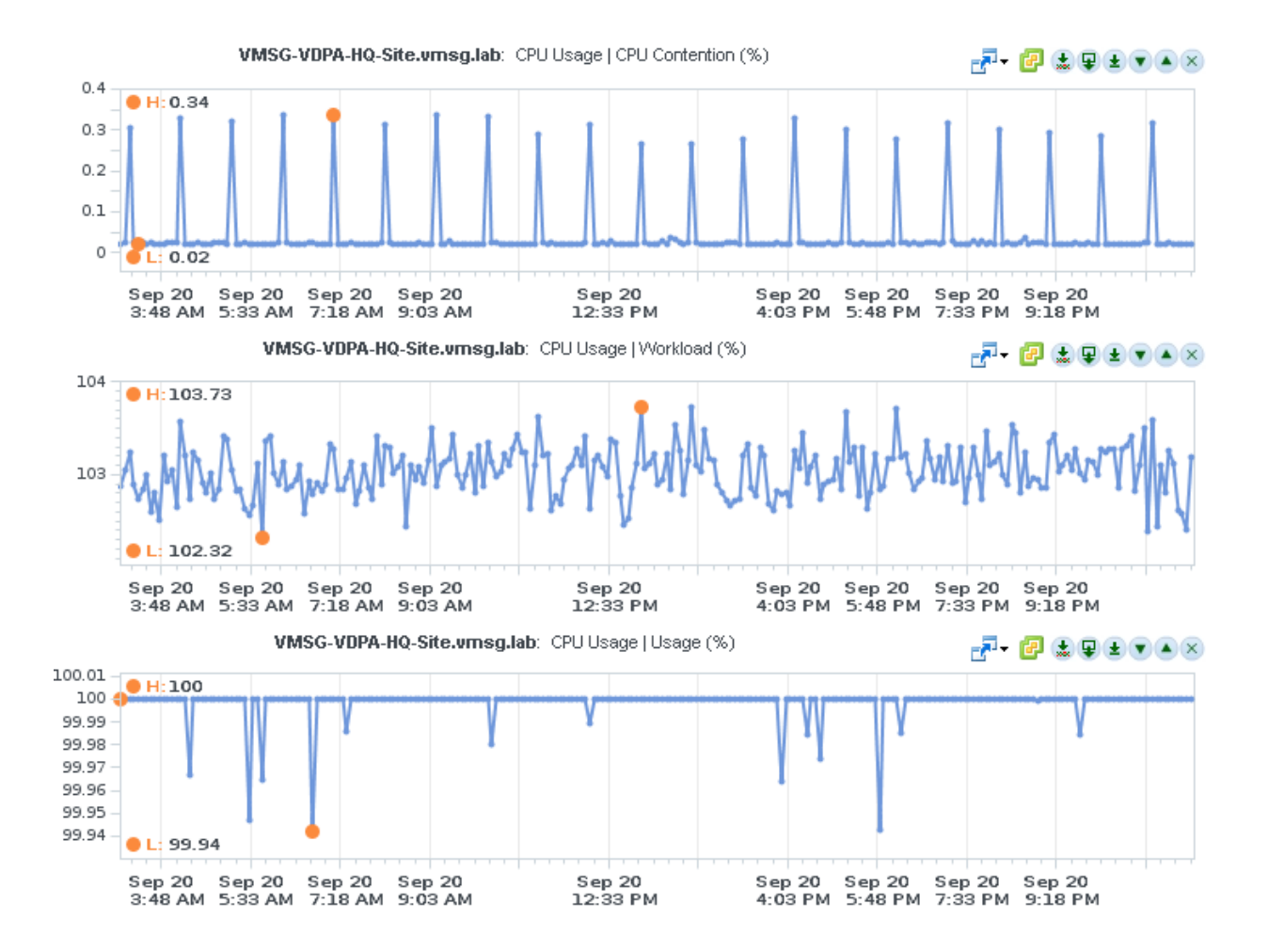

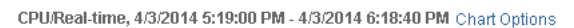

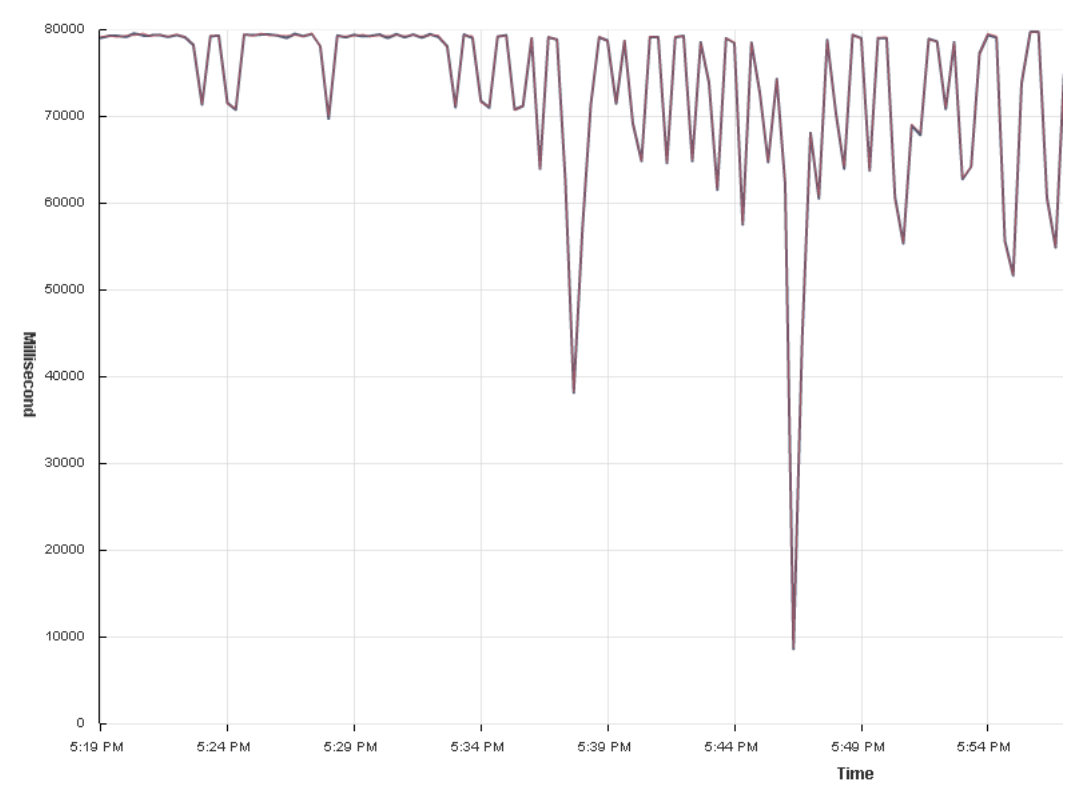

**Performance Chart Legend** 

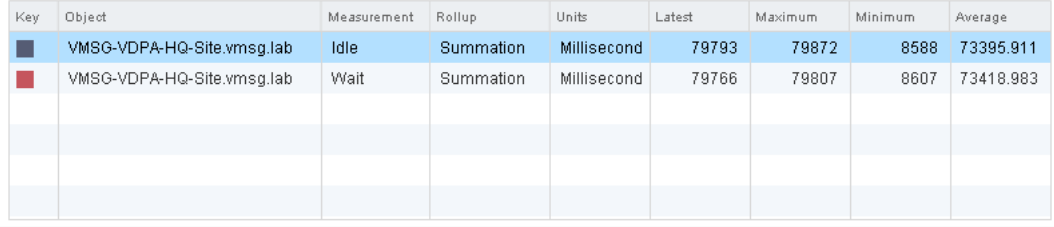

#### CPU/Real-time, 4/12/2014 7:03:54 PM - 4/12/2014 8:03:54 PM Chart Options... Graph ry 20 se

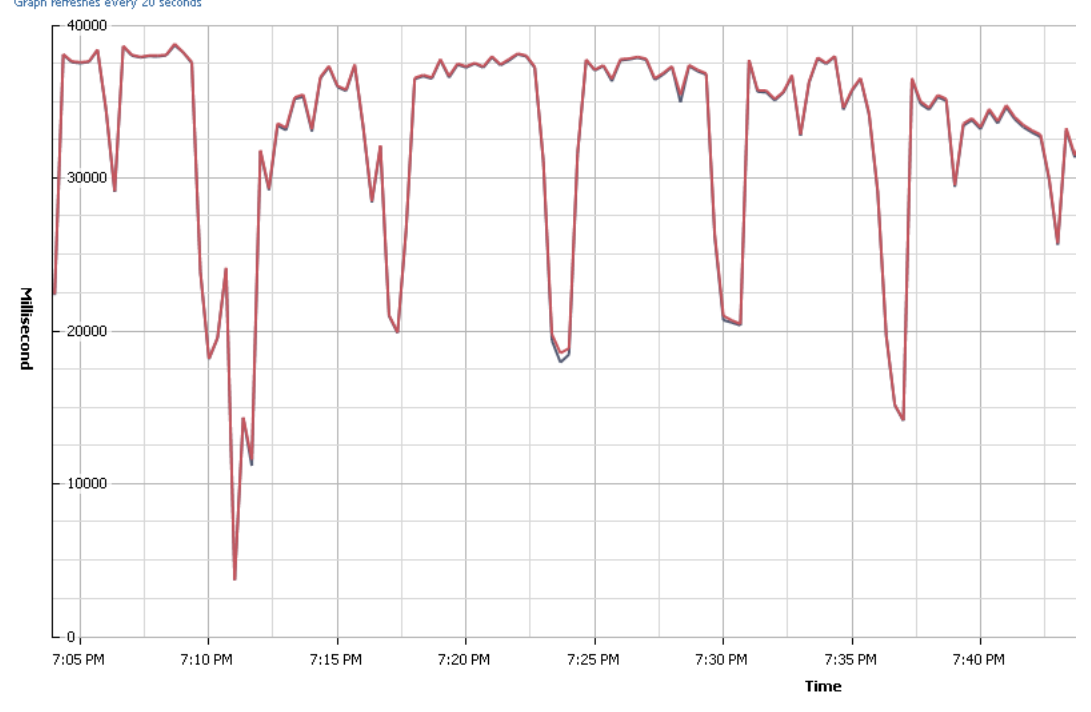

Performance Chart Legend

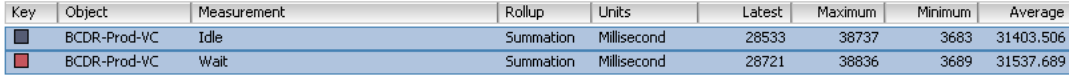

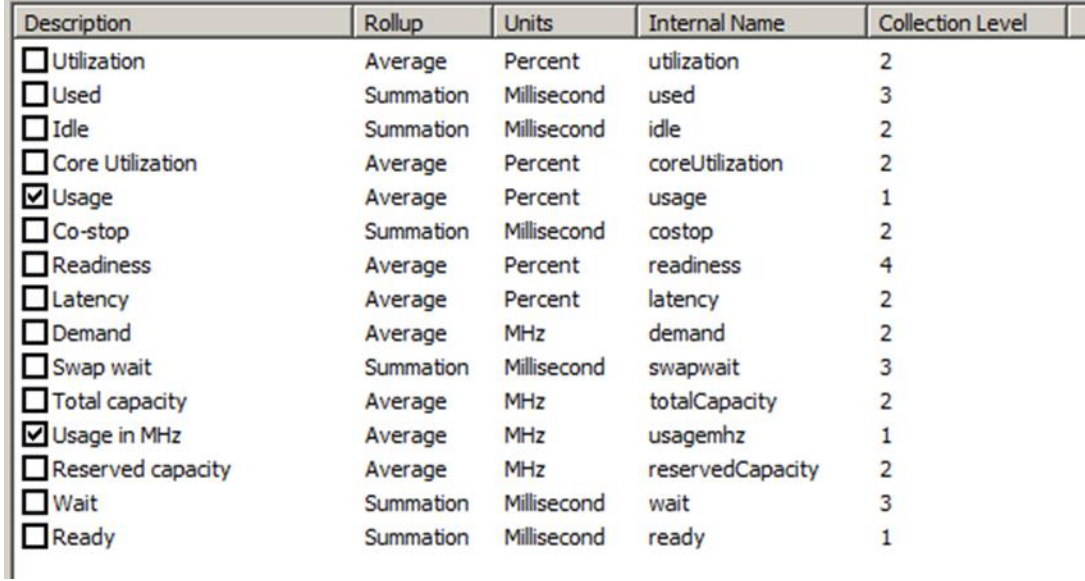
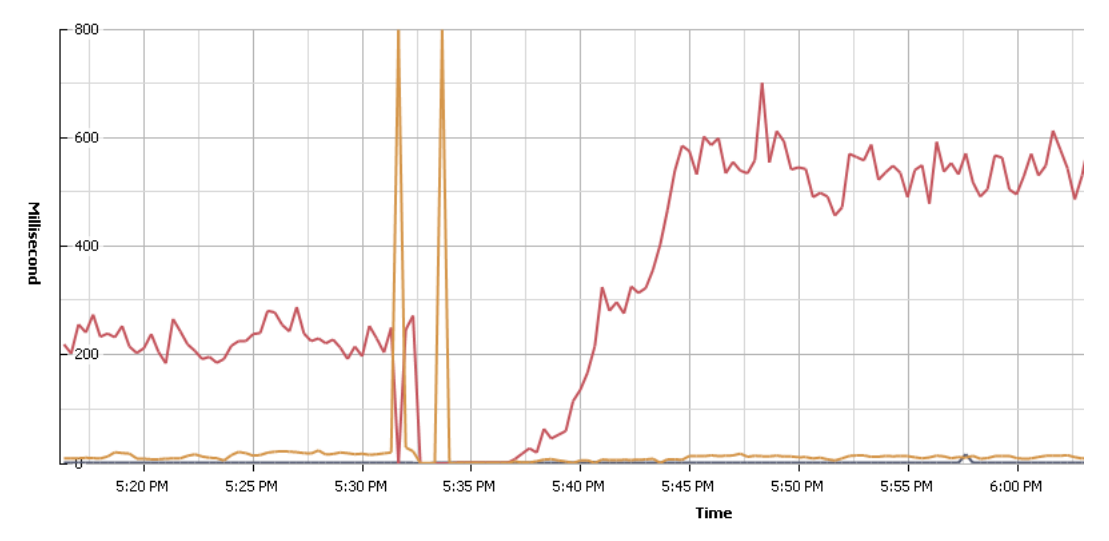

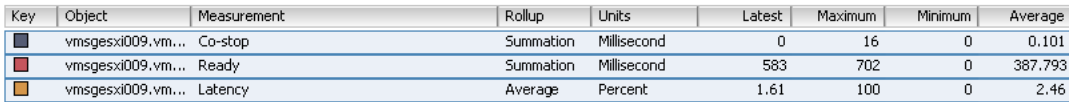

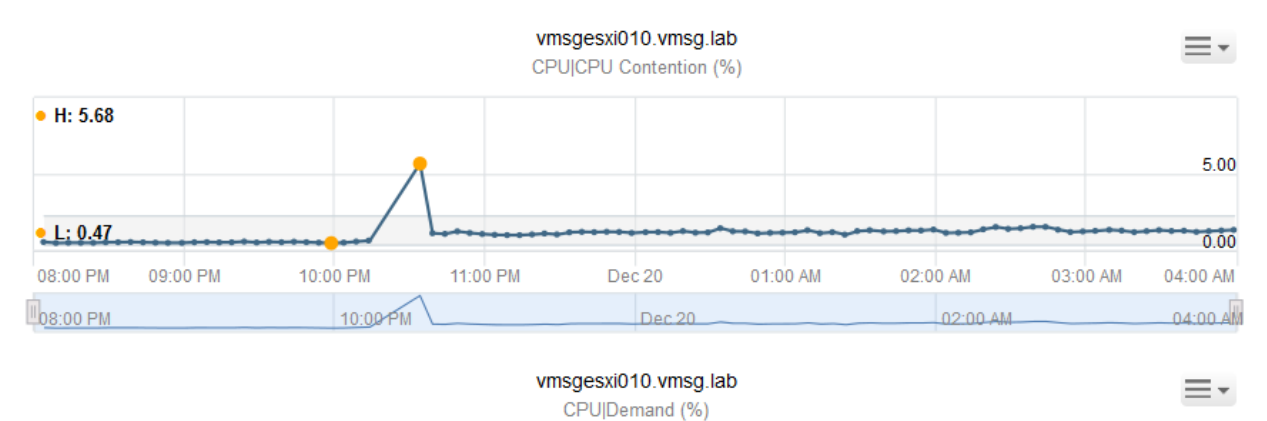

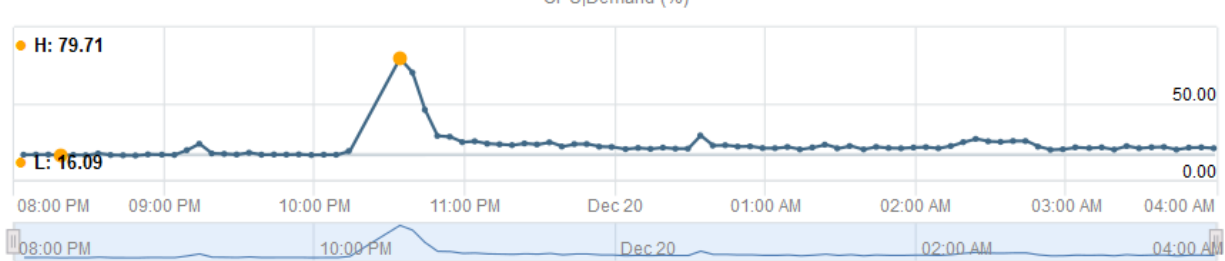

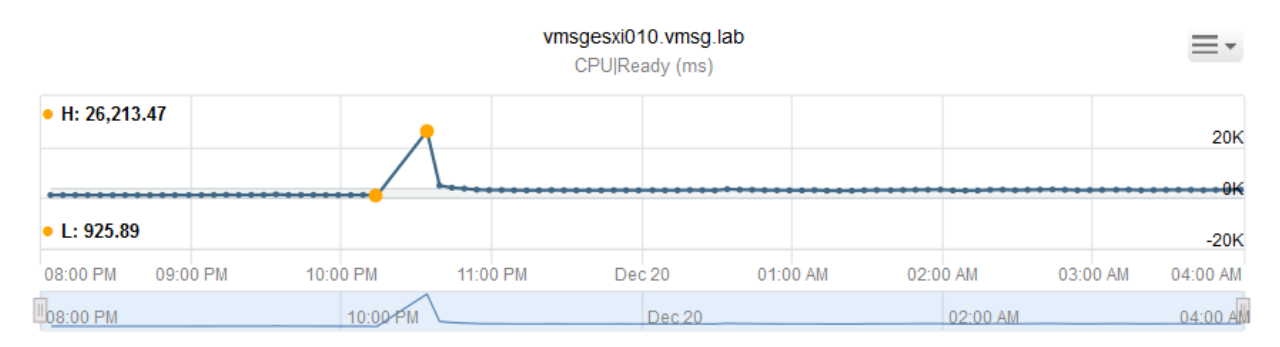

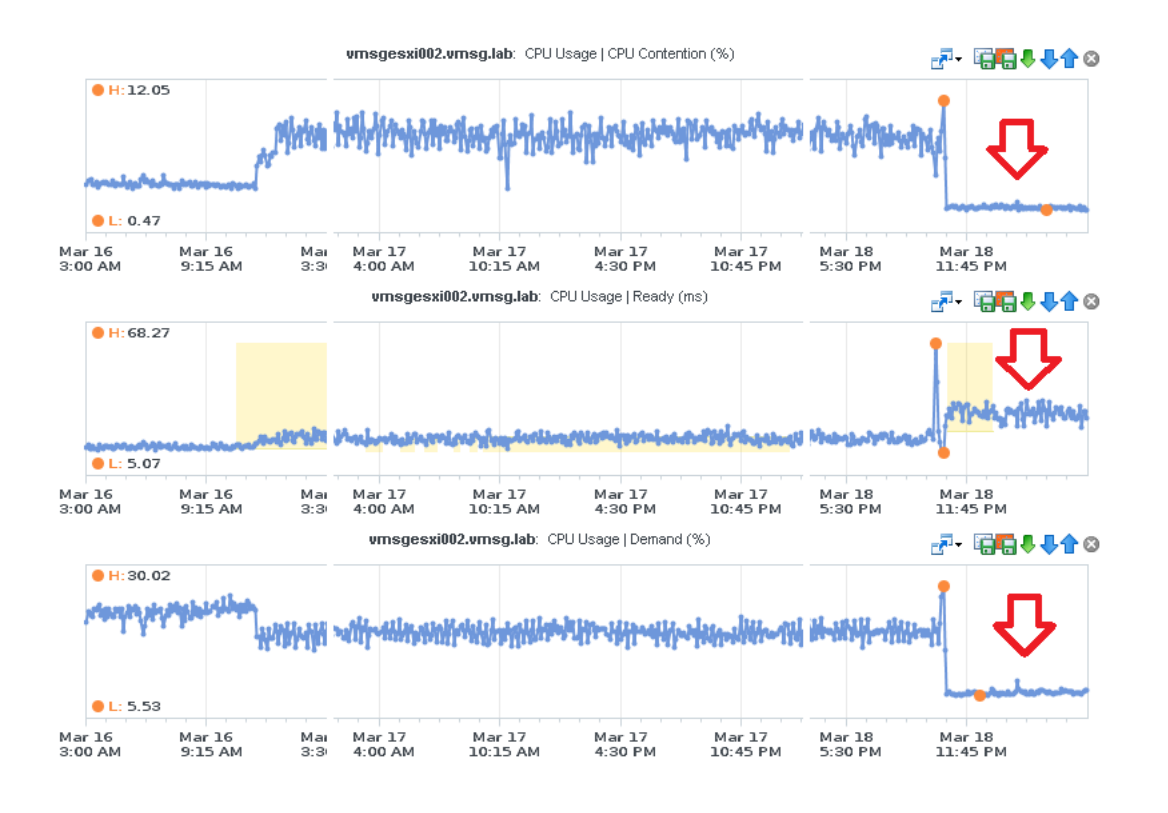

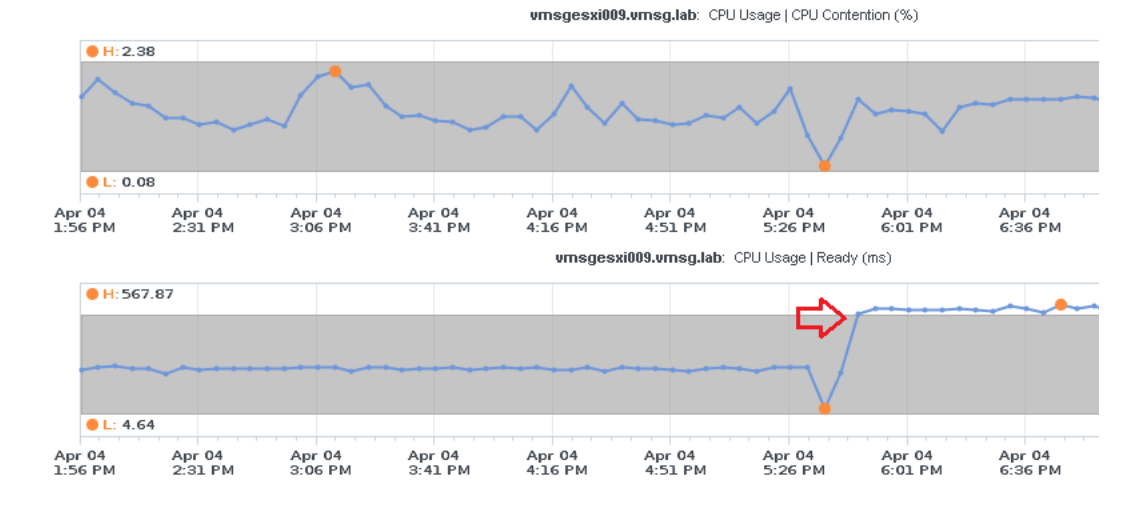

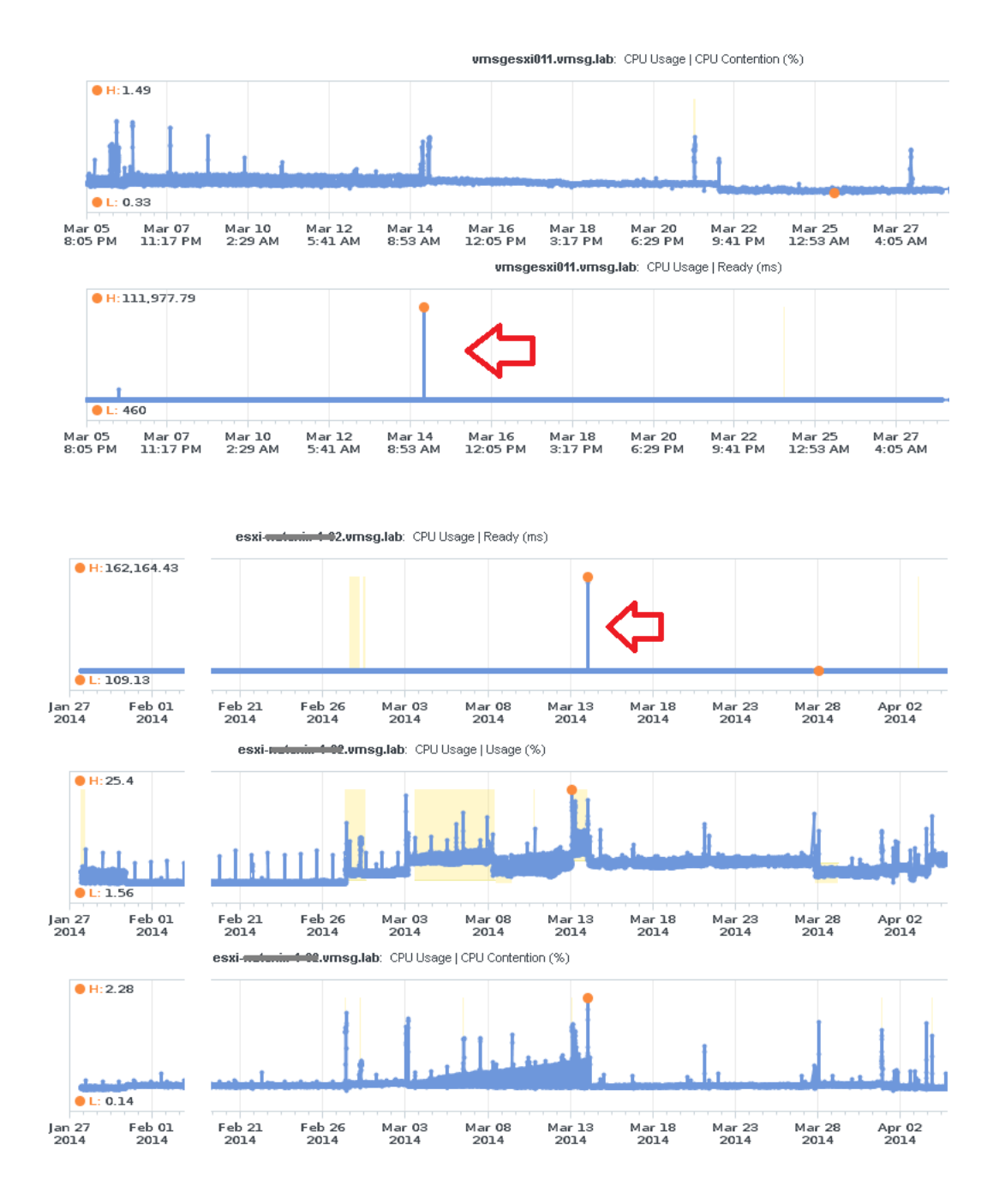

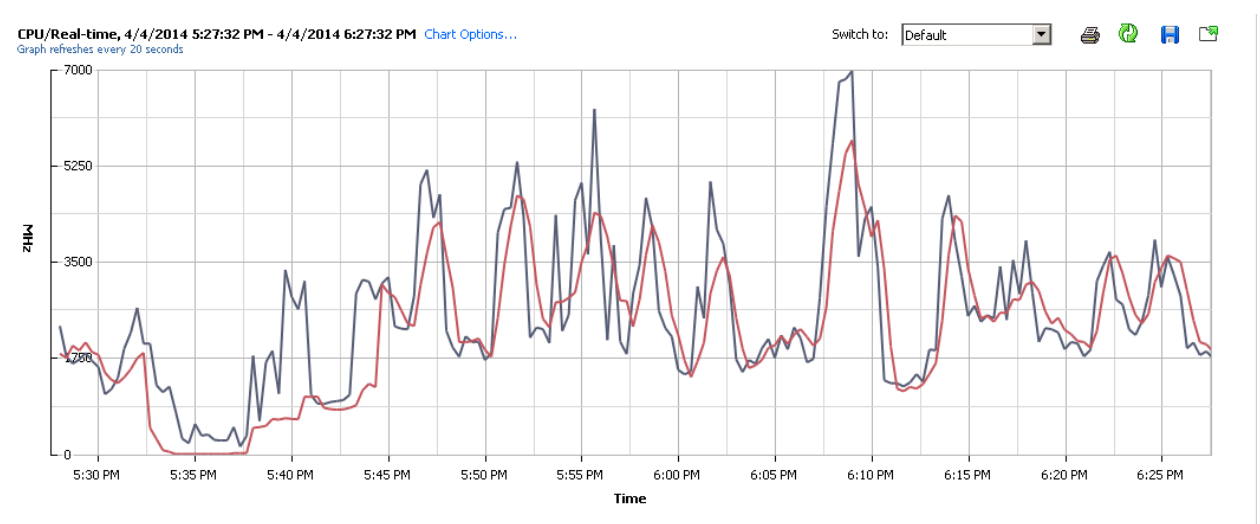

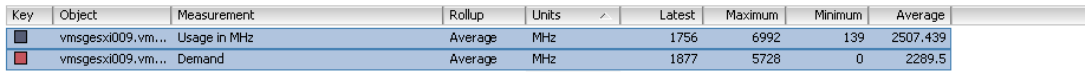

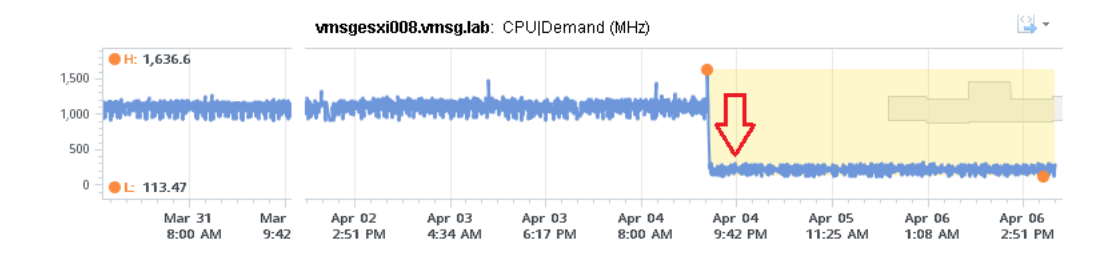

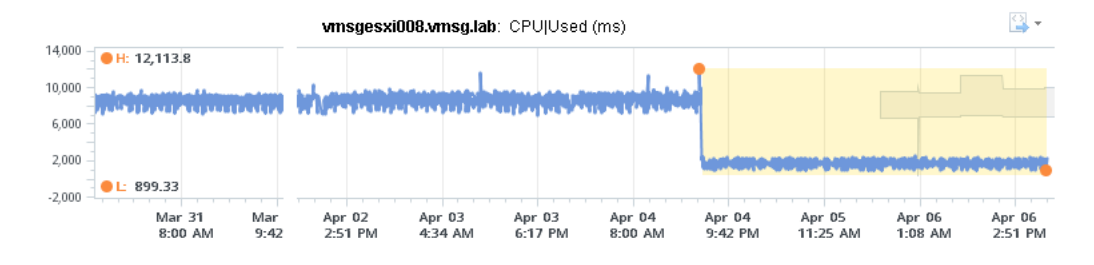

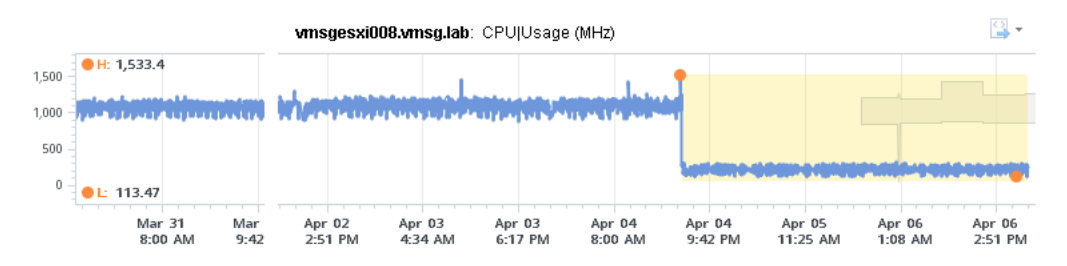

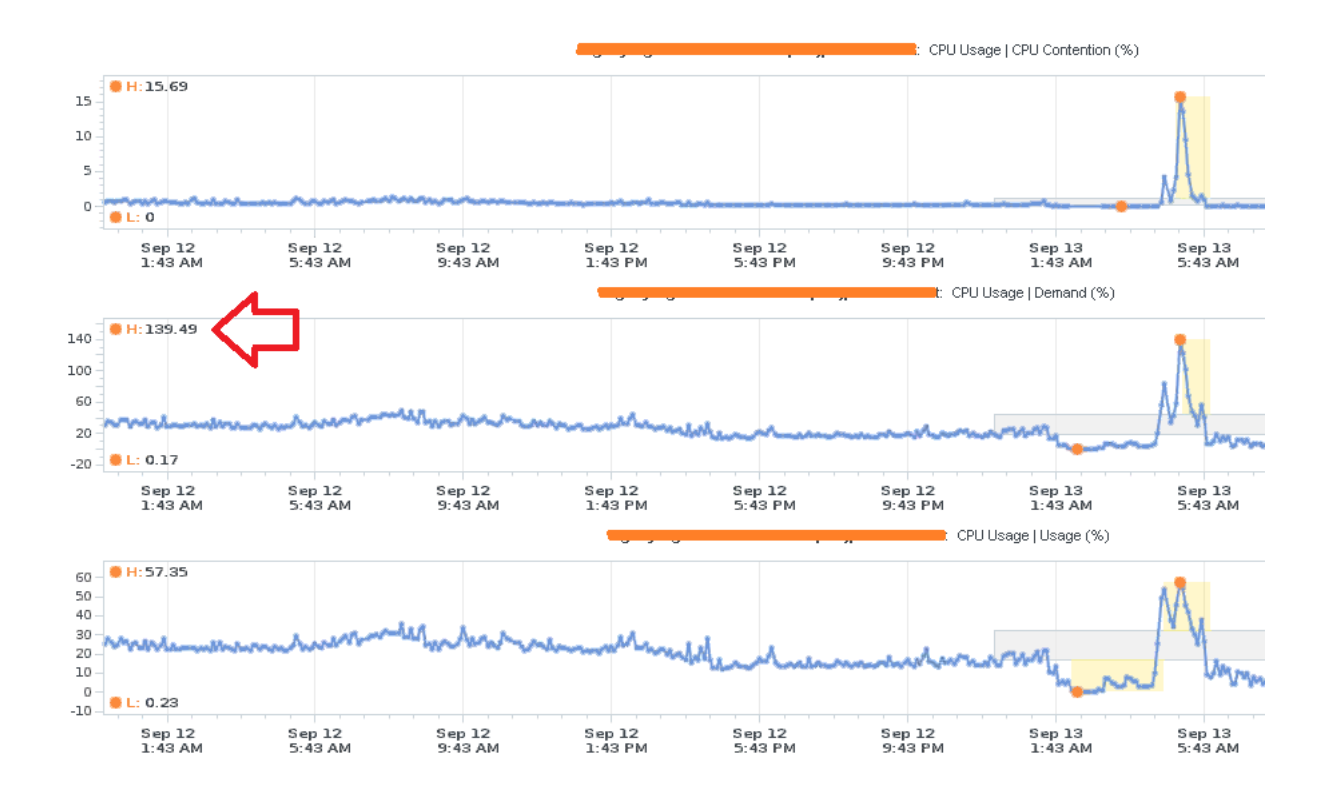

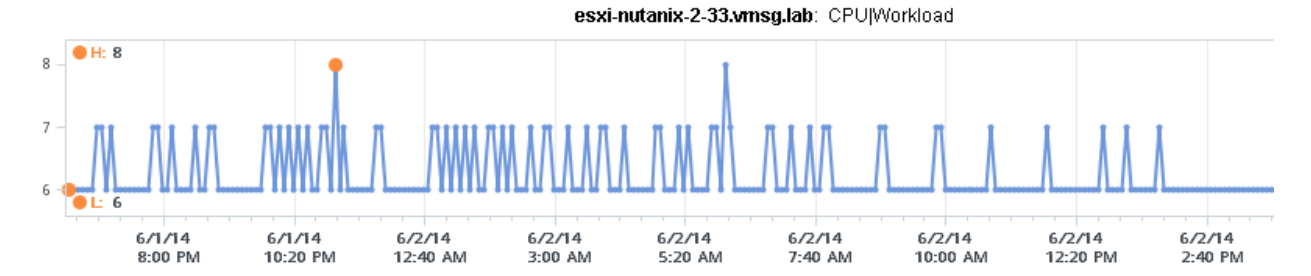

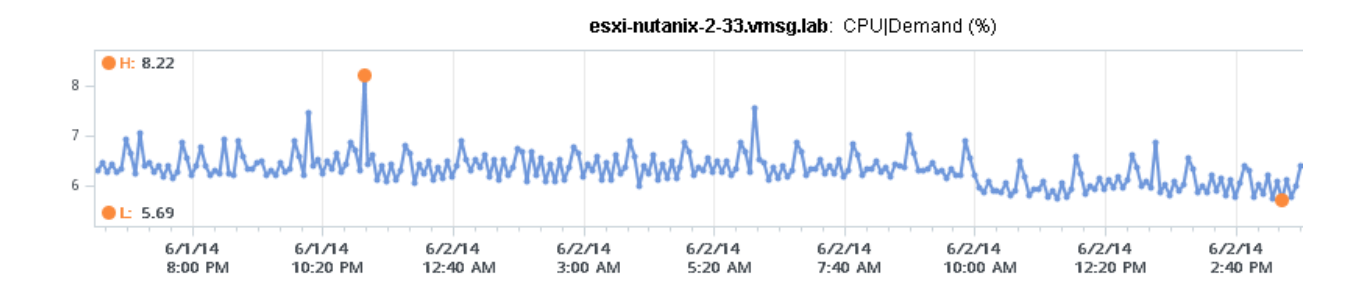

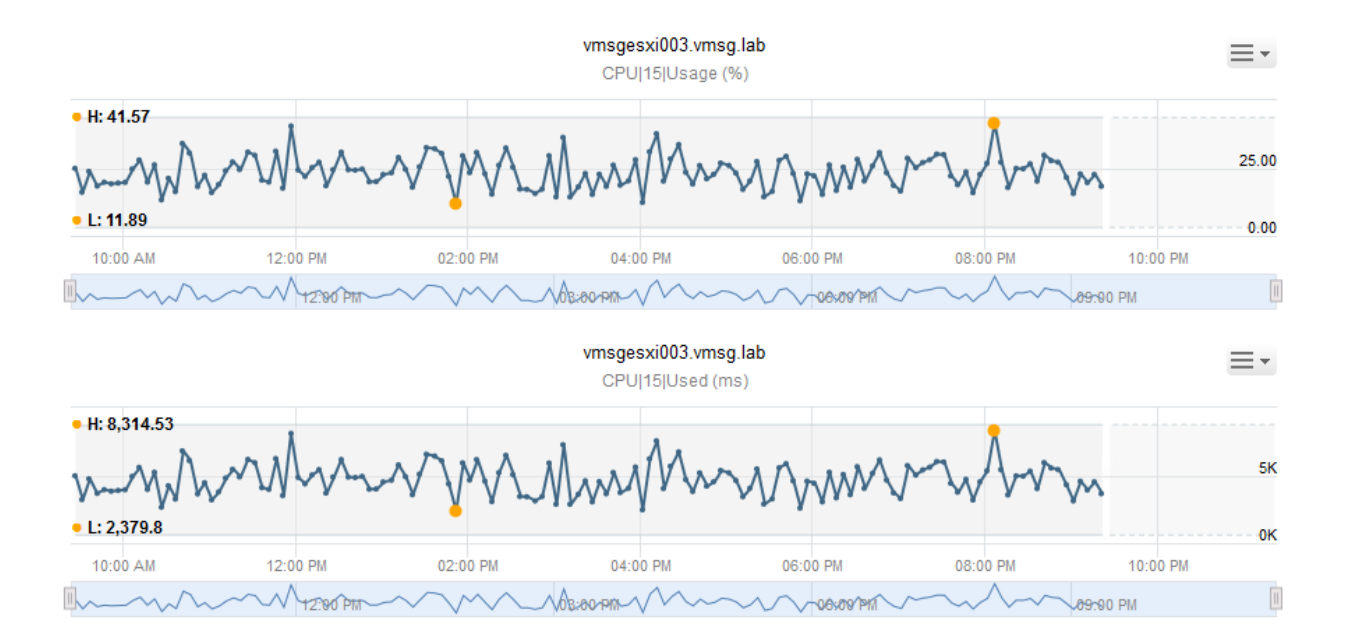

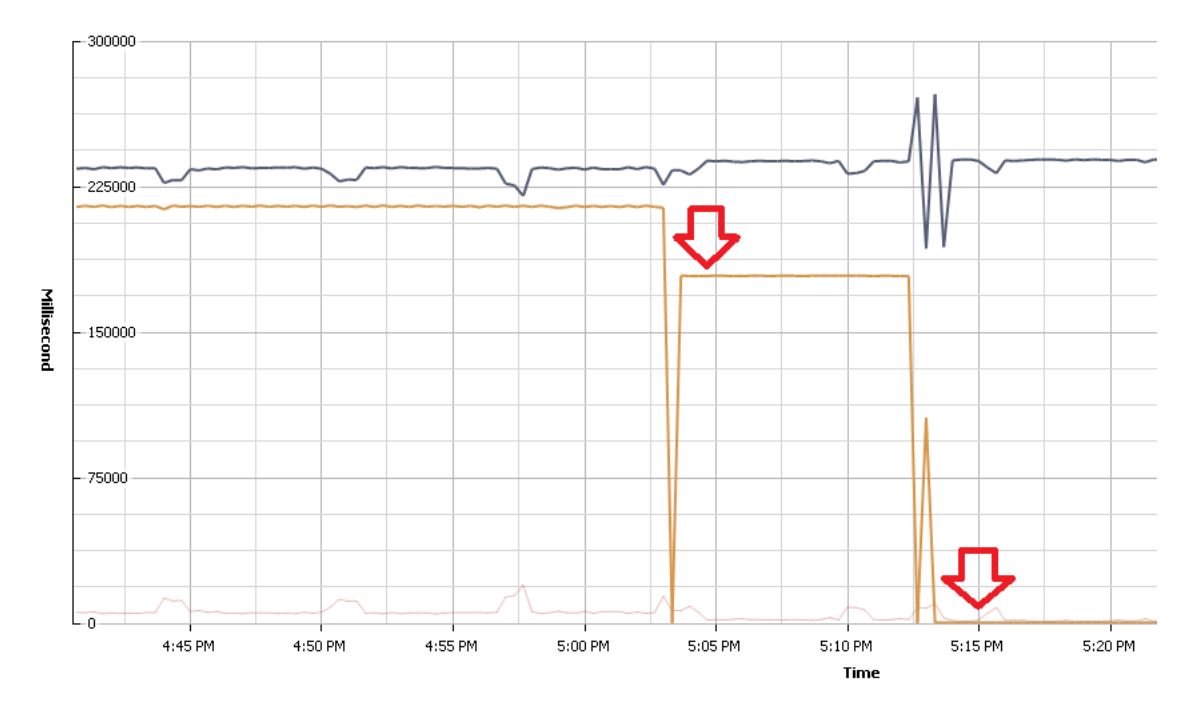

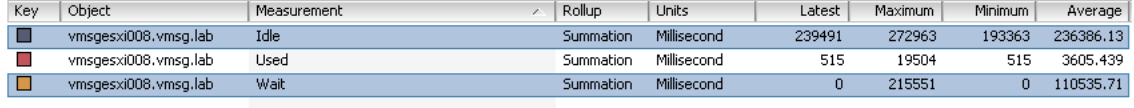

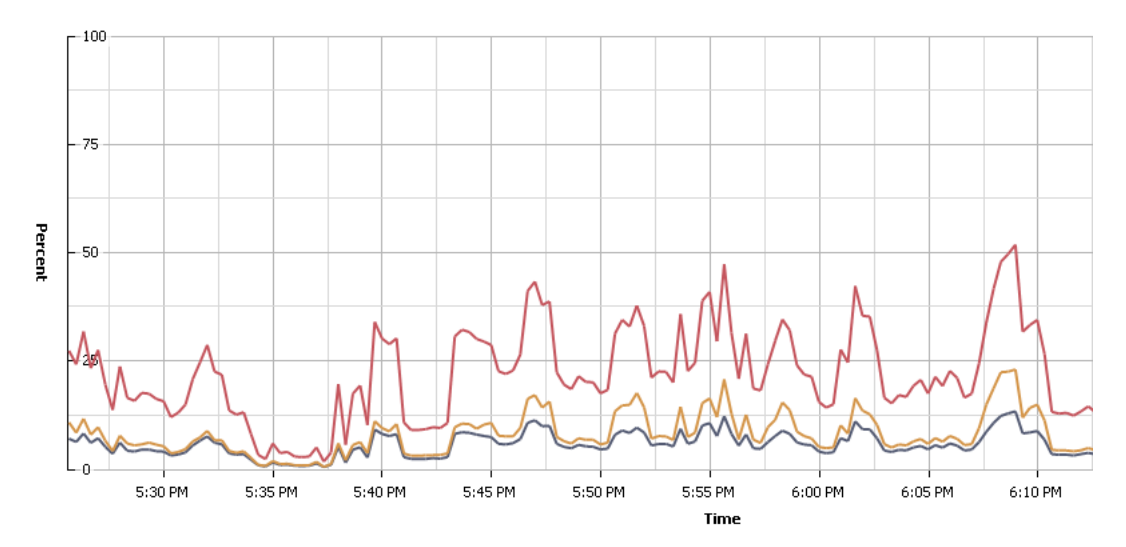

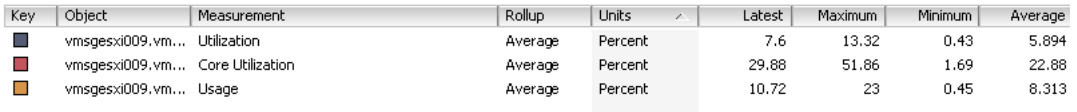

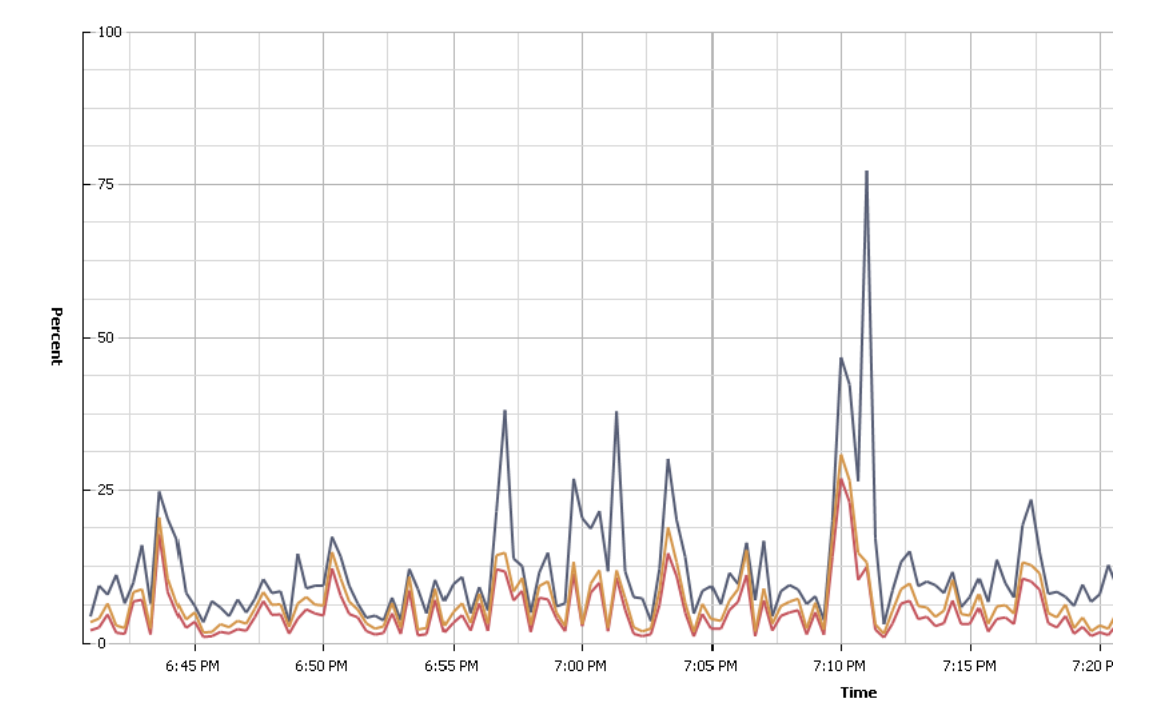

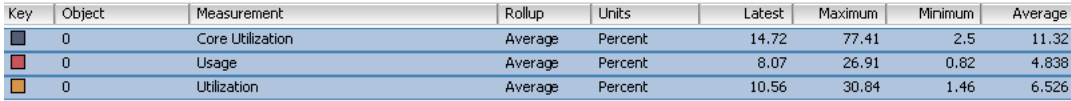

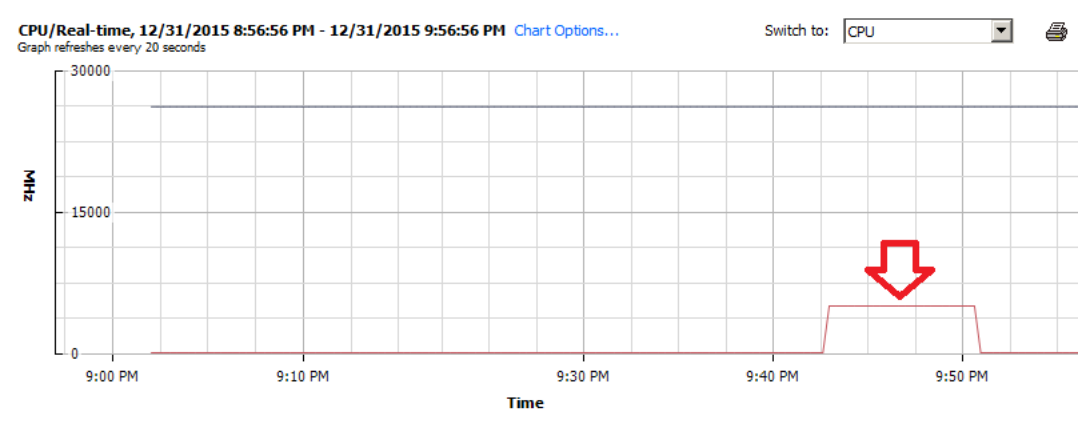

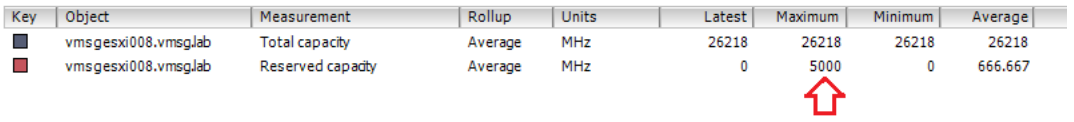

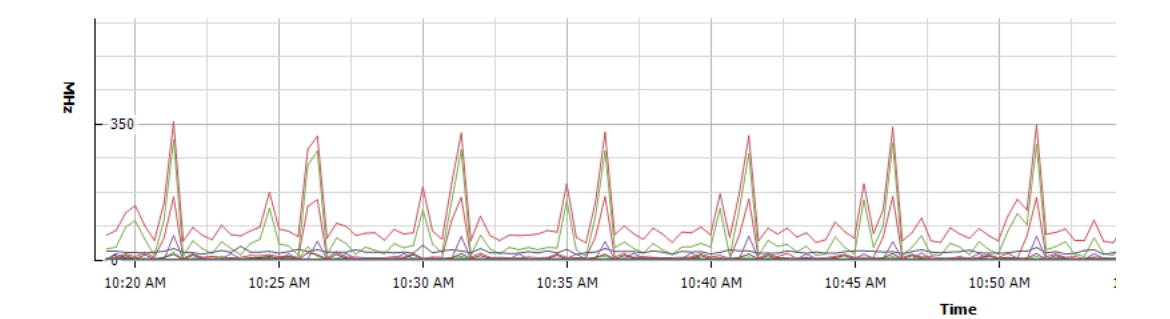

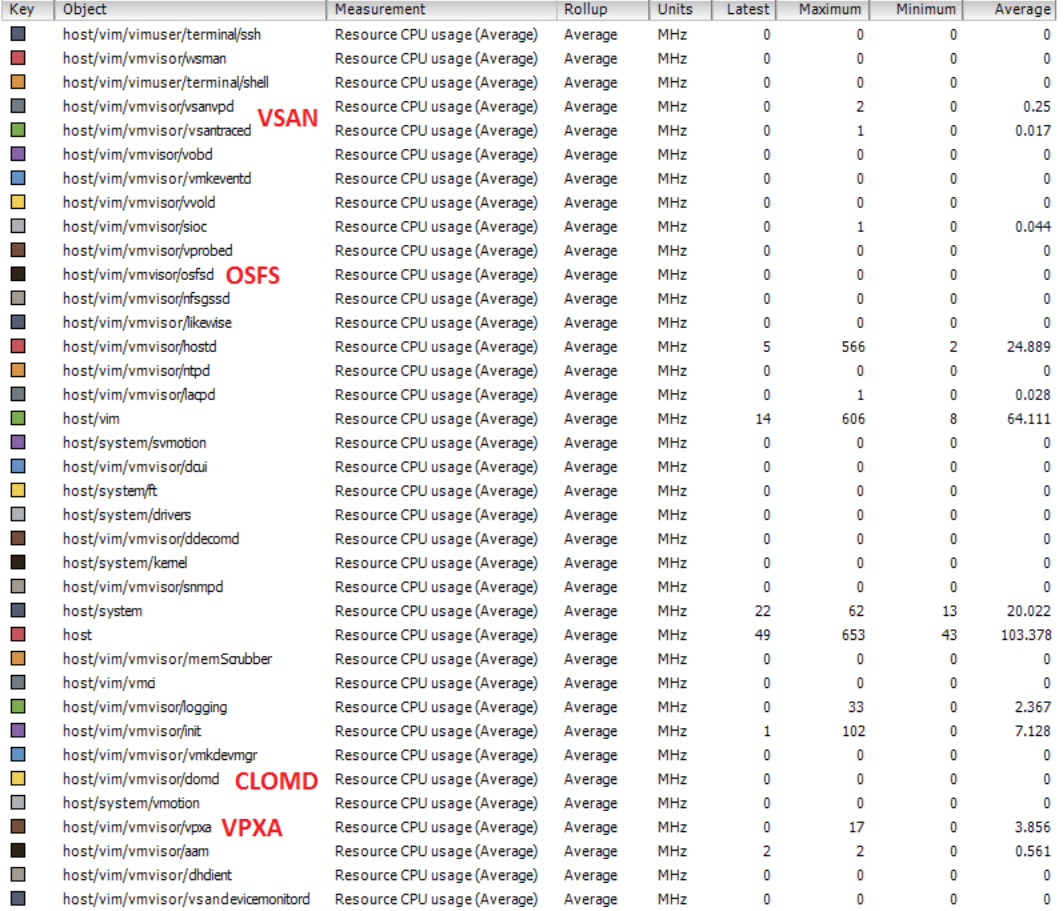

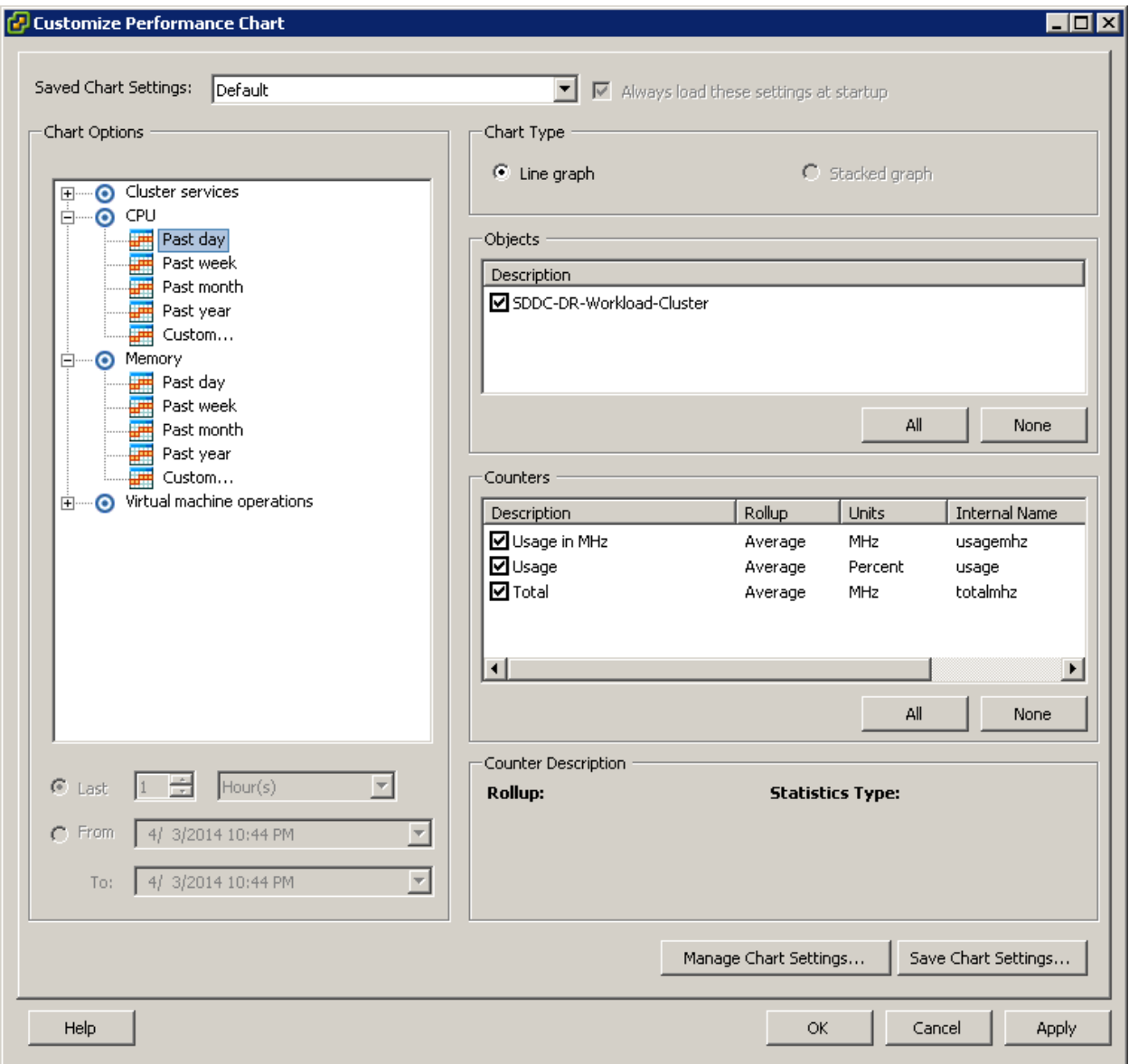

#### CPU/Past day, 12/30/2015 9:53:17 PM - 12/31/2015 9:53:17 PM Chart Options...

![](_page_190_Figure_1.jpeg)

![](_page_190_Picture_42.jpeg)

![](_page_190_Figure_4.jpeg)

![](_page_191_Figure_0.jpeg)

# **Chapter 13: Memory Counters**

![](_page_192_Picture_4.jpeg)

![](_page_193_Picture_3.jpeg)

![](_page_193_Picture_4.jpeg)

![](_page_194_Picture_30.jpeg)

![](_page_194_Figure_1.jpeg)

![](_page_194_Figure_2.jpeg)

![](_page_195_Picture_40.jpeg)

![](_page_195_Figure_1.jpeg)

- VMSG-DC-001 - Memory|Usage (%) - wmsgdc001.vmsg.lab - UTILIZATION|Percent Used Memory (%) - wmsgdc001.vmsg.lab - UTILIZATION|Percent Used Swap (%)

A is Memory Usage from vCenter.

**B** is Memory Swap Used from Windows 2008 R2.

C is Memory Used from Windows 2008 R2.

![](_page_196_Picture_44.jpeg)

![](_page_196_Figure_1.jpeg)

![](_page_197_Picture_44.jpeg)

![](_page_197_Figure_1.jpeg)

vCloud Connector Server: CPU Usage | Swap Wait (ms)

![](_page_198_Figure_0.jpeg)

![](_page_199_Figure_0.jpeg)

# Memory/Real-time, 4/25/2014 3:58:48 PM - 4/25/2014 4:58:48 PM Chart Options...<br>Graph refreshes every 20 seconds

![](_page_199_Picture_23.jpeg)

![](_page_200_Figure_1.jpeg)

![](_page_200_Picture_28.jpeg)

Swil

![](_page_201_Figure_0.jpeg)

# Memory/Real-time, 4/25/2014 3:23:35 PM - 4/25/2014 4:23:35 PM Chart Options...<br>Graph refreshes every 20 seconds

![](_page_201_Picture_23.jpeg)

![](_page_202_Figure_0.jpeg)

## Memory/Real-time, 4/19/2014 7:48:21 AM - 4/19/2014 8:48:21 AM Chart Options...<br>Graph refreshes every 20 seconds

![](_page_202_Picture_23.jpeg)

![](_page_203_Figure_0.jpeg)

![](_page_203_Picture_23.jpeg)

![](_page_204_Figure_0.jpeg)

![](_page_204_Picture_20.jpeg)

![](_page_205_Figure_0.jpeg)

# Memory/Real-time, 4/19/2014 8:50:36 AM - 4/19/2014 9:50:36 AM Chart Options...<br>Graph refreshes every 20 seconds

![](_page_205_Picture_26.jpeg)

![](_page_206_Picture_1.jpeg)

![](_page_207_Figure_0.jpeg)

# **System/Real-time, 12/28/2015 10:21:37 AM - 12/28/2015 11:21:37 AM Chart Options...** Graph refreshes every 20 seconds

**Performance Chart Legend** 

| Key                         | Object                              | Measurement              | Rollup | Units     |         | Latest $\boxed{\nabla}$ Maximum |  |
|-----------------------------|-------------------------------------|--------------------------|--------|-----------|---------|---------------------------------|--|
| <b>I</b>                    | host/system/kemel                   | Resource memory consumed | Latest | Kilobytes | 9177200 | 9177692                         |  |
| $\mathcal{L}_{\mathcal{A}}$ | host/vim                            | Resource memory consumed | Latest | Kilobytes | 239532  | 241088                          |  |
| $\Box$                      | host/vim/vmvisor/hostd              | Resource memory consumed | Latest | Kilobytes | 49548   | 49820                           |  |
| $\Box$                      | host/vim/vmvisor/init               | Resource memory consumed | Latest | Kilobytes | 23816   | 23816                           |  |
| $\mathcal{L}_{\mathcal{A}}$ | host/vim/vmvisor/vpxa               | Resource memory consumed | Latest | Kilobytes | 18580   | 19952                           |  |
| T.                          | host/vim/vmvisor/sioc               | Resource memory consumed | Latest | Kilobytes | 13344   | 13344                           |  |
| <b>CO</b>                   | host/vim/vmvisor/aam                | Resource memory consumed | Latest | Kilobytes | 12268   | 12268                           |  |
| $\Box$                      | host/vim/vmvisor/domd               | Resource memory consumed | Latest | Kilobytes | 11524   | 11524                           |  |
| $\Box$                      | host/vim/vmvisor/logging            | Resource memory consumed | Latest | Kilobytes | 10880   | 10880                           |  |
| $\mathcal{L}_{\mathcal{A}}$ | host/vim/vmvisor/osfsd              | Resource memory consumed | Latest | Kilobytes | 6244    | 6244                            |  |
| m.                          | host/vim/vmvisor/vsantraced         | Resource memory consumed | Latest | Kilobytes | 4120    | 4120                            |  |
| H.                          | host/vim/vmvisor/vsanvpd            | Resource memory consumed | Latest | Kilobytes | 3196    | 3196                            |  |
|                             | host/vim/vmvisor/dai                | Resource memory consumed | Latest | Kilobytes | 2956    | 2956                            |  |
| $\mathcal{L}_{\mathcal{A}}$ | host/vim/vmvisor/vmkdevmar          | Resource memory consumed | Latest | Kilobytes | 2944    | 2944                            |  |
| $\Box$                      | host/vim/vmvisor/vobd               | Resource memory consumed | Latest | Kilobytes | 2604    | 2604                            |  |
| $\Box$                      | host/vim/vmvisor/vmkeventd          | Resource memory consumed | Latest | Kilobytes | 2556    | 2556                            |  |
| $\Box$                      | host/vim/vmvisor/lacpd              | Resource memory consumed | Latest | Kilobytes | 1164    | 1164                            |  |
| m.                          | host/vim/vimuser/terminal/shell     | Resource memory consumed | Latest | Kilobytes | 756     | 756                             |  |
| <b>CO</b>                   | host/vim/vmvisor/wold               | Resource memory consumed | Latest | Kilobytes | 0       | 0                               |  |
| $\Box$                      | host/vim/vmvisor/vsandevicemonitord | Resource memory consumed | Latest | Kilobytes | 0       | 0                               |  |
| П                           | host/vim/vmvisor/ntpd               | Resource memory consumed | Latest | Kilobytes | 0       | 0                               |  |
| $\mathcal{L}_{\mathcal{A}}$ | host/vim/vmvisor/memSaubber         | Resource memory consumed | Latest | Kilobytes | 0       | 0                               |  |
| <b>COL</b>                  | host/vim/vmd                        | Resource memory consumed | Latest | Kilobytes | 0       | 0                               |  |
| $\Box$                      | host/system/vmotion                 | Resource memory consumed | Latest | Kilobytes | 0       | 0                               |  |
| $\mathcal{L}_{\mathcal{A}}$ | host/system/drivers                 | Resource memory consumed | Latest | Kilobytes | 0       | 0                               |  |
| $\mathcal{C}^{\mathcal{A}}$ | host/vim/vmvisor/likewise           | Resource memory consumed | Latest | Kilobytes | 0       | 0                               |  |
| $\Box$                      | host/vim/vmvisor/snmpd              | Resource memory consumed | Latest | Kilobytes | 0       | 0                               |  |
| $\Box$                      | host/system/symotion                | Resource memory consumed | Latest | Kilobytes | 0       | 0                               |  |
| $\Box$                      | host/vim/vimuser/terminal/ssh       | Resource memory consumed | Latest | Kilobytes | 0       | 0                               |  |
| П                           | host/system/ft                      | Resource memory consumed | Latest | Kilobytes | 0       | 0                               |  |

![](_page_208_Figure_0.jpeg)

## Memory/Real-time, 4/7/2014 8:10:25 PM - 4/7/2014 9:10:25 PM Chart Options...<br>Graph refreshes every 20 seconds

![](_page_209_Figure_2.jpeg)

![](_page_209_Picture_22.jpeg)

![](_page_210_Figure_0.jpeg)

![](_page_210_Figure_1.jpeg)

![](_page_210_Figure_2.jpeg)

![](_page_210_Figure_3.jpeg)

![](_page_210_Picture_110.jpeg)

![](_page_211_Picture_17.jpeg)

![](_page_211_Picture_18.jpeg)

### Main Cluster

H

Getting Started Summary Virtual Machines Hosts DRS Resource Allocation Performance Tasks & Events Alarms Permissions Maps Profile Compliance SiteSurvey

![](_page_211_Picture_19.jpeg)

![](_page_211_Picture_20.jpeg)

![](_page_212_Figure_0.jpeg)

![](_page_213_Figure_0.jpeg)

i.

÷,

![](_page_213_Picture_35.jpeg)

![](_page_214_Figure_0.jpeg)

![](_page_214_Picture_87.jpeg)

![](_page_215_Figure_0.jpeg)

— vmsgesxi010.vmsg.lab - Memory|Consumed (KB) — vmsgesxi010.vmsg.lab - Memory|Balloon (KB) — vmsgesxi010.vmsg.lab - Memory|Guest Active (KB)<br>— vmsgesxi010.vmsg.lab - Memory|Provisioned Memory (KB)

![](_page_215_Picture_21.jpeg)
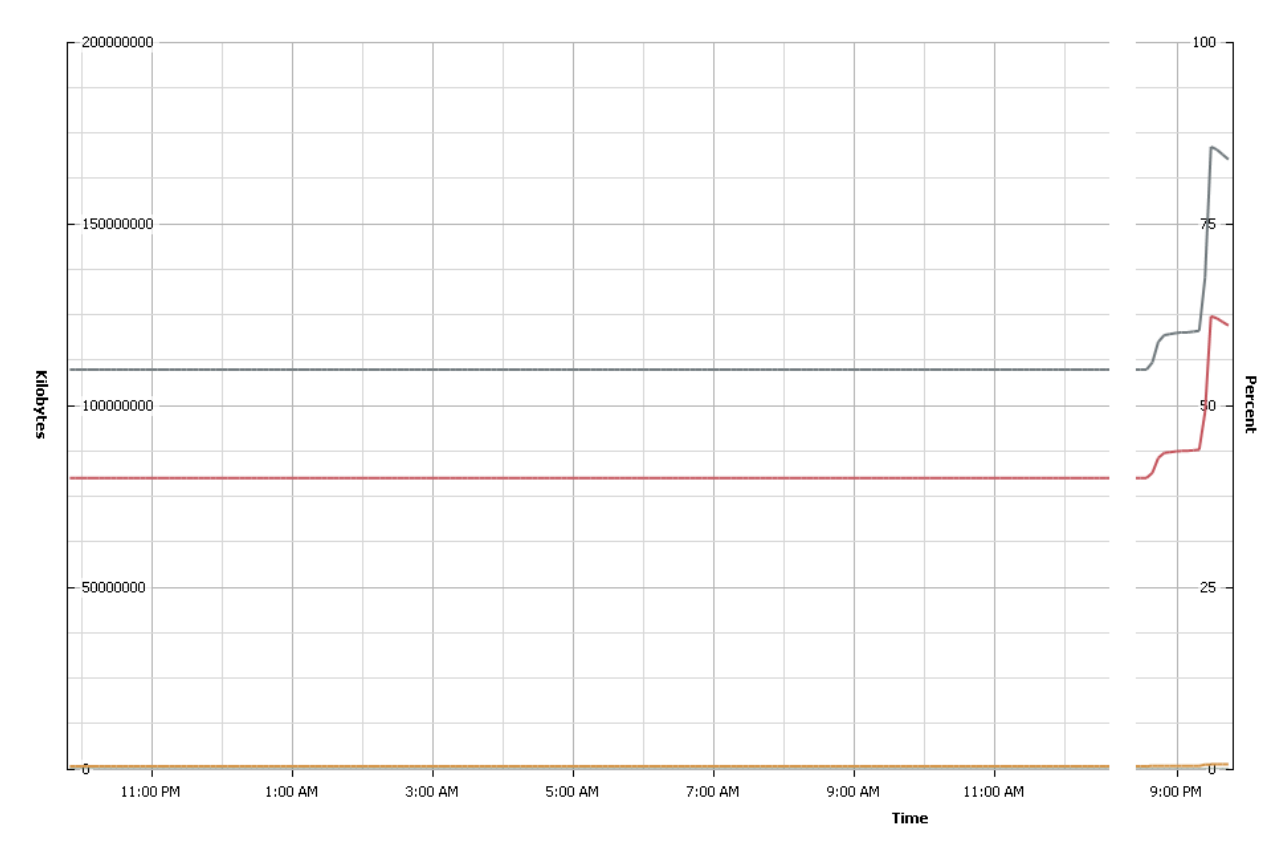

#### Performance Chart Legend

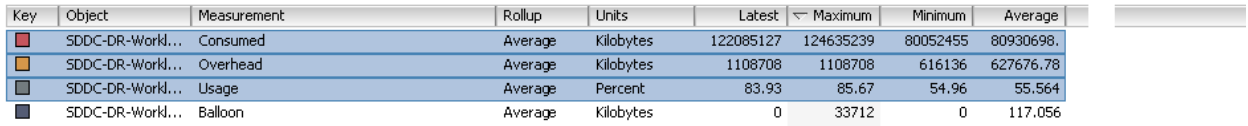

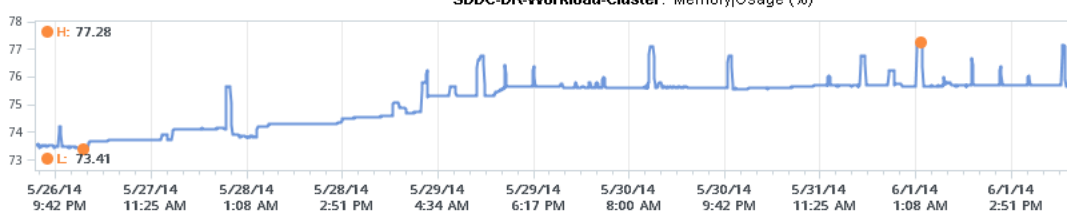

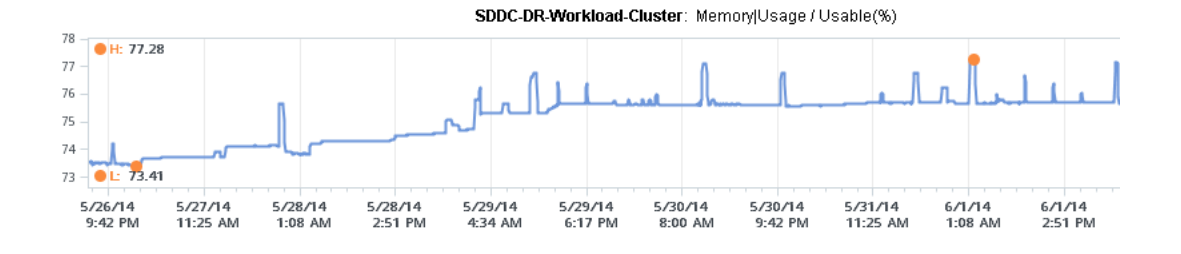

#### SDDC-DR-Workload-Cluster: Memory|Usage (%)

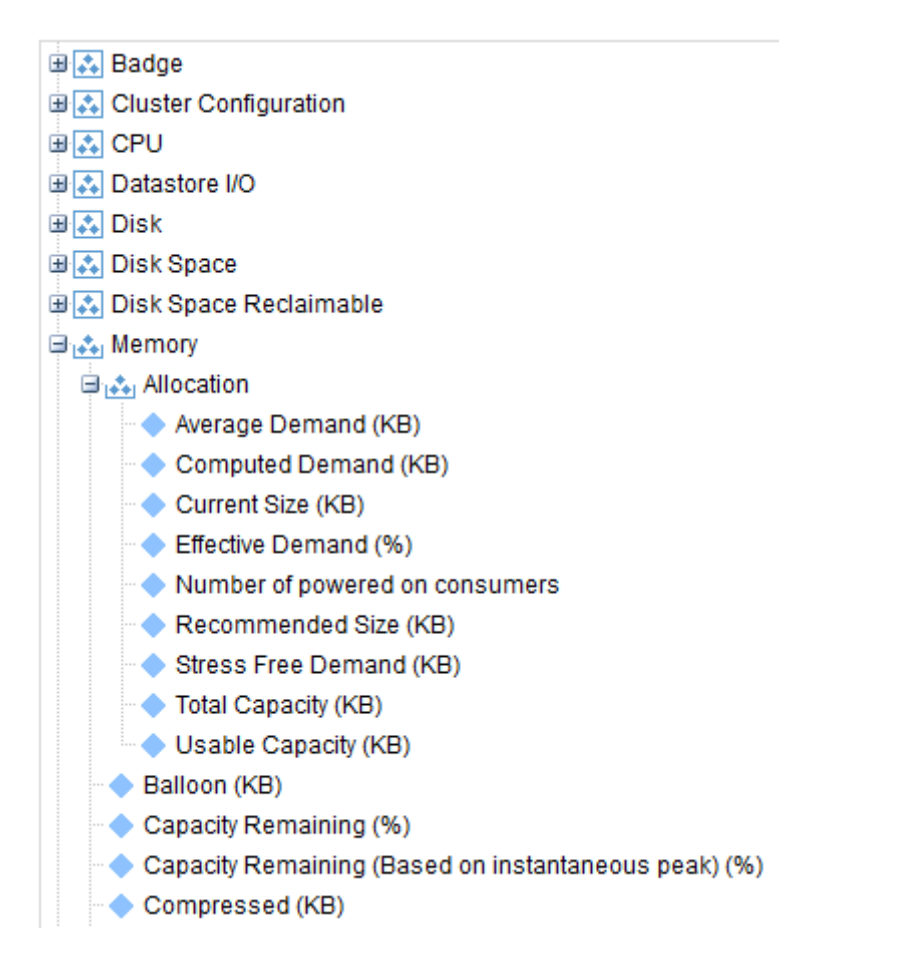

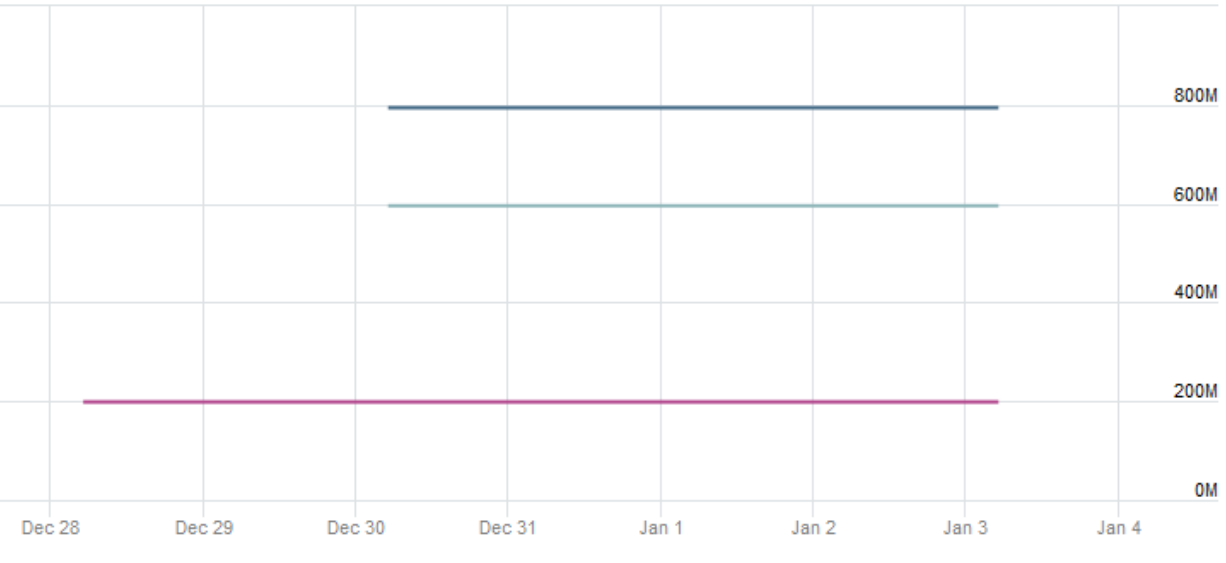

- VSAN 6.1 - Memory|Allocation|Total Capacity (KB) - - 172.16.100.32 - Memory|Allocation|Total Capacity (KB) - VSAN 6.1 - Memory|Allocation|Usable Capacity (KB)

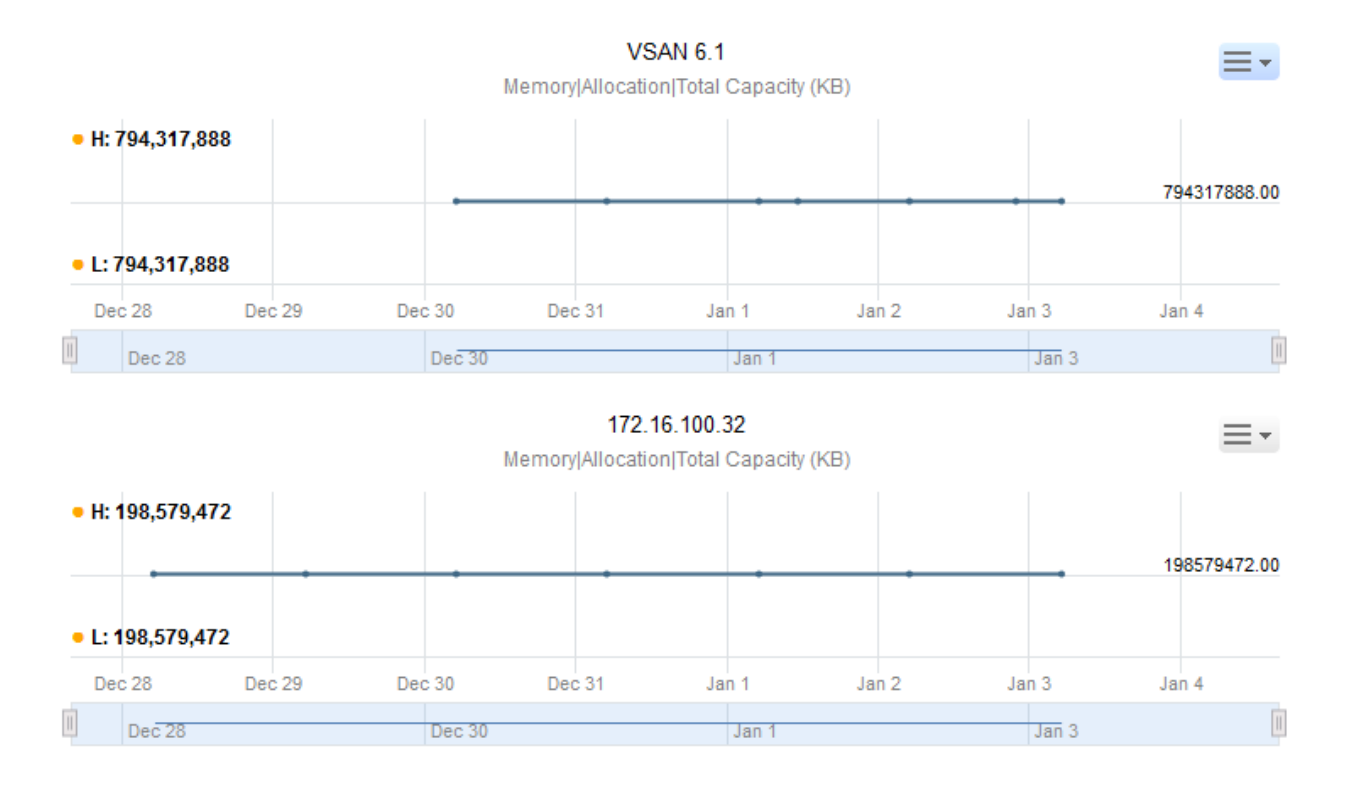

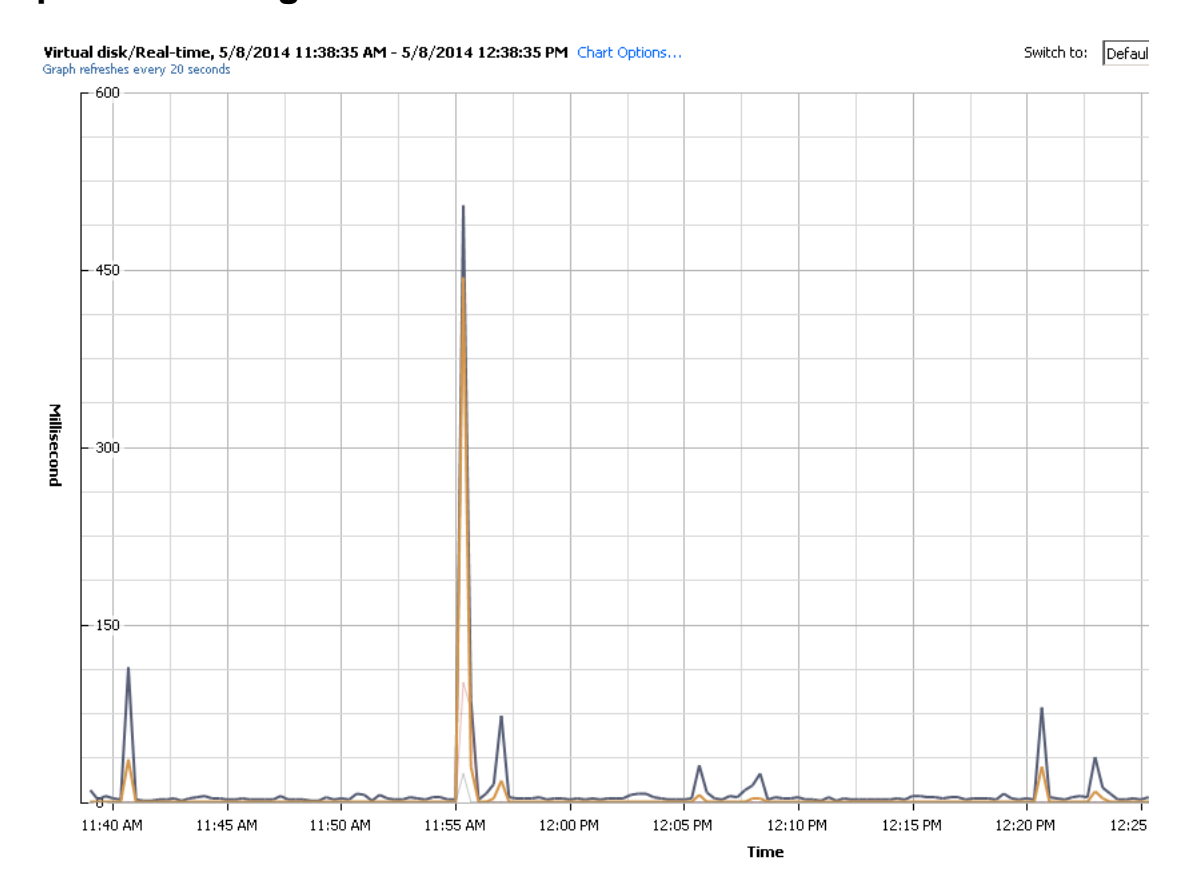

# **Chapter 14: Storage Counters**

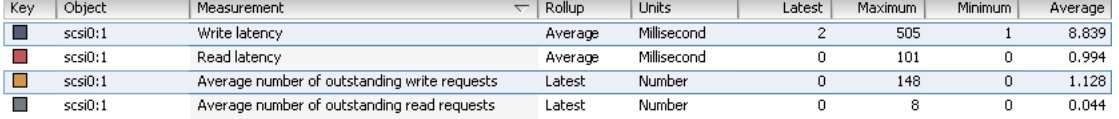

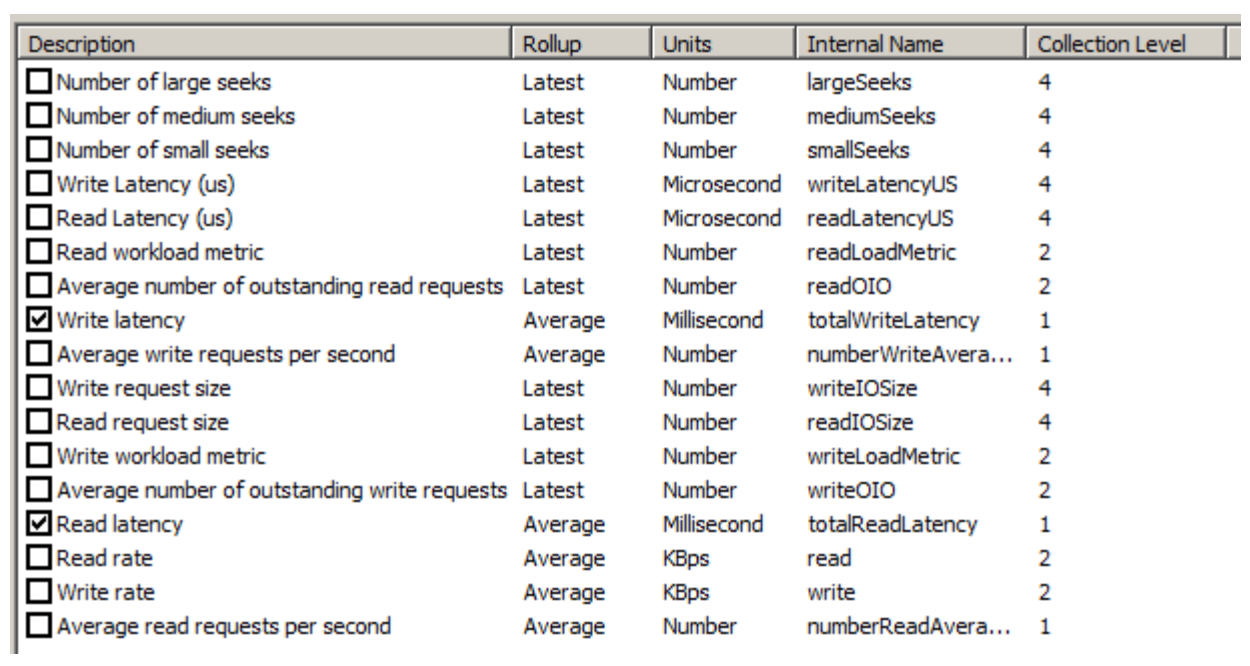

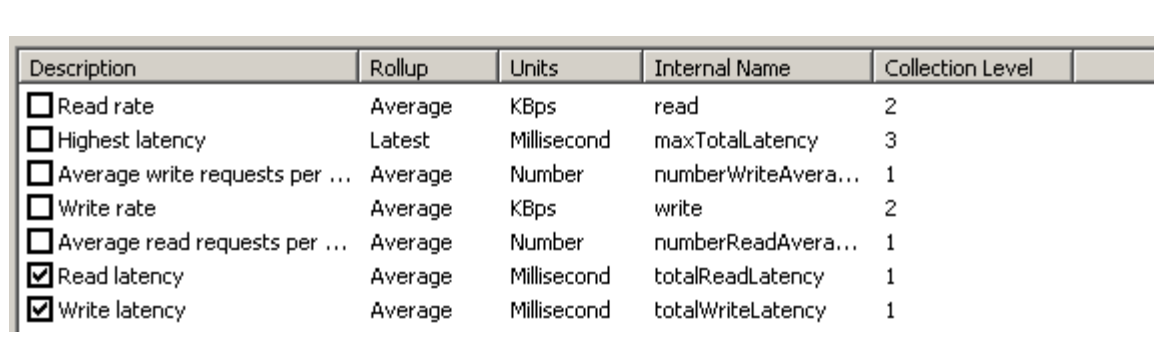

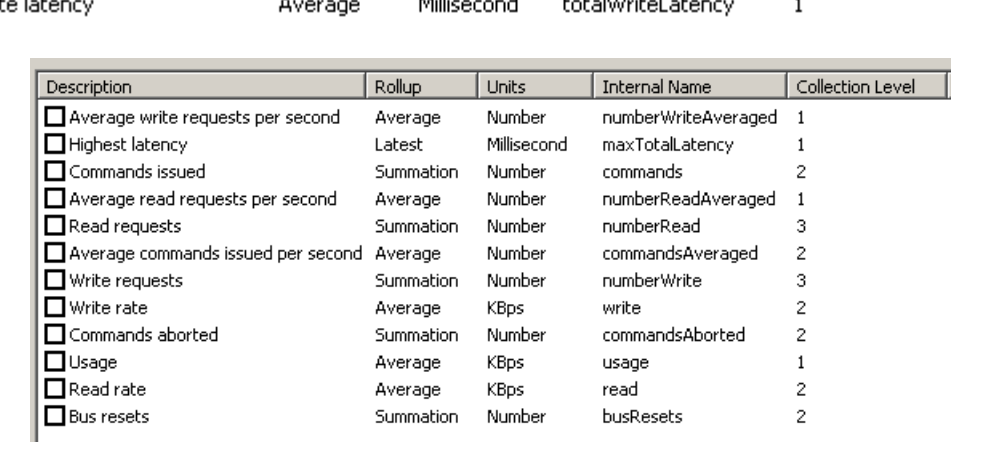

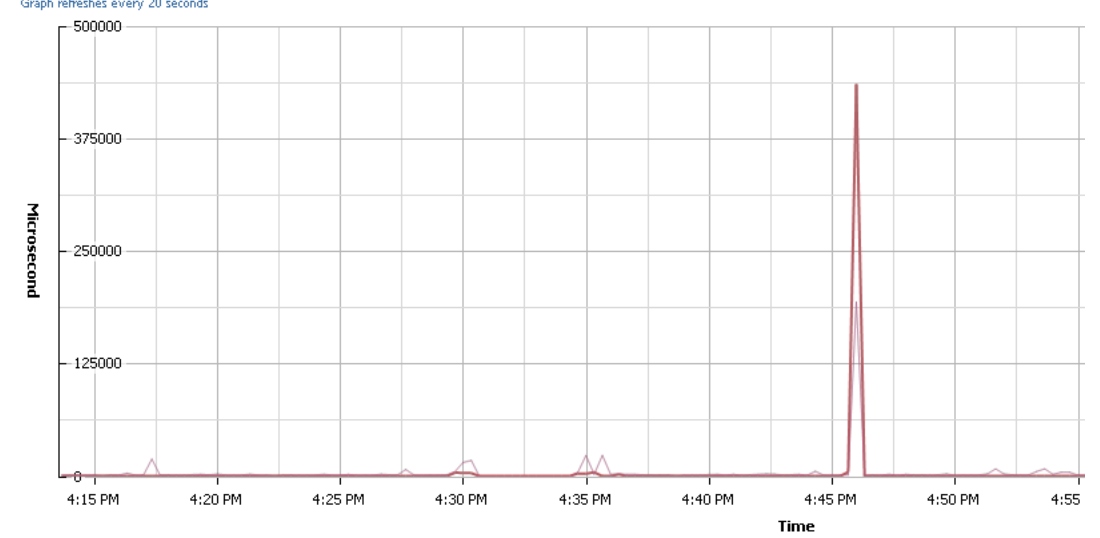

## **Virtual disk/Real-time, 4/25/2014 4:13:33 PM - 4/25/2014 5:13:33 PM** Chart Options...<br>Graph refreshes every 20 seconds

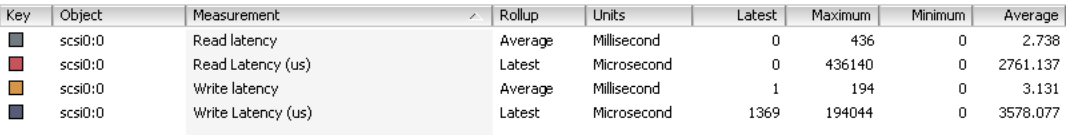

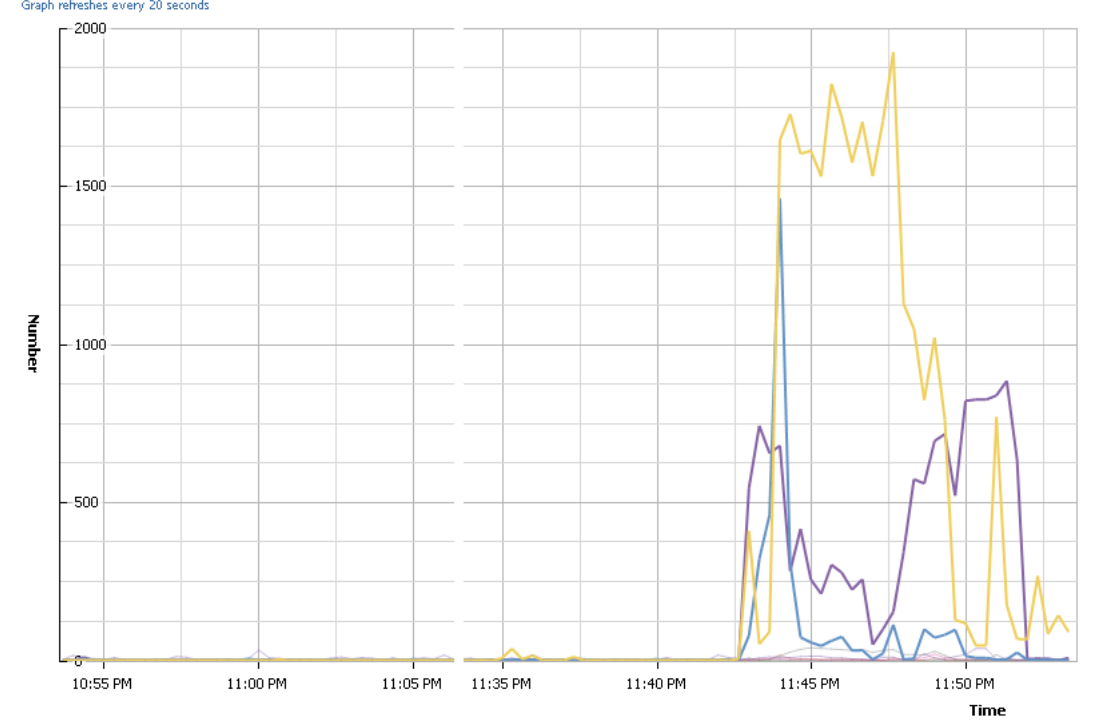

### Virtual disk/Real-time, 5/3/2014 10:53:33 PM - 5/3/2014 11:53:33 PM Chart Options...<br>Graph refreshes every 20 seconds

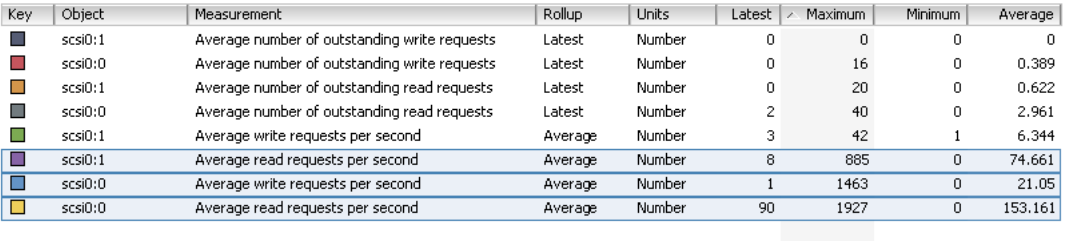

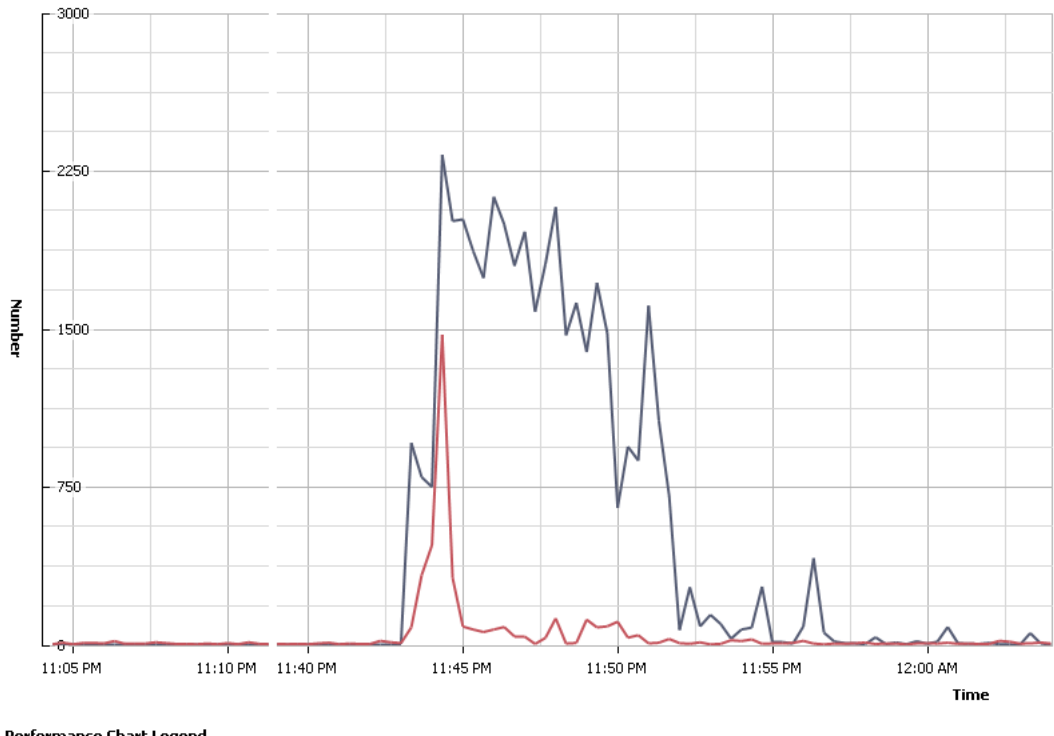

### Datastore/Real-time, 5/3/2014 11:04:00 PM - 5/4/2014 12:04:00 AM Chart Options...<br>Graph refreshes every 20 seconds

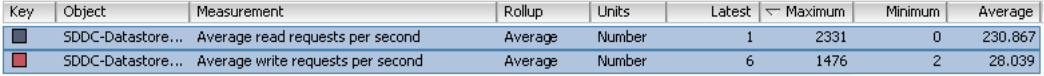

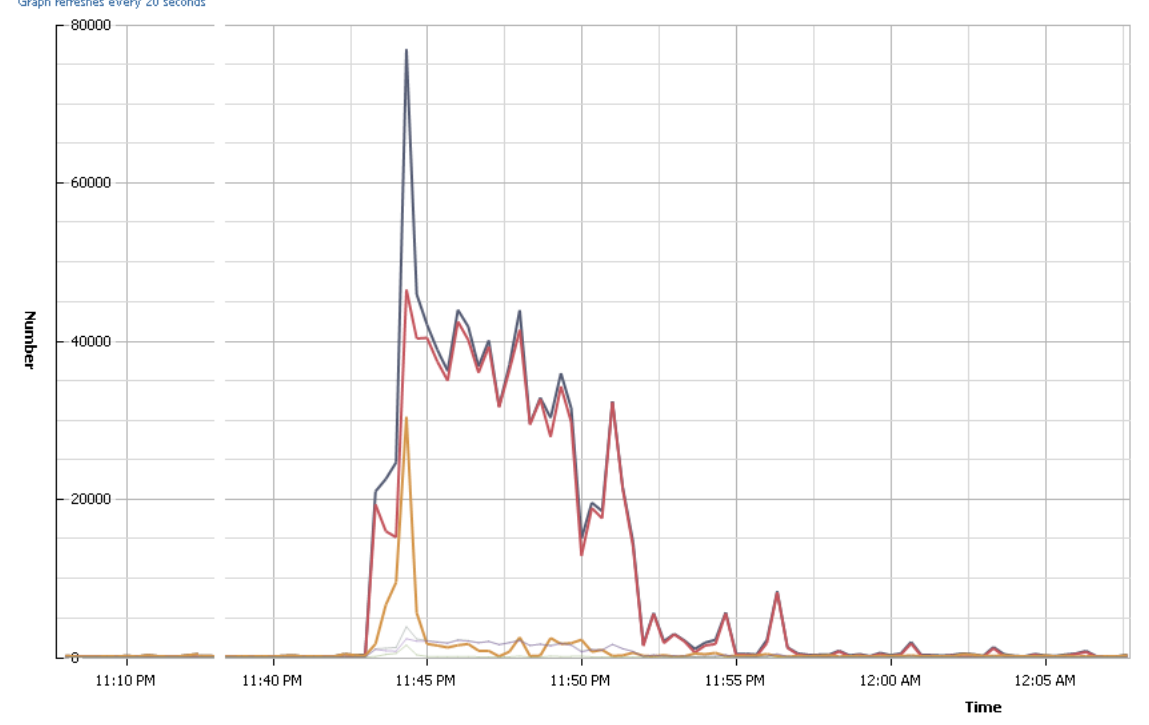

## Disk/Real-time, 5/3/2014 11:07:42 PM - 5/4/2014 12:07:42 AM Chart Options...<br>Graph refreshes every 20 seconds

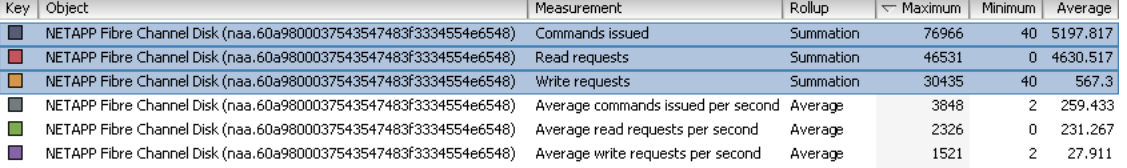

Virtual disk/Real-time, 5/3/2014 10:57:00 PM - 5/3/2014 11:56:20 PM Chart Options

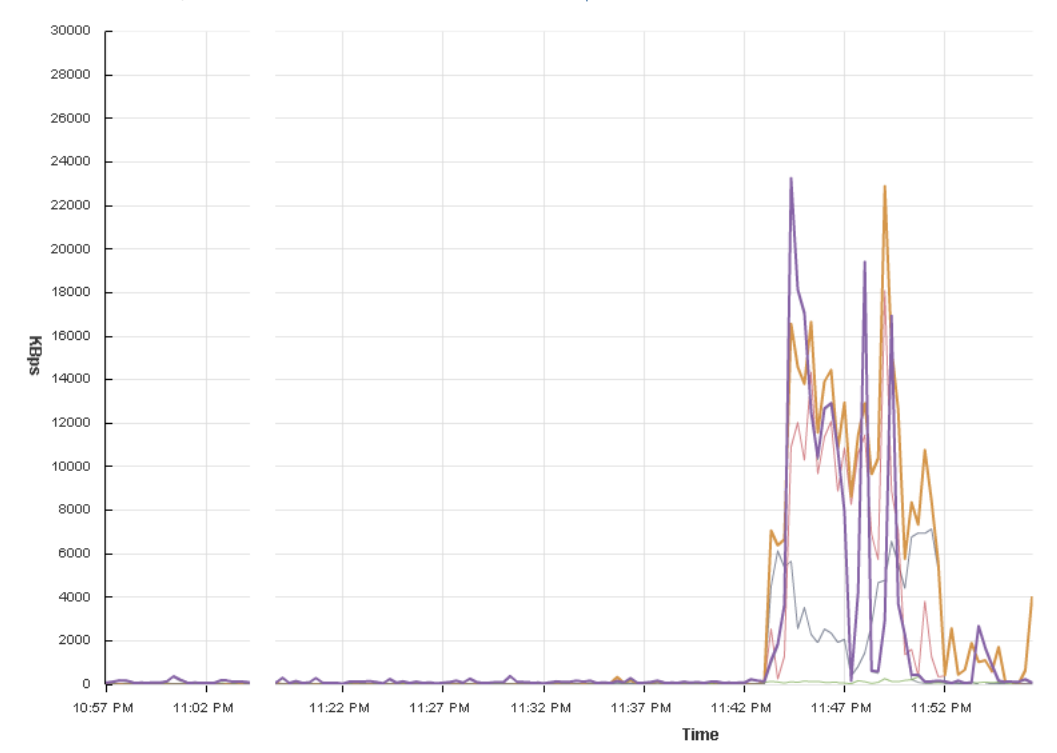

Performance Chart Legend

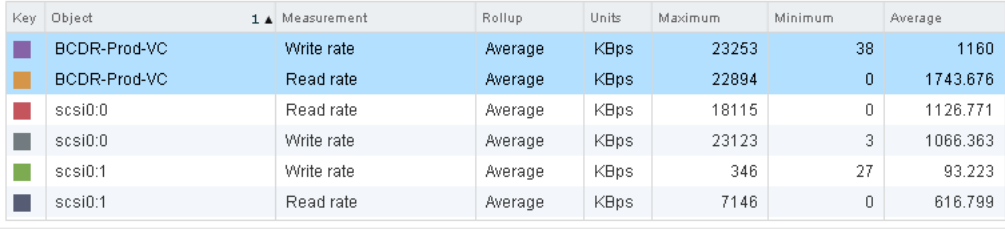

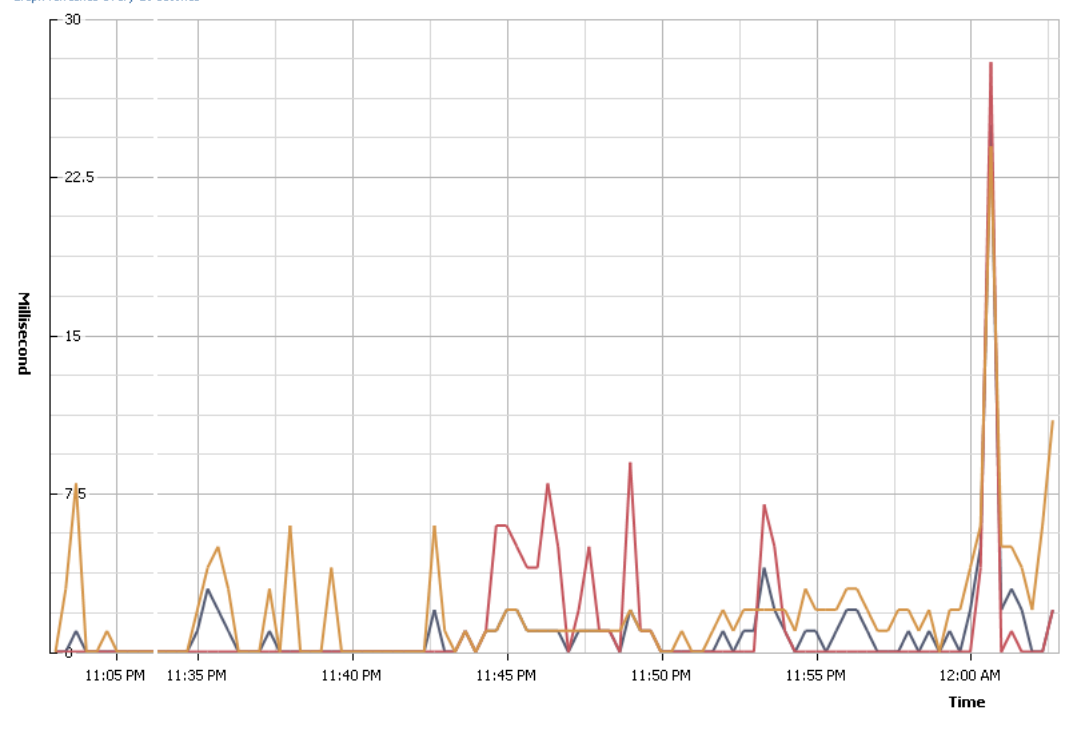

## Datastore/Real-time, 5/3/2014 11:02:49 PM - 5/4/2014 12:02:49 AM Chart Options...<br>Graph refreshes every 20 seconds

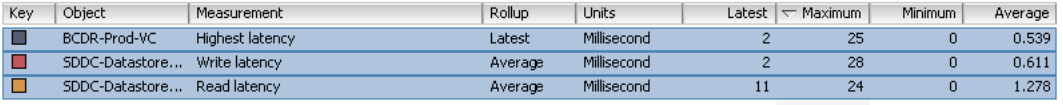

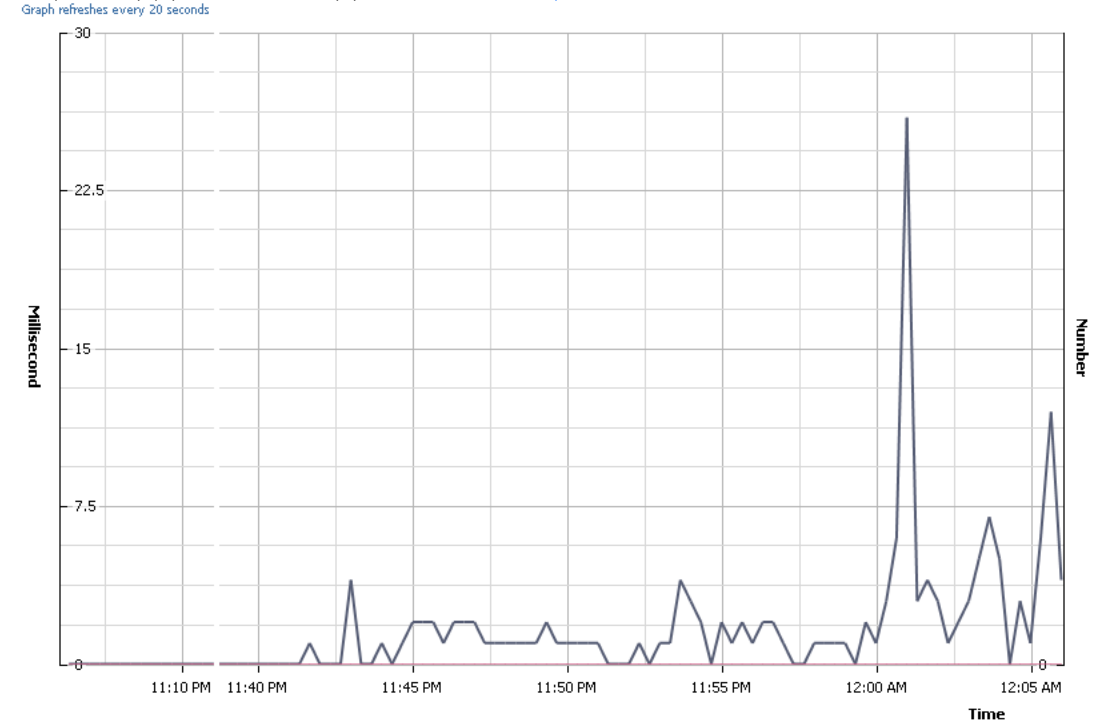

### Disk/Real-time, 5/3/2014 11:06:02 PM - 5/4/2014 12:06:02 AM Chart Options...<br>Graph refreshes every 20 seconds

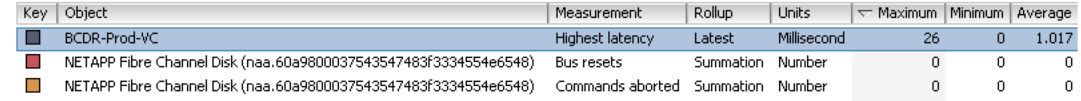

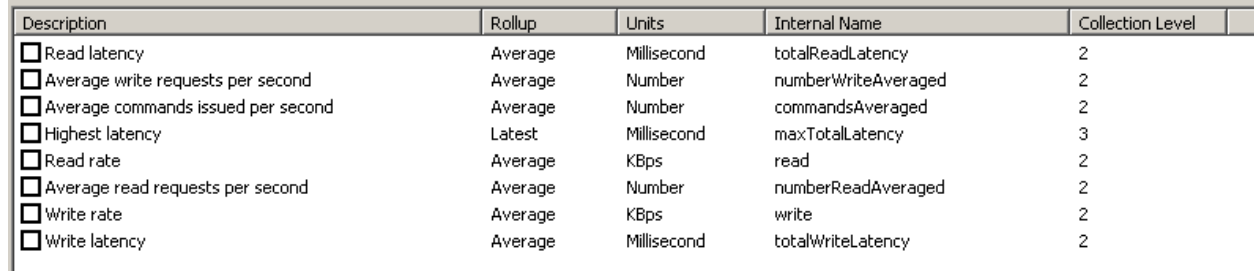

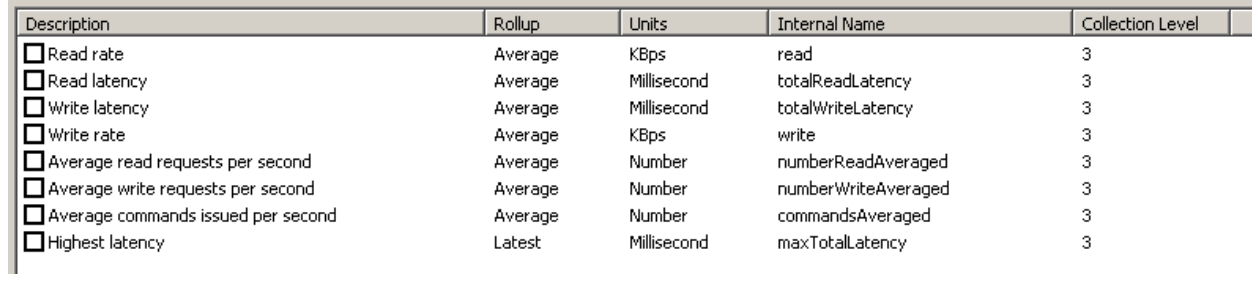

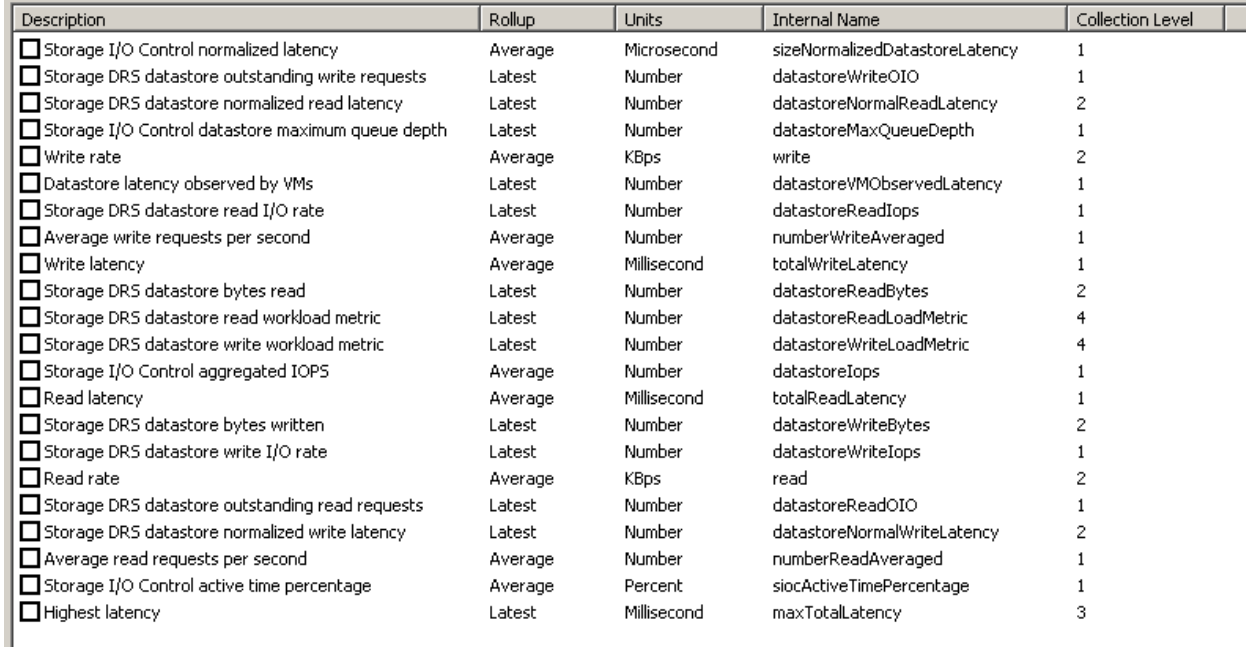

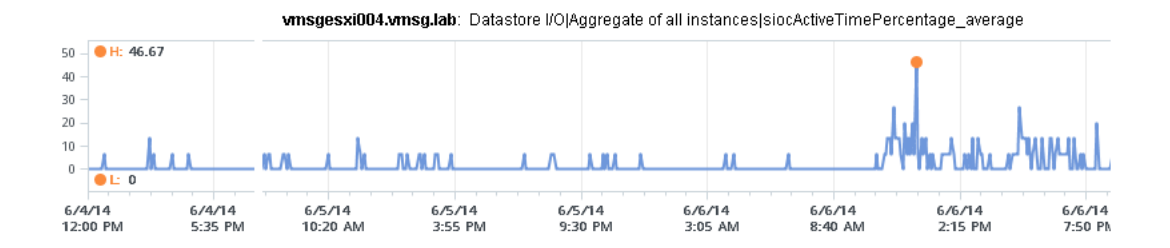

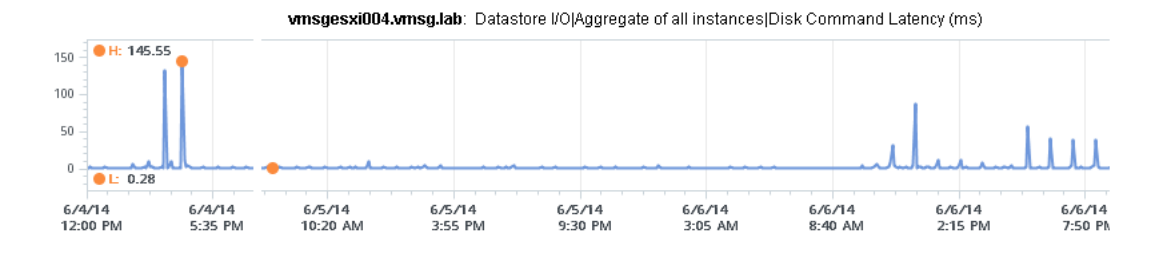

wnsgesxi004.wnsg.lab: Datastore I/O|SDDC-DR-Tier-02-NFS-VNX|Disk Command Latency (ms)

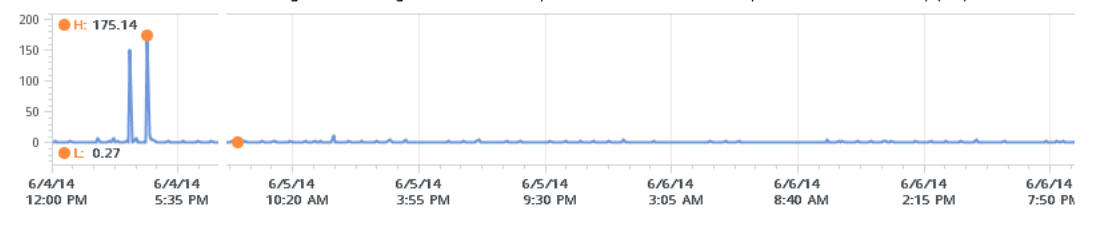

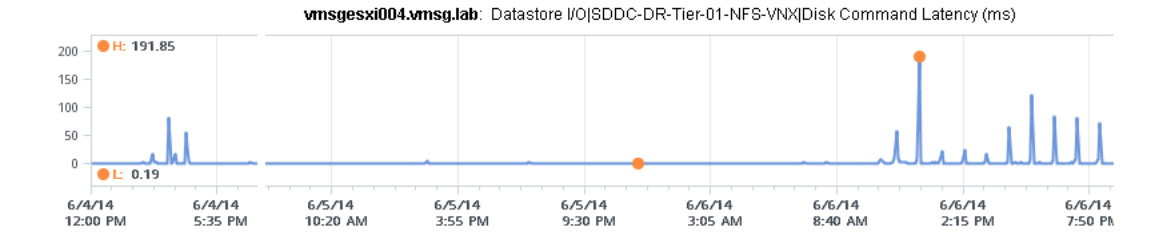

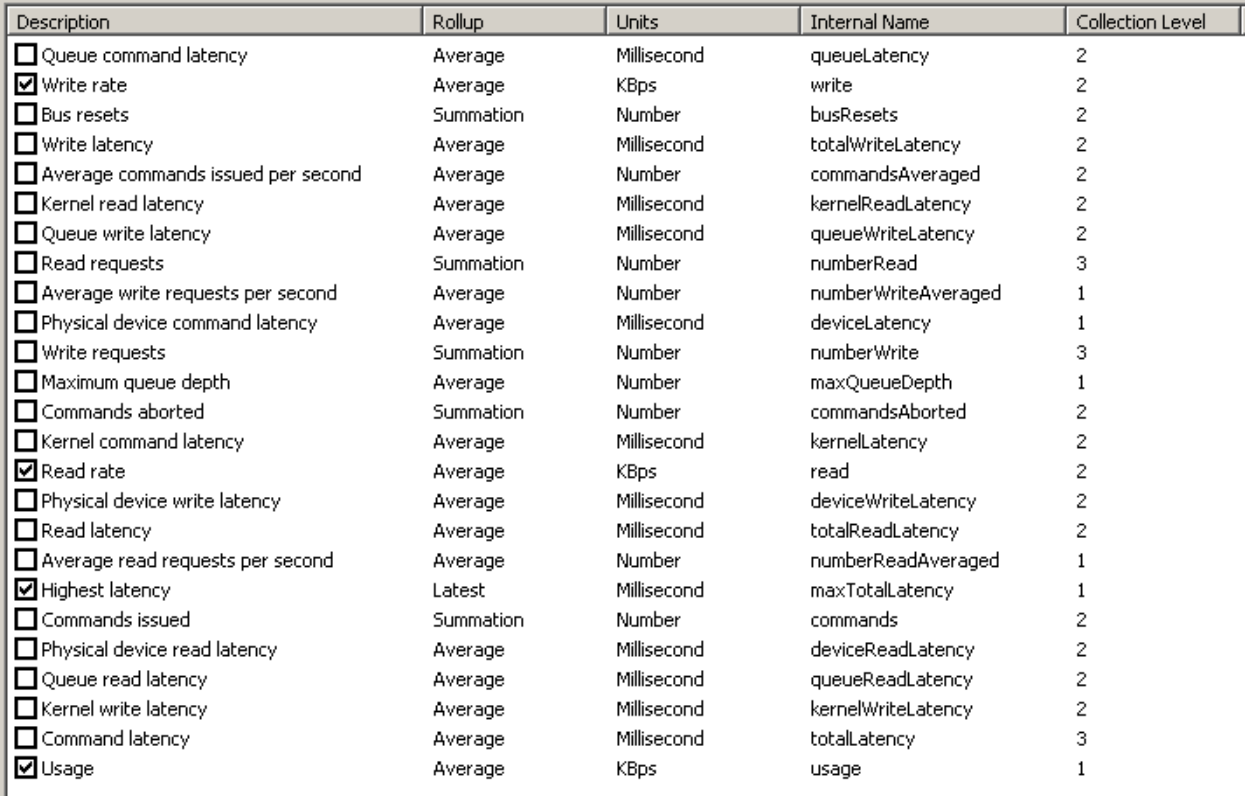

#### Realtime Summary for SDDC-Datastore-01-FC-NetApp64

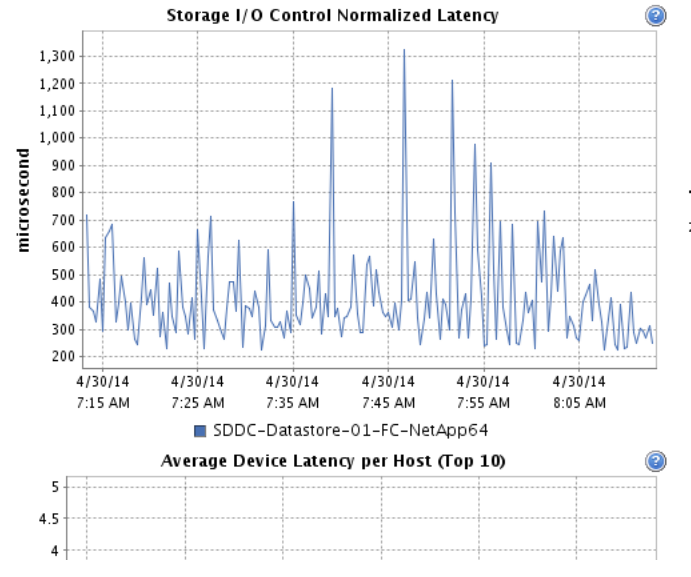

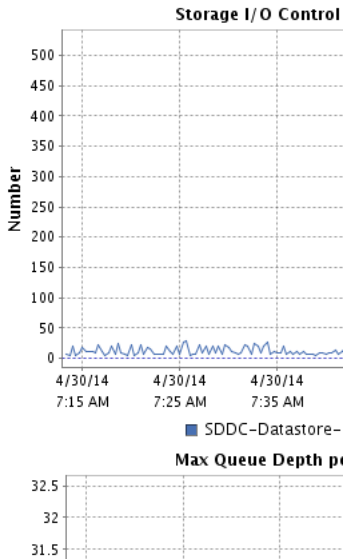

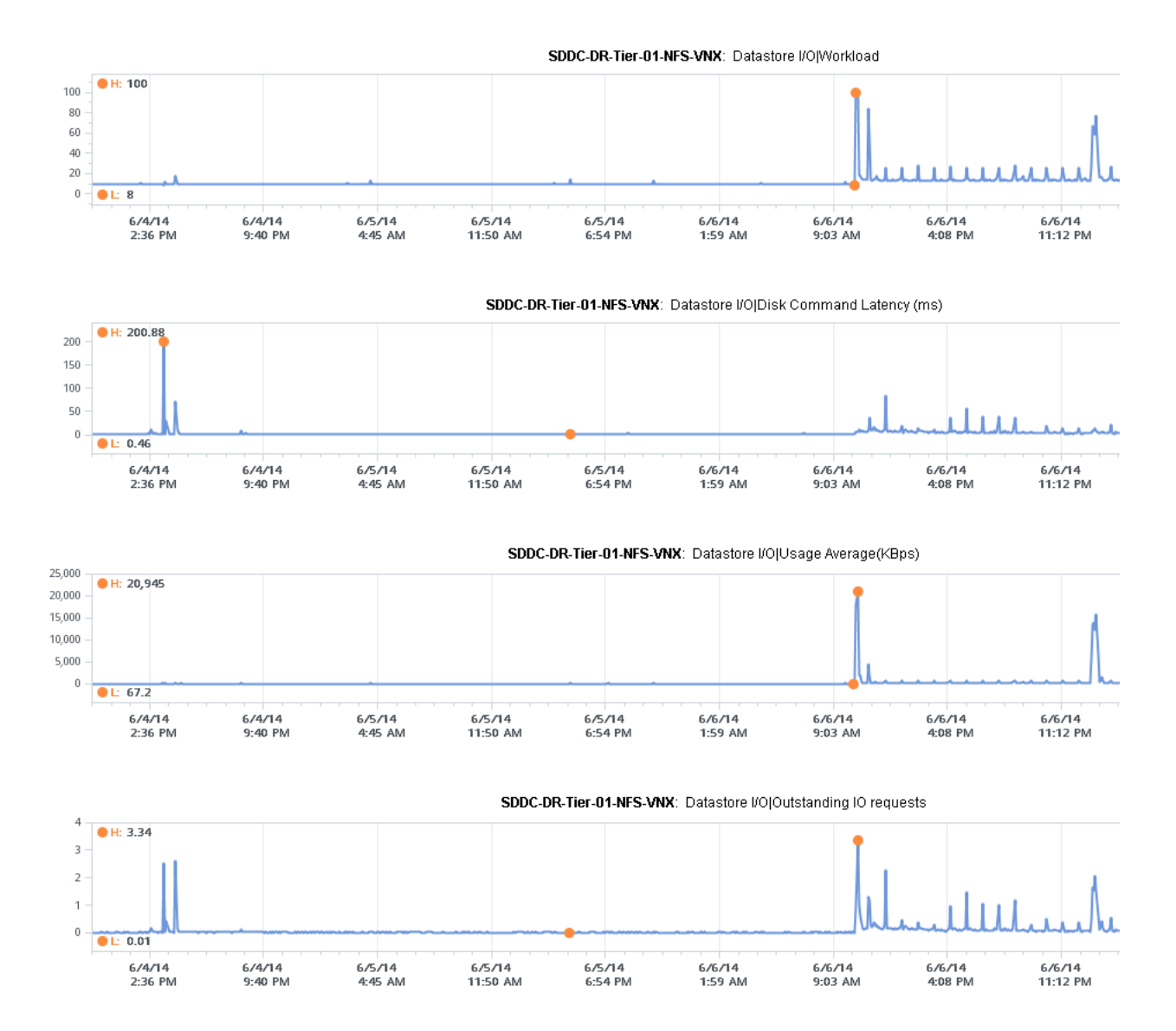

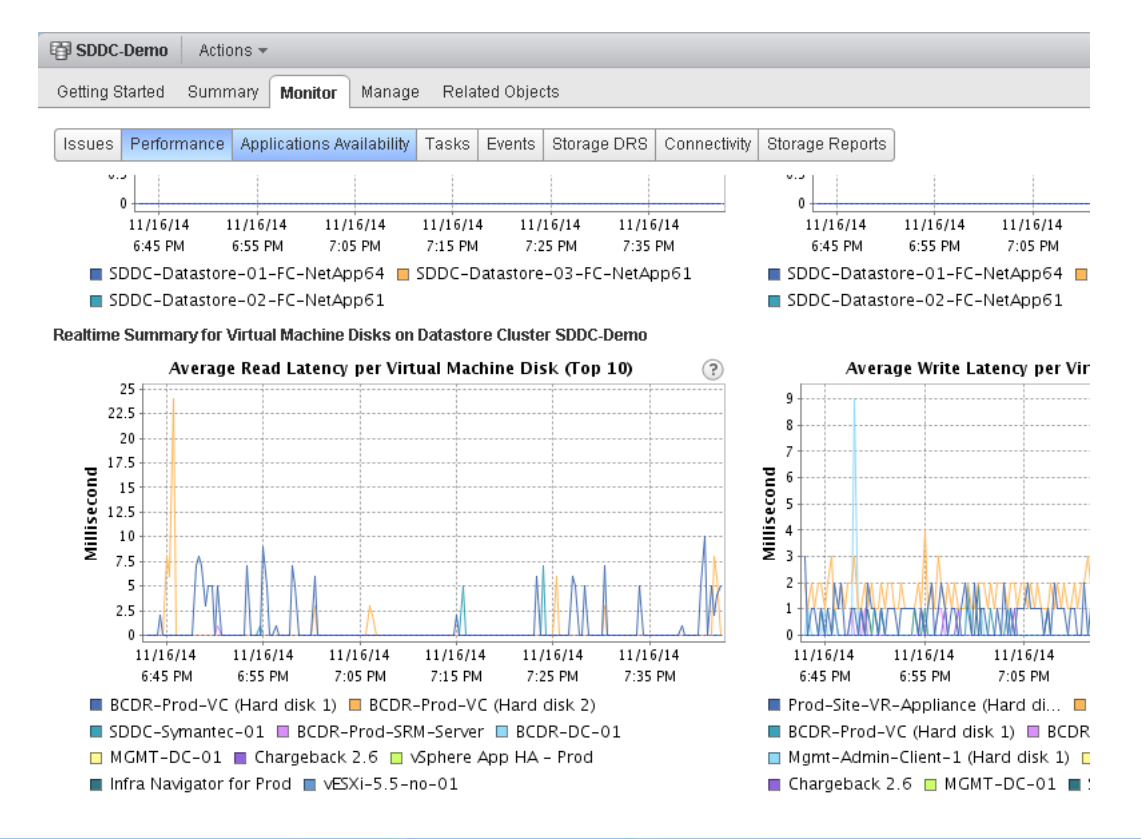

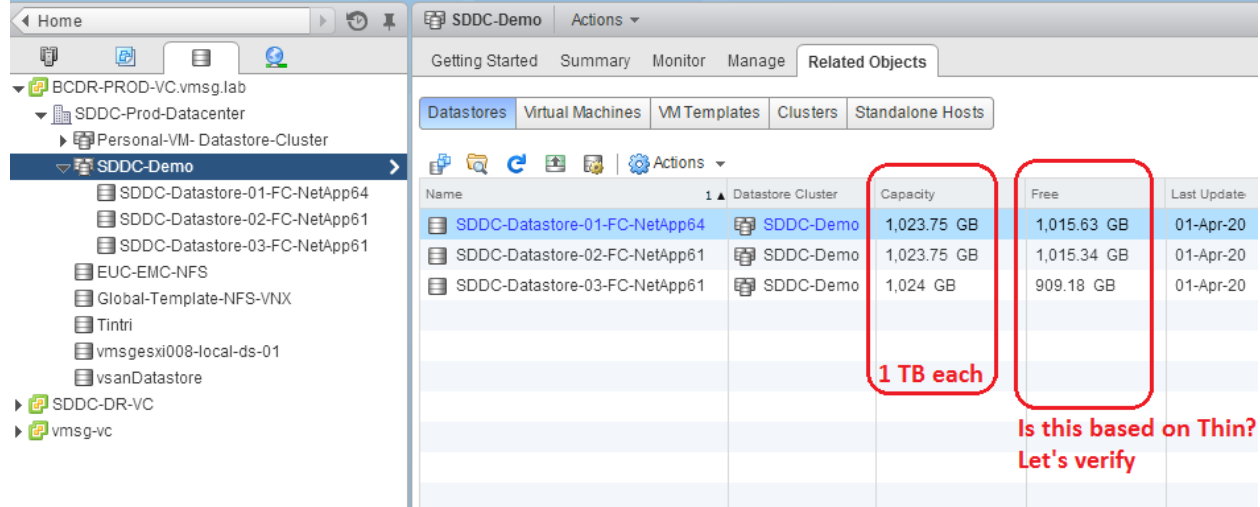

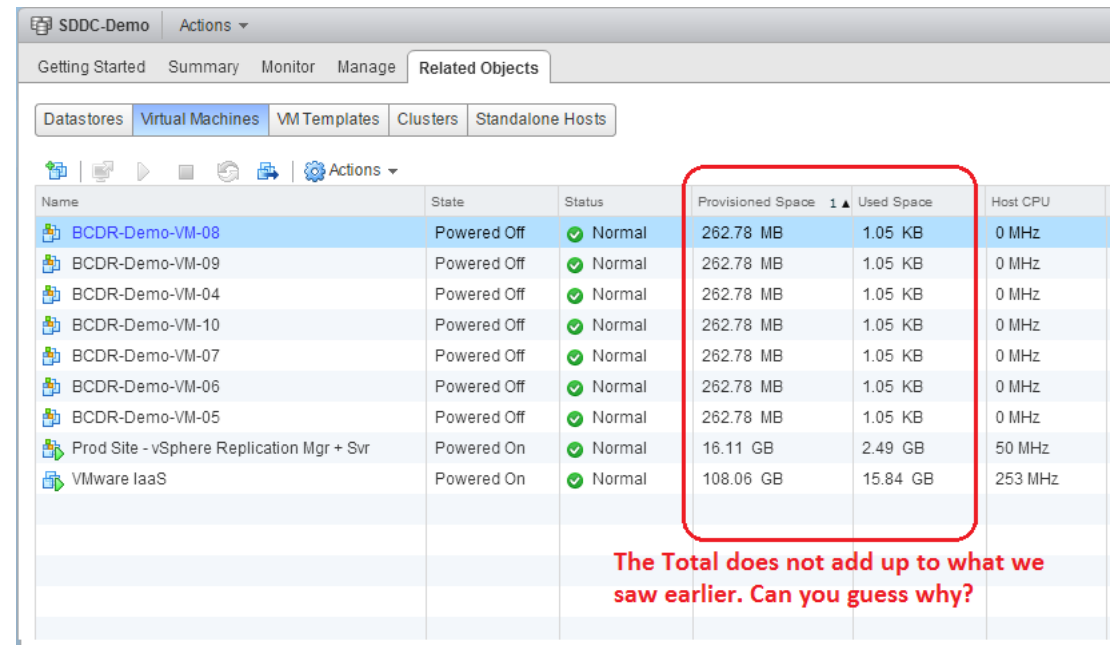

SDDC-Datastore-02-FC-NetApp61 Actions v

Getting Started Summary Monitor Manage Related Objects

Settings | Alarm Definitions | Tags | Permissions | Application Services | Hyperic Agents | Files | Scheduled Tasks

[SDDC-Datastore-02-FC-NetApp61] ISO

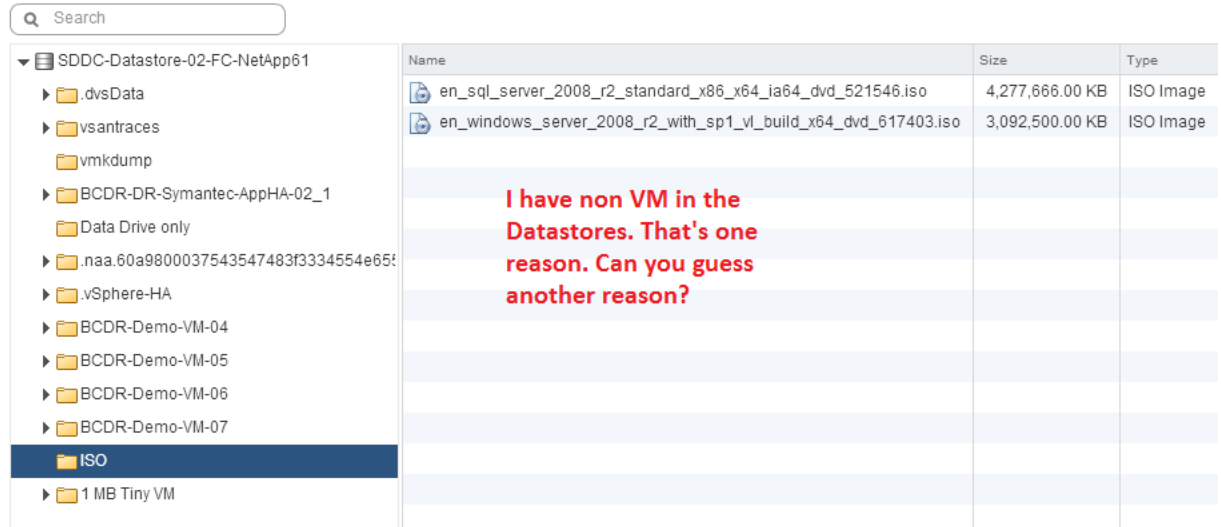

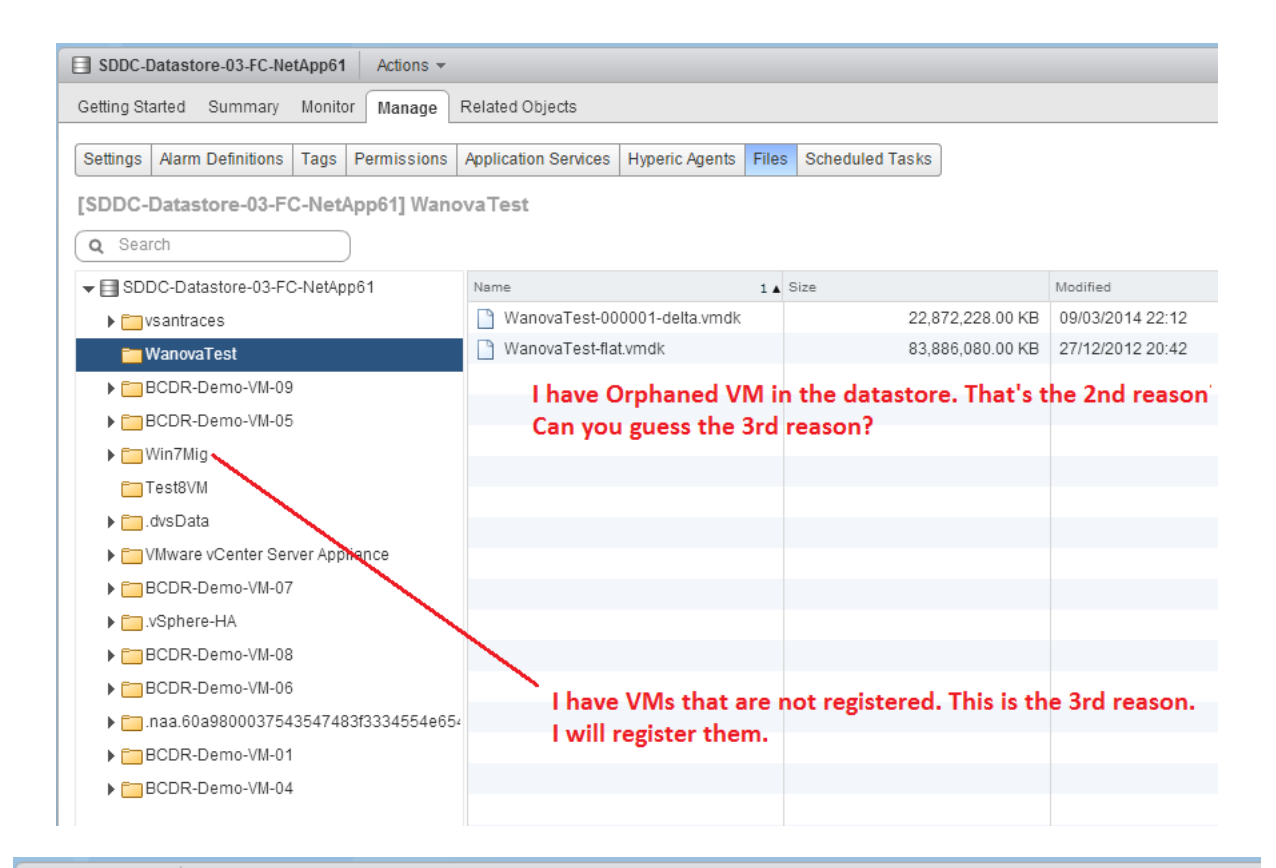

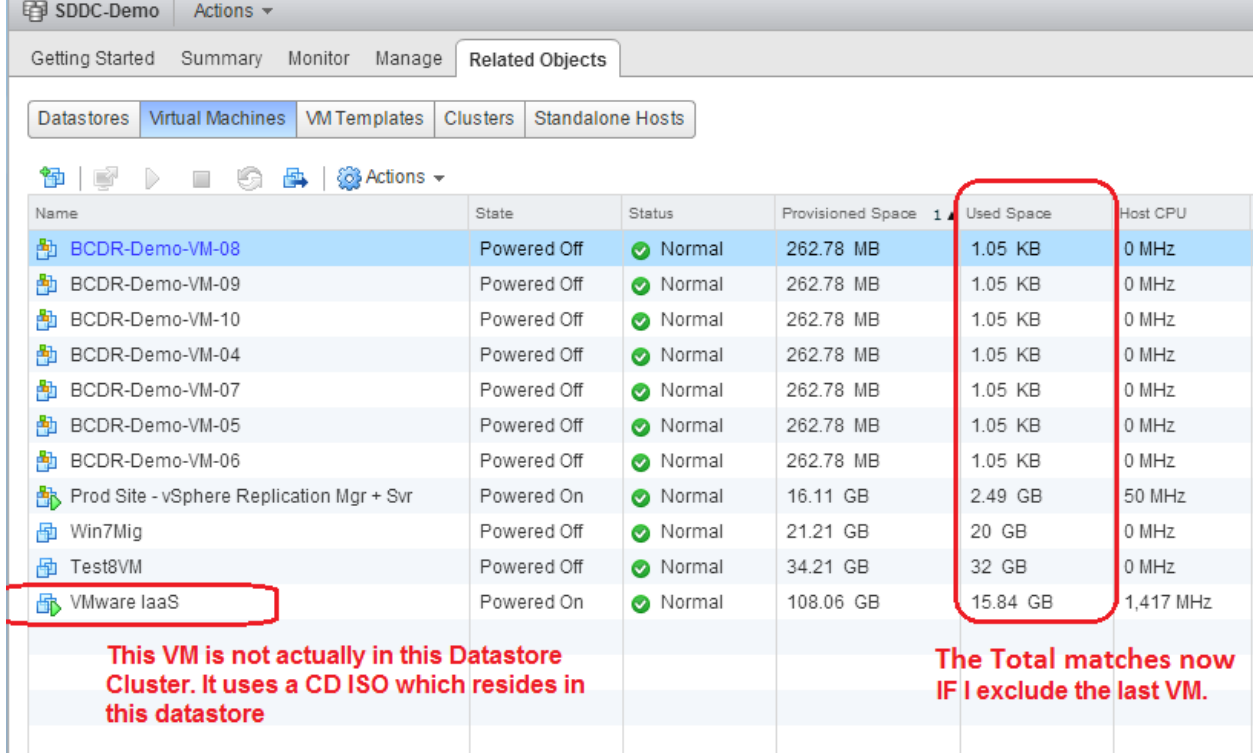

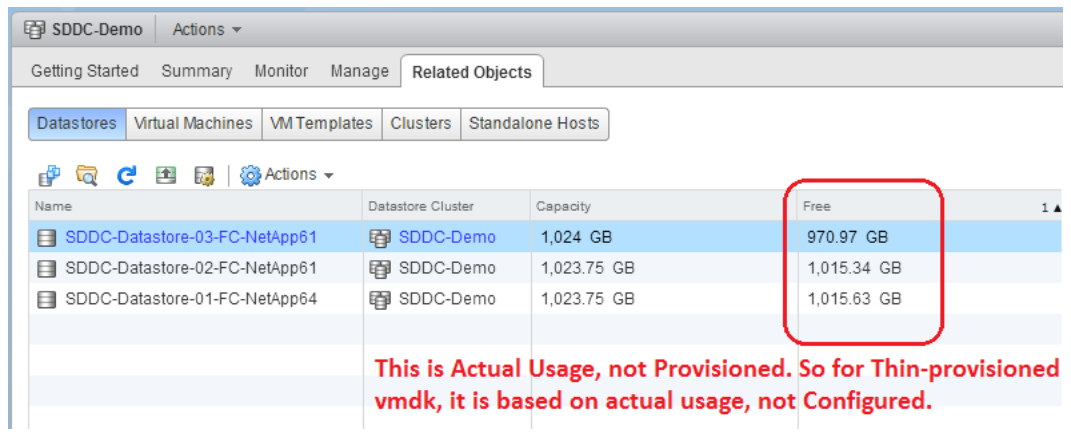

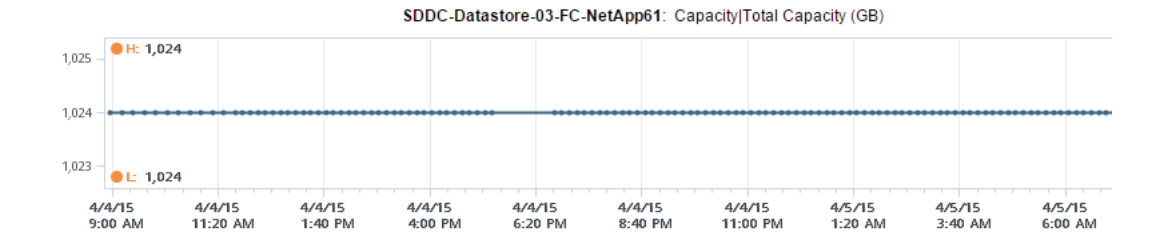

CH: 153.03 150 100 50  $\bar{0}$  $CL$  53.03 4/4/15<br>9:00 AM 4/4/15<br>11:20 AM 4/4/15<br>1:40 PM 4/4/15<br>6:20 PM 4/4/15<br>8:40 PM 4/4/15<br>11:00 PM 4/5/15<br>1:20 AM 4/5/15<br>3:40 AM 4/5/15<br>6:00 AM  $4/4/15$ 4:00 PM

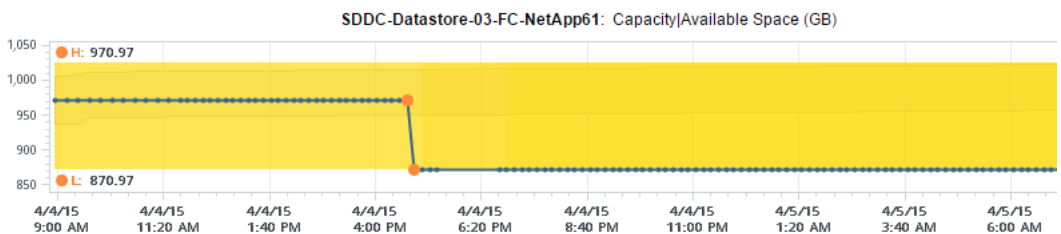

4/4/15<br>11:20 AM 4/4/15<br>1:40 PM 4/4/15<br>4:00 PM 4/4/15<br>6:20 PM 4/4/15<br>8:40 PM 4/4/15<br>11:00 PM 4/5/15<br>1:20 AM 4/5/15<br>3:40 AM

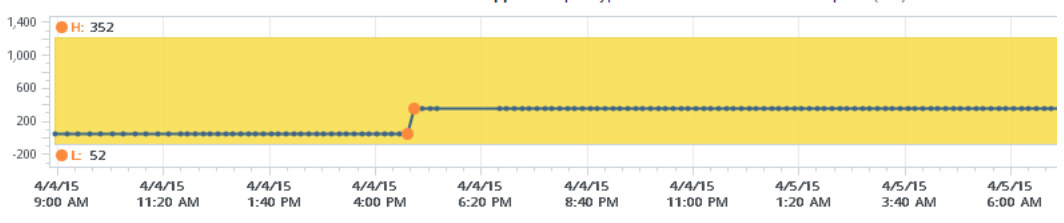

SDDC-Datastore-03-FC-NetApp61: Capacity|Total Provisioned Consumer Space (GB)

SDDC-Datastore-03-FC-NetApp61: Capacity|Used Space (GB)

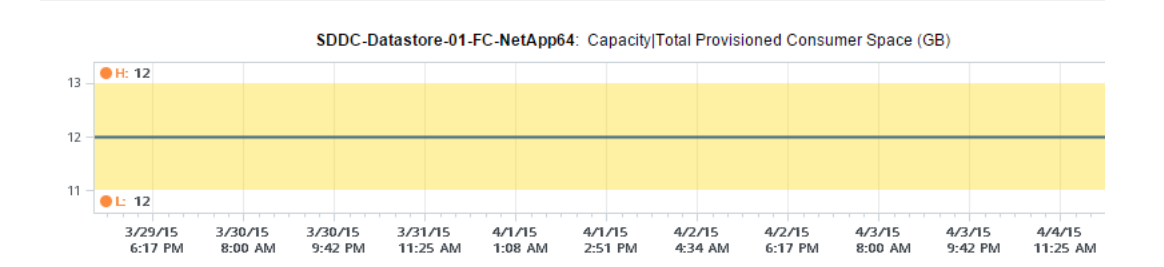

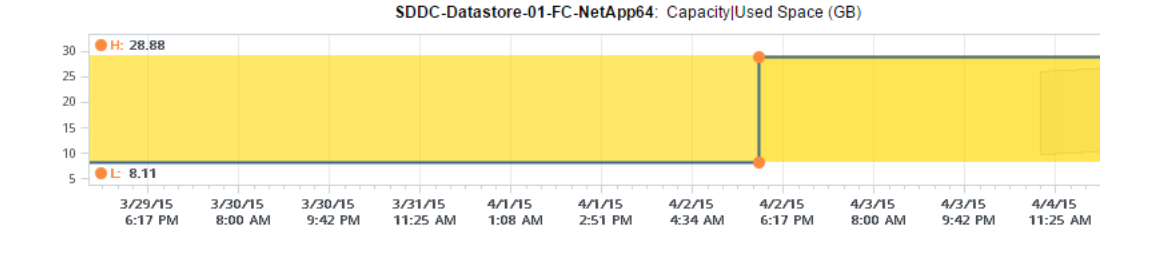

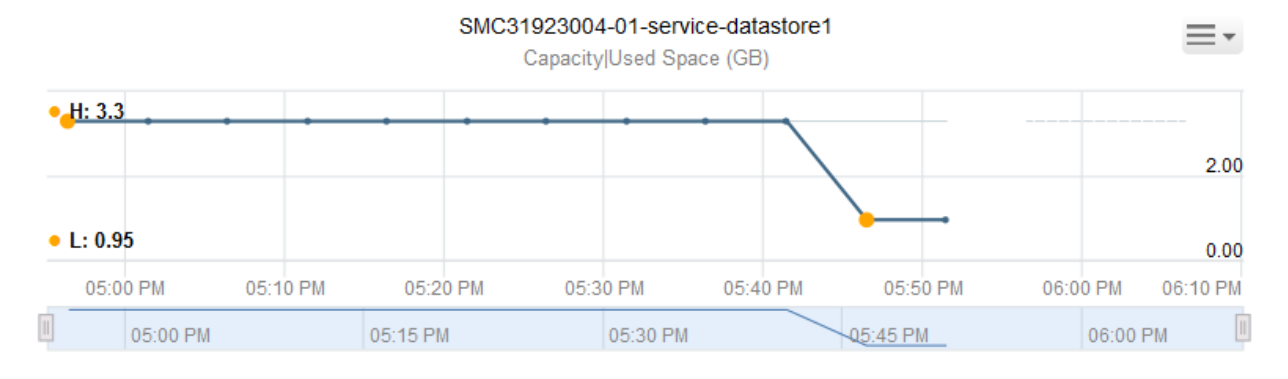

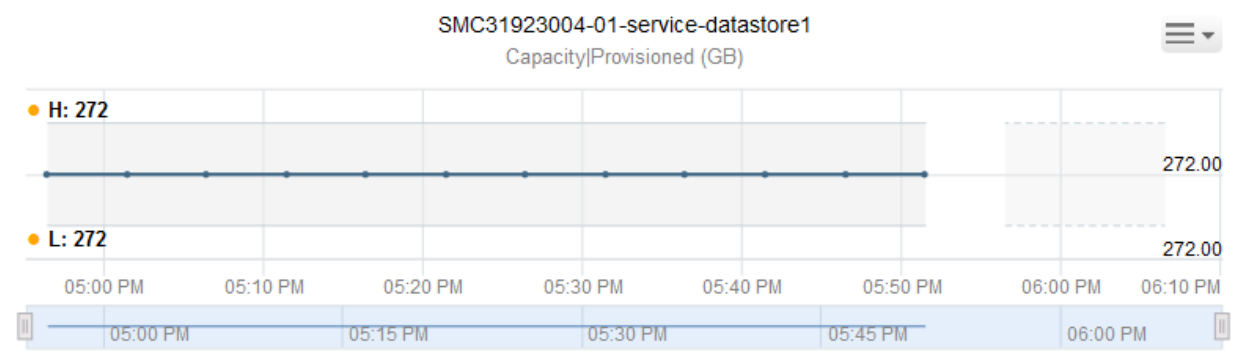

#### **Attributes**

Find metrics or properties below and enable or disable them for collection.

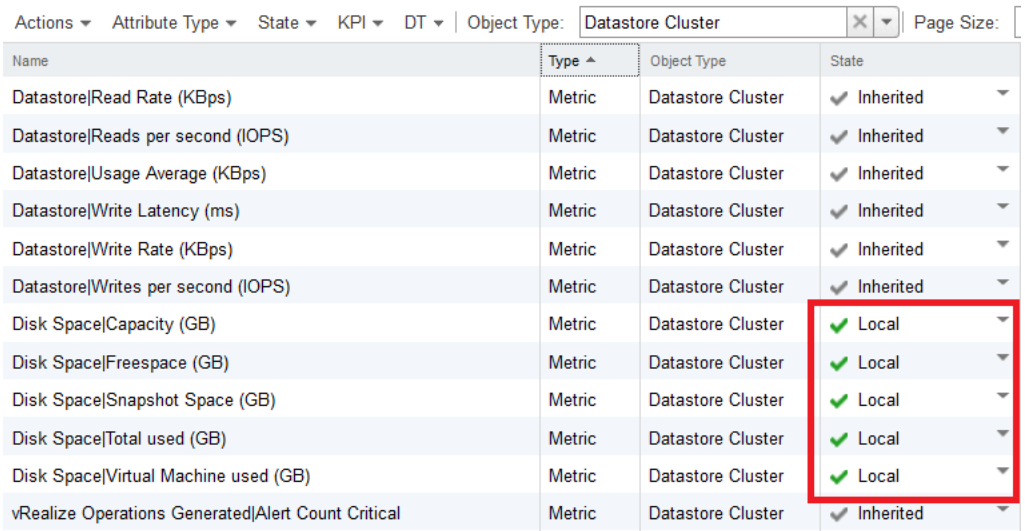

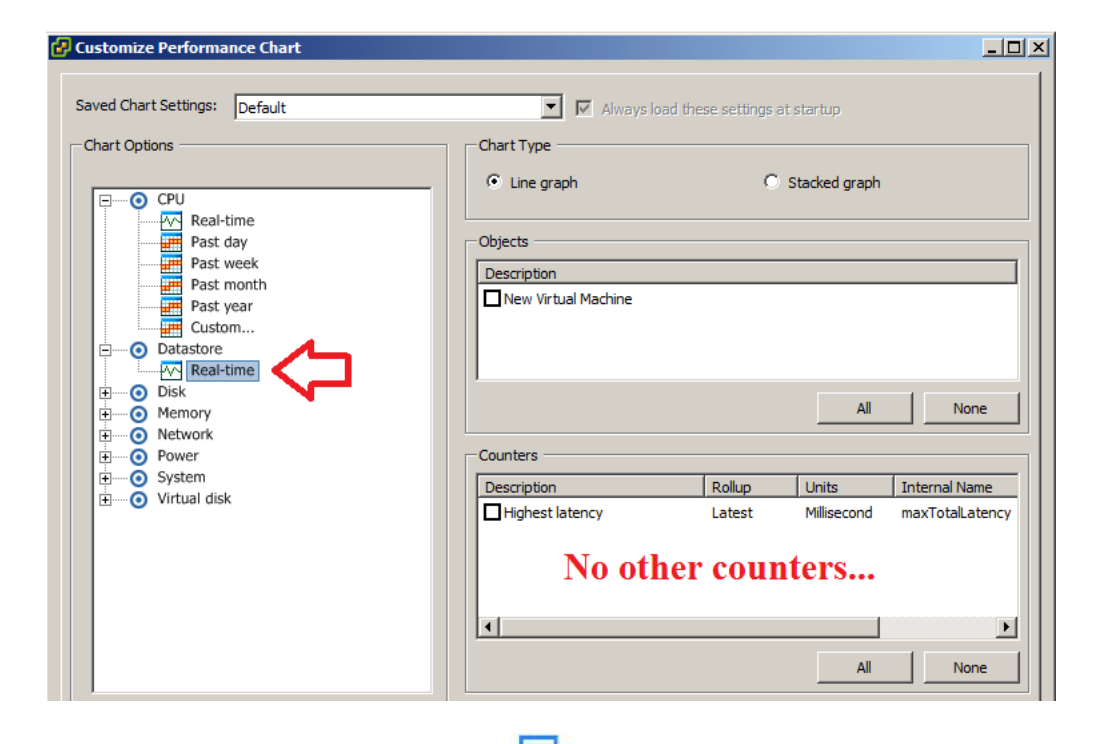

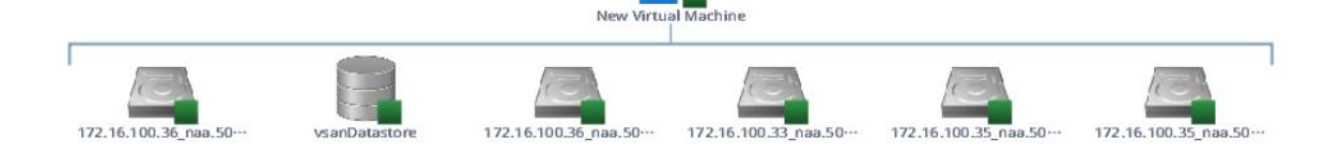

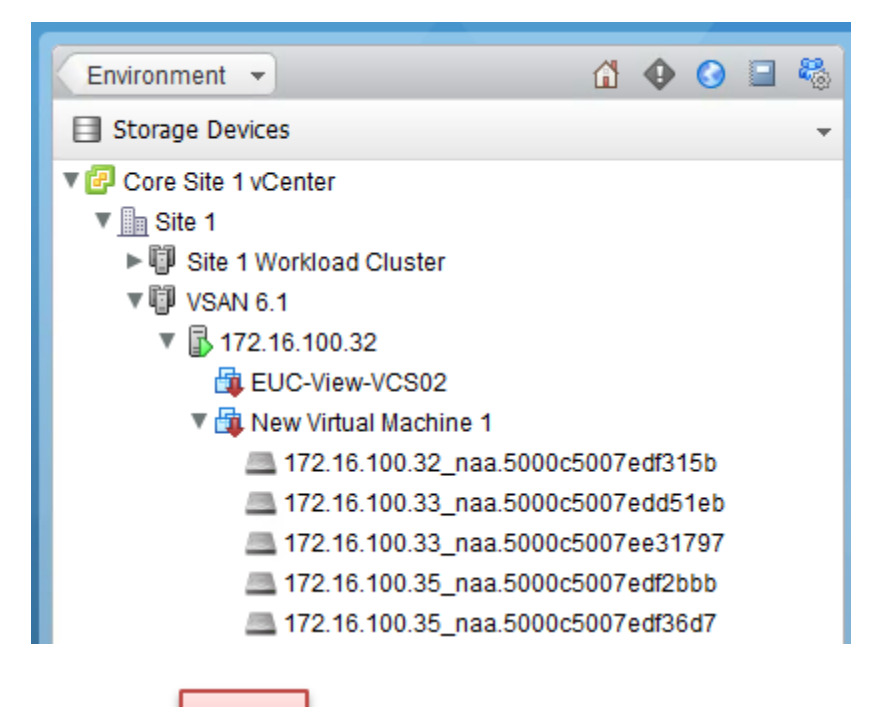

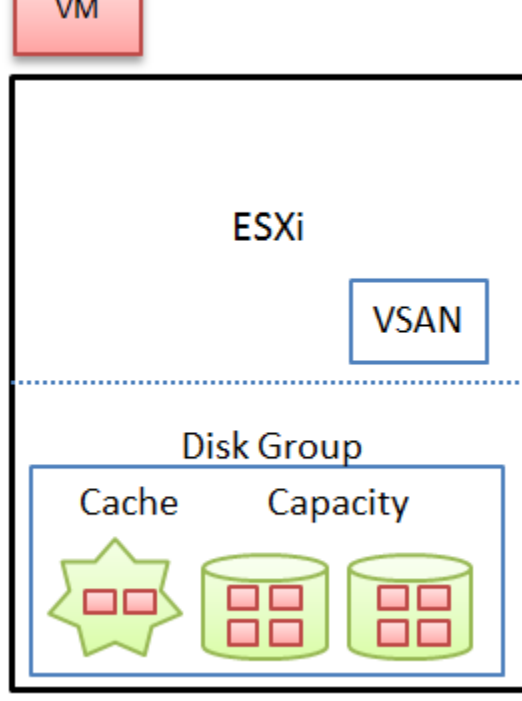

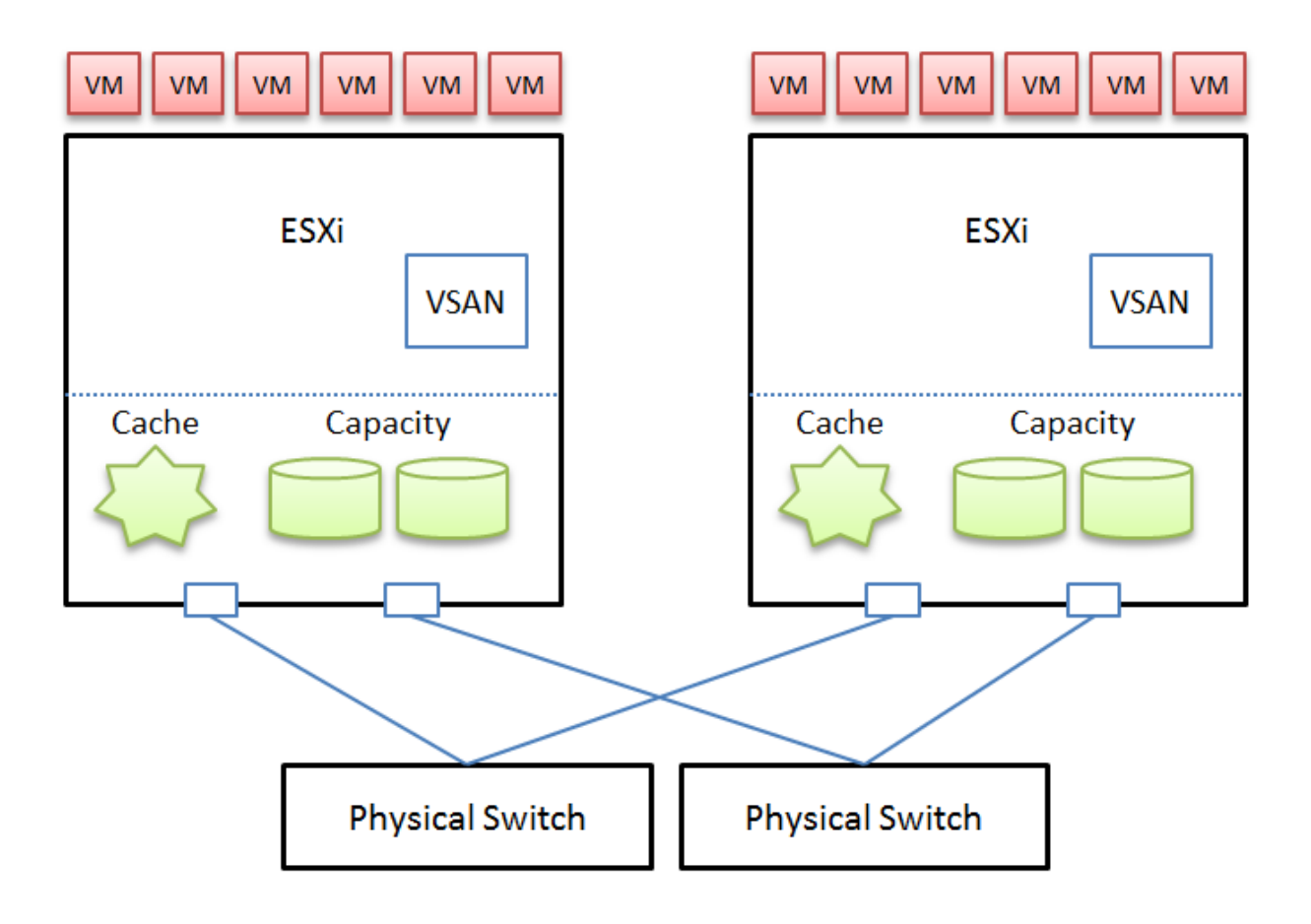

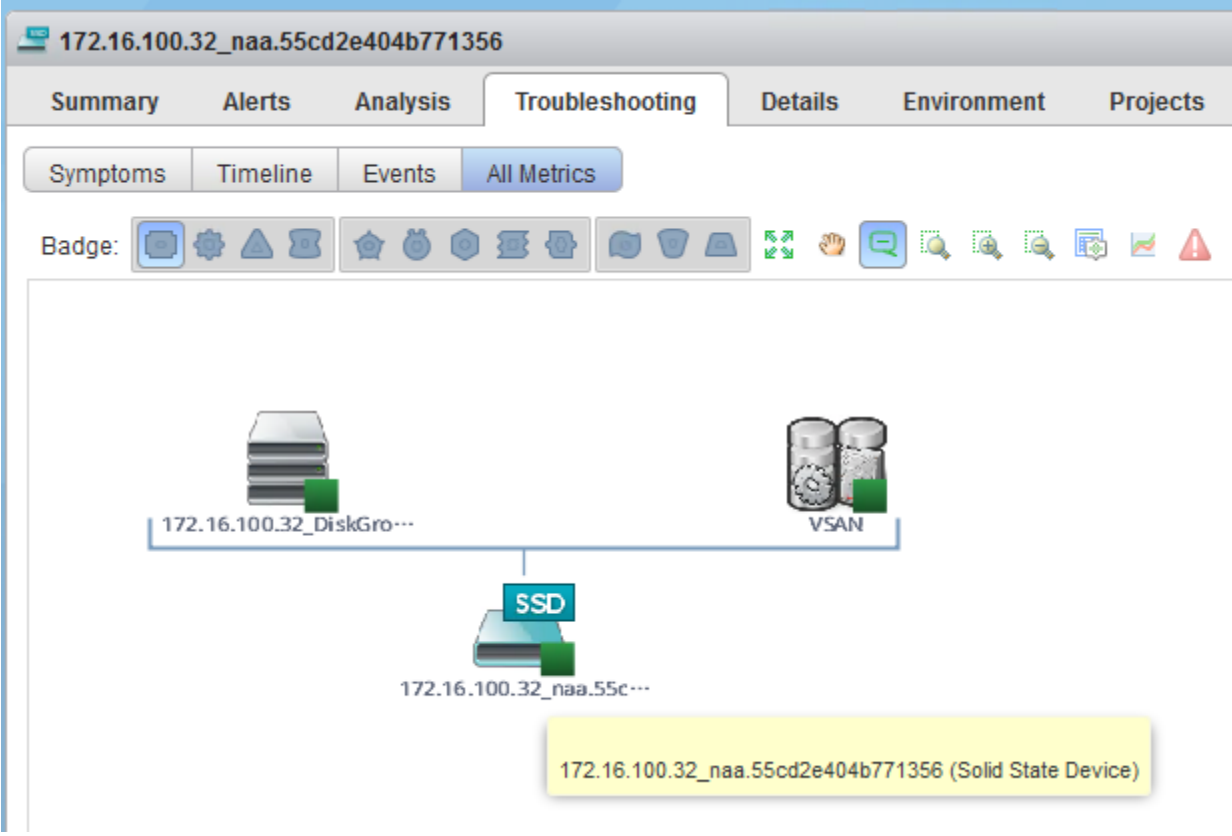

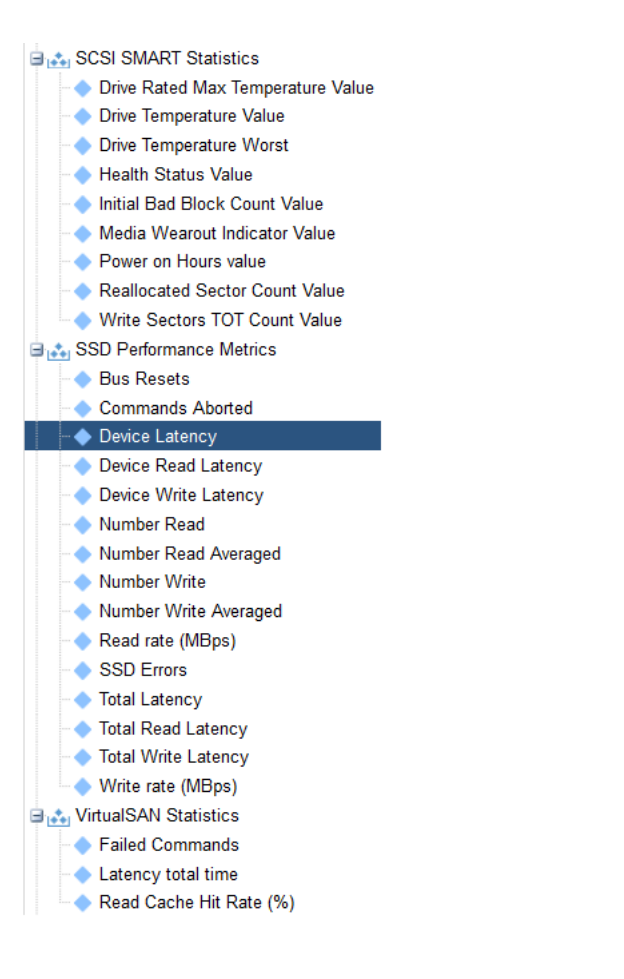

Ξ×

172.16.100.32\_naa.55cd2e404b771356

VirtualSAN Statistics|Read Cache Hit Rate (%)

| $\bullet$ H: 100 |          |          |          |          |          |          | 100.00 |
|------------------|----------|----------|----------|----------|----------|----------|--------|
|                  |          |          |          |          |          | --       | 90.00  |
| • L: $84.73$     |          |          |          |          |          |          | 80.00  |
| 01:00 PM         | 02:00 PM | 03:00 PM | 04:00 PM | 05:00 PM | 06:00 PM | 07:00 PM |        |
|                  | 02:00 PM |          | 04:00 PM |          |          |          |        |

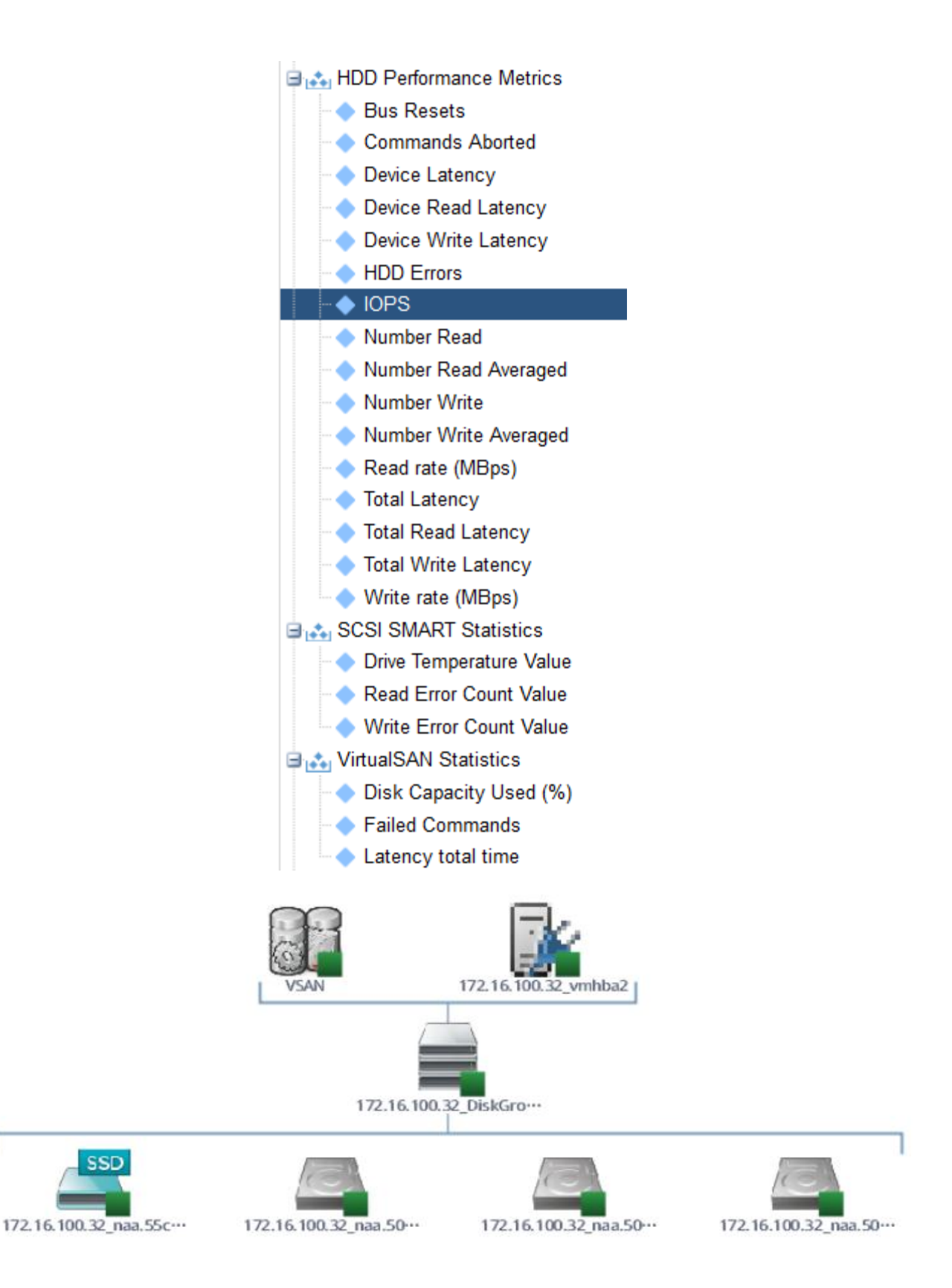

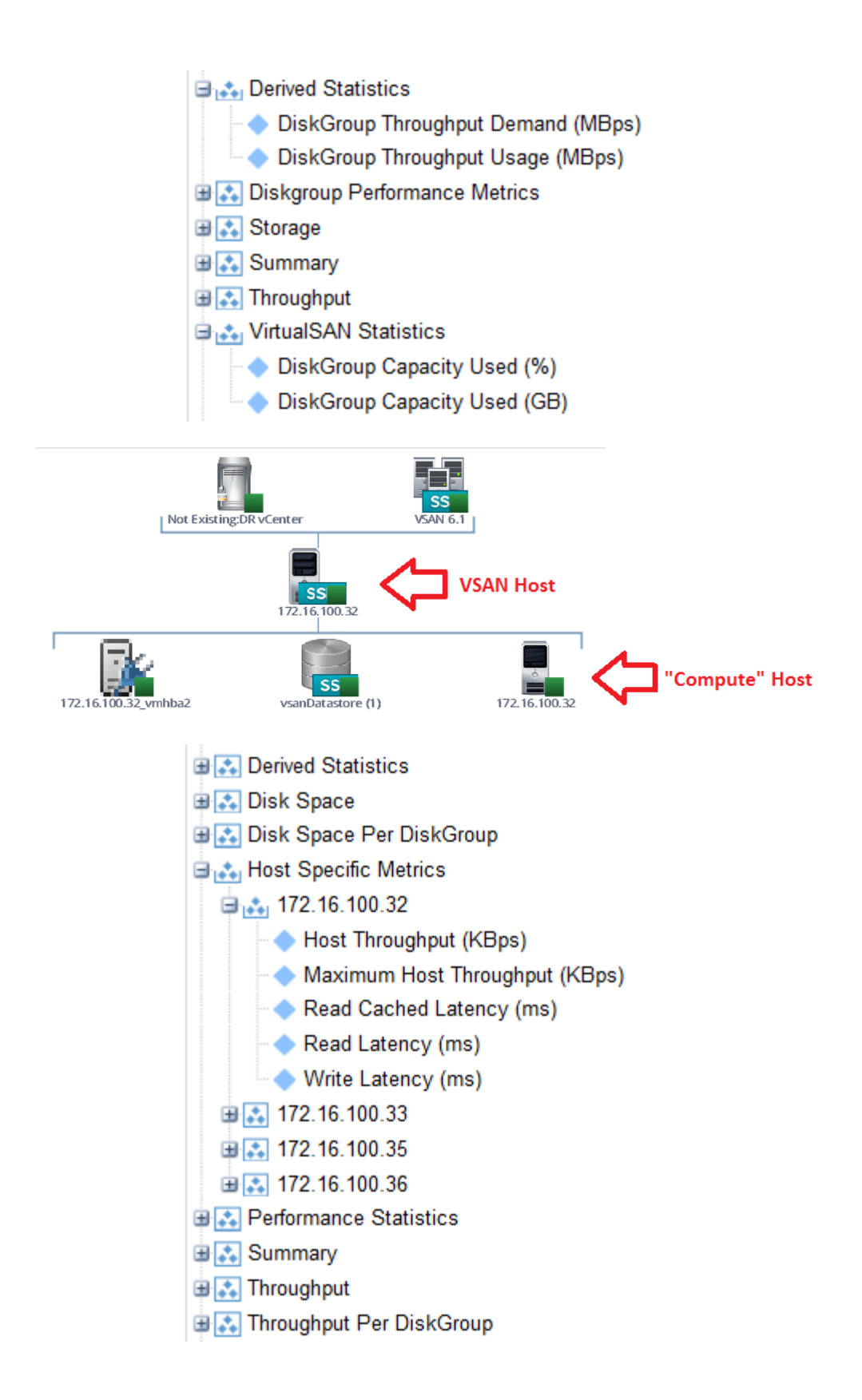

# **Chapter 15: Network Counters**

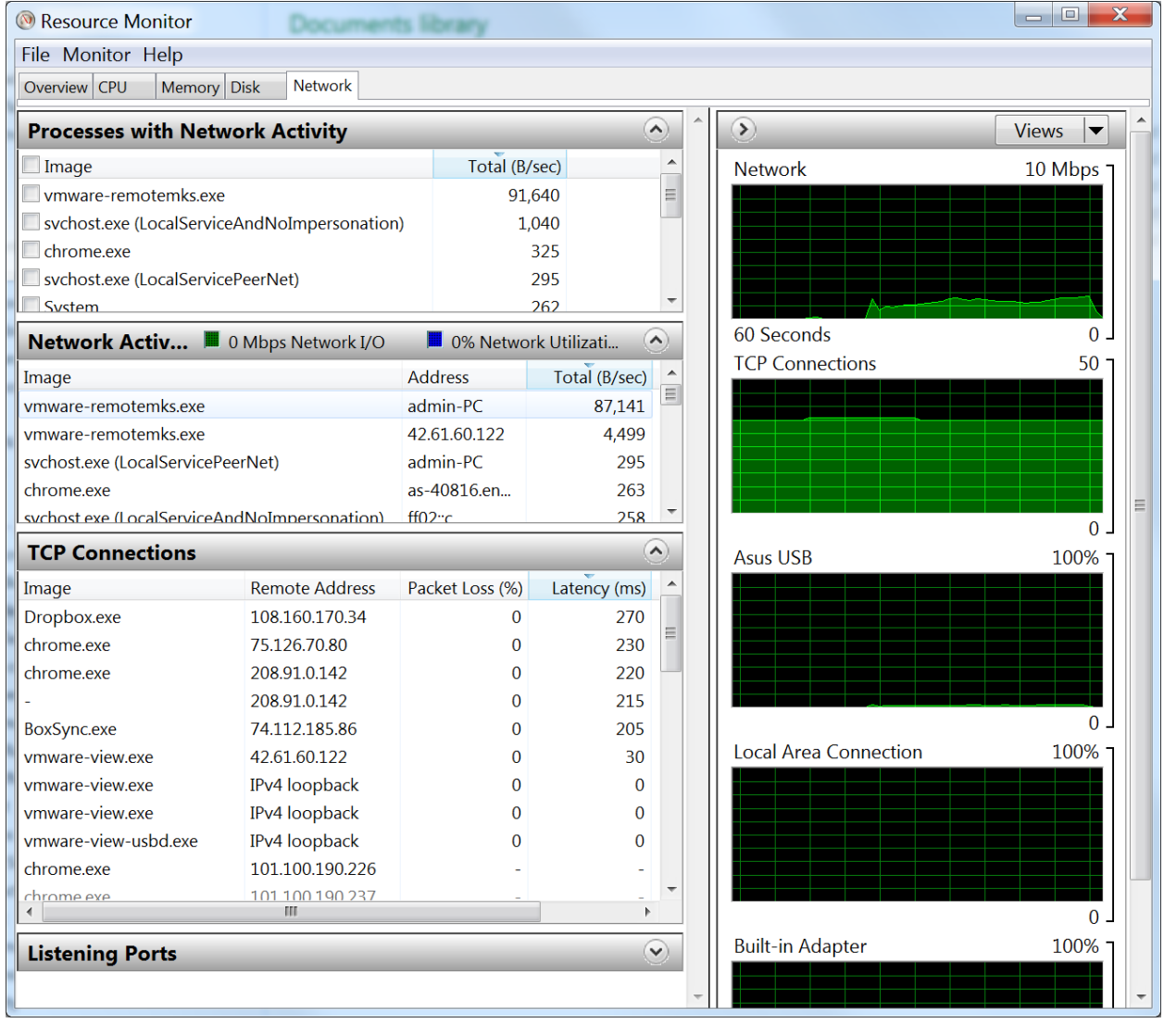

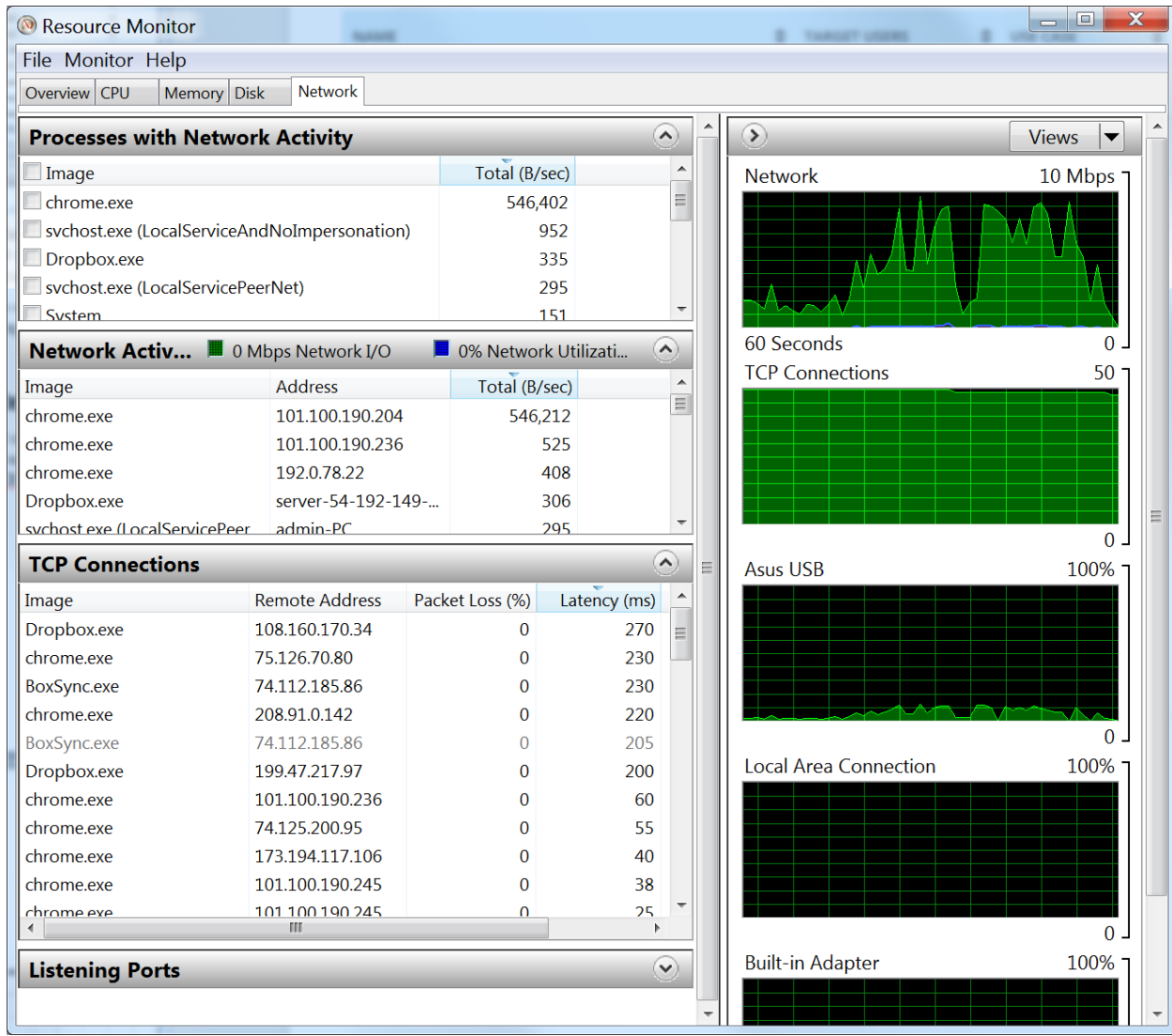

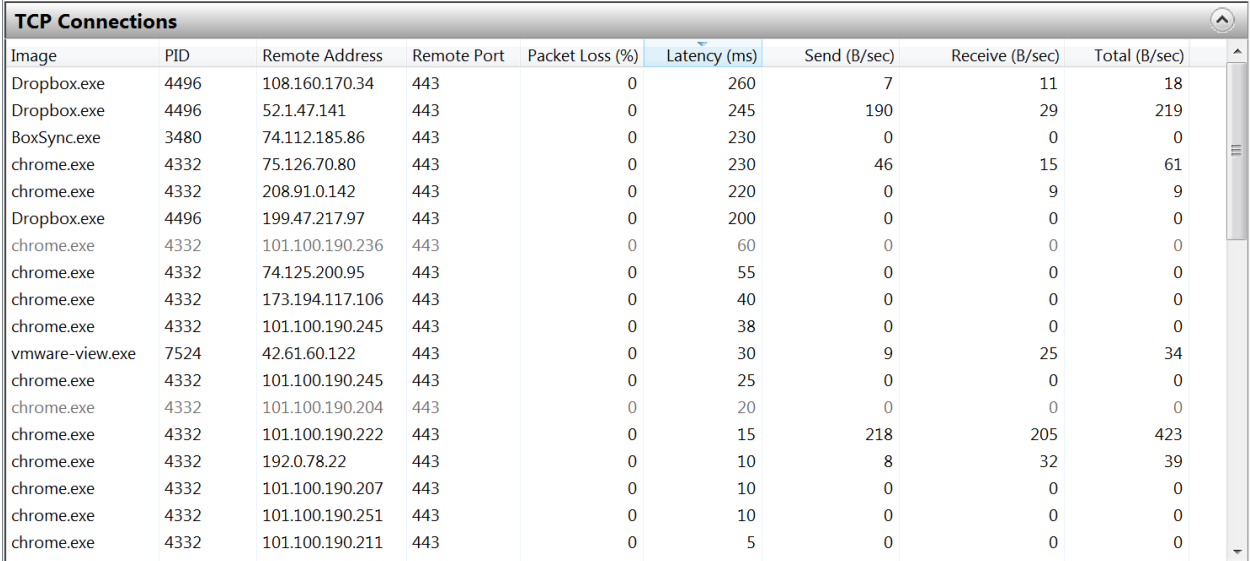

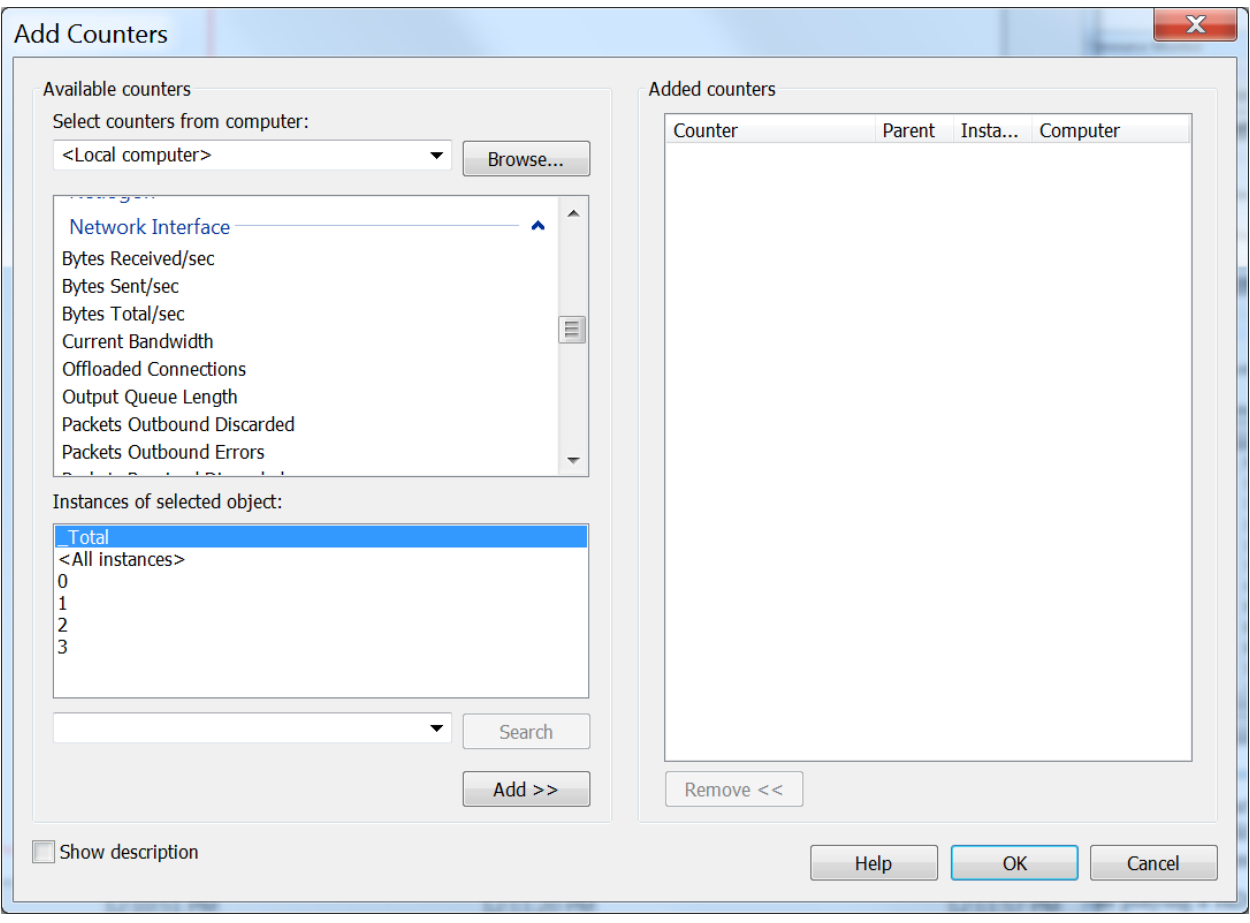

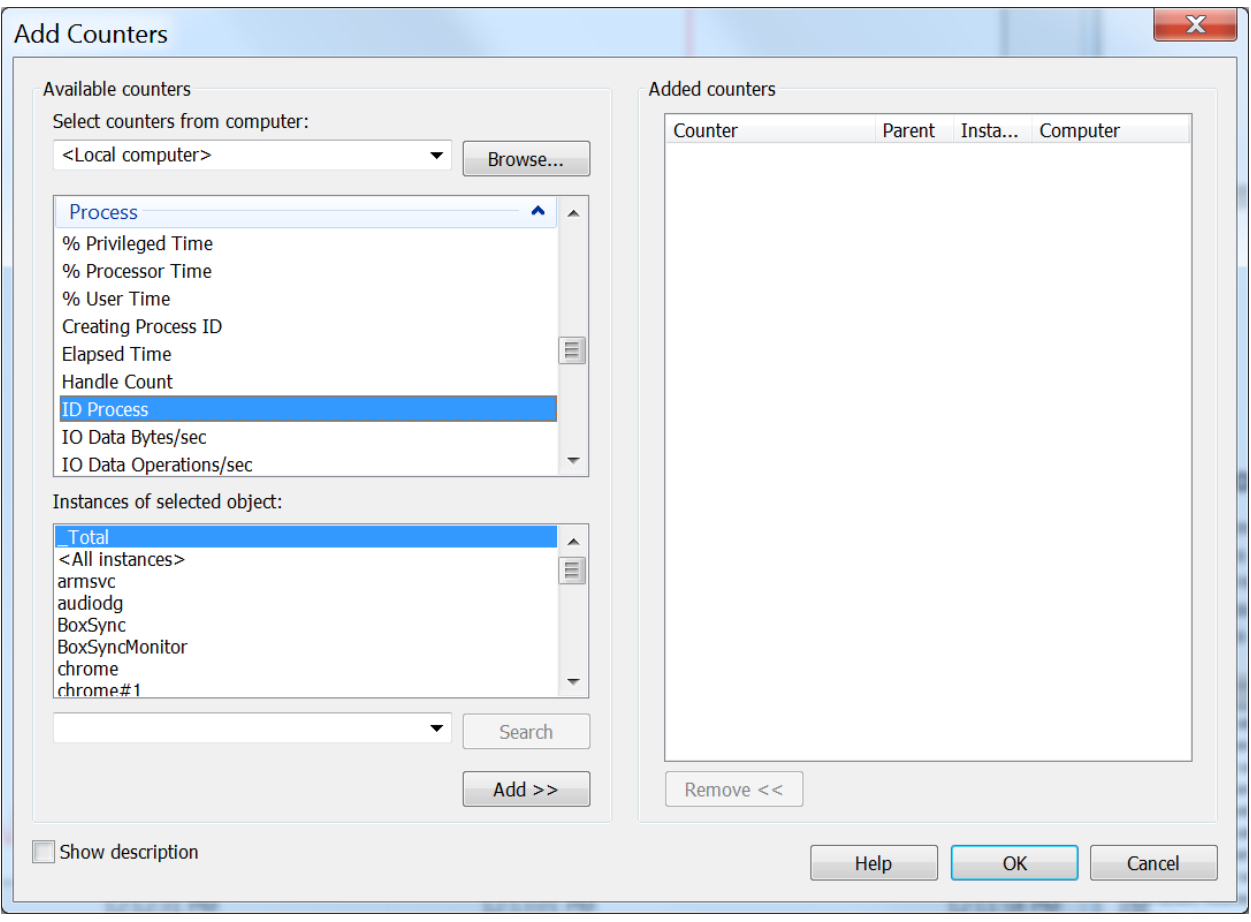

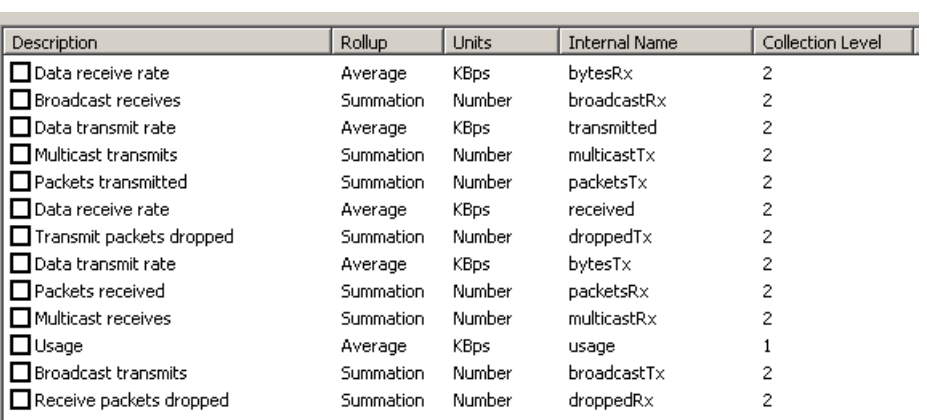

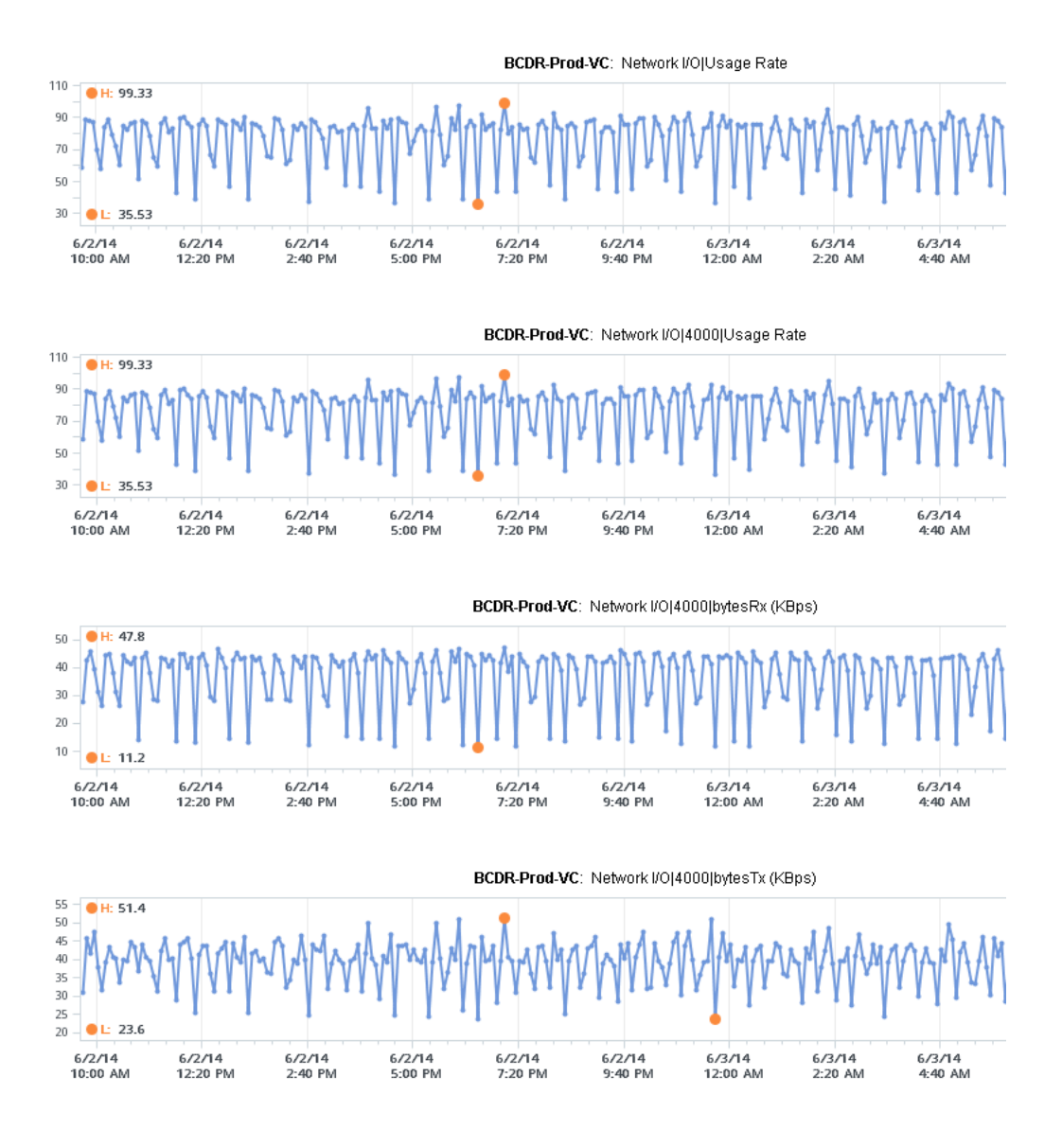

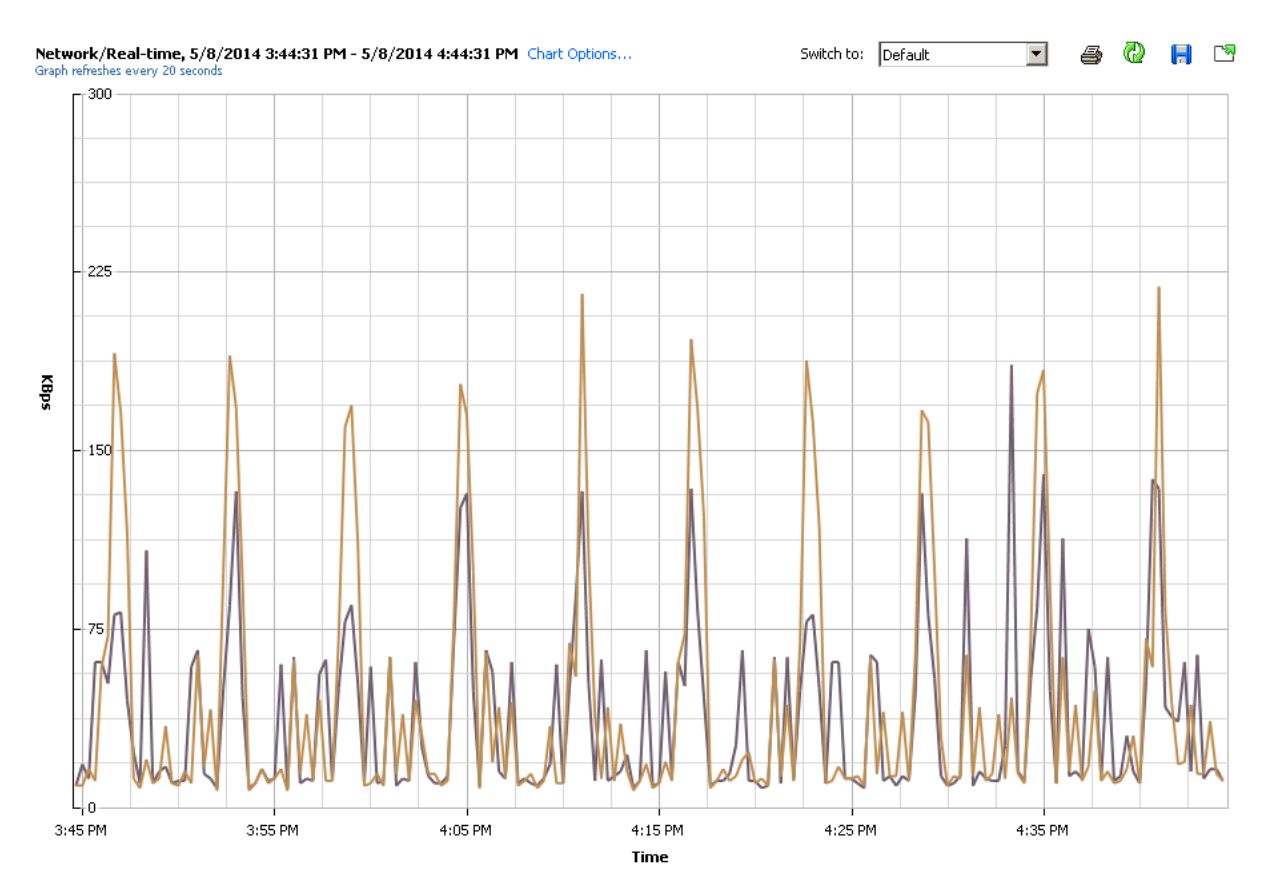

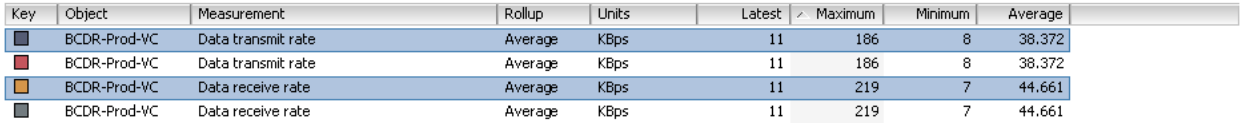

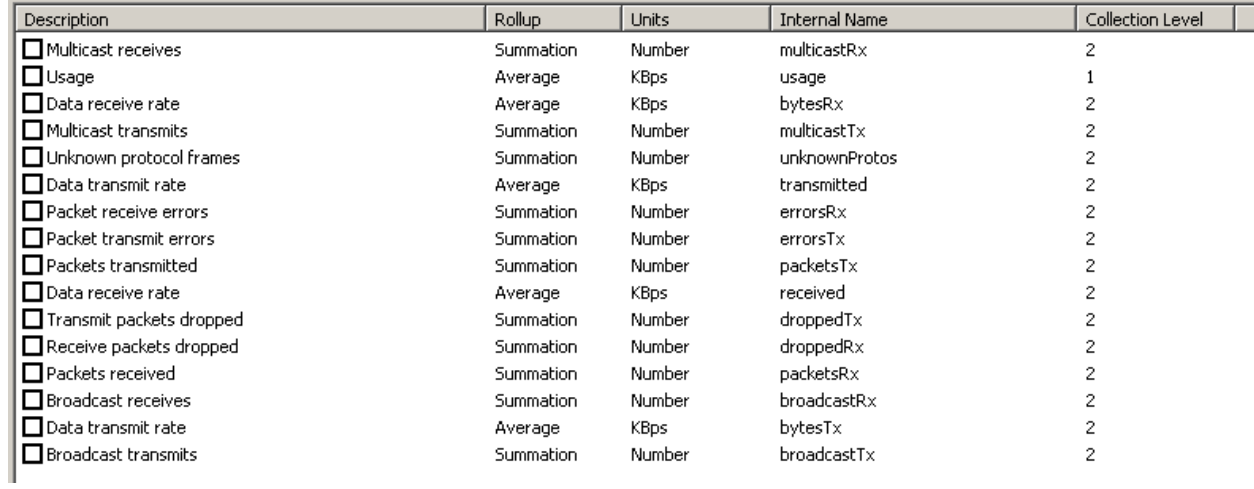

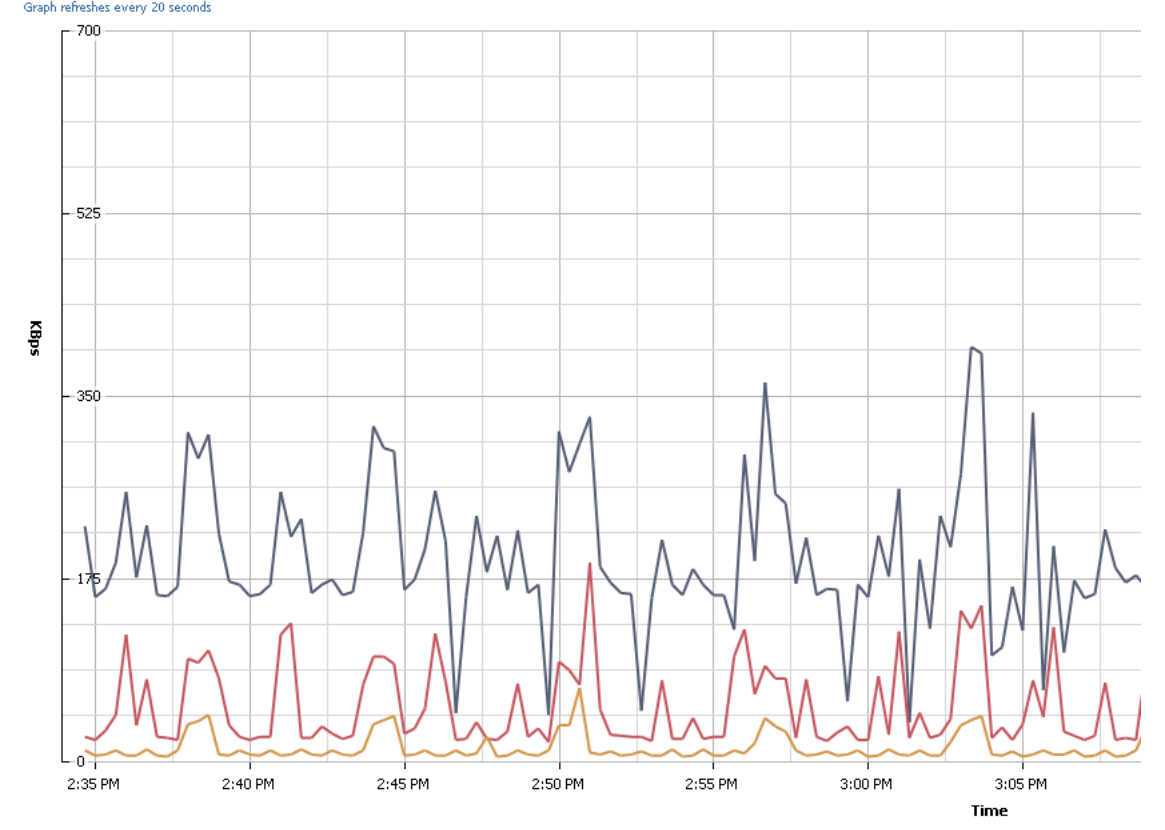

Network/Real-time, 5/8/2014 2:33:55 PM - 5/8/2014 3:33:55 PM Chart Options...<br>Graph refreshes every 20 seconds

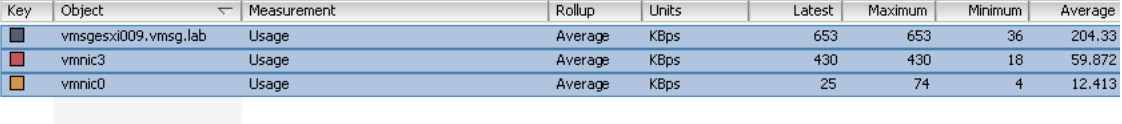

## Network/Real-time, 5/8/2014 2:37:46 PM - 5/8/2014 3:37:46 PM Chart Options...<br>Graph refreshes every 20 seconds

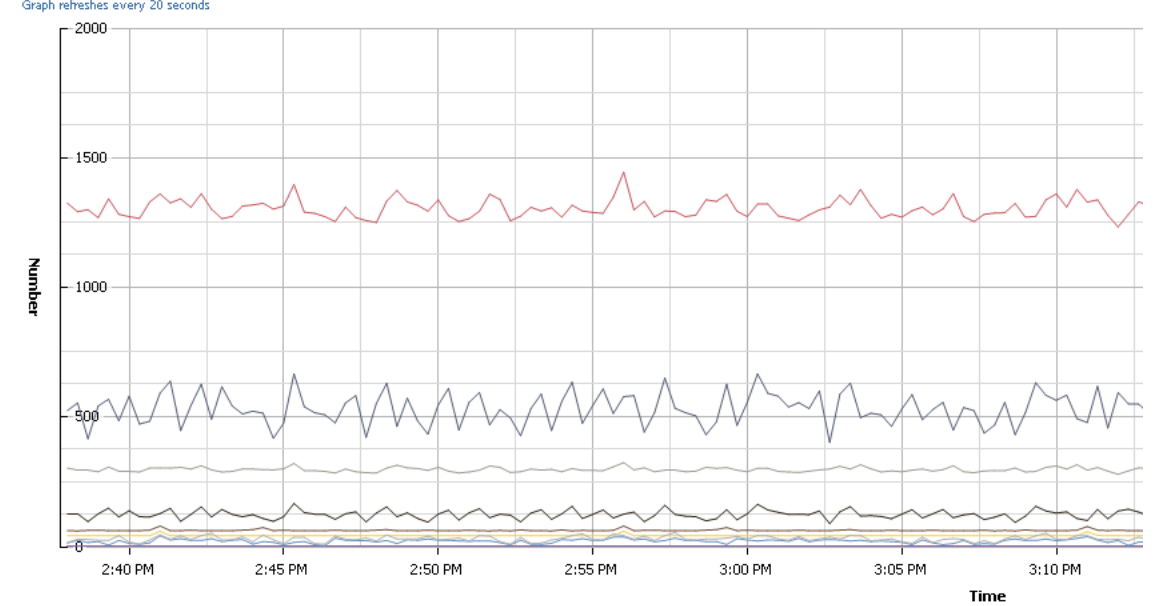

Performance Chart Legend

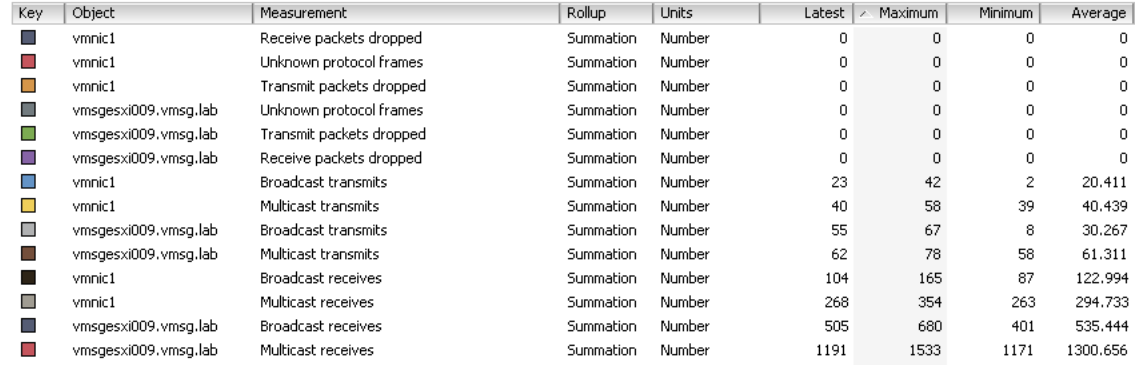
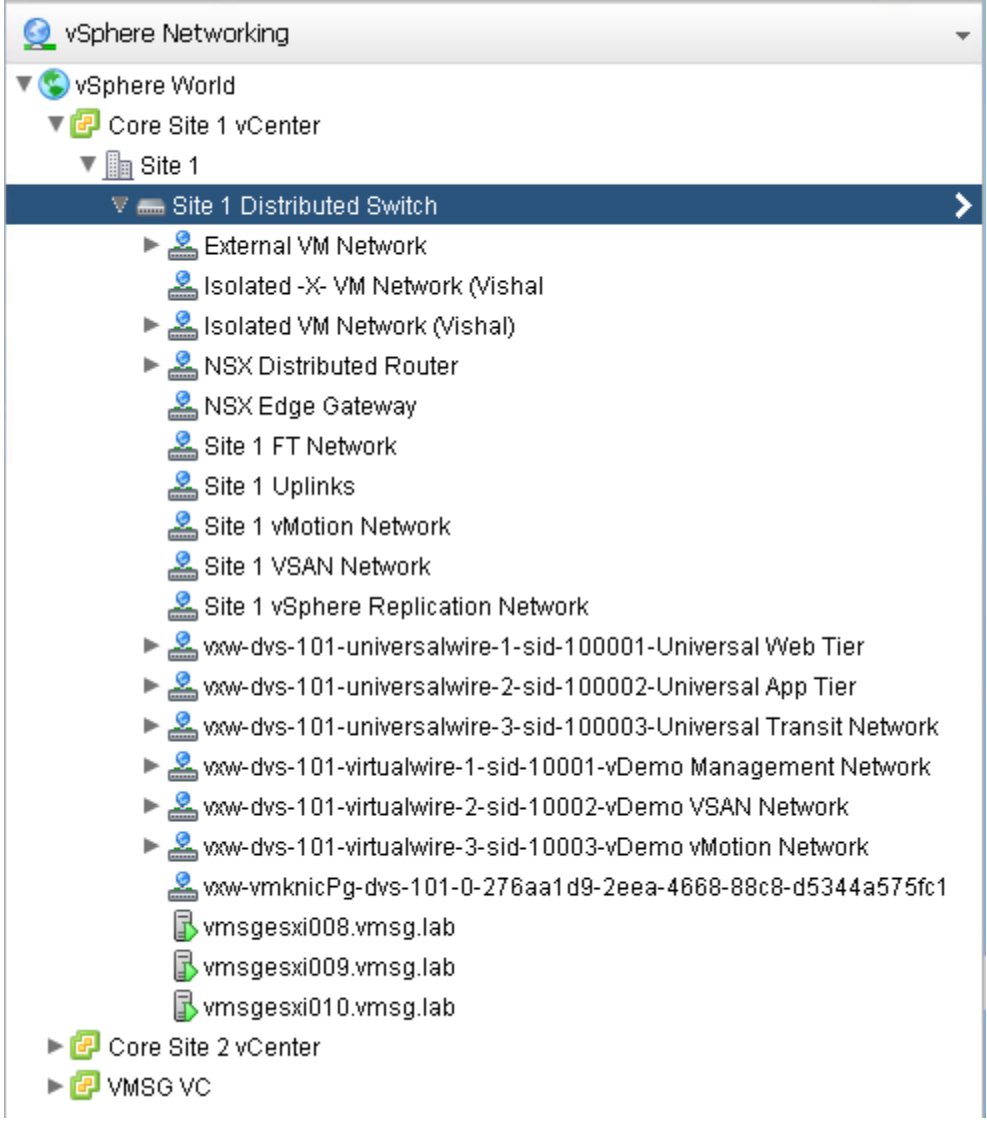

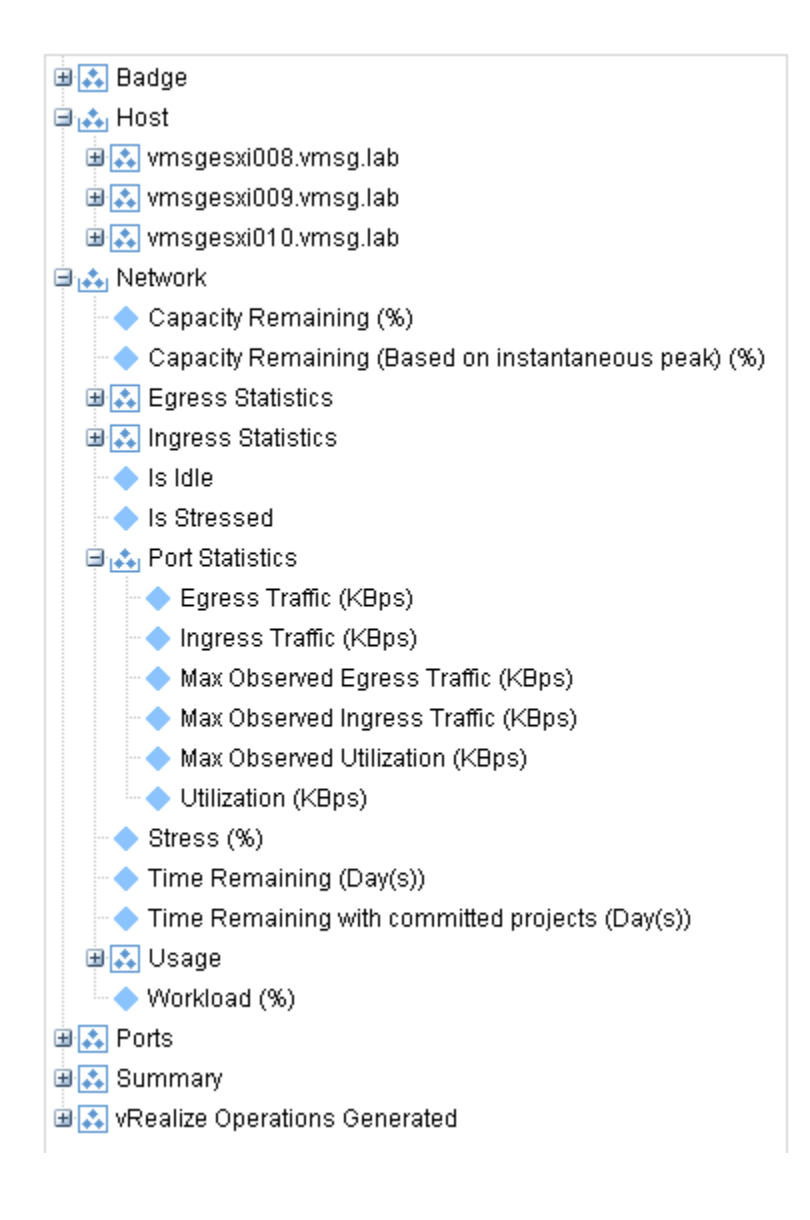

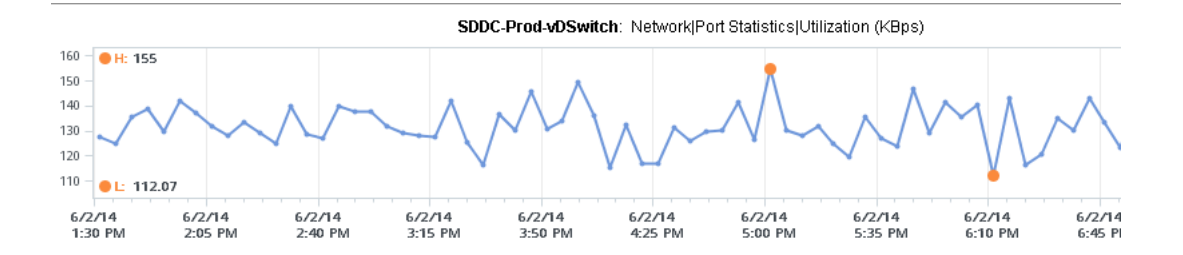

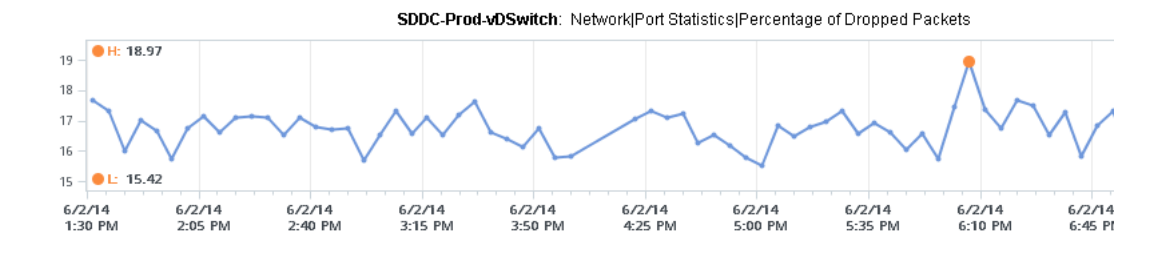

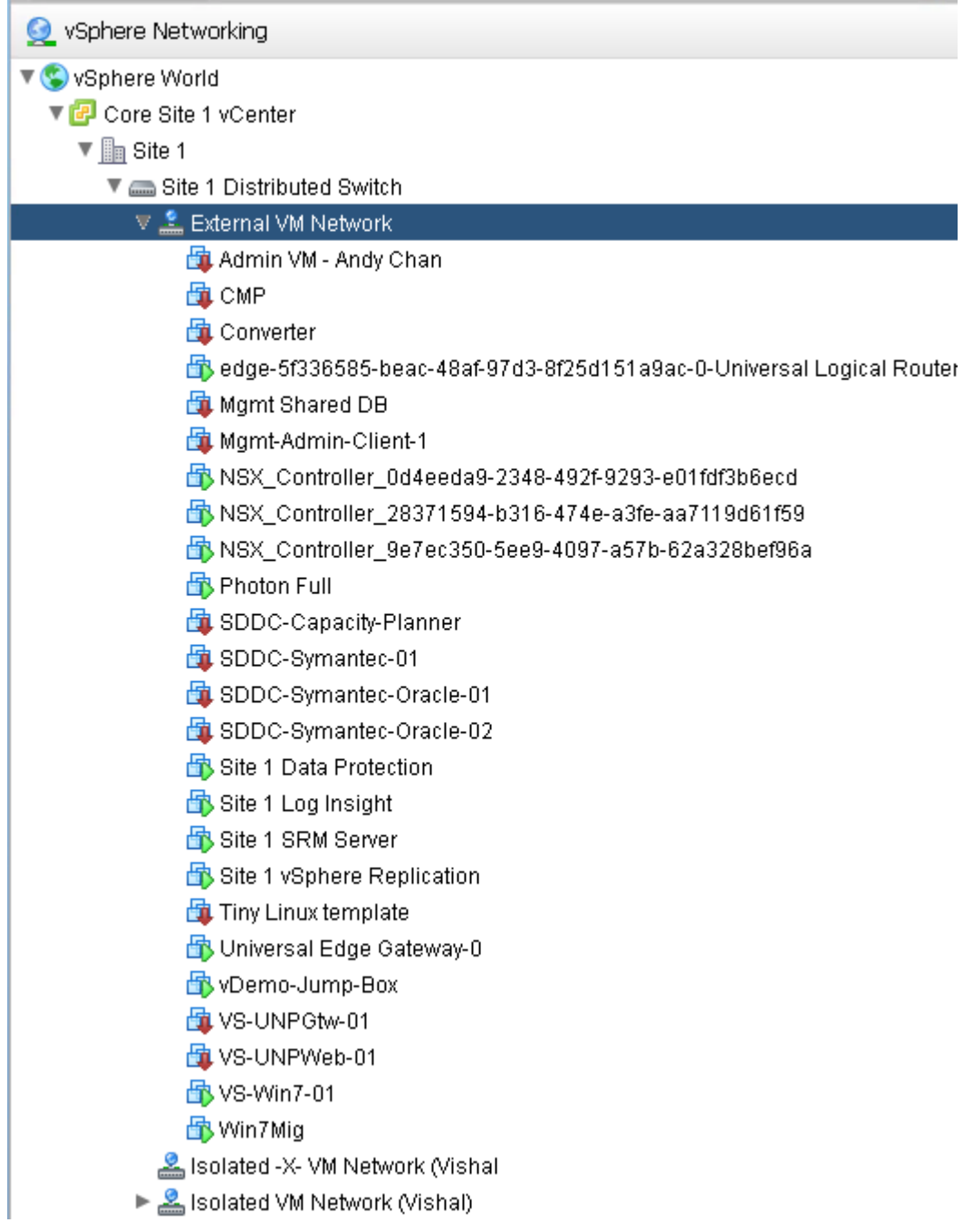

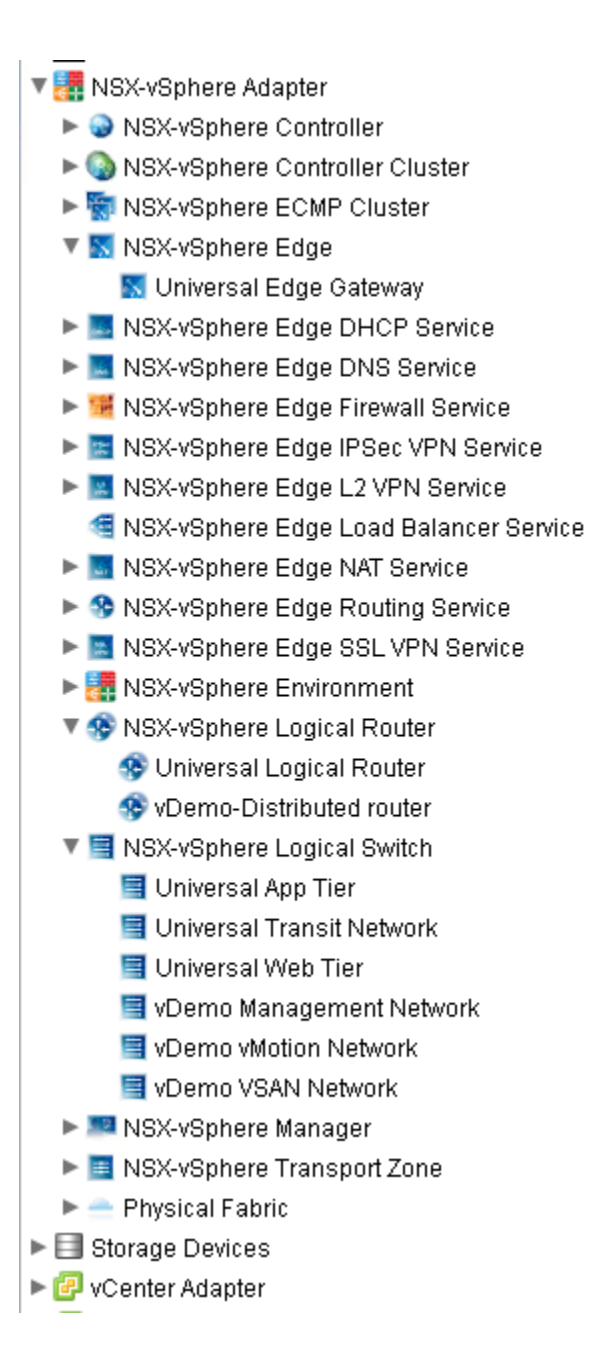

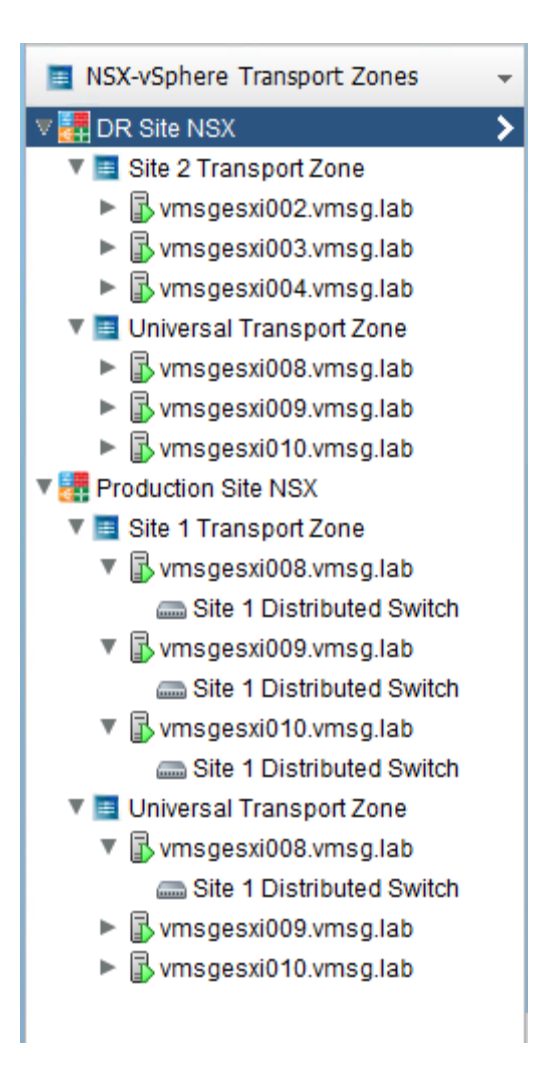

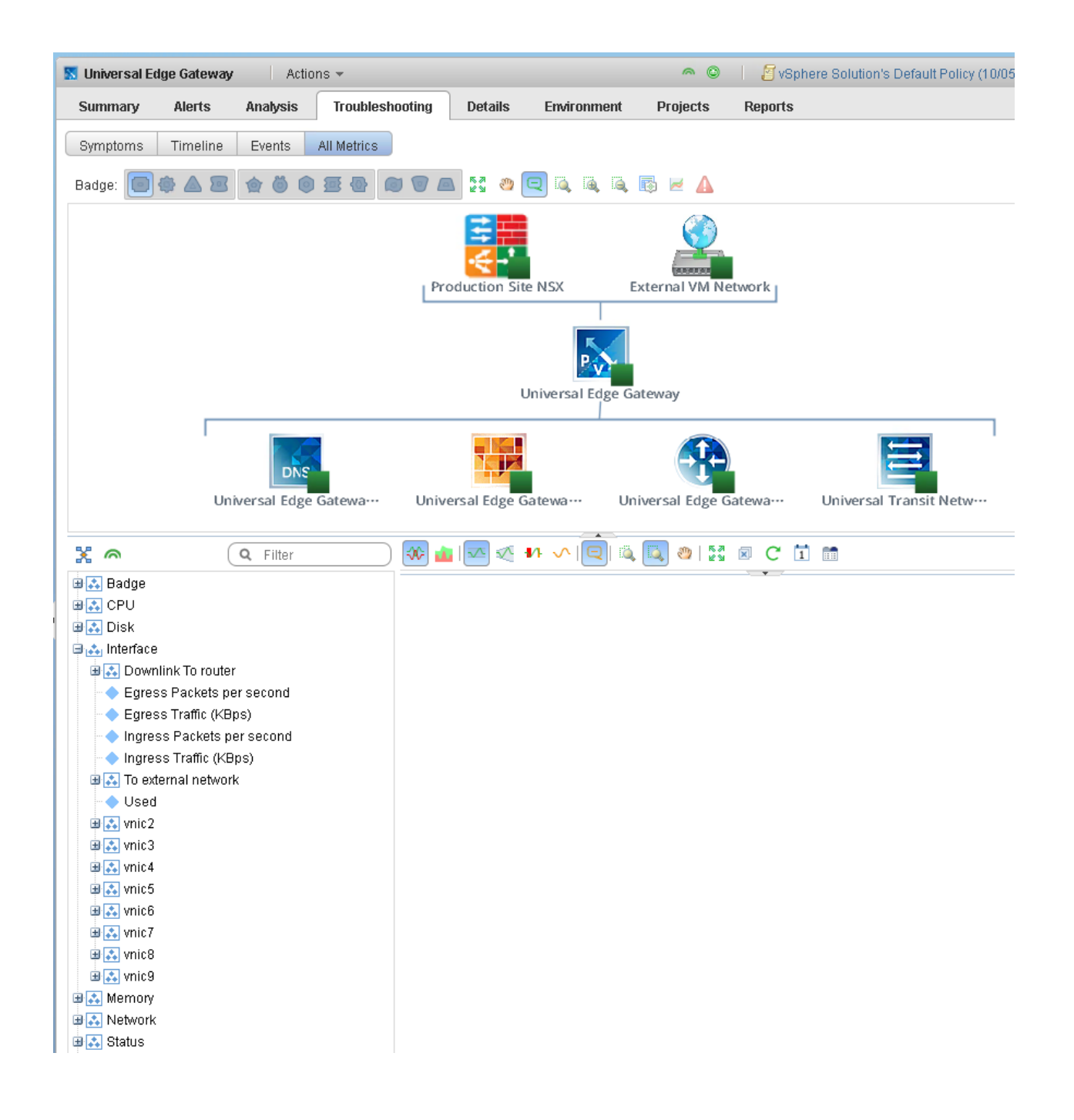

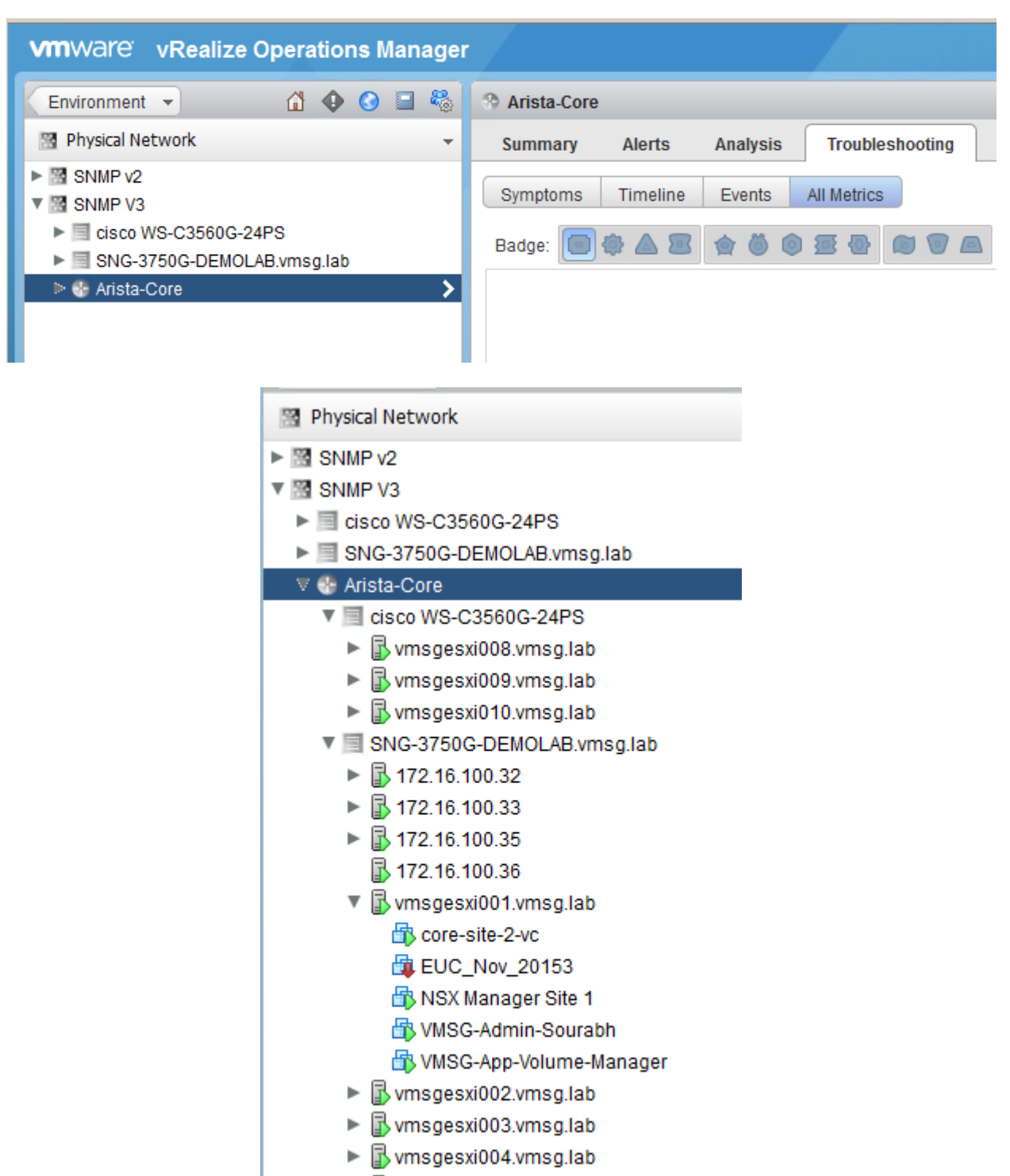

 $\blacktriangleright \overline{\mathbb{B}}$  vmsgesxi011.vmsg.lab

- **D**<sup>2</sup>. Badge
- 国 CPU Usage
- 国 : General
- 国 hterfaces
- 車<mark>森</mark> Memory Usage
- **国内 Summary**
- **DE A** Switch Egress
- **DE 3** Switch Ingress
- **E** A Switch Total
- ं । Uplink Switch Egress
- Dplink Switch Ingress
- 由 Lised Interfaces
- **E** A vRealize Operations Generated

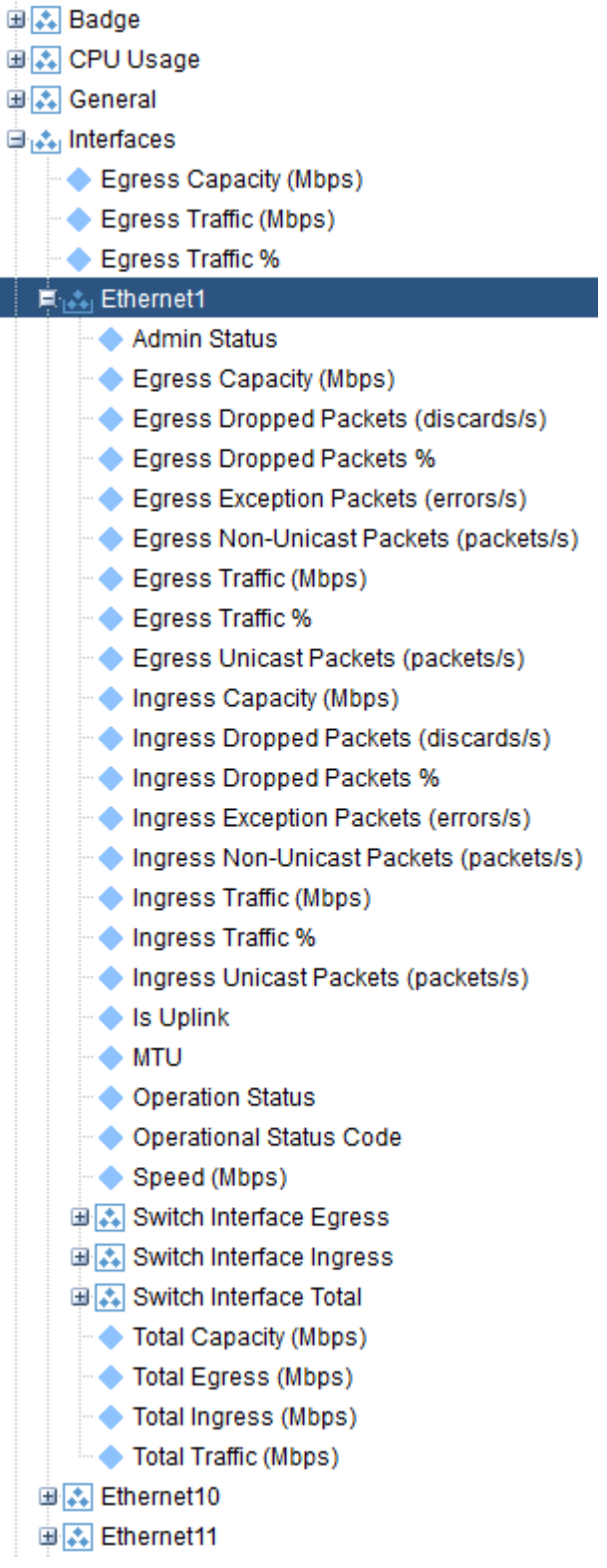